High Level Assembler for z/OS & z/VM & z/VSE 1.6

Programmer's Guide

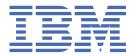

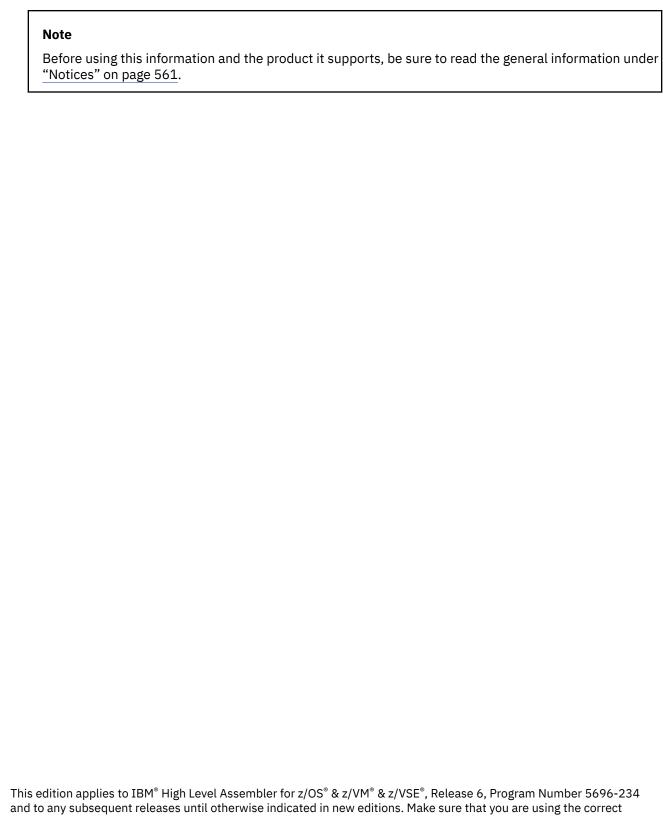

edition for the level of the product.

Order publications through your IBM representative or the IBM branch office serving your locality.

IBM welcomes your comments. For information on how to send comments, see "How to send your comments to IBM" on page xxiv.

#### © Copyright International Business Machines Corporation 1992, 2021.

US Government Users Restricted Rights - Use, duplication or disclosure restricted by GSA ADP Schedule Contract with IBM Corp.

# **Contents**

| Figures                                           | Xİ   |
|---------------------------------------------------|------|
| Tables                                            | xvii |
| About this document                               | xix  |
| Who should use this document                      | xix  |
| Programming interface information                 | xix  |
| Organization of this document                     | xix  |
| High Level Assembler documents                    | xxi  |
| Publications                                      | xx   |
| Related publications                              | xxi  |
| Syntax notation                                   | xxi  |
| Format                                            |      |
| How to send your comments to IBM                  |      |
| If you have a technical problem                   |      |
| Summary of changes                                | xxiv |
| Chapter 1. Introduction                           |      |
| Requirements                                      | 1    |
| System requirements                               |      |
| Machine requirements                              |      |
| Storage requirements                              |      |
| Compatibility                                     |      |
| Assembler language support                        |      |
| Migration considerations                          | 3    |
| Sample program                                    | 3    |
| Chapter 2. Using the assembler listing            |      |
| High Level Assembler option summary               |      |
| External Symbol Dictionary (ESD)                  |      |
| Source and object                                 |      |
| Relocation dictionary (RLD)                       |      |
| Ordinary symbol and literal cross-reference       | 31   |
| Unreferenced symbols defined in CSECTs            | 33   |
| Macro and copy code source summary                | 34   |
| Macro and copy code cross-reference               |      |
| Effects of LIBMAC and PCONTROL(MCALL) options     |      |
| DSECT cross-reference                             | 37   |
| USING map                                         |      |
| General Purpose Register cross-reference          |      |
| Diagnostic cross-reference and assembler summary  | 40   |
| Terminal output                                   | 43   |
| Chapter 3. Controlling your assembly with options | 45   |
| The sources of assembler options                  |      |
| Precedence of assembler options                   |      |
| Fixed installation default options                |      |
| *PROCESS OVERRIDE Statement Options               |      |
| ASMAOPT options                                   |      |

| Invocation options                 |      |
|------------------------------------|------|
| *PROCESS statement options         | .47  |
| Default options                    | . 47 |
| Invoking the assembler dynamically |      |
| Coding rules                       |      |
| embler options                     |      |
| ADATA                              |      |
|                                    |      |
| ALIGN                              |      |
| ASA (z/OS and CMS)                 |      |
| ASCII                              |      |
| BATCH                              |      |
| CA                                 | .51  |
| CE                                 | .51  |
| CODEPAGE                           |      |
| COMPAT                             |      |
| CU                                 |      |
|                                    |      |
| DBCS                               |      |
| DECK                               |      |
| DISK (CMS)                         |      |
| DXREF                              | . 56 |
| EBCDIC                             | . 56 |
| ERASE (CMS)                        | . 57 |
| ESD                                |      |
| EXIT                               |      |
| FAIL                               |      |
|                                    |      |
| FLAG                               |      |
| FOLD                               |      |
| GOFF (z/OS and CMS)                |      |
| ILMA                               | .67  |
| INFO                               | .68  |
| LANGUAGE                           | . 68 |
| LIBMAC                             |      |
| LINECOUNT                          |      |
| LIST                               |      |
|                                    |      |
| MACHINE                            |      |
| MXREF                              |      |
| OBJECT                             | .73  |
| OPTABLE                            | .74  |
| PCONTROL                           | .76  |
| PESTOP                             | . 78 |
| PRINT (CMS)                        |      |
| PROFILE                            |      |
|                                    |      |
| RA2                                |      |
| RENT                               |      |
| RLD                                |      |
| RXREF                              | . 80 |
| SECTALGN                           | .81  |
| SEG (CMS)                          | .81  |
| SIZE                               |      |
| SUPRWARN                           |      |
| SYSPARM                            |      |
|                                    |      |
| TERM                               |      |
| TEST                               |      |
| THREAD                             | . 86 |
| TRANSLATE                          | . 86 |
| TYPECHECK                          | .87  |
| UNICODE                            |      |
| USING                              | 97   |

| WORKFILE                                        |  |
|-------------------------------------------------|--|
| XOBJECT (z/OS and CMS)                          |  |
| XREF                                            |  |
| apter 4. Providing user exits                   |  |
| Exit types                                      |  |
| Specifying user exits                           |  |
| Loading user exits                              |  |
| Calling user exits                              |  |
| Exit parameter list                             |  |
| Request info pointer                            |  |
| Buffer pointer                                  |  |
| Error buffer pointer                            |  |
| Exit-specific information pointer               |  |
| DCB pointer                                     |  |
| Static assembler information pointer            |  |
| HLASM Services Interface pointer                |  |
| Error handling                                  |  |
| Exit-Specific Information block                 |  |
| SOURCE exit processing                          |  |
| OPEN                                            |  |
| CLOSE                                           |  |
| READ                                            |  |
| PROCESS                                         |  |
| LIBRARY exit processing                         |  |
| OPEN                                            |  |
| CLOSE                                           |  |
| READ                                            |  |
| PROCESS MACRO or PROCESS COPY                   |  |
| FIND MACRO or FIND COPY                         |  |
| END OF MEMBER                                   |  |
| LISTING exit processing                         |  |
| OPEN                                            |  |
| CLOSE                                           |  |
| WRITE                                           |  |
| PROCESS                                         |  |
| OBJECT (z/OS and CMS) and PUNCH exit processing |  |
| OPEN                                            |  |
| CLOSE                                           |  |
| WRITE                                           |  |
| PROCESS                                         |  |
| ADATA exit processing                           |  |
| OPEN                                            |  |
| CLOSE                                           |  |
| WRITE                                           |  |
| PROCESS                                         |  |
| TERM exit processing                            |  |
| OPEN                                            |  |
| CLOSE                                           |  |
| WRITE                                           |  |
| PROCESS                                         |  |
| Sample user exits                               |  |
| Sample ADATA user exits (z/OS and CMS)          |  |
| Sample LISTING user exit (z/OS and CMS)         |  |
| Sample SOURCE user exit (z/OS and CMS)          |  |
| User exit coding example                        |  |
| OBJECT and PUNCH exit—OBJEXIT                   |  |
|                                                 |  |

| ADATA Exit—ADEXIT                                   | 152 |
|-----------------------------------------------------|-----|
| TERM exit—TRMEXIT                                   |     |
| Transactional Memory exit ASMAXTXP                  | 169 |
| Chapter 5. External functions                       | 173 |
| External function processing                        | 173 |
| Linkage conventions                                 | 173 |
| External function parameter list                    | 174 |
| Request information list                            |     |
| Pointer to user work area                           |     |
| Pointer to static assembler information             |     |
| Pointer to msg buffer                               |     |
| Pointer to return string (SETCF)                    |     |
| Pointer to parm string <i>n</i> (SETCF)             | 179 |
| Chapter 6. Assembly error diagnostics               |     |
| Assembly error diagnostic messages                  |     |
| MNOTE statements                                    |     |
| Alerting to assembly warnings                       |     |
| Suppression of error messages and MNOTE statements  |     |
| Reference information for statements in error       |     |
| Abnormal assembly termination                       |     |
| MHELP - macro trace facility                        |     |
| MHELP sample macro trace and dump                   | 186 |
| Chapter 7. Programs on z/OS                         |     |
| Assembling your program on z/OS                     |     |
| Input to the assembler                              |     |
| Output from the assembler                           |     |
| Invoking the assembler on z/OS                      |     |
| Invoking the assembler on TSO                       |     |
| Invoking the assembler dynamically                  |     |
| Batch assemblingInput and output data sets          |     |
| Return codes                                        |     |
| Linking and running your program on z/OS            |     |
| The program management binder                       |     |
| The loader                                          |     |
| Creating a load module                              |     |
| Input to the binder                                 |     |
| Output from the binder                              |     |
| Running your assembled program                      |     |
| z/OS system services and programming considerations |     |
| Using cataloged procedures                          | 215 |
| Operating system programming conventions            | 222 |
| Ending program execution                            | 223 |
| Accessing execution parameters                      |     |
| Object program linkage                              |     |
| Modifying program modules                           | 224 |
| Chapter 8. Programs on CMS                          |     |
| Assembling your program on CMS                      |     |
| Input to the assembler                              |     |
| Output from the assembler                           |     |
| Accessing the assembler                             |     |
| Invoking the assembler on CMS                       |     |
| Batch assembling                                    | 228 |

| Controlling your assembly                             | 229 |
|-------------------------------------------------------|-----|
| Input and output files                                | 229 |
| Return codes                                          | 235 |
| Diagnostic messages written by CMS                    | 235 |
| Running your program on CMS                           | 235 |
| Using the CMS LOAD and START commands                 | 236 |
| Using the CMS GENMOD command                          | 236 |
| Using the CMS LKED and OSRUN commands                 | 236 |
| Using the CMS batch facility                          | 237 |
| CMS system services and programming considerations    | 237 |
| Using macros                                          | 235 |
| Operating system programming conventions              | 238 |
| Ending program execution                              | 238 |
| Passing parameters to your assembler language program | 239 |
| Chapter 9. Programs on z/VSE                          | 241 |
| Assembling your program on z/VSE                      | 241 |
| Input to the assembler                                | 241 |
| Output from the assembler                             | 241 |
| Invoking the assembler in batch                       | 241 |
| Invoking the assembler on ICCF                        | 242 |
| Invoking the assembler dynamically                    | 244 |
| Batch assembling                                      | 245 |
| Controlling your assembly                             | 246 |
| Input and output files                                | 246 |
| Return codes                                          |     |
| Link-editing and running your program on z/VSE        |     |
| The linkage editor                                    |     |
| Creating a phase                                      |     |
| Input to the linkage editor                           |     |
| Output from the linkage editor                        |     |
| Running your assembled program                        |     |
| z/VSE system services and programming considerations  |     |
| Adding definitions to a macro library                 |     |
| Processing E-decks                                    |     |
| Operating system programming conventions              | 254 |
| Chapter 10. Programs for Linux on z Systems           |     |
| Options                                               |     |
| Sources of assembler options                          |     |
| Assembler options                                     |     |
| ELF option                                            |     |
| Batch assemblies for Linux on z Systems               |     |
| ASMAXT2E messages                                     | 260 |
| Appendix A. Cross-system portability considerations   |     |
| Using machine instructions                            |     |
| Using system macros                                   |     |
| Migrating object programs                             |     |
| Appendix B. Output                                    |     |
| Object deck output                                    |     |
| ESD record format                                     |     |
| TXT record format                                     |     |
| RLD record format                                     |     |
| END record format                                     |     |
| SYM record format                                     |     |

I

| Associated data file output                                                                                                    |                          |
|----------------------------------------------------------------------------------------------------|--------------------------|
| Record types                                                                                                    |                          |
| ADATA record layouts                                                                                                    | 290                      |
| Common header section                                                                                                    | 290                      |
| Job Identification Record—X'0000'                                                                                                    | 291                      |
| ADATA Identification Record—X'0001'                                                                                                    |                          |
| ADATA Compilation Unit Start/End Record—X'0002'                                                                                                    | 293                      |
| Output File Information Record—X'000A'                                                                                                    | 294                      |
| Options File Information—X'000B'                                                                                                    | 298                      |
| Options record—X'0010'                                                                                                    | 299                      |
| External Symbol Dictionary Record—X'0020'                                                                                                    | 310                      |
| Source Analysis Record—X'0030'                                                                                                    | 311                      |
| Source Error Record—X'0032'                                                                                                    | 315                      |
| DC/DS record—X'0034'                                                                                                    | 315                      |
| DC Extension Record—X'0035'                                                                                                    | 318                      |
| Machine Instruction Record—X'0036'                                                                                                    | 319                      |
| Relocation Dictionary Record—X'0040'                                                                                                    | 319                      |
| Symbol Record—X'0042'                                                                                                    | 320                      |
| Symbol and Literal Cross Reference Record—X'0044'                                                                                                    | 322                      |
| Register Cross Reference Record—X'0045'                                                                                                    | 323                      |
| Library Record—X'0060'                                                                                                    | 324                      |
| Library Member and Macro Cross Reference Record—X'0062                                                                                                    | 2'325                    |
| User-supplied Information Record—X'0070'                                                                                                    | 326                      |
| USING Map Record—X'0080'                                                                                                    | 327                      |
| Statistics record—X'0090'                                                                                                    | 328                      |
|                                                                                                    |                          |
|                                                                                                    | 333                      |
| Appendix C. User interface macros                                                                                                    |                          |
|                                                                                                    |                          |
| Appendix D. Translation tables                                                                                                    | 335                      |
| Appendix D. Translation tables  How to generate a translation table                                                                                                    | <b>335</b>               |
| Appendix D. Translation tables  How to generate a translation table  Preparing the translation table                                                                                                    | <b>335</b><br>335<br>335 |
| Appendix D. Translation tables  How to generate a translation table  Preparing the translation table  How to generate a Unicode translation table                                                                                                    |                          |
| Appendix D. Translation tables  How to generate a translation table  Preparing the translation table                                                                                                    |                          |
| Appendix D. Translation tables                                                                                                    |                          |
| Appendix D. Translation tables                                                                                                    |                          |
| Appendix D. Translation tables  How to generate a translation table  Preparing the translation table  How to generate a Unicode translation table  Preparing the Unicode translation table  Appendix E. High Level Assembler messages  Message code format                                                                                                    |                          |
| Appendix D. Translation tables  How to generate a translation table  Preparing the translation table  How to generate a Unicode translation table  Preparing the Unicode translation table  Appendix E. High Level Assembler messages  Message code format  Message descriptions                                                                                                    |                          |
| Appendix D. Translation tables                                                                                                    |                          |
| Appendix D. Translation tables  How to generate a translation table.  Preparing the translation table.  How to generate a Unicode translation table.  Preparing the Unicode translation table.  Appendix E. High Level Assembler messages.  Message code format.  Message descriptions.  Assembly error diagnostic messages.  Message not known.                                                                                                    |                          |
| Appendix D. Translation tables  How to generate a translation table.  Preparing the translation table.  How to generate a Unicode translation table.  Preparing the Unicode translation table.  Appendix E. High Level Assembler messages.  Message code format.  Message descriptions.  Assembly error diagnostic messages.  Message not known.  Messages.                                                                                                    |                          |
| Appendix D. Translation tables                                                                                                    |                          |
| Appendix D. Translation tables  How to generate a translation table.  Preparing the translation table.  How to generate a Unicode translation table.  Preparing the Unicode translation table.  Appendix E. High Level Assembler messages.  Message code format.  Message descriptions.  Assembly error diagnostic messages.  Message not known.  Messages.                                                                                                    |                          |
| Appendix D. Translation tables  How to generate a translation table.  Preparing the translation table.  How to generate a Unicode translation table.  Preparing the Unicode translation table.  Appendix E. High Level Assembler messages.  Message code format.  Message descriptions.  Assembly error diagnostic messages.  Message not known.  Messages.  Abnormal assembly termination messages.  ASMAHL Command Error Messages (CMS).  C Inline Assembler error messages.                                                                                                    |                          |
| Appendix D. Translation tables  How to generate a translation table  Preparing the translation table  How to generate a Unicode translation table  Preparing the Unicode translation table  Appendix E. High Level Assembler messages  Message code format  Message descriptions  Assembly error diagnostic messages  Message not known  Messages  Abnormal assembly termination messages  ASMAHL Command Error Messages (CMS)                                                                                                    |                          |
| Appendix D. Translation tables  How to generate a translation table.  Preparing the translation table.  How to generate a Unicode translation table.  Preparing the Unicode translation table.  Appendix E. High Level Assembler messages.  Message code format.  Message descriptions.  Assembly error diagnostic messages.  Message not known.  Messages.  Abnormal assembly termination messages.  ASMAHL Command Error Messages (CMS).  C Inline Assembler error messages.                                                                                                    |                          |
| Appendix D. Translation tables.  How to generate a translation table.  Preparing the translation table.  How to generate a Unicode translation table.  Preparing the Unicode translation table.  Appendix E. High Level Assembler messages.  Message code format.  Message descriptions.  Assembly error diagnostic messages.  Message not known.  Messages.  Abnormal assembly termination messages.  ASMAHL Command Error Messages (CMS).  C Inline Assembler error messages.  Appendix F. HLASM Services Interface.  Communication and work areas.  Invoking the HLASM Services Interface.                                                                                                    |                          |
| Appendix D. Translation tables  How to generate a translation table  Preparing the translation table  How to generate a Unicode translation table  Preparing the Unicode translation table  Appendix E. High Level Assembler messages  Message code format  Message descriptions  Assembly error diagnostic messages  Messages  Abnormal assembly termination messages  Abnormal assembly termination messages  ASMAHL Command Error Messages (CMS)  C Inline Assembler error messages  Appendix F. HLASM Services Interface  Communication and work areas  Invoking the HLASM Services Interface  Get storage service                                                                                                    |                          |
| Appendix D. Translation tables  How to generate a translation table  Preparing the translation table  How to generate a Unicode translation table  Preparing the Unicode translation table  Appendix E. High Level Assembler messages  Message code format  Message descriptions  Assembly error diagnostic messages  Message not known  Messages  Abnormal assembly termination messages  ASMAHL Command Error Messages (CMS)  C Inline Assembler error messages  Appendix F. HLASM Services Interface  Communication and work areas  Invoking the HLASM Services Interface  Get storage service  Return storage service                                                                                                    |                          |
| Appendix D. Translation tables  How to generate a translation table  Preparing the translation table  How to generate a Unicode translation table  Preparing the Unicode translation table  Appendix E. High Level Assembler messages  Message code format  Message descriptions  Assembly error diagnostic messages  Message not known  Messages  Abnormal assembly termination messages  ASMAHL Command Error Messages (CMS)  C Inline Assembler error messages  Appendix F. HLASM Services Interface  Communication and work areas  Invoking the HLASM Services Interface  Get storage service  Return storage service  Time and date service                                                                                                    |                          |
| Appendix D. Translation tables  How to generate a translation table  Preparing the translation table  How to generate a Unicode translation table  Preparing the Unicode translation table  Appendix E. High Level Assembler messages  Message code format  Message descriptions  Assembly error diagnostic messages  Message not known  Messages  Abnormal assembly termination messages  ASMAHL Command Error Messages (CMS)  C Inline Assembler error messages  Appendix F. HLASM Services Interface  Communication and work areas  Invoking the HLASM Services Interface  Get storage service  Return storage service  Time and date service  Write to terminal service  Write to terminal service                                                             |                          |
| Appendix D. Translation tables  How to generate a translation table  Preparing the translation table  How to generate a Unicode translation table  Preparing the Unicode translation table  Appendix E. High Level Assembler messages  Message code format  Message descriptions  Assembly error diagnostic messages  Message not known  Messages  Abnormal assembly termination messages  ASMAHL Command Error Messages (CMS)  C Inline Assembler error messages  Appendix F. HLASM Services Interface  Communication and work areas  Invoking the HLASM Services Interface  Get storage service  Return storage service  Time and date service                                                                                                    |                          |
| Appendix D. Translation tables  How to generate a translation table  Preparing the translation table  How to generate a Unicode translation table  Preparing the Unicode translation table  Appendix E. High Level Assembler messages  Message code format  Message descriptions  Assembly error diagnostic messages  Message not known  Messages  Abnormal assembly termination messages  ASMAHL Command Error Messages (CMS)  C Inline Assembler error messages  Appendix F. HLASM Services Interface  Communication and work areas  Invoking the HLASM Services Interface  Get storage service  Return storage service  Return storage service  Time and date service  Write to terminal service  Mapping the communication and work areas                      |                          |
| Appendix D. Translation tables  How to generate a translation table  Preparing the translation table  How to generate a Unicode translation table  Preparing the Unicode translation table  Appendix E. High Level Assembler messages  Message code format  Message descriptions  Assembly error diagnostic messages  Message not known  Messages  Abnormal assembly termination messages  ASMAHL Command Error Messages (CMS)  C Inline Assembler error messages  Appendix F. HLASM Services Interface  Communication and work areas  Invoking the HLASM Services Interface  Get storage service  Return storage service  Time and date service  Write to terminal service  Mapping the communication and work areas  Appendix G. Index of supported instructions |                          |
| Appendix D. Translation tables  How to generate a translation table  Preparing the translation table  How to generate a Unicode translation table  Preparing the Unicode translation table  Appendix E. High Level Assembler messages  Message code format  Message descriptions  Assembly error diagnostic messages  Message not known  Messages  Abnormal assembly termination messages  ASMAHL Command Error Messages (CMS)  C Inline Assembler error messages  Appendix F. HLASM Services Interface  Communication and work areas  Invoking the HLASM Services Interface  Get storage service  Return storage service  Time and date service  Write to terminal service  Write to terminal service                                                             |                          |

|   | Notices      | 561 |
|---|--------------|-----|
|   | Trademarks   |     |
| ı | Bibliography |     |
| • | Glossary     |     |
|   | Index        | 573 |

# **Figures**

| Option summary including options specified on *PROCESS statements | 20 |
|-------------------------------------------------------------------|----|
| 2. External Symbol Dictionary listing                             | 23 |
| 3. Source and object listing section                              | 26 |
| 4. Relocation dictionary (RLD) listing                            | 30 |
| 5. Ordinary symbol and literal cross-reference                    | 31 |
| 6. Unreferenced symbols defined in CSECTS                         | 33 |
| 7. Macro and copy code source summary                             | 34 |
| 8. Macro and copy code cross-reference                            | 34 |
| 9. Macro and copy code cross-reference—with LIBMAC option         | 35 |
| 10. Assembly with LIBMAC and PCONTROL(MCALL) options              | 36 |
| 11. Assembly with LIBMAC and NOPCONTROL options                   | 36 |
| 12. Assembly with NOLIBMAC and PCONTROL(MCALL) options            | 37 |
| 13. Assembly with NOLIBMAC and NOPCONTROL options                 | 37 |
| 14. DSECT cross-reference                                         | 37 |
| 15. USING map                                                     | 38 |
| 16. General Purpose Register cross-reference                      | 39 |
| 17. Diagnostic cross-reference and assembler summary              | 40 |
| 18. Sample terminal output in the NARROW format                   | 43 |
| 19. Sample terminal output in the WIDE format                     | 43 |
| 20. High Level Assembler product information page                 | 68 |
| 21. Behavior to assign and retrieve a symbol's types              | 89 |
| 22. Behavior to assign and retrieve a symbol's register types     | 90 |
| 23. Access Register type checking with AR activated               | 91 |

| 24. Access Register type checking with AR inactive              | 91  |
|-----------------------------------------------------------------|-----|
| 25. General Register type checking with GR activated            | 92  |
| 26. General Register type checking with GR inactive             | 93  |
| 27. General Register type checking with GR32 activated          | 93  |
| 28. General Register type checking with GR32 and GR64 activated | 93  |
| 29. Control Register type checking with CR activated            | 94  |
| 30. Control Register type checking with CR inactive             | 94  |
| 31. Floating-Point Register type checking with FPR activated    | 95  |
| 32. Floating-Point Register type checking with FPR inactive     | 95  |
| 33. Vector Register checking                                    | 96  |
| 34. MAGNITUDE behavior                                          | 96  |
| 35. NOMAGNITUDE behavior                                        | 97  |
| 36. Effect of the LIMIT suboption                               | 98  |
| 37. Exit parameter list format                                  | 106 |
| 38. Exit-specific information block—LISTING exit                | 118 |
| 39. Exit-specific information block—other exit types            | 118 |
| 40. Creating a filter management table                          | 140 |
| 41. Passing initial character string to filter routines         | 141 |
| 42. Generating an alternative CSECT name                        | 141 |
| 43. Filter module parameter list format                         | 142 |
| 44. Initial character string for ASMAXFLU                       | 144 |
| 45. Sample output data set from ASMAXFLU                        | 145 |
| 46. Example of a user exit (part 1 of 17)                       | 153 |
| 47. Example of a user exit (part 2 of 17)                       | 154 |
| 48. Example of a user exit (part 3 of 17)                       | 155 |

| 49. Example of a user exit (part 4 of 17)         | 156 |
|---------------------------------------------------|-----|
| 50. Example of a user exit (part 5 of 17)         | 157 |
| 51. Example of a user exit (part 6 of 17)         | 158 |
| 52. Example of a user exit (part 7 of 17)         | 159 |
| 53. Example of a user exit (part 8 of 17)         | 160 |
| 54. Example of a user exit (part 9 of 17)         | 161 |
| 55. Example of a user exit (part 10 of 17)        | 162 |
| 56. Example of a user exit (part 11 of 17)        | 163 |
| 57. Example of a user exit (part 12 of 17)        | 164 |
| 58. Example of a user exit (part 13 of 17)        | 165 |
| 59. Example of a user exit (part 14 of 17)        | 166 |
| 60. Example of a user exit (part 15 of 17)        | 167 |
| 61. Example of a user exit (part 16 of 17)        | 168 |
| 62. Example of a user exit (part 16 of 17)        | 169 |
| 63. SETAF external function parameter list format | 175 |
| 64. SETAF external function parameter list format | 176 |
| 65. Sample macro parameter messages               | 182 |
| 66. Sample error diagnostic messages              | 184 |
| 67. Sample program using MHELP (Part 1 of 6)      | 188 |
| 68. Sample program using MHELP (Part 2 of 6)      | 189 |
| 69. Sample program using MHELP (Part 3 of 6)      | 190 |
| 70. Sample program using MHELP (Part 4 of 6)      | 191 |
| 71. Sample program using MHELP (Part 5 of 6)      | 192 |
| 72. Sample program using MHELP (Part 6 of 6)      | 193 |
| 73. JCL for assembly, using cataloged procedure   | 196 |

| 74. JCL for assembly, using cataloged procedure, with NOOBJECT             | 196 |
|----------------------------------------------------------------------------|-----|
| 75. JCL for assembly                                                       | 196 |
| 76. Assembling on TSO                                                      | 197 |
| 77. Sample program to call the assembler dynamically                       | 200 |
| 78. High Level Assembler Files                                             | 201 |
| 79. Using the program management components                                | 207 |
| 80. Sample job control for creating a load module                          | 208 |
| 81. INCLUDE and LIBRARY control statements                                 | 210 |
| 82. Job control to pass PARM.C and PARM.L options                          | 212 |
| 83. General job control to run a program on z/OS                           | 214 |
| 84. Cataloged procedure for assembly (ASMAC)                               | 216 |
| 85. Cataloged procedure for assembling and linking (ASMACL)                | 217 |
| 86. Cataloged procedure for assembly, link, and run (ASMACLG)              | 219 |
| 87. Cataloged procedure for assembly and running using the loader (ASMACG) | 220 |
| 88. Access to PARM field                                                   | 224 |
| 89. Sample assembler linkage statements for calling subprograms            | 224 |
| 90. Example of creating two load modules on CMS                            | 229 |
| 91. High Level Assembler Files                                             | 230 |
| 92. JCL to assemble a program                                              | 241 |
| 93. Entering ICCF commands                                                 | 243 |
| 94. Sample procedure for assembling on ICCF                                | 244 |
| 95. Sample program to call the assembler dynamically                       | 245 |
| 96. High Level Assembler Files                                             | 247 |
| 97. Sample job control for creating a phase                                | 250 |
| 98. Access to PARM field                                                   | 255 |

| 99. SYM record format                                    | 278 |
|----------------------------------------------------------|-----|
| LOO. Sample assembler program for associated data output | 287 |
| LO1. Sample assembler program for macro-only assembly    | 289 |
| L02. Sample Translation Table                            | 336 |
| L03. Sample Unicode translation table (part 1 of 4)      | 338 |
| L04. Sample Unicode translation table (part 2 of 4)      | 339 |
| L05. Sample Unicode translation table (part 3 of 4)      | 340 |
| L06. Sample Unicode translation table (part 4 of 4)      | 341 |
| L07. Sample macro parameter messages                     | 346 |
| L08. HLASM Services Interface Block                      | 427 |

# **Tables**

|   | 1. IBM High Level Assembler for z/OS & z/VM & z/VSE documents | XX  |
|---|---------------------------------------------------------------|-----|
|   | 2. Flags used in the option summary                           | 21  |
|   | 3. Types of ESD entries when NOGOFF option specified          | 22  |
|   | 4. Types of ESD entries when GOFF option specified            | 22  |
|   | 5. Data set names on CMS                                      | 41  |
|   | 6. Data set names on z/VSE                                    | 42  |
|   | 7. Unicode-3 SBCS mapping code pages                          | 52  |
| ı | 8. Equivalent suboptions for MACHINE and OPTABLE options      | 72  |
|   | 9. z/OS and CMS exit types                                    | 104 |
|   | 10. z/VSE exit types                                          | 104 |
|   | 11. User-exit return codes                                    | 111 |
|   | 12. User exit reason codes                                    | 112 |
|   | 13. Error severity and associated diagnostic message          | 115 |
|   | 14. z/OS and CMS system variable symbols                      | 119 |
|   | 15. z/VSE system variable symbols                             | 119 |
|   | 16. SOURCE exit processing summary                            | 122 |
|   | 17. LIBRARY exit processing summary                           | 127 |
|   | 18. LISTING exit processing summary                           | 131 |
|   | 19. OBJECT and PUNCH exit processing summary                  | 134 |
|   | 20. ADATA exit processing summary                             | 137 |
|   | 21. TERM exit processing summary                              | 139 |
|   | 22. Message severity and associated messages                  | 178 |
|   | 23. Assembler options and data sets required                  | 197 |

| 24. Invoking the assembler dynamically    | 198 |
|-------------------------------------------|-----|
| 25. Assembler data set characteristics    | 201 |
| 26. Data sets used for linking            | 210 |
| 27. Options for controlling binder output | 211 |
| 28. Link processing options               | 211 |
| 29. Assembler file characteristics        | 230 |
| 30. CP SET EMSG command options           | 235 |
| 31. Assembler options in JCL              | 246 |
| 32. Assembler file characteristics        | 247 |
| 33. Files used for link-editing           | 251 |
| 34. Linkage editor control statements     | 252 |
| 35. AMODE/RMODE flags                     | 272 |
| 36. Organization value byte               | 277 |
| 37. ADATA record—common header section    | 290 |
| 38. Assembler operation code values.      | 315 |
| 39. Request to get storage                | 429 |
| 40. Request to return storage             | 429 |
| 41. Request for time and date             | 430 |
| 42. Write a message to the terminal       | 430 |

## **About this document**

This document describes how to use the IBM High Level Assembler for z/OS & z/VM & z/VSE licensed program, from here on referred to as "High Level Assembler", or "the assembler". It is intended to help you assemble, link, and run your High Level Assembler programs. It is meant to be used with the HLASM Language Reference.

Throughout this information, we use these indicators to identify platform-specific information:

- Prefix the text with platform-specific text (for example, "Under CMS...")
- Add parenthetical qualifications (for example, "(CMS)")
- A definition list, for example:

#### z/OS

Informs you of information specific to z/OS.

#### z/VM

Informs you of information specific to z/VM.

#### z/VSE

Informs you of information specific to z/VSE.

CMS is used in this manual to refer to Conversational Monitor System on z/VM.

### Who should use this document

The *HLASM Programmer's Guide* is for application programmers coding in the High Level Assembler language. To use this document, you should be familiar with the basic concepts and facilities of your operating system.

# **Programming interface information**

This document is intended to help the customer create application programs. This document documents General-Use Programming Interface and Associated Guidance Information provided by IBM High Level Assembler for z/OS & z/VM & z/VSE.

General-use programming interfaces allow the customer to write programs that obtain the services of IBM High Level Assembler for z/OS & z/VM & z/VSE.

# Organization of this document

Here is how this document is organized:

#### • Part 1. Understanding and using the assembler

- Chapter 1, "Introduction," on page 1 describes High Level Assembler, and defines the
  environmental requirements for using the assembler.
- Chapter 2, "Using the assembler listing," on page 17 describes the content and format of the assembler listing.
- Chapter 3, "Controlling your assembly with options," on page 45 describes the assembler options that you can use to control the assembly of your program.
- Chapter 4, "Providing user exits," on page 103 describes how you can provide user exits to compliment the assembler's data set processing.
- Chapter 5, "External functions," on page 173 describes how to provide user-supplied routines in conditional assembly instructions to set the value of SET symbols.
- Chapter 6, "Assembly error diagnostics," on page 181 describes the purpose and format of error messages, MNOTEs, and the MHELP trace facility.

#### Part 2. Developing Assembler Programs on z/OS

- "Assembling your program on z/OS" on page 195 describes the different methods of assembling your program on z/OS, including invoking the assembler with job control statements, invoking the assembler on TSO/E, invoking the assembler dynamically, and batch assembling.
- "Linking and running your program on z/OS" on page 206 describes linking, creating load modules, input and output for the linkage editor and binder, detecting linking errors, and running your program on z/OS.
- "z/OS system services and programming considerations" on page 214 describes the z/OS system services that you can use to maintain macro definitions in a macro library, and the cataloged procedures that are provided to help you assemble, link-edit, and run your program on z/OS. This chapter also discusses programming topics such as standard entry and exit procedures.

#### • Part 3. Developing Assembler Programs on CMS

- "Assembling your program on CMS" on page 227 describes how to invoke the assembler on CMS.
- "Running your program on CMS" on page 235 describes how to load and run your program on CMS.
- "CMS system services and programming considerations" on page 237 describes the CMS system services that you can use to maintain members in a macro library. It also discusses programming topics such as standard entry and exit procedures.

#### • Part 4. Developing Assembler Programs on z/VSE

- "Assembling your program on z/VSE" on page 241 describes how to invoke the assembler on z/VSE.
- "Link-editing and running your program on z/VSE" on page 250 describes link-editing, creating load modules, input and output for the linkage editor, detecting link-edit errors, and running your program on z/VSE.
- "z/VSE system services and programming considerations" on page 253 describes the VSE system services that you can use to maintain macro definitions in a macro library, and the cataloged procedures that are provided to help you assemble, link-edit, and run your program on VSE. This chapter also discusses programming topics such as standard entry and exit procedures.

#### Appendixes

- Appendix A, "Cross-system portability considerations," on page 269 contains information that helps you prepare your program for running under a different operating system.
- "Object deck output" on page 271 describes the format of the object module generated by the assembler.
- <u>"Associated data file output" on page 278</u> describes the format of the associated data file records generated by the assembler.
- <u>"Sample program" on page 3</u> provides a sample program that demonstrates many of the assembler language features.
- "MHELP sample macro trace and dump" on page 186 provides a sample program listing which shows the primary functions of MHELP.
- Appendix E, "High Level Assembler messages," on page 343 describes the error diagnostic messages, abnormal termination messages, and CMS command error messages issued by the assembler.
- Appendix C, "User interface macros," on page 333 lists the macros that are provided as Programming Interfaces with High Level Assembler.
- <u>"Sample ADATA user exits (z/OS and CMS)" on page 140</u> provides a description of the sample ADATA user exits supplied with High Level Assembler.
- "Sample LISTING user exit (z/OS and CMS)" on page 149 provides a description of the sample LISTING user exit supplied with High Level Assembler.
- "Sample SOURCE user exit (z/OS and CMS)" on page 151 provides a description of the sample
   SOURCE user exit supplied with High Level Assembler to read variable length input files.

- "How to generate a translation table" on page 335 provides instructions for generating a translation table to convert the characters contained in character data constants and literals.
- "TYPECHECK assembler option" on page 88 provides information about how the TYPECHECK option controls the type checking of machine instruction operands performed by the assembler.
- Appendix F, "HLASM Services Interface," on page 427 describes the cooperative interface between High Level Assembler and its I/O exits.
- Chapter 10, "Programs for Linux on z Systems," on page 257 provides information relevant to the Linux® on zSeries implementation of High Level Assembler.
- The "Glossary" on page 565 defines the terms used in this document.
- The "Bibliography" on page 563 lists the IBM Publications referred to within this document.

# **High Level Assembler documents**

This section describes the High Level Assembler publications. Each publication applies to High Level Assembler on the z/OS, z/VM, z/VSE, and Linux on IBM  $Z^{\circ}$  operating systems.

#### **Publications**

Here are the High Level Assembler documents. The table shows tasks, and which document can help you with that particular task. Then there is a list showing each document and a summary of its contents.

| Table 1. IBM High Level Assembler for z/OS & z/VM & z/VSE documents |                                                                    |           |  |  |  |
|---------------------------------------------------------------------|--------------------------------------------------------------------|-----------|--|--|--|
| Task                                                                | Order Number                                                       |           |  |  |  |
| Evaluation and Planning                                             | HLASM V1R6 General Information                                     | GC26-4943 |  |  |  |
| Installation and                                                    | HLASM V1R6 Installation and Customization Guide                    | SC26-3494 |  |  |  |
| customization                                                       | HLASM V1R6 Programmer's Guide                                      | SC26-4941 |  |  |  |
|                                                                     | HLASM V1R6 Toolkit Feature Installation and Customization Guide    | GC26-8711 |  |  |  |
| Application                                                         | HLASM V1R6 Programmer's Guide                                      | SC26-4941 |  |  |  |
| Programming                                                         | HLASM V1R6 Language Reference                                      | SC26-4940 |  |  |  |
|                                                                     | HLASM V1R6 Toolkit Feature User's Guide                            | GC26-8710 |  |  |  |
|                                                                     | HLASM V1R6 Toolkit Feature Interactive Debug Facility User's Guide | GC26-8709 |  |  |  |
| Diagnosis                                                           | HLASM V1R6 Installation and Customization Guide                    | SC26-3494 |  |  |  |

#### **HLASM General Information**

Introduces you to the High Level Assembler product by describing what it does and which of your data processing needs it can fill. It is designed to help you evaluate High Level Assembler for your data processing operation and to plan for its use.

#### **HLASM Installation and Customization Guide**

Contains the information you need to install and customize, and diagnose failures in, the High Level Assembler product.

The diagnosis section of the book helps users determine if a correction for a similar failure has been documented previously. For problems not documented previously, the book helps users to prepare an APAR. This section is for users who suspect that High Level Assembler is not working correctly because of some defect.

#### **HLASM Language Reference**

Presents the rules for writing assembler language source programs to be assembled using High Level Assembler.

#### **HLASM Licensed Program Specifications**

Contains a product description and product warranty information for High Level Assembler.

#### **HLASM Programmer's Guide**

Describes how to assemble, debug, and run High Level Assembler programs.

#### HLASM for Linux on zSeries User's Guide

Describes differences and extensions you need to consider when using High Level Assembler for Linux on zSeries.

#### HLASM Toolkit Feature Installation and Customization Guide

Contains the information you need to install and customize, and diagnose failures in, the High Level Assembler Toolkit Feature.

#### **HLASM Toolkit Feature User's Guide**

Describes how to use the High Level Assembler Toolkit Feature.

#### HLASM Toolkit Feature Interactive Debug Facility Reference Summary

Contains a reference summary of the High Level Assembler Interactive Debug Facility.

#### HLASM Toolkit Feature Interactive Debug Facility User's Guide

Describes how to use the High Level Assembler Interactive Debug Facility.

For more information about High Level Assembler, see online product documentation in IBM Documentation (https://www.ibm.com/docs/en/hla-and-tf/1.6).

## **Related publications**

See <u>"Bibliography" on page 563</u> for a list of publications that supply information you might need while using High Level Assembler.

# **Syntax notation**

Throughout this book, syntax descriptions use this structure:

- Read the syntax diagrams from left to right, from top to bottom, following the path of the line.
  - The ▶▶— symbol indicates the beginning of a statement.
  - The ▶ symbol indicates that the statement syntax is continued on the next line.
  - The ▶—— symbol indicates that a statement is continued from the previous line.
  - The  $\longrightarrow$   $\blacktriangleleft$  indicates the end of a statement.

Diagrams of syntactical units other than complete statements start with the ►—— symbol and end with the ——► symbol.

• **Keywords** appear in uppercase letters (for example, ASPACE) or uppercase and lowercase (for example, PATHFile). They must be spelled exactly as shown. Lowercase letters are optional (for example, you could enter the PATHFile keyword as PATHF, PATHFI, PATHFIL, or PATHFILE).

**Variables** appear in all lowercase letters in italics (for example, *integer*). They represent user-supplied names or values.

- If punctuation marks, parentheses, or such symbols are shown, they must be entered as part of the syntax.
- Required items appear on the horizontal line (the main path).

| ► INSTRUCTION — required item → |  |  |
|---------------------------------|--|--|

• Optional items appear below the main path. If the item is optional and is the default, the item appears above the main path.

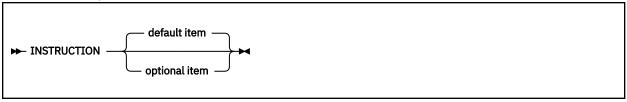

• When you can choose from two or more items, they appear vertically in a stack.

If you **must** choose one of the items, one item of the stack appears on the main path.

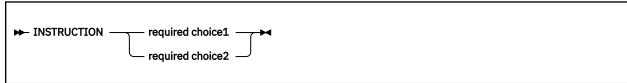

If choosing one of the items is optional, the whole stack appears below the main path.

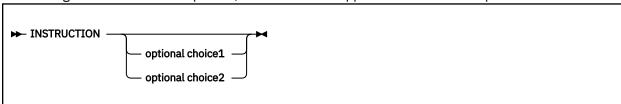

• An arrow returning to the left above the main line indicates an item that can be repeated. When the repeat arrow contains a separator character, such as a comma, you must separate items with the separator character.

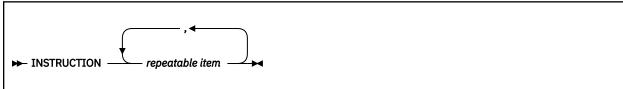

A repeat arrow above a stack indicates that you can make more than one choice from the stacked items, or repeat a single choice. In this case *repeatable item* is a variable.

#### **Format**

The following example shows how the syntax is used.

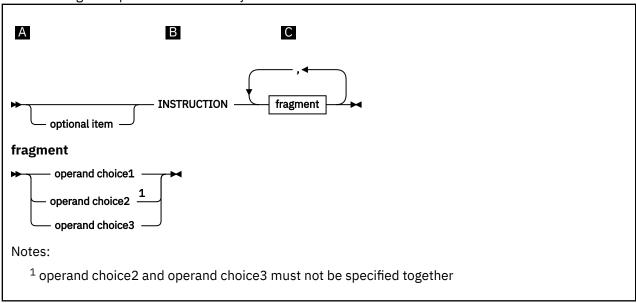

- A The item is optional, and can be coded or not.
- B The INSTRUCTION key word must be specified and coded as shown.
- The item referred to by "fragment" is a required operand. Allowable choices for this operand are given in the fragment of the syntax diagram shown below "fragment" at the bottom of the diagram. The operand can also be repeated. That is, more than one choice can be specified, with each choice separated by a comma.

# How to send your comments to IBM

Your feedback is important in helping to provide the most accurate and high-quality information. If you have any comments about this book, use IBM Documentation to comment.

When you send us comments, you grant to IBM a nonexclusive right to use or distribute the information in any way it believes appropriate without incurring any obligation to you.

## If you have a technical problem

Do not use the feedback methods listed above. Instead, do one of the following:

- Contact your IBM service representative
- Call IBM technical support
- · Visit the IBM support web page

# **Summary of changes**

#### **Date of Publication**

July 2017, last revised October 2022

#### Form of Publication

Eighth Edition, SC26-4941-08 HLASM Programmer's Guide

Changes since release 6 are identified by APAR number. The information report produced by running the assembler with the INFO option can be used to determine which APAR updates have been installed.

#### Changes since the eighth edition:

- Flexible code page support (PH50915):
  - New options EBCDIC, ASCII, UNICODE, CE, CA, CU
  - New CODEPAGE option values
- Improved support for Linux on IBM Z (PH47425):
  - Provide asma90 as ELF64 executable which does not need 32-bit compatibility libraries
  - Support LIST(ASCII) for ASCII listing
  - Support ASMAOPT file on Linux
- Support for new instructions in IBM z16<sup>™</sup> (OPTABLE and MACHINE options) (PH39324)
- Support for lower and upper limits on USING statement (PH42816).
- Support generation of ELF64 relocatable binary code for 64-bit Linux (PH15557).
- Support the new instructions for the IBM z15° (PH00902).
- New FLAG options TRUNC, LONGER and SIGNED for truncation checks (PH06572).
- Support extended OPTABLE and MACHINE options (PH03536):
  - New alternative OPTABLE names based on CPU generation, such as IBM z14.
  - New MACHINE options providing alternative ways to identify OPTABLE.
  - Support for MACHINE on ACONTROL.

#### Changes for the eighth edition:

- Support the new instructions for the IBM z14 (PI62275).
- New option ILMA to allow inline macros to support OPTABLE switch (PI74470).

#### Changes for the seventh edition:

- Support the new instructions and vector registers for the IBM z13® (PM79901).
- New option FAIL to terminate when too many errors (PM95959).
- Support conditional external sequential resolution of V-type address constants (PM59337).
- Support the new instructions for the IBM zEC12 (PM49761).
- Add z/Architecture<sup>®</sup> instructions available in ESA/390 mode to the OPTABLE(ESA) table (PM26119).
- Support the new instructions for the IBM z196 (PK97799).

#### Changes for the sixth edition (HLASM release 6):

#### New features

- High Level Assembler for Linux on z Systems<sup>®</sup>
- Support for IBM Z processors up to IBM z10

#### New options

- WORKFILE

#### Changed assembler instructions

- DC/DS
  - Decimal floating-point constants
  - Unsigned binary constants
  - Tags allowing use of macros and machine or assembler instructions with identical mnemonics

#### • Changed assembler statements

- Parts with text
- OPTABLE option for ACONTROL

#### Services Interface

- HLASM Services Interface for I/O exits added

#### Miscellany

- Qualifiers identified in symbol cross-reference.
- References to System z<sup>®</sup> have been changed to IBM Z.
- HLASM listings have been refreshed.
- Updates made resulting from readers' comments.
- Minor changes made resulting from APARs.
- New section added to Chapter 6. "Diagnosing Assembly Errors" entitled "<u>"Alerting to assembly warnings"</u> on page 184"
- New section added to Appendix M. "Typecheck assembler option" entitled ""Vector Register type checking" on page 96".
- New section added to Appendix O. "High Level Assembler for Linux on z Systems" entitled "<u>"Batch</u> assemblies for Linux on z Systems" on page 259".

# **Chapter 1. Introduction**

IBM High Level Assembler for z/OS & z/VM & z/VSE is an IBM licensed program that can be used to assemble assembler language programs that use the following machine instructions:

- · System/370
- System/370 Extended Architecture (370-XA)
- Enterprise Systems Architecture/370 (ESA/370)
- Enterprise Systems Architecture/390 (ESA/390)
- z/Architecture
- Linux for z Systems

# Requirements

This section describes the operating systems, the processors, and the amount of storage required to run High Level Assembler.

## **System requirements**

High Level Assembler runs under these operating systems. Unless otherwise stated, the assembler also operates under subsequent versions, releases, and modification levels of these systems:

- OS/390<sup>®</sup> Version 2 Release 10.0 (5647-A01)
- VM/ESA Version 3 Release 1.0 (5654-A17)
- z/VM Version 5 Release 2 (5741-A05)
- VSE/ESA Version 2 Release 6 (5690-VSE)
- z/VSE Version 3 Release 1 and Version 4 (5686-CF8)
- z/OS Version 1 Release 2.0 (5694-A01)

High Level Assembler supports the operation codes available with the following mode processors:

- Extended Architecture (370-XA)
- Enterprise Systems Architecture/370 (ESA/370)
- Enterprise Systems Architecture/390 (ESA/390)
- z/Architecture

## **Machine requirements**

**For assembling High Level Assembler programs:** Programs written using High Level Assembler can be assembled, including use of the z/Architecture processor machine instructions, the Extended Architecture mode processor machine instructions, and Enterprise System Architecture mode processor machine instructions, on all System/370 family and its follow-on machines supporting the following operating systems:

- z/OS
- z/VM
- z/VSE
- · OS/390
- VM/ESA
- VSE/ESA

You might require an operating system-specific macro library to assemble programs that run under that operating system, depending on macro usage.

**For running High Level Assembler programs:** A generated object program using z/Architecture, Extended Architecture (370-XA), Enterprise Systems Architecture/370 (ESA/370), Enterprise Systems Architecture/390 (ESA/390), Enterprise Systems/9000 (ES/9000) or Vector instructions can be run only on an applicable processor under an operating system that provides the necessary architecture support for the instructions used.

Tape device: High Level Assembler is distributed on one of the following:

- Standard labeled 9-track magnetic tape written at 6250 bpi
- 3480 tape cartridge

An appropriate tape device is required for installation.

**Double-byte data:** Double-byte data can be displayed, entered, or both, in their multicultural representation on the following:

- IBM 3800-8 system printer
- IBM 3200 system printer
- IBM 3820 remote printer
- IBM PS/55 family as an IBM 3270 terminal

## Storage requirements

**Virtual storage:** High Level Assembler requires a minimum of 610 KB of main storage. 410 KB of storage are required for High Level Assembler load modules. The rest of the storage allocated to the assembler is used for assembler working storage.

**Auxiliary storage space:** Depending on the assembler options used, auxiliary storage space might be required for the following data sets:

- System input
- Macro instruction library—either system or private or both
- Print output
- Object module output
- Associated data output
- I/O exits
- · External functions

**Library space:** The space requirements for the High Level Assembler load modules (or phases) and procedures are provided in the *HLASM Installation and Customization Guide*.

Installation: Please refer to HLASM Installation and Customization Guide for installation requirements.

# **Compatibility**

This section describes source program compatibility and migration issues that you need to consider before using High Level Assembler.

# Assembler language support

The assembler language supported by High Level Assembler has functional extensions to the languages supported by Assembler H Version 2 and the DOS/VSE Assembler. High Level Assembler uses the same language syntax, function, operation, and structure as these earlier assemblers. The functions provided by the Assembler H Version 2 macro facility are all provided by High Level Assembler.

## **Migration considerations**

Source Programs: Migration from High Level Assembler Release 1, High Level Assembler Release 2, High Level Assembler Release 3, High Level Assembler Release 4, High Level Assembler Release 5, Assembler H Version 2 or DOS/VSE Assembler to High Level Assembler Release 6, requires an analysis of existing assembler language programs to ensure that they do not contain macro instructions with names that conflict with the High Level Assembler Release 6 symbolic operation codes, or SET symbols with names that conflict with the names of High Level Assembler Release 6 system variable symbols.

Except for these possible conflicts, and with appropriate High Level Assembler option values, assembler language source programs written for High Level Assembler Release 1, High Level Assembler Release 2, High Level Assembler Release 3, High Level Assembler Release 4, High Level Assembler Release 5, Assembler H Version 2 or the DOS/VSE Assembler, that assemble without warning or error diagnostic messages, should assemble correctly using High Level Assembler Release 6.

Object Programs: Object programs generated by High Level Assembler Release 6 in any one of the supported operating systems can be migrated to any other of the supported operating systems for execution.

The object programs being migrated must be link-edited in the target operating system environment before execution.

Be aware of the differences in the code generated by system macros in the supported operating systems. Operational facilities available on the source operating system but not available on the target operating system should not be specified for any program which is required to be compatible, either during assembly or link edit.

# Sample program

The sample program included with High Level Assembler is described in this appendix. This program demonstrates some basic assembler language, macro, and conditional assembly features, most of which are unique to High Level Assembler. The highlighted characters in these descriptions refer to corresponding characters in the listing that precedes the descriptions.

For more details about this program, see "ASMASAMP" in the HLASM Installation and Customization Guide.

```
(PTF R160 ) Page 1
HLASM R6.0 2015/02/21 20.03
                                                             High Level Assembler Option Summary
  Overriding ASMAOPT Parameters -
>* Input ASMAOPT Statement
>sysparm(thisisatestsysparm),rxref
  >LIST(MAX)
Overriding Parameters- NOOBJECT, LANGUAGE(EN), SIZE(MAX), NOADATA, GOFF
Process Statements- OVERRIDE(NORENT)
Options for this Assembly
3 Invocation Parms NOADATA
                                ALIGN
                                BATCH
CODEPAGE(047C)
                             NOCOMPAT
NODBCS
                              NODECK
                                DXRFF
                                ESD
                              NOEXIT
FAIL(NOMSG,NOMNOTE,MAXERRS(500))
FLAG(0,ALIGN,CONT,EXLITW,NOIMPLEN,NOPAGEO,PUSH,RECORD,NOSUBSTR,USINGO)
                             NOFOLD
                             GOFF(NOADATA)
NOINFO
3 Invocation Parms
3 Invocation Parms
                                LANGUAGE(EN)
                             NOLIBMAC
LINECOUNT(60)
                                LIST(MAX)
MACHINE(,NOLIST)
2 ASMAOPT
                                 MXREF (SOURCE)
3 Invocation Parms NOOBJECT
                                OPTABLE(UNI, NOLIST)
                             NOPCONTROL
NOPESTOP
                             NOPROFILE
NORA2
1 *PROCESS OVERRIDE NORENT
                                RI D
2 ASMAOPT
                             SECTALGN(8)
SIZE (MAX)
NOSUPRWARN
SYSPARM(thisisatestsysparm)
3 Invocation Parms
2 ASMAOPT
                              NOTEST
                             NOTRANSLATE
TYPECHECK(MAGNITUDE, REGISTER)
USING(NOLIMIT, MAP, WARN(15))
NOWORKFILE
                                XREF(SHORT,UNREFS)
  No Overriding DD Names
```

| BIGNAME<br>Symbol<br>A<br>B_IDRL | Type Id<br>SD 00000001<br>ED 00000002                    | Address  | Length          | Owner Id                         | Id Flags Álias-of HLASM R6.0 2015/02/2Ĭ 20.0<br>01                                                  | 2 |
|----------------------------------|----------------------------------------------------------|----------|-----------------|----------------------------------|----------------------------------------------------------------------------------------------------|---|
| B_PRV<br>B_TEXT<br>A<br>PD2      | ED 00000003<br>ED 00000004<br>LD 00000005<br>SD 00000006 |          | 000000F0        | 00000001<br>00000004             | 01 00<br>04 00                                                                                      |   |
| B_IDRL<br>B_PRV<br>B_TEXT<br>PD2 | ED 00000007<br>ED 00000008<br>ED 00000009<br>CM 0000000A |          | 00000814        | 00000006<br>00000006<br>00000009 | 06<br>06                                                                                            | _ |
| BIGNAME<br>Active<br>Loc         | Usings: None<br>Object Code                              | Addr1    | Addr2           | S+m+                             | Page : t Source Statement                                                                           | 3 |
|                                  | Sample progra                                            |          |                 | 1                                | 1 *PROCESS OVERRIDE(NORENT)                                                                         | 4 |
| Active<br>Loc                    | Usings: None<br>Object Code                              | Addr1    | Addr2           |                                  | t Source Statement HLASM R6.0 2015/02/21 20.0                                                       |   |
|                                  |                                                          |          |                 | 4                                |                                                                                                    | * |
|                                  |                                                          |          |                 |                                  |                                                                                                    | * |
|                                  |                                                          |          |                 | 7                                | 7 * 5696-234                                                                                        | * |
|                                  |                                                          |          |                 |                                  |                                                                                                    | * |
|                                  |                                                          |          |                 | 10                               | 0 *                                                                                                 | * |
|                                  |                                                          |          |                 |                                  |                                                                                                    | * |
|                                  |                                                          |          |                 | 13                               | 3 * with IBM Corp.                                                                                  | * |
|                                  |                                                          |          |                 | 14<br>15                         | 4  *<br>5  *********************************                                                        | * |
|                                  |                                                          |          |                 | 16                               | 6 * DISCLAIMER OF WARRANTIES                                                                        | * |
|                                  |                                                          |          |                 |                                  |                                                                                                    | * |
|                                  |                                                          |          |                 | 19                               | 9 * the High Level Assembler license, but is not part of any                                        | * |
|                                  |                                                          |          |                 | 20                               |                                                                                                    | * |
|                                  |                                                          |          |                 | 22                               | 2 * High Level Assembler. The code is not supported by IBM and                                      | * |
|                                  |                                                          |          |                 |                                  |                                                                                                    | * |
|                                  |                                                          |          |                 |                                  |                                                                                                    | * |
|                                  |                                                          |          |                 | 27                               | 7 *************************************                                                             |   |
| 00000000                         | R:                                                       | 00000000 | 0 000000F6<br>0 | ) 28<br>29                       | 8 a csect<br>9 using *.8                                                                            |   |
| 00000000<br>00000002             |                                                          |          | -               |                                  | 0 sr 15,15 Set return code to zero<br>1 br 14 and return.<br>3 ************************************ |   |
|                                  |                                                          |          |                 | 35                               |                                                                                                    |   |
| 00000004                         | 0A23                                                     |          | _               | 40                               |                                                                                                    |   |

Α

The external symbol dictionary shows a named common statement. The named common section is defined in statement 257.

В

Statement 38: Save the status of the PRINT statement.

Statement 39: Modify the print options to DATA and NOGEN.

Statement 40: Macro call; the expansion (statements 41 and 44) is not printed.

Statement 45: All 28 bytes of data are displayed to the two-operand DC.

Statement 46: Restore earlier status of PRINT.

Statement 48: This statement is not printed. It is a nested macro call. The MCALL operand of the PRINT instruction or the PCONTROL assembler option control the printing of nested macro calls.

Statements 51: The generated output of the macro WTO is shown, but only two bytes of data are shown.

```
00000006 01230ABC0102030A
0000000E 0B0C0102030A0B0C
00000016 0102030A0B0C0102
                                         6 45 dc x'123,ABC',(reallylongsymbol-transylvania)b'1,10,11,1010,1011,1100'
0000001E 030A0B0C
                                                                                    Restore default PRINT setting
                                                       wto
SVC
                                                             mf=(E,(1))
                                                                                     Expansion shown ISSUE SVC 35
00000022 0A23
                                                                                                               @L6A 01-WT0
                                               dc x'123,ABC',(reallylongsymbol-transylvania)b'1,10,11,1010,1011,1100
00000024 01230ABC0102030A
                                            54 *********************
                                                                   LOCTR instruction
                                            56 * LOCTR allows 'REMOTE' assembly of constant
                                            57 **************************
                      000000AC 59 1
000000AC 000000F0 D 60 deecees loctr
00000040 5850 80AC
                                                            5.constant
000000AC
BIGNAME Sample program. 1ST TITLE statement has no name, 2ND one does
Active Usings: a R8
                                                            f'5' Constant coded here, assembled behind LOCTR A
                                                                                                          Page
                                          Stmt Source Statement
                                                                                        HLASM R6.0 2015/02/21 20.03
       Object Code
                         Addr1
                                 Addr2
00000044
                       00000000 000000F0
                                                                           Return to 1st LOCTR in CSECT A
                                            64 *********************
                                            65 * 3 operand EQUATE with forward reference in 1ST operand
00000044 1812
                                                                           L'A5 = 2, T'A5 = I
                                            68 a5
                                                       lr
                                                       print data
00000046 0000
00000048 413243F6A8885A30
                                            70 a7 dc 1'3.1415926535897932384626433832795028841972' L'A7 = 16,T'A7 = L
00000050 338D313198A2E037
                                            71 &type
                                                             b5,1'a5,c'&type'
b5,1'a5,c'L'
                        000000B0 00000002
                                            72 a8
                                              +a8
```

- Statements 45 and 52: Multiple constants are allowed in hexadecimal and binary DC operands, and neither symbol in the duplication factor has been defined yet. Definition occurs in statements 151 and 152.
- Statements 60, 62 235, 248 and 253 show use of the LOCTR assembler instruction. This feature allows you to break down control sections into "subcontrol" sections. It can be used in CSECT, RSECT, DSECT, and COM sections. LOCTR has many of the features of a control section; for example, all the first LOCTR in a section is assigned space, then the second, and so on. The name of the control section automatically names the first LOCTR section. Thus LOCTR A is begun, or continued, at statements 28,62 and 254. The location counter value shown each time is the continued value of the LOCTR. Conversely, various LOCTR sections within a control section have common addressing as far as USING statements are concerned, subject to the computed displacement falling within 0 through 4095. In the sample, CONSTANT (at statement 61) is in LOCTR DEECEES but the instruction referring to it (statement 59) has no addressing problems.
- Three-operand EQU. Here, we assign: (a) the value of B5 (not yet defined) to A8, (b) the length attribute of A5 to A8, and (c) the type attribute of A7 to A8. If no second or third operand is present in an EQU statement, the type attribute is U and the length attribute is that of the first term in the operand expression. Symbols present in the operand field must be previously defined. You cannot express the type attribute of A7 directly in the EQU statement. The EQU statement at 72 could have been written

```
a8 equ b5,2,c'L'
a8 equ b5,x'2',x'D3'
```

```
BIGNAME Sample program. 1ST TITLE statement has no name, 2ND one does
Active Usings: a,R8
Loc Object Code Addr1 Addr2 Stmt Source Statement
                                                                   HLASM R6.0 2015/02/21 20.03
                                  79 &la8
                                         seta l'a8
setc t'a8
                                 80 &ta8
                             =
                                   1 mnote *,'Length of A8 = &LA8, Type of A8 = &TA8'
+*,Length of A8 = 2, Type of A8 = L
                                 83 &a seta 2
84 &c setc (
                                 88 \star \text{Examples of 4 byte self-defined terms, unary + and -}
                                 00000058 7FFFFFFC1C2C3C4
00000060 FFFFFFF
                                          lr -1+2
equ 4*-6
00000064 181D
                                               -1+2,16+-3
                 FFFFFE8
```

- Set symbols &LA8 and &TA8 have not been previously declared in LCL or GBL statements. Therefore, they default to local variable symbols as follows: &LA8 is an LCLA SET symbol because it appears in the name field of a SETA; &TA8 is an LCLC SET symbol because it is first used in a SETC.
- MNOTEs can appear in open code. As such, they have all properties of MNOTEs inside macros, including substitution.
- A SETC expression can have a duplication factor. The SETA expression must be enclosed in parentheses and immediately precede the character string, the substring notation, or the type attribute reference.
- Statements 91 through 94 show 4-byte self-defining values and unary + and -. The value of X appears later in a literal address constant (see statement 337).

```
BIGNAME Insert Programmer Macro in Source Stream now
                                                                                                                                                                                                                                                                                                                                        Page
     Active Usings: a,R&
Loc Object Code
                                                                                                                                Addr1
                                                                                                                                                                                                                                                                              HLASM R6.0 2015/02/21 20.03
                                                                                                     Addr2
                                                                                                                      102
                                                                                                                                                                          macro
                                                                                                                                                                          macro
demo &p1,&key1=A,&p2,&key2=1,&p3,&key3=3,&p4
setc '2','3' &LOC is dimensioned LCLC by default
gblc &xa(5),&xb(20),&xc(1)
aif ('&system_id'(1,3) eq 'VSE').vse
&p1 &syslist(4),&syslist(5),&syslist(6),mf=E
ago .notvse
                                                                                                                                     103
                                                                                                                                     106
                                                                                                                                    107
                                                                                                                                     109 .vse
                                                                                                                                                                            anop
&p1 &syslist(4),SQ,&syslist(6)
                                                                                                                                                                                                                                        Use VSE WRITE macro parameters
                                                                                                                                     110
                                                                                                                                                                           &p1
                                                                                                                                     111 .notvse
                                                                                                                                    112 &n
113
114 &n
                                                                                                                      М
                                                                                                                                                                                             (&kev2).mnote1..mnote2..mnote3
                                                                                                                                                                           ago
                                                                                                                                                                           mnote *,'&&KEY2 not 1,2, or 3---Use &&KEY3 in place of it'
                                                                                                                                                                          aif (&key3 eq 1).mnote1, (&key3 eq 2).mnote2, (&key3 eq 3).mnote3
mnote *,'both &&KEY2 and &&KEY3 fail to qualify
                                                                                                                                    116
                                                                                                                                   117 mnote *,'Both &&KEY2 and &&KEY3 fail to qualify ago .common  
119 .mnote1 mnote *,'&&KEY&LOC(&N) = 1'  
120 ago .common  
121 .mnote2 mnote *,'&&KEY&LOC(&N) = 2'  
122 ago .common  
123 .mnote3 mnote *,'&&KEY&LOC(&N) = 3'  
124 .common  
1 5,8(,10) Note that opcodes, operands & comments  
125 &xb(2) sr 9,10 on MODEL statements  
126 &(x&key1)(2) lm 12,13,=a(a5,x) are kept in place unless displaced  
127 &o2 st 7,&p3 are sellt of substitution
                                                                                                                                     127 &p2 st 7,&p3
                                                                                                                                                                                                                                                         as a result of substitution
                                                                                                                                                                          mend
                                                                                                                                                                          DEMO MACRO instruction (call)
gblc &xa(1),&xb(2),&xc(3)
setc 'A','MISSISSIPPI'
setc 'B','SUSQUEHANNA'
setc 'C','TRANSYLVANIA'
                                                                                                                                     130 ****
                                                                                                                                    132
                                                                                                                                    132
133 &xa(1)
134 &xb(1)
                                                                                                                                     135 &xc(1)
                                                                                                                                                                          demo key3=2,write,reallylongsymbol,
a8+8*(b5-constant-7)(3),key1=C,(6),SF,
(8),key2=7
 00000066 1816
                                                                                                                                                                                            1,6
5(1),X'20'
                                                                                                                                                                                                                                                                                               LOAD DECB ADDRESS
                                                                                                                                                                                                                                                                                                                                                                    03-IHBRDWRS
                                                                                                                                                                                                                                                                    SET TYPE FIELD
STORE DCB ADDRESS
00000068 9220 1005
0000006C 5081 0008
00000070 1BFF
                                                                      00000005
                                                                                                                                                                          MVT
                                                                                                                                     142+
                                                                                                                                                                                                                                                                                                                                                                    03-THRRDWRS
                                                                                                                                    143+
144+
                                                                                                                                                                                            8,8(1,0)
15,15
                                                                                                                                                                                                                                                                                                                                                     03-IHBRDWRS
03-IHBRDWRS
@L1A 03-IHBRDWRS
                                                                                                 00000008
                                                                                                                                                                          ICM 15,B'0111',49(8)
BALR 14,15
                                                                                                                                                                                                                                                                              LOAD RDWR ROUTINE ADDR @L1A 03-IHBRDWRS
LINK TO RDWR ROUTINE @L1C 03-IHBRDWRS
00000072 BFF7 8031
00000076 05EF
                                                                                                 00000031
                                                                                                                                     145+
                                                                                                                                     146+
                                                                                                                                     147+*,&KEY2 not 1,2, or 3---Use &KEY3 in place of it 148+*,&KEY3 = 2
                                                                                                                                                                                                                                                                                                                                                                    01-00000115
01-00000121
                                                                                                 00000008 1.49+ 1 5,8(,10) Note that opcodes, operands & comments on MODEL statements
                                                                                                                                     1 5,8(,10) Note that opcodes, operations 1
150+SUSQUEHANNA sr 9,10 on MODEL statements
151+TRANSYLVANIA lm 12,13,=a(a5,x) are kept in place unless displaced
Page
00000078 5850 A008
                                                                                                                                                                                                                                                                                                                                                                    01-00000124
| 1494
| 00000075 | 1894 | 00000095 | 150+SUSQI
| 00000007E | 98CD 8090 | 00000090 | 151+TRANS
| 150+SUSQI
| 00000090 | 150+TRANS
| 150+SUSQI
| 150+SUSQI
| 150+SUSQI
| 150+SUSQI
| 150+SUSQI
| 150+SUSQI
| 150+SUSQI
| 150+SUSQI
| 150+SUSQI
| 150+SUSQI
| 150+SUSQI
| 150+SUSQI
| 150+SUSQI
| 150+SUSQI
| 150+SUSQI
| 150+SUSQI
| 150+SUSQI
| 150+SUSQI
| 150+SUSQI
| 150+SUSQI
| 150+SUSQI
| 150+SUSQI
| 150+SUSQI
| 150+SUSQI
| 150+SUSQI
| 150+SUSQI
| 150+SUSQI
| 150+SUSQI
| 150+SUSQI
| 150+SUSQI
| 150+SUSQI
| 150+SUSQI
| 150+SUSQI
| 150+SUSQI
| 150+SUSQI
| 150+SUSQI
| 150+SUSQI
| 150+SUSQI
| 150+SUSQI
| 150+SUSQI
| 150+SUSQI
| 150+SUSQI
| 150+SUSQI
| 150+SUSQI
| 150+SUSQI
| 150+SUSQI
| 150+SUSQI
| 150+SUSQI
| 150+SUSQI
| 150+SUSQI
| 150+SUSQI
| 150+SUSQI
| 150+SUSQI
| 150+SUSQI
| 150+SUSQI
| 150+SUSQI
| 150+SUSQI
| 150+SUSQI
| 150+SUSQI
| 150+SUSQI
| 150+SUSQI
| 150+SUSQI
| 150+SUSQI
| 150+SUSQI
| 150+SUSQI
| 150+SUSQI
| 150+SUSQI
| 150+SUSQI
| 150+SUSQI
| 150+SUSQI
| 150+SUSQI
| 150+SUSQI
| 150+SUSQI
| 150+SUSQI
| 150+SUSQI
| 150+SUSQI
| 150+SUSQI
| 150+SUSQI
| 150+SUSQI
| 150+SUSQI
| 150+SUSQI
| 150+SUSQI
| 150+SUSQI
| 150+SUSQI
| 150+SUSQI
| 150+SUSQI
| 150+SUSQI
| 150+SUSQI
| 150+SUSQI
| 150+SUSQI
| 150+SUSQI
| 150+SUSQI
| 150+SUSQI
| 150+SUSQI
| 150+SUSQI
| 150+SUSQI
| 150+SUSQI
| 150+SUSQI
| 150+SUSQI
| 150+SUSQI
| 150+SUSQI
| 150+SUSQI
| 150+SUSQI
| 150+SUSQI
| 150+SUSQI
| 150+SUSQI
| 150+SUSQI
| 150+SUSQI
| 150+SUSQI
| 150+SUSQI
| 150+SUSQI
| 150+SUSQI
| 150+SUSQI
| 150+SUSQI
| 150+SUSQI
| 150+SUSQI
| 150+SUSQI
| 150+SUSQI
| 150+SUSQI
| 150+SUSQI
| 150+SUSQI
| 150+SUSQI
| 150+SUSQI
| 150+SUSQI
| 150+SUSQI
| 150+SUSQI
| 150+SUSQI
| 150+SUSQI
| 150+SUSQI
| 150+SUSQI
| 150+SUSQI
| 150+SUSQI
| 150+SUSQI
| 150+SUSQI
| 150+SUSQI
| 150+SUSQI
| 150+SUSQI
| 150+SUSQI
| 150+SUSQI
| 150+SUSQI
| 150+SUSQI
| 150+SUSQI
| 150+SUSQI
| 150+SUSQI
| 150+SUSQI
| 150+SUSQI
| 150+SUSQI
| 150+SUSQI
| 150+SUSQI
| 150+SUSQI
| 150+SUSQI
| 150+SUSQI
| 150+SUSQI
| 150+SUSQI
| 150+SUSQI
| 150+SUSQI
| 150+SUSQI
| 150+SUSQI
| 150+SUSQI
| 150+SU
                                                                                                                                                                                                                                                                                                                                                                    01-00000125
                                                                                                                                 Stmt Source Statement
                                                                                                                                                                                                                                                       HLASM R6.0 2015/02/21 20.03
                                                                                                                                     152+reallylongsymbol st 7,a8+8*(b5-constant-7)(3)
                                                                                                                                                                                                                                                                                                                                                                  X01-00000127
                                                                                                                                                                                                                                                          as a result of substitution
```

- The macro DEMO is defined after the start of the assembly. Macros can be defined at any point and, having been defined, expanded, or both, can be redefined. The parameters on the prototype are a mixture of keywords and positional operands. &SYSLIST can be used. The positional parameters are identified and numbered 1, 2, 3 from left to right; keywords are skipped over in numbering positional parameters.
- Statement 104 shows the extended SET feature (as well as implicit declaration of &LOC(1) as an LCLC). Both &LOC(1) and &LOC(2) are assigned values. One SETA, SETB, or SETC statement can then do the work of many.
- Statement 107 is a model statement with a symbolic parameter in its operation field. This statement is edited as if it is a macro call; at this time, each operand is denoted as positional or keyword. At macro call time, you cannot reverse this decision. Even though it is treated as a macro, it is still expanded as a machine or assembler operation.
- Statement 113 shows the computed AGO statement. Control passes to .MNOTE1 if &KEY2 is 1, to .MNOTE2 if &KEY2 is 2, to .MNOTE3 if &KEY2 is 3, or otherwise it falls through to the model statement at 114.
- Statement 116 shows the extended AIF facility. This statement is written in the alternative format. The logical expressions are examined from left to right. Control passes to the sequence symbol

corresponding to the first true expression encountered, or else falls through to the next model statement.

0

Statement 126 contains a subscripted created SET symbol in the name field. The created SET symbol has the form &(e), where e is an expression made up of character strings, variable symbols, or both. When the symbol is encountered during macro generation, the assembler evaluates the expression e. The operation code DEMO is used as a macro instruction in statement 136, and &KEY1 is given the value C. The e in this case is X&KEY1, which results in the value XC. Thus the name field in statement 121, &(x&key1)(2), becomes &XC(2). Statement 135 assigns the value C to &XC(1), and the value TRANSYLVANIA to &XC(2). The model statement (135) is generated at statement 151; the name field contains TRANSYLVANIA. The sequence field of statement 147 shows that this statement is a level 01 expansion of a macro, and the corresponding model statement is statement number 126.

You can use created SET symbols wherever regular SET symbols are used; for example: in declarations, name fields, operands of SET statements, model statements. Likewise, they are subject to all the restrictions of regular SET symbols.

Р

In statements 133 and 134, &XA is declared as a subscripted global SETC variable with a subscript of 1 and in the next statement, which is an extended SET statement, we store the value MISSISSIPPI into &XA(2). The assembler allows up to 2,147,483,647 array values in a subscripted global SETC symbol.

Q

Statement 136 is the macro instruction DEMO. &P1 has the value WRITE. Therefore, the model statement at statement 102 becomes an inner macro instruction, WRITE, producing the code at statements 141-146. The sequence field of these statements contains 03-IHBRD, indicating that they are generated by a level 03 macro (DEMO is 01, WRITE is 02) named IHBRDWRS. It is an inner macro called by WRITE.

R

Statements 151 and 152 contain some ordinary symbols longer than 8 characters. The limit for ordinary symbols, operation codes (for programmer and library macros and operation codes defined through OPSYN), variable symbols, and sequence symbols, is 63 characters (including the & and . in the latter two instances).

```
BIGNAME Insert Programmer Macro in Source Stream now
                                                                                                                                                                                                                    Page
   Active Usings: a,R
Loc Object Code
                                                                                  Addr1
                                                                                                                                                                               HLASM R6.0 2015/02/21 20.03
                                                                  Addr2
                                                                                    START OF PL/X COMMENT ENDING ON 162= MACRO 163=KNAME NOTE &DCB, KTYPE=REL, &DECB= 164=.* $MAC(NOTE): 165=.* *PROPRIETARY V3 STATEMENT 166=.* *LICENSED MATERIALS - PROPERTY OF IBM 167=.* *"RESTRICTED MATERIALS OF IBM" 168=.* *5695-DF1 169=.* *COPYRIGHT 1001
                                                                                      160 copy note
161=*%/* START OF PL/X COMMENT ENDING ON %MACRO STATEMENT
                                                                                                                                                                                                                             @L2A 00010000
                                                                                                                                                                                                                                       00028800
                                                                                                                                                                                                                                       00031600
                                                                                                                                                                                                                                       00034400
                                                                                                                                                                                                                                       00037200
                                                                                                                                                                                                                                       00040000
                                                                                      169=.*COPYRIGHT 1994, 2011 IBM CORP.
170=.*END PROPRIETARY V3 STATEMENT
171=.* STATUS = z/OS 1.13 DFSMS
                                                                                                                                                                                                                                       00042800
                                                                                      172=.*
173=.* CHANGE ACTIVITY =
                                                                                                                                                                                                                                       00051900
                                                                                                                                                                                                                                       00053000
                                                                                     173=.* CHANGE ACTIVITY =
174=.*
175=.* $H1=3480,JDP1111,,STLPKH: 3480 SUPPORT
176=.* $L1=31BIT, JD21110,,SJPLRK: INVOCABLE IN 31-BIT MODE
177=.* $L2=PLX ,JD21110,930930,SJPLMET: PL/X SUPPORT
178=.* $L3=NOTEDECB, HD211B0,940426,SJPLCC: SUPPORT DECB KEYWORD
179=.* $L4=64BIT,JD21D10,20101116,SVLWER: 64 bit message
                                                                                                                                                                                                                                      00054100
00054600
                                                                                                                                                                                                                              @L1A 00055100
@L2A 00055600
                                                                                                                                                                                                                             @L3A 00056100
@L4A 00056600
                                                                                                              GBLC &SYSAM64 AMODE64=YES set by SYSSTATE macro
GBLC &SYSASCE ASCENV=AR or ANY set by SYSSTATE macro
SYSSTATE TEST Test how macros are to expand
AIF (&SYSAM64' EQ 'YES').ERR3 GO IF AMODE64=YES
AIF ('&SYSASCE' NE '') AND ('&SYSASCE' NE 'P')).ERR4
AIF ('&GOE8' EQ '').ERR
THBINNIRA &DCB, &DECB
AIF ('&TYPE' NE 'REL').NOTREL
SLR 15,15 CLEAR REGISTER
ICM 15,7,85(1) NOTE ROUTINE ADDRESS
AIF ('&BCBC' NE '').DECBNT
BASR 14,15 LINK TO NOTE ROUTINE
                                                                                      180=.*
                                                                                                                                                                                                                                       00057600
                                                                                                                                                                                                                              @L4A 00058000
                                                                                      181=
                                                                                      184=
                                                                                                                                                                                                                              @L4A 00059200
                                                                                      185=
                                                                                                                                                                                                                              @L4A 00059600
                                                                                                                                                                                                                             00060000
@L3C 00075000
                                                                                      187=&NAME
                                                                                      188=
189=
                                                                                                                                                                                                                              @H1A 00090000
@L1A 00098300
                                                                                                                                                                                                                              @L1C 00106600
@L3A 00115000
                                                                                      190=
                                                                                                                                                                                                                              @L4C 00127500
                                                                                      192=
                                                                                      193=
                                                                                                               MEXIT
                                                                                                                                                                                                                                       00140000
                                                                                      194=.DECBNT
195=
                                                                                                                                                                                                                             @L3A 00140800
@L3A 00141600
@H1A 00142500
                                                                                                               BAS 14,8(,15)
MEXIT
                                                                                                                                                                LINK TO NOTE RTN
                                                                                                                          ('&TYPE' NE 'ABS').ERR1
('&DECB' NE '').ERR2
                                                                                      196=.NOTREL
                                                                                                                                                                                                                              @13A 00143700
                                                                                                               SLR
                                                                                                                                                                INDICATES NOTE MACRO
                                                                                                                                                                                                                             @H1A 00145900
@H1A 00148100
                                                                                      198=
                                                                                                                                                                SUPERVISOR CALL
                                                                                      200=
                                                                                                               SVC
                                                                                                                         109
                                                                                                                                                                                                                              @H1A 00150300
@H1A 00152500
                                                                                                               MEXIT
                                                                                      201=
                                                                                                               MNOTE 8,'INVALID PARAMETER FOR TYPE'
MEXIT
                                                                                                                                                                                                                              @H1A 00155000
@H1A 00157500
                                                                                      202=.ERR1
                                                                                      204=.ERR2
                                                                                                               MNOTE 8, 'DECB KEYWORD NOT VALID WITH TYPE=ABS'
                                                                                                                                                                                                                              @L3A 00158300
                                                                                      205=
                                                                                                               MEXIT
                                                                                                                                                                                                                              @L3A 00159100
                                                                                                                                                                                                                             00160000
@L4A 00163300
@L4A 00166600
                                                                                      206=.ERR
207=
                                                                                                               IHBERMAC 6
MEXIT
                                                                                      208=.ERR3
                                                                                                               IGGERMAC 203, NOTE THE NOTE MACRO DOES NOT SUPPORT
BIGNAME Insert Programmer Macro in Source Stream now Active Usings: a,R8 Loc Object Code Addr1 Addr2 209= ME: 210=.ERR4 IG
                                                                                                                                                                                                                    Page
                                                                                                              dr2 Stmt Source Statement HLASM R6.0
MEXIT SYSSTATE AMODE64=YES
IGGERMAC 204,NOTE THE NOTE MACRO DOES NOT SUPPORT
MEXIT SYSSTATE ASCENV=AR OR ANY
                                                                                                                                                                                                                             2015/02/21 20.03
@L4A 00169900
@L4A 00173200
                                                                                                                                                                                                      HLASM R6.0
                                                                                                                                                                                                                             @L4A 00176500
                                                                                                                                                                                                                     @L4A 00176500
00180000
/*@L2A*/ 00230000
/*@L2A*/ 00230000
/*@L2A*/ 00330000
/*@L2A*/ 00330000
/*@L2A*/ 00430000
/*@L2A*/ 00430000
/*@L2A*/ 00530000
                                                                                     212= MEND
213=**/ NOTE: MACRO KEYS(1:1(DCB_NAME,DCB_ADDR),
214=* 0:1(CU_BLOCKID_NAME,CU_BLOCKID_ADDR),
215=* 1:1(BLOCKID_NAME,BLOCKID_ADDR),
216=* 0:1(BLOCKID_TYPE,ABS_BLOCK,REL_BLOCK),
217=* RETCODE_RSNCODE);
218=* ANS('?'||MACLABEL||' NOTEP'||MACKEYS||';') RESCAN SKIP;
                                                                                      219=* %END NOTE:
                                                                                      222 mark
223
                                                                                                              opsyn note
mark (6)
                                                                                                                                            Comments of generated statements occupy same 'COLUMNS' as those in MODEL statements
                                                                                      226+*
227+*
                                                                                                                                                                                                                           1@L1D
                                                                                     00000086 1816
00000088 1FFF
                                                                                                                                                                                           LOAD PARAMETER REG 1 02-IHBINNRA
R @L1A 01-00000189
ADDRESS @L1C 01-00000190
0000008A BFF7 1055
                                                              00000055
                                                                                                                                                                                                                              @L4C 01-00000192
0000008E 0DEF
                                                                                                                                        Switch to alternate location counter
                                              000000AC 000000F0
000000В0 0В0000В000000050
                                                                                                              ccw X'0b', b5,0,80
                                                                                      236 b5
```

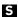

Library macros can be inserted into the source stream as programmer macros by use of a COPY statement. The result (statements 161 to 219) is treated as a source-stream macro definition. When a library macro is brought in and expanded by use of a macro instruction, the assembler:

- 1. Looks up the macro by its member-name.
- 2. Verifies that this same name is used in the operation field of the prototype statement.

Therefore, for example, DCB has to be cataloged as DCB. However, as COPY code, the member name bears no relationship to any of the statements in the member. Thus, several variations of a given macro could be stored as a library under separate names, then copied in at various places in a single assembly as needed. (High Level Assembler allows you to define and redefine a macro any number of times).

In statement 222, MARK is made a synonym for NOTE. To identify the NOTE macro as a defined instruction mnemonic, it has to be used as either a system macro call (that is, from a macro library), or a programmer macro definition, before its use in the operand field of an OPSYN statement. The COPY code at statements 161 through 219 is a programmer macro definition. The macro instruction at statement 223 is MARK. You can use MARK and NOTE interchangeably. If required, you could remove NOTE as a macro definition in the following way:

```
MARK OPSYN NOTE
NOTE OPSYN ,
```

You could then refer to the macro only as MARK.

```
Display of &SYSTIME, &SYSDATE, &SYSPARM and &SYSLOC
                                                  240 *********************
                                                       print nodata
dc c'TIME = &systime, DATE = &sysdate, PARM = &sysparm'
dc c'TIME = 20.03, DATE = 02/21/15, PARM = thisisatestsysparm'
                                                  243
000000B8 E3C9D4C5407E40F2
                                                  245
                                                  246
247 &sysect
                                                                locate
                                                                csect
                                                                             Display of current control section
                                                  248 &sysloc loctr
                                                                                 and location counter
                                                  249
                                                                 mend
                                                  251
                                                                 locate
000000F0
                          000000AC 000000F0
                                                                            Display of current control
                                                  252+a
                                                                csect
section
000000F0
                            01-00000247
                          000000AC 000000F0
                                                  253+deecees loctr
                                                                                 and location
                          01-00000248
00000000 000000F0 2
00000090
                                                  254 a
                                                                loctr
```

U

Statement 243 demonstrates &SYSTIME, &SYSDATE, and &SYSPARM. The values for the first two are the same as in the heading line. The value for &SYSPARM is the value passed in the PARM field of the EXEC statement, or the default value assigned to &SYSPARM when High Level Assembler is installed.

V

System variable symbols &SYSLOC and &SYSECT are displayed at statements 252 and 253. The sequence field indicates that the model statements are statements 247 and 249.

|          |       | s: a,R8   | A d das4 | ۸ ما ما چې ۲ | C+m+       | Course- | C+a+a |                       | III ACM D6 0 201E /02 /24 20           |
|----------|-------|-----------|----------|--------------|------------|---------|-------|-----------------------|----------------------------------------|
| Loc      | овјес | t Code    | Addr1    | Addr2        |            | Source  |       |                       | HLASM R6.0 2015/02/21 20               |
| 0000000  |       |           | 00000000 | 00000814     |            | pd2     | com   |                       | COMMON thrown in for good measur       |
| 00000000 |       |           | 0000000  | 00000014     | 258        | puz     | ds    | 500f                  | cornion thrown in for good measur      |
| 00007D0  | 1867  |           |          |              | 259        |         | lr    | 6.7                   |                                        |
| .0000,50 |       |           |          |              |            | ******  |       |                       | *********                              |
|          |       |           |          |              |            |         |       |                       | ndent USING Instructions               |
|          |       |           |          |              |            |         |       |                       | *********                              |
|          |       | R:C       | 000007D2 |              | 265        |         | using |                       |                                        |
| 00007D2  | 4110  | C022      |          | 000007F4     | 266        |         | la    | 1,area1               |                                        |
| 00007D6  | 4120  | C032      |          | 00000804     | 267        |         | la    | 2.area2               |                                        |
|          |       | R:1       | 00000000 |              | 268        |         | using | first,1               | Ordinary USING                         |
|          |       | R:2       | 0000000  |              | 269        | lab     | using | first,2               | Labeled USING                          |
|          |       | 1 008     | 00000000 | 80000008     | 270        |         | using | second,first2         | Dependent USING                        |
|          |       | 2 008     | 00000000 | 80000008     | 271        | labdep  | using | third, lab.first2     | Labeled dependent USING                |
|          |       | 1000 8098 |          |              | 272        |         | mvc   | first1,=cl8'1st'      | Uses ordinary USING                    |
|          |       | 2000 8098 |          |              | 273        |         | mvc   | lab.first1,=cl8'1st'  | Uses labeled USING                     |
|          |       | 1008 80A0 |          |              | 274        |         | mvc   | second1,=cl4'2nd'     | Uses dependent USING                   |
|          | D201  | 2008 80A4 | 00000000 | 000000A4     | 275        |         | mvc   | labdep.third1,=cl2'3d |                                        |
| 00007F4  |       |           |          |              |            | area1   | ds    | 0f                    | First data area                        |
| 00007F4  |       |           |          |              |            | area1a  | ds    | c18                   |                                        |
| 00007FC  |       |           |          |              |            | area1b  | ds    | c18                   |                                        |
| 0000804  |       |           |          |              |            | area2   | ds    | 0f                    | Second data area                       |
| 0000804  |       |           |          |              |            | area2a  | ds    | c18                   |                                        |
| 000080C  |       |           |          |              |            | area2b  | ds    | c18                   |                                        |
| 0000000  |       |           | 00000000 | 00000010     |            | first   | dsect |                       | First dsect                            |
| 0000000  |       |           |          |              |            | first1  | ds    | c18                   |                                        |
| 8000000  |       |           |          |              |            | first2  | ds .  | c18                   |                                        |
| 0000000  |       |           | 00000000 | 80000008     |            | second  | dsect |                       | Second dsect                           |
| 0000000  |       |           |          |              |            | second1 | ds    | cl4                   |                                        |
| 0000004  |       |           | 0000000  | 00000050     |            | second2 | ds    | c14                   | T1 1 1 1 1 1 1 1 1 1 1 1 1 1 1 1 1 1 1 |
| 0000000  |       |           | 00000000 | 000000EC     |            | third   | dsect | 10                    | Third dsect                            |
| 0000000  |       |           |          |              | 289<br>290 | third1  | ds    | cl2                   |                                        |

W

Illustration of named COMMON. You can establish addressability for a named COMMON section with:

You can address data in a blank COMMON section by labeling a statement within the section *after* the COMMON statement.

# X

In statement 268, an ordinary USING is established for AREA1 using the DSECT FIRST. When the fields within DSECT FIRST are referenced using symbols with the "first" qualifier, register 1 is used to resolve the address as in statement 231.

In statement 269, a labeled USING is established for AREA2 using the DSECT FIRST. Register 2 is used to resolve the address for qualified symbols within AREA2 when referred to using the qualifier "second" as in statement 273.

In statement 270, a dependent USING is established at the field FIRST2 using the DSECT SECOND. The corresponding ordinary USING for field FIRST2 is the USING on statement 268. It uses register 1 to resolve the address. The statement on line 274 specifies a field within DSECT SECOND and the assembler uses register 1 to resolve the address.

In statement 271, a labeled dependent USING is established at the field FIRST2 using the DSECT THIRD. The USING specifies the labeled USING LAB to resolve the address for field FIRST2. In statement 275, the labeled dependent USING is specified and register 2 is used to resolve the address of the field THIRD1.

| BIGNAME Predefined Absolute Symbols in SET | A and SETC expre       | ssions                                  | Page 12                                 |
|--------------------------------------------|------------------------|-----------------------------------------|-----------------------------------------|
| Active Usings: first,R1 second(X'FF8'),R   | L+X'8' a,R8 pd         | 2+X'7D2',R12 lab.first,R2               | labdep.third(X'FF8'),R2+X'8'            |
| D-Loc Object Code Addr1 Addr2              | Stmt Source St         |                                         | HLASM R6.0 2015/02/21 20.03             |
| •                                          |                        |                                         | *********                               |
|                                            |                        |                                         | s in SETA and SETC expressions *        |
|                                            |                        |                                         | *********                               |
| 00000064                                   | 296 hundred e          |                                         |                                         |
|                                            | 297 &dividnd s         |                                         |                                         |
| Y                                          | 298 &percent s         |                                         | Predefined symbol in SETA               |
| 00000032                                   |                        | qu 50                                   | Decedeficed combal in CETC              |
| 2                                          | 300 &longwd s<br>301 d | etc (hundred)'a'<br>c c'&longwd'        | Predefined symbol in SETC               |
| 00000004 81818181818181                    | + q                    |                                         |                                         |
| c'aaaaaaaaaaaaaaaaaaaaaaaaaaaaaaaaaaaa     |                        | C                                       |                                         |
| 0000000C 8181818181818181                  | 1000000000000<br>1     | 222222222222222222                      | aaaaaaaaaaaaaaaaaaaaaaa '               |
| 0000000 0101010101010101                   | 302 &twowds s          |                                         |                                         |
|                                            |                        | c c'&twowds'                            | .cu/2) b                                |
| 00000068 81818181818181                    | + d                    |                                         | aaaaaaaaaaaaaaaaaaaaaaaaaaaaaaaaaaaaaaa |
| BBBX                                       |                        |                                         |                                         |
| 00000070 8181818181818181                  | +                      | BBBBBBBBBBBBBBBBBBBBBBBBBBBBBBBBBBBBBBB | BBBBBBBBBBBBBBBBBBBBBBBBBBBBBBBBBBBBBB  |
|                                            |                        |                                         |                                         |

# Y

In statement 298, the SETA statement specifies a variable symbol (&DIVIDND) as well as other arithmetic terms.

# Z

In statement 300 the SETC statement specifies a predefined absolute symbol (HUNDRED) as the duplication factor.

| Active               |                              |                      | Stmt Source<br>305 ******      | Statem                 | ent                                                                | Page 13<br>labdep.third(X'FF8'),R2+X'8'<br>HLASM R6.0 2015/02/21 20.03<br>*********************************** |
|----------------------|------------------------------|----------------------|--------------------------------|------------------------|--------------------------------------------------------------------|----------------------------------------------------------------------------------------------------|
| 000000CD<br>000000D0 |                              |                      |                                | *****<br>DC<br>DC      |                                                                    | ***********                                                                                                   |
|                      | 00<br>4110 80A6<br>4110 80A9 | 000000A6<br>000000A9 | 313<br>314<br>316 &TYPE<br>317 | LA<br>LA<br>SETC<br>DC | 1,=C'ABC'<br>1,=P'123.45'<br>T'=C'ABC'<br>CL1'&TYPE'               |                                                                                                    |
| 000000DC<br>000000DD |                              |                      | +<br>318<br>319                | DC<br>DC<br>DC         | CL1'C'<br>AL1(T'SYMBOL1)<br>AL1(T'&VAR1)                           |                                                                                                    |
| 000000DE<br>000000DF |                              | 2                    | +<br>320<br>321 &LEN           | DC<br>DC<br>SETA       | AL1(T'SYMBOĹ1)<br>AL1(T'=C'ABC')<br>L'=C'ABC'                      |                                                                                                    |
| 000000E0<br>000000E1 |                              |                      | 322<br>+<br>323<br>324         | DC<br>DC<br>DC<br>DC   | AL1(&LEN)<br>AL1(3)<br>AL1(L'SYMBOL1)<br>AL1(L'&VAR1)              |                                                                                                    |
| 000000E2<br>000000E3 |                              | 3                    | +<br>325<br>326 &INT<br>327    | DC<br>DC<br>SETA<br>DC | AL1(L'SYMBOL1)<br>AL1(L'=C'ABC')<br>I'=P'123.45'<br>AL1(&INT)      |                                                                                                    |
| 000000E4<br>000000E5 |                              |                      | 327<br>+<br>328<br>329         | DC<br>DC<br>DC         | ALI(&INI)<br>AL1(3)<br>AL1(I'SYMBOL2)<br>AL1(I'&VAR2)              |                                                                                                    |
| 000000E6<br>000000E7 |                              |                      | +<br>330<br>331 &SCALE<br>332  | DC<br>DC<br>SETA<br>DC | AL1(I'SYMBOL2)<br>AL1(I'=P'123.45')<br>S'=P'123.45'<br>AL1(&SCALE) |                                                                                                    |
| 000000E8<br>000000E9 |                              |                      | 333<br>334                     | DC<br>DC<br>DC         | ALI(&SCALE)<br>AL1(2)<br>AL1(S'SYMBOL2)<br>AL1(S'&VAR2)            |                                                                                                    |
| 000000EA<br>000000EB |                              |                      | 335<br>336                     | DC<br>DC<br>end        | AL1(S'SYMBOL2)<br>AL1(S'=P'123.45')                                |                                                                                                    |
|                      | F384                         | 5                    |                                | Cilu                   | =a(a5,x)<br>=cl8'1st'<br>=cl4'2nd'<br>=cl2'3d'<br>=C'ABC'          |                                                                                                    |
| 000000A9             | 12345C                       |                      | 342                            |                        | =P'123.45'                                                         |                                                                                                    |

- 1 The Type attribute (T') is allowed for ordinary symbols, SET symbols, and literals, in both conditional assembly instructions and machine or assembler instructions. It is allowed in both open code and macro definitions.
- 2 The Length attribute (L') is allowed for ordinary symbols, SET symbols, and literals, in both conditional assembly instructions and machine or assembler instructions. It is allowed in both open code and macro definitions.
- 3 The Integer attribute (I') is allowed for ordinary symbols, SET symbols, and literals, in both conditional assembly instructions and machine or assembler instructions. It is allowed in both open code and macro definitions.
- 4 The Scaling attribute (S') is allowed for ordinary symbols, SET symbols, and literals, in both conditional assembly instructions and machine or assembler instructions. It is allowed in both open code and macro definitions.
- 5 If there are literals outstanding when the END statement is encountered, they are assigned to the LOCTR now in effect for the first control section in the assembly. This can put the literals at the end of the first control section. In this sample assembly, the first control section, A, has two LOCTRs: A and DEECEES. Because A is active (at statement 254), the literals are assembled there. You control placement of literal pools with the LTORG statement. X'FFFFFE8' is used for the contents of A(X), statement 337. The symbol X was assigned the value (4\*-6) by an EQU in statement 194.

```
BIGNAME
Pos.Id
                                                            Relocation Dictionary
                                                                                                                 Page 14
HLASM R6.0 2015/02/21 20.03
                         Address Type
00000090 A 4
000000B1 A 3
              Rel.Id
                                           Action
  00000004 00000004 00000090
  00000004 00000004 000000B1
                                      Page 15
HLASM R6.0 2015/02/21 20.03
                                  Ιd
Symbol
           Length
                      Value
                   00000000 00000004
area1
                   000007F4
                              00000009
                                                                      276
279
                                                                           266
267
                   00000804 00000009
area2
                                                                       68
72
a5
                   00000044 00000004
                                                                                   337
                   00000080 00000004
                                                                           152M
а8
                   000000B0 00000004
                                                                             72
59
                 4 000000AC 00000004
1 000000AC 00000004
                                                  F
                                                                       61
60
constant
                                                                                   152M
deecees
                                                                                   253
                                                                            235
first
                 1 00000000 FFFFFFF
                                                                      282
283
                                                                           268U
272M
                                                                                   269U
273M
                 8
                   00000000 FFFFFFF
                                                  С
                                              CCU
first1
          8 00000008 FFFFFFF
***QUALIFIER*** 00000009
                                                                           270U
271U
first2
                                                  C
                                                                      284
lab
                                                                      269
                                                                                   273
labdep
           ***QUALIFIER*** 00000009
                                              U
                                                                            275
reallylongsymbol
                 4 00000082 00000004
1 00000000 FFFFFFE
4 00000000 FFFFFFE
                                                                            45
270U
274M
                                                                      152
                                                                                    52
second
                                                                      285
286
second1
                                                  C
C
P
SYMBOL1
                   000000CD FFFFFFD
000000D0 FFFFFFD
                                                                      309
                                                                            318
                                                                                   319
SYMBOL2
                                                                      310
                                                                            328
                                                                                   329
                                                                                           333
                                                                                                  334
                                                                            271U
275M
third
                                                  С
third1
                 2 00000000 FFFFFFD
                                              С
                                                                      289
TRANSYLVANIA
                                                                            45
337
                 4 0000007E 00000004
1 FFFFFE8 00000004 A
                                                                      151
94
                                                                                    52
                                              Ū
=a(a5,x)
=C'ABC'
                   00000090 00000004
                                                                      337
                                                                            151
                 3 000000A6 00000004
                                              С
                                                                                           325
                                                                      341
                                                                            313
                                                                                   320
=c12'3d'
=c14'2nd'
                 2 000000A4 00000004
                                                                      340
                                                                            275
                 4 000000A0 00000004
                                                                      339
                                                                           274
=c18'1st'
                 8 00000098 00000004
                                              С
                                                                      338 272
                                                                                   273
=P'123.45'
                 3 000000A9 00000004
                                                                      342 314
                                                                                   330
                                                                                          335
```

BIGNAME Unreferenced Symbols Defined in CSECTs Page 16 HLASM R6.0 2015/02/21 20.03 Defn Symbol 150 SUSQUEHANNA **BIGNAME** Macro and Copy Code Source Summary Volume Members Page 17 HLASM R6.0 2015/02/21 20.03 Con Source PRIMARY INPUT DEMO LOCATE NOTE IHBINNRA IHBINNRR IHBRDWRS NOTE L4 SYS1.MACLIB 37SY03 SYSSTATE WRITE WTO **BIGNAME** Dsect Cross Reference Page HLASM R6.0 2015/02/21 20.03 Ιd Defn Dsect Length FFFFFFF FFFFFFFE first 00000010 second 80000000 285 third

```
BIGNAME
                                                                        Using Map
                                                                                                                          Page 19
HLASM R6.0 2015/02/21 20.03
          -----Location----- Action Count Id
  Stmt
                                             -----Using--
                                                                                                 Reg Max
                                                                                                                 Last Label and Using Text
                                             Type
ORDINARY
ORDINARY
                                                             Value Range Id
00000000 00001000 00000004
000007D2 00001000 00000009
                                                                                                       Disp
                                                                                                                 Stmt
                                                                                                                  314 *,8
267 *,12
274 first,1
273 lab.first,2
second,first2
                                                                                                   8 000AC
                       000000004 USING
    29
          00000000
          000007D2
                       00000009 USING
                                                                                                  12 00032
   265
                       00000009 USING
00000009 USING
                                                             00000000 00001000 FFFFFFF
00000000 00001000 FFFFFFF
                                                                                                   1 00008
2 00008
          000007DA
                                             ORDINARY
          000007DA
                                             LABELED
          000007DA
                        00000009 USING
                                             DEPENDENT
                                                            +00000008 00000FF8 FFFFFFE
          000007DA
                       00000009 USING
                                             LAB+DEPND
                                                            +00000008 00000FF8 FFFFFFD
                                                                                                                        labdep.third,lab.first2
```

```
Register References (M=modified, B=branch, U=USING, D=DROP, N=index)
(no references identified)
1(1) 68M 92M 141M 142 143N 229M 231 266M 268U 313M 314M 2(2) 68 267M 269U 3(3) 152N (no reference)
                                                                                                                                                   Page 20
HLASM R6.0 2015/02/21 20.03
    0(0)
1(1)
2(2)
3(3)
4(4)
5(5)
6(6)
7(7)
8(8)
9(9)
                                                         143N 229M 231 266M 268U 313M 314M
                  (no references identified)
59M 149M
141 229 259M
152 259
                    2911
                           143
                                     145
                   150M
   10(A)
11(B)
                            150
                   149
                  (no references identified)
   12(C)
13(D)
                   151M 265U
92 151M
                     31B 146M
   14(E)
                                      232M
                                      144M 144 145M 146B 230M 230 231M 232B
                     30M
                             30
```

```
No Statements Flagged in this Assembly
HIGH LEVEL ASSEMBLER, 5696-234, RELEASE 6.0, PTF R160
SYSTEM: z/OS 02.01.00
Data Sets Allocated for this Assembly
Con DDname Data Set Name Volume Member
A1 ASMAOPT SMORSA.SAMPOS.JOB47772.D0000101.?
P1 SYSIN SMORSA.BOOK.SAMPLE.ASM 37P003 ASMASAMP
L1 SYSLIB SMORSA.BOOK.SAMPLE.COPY 37P004
L2 SMORSA.BOOK.SAMPLE.COPY 37P004
L4 SYS1.MACLIB 37SY01
SYSPRINT SMORSA.SAMPOS.JOB47772.D0000102.?

64708K allocated to Buffer Pool Storage required 544K
245 Primary Input Records Read 4232 Library Records Read 0 Work File Reads 3 ASMASHDY Records Read 0 Work File Writes
1 Object Records Written 0 ADATA Records Written 4 Assembly Start Time: 20.03.49 Storage Traces of Colon.00.00.00112
Return Code 000
```

# Chapter 2. Using the assembler listing

This chapter tells you how to interpret the printed listing produced by the assembler. The listing is obtained only if the option LIST is in effect. Parts of the listing can be suppressed by using other options; for information about the listing options, refer to Chapter 3, "Controlling your assembly with options," on page 45.

The High Level Assembler listing consists of up to twelve sections, ordered as follows:

- High Level Assembler Option Summary
- External Symbol Dictionary (ESD)
- · Source and Object
- Relocation Dictionary (RLD)
- · Ordinary Symbol and Literal Cross Reference
- · Unreferenced Symbols Defined in CSECTs
- Macro and Copy Code Source Summary
- · Macro and Copy Code Cross Reference
- DSECT Cross Reference
- USING Map
- General Purpose Register Cross Reference
- Diagnostic Cross Reference and Assembler Summary

The following assembler options are used to control the format, and which sections to produce, of the assembler listing:

#### **ASA**

(z/OS and CMS) Allows you to use American National Standard printer control characters, instead of machine printer control characters.

### **DXREF**

Produces the DSECT Cross Reference section.

#### **ESD**

Produces the External Symbol Dictionary section.

### EXIT(PRTEXIT(mod3))

Allows you to supply a listing exit to replace or complement the assembler's listing output processing.

#### **LANGUAGE**

Produces error diagnostic messages in the following languages:

- English mixed case (EN)
- English uppercase (UE)
- German (DE)
- Japanese (JP)
- Spanish (ES)

When you select either of the English languages, the assembler listing headings are produced in the same case as the diagnostic messages.

When you select either the German language or the Spanish language, the assembler listing headings are produced in mixed case English.

When you select the Japanese language, the assembler listing headings are produced in uppercase English.

The assembler uses the installation default language for messages produced in CMS by the ASMAHL command.

### **LINECOUNT**

Allows you to specify how many lines are printed on each page.

#### LIST

Controls the format of the Source and Object section of the listing. NOLIST suppresses the entire listing.

#### **MXREF**

Produces one, or both, of the Macro and Copy Code Source Summary and Macro and Copy Code Cross Reference sections.

#### **PCONTROL**

Controls which statements are printed in the listing, and overrides some PRINT instructions.

#### RLD

Produces the Relocation Dictionary section.

### **RXREF**

Produces the General Purpose Register Cross Reference section.

# **USING(MAP)**

Produces the Using Map section.

### **XREF**

Produces one, or both, of the Ordinary Symbol and Literal Cross Reference and the Unreferenced Symbols Defined in CSECTs sections.

The following additional options can be specified when you run the assembler on CMS:

### **LINECOUN**

An abbreviation of the LINECOUNT option.

### **PRINT**

The assembler listing is written to the virtual printer instead of to a disk file.

The sections in the listing are described on the following pages.

# **High Level Assembler option summary**

High Level Assembler provides a summary of the options current for the assembly, including:

- A list of the overriding parameters specified in the ASMAOPT file (z/OS and CMS) or library member ASMAOPT.USEROPT (z/VSE).
- A list of the overriding parameters specified when the assembler was called
- The options specified on \*PROCESS statements
- In-line error diagnostic messages for any overriding parameters and \*PROCESS statements in error

You cannot suppress the option summary unless you suppress the entire listing, or you supply a user exit to control which lines are printed.

On z/OS and CMS, High Level Assembler provides a sample LISTING exit to suppress the option summary or print it at the end of the listing. See "Sample LISTING user exit (z/OS and CMS)" on page 149.

<u>Figure 1 on page 20</u> shows an example of the High Level Assembler Option Summary. The example includes assembler options that are specified in the following option sources:

- ASMAOPT file
- Invocation parameters
- PROCESS statements that includes an example specifying the OVERRIDE keyword.

The example shows a number of error diagnostic messages that relates to the conflicts and errors in the options specified.

```
High Level Assembler Option Summary
                                                                                                                                                       (PTF R160
                                                                                                                                                                              Page
                                                                                                                                                  Overriding ASMAOPT Parameters
>* Input ASMAOPT Statement
      >sysparm(thisisatestsysparm),rxref
>LIST(MAX)
                                         {\tt NOOBJECT, LANGUAGE(EN), SIZE(4MEG), XREF(SHORT, UNREFS), NOMXREF, NORXREF, ADATA, NOADATA, GOFFOVERRIDE(ADATA, MXREF(full))}
   Overriding Parameters-
Process Statements-
                                         ALIGN
                                         noDBCS
                                          MXREF(FULL), nolibmac
                                         FLAG(0)
                                         noFOLD, LANGUAGE (ue)
                                         NORA2
                                         NODBCS
                                         XREF(FULL)
** ASMA400W Error in invocation parameter - SIZE(4MEG)

** ASMA400W Error in invocation parameter - Option NORXREF ignored.

** ASMA425N Option conflict in invocation parameters. NOADATA overrides an earlier setting.

** ASMA423N Option ADATA, in a *PROCESS OVERRIDE statement conflicts with invocation or default option. Option is not permitted in a *PROCESS statement and has been ignored.

** ASMA422N Option LANGUAGE(ue) is not valid in a *PROCESS statement.

** ASMA437N Attempt to override invocation parameter in a *PROCESS statement. Suboption FULL of XREF option ignored.
   Options for this Assembly
4
3 Invocation Parms NOADATA
5 *PROCESS
                                  ALIGN
                                NOASA
                                  BATCH
                                   CODEPAGE (047C)
                                NOCOMPAT
5 *PROCESS
                                NODBCS
                                NODECK
DXREF
                                NOFXTT
                                  FAIL(NOMSG, NOMNOTE, MAXERRS(500))
5 *PROCESS
5 *PROCESS
                                FLAG(0,ALIGN,CONT,EXLITW,NOIMPLEN,NOPAGE0,PUSH,RECORD,NOSUBSTR,USINGO)
    *PROCESS
                               GOFF (NOADATA)
NOINFO
3 Invocation Parms
3 Invocation Parms
5 *PROCESS
                                   LANGUAGE(EN)
                                NOLIBMAC
OPTABLE(UNI, NOLIST)
                                NOPCONTROL
                                NOPESTOP
                                NOPROFILE
5 *PROCESS
                                NORA2
                                NORENT
                                   RLD
2 ASMAOPT
                                   RXREF
                                   SECTALGN(8)
```

```
(PTF R160 ) Page 2
HLASM R6.0 2015/02/20 18.42
                                          High Level Assembler Option Summary
                     NOSUPRWARN
2 ASMAOPT
                       SYSPARM(thisisatestsysparm)
                     NOTERM
                     NOTEST
                       THREAD
                     NOTRANSLATE
                       TYPECHECK(MAGNITUDE, REGISTER)
                      USING(NOLIMIT, MAP, WARN(15))
                      XREF(SHORT,UNREFS)
3 Invocation Parms
 No Overriding DD Names
                       External Symbol Dictionary
Address Length Owner Id Flags Alias-of
                                                                                               Page 3
HLASM R6.0 2015/02/20 18.42
         Type Id
SD 00000001
Svmbol
          FD 00000002
                                          00000001
B TDRI
B_PRV
          ED 00000003
                                           00000001
B_TEXT
SAMP01
          ED 00000004 00000000 0000006C
LD 00000005 00000000
                                          00000001
                                                      00
                                                      00
                                          00000004
ENTRY1
          LD 00000006
                                          00000004
                                                          RCNVDATE
DateRcvd ER 00000007
                                          00000001
RCNVTIME
         ER 00000008
                                          00000001
                                                                                                                   Page
  Active Usings: None
        Object Code
                          Addr1
                                    Addr2
                                             Stmt Source Statement
                                                                                                HLASM R6.0 2015/02/20 18.42
                                                  *PROCESS OVERRIDE(ADATA, MXREF(full))
*PROCESS ALIGN
                                                   *PROCESS noDBCS
                                                  *PROCESS MXREF(FULL), nolibmac
                                                   *PROCESS FLAG(0)
                                                   *PROCESS noFOLD, LANGUAGE(ue)
                                                   *PROCESS NORA2
                                                   *PROCESS NODBCS
                                                  *PROCESS XREF(FULL)
         Sample Program - HLASM
                                                                                                                   Page
  Active Usings: None
Loc Object Code
                           Addr1
                                    Addr2
                                                                                                HLASM R6.0 2015/02/20 18.42
                                              Stmt Source Statement
                                                11
                                                  ***********************
                                                12
                                                      Licensed Materials - Property of IBM
                                                14
                                               16
17
                                                     Copyright IBM Corporation 2008, 2015 All Rights Reserved.
                                                18 *
                                                  * US Government Users Restricted Rights - Use, duplication
                                                20
                                                     or disclosure restricted by GSA ADP Schedule Contract with IBM Corp.
                                                23
                                                  *************************
                                                24 Samp01 Csect
00000000
                         00000000 0000006C
                                               25
                                                           ASMDREG
                                                                          include standard registers
                                               26+
                                                            PUSH
                                                           01-ASMDREG
PRTNT
                                              126+
                                                            POP
PRINT
                                                           01-ASMDREG
                                               127 Entrv1
                                                           MACSAMP Parm1=YES
00000000 18CF
                                                           LR
                                                             01-MACSAMP
12,15
                                              129+
                                                            ENTRY
                                                           01-MACSAMP
Entry1
                    R:C 00000000
                                              130+
                                                            USING Entry1,12
                                                                                     Ordinary
                               01-MACSAMP
```

Figure 1. Option summary including options specified on \*PROCESS statements

The highlighted numbers in the example are:

- The product description. Shown on each page of the assembler listing. (You can use the TITLE instruction to generate individual headings for each page of the source and object program listing.)
- The date and the time of the assembly.
- Error diagnostic messages for overriding parameters and \*PROCESS statements. These messages immediately follow the list of \*PROCESS statement options. The error diagnostic messages are:

### **ASMA400W -**

The value specified as the size option is not valid. The valid option is SIZE(4M).

#### **ASMA438N -**

The option RXREF is specified in the ASMAOPT file and the conflicting option NORXREF is specified as an invocation parameter. The ASMAOPT options have precedence over the invocation parameters and the NORXREF option is ignored.

### **ASMA425N -**

The ADATA option specified as an invocation parameter overrides the option NOADATA, which was also specified as an invocation parameter. When conflicting options are received from the same source, the last occurrence takes precedence.

### **ASMA423N -**

The option ADATA is specified in a \*PROCESS statement with the OVERRIDE option. The option cannot be set by a \*PROCESS statement, and the option conflicts with an invocation or default option. This message is printed when an option that cannot be set by a \*PROCESS statement (See "\*PROCESS statement options" on page 47) is included in a \*PROCESS OVERRIDE statement and the option conflicts with an invocation or default option. If the option does not conflict with the invocation or default option no message is printed.

#### **ASMA422N -**

The option LANGUAGE is not permitted in a \*PROCESS statement.

#### **ASMA437N -**

The option XREF(FULL), which is specified in the last \*PROCESS statement conflicts with the option NORXREF, which is specified as an invocation parameter. The option XREF(FULL) is ignored.

4

Each option can be preceded by a flag that indicates the option's source. If the flag is omitted, the option came from the installation defaults.

| Table 2  | Elago | ucad | in tha | ontion | summary |
|----------|-------|------|--------|--------|---------|
| iable 2. | riags | usea | ın ine | option | summarv |

|         | <u>-                                      </u>                                                          |
|---------|----------------------------------------------------------------------------------------------------|
| Flag    | Meaning                                                                                                 |
| 1       | The option came from a *PROCESS OVERRIDE statement.                                                     |
| 2       | The option came from the ASMAOPT options file (z/OS and CMS) or ASMAOPT.USEROPT library member (z/VSE). |
| 3       | The option came from the invocation parameters.                                                         |
| 4       | The permanent job control options set by the z/VSE command STDOPT.                                      |
| 5       | The option came from a *PROCESS statement.                                                              |
| (space) | The option came from the installation defaults.                                                         |

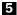

On z/OS and CMS, if the assembler is called by a program and any standard (default) ddnames is overridden, both the default ddnames and the overriding ddnames are listed. Otherwise, this statement appears:

No Overriding DD Names

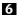

The \*PROCESS statements are written as comment statements in the Source and Object section of the listing.

See "Precedence of assembler options" on page 45.

# **External Symbol Dictionary (ESD)**

This section of the listing contains the external symbol dictionary information passed to the linkage editor or loader, or z/OS Program Management Binder, in the object module.

This section helps you find references between modules in a multimodule program. The ESD might be helpful in debugging the running of large programs constructed from several modules.

The ESD entries describe the control sections, external references, classes, parts, and entry points in the assembled program. There are nine types of ESD entries (SD, ED, LD, ER, PC, PR, CM, XD, and WX). <u>Table 3 on page 22</u> shows the ESD entries when you specify the NOGOFF option. <u>Table 4 on page 22</u> shows the ESD entries when you specify the GOFF option. For each of the different types of ESD entries, an X indicates which of the fields have values.

Table 3. Types of ESD entries when NOGOFF option specified

| SYMBOL | TYPE | ID | ADDR | LENGTH | Owner ID | FLAGS |
|--------|------|----|------|--------|----------|-------|
| Х      | SD   | Х  | Х    | Х      |          | Х     |
| Х      | LD   |    | Х    |        | Х        |       |
| Х      | ER   | Х  |      |        |          |       |
|        | PC   | Х  | Х    | X      |          | Х     |
| Х      | СМ   | Х  | Х    | X      |          | Х     |
| Х      | XD   | Х  | Х    | X      |          |       |
| Х      | WX   | Х  |      |        |          |       |

Table 4. Types of ESD entries when GOFF option specified

| SYMBOL | TYPE | ID | ADDR | LENGTH | Owner ID | FLAGS          |
|--------|------|----|------|--------|----------|----------------|
| Х      | SD   | Х  |      |        |          | X <sup>1</sup> |
| Х      | ED   | Х  | Х    | Х      | Х        | Х              |
| Х      | LD   | Х  | Х    |        | Х        | Х              |
| Х      | PR   | Х  | Х    | Х      | Х        | Х              |
| Х      | ER   | Х  |      |        | Х        |                |
| Х      | СМ   | Х  | Х    |        | Х        | Х              |
| Х      | XD   | Х  | Х    | Х      |          |                |
| Х      | WX   | Х  |      |        | Х        |                |

### Note:

1. Only if the SD ESDID entry is associated with CM ESDID entry.

<u>Figure 2 on page 23</u> is an example of the *External Symbol Dictionary* generated with the GOFF assembler option, and is followed by a description of its contents.

**Note:** This sample is intended to show the various fields and possible values and is not meant to be an actual listing.

| 1                                                                 | 2 3                                                                                                    | 4        | 5 |          | nal Syr        | mbol Dictionary    |            | Page          | 3    |
|-------------------------------------------------------------------|----------------------------------------------------------------------------------------------------|----------|---|----------|----------------|--------------------|------------|---------------|------|
| Symbol SAMP01 B_IDRL B_PRV B_TEXT SAMP01 ENTRY1 DateRcvd RCNVTIME | Type Id<br>SD 00000001<br>ED 00000002<br>ED 00000003<br>ED 00000004<br>LD 00000005<br>LD 00000006<br>ER 00000007<br>ER 00000008 | 00000000 | J | 00000004 | 00<br>00<br>00 | lias-of<br>CNVDATE | HLASM R6.0 | 2015/02/20 18 | 3.42 |

Figure 2. External Symbol Dictionary listing

1

The name of every external dummy section, control section, entry point, external symbol, part, and class. If the external dummy section, control section, entry point, part, or external symbol has a corresponding ALIAS instruction, the symbol shows the operand of the ALIAS instruction.

When you specify the GOFF assembler option on z/OS or CMS, the assembler generates two ED entries, the first with a symbol name of B\_PRV and the second with a symbol name of B\_TEXT.

2

The type designator for the entry, as shown in the table:

SD

Control section definition. The symbol appeared in the name field of a START, CSECT, or RSECT instruction.

When you specify the GOFF assembler option, on z/OS or CMS, the assembler generates an SD entry type for the symbol which appears in the field name of a COM instruction.

LD

Label definition. The symbol appeared as the operand of an ENTRY statement.

When you specify the GOFF assembler option, on z/OS or CMS, the assembler generates an entry type of LD for each CSECT and RSECT name.

ER

External reference. The symbol appeared as the operand of an EXTRN statement, or appeared as an operand of a V-type address constant.

PC

Unnamed control section definition (private code). A CSECT, RSECT, or START statement that commences a control section that does not have a symbol in the name field, or a control section that is commenced (by any instruction which could depend on, or could affect or be affected by the location counter) before a CSECT, RSECT, START, DSECT, or COM.

When you specify the GOFF assembler option, on z/OS or CMS, the assembler does not generate an LD entry for a private code section. For private code, the assembler creates an SD entry type with a blank name.

PR

Part definition. The symbol appeared in the PART parameter of a CATTR statement.

CM

Common control section definition. The symbol appeared in the name field of a COM statement.

XD

External dummy section. The symbol appeared in the name field of a DXD statement or the operand of a Q-type address constant.

The external dummy section is also called a pseudo register in the applicable *Linkage Editor and Loader* document, and *z/OS MVS Program Management: User's Guide and Reference.* 

**Note:** For an external dummy section, there is no associated address. The address field in the External Symbol Dictionary is used instead to show the alignment mask value, which is one less than the alignment boundary.

### WX

Weak external reference. The symbol appeared as an operand in a WXTRN statement.

ED

Element definition (one for each class). The symbol appeared as an operand in a CATTR statement.

When you specify the NOGOFF assembler option, on z/OS or CMS, the assembler does not generate an entry type of ED.

For further information, refer to z/OS MVS Program Management: Advanced Facilities.

- The external symbol dictionary identification number (ESDID). The number is a unique eight-digit hexadecimal number identifying the entry.
- The address of the symbol (in hexadecimal notation) for SD- and LD-type entries, and spaces for ER- and WX-type entries. For PC- PR- and CM-type entries, it indicates the beginning address of the control section. For XD-type entries, it indicates the alignment with a number one less than the number of bytes in the unit of alignment. For example, 7 indicates doubleword alignment.
- The assembled length, in bytes, of the section, element, or DXD (in hexadecimal notation).
- The ESDID of the control section in which the LD ID is the ESDID of the following, depending on the type:

LD

The control section in which the label is defined.

ED

The control section to which this element belongs.

CM

The control section in which the common control section is defined.

ER

The control section in which the external reference was declared.

PR

The class to which this part belongs.

7

For SD-, PC-, and CM-type entries, this field contains the following flags:

```
Bit 2:
         0 = use the RMODE bit (5)
            = RMODE is 64
Bit 3:
         0 = use the AMODE bits (6-7)
         1 = AMODE is 64
Bit 4:
         0 = Section is not an RSECT
         1 = Section is an RSECT
Bit 5:
         0 = RMODE is 24
          1 = RMODE is 31
Bits 6-7: 00 = AMODE is 24
          01 = AMODE is 24
          10 = AMODE is 31
          11 = AMODE is ANY
```

When symbol 1 is defined in an ALIAS instruction, this field shows the name of the external dummy section, control section, entry point, part, or external symbol of which symbol 1 is an alias.

# Source and object

This section of the listing documents the source statements of the module and the resulting object code.

This section is the most useful part of the listing because it gives you a copy of all the statements in your source program (except listing control statements) exactly as they are entered into the machine. You can use it to find simple coding errors, and to locate and correct errors detected by the assembler. By using this section with the Ordinary Symbol and Literal Cross Reference section, you can check that your branches and data references are in order. The location counter values and the object code listed for each statement help you locate any errors in a storage dump. Finally, you can use this part of the listing to check that your macro instructions have been expanded properly.

On z/OS and CMS, the assembler can produce two formats of the Source and Object section: a 121-character format and a 133-character format. To select one, you must specify either the LIST(121) assembler option or the LIST(133) assembler option. Both sections show the source statements of the module, and the object code of the assembled statements.

The 133-character format shows the location counter, and the first and second operand addresses (ADDR1 and ADDR2) as 8-byte fields in support of 31-bit addresses. This format is required when producing the generalized object format data set (see "GOFF (z/OS and CMS)" on page 66). The 133-character format also contains the first eight characters of the macro name in the identification-sequence field for statements generated by macros. Figure 3 on page 26 shows an example of the Source and Object section of the listing. This section shows the source statements of the module, and the object code of the assembled statements.

High Level Assembler lets you write your program, and print the assembler listing headings, in mixed-case. Diagnostic messages are printed in the language you specify in the LANGUAGE assembler option described in "LANGUAGE" on page 68.

Listings include at the beginning a copyright statement similar to the following:

Figure 3 on page 26 shows an example of the Source and Object section, and in mixed-case.

```
Active Usings: None

3 4 5
Loc Object Code Addr1
1
SAMP01
                                                                                                                                                                                                                                                                    Page
                                                                                                        7
Source Statement
                                                                                                                                                                                                 8
HLASM R6.0 2015/02/20 18.42
                                                  Addr1 Addr2
00000000 0000006C
                                                                                                                       Csect
00000000
                                                                                                24 Samp01
25
                                                                                                                       PUSH PRINT
POP PRINT
MACSAMP Parm1=YES
                                                                                              26+
126+
127 Entry1
                                                                                                                         LR 12,15
ENTRY Entry1
00000000 18CF
                                                                                                                                                                                                                                                              01-MACSAMP
                                                                                                                         USING Entry1,12
LA Savearea,10
                                                                                                                                                                                                                                                              01-MACSAMP
01-MACSAMP
                                          R:C 00000000
                                                                                                                                                                            Ordinary Using
R:C 000000000 130+ USING Entry1,12

00000000 0000 0000 131+ LA Savearea,10

10 ** ASMA044E Undefined symbol - Savearea

10 ** ASMA029E Incorrect register specification - Savearea

11. ** ASMA435I Record 10 in SMORSA.BOOK.SAMPLE.MACS(MACSAMP) on volume: 37P004

000000006 5000 A004 000000004 132+ ST 13,4(,10)

00000000 50A0 D008 000000008 133+ ST 10,8(,13)
0000000E 18DA
                                                                                                                          LR 13.10
** ASMA303W Multiple address resolutions may result from this USING and the USING on statement number 130 13 ** ASMA435I Record 14 in SMORSA.BOOK.SAMPLE.MACS(MACSAMP) on volume: 37P004
                                                                                                                                                                                                                                                               14
01-MACSAMP
                                                                                              136+ DROP 10,3,5 Drop Multiple Registers
137+Entry1Date DC CL16'MACSAMPDATE'
138 COPY memsamp
139=* Start of copybook - MEMSAMP
140=* 5696-234
141=* Copyright IBM Corporation 2008, 2015 All Rights Reserved.
142=* This copybook member is incled by sample HLASM programs
143=DateOne DC CL16'DateOne Field'
144=* Find of copybook - MEMSAMP
00000010 D4C1C3E2C1D4D7C4
                                                                                                                                                                                                                                                              01-MACSAMP
00000020 C481A385D6958540
                                                                                               144=* End of copybook - MEMSAMP
145 push using
R:2 00000000 146 PlistIn Using Plist,2 Establish Plist addressability
R:3 00000000 147 PlistOut Using Plist,3
00000030 1851 148 ?LoadMe LR R5,R1 Save Plist pointer
** ASMA147E Symbol too long, or first character not a letter - ?LoadMe
** ASMA435I Record 31 in SMORSA, BOOK.SAMPLE.ASM(SAMP01) on volume: 37P003
                                                                                              R:9 00000000
00000032 5820 5000 00000000 00000050 C 050 00000000 00000050
00000036
00000036 5810 C060
0000003A 5010 9008
0000003E 5870 C064
                                                                     00000060
                                                                     00000008
00000064
00000042 5880 C068
                                                                     00000068
                   Sample Program - HLASM
                                                                                           Entry1,R12 PlistIn.Plist,R2 PlistOut.Plist,R3 STAT.STATDS(X'FB0'),R12+X'50'
Stmt Source Statement HLASM R6.0 2015/02/20 18.42
159+ BR 14 RETURN 0
160 plabel1 dc a(Label1) address of Label1
161 RCNVDATE ALIAS c'DateRcvd'
162 StaticData ds 00'0'
163 StatDate dc CL16'STATICD'
164 STATDS dsect
165 SDATA ds CL16'
166 pNumDays DC A(NumDays)
167 NumDays DC A(100)
168 Plist DSECT SAMP01 input parameter list
169 inputN ds F'0' input identifier
170 inputD ds cl16' input description
171 WorkingStorage DSECT program w/s
172 WSID ds cl8'WORKAREA' identifier
173 WSDD ds cl16' WS Date
16 Active Usings (1):WorkingStorage,R9
Loc Object Code Addr1 Addr2
Loc Object Code
00000046 07FE
00000048 00000036
                                                                                                                                                                                                                                                              01-RETURN
00000050
00000050 E2E3C1E3C9C3C440
00000000 00
                                                   00000000 00000018
00000010 00000014
00000014 00000064
00000000
                                                   00000000 00000014
00000000
00000004
00000000
                                                   00000000 0000001C
00000008
                                                                                              174 WSDate ds cl16' '
                                                                                                                                                   WS Date
0000000C
     ASMA138W Non-empty PUSH USING stack
ASMA435I Record 56 in SMORSA.BOOK.SAMPLE.ASM(SAMP01) on volume: 37P003
** ASMA4351 Record
                                                                                              176
177
                                                                                                                                      =V(RCNVDATE)
00000064 00000000
00000068 00000000
```

Figure 3. Source and object listing section

- The deck identification, if any, consisting of 1–8 characters. It is obtained from the name field of the first named TITLE statement. The assembler prints the deck identification and date on every page of the listing except the Options Summary.
- The information taken from the operand field of a TITLE statement.
- Location field. This field is the value of the location counter that represents the assembled address (in hexadecimal notation) of the object code.
  - For ORG statements, the value of the location counter before the ORG is placed in the location column, and the value of the location counter after the ORG is placed in the Addr2 field.

- If the END statement contains an operand, the operand value (requested entry point) appears in the location field.
- In the case of LOCTR, COM, CSECT, RSECT, and DSECT statements, the location field contains the current address of these control sections.
- In the case of EXTRN, WXTRN, ENTRY, and DXD instructions, the location field and object code field are blank.
- For LTORG statements, the location field contains the location assigned to the literal pool.

If, at the time of the page eject, the current control section being assembled is a COM section, the heading line starts with C-LOC. If, at the time of the page eject, the current control section being assembled is a DSECT, the heading line starts with D-LOC. If, at the time of the page eject, the current control section being assembled is an RSECT, the heading line starts with R-LOC.

4

The object code produced by the source statement. The entries, which are shown left-aligned and in hexadecimal notation, are machine instructions or assembled constants. Machine instructions are printed in full with a space inserted after every four digits (2 bytes). Only the first 8 bytes of a constant appears in the listing if PRINT NODATA is in effect, unless the statement has continuation records. The whole constant appears if PRINT DATA is in effect. (See "PRINT instruction" in the HLASM Language Reference.)

This field also shows the base registers for ordinary USING instructions, and the base register and displacement for dependent USING instructions. See 12 and 15 for more details.

5

Effective addresses (each the result of adding a base register value and a displacement value):

- The field headed Addr1 contains the effective address for the first operand of an instruction (if applicable). It also contains:
  - For a USING instruction, the value of the first operand.
  - For a CSECT, START, LOCTR, or RSECT instruction, the start address of the control section.
  - For an ORG instruction, the value of the location counter before the ORG.
  - For an EQU instruction, the value assigned.
- The field headed Addr2 contains the effective address of the last operand of any instruction referencing storage.
  - For a USING instruction, the Addr2 field contains the value of the second operand.
  - For a CSECT, START, LOCTR, or RSECT instruction, the Addr2 field contains the end address of the control section.
  - For an ORG instruction, the Addr2 field contains the next address as specified by the operand
  - For an EQU instruction, the Addr2 field contains the length assigned.

If the assembler option LIST(121) is in effect, both address fields contain six digits; however, if the high-order digit is 0, it is not printed. If the assembler option LIST (133) is in effect, both address fields contain eight digits. For USING and EQU instructions, the Addr2 field can contain up to eight digits.

6

The statement number. The column following the statement number contains one of these values:

- A plus sign (+) indicates that the statement was generated as the result of macro call processing.
- An unnumbered statement with a plus sign (+) is the result of open code substitution.
- A minus sign (-) indicates that the statement was read by a preceding AREAD instruction.
- An equals sign (=) indicates that the statement was included by a COPY instruction.

 A greater-than sign (>) indicates that the statement was generated as the result of a preceding AINSERT instruction. If the statement is read by an AREAD instruction, this takes precedence and a minus sign is printed.

# 7

The source program statement. The following items apply to this section of the listing:

- Source statements are listed, including those brought into the program by the COPY assembler instruction, and including macro definitions submitted with the main program for assembly. Listing control instructions are not printed, except for PRINT, which is printed unless the NOPRINT operand is specified.
- Macro definitions obtained from a library are not listed, unless the macro definition is included in the source program with a COPY statement, or the LIBMAC assembler option was specified.
- The statements generated as the result of a macro instruction follow the macro instruction in the listing, unless PRINT NOGEN is in effect. If PRINT GEN is in effect and PRINT NOMSOURCE is specified, the printing of the source statements generated during macro processing and conditional assembly substitution is suppressed, without suppressing the printing of the generated object code of the statements. If PRINT MCALL is in effect, nested macro instructions including all parameters are printed. When the PRINT NOGEN instruction is in effect, the assembler prints one of the following on the same line as the macro call or model statement:
  - The object code for the first instruction generated
  - The first 8 bytes of generated data from a DC instruction

When the assembler forces alignment of an instruction or data constant, it generates zeros in the object code and prints only the generated object code in the listing. When you use the PRINT NOGEN instruction the generated zeros are not printed.

**Diagnostic Messages and Generated Data:** If the next line to print after a macro call or model statement is a diagnostic message, the generated data is not shown.

- Assembler and machine instruction statements in the source program that contain variable symbols
  are listed twice: first, as they appear in the source input, and second, with values substituted for the
  variable symbols.
- All error diagnostic messages appear in line except those suppressed by the FLAG option. <u>Chapter 6</u>, "Assembly error diagnostics," on page 181 describes how error messages and MNOTEs are handled.
- Literals that have not been assigned locations by LTORG statements appear in the listing following the END statement. Literals are identified by the equal sign (=) preceding them.
- Whenever possible, a generated statement is printed in the same format as the corresponding macro definition (model) statement. The starting columns of the operation, operand, and comments fields are preserved, unless they are displaced by field substitution.

It is possible for a generated statement to occupy ten or more continuation lines on the listing. In this way, generated statements are unlike source statements, which are restricted to nine continuation lines.

8

The release level of High Level Assembler.

9

The date and time at the start of the assembly.

10

The error diagnostic messages immediately follow the source statement in error. Many error diagnostic messages include the segment of the statement that is in error. You can use the FLAG assembler option to control the level of diagnostic messages displayed in your listing.

## 11

The informational message, ASMA435I, that describes the origin of the source statement in error. This message is only printed when you specify the FLAG(RECORD) assembler option.

If the input data set containing the source in error is a z/OS UNIX System Services file, message ASMA435I can continue over more than one print line. If the inclusion of the path name in the message causes the message to be more than 255 bytes in length, the message is truncated.

## **12**

The Addr1 and Addr2 columns show the first and second operand addresses in the USING instructions. The base registers on an ordinary USING instruction are printed, right-aligned in the object code columns, preceded by the characters "R:".

# 11

A second instance of the informational message ASMA435I (also mentioned in 1). Conditional assembly statements and comment statements contribute to the record count of macro definitions, as suggested by the record number which is greater than the number of generated statements.

# 14

The identification-sequence field from the source statement. For a macro-generated statement, this field contains information identifying the origin of the statement. The first two columns define the level of the macro call, where a level of 01 indicates statements generated by the macro specified within the source code, and higher level numbers indicate statements generated from macros invoked from within a macro.

For a library macro call, the last five columns contain the first five characters of the macro name. For a macro whose definition is in the source program (including one read by a COPY statement or by the LIBMAC assembler option), the last five characters contain the line number of the model statement in the definition from which the generated statement is derived. This information can be an important diagnostic aid in analyzing output resulting from macro calls within macro calls.

### **15**

The Addr1 and Addr2 columns show the first and second operand addresses in the USING instructions. The resolved base displacement for a dependent USING instruction is printed in the object code columns, as *register displacement*, where *register* is shown as a hexadecimal value.

# **16**

The current USING PUSH level is printed after the heading and before the first active USING. If the USING PUSH level is zero, it is not shown.

If PRINT UHEAD or PCONTROL(UHEAD) has been specified, a summary of current active USINGs is printed on up to four heading lines, following the TITLE line on each page of the source and object section. The USINGs listed are those current at the end of the assembly of the last statement on the previous page of the listing, with the following exceptions:

- The USINGs summary shows the effect of the USING instruction when:
  - It is the first statement in the source input data set, or
  - It is the first statement on the new page
- The USINGs summary shows the effect of the DROP instruction when:
  - It is the first statement in the source input data set, or
  - It is the first statement on the new page

Current® active USINGs include USINGs that are temporarily overridden. In the following example, the USING for base register 12 temporarily overrides the USING for base register 10. After the DROP instruction, the base register for BASE1 reverts to register 10.

```
USING BASE1,10
USING BASE1,12 Temporarily overrides register 10
LA 1,BASE1 Uses base register 12
DROP 12
LA 1,BASE1 Uses base register 10
```

The summary of active USINGs heading lines have the format:

```
Active Usings (n): label.sectname+offset(range, lower, upper),registers
```

where:

n

Is the current PUSH level. If the PUSH level is zero, it is not shown. If no USING statements are active, the heading appears as Active Usings: None.

#### label

Is the label name specified for a Labeled USING. If the USING is not labeled, this field is omitted.

#### sectname

Is the section name used to resolve the USING. The section name is listed as (PC) if the section is an unnamed CSECT, (COM) if the section is unnamed COMMON, and (DSECT) if the section is an unnamed DSECT.

## offset

Is the offset from the specified section that is used to resolve the USING. This field is omitted if it is zero.

## (range, lower, upper)

Is the number of bytes addressed by this base register for instructions with 12-bit displacement fields. It is only shown if the default value (any multiple of X'1000') is not used. If a lower or upper limit is present, the lower and upper limits are shown as hexadecimal offsets from the location addressed by the first base register.

## registers

Is the register or registers specified on the USING statement.

For dependent USINGs, the register is printed as *register+offset* where *register* is the register used to resolve the address from the corresponding ordinary USING, and *offset* is the offset from the register to the address specified in the dependent USING.

If there are more active USINGs than can fit into four lines, the summary is truncated, and the character string 'MORE ...' is appended to the last line.

# **Relocation dictionary (RLD)**

This section of the listing describes the relocation dictionary information that is passed to the linkage editor or loader, or z/OS binder, in the object module.

The entries describe the address constants in the assembled program that are affected by relocation. This section helps you find relocatable constants in your program.

**Note:** The Relocation dictionary listing that is shown in <u>Figure 4 on page 30</u> is not related to the program segment shown in Figure 3 on page 26.

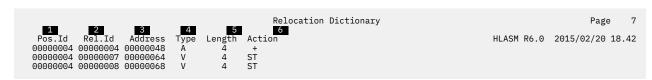

Figure 4. Relocation dictionary (RLD) listing

The external symbol directory ID (in hexadecimal notation) of the element or part within which this address constant resides.

The external symbol directory ID (in hexadecimal notation) of the element or part, which is used as the basis for relocation.

The assembled address (in hexadecimal notation) of the field where the address constant is stored.

4 The type of the address constant. The type contains one of these values: A-type address constant Conditional sequential RLDs J J-type address constant or CXD instruction Q-type address constant R-type address constant RΙ Relative Immediate offset V-type address constant Weak external references 5 The length of the address constant. 6

The relocation action, which contained one of these values:

The relocation operand is added to the address constant

The relocation operand is subtracted from the address constant

ST

The relocation operand overwrites the address constant

# Ordinary symbol and literal cross-reference

This section of the listing concerns symbols and literals that are defined and used in the program.

|                                     |                 | Page 8     |
|-------------------------------------|-----------------|------------|
| 1 2 3 4 5 6 7                       | 7 9 10          | (00.40.40  |
|                                     |                 | 2/20 18.42 |
| Entry1 2 00000000 00000004 I        | 128 129 130U    |            |
| Label1 2 00000036 00000004 H H      | 152 160         |            |
| NumDays 4 00000014 FFFFFFF A A      | 167 166         |            |
| Plist 1 00000000 FFFFFFE J          | 168 146U 147U   |            |
| RCNVDATE 1 00000000 00000007 T      | 177 177         |            |
| RCNVTIME 1 00000000 00000008 T      | 178 178         |            |
| R1 1 00000001 00000004 A U          | 35 148 153M 154 |            |
| R2 1 00000002 00000004 A U          | 36 150M         |            |
| R5 1 00000005 00000004 A U          | 39 148M 150     |            |
| R7 1 00000007 00000004 A U          | 41 155M         |            |
| R8 1 00000008 00000004 A U          | 42 156M         |            |
| R9 1 00000009 00000004 A U          | 43 1490         |            |
| Savearea ***UNDEFINED*** 00000000 U | 131             |            |
| STATDS 1 00000000 FFFFFFF J         | 164 1510        |            |
| StaticData                          |                 |            |
| 8 00000050 00000004 D D             | 162 1510        |            |
| WorkingStorage                      | 474 4 400       |            |
| 1 00000000 FFFFFFD J                | 171 1490        |            |
| WSNumber 4 00000008 FFFFFFD F F     | 173 154M        |            |
| =f'1' 4 00000060 00000004 F         | 176 153         |            |
| =V(RCNVDATE)                        | 400 455         |            |
| 4 00000064 00000004 V               | 177 155         |            |
| =V(RCNVTIME)                        | 450 454         |            |
| 4 00000068 00000004 V               | 178 156         |            |
|                                     |                 |            |

Figure 5. Ordinary symbol and literal cross-reference

Shows each symbol or literal. Symbols are shown in the form in which they are defined, either in the name entry of a machine or assembler instruction, or in the operand of an EXTRN or WXTRN instruction. Symbols that are defined by using mixed-case letters are shown in mixed-case letters, unless the FOLD assembler option was specified.

If a symbol name is used as a literal more than once in a program, and the form of the symbol name is coded differently, for example =V(symbol) and =V(SYMBOL), and the symbol is not defined in the program, the symbol is listed in the form of the first reference. In the following example, the assembler lists the symbol name as inPUT because the third statement is the first occurrence of the symbol, and the symbol was not previously defined.

```
test csect
    using *,15
    la 1,=v(inPUT) third statement
    la 1,=v(INPUT)
    end
```

In the following example, the assembler lists the symbol name inPUT because the third statement defines inPUT as an external symbol. The assembler also lists the symbol name INput because the fifth statement defines INput as an ordinary symbol.

- Shows, in decimal notation, the byte length of the field represented by the symbol. This field is blank for labeled USINGs (see symbol WA).
- Shows the hexadecimal address that is assigned to the symbol or literal, or the hexadecimal value to which the symbol is equated. This field is blank for labeled USING symbols. The Value column can contain the UNDEFINED or QUALIFIER strings, depending on the properties of the symbol.
- For symbols and literals that are defined in an executable control section or a dummy section, this field shows the external symbol dictionary ID (ESDID) assigned to the ESD entry for the control section in which the symbol or literal is defined. For external symbols, this field indicates the ESDID assigned to ESD entry for this symbol. For symbols defined in a dummy control section, this field indicates the control section ID assigned to the control section. For symbols defined by using the EQU statement, if the operand contains a relocatable expression, this field shows the external symbol dictionary ID of the relocatable expression. Otherwise, it contains the current control section ID.
- Column title R is an abbreviation for "Relocatability Type".

1

- Indicates the type attribute of the symbol or literal. Refer to "Type attribute (T')" in the HLASM Language Reference for details.
- Indicates the assembler type of the symbol, including type extensions (if any). Refer to HLASM Language Reference for details.
- Indicates the program type of the symbol. Refer to HLASM Language Reference for details.
- Is the statement number in which the symbol or literal was defined.
- Shows the statement numbers of the statements in which the symbol or literal appears as an operand.

  Additional indicators are suffixed to statement numbers as follows:

**B**The statement contains a branch instruction, and the relocatable symbol is used as the branch-target operand address.

**D**The statement contains a DROP instruction, and the symbol is used in the instruction operand.

М

The instruction causes the contents of a register represented by an absolute symbol, or a storage location represented by one or more relocatable symbols, to be modified.

U The statement contains a USING instruction, and the symbol is used in one of the instruction operands.

X

The statement contains an EX machine instruction, and the symbol in the second operand is the symbolic address of the target instruction.

In the case of a duplicate symbol, this column contains the message:

```
****DUPLICATE****
```

A symbol name can appear in the cross-reference section as both an external symbol name and an ordinary symbol name. In this situation, there is no duplication.

The following notes apply to the cross-reference section:

#### Notes:

- 1. Cross-reference entries for symbols that are used in a literal refer to the assembled literal in the literal pool. Look up the literals in the cross-reference to find where the symbols are used.
- 2. A PRINT OFF listing control instruction does not affect the production of the cross-reference section of the listing.
- 3. In the case of an undefined symbol, the columns Length (2) and Value (3) contain the message:

```
****UNDEFINED****
```

# **Unreferenced symbols defined in CSECTs**

This section of the listing shows symbols that have been defined in CSECTs but not referenced. This helps you remove unnecessary data definitions, and reduce the size of your program. The symbols are shown in symbol name order. To obtain this section of the listing, specify the XREF(UNREFS) assembler option.

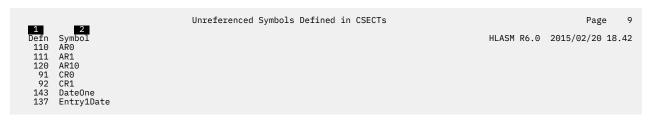

Figure 6. Unreferenced symbols defined in CSECTS

The statement number that defines the symbol.

The name of the symbol.

# Macro and copy code source summary

This section of the listing shows the names of the macro libraries from which the assembler read macros or copy code members, and the names of the macros and copy code members that were read from each library. This section is useful for checking that you included the correct version of a macro or copy code member.

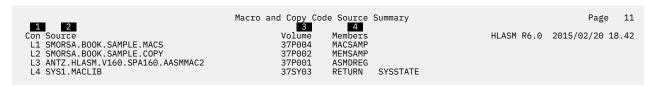

Figure 7. Macro and copy code source summary

Contains a number that is representing the concatenation order of macro and copy code libraries. (This number is not shown when the Source 2 is "PRIMARY INPUT".) The number is prefixed with "L" that indicates Library. The concatenation value is cross-referenced in the Macro and Copy Code Cross Reference section. If the name is more than 44 characters in length, the path name of the library is truncated. The truncated path name is suffixed with an ellipsis to indicate that it has been truncated.

Shows either the name of each library from which the assembler reads a macro or a copy code member or for inline macros, the words "PRIMARY INPUT".

**Note:** The file names in the example are from z/OS.

- Shows the volume serial number of the volume on which the library resides.
- Shows the names of the macros or copy members that were retrieved from the library.

You can suppress this section of the listing by specifying the NOMXREF assembler option.

**LIBRARY User Exit:** If a LIBRARY user exit has been specified for the assembly, and the exit opens the library data set, the exit can return the name of the library to the assembler. In this case, the *Macro and Copy Code Source Summary* lists the library names that are returned by the user exit.

# Macro and copy code cross-reference

This section of the listing shows the names of macros and copy code members and the statements where the macro or copy code member was called. You can use the assembler option MXREF(XREF) or MXREF(FULL) to generate this section of the listing.

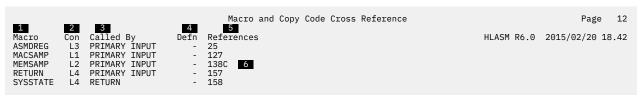

Figure 8. Macro and copy code cross-reference

- The macro or copy code member name.
- Shows the value that represents the input source concatenation, as listed in the Macro and Copy Code Source Summary (refer to Figure 7 on page 34) and under the subheading "Datasets Allocated for this

Assembly" in the Diagnostic Cross Reference and Assembler Summary (refer to Figure 17 on page 40).

3

Shows either the name of the macro that calls this macro or copy code member, or the words "PRIMARY INPUT" indicating the macro or copy code member was called directly from the primary input source. If you use the COPY instruction to copy a macro definition, then references to the macro are shown as called by "PRIMARY INPUT".

4

One of these:

- The statement number for macros defined in the primary input file,
- A dash (-) indicating the macro or copy code member was retrieved from a library.

5

The statement number that contains the macro call or COPY instruction.

Lookahead Processing: If a COPY instruction is encountered during lookahead, this is the number of the statement that causes lookahead processing to commence.

PCONTROL(MCALL) Assembler Option: If you specify the PCONTROL(MCALL) assembler option, and you copy a macro definition from an inner macro, the number that is shown against the copied member is one less than the statement number containing the inner macro call instruction. See "Effects of LIBMAC and PCONTROL(MCALL) options" on page 35 for examples of assemblies that use different combinations of the LIBMAC and PCONTROL(MCALL) options.

6

Statement numbers have a suffix of "C" when the reference is to a member named on a COPY instruction.

Figure 9 on page 35 shows the format of the Macro and Copy Code Cross Reference when you specify the assembler option, LIBMAC.

|                                                  |    |                                                                               | Macro and Copy Code Cross Reference                             |              | Page 38          |
|--------------------------------------------------|----|-------------------------------------------------------------------------------|-----------------------------------------------------------------|--------------|------------------|
| Macro<br>ASMDREG<br>MACSAMP<br>MEMSAMP<br>RETURN | L3 | Called By<br>PRIMARY INPUT<br>PRIMARY INPUT<br>PRIMARY INPUT<br>PRIMARY INPUT | 2<br>Defn References<br>26X 226<br>333X 345<br>356C<br>376X 463 | HLASM R6.0 2 | 2015/04/14 08.16 |
| SYSSTATE                                         | L4 | RETURN                                                                        | 669X 1026                                                       |              |                  |

Figure 9. Macro and copy code cross-reference—with LIBMAC option

1

The "X" flag indicates that the macro was read from a macro library and embedded in the input source program immediately preceding the invocation of that macro. For example, in Figure 9 on page 35, you can see that MACSAMP was called by the PRIMARY INPUT stream from LIBRARY L1, at statement number 345, after being embedded in the input stream at statement number 333. See "Effects of LIBMAC and PCONTROL(MCALL) options" on page 35 for examples of assemblies that use different combinations of the LIBMAC and PCONTROL(MCALL) options.

You can suppress this section of the listing by specifying the NOMXREF assembler option.

# Effects of LIBMAC and PCONTROL(MCALL) options

When you specify different combinations of the LIBMAC and PCONTROL(MCALL) assembler options to assemble the same source program, the definition statement and reference statement numbers can be different in each assembly listing.

The example that follows shows how these options affect the output from an assembly of the same source program. The source program is coded as follows:

MACOUTER END

The assembly of this program uses the following library members:

### **MACOUTER:**

A macro definition that issues a call to macro MACINNER.

### **MACINNER:**

A macro definition that copies member COPYCODE.

# **COPYCODE:**

A member containing an MNOTE instruction.

The following four figures illustrate the effects of using the various combinations of the LIBMAC and PCONTROL(MCALL) assembler options.

Figure 10 on page 36 shows the output when you specify the LIBMAC and PCONTROL(MCALL) options.

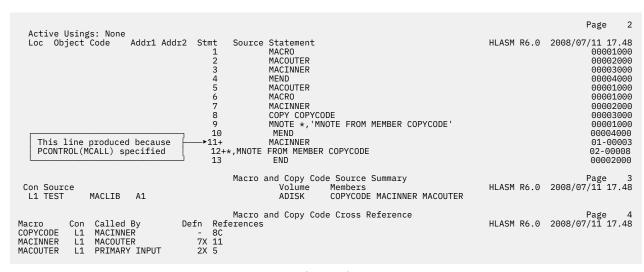

Figure 10. Assembly with LIBMAC and PCONTROL(MCALL) options

Figure 11 on page 36 shows the output when you specify the LIBMAC and NOPCONTROL options.

```
Page
                                                                                                                                     2
  Active Usings: None
                                                                                                      HLASM R6.0 2008/07/11 17.48
                        Addr1 Addr2 Stmt
                                               Source Statement
  Loc Object Code
                                                                                                                             00001000
                                                      MACOUTER
                                                                                                                             00002000
                                                      MACINNER
                                                                                                                             00003000
                                          4
                                                      MEND
                                                                                                                             00004000
                                          5
                                                      MACOUTER
                                                                                                                             00001000
                                                      MACRO
MACINNER
                                                                                                                             00001000
                                                                                                                             00002000
                                                      COPY COPYCODE
MNOTE *, 'MNOTE FROM MEMBER COPYCODE'
                                                                                                                             00003000
                                                                                                                             00001000
                                                      MEND
                                                                                                                             00004000
                                         10
                                         11+*, MNOTE FROM MEMBER COPYCODE
                                                                                                                             02-00008
                                                                                                                             00002000
                                               Macro and Copy Code Source Summary
                                                                                                      Page 3
HLASM R6.0 2008/07/11 17.48
 Con Source
                                                                    COPYCODE MACINNER MACOUTER
               MACLIB A1
  L1 TEST
                                                         ADISK
                                               Macro and Copy Code Cross Reference
                                                                                                      Page 4
HLASM R6.0 2008/07/11 17.48
                                          References
Macro
           Con
                Called By
                                   Defn
COPYCODE
MACINNER
           L1
L1
                MACINNER
MACOUTER
                                       7X
                                          10
                PRIMARY INPUT
```

Figure 11. Assembly with LIBMAC and NOPCONTROL options

<u>Figure 12 on page 37</u> shows the output when you specify the NOLIBMAC and PCONTROL(MCALL) options.

```
Page
  Active Usings: None
  Loc Object Code
                       Addr1 Addr2 Stmt
                                             Source Statement
                                                                                                    HLASM R6.0 2008/07/11 17.48
                                         1
                                                     MACOUTER
                                                                                                                          00001000
     This line produced because PCONTROL(MCALL) specified
                                                    MACINNER
                                                                                                                        01-MACOU
                                         3+*, MNOTE FROM MEMBER COPYCODE
                                                                                                                         02-MACIN
                                                                                                                          00002000
                                             Macro and Copy Code Source Summary
                                                                                                                        Page
                                                                                                    HLASM R6.0
                                                                                                                2008/07/11 17.48
 Con Source
               MACLTB A1
                                                                  COPYCODE MACTNNER MACOLITER
  I1 TEST
                                                       ADTSK
                                                                                                    Page 4
HLASM R6.0 2008/07/11 17.48
                                             Macro and Copy Code Cross Reference
Macro
          Con Called By
                                  Defn
                                         References
COPYCODE
           L1
L1
                MACTNNER
                                         1C
2
MACINNER
                MACOUTER
               PRIMARY INPUT
                                         1
```

Figure 12. Assembly with NOLIBMAC and PCONTROL(MCALL) options

## Figure 13 on page 37 shows the output when you specify the NOLIBMAC and NOPCONTROL options.

```
2
                                                                                                                              Page
  Active Usings: None
                                                                                                        HLASM R6.0 2008/07/11 17.48 00001000
  Loc Object Code
                        Addr1 Addr2 Stmt
                                               Source Statement
                                                       MACOUTER
                                           2+*,MNOTE FROM MEMBER COPYCODE
                                                       FND
                                                                                                                               00002000
                                                                                                                             Page
                                               Macro and Copy Code Source Summary
                                                                                                        HLASM R6.0 2008/07/11 17.48
 Con Source
L1 TEST
               MACLIB
                                                                     COPYCODE MACINNER MACOUTER
                                               Macro and Copy Code Cross Reference
                                                                                                        Page 4
HLASM R6.0 2008/07/11 17.48
                Called By MACINNER
Macro
COPYCODE
           Con
                                    Defn
                                          References
           L1
L1
L1
MACINNER
MACOUTER
                 MACOUTER
                                          1
                PRIMARY INPUT
```

Figure 13. Assembly with NOLIBMAC and NOPCONTROL options

# **DSECT** cross-reference

This section of the listing shows the names of all internal or external dummy sections that are defined in the program, and the number of the statement where the definition of the dummy section began.

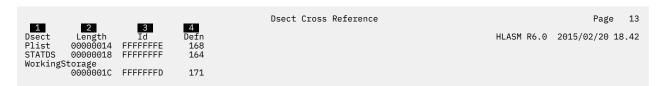

Figure 14. DSECT cross-reference

- Shows the name of each dummy section defined in your program.
- Shows, in hexadecimal notation, the assembled byte length of the dummy section.
- For external dummy sections, this field indicates the external symbol dictionary ID assigned to the ESD entry for the external dummy section. For internal dummy sections, this field indicates the control section ID assigned to the dummy control section. You can use this field with the ID field in the Ordinary Symbol and Literal Cross Reference (see <a href="Figure 5">Figure 5</a> on page 31) to relate symbols to a specific section.
- Shows the number of the statement where the definition of the dummy section began.

You can suppress this section of the listing by specifying the NODXREF assembler option.

# **USING** map

This section of the listing shows a summary of the USING, DROP, PUSH USING, and POP USING instructions used in your program.

|      |          |          |        |           | ι         | Jsing Map |                |     |       | Page 14                     |
|------|----------|----------|--------|-----------|-----------|-----------|----------------|-----|-------|-----------------------------|
|      |          |          |        |           |           |           |                |     |       | HLASM R6.0 2015/02/20 18.42 |
| 1    | 2        | 3        | 4      | 5         | 6         | 7         | 8              | 9   | 10    | 11 12                       |
| Stmt | Loca     | tion     | Action |           | Using     | g         |                | Reg |       | Last Label and Using Text   |
|      | Count    | Id       |        | Туре      | Value     | Range     | Id             |     | Disp  | Stmt                        |
| 130  | 00000002 | 00000004 | USING  | ORDINARY  | 00000000  | 00001000  | 00000004       | 12  | 00068 | 156 Entry1,12               |
| 135  | 00000010 | 00000004 | USING  | ORDINARY  | 00000010  | 00001000  | 00000004       | 10  | 00000 | *,10,3,5                    |
| 135  | 00000010 | 00000004 | USING  | ORDINARY  | 00001010  | 00001000  | 00000004       | 3   | 00000 |                             |
| 135  | 00000010 | 00000004 | USING  | ORDINARY  | 00002010  | 00001000  | 00000004       | 5   | 00000 |                             |
| 136  | 00000010 | 00000004 | DROP   |           |           |           |                | 10  |       | 10                          |
| 136  | 00000010 | 00000004 | DROP   |           |           |           |                | 3   |       | 3<br>5                      |
| 136  | 00000010 | 00000004 | DROP   |           |           |           |                | 5   |       | 5                           |
| 145  | 00000030 | 00000004 | PUSH   |           |           |           |                |     |       |                             |
| 146  | 00000030 | 00000004 | USING  | LABELED   | 00000000  | 00001000  | <b>FFFFFFE</b> | 2   | 00000 | PlistIn.Plist,2             |
| 147  | 00000030 | 00000004 | USING  | LABELED   | 00000000  | 00001000  | <b>FFFFFFE</b> | 3   | 00000 | PlistOut.Plist,3            |
| 149  | 00000032 | 00000004 | USING  | ORDINARY  | 00000000  | 00001000  | FFFFFFD        | 9   | 00008 | 154 WorkingStorage,R9       |
| 151  | 00000036 | 00000004 | USING  | LAB+DEPND | +00000050 | 00000FB0  | <b>FFFFFFF</b> | 12  |       | STAT.STATDS,StaticData      |
|      |          |          |        |           |           |           |                |     |       | ,                           |

Figure 15. USING map

- Shows the number of the statement that contains the USING, DROP, PUSH USING, or POP USING instruction.
- Shows the value of the location counter when the USING, DROP, PUSH USING, or POP USING statement was encountered.
- Shows the value of the ESDID of the current section when the USING, DROP, PUSH USING, or POP USING statement was encountered.
- Shows whether the instruction was a USING, DROP, PUSH, or POP instruction.
- For USING instructions, this field indicates whether the USING is an ordinary USING, a labeled USING, a dependent USING, or a labeled dependent USING.
- For ordinary and labeled USING instructions, this field indicates the base address that is specified in the USING. For dependent USING instructions, this field is prefixed with a plus sign (+) and indicates the hexadecimal offset of the address of the second operand from the base address that is specified in the corresponding ordinary USING.
  - For a USING statement which specified a lower limit, an extra line is added where the field below the base address shows the lower limit relative to the location addressed by the first base register.
- Shows the range of the USING. For more information, see "USING instruction" in the *HLASM Language Reference*.
  - For a USING statement which specified an upper limit, an extra line is added where the field below the range value shows the upper limit relative to the location addressed by the first base register.
- For USING instructions, this field indicates the ESDID of the section that is specified on the USING statement.
- For ordinary and labeled USING instructions, and for DROP instructions, this field indicates the register or registers specified in the instruction. There is a separate line in the USING map for each

register that is specified in the instruction. If the DROP instruction has no operands, all registers and labels are dropped and this field contains two asterisks (\*\*).

For dependent USING instructions, the field indicates the register for the corresponding ordinary USING instruction that is used to resolve the address. If the corresponding ordinary USING instruction has multiple registers that are specified, only the first register that is used to resolve the address is displayed.

# 10

For each base register specified in an ordinary USING instruction or a labeled USING instruction, this field shows the maximum displacement that is calculated by the assembler when resolving symbolic addresses into base-displacement form by using that base register.

## **11**

For ordinary and labeled USING instructions, this field indicates the statement number of the last statement that used the specified base register to resolve an address. Where an ordinary USING instruction is used to resolve a dependent USING, the statement number printed reflects the use of the register to resolve the dependent USING.

# 12

For USING and DROP instructions, this field lists the text that is specified on the USING or DROP instruction, which is truncated if necessary. For labeled USING instructions, the text is preceded by the label specified for the USING.

If a DROP instruction drops more than one register or labeled USING, the text for each register or labeled USING is printed on the line corresponding to the register that is dropped.

You can suppress this section of the listing by specifying either of the assembler options, USING(NOMAP), or NOUSING.

# **General Purpose Register cross-reference**

This section of the listing shows all references in the program to each of the general registers. Additional flags indicate the type of reference. This is a useful tool in checking the logic of your program; it helps you see if your use of registers is in order.

```
General Purpose Register Cross Reference
                                                                                                                                                             Page
                                                                                                                                                                      15
1
           References (M=modified, B=branch, U=USING, D=DROP, N=index)
(no references identified)
148 153M 154
146U 150M
135U 136D 147U
                                                                                                                                 HLASM R6.0 2015/02/20 18.42
 0(0)
 1(1)
2(2)
 3(3)
             (no references identified) 3
135U 136D 148M 150
             (no references identified) 3
 8(8)
9(9)
              156M
149U
10(A)
11(B)
12(C)
              132
                       133 134 135U 136<u>D</u>
             (no references identified)
128M 130U
132 133 134M
```

Figure 16. General Purpose Register cross-reference

1

Lists the 16 general registers (0–15).

2

The statements within the program that reference the register. Additional indicators are suffixed to the statement numbers as follows:

### (space)

Referenced

М

Modified

B Used as a branch address
U Used in USING statement
D Used in DROP statement

Used as an index register

3

The assembler indicates when it has not detected any references to a register.

**Note:** The implicit use of a register to resolve a symbol to a base and displacement does not create a reference in the General Purpose Register Cross Reference.

# Diagnostic cross-reference and assembler summary

This section of the listing summarizes the error diagnostic messages issued during the assembly, and provides statistics about the assembly.

The sample listing shown in Figure 17 on page 40 contains a combination of z/OS and CMS data sets to show examples of the differences in data set information.

**Note:** For a complete list of the diagnostic messages issued by the assembler, see <u>Appendix E, "High</u> Level Assembler messages," on page 343.

```
Diagnostic Cross Reference and Assembler Summary
                                                                                                                                             HLASM R6.0 2015/02/20 18.42
Statements Flagged
Tatements Flagged
1 131(L1:MACSAMP,10), 135(L1:MACSAMP,14), 148(P1,31), 175(P1,56)
2 4 Statements Flagged in this Assembly 8 was Highest Severity Co
HIGH LEVEL ASSEMBLER, 5696-234, RELEASE 6.0, PTF R160
SYSTEM: z/OS 02.01.00 JOBNAME: SAMP01 STEPNAME: C P
                                                                                 8 was Highest Severity Code
                                                                                                                      PROCSTEP: (NOPROC)
Data Sets Allocated for this Assembly 50 Con DDname Data Set Name A1 ASMAOPT SMORSA.SAMP01.J0B47707.D0000101.? P1 SYSIN SMORSA.BOOK.SAMPLE.ASM
                                                                                          Volume Member
                                                                                          37P003 SAMP01
       SYSLIB
                     SMORSA.BOOK.SAMPLE.MACS
SMORSA.BOOK.SAMPLE.COPY
                                                                                           37P004
                                                                                          37P002
                     ANTZ.HLASM.V160.SPA160.AASMMAC2
SYS1.MACLIB
                                                                                          37SY03
       SYSPRINT SMORSA.SAMP01.J0B47707.D0000102.?
6
         64708K allocated to Buffer Pool
                                                                           Storage required
                                                                         13 925 Library Records Read
14 386 Primary Print Records Written
16 0 ADATA Records Written
                                                                                                           248K
             56 Primary Input Records Read
3 ASMAOPT Records Read
                                                                                                                                                 0 Work File Reads
                                                                                                                                                 0 Work File Writes
               1 Object Records Written
Assembly Start Time: 18.42.10 Stop Time: 18.42.11 Processor Time: 00.00.00.0044
Return Code 008
```

Figure 17. Diagnostic cross-reference and assembler summary

1

The statement number of a statement that causes an error message, or contains an MNOTE instruction, appears in this list. Flagged statements are shown in either of two formats. When assembler option FLAG(NORECORD) is specified, only the statement number is shown. When assembler option FLAG(RECORD) is specified, the format is: statement(dsnum:member,record), where:

### statement

is the statement number as shown in the source and object section of the listing.

#### dsnum

is the value applied to the source or library data set, showing the type of input file and the concatenation number. "P" indicates the statement was read from the primary input source, and "L" indicates the statement was read from a library. This value is cross-referenced to the input data sets listed under the sub-heading "Datasets Allocated for this Assembly" 5.

#### member

is the name of the macro from which the statement was read. On z/OS, this can also be the name of a partitioned data set member that is included in the primary input (SYSIN) concatenation.

#### record

is the relative record number from the start of the data set or member which contains the flagged statement.

2

The number of statements flagged, and the highest non-zero severity code of all messages issued. The highest severity code is equal to the assembler return code.

If no statements are flagged, the following statement is printed:

No Statements Flagged in this Assembly

If the assembly completes with a non-zero return code, and there are no flagged statements, it indicates there is a diagnostic message in the Option Summary section of the listing (see Figure 1 on page 20).

For a complete discussion of how error messages and MNOTEs are handled, see Chapter 6, "Assembly error diagnostics," on page 181.

3

The current release of High Level Assembler and the last PTF applied.

4

Provides information about the system on which the assembly was run. This information is:

- The name and level of the operating system used to run the assembly.
- The job name for the assembly job. If the job name is not available, "(NOJOB)" is printed.
- The step name for the assembly job. If the step name is not available, "(NOSTEP)" is printed.
- The procedure name for the assembly job. If the procedure name is not available, "(NOPROC)" is printed.

5

On z/OS and CMS, all data sets used in the assembly are listed by their standard ddname. The data set information includes the data set name, and the serial number of the volume containing the data set. On z/OS, the data set information can also include the name of a member of a partitioned data set (PDS) or library (PDSE).

If a user exit provides the data set information, then the data set name is the value extracted from the Exit-Specific Information block described in "Exit-Specific Information block" on page 117.

The "Con" column shows the concatenation value assigned for each input data set. You use this value to cross-reference flagged statements, and macros and copy code members listed in the Macro and Copy Code Cross Reference section.

**z/05:** On z/OS, the data set name for all data sets is extracted from the z/OS job file control block (JFCB). If the data set is a JES2 spool file, for example, the data set name is the name allocated by JES2. If the data set is allocated to DUMMY, or NULLFILE, the data set name is shown as NULLFILE.

CMS: On CMS, the data set name is assigned one of the values shown in Table 5 on page 41.

#### Table 5. Data set names on CMS

| File Allocated To: | Data Set Name                                                                                                    |
|--------------------|----------------------------------------------------------------------------------------------------|
| CMS file           | The 8-character file name, the 8-character file type, and the 2-character file mode of the file, each separated by a space. If the data set is a disk file in the Shared File system, the volume serial number contains "** SFS". |

| Table 5  | Data set | names  | on CMS | (continued) |
|----------|----------|--------|--------|-------------|
| Tuble J. | Daia sci | HUHHUS |        | Continuacu  |

| File Allocated To:           | Data Set Name                                                         |  |
|------------------------------|-----------------------------------------------------------------------|--|
| Dummy file (no physical I/O) | DUMMY                                                                 |  |
| Printer                      | PRINTER                                                               |  |
| Punch                        | PUNCH                                                                 |  |
| Reader                       | READER                                                                |  |
| Labeled tape file            | The data set name of the tape file                                    |  |
| Unlabeled tape file          | TAP <i>n</i> , where <i>n</i> is a value from 0 to 9, or from A to F. |  |
| Terminal                     | TERMINAL                                                              |  |

### z/VSE:

On z/VSE, the data set name is assigned one of the values shown in Table 6 on page 42.

## Table 6. Data set names on z/VSE

| File Allocated To:                            | Data Set Name                |
|-----------------------------------------------|------------------------------|
| Disk                                          | The file-id                  |
| Job stream (SYSIPT)                           | None                         |
| Library (Disk). The ddname is shown as *LIB*. | The file-id                  |
| Printer                                       | None                         |
| Punch                                         | None                         |
| Labeled tape file                             | The file ID of the tape file |
| Unlabeled tape file                           | None                         |
| Terminal (TERM)                               | None                         |

# 6

Output data sets do not have a concatenation value.

### 10

The minimum storage required for an in-storage assembly.

#### 11

The number of primary input records read by the assembler. This count does not include any records read or discarded by the SOURCE user exit.

#### 12

The number of records read from the ASMAOPT file (z/OS and CMS) or the Librarian member (z/VSE) by the assembler.

# **13**

The number of records read from the libraries allocated to SYSLIB on z/OS and CMS, or assigned to the Librarian on z/VSE. This count does not include any records read or discarded by the LIBRARY user exit.

### 14

The count of the actual number of records generated by the assembler. If you have used the SPACE n assembler instruction, the count might be less than the total number of printed and blank lines appearing in the listing. For a SPACE n that does not cause an eject, the assembler inserts n blank lines in the listing by generating n/3 triple-spaced blank records, rounded to the next lower integer if a fraction results. For a SPACE 2, no blank records are generated. The assembler does not generate a blank record to force a page eject.

This count does not include any listing records generated or discarded by the LISTING user exit.

**15** 

The number of object records written. This count does not include any object records generated or discarded by the OBJECT or PUNCH user exits.

**16** 

The number of ADATA records written to the associated data file.

**17** 

On z/VSE, the assembly start and stop times in hours, minutes, and seconds.

On z/OS and CMS, the assembly start and stop times in hours, minutes, and seconds and the approximate amount of processor time used for the assembly, in hours, minutes, and seconds to four decimal places.

The assembly start time does not include the time used during assembly initialization, which allocates main storage and data sets and processes the assembler invocation parameters. The assembly stop time does not include the time used during assembly termination, which deallocates main storage and data sets.

# **Terminal output**

On z/OS and CMS, the TERM option lets you receive a summary of the assembly at your terminal. You can direct the terminal output to a disk data set.

On z/VSE, the TERM option lets you send a summary of the assembly to SYSLOG.

The output from the assembly includes all error diagnostic messages and the source statement in error. It also shows the number of flagged statements and the highest severity code.

The terminal output can be shown in two formats. Figure 19 on page 43, the wide format, shows the source statements in the same columns as they were in the input data set. Figure 18 on page 43, the narrow format, shows the source statements which have been compressed by replacing multiple consecutive blanks with a single blank. Use the TERM assembler option to control the format.

```
1 &abc setc l'f 00000100
ASMA137S Invalid character expression - l'f
000000 3 dc c'' 00000300
ASMA068S Length error - '
Assembler Done 2 Statements Flagged / 12 was Highest Severity Code
```

Figure 18. Sample terminal output in the NARROW format

```
1 &abc setc l'f
00000100
ASMA137S Invalid character expression - l'f
0000000 3 dc c''
00000300
ASMA068S Length error - '
Assembler Done 2 Statements Flagged / 12 was Highest Severity Code
```

Figure 19. Sample terminal output in the WIDE format

# Chapter 3. Controlling your assembly with options

High Level Assembler offers a number of optional facilities. For example, you can suppress printing of the assembly listing or parts of the listing, and you can specify whether you want an object module or an associated data file. There are two types of options:

- Simple pairs of keywords: A positive form (such as OBJECT) requests a facility, and an alternate negative form (such as NOOBJECT) excludes the facility.
- Keywords, such as LINECOUNT(50), that permit you to assign a value to a function.

High Level Assembler accepts options from five different sources:

- External file (z/OS and CMS)
- Library member (z/VSE)
- · Invocation parameter
- JCL Option (z/VSE)
- \*PROCESS statement

This chapter describes the different sources for assembler options, each assembler option, and when you can use the options. Each option has a default value that the assembler uses if you do not specify an alternative value. The way in which the default values are arrived at is explained under "Default options" on page 47.

# The sources of assembler options

This section describes in detail the different sources of assembler options, and the general rules for specifying the options.

Before describing the sources, the section sets out the rules of precedence by which the assembler works out what to do when an option is specified two or more times with differing values.

# Precedence of assembler options

Assembler options are recognized in this order of precedence (highest to lowest):

- 1. Fixed installation default options
- 2. Options on \*PROCESS OVERRIDE statements
- 3. Options in the ASMAOPT file (CMS or z/OS) or library member (z/VSE)
- 4. Invocation options
  - a. Options on the JCL PARM parameter of the EXEC statement on z/OS and z/VSE, or the ASMAHL command on CMS
  - b. Options on the JCL OPTION statement (z/VSE)
  - c. Options specified using the STDOPT (Standard JCL Options) command (z/VSE)
- 5. Options on \*PROCESS statements
- 6. Non-fixed installation default options

You can specify an option as often as you want, and in as many sources as you want. If you specify the positive and negative form of an option (for keyword pairs), or two or more different values (for a value keyword), these option specifications are "conflicting" options. If all specifications of a particular option are at the same level of precedence, the last specification takes effect, and a warning message is issued. If some conflicting specifications are at different levels of precedence, then the specification at the higher order of precedence takes effect, and (in general) the assembler issues a warning message for each option that is not accepted. A warning message is not issued if the higher level of precedence is a \*PROCESS OVERRIDE statement, unless the option cannot be set by a \*PROCESS statement.

# **Fixed installation default options**

If an option was specified on the DELETE operand of the ASMAOPT macro during installation, you cannot change the option when you invoke the assembler.

# \*PROCESS OVERRIDE Statement Options

If the keyword OVERRIDE is added to a process (\*PROCESS) statement, then the nominated assembler option is not overridden by specifications at a lower level of precedence. Furthermore, if there is a conflicting specification at a lower level of precedence, the assembler does *not* issue a warning message.

If an option specified on the process statement is an option listed in <u>"\*PROCESS statement options" on page 47</u>, and a different value is supplied as an ASMAOPT or invocation option, then the ASMAOPT or invocation value is accepted, and the assembler issues a warning message.

# **ASMAOPT options**

High Level Assembler accepts options from an external file (z/OS and CMS) with the DDname ASMAOPT or library member (z/VSE) with the name and type ASMAOPT.USEROPT. The file or library member can contain multiple records. All records are read from the file or library member.

The contents of each record are used to build the option list for HLASM. Each record that begins with a space or an asterisk is treated as a comment and is not used to build the option list. All other records are read until a space is encountered unless the option being processed is a SYSPARM option enclosed in quotes. HLASM prints up to 104 characters of each ASMAOPT input record in the listing in the section "Overriding ASMAOPT Parameters".

# **Invocation options**

The way you specify the invocation options depends on the environment in which High Level Assembler is running.

### z/OS

In z/OS batch, you select the options by specifying them on the PARM field of the JCL EXEC statement that invokes the assembler. For example:

```
//ASSEMBLE EXEC PGM=ASMA90,PARM='LIST(133),DBCS'
```

You can also use cataloged procedures to invoke the assembler. To override options in a cataloged procedure, you must include the PARM field in the EXEC statement that invokes the procedure. If the cataloged procedure contains more than one step, you must also qualify the keyword parameter (PARM) with the name of the step within the procedure that invokes the assembler. For example:

```
// EXEC ASMACG, PARM. C='LIST(133), DBCS'
```

For more examples on how to specify options in a cataloged procedure, see "Overriding statements in cataloged procedures" on page 221.

On TSO, you select the options by specifying them in the second parameter of the TSO CALL command that invokes the assembler. For example:

```
CALL 'SYS1.LINKLIB(ASMA90)' 'LIST(133), DBCS'
```

#### z/VM

You select the options by specifying them after the left parenthesis on the CMS ASMAHL command that invokes the assembler. For example:

```
ASMAHL filename (LIST(133) DBCS[)]
```

## z/VSE

In batch, you select the options by specifying them in the PARM field of the EXEC JCL statement that invokes the assembler. You can also specify some of the options on the JCL OPTION statement. For example:

```
// OPTION TERM
// EXEC ASMA90,SIZE=ASMA90,PARM='LIST,DBCS'
```

**z/VSE ICCF:** On ICCF, you select the options by specifying them in the PARM field of the job entry statement /LOAD that invokes the assembler. For example:

```
/LOAD ASMA90
PARM='LIST,DBCS'
```

# \*PROCESS statement options

Process (\*PROCESS) statements let you specify assembler options in your assembler source program. You can include them in the primary input data set or provide them from a SOURCE user exit.

If you add the OVERRIDE keyword, then the option has a higher precedence than values set as default and invocation options (see "\*PROCESS OVERRIDE Statement Options" on page 46).

Some options cannot be set by a process statement. These options are:

```
ADATA
                               LANGUAGE
                                                               SIZE
ASA (z/OS \text{ and } CMS)
                               LINECOUNT
                                                               SYSPARM
DECK
                                                               TERM
                               LIST
                               NOPRINT (CMS)
DISK (CMS)
                                                              TRANSLATE
                                                              XOBJECT (z/OS and CMS)
EXIT
                               OBJECT
                               PRINT (CMS)
GOFF (z/OS and CMS)
```

If you specify one of these options on a normal process statement, the assembler issues a warning message.

Refer to "\*PROCESS statement" in the *HLASM Language Reference* for a description of the \*PROCESS statement.

# **Default options**

When High Level Assembler is installed, each assembler option is preset to a default. The IBM-supplied default options are shown above the main path of the syntax diagrams in the description of the assembler options that follow. However, these might *not* be the default options in effect at your installation; the defaults could have been changed when High Level Assembler was installed. For example, NOADATA is an IBM-supplied default, and ADATA might be the default at your installation. During an assembly you cannot override default options that were fixed during installation (see "Fixed installation default options" on page 46). The assembler issues a message if you try to override a fixed option.

**PESTOP:** If the PESTOP option was specified during installation, and an error is detected in the options you specify at run time, the assembly stops.

# Invoking the assembler dynamically

Assembler options can be passed in a parameter list when the assembler is invoked dynamically from an executing program. For further information, refer to "Invoking the assembler dynamically" on page 197 (for the z/OS platform) or "Invoking the assembler dynamically" on page 244 (for the z/VSE platform).

# **Coding rules**

The rules for coding the assembler options are:

· You can specify the options in any order.

• If you specify an incorrect option the assembler issues a diagnostic message, and sets the return code to 2 or higher. You can prevent the setting of the return code by using the FLAG option.

## z/VM

• If you specify two or more options, the options can be separated by spaces or commas.

## z/OS

- If you specify two or more options, the list of options must be enclosed within apostrophes or parentheses. Each option must be separated by a comma.
- If you specify only one option and it does not include any special characters, the enclosing apostrophes or parentheses can be omitted.
- All options that have suboptions must be within apostrophes because they contain special characters.
- If you need to continue the PARM field onto another record, the entire PARM field must be enclosed in parentheses. However, any part of the PARM field enclosed in apostrophes must not be continued on another record.

## z/VSE

- You must enclose the options in apostrophes and separate each option with a comma.
- If you need to continue the PARM field onto another record, place any character in column 72 of the record you want to continue, and continue in column 16 on the following record.
- The operating system passes to the assembler any spaces you code in the PARM=JCL parameter, including those implied in a continuation. For example:

```
// EXEC ASMA90,SIZE=(ASMA90,50K),PARM='RENT,SIZE(MAX-500K),EXIT(LIBEXIT/(EDECKXIT))'
```

is not equivalent to:

The second example results in this diagnostic message:

```
** ASMA400W ERROR IN INVOCATION PARAMETER - EXIT (LIBEXIT(EDECKXIT))
```

Additional rules for coding the assembler options in the external file or library member are:

- Trailing spaces are ignored.
- If two or more options are specified in a record they must be separated by a comma.
- Only a SYSPARM option enclosed in quotes can be continued on another record.
- If a SYSPARM option contains embedded spaces it must be enclosed in quotes.
- The maximum length of the options list including the delimiting commas inserted by the assembler is 32766.

# **Assembler options**

Here are descriptions of the assembler options. The IBM-supplied default value for each option is shown above the main path in the syntax diagram. Your installation might have a different default (see "Default options" on page 47). There are minor variations for Linux on zSeries. See "Assembler options" on page 257 for details.

## **ADATA**

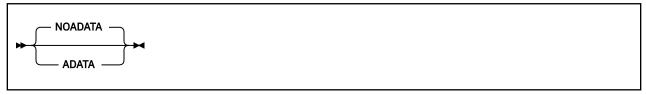

#### Default

**NOADATA** 

## **Abbreviations**

None

## Restrictions

You cannot specify this option on \*PROCESS statements.

#### **ADATA**

Specifies that the assembler collect associated data and write it to the associated data file. You define the associated data file with the SYSADATA ddname on z/OS and CMS, or with the SYSADAT file name on z/VSE. "Associated data file output" on page 278 describes the format of the associated data file.

## **NOADATA**

Specifies that the assembler is not to collect associated data. If you specify NOADATA, then the assembler ignores the EXIT(ADEXIT) option.

## **ALIGN**

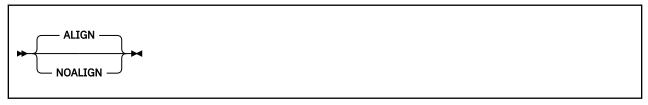

## **Default**

**ALIGN** 

## **Abbreviations**

None

## **ALIGN**

Instructs the assembler to check alignment of addresses in machine instructions for consistency with the requirements of the operation code type. DC, DS, DXD, and CXD are to be aligned on the correct boundaries.

## **NOALIGN**

Instructs the assembler not to check alignment of machine instruction data references not always requiring operand alignment, but still to check instruction references and machine instruction data references always requiring operand alignment. DC, DS, and DXD are to be aligned on the correct boundaries only if the duplication factor is 0.

#### Notes:

- 1. Specify the FLAG(NOALIGN) option to suppress the message issued when the assembler detects an alignment inconsistency.
- 2. If your program is assembled with data areas or DSECT for interfacing with IBM products, use the default (ALIGN) unless directed otherwise.
- 3. On z/VSE, you can specify the ALIGN option on the JCL OPTION statement.

# ASA (z/OS and CMS)

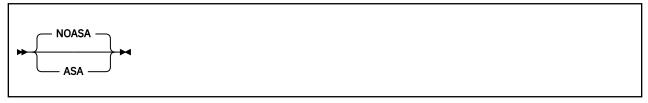

#### Default

**NOASA** 

## **Abbreviations**

None

## Restrictions

You cannot specify this option on \*PROCESS statements.

#### **ASA**

Instructs the assembler to use American National Standard printer control characters in records written to the listing data set.

#### NOASA

Instructs the assembler to use machine printer control characters in records written to the listing data set.

## **ASCII**

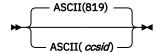

## ccsid

Specifies the local extended ASCII CCSID (or code page). This is used as the default CCSID used for converting ASCII character constants (data type CA) from EBCDIC to ASCII.

On Linux, this also determines the code page assumed for ASCII source input files and the listing and terminal output files.

The CCSID should be specified as a number of up to five digits, which may include leading zeros.

The following CCSIDs are supported (leading zeros are ignored):

- Latin-1 ISO 8859-1: 819
- Latin-9 ISO 8859-15: 923

On Linux, input files which appear to be in ASCII are converted from the specified ASCII CCSID to the EBCDIC source code page, and ASCII output streams (the terminal output and the listing if in ASCII) are converted from EBCDIC to the specified ASCII CCSID.

## **BATCH**

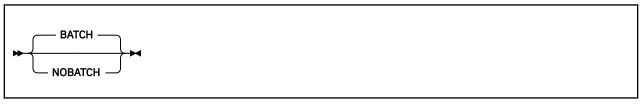

## **Default**

BATCH

## **Abbreviations**

None

#### **BATCH**

Instructs the assembler that multiple assembler source programs might be in the input data set. The first statement of the second and subsequent source programs must immediately follow the assembled END statement of the previous source program. An end-of-file must immediately follow the last source program.

## **NOBATCH**

Instructs the assembler that only one assembler source program is in the input data set.

## CA

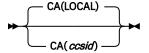

#### ccsid

Specifies the CCSID to be used for ASCII constants and ASCII self-defining terms (data type CA), or

The CCSID should be specified as a number of up to five digits, which may include leading zeros.

The following CCSIDs are supported (leading zeros are ignored):

- ISO 8859-1 Latin-1: 819
- ISO 8859-15 Latin-9: 923

If 819 is specified and the local EBCDIC option specifies a Euro (ECECP) CCSID, the Euro symbol is converted as for a non-Euro CCSID, resulting in the general currency symbol (x'A4'). For conversion between Latin-9 and Latin-1 code pages, the symbols which are not common to both are mapped to the symbols which have the same ASCII code points in code pages 923 and 819.

#### LOCAL

LOCAL indicates that the current local ASCII CCSID should be used, as specified on the ASCII option. The default is CA(LOCAL).

## CE

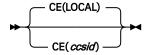

## ccsid

Specifies the CCSID to be used for EBCDIC constants and EBCDIC self-defining terms (data types C and CE).

If this value differs from the local EBCDIC option, EBCDIC character strings and self-defining terms are translated from the EBCDIC CCSID to the CE CCSID. If the specified CCSID is LOCAL or equal to the EBCDIC option, EBCDIC text is stored using the local EBCDIC CCSID, without translation.

The CCSID should be specified as a number of up to five digits, which may include leading zeros.

The following CCSIDs are supported (leading zeros are ignored):

- Open Systems Latin-1 EBCDIC: 1047
- CECP: 37, 273, 277, 278, 280, 284, 285, 297, 500, 871
- ECECP (Euro): 1140 to 1149
- Latin-9 EBCDIC: 924

For conversion between CECP (Latin-1) and ECECP (Euro) code pages, the Euro symbol is mapped to the general currency symbol. For conversion between Latin-9 and Latin-1 code pages, the symbols

which are not common to both are mapped to the symbols which have the same ASCII code points in code pages 923 and 819.

## LOCAL

LOCAL indicates that the current local EBCDIC CCSID should be used, as specified on the EBCDIC option.

The default is CE(LOCAL).

## CODEPAGE

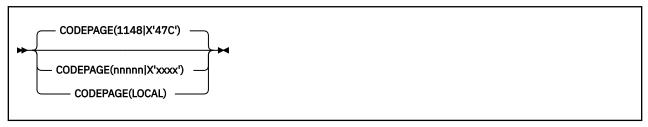

#### **Default**

CODEPAGE(1148|X'47C')

## **Abbreviation**

CP

## 1148 | X'47C'

Specifies that characters contained in the Unicode character (CU-type) data constants (DCs) are to be converted by using the ECECP: International 1 Unicode-3 mappings contained in module ASMA047C.

## nnnnn|X'xxxx'

Specifies that characters contained in the Unicode character (CU-type) data constants (DCs) are to be converted by using the Unicode mapping table module ASMAxxxx where xxxx is the hexadecimal value of the number nnnnn, which is the number of the code page that is contained in the module. The number must be in the range 1 through 64k-1.

## LOCAL

LOCAL specifies that no external table is used, and that Unicode conversion will use a standard internal table to convert character data from the specified EBCDIC option.

The following Unicode-3 code pages are supported by the assembler:

Table 7. Unicode-3 SBCS mapping code pages

| Code<br>Page | Module<br>Name | Description                                                              |
|--------------|----------------|--------------------------------------------------------------------------|
| 1140         | ASMA0474       | ECECP: US, Canada, Netherlands, Portugal, Brazil, Australia, New Zealand |
| 1141         | ASMA0475       | ECECP: Austria, Germany                                                  |
| 1142         | ASMA0476       | ECECP: Denmark, Norway                                                   |
| 1143         | ASMA0477       | ECECP: Finland, Sweden                                                   |
| 1144         | ASMA0478       | ECECP: Italy                                                             |
| 1145         | ASMA0479       | ECECP: Spain, Latin America (Spanish)                                    |
| 1146         | ASMA047A       | ECECP: United Kingdom                                                    |
| 1147         | ASMA047B       | ECECP: France                                                            |
| 1148         | ASMA047C       | ECECP: International 1                                                   |

## Note:

1. This option is supported primarily for compatibility, and the recommended value is LOCAL.

- 2. If CODEPAGE(LOCAL) is not used and the CODEPAGE number does not match the EBCDIC code page number nor the Euro (ECECP) equivalent code page, the conversion is applied after first translating the data from the EBCDIC code page to the initial CE code page at the start of the assembly (as shown in the options listing), if different from the EBCDIC code page. This means that an existing program can be converted and saved using a different EBCDIC code page then assembled using the original CODEPAGE table with the CE option specifying the original source code page.
- 3. Warning message ASMA230W is issued if CODEPAGE(LOCAL) is not in effect and a CU constant or self-defining term is converted using a CODEPAGE number which matches neither the initial CE option nor the EBCDIC option (or equivalent Euro code page). This is done only for the first occurrence within an assembly. Note that this will occur for the first CU-type constant in any existing program if the standard default installation options are used, as the existing default options are inconsistent in this respect but have not been changed for compatibility reasons.

## **COMPAT**

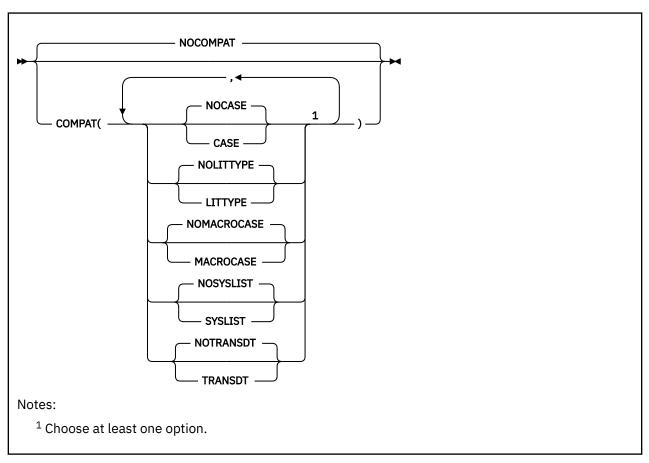

## **Default**

**NOCOMPAT** 

## **Abbreviations**

CPAT(CASE, NOCASE, LIT, NOLIT, MC, NOMC, SYSL, NOSYSL, TRS, NOTRS) / NOCPAT

MC as a COMPAT abbreviation means "MACROCASE", but for PCONTROL, means "MCALL".

## **Parameter of ACONTROL statement**

You can specify the COMPAT (or NOCOMPAT) option as a parameter of the ACONTROL statement. For further details, refer to the "ACONTROL instruction" in the *HLASM Language Reference*.

## **CASE**

Instructs the assembler to maintain uppercase alphabetic character set compatibility with earlier assemblers. It restricts language elements to uppercase alphabetic characters A through Z if they were so restricted in earlier assemblers.

#### **NOCASE**

Instructs the assembler to allow a mixed-case alphabetic character set.

## **LITTYPE**

Instructs the assembler to return "U" as the type attribute for all literals.

#### **NOLITTYPE**

Instructs the assembler to provide the correct type attribute for literals once they have been defined.

## **MACROCASE**

Instructs the assembler to convert (internally) lowercase alphabetic characters ( $\alpha$  through z) in unquoted macro operands to uppercase alphabetic characters (A through Z).

**Note:** A quoted macro operand begins and ends with an apostrophe. Operands containing an apostrophe that do not begin and end with apostrophes are considered unquoted.

#### **NOMACROCASE**

Instructs the assembler not to convert (internally) lowercase alphabetic characters ( $\alpha$  through z) in unquoted macro operands.

## **SYSLIST**

Instructs the assembler to treat sublists in SETC symbols as compatible with earlier assemblers. SETC symbols that are assigned parenthesized sublists are treated as character strings, not sublists, when passed to a macro definition in an operand of a macro instruction.

#### **NOSYSLIST**

Instructs the assembler not to treat sublists in SETC symbols as character strings, when passed to a macro definition in an operand of a macro instruction.

## **TRANSDT**

Instructs the assembler to extend use of the translation table, as specified by the TRANSLATE assembler option, to any C-type character Self-Defining Terms.

## **NOTRANSDT**

Instructs the assembler not to translate any C-type character Self-Defining Terms.

#### **NOCOMPAT**

Instructs the assembler to allow lowercase alphabetic characters  $\alpha$  through z in all language elements, to treat sublists in SETC symbols as sublists when passed to a macro definition in the operand of a macro instruction, and to provide the correct type attribute for literals once they have been defined.

## CU

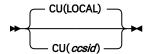

## ccsid

Specifies the CCSID used for Unicode constants and Unicode self-defining terms (data type CU).

The CCSID should be specified as a number of up to five digits, which may include leading zeros.

The following CCSIDs are supported (leading zeros are ignored):

UTF-16BE: 1200UTF-16LE: 1202UTF-8: 1208

#### LOCAL

Local indicates that the current local Unicode CCSID should be used, as specified on the UNICODE option.

The default is CU(LOCAL).

## **DBCS**

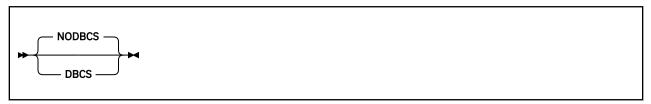

#### Default

**NODBCS** 

## **Abbreviations**

None

## **DBCS**

Instructs the assembler to accept double-byte character set data, and to support graphic (G-type) constants and self-defining terms. The assembler recognizes X'0E' and X'0F' in character strings enclosed by apostrophes, and treats them as Shift-Out and Shift-In control characters for delimiting DBCS data.

## **NODBCS**

Specifies that the assembler does not recognize X'0E' and X'0F' as double-byte character set data delimiters, and does not support graphic (G-type) constants and self-defining terms.

## **DECK**

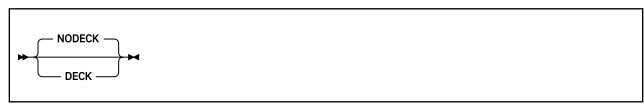

## **Default**

**NODECK** 

## **Abbreviations**

None

## Restrictions

You cannot specify this option on \*PROCESS statements.

## DECK

Specifies that the assembler generate object code and write it to the object data set. You define the object data set with the SYSPUNCH ddname on z/OS and CMS, or with the IJSYSPH file name and by assigning SYSPCH on z/VSE.

#### **NODECK**

Instructs the assembler not to write the object code to SYSPUNCH on z/OS and CMS, or SYSPCH on z/VSE.

If you specify NODECK and NOOBJECT, the assembler ignores the EXIT(OBJEXIT)) option.

On z/VSE, you can only specify the DECK option on the JCL OPTION statement. If you specify it on the PARM operand of the JCL EXEC statement, the assembler issues message ASMA400W, and ignores the option.

# **DISK (CMS)**

See "PRINT (CMS)" on page 78.

## **DXREF**

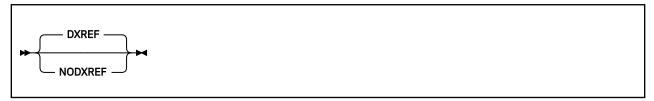

#### **Default**

**DXREF** 

## **Abbreviations**

DX / NODX

## **DXREF**

Instructs the assembler to produce the DSECT Cross Reference section of the assembler listing. The DSECT cross-reference includes:

- The symbolic names of all DSECTs defined in the assembly
- · The assembled length of each DSECT
- · The ESDID of each DSECT
- The statement number which defines the DSECT

## **NODXREF**

Instructs the assembler not to produce the DSECT Cross Reference section of the assembler listing.

## **EBCDIC**

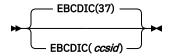

## ccsid

Specifies the local EBCDIC CCSID (equivalent to code page) assumed to be used for source files and the assembler listing whenever any code page conversion is required.

This information is used when converting character constants and self-defining terms to specified EBCDIC, ASCII or Unicode code pages (except that for Unicode conversion, any specified CODEPAGE table overrides the EBCDIC option). If no conversion is required, this option has no effect.

It is also used on Linux when converting input files from ASCII to EBCDIC and when converting LIST(ASCII) listing output and terminal output from EBCDIC to ASCII.

The CCSID should be specified as a number of up to five digits, which may include leading zeros.

The following CCSIDs are supported (leading zeros are ignored):

- Open Systems Latin-1 EBCDIC: 1047
- CECP: 37, 273, 277, 278, 280, 284, 285, 297, 500, 871
- ECECP (Euro): 1140 to 1149
- Latin-9 EBCDIC: 924

The standard default is 37 (US EBCDIC CECP).

# **ERASE (CMS)**

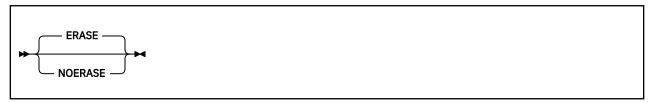

#### Default

**ERASE** 

## **Abbreviations**

None

## Restrictions

This option is not allowed on \*PROCESS statements.

This option can only be specified when you use the ASMAHL command on CMS.

## **ERASE**

Specifies that the existing files with a file name the same as the file name on the ASMAHL command, and a file type of LISTING, TEXT, and SYSADATA, are to be deleted before the assembly is run. Only files on the disk on which the assembler writes the new listing, object, and associated data files are deleted.

## **NOERASE**

Specifies that the existing LISTING, TEXT, and SYSADATA files are not to be deleted before the assembly is run.

## **ESD**

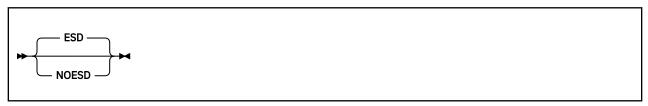

## **Default**

**ESD** 

## **Abbreviations**

None

#### **ESD**

Instructs the assembler to produce the External Symbol Dictionary section of the assembler listing. The ESD contains the external symbol dictionary information that is passed to the linkage editor or loader, or z/OS binder, in the object module.

## **NOESD**

Instructs the assembler not to produce the External Symbol Dictionary section of the assembler listing.

On z/VSE, you can specify this option on the JCL OPTION statement.

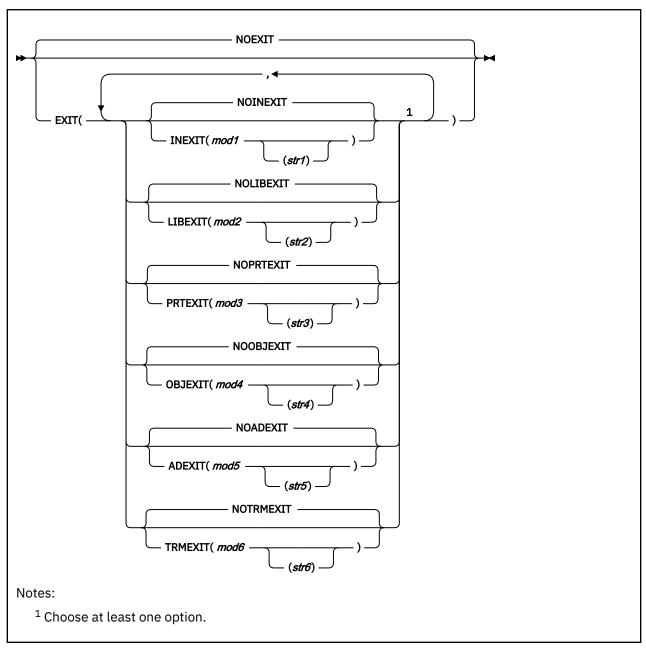

## **Default**

**NOEXIT** 

## **Abbreviations**

EX(INX, NOINX, LBX, NOLBX, PRX, NOPRX, OBX, NOOBX, ADX, NOADX, TRX, NOTRX) / NOEX

## Restrictions

You cannot specify this option on \*PROCESS statements.

## **INEXIT**

Specifies that the assembler use an input (SOURCE) exit for the assembly. mod1 is the name of the load module for the exit. The assembler passes control to the load module for SOURCE type exit processing, and provides a pointer to str1 in a parameter list when the exit is first called. For a full description, see Chapter 4, "Providing user exits," on page 103.

You can use a SOURCE exit, for example, to read variable-length source input records. See also "Sample SOURCE user exit (z/OS and CMS)" on page 151.

#### **NOINEXIT**

Specifies that there is no SOURCE exit.

#### LIBEXIT

Specifies that the assembler use a LIBRARY exit for the assembly. *mod2* is the name of the load module for the exit. The assembler passes control to the load module for LIBRARY type exit processing, and provides a pointer to *str2* in a parameter list when the exit is first called. For a full description, see Chapter 4, "Providing user exits," on page 103.

On CMS, you can use this exit, for example, to handle non-standard libraries, or macros and copy books that are in separate CMS files instead of CMS MACLIBs.

On z/VSE, you can use this exit to handle edited macros from the library sublibraries.

Refer to z/VSE: Guide to System Functions for a description of a LIBRARY exit to read edited macros.

## **NOLIBEXIT**

Specifies that there is no LIBRARY exit.

## **PRTEXIT**

Specifies that the assembler use a LISTING exit for the assembly. *mod3* is the name of the load module for the exit. The assembler passes control to the load module for LISTING type exit processing, and provides a pointer to *str3* in a parameter list when the exit is first called. For a full description, see Chapter 4, "Providing user exits," on page 103.

You can use the LISTING exit, for example, to suppress parts of the assembly listing, or provide additional listing lines. See also "Sample LISTING user exit (z/OS and CMS)" on page 149.

## **NOPRTEXIT**

Specifies that there is no LISTING exit.

## **OBJEXIT**

On z/OS and CMS, specifies that the assembler use an OBJECT exit or PUNCH exit, or both, for the assembly. mod4 is the name of the load module for the exit. The assembler passes control to the load module for OBJECT type exit processing when you specify either the OBJECT or GOFF option, and provides a pointer to str4 in a parameter list when the exit is first called. For a full description, see Chapter 4, "Providing user exits," on page 103. The assembler passes control to the load module for PUNCH type exit processing when you specify the DECK option. The OBJEXIT suboption is ignored if you specify the assembler options NODECK and NOOBJECT.

On z/VSE, specifies that the assembler use a PUNCH exit for the assembly. The name of the load module for the exit is *mod4*. The assembler passes control to the load module for PUNCH type exit processing when you specify the DECK option. You can use the PUNCH exit, for example, to catalog object modules directly into a library sublibrary.

## **NOOBJEXIT**

Specifies that there is no OBJECT exit or PUNCH exit.

## **ADEXIT**

Specifies that the assembler use an ADATA exit for the assembly. mod5 is the name of the load module for the exit. The assembler passes control to the load module for ADATA type exit processing, and provides a pointer to str5 in a parameter list when the exit is first called. For a full description, see Chapter 4, "Providing user exits," on page 103. See also "Sample ADATA user exits (z/OS and CMS)" on page 140.

#### **NOADEXIT**

Specifies that there is no ADATA exit.

## **TRMEXIT**

Specifies that the assembler use a TERM exit for the assembly. *mod6* is the name of the load module for the exit. The assembler passes control to the load module for TERM type exit processing, and provides a pointer to *str6* in a parameter list when the exit is first called. For a full description, see Chapter 4, "Providing user exits," on page 103.

## **NOTRMEXIT**

Specifies that there is no TERM exit.

#### **NOEXIT**

Specifies that there are no exits for the assembly.

The module names mod1, mod2, mod3, mod4, mod5, and mod6 can refer to the same load module.

The suboptions *str1*, *str2*, *str3*, *str4*, *str5*, and *str6* are optional. They are character strings, up to 64 characters in length, that are passed to the exit module during OPEN processing. You can include any character in a string, but you must pair parentheses. JCL restrictions require that you specify two apostrophes to represent a single apostrophe, and two ampersands to represent a single ampersand.

For more information about the EXIT option, see Chapter 4, "Providing user exits," on page 103.

You specify these options in the installation default options using the ADEXIT, INEXIT, LIBEXIT, OBJEXIT, PRTEXIT, and TRMEXIT operands.

## **FAIL**

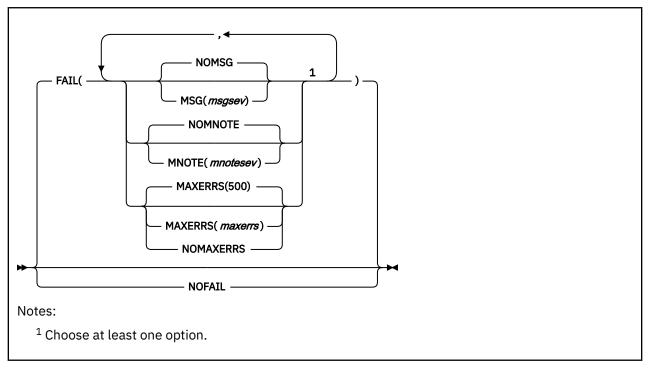

## **Default**

**FAIL** 

## **Abbreviations**

None

## Restrictions

None

#### **MSG**

Specifies that the assembler is to issue a message at the end of the assembly and raise the Return code to 8 in the event that: a message is issued while this option is in effect, and the severity of that message is greater than or equal to *msgsev*, and no other messages of severity 8 or higher are issued during the assembly. The value of *msgsev* cannot be greater than 7.

#### NOMSG

Specifies that no additional message is to be issued and the return code of the assembly is to be set to the value of the highest severity message.

#### **MNOTE**

Specifies that the assembler is to issue a message at the end of the assembly and raise the Return Code to 8 in the event that: an MNOTE is issued while this option is in effect, and the severity of the MNOTE is greater than or equal to *mnotesev*, and no other messages of severity 8 or higher are

issued during the assembly. MNOTEs issued in the form "MNOTE  $\star$ ," or "MNOTE ," do not result in the additional error message or the return code from the assembly being increased. The value of *mnotesev* cannot be greater than 7.

## **NOMNOTE**

Specifies that no additional message is to be issued, and the return code of the assembly is to be set to the value of the highest severity message.

## **MAXERRS**

Specifies that the assembler is to terminate assembly after *maxerrs* messages of severity 8 or higher have been issued during a single stage of the assembly. When a stage of the assembly has completed, the error message counter is reset. When *maxerrs* error messages have been encountered, any further user exit processing is disabled. The value of *maxerrs* is from 32 to 65535.

## **NOMAXERRS**

Specifies that the assembly is not to be terminated due to the number of error messages.

## **NOFAIL**

Specifies that the assembly is not to be terminated early, and that the final severity of the assembly is not to be increased with an accompanying message.

You specify these options in the installation default options using the FAILMSG and FAILMNOTE operands.

# **FLAG**

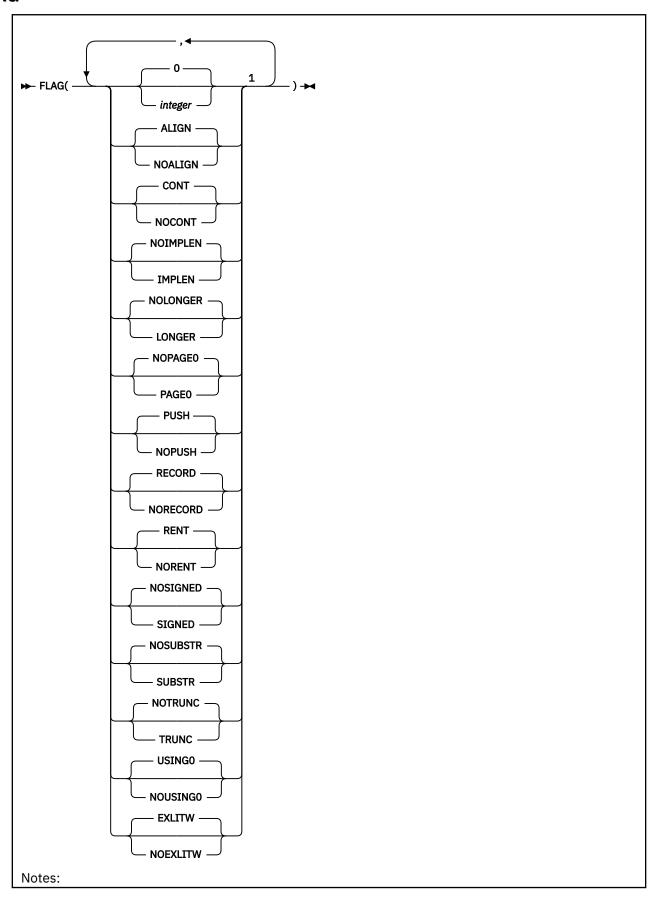

<sup>1</sup> Choose at least one option.

#### Default

FLAG(0, ALIGN, CONT, EXLITW, NOIMPLEN, NOLONGER, NOPAGEO, PUSH, RECORD, RENT, NOSIGNED, NOSUBSTR, NOTRUNC, USINGO)

#### **Abbreviations**

AL, NOAL, IMP, NOIMP, LONG, NOLONG, PGO, NOPGO, PU, NOPU, RC, NORC, SI, NOSI, SUB, NOSUB, TR, NOTR, USO, NOUSO

## **Parameter of ACONTROL statement**

You can specify the FLAG option as a parameter of the ACONTROL statement. For further details, refer to the "ACONTROL instruction" in the *HLASM Language Reference*.

## integer

Specifies that error diagnostic messages with this or a higher severity code are printed in the *source* and object section of the assembly listing. Error diagnostic messages with a severity code lower than *integer* do not appear in the *source* and object section, and the severity code associated with those messages is not used to set the return code issued by the assembler. Any severity code from 0 through 255 can be specified. Error diagnostic messages have a severity code of 0, 2, 4, 8, 12, 16, or 20. MNOTEs can have a severity code of 0 through 255.

When specified with the TERM assembler option, FLAG controls which messages are displayed in the terminal output.

## **ALIGN**

Instructs the assembler to issue diagnostic message ASMA033I when an inconsistency is detected between the operation code type and the alignment of addresses in machine instructions. Assembler option ALIGN describes when the assembler detects an inconsistency.

## **NOALIGN**

Instructs the assembler not to issue diagnostic messages ASMA033I, ASMA212W, and ASMA213W when an inconsistency is detected between the operation code type and the alignment of addresses in machine instructions.

## CONT

Specifies that the assembler is to issue diagnostic messages ASMA430W through ASMA433W when one of the following situations occurs in a macro call instruction:

- The operand on the continued record ends with a comma, and a continuation statement is present but continuation does not start in the continue column (normally column 16).
- A list of one or more operands ends with a comma, but the continuation indicator field (normally column 72) is a space.
- The continuation record starts in the continue column (normally column 16) but there is no comma present following the operands on the previous record.
- The continued record is full but the continuation record does not start in the continue column (normally column 16).

**Note:** FLAG(CONT) checks only apply to statements that appear in the output listing.

## NOCONT

Specifies that the assembler is not to issue diagnostic messages ASMA430W through ASMA433W when an inconsistent continuation is encountered.

#### **EXLITW**

Instructs the assembler to issue diagnostic warning ASMA016W when a literal is used as the object of an EX instruction.

## **NOEXLITW**

Instructs the assembler to suppress diagnostic warning message ASMA016W when a literal is used as the object of an EX instruction.

#### **IMPLEN**

Instructs the assembler to issue diagnostic message ASMA169I when an explicit length subfield is omitted from an SS-format machine instruction.

## **NOIMPLEN**

Instructs the assembler not to issue diagnostic message ASMA169I when an explicit length subfield is omitted from an SS-format machine instruction.

## **LONGER**

Instructs the assembler to issue diagnostic warning message ASMA226W if the implicit length of the value for a string constant (type B, C, CU, G, P or Z) is greater than the explicit length of the field. For a hexadecimal field with a length specified in bits, it only issues the warning if the implicit length is at least 4 bits longer than the explicit length because hexadecimal digits cannot represent less than 4 bits. If FLAG(TRUNC) is also in effect, the truncation warning takes precedence, so this message will only appear if the truncated part of the string value consists of leading zeros for a numeric value or trailing spaces for a character or graphics value.

**Note:** Warnings produced by FLAG(LONGER) are likely to be harmless and do not necessarily indicate a coding error, as existing code (including macro instructions supplied with IBM products) may simply be relying on truncation as a way of simplifying source code. This option can be used temporarily to check for possible errors, but if existing code triggers unnecessary warnings the option should be turned off again.

## **NOLONGER**

Instructs the assembler not to issue diagnostic warning message ASMA226W.

## **PAGEO**

Instructs the assembler to issue diagnostic message ASMA309W when an operand is resolved to a baseless address and a base and displacement is expected. This message is only issued for instructions that reference storage. For example, a LOAD instruction generates the message but a LOAD ADDRESS instruction does not generate the message.

#### **NOPAGEO**

Instructs the assembler not to issue diagnostic message ASMA309W when an operand is resolved to a baseless address and a base and displacement is expected.

## **PUSH**

Instructs the assembler to issue diagnostic warning message ASMA138W when a PUSH/POP stack is not empty at the completion of a compile.

## **NOPUSH**

Instructs the assembler to suppress diagnostic warning message ASMA138W when a PUSH/POP stack is not empty at the completion of a compile.

## **RECORD**

Instructs the assembler to do the following:

- 1. Issue diagnostic message ASMA435I immediately after the last diagnostic message for each statement in error. The message text describes the record number and input data set name of the statement in error.
- Include the member name (if applicable), the record number and the input data set concatenation
  value with the statement number in the list of flagged statements in the Diagnostic Cross
  Reference and Assembler Summary section of the assembler listing.

## **NORECORD**

Instructs the assembler to do the following:

- Not issue diagnostic message ASMA435I for statements in error.
- Only show the statement number in the list of flagged statements in the Diagnostic Cross Reference and Assembler Summary section of the assembler listing.

## **RENT**

Instructs the assembler to issue diagnostic warning message ASMA036W if reentrant checks as specified by the RENT option detect a potential error.

#### NORENT

Instructs the assembler not to issue diagnostic warning message ASMA036W.

#### SIGNED

Instructs the assembler to issue diagnostic warning message ASMA227W if a negative value has been specified for an address constant (type A, AD or Y) with an explicit length less than the full length, which expects an unsigned value. If FLAG(TRUNC) is in effect, any truncation warning takes precedence.

**Note:** Warnings produced by FLAG(SIGNED) are likely to be harmless and do not necessarily indicate a coding error, as existing code (including macro instructions supplied with IBM products) may simply be relying on truncation as a way of simplifying source code. This option can be used temporarily to check for possible errors, but if existing code triggers unnecessary warnings the option should be turned off again.

## **NOSIGNED**

Instructs the assembler not to issue diagnostic warning message ASMA227W.

## **SUBSTR**

Instructs the assembler to issue warning diagnostic message ASMA094I when the second subscript value of the substring notation indexes past the end of the character expression.

## **NOSUBSTR**

Instructs the assembler not to issue warning diagnostic message ASMA094I when the second subscript value of the substring notation indexes past the end of the character expression.

## **TRUNC**

Instructs the assembler to issue diagnostic warning message ASMA225W if the stored value of a constant has been changed from the specified value by being truncated to fit the specified length. A numeric string value (type B, P, X or Z) is not considered changed if only leading zeros were removed. A character or graphics string value (type C, CU or G) is not considered changed if only trailing spaces were removed. For an address constant (type A, AD or Y), the value is not considered changed if all truncated leading bits are zero, or (to tolerate signed values being used in unsigned contexts) if the value is negative and all truncated leading bits and the first bit of the truncated value are one.

**Note:** Warnings produced by FLAG(TRUNC) could indicate potentially harmful coding errors, so it is recommended that this option should be used where possible. The standard default is NOTRUNC in order to avoid triggering new warnings for existing programs.

#### **NOTRUNC**

Instructs the assembler not to issue diagnostic warning message ASMA225W.

#### **USINGO**

Instructs the assembler to issue diagnostic warning message ASMA306W for a USING that is coincident with or overlaps an implied USING 0,0, when the USING(WARN) suboption includes the condition numbers 1 and 4.

**Note:** Message ASMA302W is issued when R0 is specified as a base register with a nonzero base address, and message ASMA306W is issued when any register other than R0 is specified as a base register with an absolute base address whose range overlaps the assembler's default (0,4095).

## **NOUSINGO**

Instructs the assembler to suppress diagnostic warning message ASMA306W.

**Note:** Message ASMA302W is issued when R0 is specified as a base register with a non-zero base address, and message ASMA306W is issued when any register other than R0 is specified as a base register with an absolute base address whose range overlaps the assembler's default (0,4095).

The FLAG suboptions ALIGN, CONT, IMPLEN, LONGER, PAGEO, PUSH, RECORD, RENT, SIGNED, SUBSTR, TRUNC, USINGO, and EXLITW are specified in the installation default options as ALIGNWARN, CONTWARN, IMPLENWARN, LONGERWARN, PAGEOWARN, PUSHWARN, RECORDINFO, RENTWARN, SIGNEDWARN, SUBSTRWARN, TRUNCWARN, USINGOWARN, and EXLITW.

For information about installation default options, refer to the *HLASM Installation and Customization Guide*.

## **FOLD**

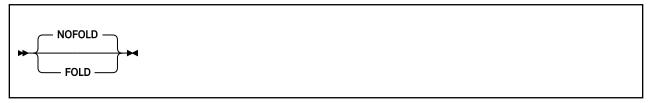

#### Default

**NOFOLD** 

## **Abbreviations**

None

#### **FOLD**

Instructs the assembler to convert lowercase alphabetic characters (a through z) in the assembly listing to uppercase alphabetic characters (A through Z). All lowercase alphabetic characters are converted, including lowercase characters in source statements, listing headings, assembler error diagnostic messages, and assembly listing lines provided by a user exit. Lowercase alphabetic characters are converted to uppercase alphabetic characters, regardless of the setting of the COMPAT(CASE) option. If the LANGUAGE option specifies a language other than English, it is possible that headings are not converted to uppercase.

## **NOFOLD**

Specifies that lowercase alphabetic characters are not converted to uppercase alphabetic characters.

# **GOFF (z/OS and CMS)**

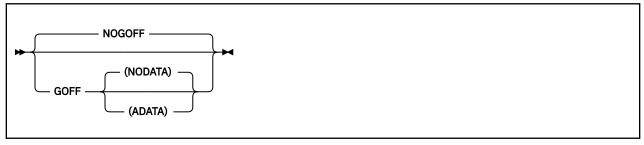

## **Default**

**NOGOFF** 

#### **Abbreviations**

None

## Restrictions

You cannot specify this option on \*PROCESS statements.

## **GOFF**

Instructs the assembler to produce a Generalized Object File format (GOFF) data set. You define this data set with the SYSLIN or SYSPUNCH ddname.

**Note:** For more information about the GOFF format, refer to *z/OS MVS Program Management:* Advanced Facilities.

## **NOADATA**

The same as GOFF without a suboption.

## **ADATA**

Instructs the assembler to produce a Generalized Object File format data set, and include ADATA text records.

## NOGOFF

Instructs the assembler not to produce a Generalized Object File format data set.

## **Notes:**

- 1. Specify the LIST(133) option when you specify the GOFF option. If the logical record length of the listing data set is less than 133, the assembler truncates the listing lines.
- 2. The generalized object format does not support TEST (SYM) records. If you specify the TEST option with the GOFF option, the assembler issues a diagnostic error message.
- 3. The assembler option XOBJECT is treated as a synonym for the GOFF option and accepts the same subparameters as GOFF.

For more information on the 133-character format, see "Source and object" on page 25.

When the GOFF option is not specified a control section is initiated or resumed by the CSECT, RSECT, and COM statements. Any machine language text created by statements that follow such control section declarations belongs to the control section, and is manipulated during program linking and binding as an indivisible unit.

When the GOFF option is specified, the behavior of statements like CSECT is different. By default, the assembler creates a definition of a text class named B\_TEXT, to which subsequent machine language text belongs if no other classes are declared. If you specify other class names using the CATTR statement, machine language text following such CATTR statements belongs to that class.

The combination of a section name and a class name defines an *element*, which is the indivisible unit manipulated during linking and binding. All elements with the same section name are "owned" by that section, and binding actions (such as section replacement) act on all elements owned by a section.

When the GOFF option is specified, and if no CATTR statements are present, then all machine language text is placed in the default class B\_TEXT, and the behavior of the elements in the bound module is essentially the same as the behavior of control sections when the OBJECT option is specified. However, if additional classes are declared, a section name can best be thought of as a "handle" by which elements within declared classes are owned.

## **ILMA**

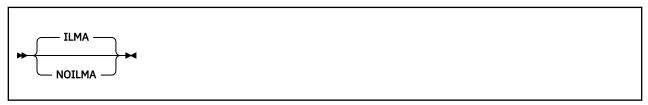

## **Default**

**ILMA** 

## **Abbreviations**

None

## **Parameter of ACONTROL statement**

You can specify the ILMA (or NOILMA) option as a parameter of the ACONTROL statement. For further details, refer to the "ACONTROL instruction" in the *HLASM Language Reference*.

## **ILMA**

Specifies that inline macros are accessible from all OPTABLE definitions.

## **NOILMA**

Specifies that inline macros are associated with the current OPTABLE that is in use.

**Note:** If your program is assembled using macro instructions provided with IBM products, use the default (ILMA) unless directed otherwise.

## **INFO**

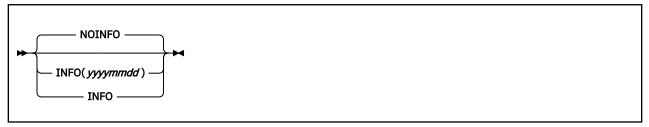

## **Default**

NOINFO

## **Abbreviations**

None

## **INFO**

Instructs the assembler to copy to the list data set all product information.

The Product Information Page (see Figure 20 on page 68) follows the Option Summary,

## INFO(yyyymmdd)

Instructs the assembler not to copy to the list data set any product information which is dated before *yyyymmdd*.

## **NOINFO**

Instructs the assembler not to copy any product information to the list data set.

```
High Level Assembler Product Information

The following information describes enhancements and changes to the High Level Assembler Product.

The information displayed can be managed by using the following options: INFO - prints all available information for this release. INFO(yyyymmdd) - suppresses items dated prior to "yyyymmdd".

NOINFO - suppresses the product information entirely.

20150112 APAR PM79901 Fixed New hardware support for IBM z13 with instructions added to the OPTABLEs UNI and ZS7. ESA vector instructions are no longer available in the UNI OPTABLE. See http://www.ibm.com/support/docview.wss?uid=swg21693594 for more information.

20150119 APAR PI22786 Fixed z/OS only - Updates to listing exit ASMAXTXP and sample ASMASTXP to incorporate new opcodes for z13.

20150121 APAR PI06694 Fixed Increase support for SETC strings beyond 1024.
```

Figure 20. High Level Assembler product information page

## **LANGUAGE**

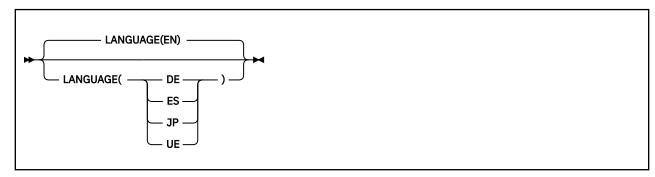

## **Default**

LANGUAGE(EN)

#### **Abbreviations**

LANG(EN|ES|DE|JP|UE)

## Restrictions

This option is not allowed on \*PROCESS statements.

#### ΕN

Specifies that the assembler issues messages, and prints the assembler listing headings in mixed uppercase and lowercase English.

## DE

Specifies that the assembler issues messages in German. The assembler listing headings are printed in mixed-case English.

#### ES

Specifies that the assembler issues messages in Spanish. The assembler listing headings are printed in mixed-case English.

## JP

Specifies that the assembler issues messages in Japanese. The assembler listing headings are printed in uppercase English.

## UE

Specifies that the assembler issues messages, and prints the assembler listing headings in uppercase English.

**Note:** The assembler uses the language specified in the installation default options for messages produced in CMS by the ASMAHL command.

## **LIBMAC**

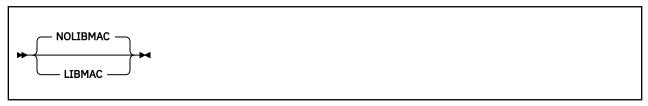

## **Default**

**NOLIBMAC** 

## **Abbreviations**

LMAC / NOLMAC

## **Parameter of ACONTROL statement**

You can specify the LIBMAC (or NOLIBMAC) option as a parameter of the ACONTROL statement. For further details, refer to the "ACONTROL instruction" in the *HLASM Language Reference*.

Format errors within a particular library macro definition are listed directly following the first call to that macro. Subsequent calls to the library macro do not result in this type of diagnostic. You can bring the macro definition into the source program with a COPY statement or by using the LIBMAC assembler option. The format errors then follow immediately after the statements in error.

## **LIBMAC**

Specifies that, for each macro, macro definition statements read from a macro library are to be embedded in the input source program immediately preceding the first invocation of that macro. The assembler assigns statement numbers to the macro definition statements as though they were included in the input source program.

## **NOLIBMAC**

Specifies that macro definition statements read from a macro library are not included in the input source program.

## LINECOUNT

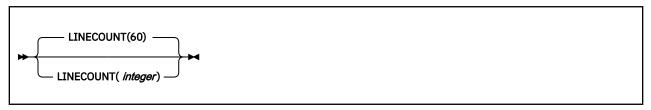

## **Default**

LINECOUNT(60)

## **Abbreviations**

LC(integer)

## CMS Only:

The LINECOUNT option can be abbreviated to LINECOUN.

## Restrictions

This option is not allowed on \*PROCESS statements.

## LINECOUNT(integer)

Specifies the number of lines to be printed on each page of the assembly listing. *integer* must have a value of 0, or 10 to 32767.

If a value of 0 is specified, no page ejects are generated and EJECT, CEJECT, and TITLE statements in the assembly are ignored; there is only one eject character in the listing and that is at the top of the listing at the first line. From there on there are no headings, no ejects, and no titles. No eject characters are inserted at the start of sections of the listing (such as the ESD and RLD).

Up to seven lines on each page can be used for heading lines.

## **LIST**

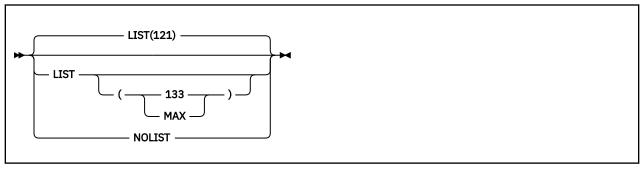

## **Default**

LIST(121)

#### **Abbreviations**

None

## Restrictions

You cannot specify this option on \*PROCESS statements.

#### LIST

Instructs the assembler to produce a listing. Specifying LIST without a suboption is equivalent to specifying LIST(121).

## **121 (z/OS and CMS)**

Instructs the assembler to produce a listing, and print the Source and Object section in the 121-character format.

## 133 (z/OS and CMS)

Instructs the assembler to produce a listing, and print the Source and Object section in the 133-character format. Use this option when you specify the GOFF option.

## MAX (z/OS and CMS)

Instructs the assembler to produce a listing, and print the Source and Object section in either the 121-character format or the 133-character format. If the logical record length (LRECL) of the listing data set is less than 133 then the assembler selects the 121-character format. If the LRECL of the listing data set is 133 or more then the assembler selects the 133-character format.

## **NOLIST**

Instructs the assembler to suppress the assembly listing. When you specify NOLIST the assembler ignores the following options:

```
DXREF PCONTROL
ESD RLD
EXIT(PRTEXIT) RXREF
INFO USING(MAP)
MXREF(MAP) XREF
```

## **MACHINE**

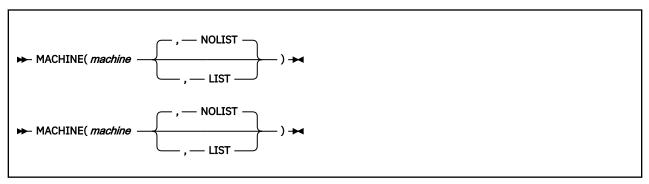

## **Abbreviations**

MAC

## Restrictions

None

## **Parameter of ACONTROL statement**

You can specify the MACHINE option as a parameter of the ACONTROL statement. For further details, refer to "ACONTROL statement" in the HLASM Language Reference.

## machine

Instructs the assembler to use the operation code table corresponding to the machine name suboption as shown in <u>Table 8 on page 72</u>. The machine names provide various alternative methods of identifying the processor architecture level.

The form **zSeries**-*n* or **ZS**-*n* corresponds to the z/Architecture processor generation, and the form **ARCH**-*n* selects the table most closely corresponding to the ARCH(*n*) option in IBM compilers for C, COBOL, and PL/I. Other machine names refer to short names for IBM machines or architecture levels.

The MACHINE option is simply an alternative way to select the OPTABLE option, and the machine suboption is not saved. In the OPTIONS listing, any MACHINE value shown will be the first one listed for the selected OPTABLE value. For more information about the operation code tables, see OPTABLE.

#### LIST

Instructs the assembler to produce the Operation Code Table Contents section in the listing. Equivalent to OPTABLE(LIST).

## **NOLIST**

Instructs the assembler not to produce the Operation Code Table Contents section in the listing. Equivalent to OPTABLE(NOLIST).

## **Notes:**

- 1. The operation codes supported by High Level Assembler are described in the documents listed under "Bibliography" on page 563.
- 2. Table 8 on page 72 shows the equivalent suboptions for the MACHINE and OPTABLE options.

| OPTABLE suboption     | MACHINE suboption                                    |
|-----------------------|------------------------------------------------------|
| •                     | MACUTIAE SUNOHIIOII                                  |
| UNI                   | (none)                                               |
| DOS                   | (none)                                               |
| 370                   | S370                                                 |
| XA                    | S370XA,ARCH-0                                        |
| ESA                   | S390, S390E, S370ESA, ARCH-1, ARCH-2, ARCH-3, ARCH-4 |
| ZOP                   | zSeries, ZS, z900, z800, ARCH-5                      |
| ZS1 (synonym for ZOP) | zSeries-1, ZS-1                                      |
| YOP                   | z990, z890, ARCH-6                                   |
| ZS2 (synonym for YOP) | zSeries-2, ZS-2                                      |
| Z9                    | z9°, ARCH-7                                          |
| ZS3 (synonym for Z9)  | zSeries-3, ZS-3                                      |
| Z10                   | z10, ARCH-8                                          |
| ZS4 (synonym for Z10) | zSeries-4, ZS-4                                      |
| Z11                   | z11, z196, z114, ARCH-9                              |
| ZS5 (synonym for Z11) | zSeries-5, ZS-5                                      |
| 712                   | z12, zEC12, zBC12, ARCH-10                           |
| ZS6 (synonym for Z12) | zSeries-6, ZS-6                                      |
| Z13                   | z13°, ARCH-11                                        |
| ZS7 (synonym for Z13) | zSeries-7, ZS-7                                      |
| Z14                   | z14, ARCH-12                                         |
| ZS8 (synonym for Z14) | zSeries-8, ZS-8                                      |
| Z15                   | z15, ARCH-13                                         |
| ZS9 (synonym for Z15) | zSeries-9, ZS-9                                      |
| Z16                   | z16, ARCH-14                                         |
| ZSA (synonym for Z16) | zSeries-10, ZS-10                                    |

# **MXREF**

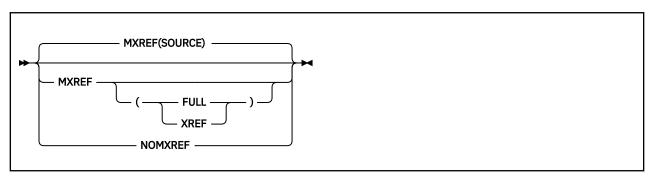

# **Default**MXREF(SOURCE)

#### **Abbreviations**

MX / NOMX

## **MXREF**

Specifying MXREF without a suboption is equivalent to specifying MXREF(SOURCE).

## **SOURCE**

Instructs the assembler to produce the Macro and Copy Code Source Summary section of the assembler listing. The macro and copy code source summary includes the name of each macro library or copy library accessed, the volume serial number of the first DASD volume on which the library resides, and the names of each member retrieved from the library.

#### **FULL**

Instructs the assembler to produce the Macro and Copy Code Source Summary section and the Macro and Copy Code Cross Reference section of the assembler listing.

**Note:** See note following MXREF(XREF).

## **XREF**

Instructs the assembler to produce the Macro and Copy Code Cross Reference section of the assembler listing. The Macro and Copy Code Cross Reference includes the name of each macro or copy code member referenced in the assembly, where it was referenced and where it was called or copied from.

**Note:** If you specify MXREF(FULL) or MXREF(XREF), you might need to review the value of the SIZE option (as both of these assembler options use considerable amounts of storage).

## **NOMXREF**

Specifies that macro and copy code information is not generated in the assembler listing.

## **OBJECT**

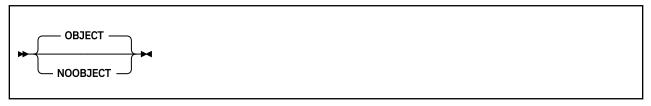

## Default

**OBJECT** 

## **Abbreviations**

OBJ / NOOBJ

## Restrictions

You cannot specify this option on \*PROCESS statements.

## **OBJECT**

Instructs the assembler to generate object code and write it to the object data set. You define the object data set with the SYSLIN ddname, on z/OS and CMS, or with the IJSYSLN file name and by assigning SYSLNK on z/VSE.

## **NOOBJECT**

Instructs the assembler not to write the object code to SYSLIN, on z/OS and CMS, or SYSLNK on z/VSE.

On z/VSE, you can only specify the OBJECT option by using the LINK or CATAL option on the JCL OPTION statement. If you specify OBJECT on the PARM operand of the JCL EXEC statement, the assembler issues message ASMA400W, and ignores the option.

## **OPTABLE**

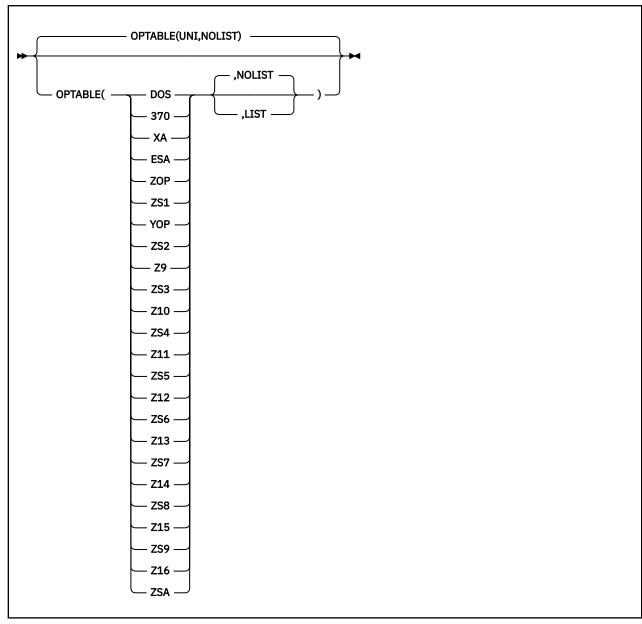

## **Default**

OPTABLE(UNI, NOLIST)

## **Abbreviation**

OP

## Restrictions

None

## UNI

Instructs the assembler to use the universal operation code table that contains the System/370 and System/390° architecture machine instructions and the latest level of z/Architecture machine instructions. Note that the System/370 and System/390 vector facility instructions are not available in this operation table.

## DOS

Instructs the assembler to use the DOS operation code table. This table is designed specifically for assembling programs previously assembled using the DOS/VSE assembler. The operation code table contains the System/370 machine instructions, excluding those with a vector facility.

#### 370

Instructs the assembler to use the operation code table that contains the machine instructions specific to System/370 systems, including those with a System/370 vector facility.

## XΑ

Instructs the assembler to use the operation code table that contains the machine instructions specific to systems operating in System/370 extended-architecture mode, including those with a System/370 vector facility.

## **ESA**

Instructs the assembler to use the operation code table that contains the machine instructions specific to systems operating according to the ESA/370 or ESA/390 architecture, including those with a System/370 or System/390 vector facility.

## ZOP or ZS1

Instructs the assembler to use the operation code table that contains the machine instructions specific to the first generation of z/Architecture systems, for example the IBM zSeries 900 (z900) and zSeries 800 (z800).

## YOP or ZS2

Instructs the assembler to use the operation code table that contains the machine instructions for the second generation of z/Architecture systems with the Long-Displacement Facility, for example the IBM zSeries 990 (z990) and zSeries 890 (z890).

#### **Z9** or **ZS3**

Instructs the assembler to use the operation code table that contains the machine instructions for the third generation of z/Architecture systems, including the decimal floating point facility, for example the IBM System z9°.

## **Z10** or **ZS4**

Instructs the assembler to use the operation code table that contains the machine instructions for the fourth generation of z/Architecture systems, for example the IBM System z10°.

#### **Z11** or **ZS5**

Instructs the assembler to use the operation code table that contains the machine instructions for the fifth generation of z/Architecture systems, for example the IBM zEnterprise® 196 (z196).

## **Z12 or ZS6**

Instructs the assembler to use the operation code table that contains the machine instructions for the sixth generation of z/Architecture systems, for example the IBM zEnterprise EC12 (zEC12).

## **Z13 or ZS7**

Instructs the assembler to use the operation code table that contains the machine instructions for the seventh generation of z/Architecture systems, including the Vector Facility for z/Architecture, for example the IBM z13.

## **Z14** or **ZS8**

Instructs the assembler to use the operation code table that contains the machine instructions for the eighth generation of z/Architecture systems, for example the IBM z14.

#### **Z1**5 or **ZS**9

Instructs the assembler to use the operation code table that contains the machine instructions for the ninth generation of z/Architecture systems, for example the IBM z15.

#### Z16 or ZSA

Instructs the assembler to use the operation code table that contains the machine instructions for the tenth generation of z/Architecture systems, for example the IBM z16.

## **LIST**

Instructs the assembler to produce the Operation Code Table Contents section in the listing.

#### NOLIST

Instructs the assembler not to produce the Operation Code Table Contents section in the listing.

## Note:

1. These operation code tables do not contain symbolic operation codes for machine instructions that are unique to IBM 4300 Processors operating in ECPS:VSE mode.

- 2. The operation codes supported by High Level Assembler are described in the documents listed under "Bibliography" on page 563.
- 3. Table 8 on page 72 shows the equivalent suboptions for the OPTABLE and MACHINE options.

## **PCONTROL**

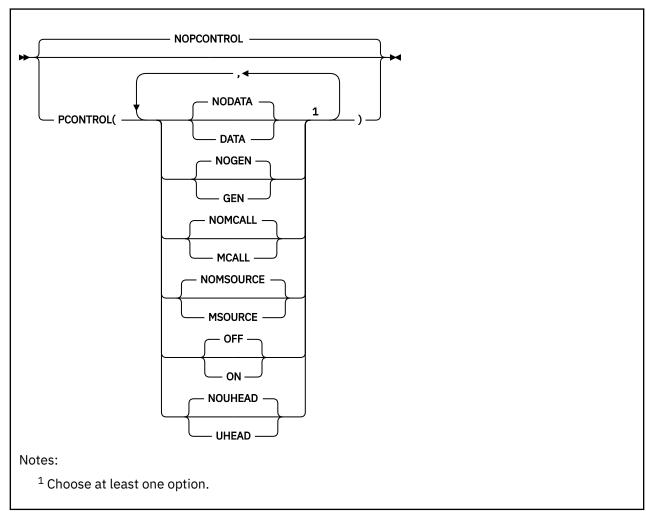

#### **Default**

NOPCONTROL

## **Abbreviations**

PC(DATA, NODATA, GEN, NOGEN, MC, NOMC, MS, NOMS, ON, OFF, UHD, NOUHD) / NOPC MC as a PCONTROL abbreviation means "MCALL", but for COMPAT, means "MACROCASE".

## **DATA**

Specifies that the assembler is to print the object code of all constants in full, as though a PRINT DATA statement were specified at the beginning of the source program. All object code generated by CNOP instructions will also be printed. All PRINT NODATA statements in the source program are ignored. However, specifying PCONTROL(DATA) does not override PRINT OFF or PRINT NOGEN statements in the source program.

## **NODATA**

Specifies that the assembler is to print only the first 8 bytes of the object code of constants, as though a PRINT NODATA statement were specified at the beginning of the ource program. For object code generated by CNOP instructions, only the first 16 bytes of object code will be printed. All PRINT DATA statements in the source program are ignored.

#### GEN

Specifies that the assembler is to print all statements generated by the processing of a macro, as though a PRINT GEN statement were specified at the beginning of the source program. All PRINT NOGEN statements in the source program are ignored. However, specifying PCONTROL(GEN) does not override PRINT OFF statements in the source program.

## **NOGEN**

Specifies that the assembler is not to print statements generated by the processing of a macro or open code statements with substitution variables, as though a PRINT NOGEN statement were specified at the beginning of the source program. All PRINT GEN and PRINT MSOURCE statements in the source program are ignored.

## **MCALL**

Specifies that the assembler is to print nested macro instructions, as though a PRINT MCALL statement were specified at the beginning of the source program. All PRINT NOMCALL statements in the source program are ignored. However, specifying PCONTROL(MCALL) does not override PRINT OFF or PRINT NOGEN statements in the source program.

#### **NOMCALL**

Instructs the assembler not to print nested macro instructions, as though a PRINT NOMCALL statement were specified at the beginning of the source program. All PRINT MCALL statements in the source program are ignored.

## **MSOURCE**

Specifies that the assembler is to print the source statements generated during conditional assembly substitution or macro processing, as well as the assembled addresses and generated object code of the statements. All PRINT NOMSOURCE statements in the source program are ignored. However, specifying PCONTROL(MSOURCE) does not override PRINT OFF or PRINT NOGEN statements in the source program. PRINT GEN statements or the PCONTROL(GEN) option must be active for this option to have effect.

## **NOMSOURCE**

Instructs the assembler to suppress the printing of source statements generated during conditional assembly substitution or macro processing, but not suppress the printing of the assembled addresses and generated object code of the statements. All PRINT MSOURCE statements in the source program are ignored. PRINT GEN statements or the PCONTROL(GEN) option must be active for this option to have effect.

## **OFF**

Specifies that the assembler is not to produce the Source and Object section of the assembly listing. All PRINT ON statements in the source program are ignored.

## ON

Specifies that the assembler is to produce an assembly listing unless the NOLIST option is specified. All PRINT OFF statements in the source program are ignored.

#### UHEAD

Specifies that the assembler is to print a summary of active USINGs in the heading lines of each page of the source and object code section of the listing, as though a PRINT UHEAD statement were specified at the beginning of the source program. All PRINT NOUHEAD statements in the source program are ignored. However, specifying PCONTROL(UHEAD) does not override PRINT OFF statements in the source program.

## **NOUHEAD**

Instructs the assembler not to print a summary of active USINGs, as though a PRINT NOUHEAD statement were specified at the beginning of the source program. All PRINT UHEAD statements in the source program are ignored.

## **NOPCONTROL**

Specifies that the assembler honor all PRINT statements in the source program. The standard PRINT operands active at the beginning of an assembly are ON, GEN, NODATA, NOMCALL, MSOURCE, and UHEAD.

**NOLIST Assembler Option:** The PCONTROL option cannot be used to override the NOLIST option. If the NOLIST option is specified, the PCONTROL option is ignored.

## **PESTOP**

PESTOP is an installation-default option that instructs the assembler to terminate when an error is detected in the invocation parameters or \*PROCESS statements. Refer to "PESTOP" in the *HLASM Installation and Customization Guide* for instructions how to specify this option.

# **PRINT (CMS)**

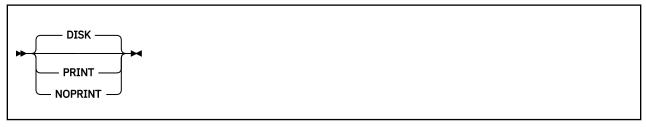

## **Default**

DISK

## **Abbreviations**

PR / NOPR / DI

## Restrictions

This option is not allowed on \*PROCESS statements.

This option can only be specified when you use the ASMAHL command on CMS.

## **PRINT**

Specifies that the LISTING file is to be written on the virtual printer.

## **NOPRINT**

Specifies that the writing of the LISTING file is suppressed. Any diagnostic messages to be written to SYSTERM are not affected.

#### DISK

Specifies that the LISTING file is to be written to disk.

## **PROFILE**

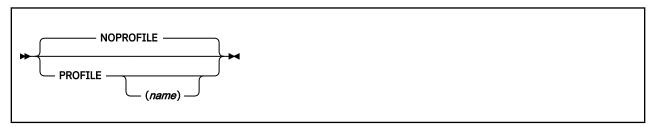

## Default

**NOPROFILE** 

## **Abbreviations**

PROF / NOPROF

## **PROFILE**

Instructs the assembler to copy the installation-default profile member into the source program, as if the source program contained a COPY instruction.

The assembler generates a COPY instruction for the specified member after it has processed any ICTL and \*PROCESS instructions at the beginning of the program. Because this COPY instruction ends the scan for these special instructions, the profile cannot contain ICTL or \*PROCESS statements.

## name

Instructs the assembler to copy the member *name* into the source program, as if the source program contained a COPY instruction (see "COPY instruction" in the *HLASM Language Reference*).

#### **NOPROFILE**

Specifies that the assembler is not to copy a library member into the source program.

## **Notes:**

- 1. The profile member is copied into the source program immediately following an ICTL statement or the last \*PROCESS statement.
- 2. You specify the default profile member name in the PROFMEM parameter of the installation options macro ASMAOPT. If the PROFMEM parameter is not specified, ASMAOPT generates a default member name of ASMAPROF. Refer to "ASMAOPT" in the *HLASM Installation and Customization Guide* for instructions how to use the ASMAOPT macro.
- 3. On z/OS and CMS, the assembler searches for the member in the macro and copy code libraries defined in the SYSLIB DD statement.
- 4. On z/VSE, the assembler searches for the member in the macro and copy code libraries defined in the LIBDEF job control statement.
- 5. The assembler processes the source statements in the profile member the same way it does for source statements obtained using the COPY instruction. Refer to "COPY instruction" in the *HLASM Language Reference* for further information about the COPY instruction.

## RA<sub>2</sub>

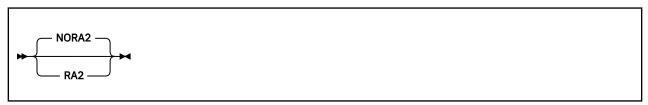

#### Default

NORA2

## **Abbreviations**

None

## **Parameter of ACONTROL statement**

You can specify the RA2 (or NORA2) option as a parameter of the ACONTROL statement. For further details, refer to "ACONTROL instruction" in the *HLASM Language Reference*.

#### RA2

Instructs the assembler to suppress error diagnostic message ASMA066W when 2-byte relocatable address constants, such as AL2(\*) and Y(\*), are defined in the source program.

## NORA2

Instructs the assembler to issue error diagnostic message ASMA066W when 2-byte relocatable address constants, such as AL2(\*) and Y(\*), are defined in the source program.

## **RENT**

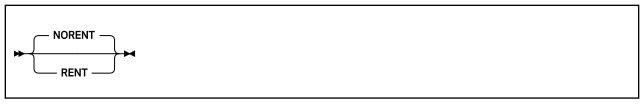

## **Default**

**NORENT** 

## **Abbreviations**

None

## **RENT**

Specifies that the assembler checks for possible coding violations of program reenterability. Non-reenterable code is identified by an error message, but is not exhaustively checked because the assembler cannot check the logic of the code. Therefore, the assembler might not detect all violations of program reenterability.

## **NORENT**

Specifies that the assembler not check for possible coding violations of program reenterability.

## **RLD**

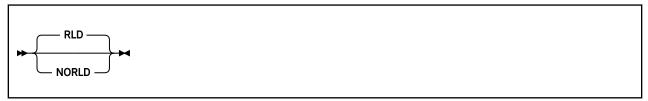

## **Default**

**RLD** 

## **Abbreviations**

None

#### **RLD**

Instructs the assembler to produce the Relocation Dictionary (RLD) section of the assembler listing. The RLD shows the relocation dictionary information that is passed to the linkage editor or loader, or z/OS binder, in the object module.

## **NORLD**

Instructs the assembler not to produce the RLD section of the assembler listing.

On z/VSE, you can specify the RLD option on the JCL OPTION statement.

## **RXREF**

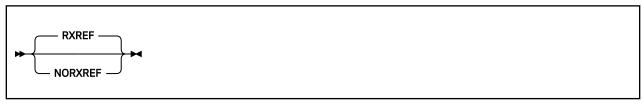

## Default

**RXREF** 

## **Abbreviations**

RX / NORX

## **RXREF**

Instructs the assembler to produce the General Purpose Register Cross Reference section of the assembler listing. The General Purpose Register Cross Reference includes:

- The register number
- An indicator showing the context in which the register was used.

## **NORXREF**

Instructs the assembler not to produce the General Purpose Register Cross Reference section of the assembler listing.

## **SECTALGN**

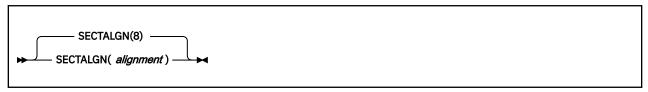

## **Default**

8 (doubleword alignment)

## **Abbreviations**

None

## Restrictions

The GOFF option must be specified if the alignment value is greater than 8.

## **SECTALGN**(alignment)

Specifies the alignment for all sections. The alignment must be a power of 2 between 8 (doubleword) and 4096 (page).

# SEG (CMS)

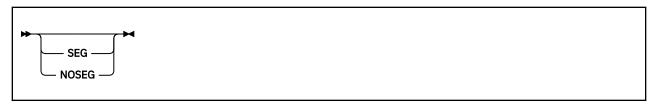

## **Default**

None. The assembler modules are loaded from the Logical Saved Segment (LSEG). If the LSEG is not available, the assembler modules are loaded from disk.

## **Abbreviations**

None

## Restrictions

You cannot specify this option on \*PROCESS statements.

You can only specify this option on CMS using the ASMAHL command.

## SEG

Specifies that the assembler modules are loaded from the Logical Saved Segment (LSEG). If the LSEG is not found the assembler stops.

## **NOSEG**

Specifies that the assembler modules can be loaded from disk.

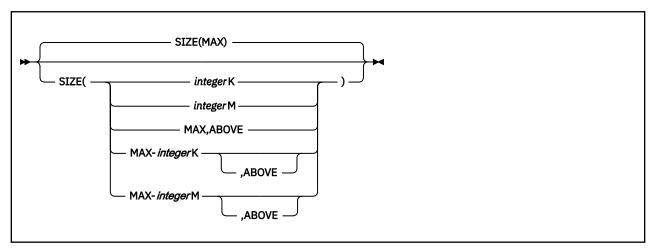

You use the SIZE option to specify the amount of virtual storage available to the assembler to perform an in-storage assembly.

## **Default**

SIZE(MAX)

## **Abbreviation**

SZ

## Restrictions

You cannot specify this option on \*PROCESS statements.

## integerK

Specifies the amount of virtual storage in 1024-byte (1 KB) increments.

The minimum acceptable value is 200 KB (refer to Note "2" on page 82).

#### integerM

Specifies the amount of virtual storage in 1048576-byte (1 MB) increments.

The minimum acceptable value is 1 MB.

#### MAX

Specifies that the assembler requests all the available space (refer to Note "3" on page 83) in the user region (z/OS), or virtual machine (CMS) or in the partition GETVIS (z/VSE).

## MAX-integerK

Specifies that the assembler requests all the available space (refer to Note <u>"3" on page 83</u>) in the user region (z/OS), virtual machine (CMS) or partition GETVIS (z/VSE) less the amount of *integer*K of storage (1 KB equals 1024 bytes).

The minimum acceptable integer K value is 1 KB.

## MAX-integerM

Specifies that the assembler requests all the available space (refer to Note <u>"3" on page 83</u>) in the user region (z/OS), or virtual machine (CMS) less the amount of *integer*K of storage (1 MB equals 1048756 bytes).

The minimum acceptable integer Value is 1 MB.

## **Notes:**

- 1. The maximum storage value you can specify might not be available in the user region (z/OS), virtual machine (CMS), or in the partition GETVIS (z/VSE), after storage has been allocated by the operating system for I/O buffers, and so on.
- 2. The minimum amount of working storage required by the assembler is 200 KB or 10 times the work data set block size, whichever is greater.

- 3. When you specify the MAX suboption, the assembler releases 132 KB back to the user region (z/OS), virtual machine (CMS), or the partition GETVIS (z/VSE), for system usage. If you are using z/OS 2.1 or a higher system, the assembler releases 5 MB. When you specify the MAX suboption, there might not be enough storage remaining in the user region (z/OS), virtual machine (CMS), or the partition GETVIS (z/VSE), to load any exits you specify, or any external functions you use in your assembly or for operating system functions that might be required during the assembly. If the assembly does fail due to a lack of storage, then use MAX-integerK or MAX-integerM to ensure that there is sufficient free storage during the assembly for any of these functions.
- 4. The assembler loads user I/O exits before it obtains the working storage. If the user exit obtains storage, then it reduces the amount available for the assembler.
- 5. The assembler loads external function routines after it obtains working storage. If you use external functions in your program, you should reduce the value you specify in the SIZE option, to allow storage space for the external function modules, and any storage they might acquire.
- 6. With High Level Assembler R6, the ABOVE operand is obsolete. It is documented here for compatibility. The assembler ignores this operand and always attempts to obtain the storage specified by the SIZE option from above the 16 MB line. If storage above the 16 MB line is not available, the assembler attempts to obtain the storage from below the 16 MB line.

High Level Assembler acquires the amount of storage you specify in the SIZE option from the user region (z/OS), virtual machine (CMS), or partition GETVIS (z/VSE). The assembler only requires a work data set when it has insufficient virtual storage to perform an in-storage assembly. An in-storage assembly normally reduces the elapsed time needed to complete the assembly.

The statistics in the Diagnostic Cross Reference and Assembler Summary section of the assembly listing shows the amount of storage the assembler allocated and the amount of storage the assembler used. Specify a large enough value on the SIZE option to allow the assembler to perform an in-storage assembly, otherwise you must provide a work data set.

To reduce the amount of storage required by the assembly you can disable some of the cross-reference sections of the assembler listing, for example you can specify NOMXREF, NORXREF, or NOXREF. Additionally if ADATA is not required then it should be disabled by specifying NOADATA. Enabling of ADATA processing causes most of the cross-reference processing to be done, even though the sections are not output to the assembler listing.

## **SUPRWARN**

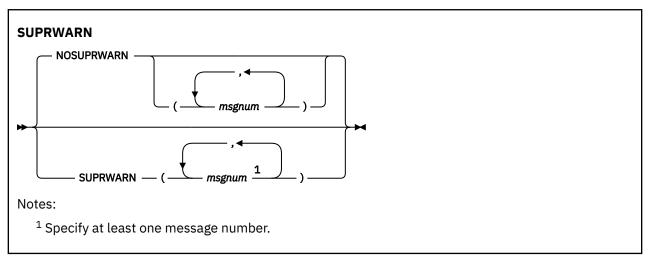

#### Default

**NOSUPRWARN** 

### **Abbreviations**

SUP, NOSUP

## Restrictions

You can only suppress messages of severity 4 or less.

#### **SUPRWARN**

Suppresses the specified message numbers.

#### **NOSUPRWARN**

Reverses the action of SUPRWARN and allows the specified message numbers to be displayed.

## msgnum

1-4 digit message number.

If you specify an invalid message number, message ASMA318W is issued. If you specify a message number with a severity higher than 4, message ASMA319W is issued.

## **SYSPARM**

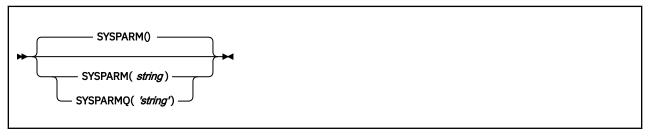

#### Default

The &SYSPARM system variable is set to NULL.

#### **Abbreviations**

None

#### Restrictions

You cannot specify this option on \*PROCESS statements.

## string

Specifies the character string the assembler assigns to the &SYSPARM system variable symbol. The character string is up to 255 characters in length. Any character can be included in the string, subject to the rules for building character strings defined in the *HLASM Language Reference*.

On a z/OS or z/VSE invocation parameter, if the string includes spaces, commas, or parentheses, it must be enclosed in apostrophes. Any parentheses inside the string must be balanced. You must use two apostrophes to represent a single apostrophe, and two ampersands to represent a single ampersand. For example:

```
PARM='OBJECT,SYSPARM((&&((AM)),''EO).FY)'
```

assigns the value (&AM, 'EO). FY to &SYSPARM.

On z/OS and z/VSE, JCL restrictions limit the length of the SYSPARM value. When you call the assembler from a problem program (dynamic invocation), you can specify a SYSPARM value up to 255 characters long. The ASMAOPT file (<u>"ASMAOPT options" on page 46</u>) also supports a SYSPARM value up to 255 characters long.

On CMS, you can specify SYSPARM(?). This causes the assembler to issue the following message at your terminal:

```
ENTER SYSPARM:
```

In response to this message you can enter up to 255 characters. To specify a SYSPARM value of ?, you must specify SYSPARM(?) and enter ? at the terminal prompt.

The option SYSPARMQ may be specified instead of SYSPARM to indicate that the specified value is enclosed in single quotes, which are not part of the value. This allows spaces to be included in the value, and any other characters (including unmatched parentheses). In this case, any embedded quotes must be doubled. The value may consist of multiple quoted strings separated by commas, to make it easy to code a continued value in an ASMAOPT external options file (where a comma is normally inserted between each line of options).

## **TERM**

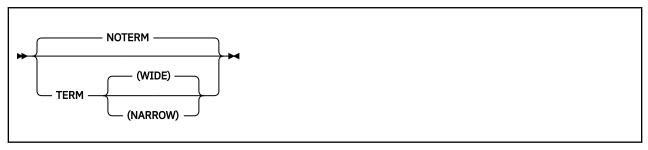

## **Default**

**NOTERM** 

## **Abbreviations**

None

#### Restrictions

This option is not allowed on \*PROCESS statements.

#### **TERM**

Is equivalent to TERM(WIDE). See the description of TERM(WIDE).

## **WIDE**

On z/OS and CMS, instructs the assembler to write error messages to the terminal data set. You define the terminal data set with the SYSTERM ddname.

On z/VSE, instructs the assembler to write error messages to SYSLOG. SYSLOG is normally assigned at system initialization time and is assigned permanently to the system log (console).

## **NARROW**

The NARROW suboption instructs the assembler to compress multiple consecutive spaces into a single space.

On z/OS and CMS, instructs the assembler to write error messages to the terminal data set. You define the terminal data set with the SYSTERM ddname.

On z/VSE, instructs the assembler to write error messages to SYSLOG. SYSLOG is normally assigned at system initialization time and is assigned permanently to the system log (console).

## **NOTERM**

Instructs the assembler not to write error messages to SYSTERM (z/OS and CMS) or SYSLOG (z/VSE).

You can specify the TERM option on the JCL OPTION statement.

## **TEST**

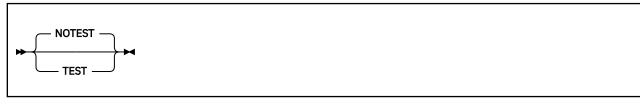

#### **Default**

**NOTEST** 

#### **Abbreviations**

None

#### **TEST**

Specifies that the object module contains the special source symbol table (SYM records) required by the TSO TEST command.

#### **NOTEST**

Specifies that the object module does not contain the special source symbol table (SYM records) required by the TSO TEST command.

On z/OS and CMS, if you specify the TEST option with the GOFF option, the assembler ignores the TEST option.

## **THREAD**

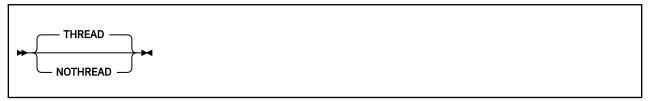

#### **Default**

**THREAD** 

#### **Abbreviations**

THR / NOTHR

#### **THREAD**

Specifies that the assembler not reset the location counter to zero at the beginning of each CSECT.

## **NOTHREAD**

Specifies that the assembler reset the location counter to zero at the beginning of each CSECT, except for the first CSECT when it is initiated by the START instruction having a nonzero operand.

## **TRANSLATE**

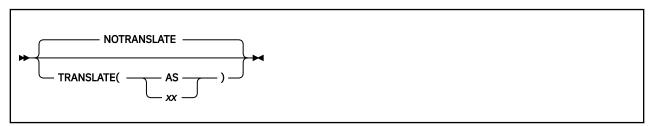

## **Default**

**NOTRANSLATE** 

## **Abbreviations**

TR / NOTR

#### Restrictions

This option is not allowed on \*PROCESS statements.

#### AS

Specifies that characters contained in character (C-type) data constants (DCs) and literals are converted into ASCII characters using the ASCII translation table provided with High Level Assembler.

#### XX

Specifies that characters contained in character (C-type) data constants (DCs) and literals are converted using a user-supplied translation table. The translation table must be named ASMALTxx.

## Notes:

- 1. Using the TRANSLATE option when you have also specified the DBCS option can cause erroneous translation of double-byte data in C-type constants. G-type constant data is not affected.
- 2. The assembler searches for the user-supplied translation table load module in the standard load module search order. See also "How to generate a translation table" on page 335. The assembler does not convert UNICODE character strings when the TRANSLATE option is specified (see "CODEPAGE" on page 52.)

- 3. This translation applies only to C-type constants and, if option COMPAT(TRANSDT) is used, C-type self-defining terms. It does not apply to CE-type, CA-type and CU-type data.
- 4. If the CE option is used, the translation is applied after translating the data from the local EBCDIC CCSID to the CE CCSID. This means that an existing source program can be converted and saved using a different EBCDIC CCSID then assembled with the EBCDIC option specifying the CCSID used to save the program, the CE option specifying the original EBCDIC CCSID and the TRANSLATE option specifying the original translate table.

## **TYPECHECK**

For a detailed description of the TYPECHECK assembler option, see <u>"TYPECHECK assembler option" on page 88.</u>

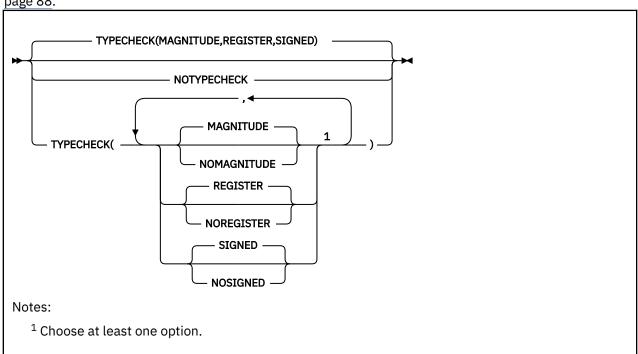

## **Default**

TYPECHECK(MAGNITUDE, REGISTER, SIGNED)

## **Abbreviations**

NOSI, SI, TC(MAG, NOMAG, REG, NOREG) / NOTC

### **Parameter of ACONTROL statement**

You can specify the TYPECHECK (or NOTYPECHECK) option as a parameter of the ACONTROL statement. For further details, refer to "ACONTROL statement" in the *HLASM Language Reference*.

#### MAGNITUDE

Specifies that the assembler performs magnitude validation of signed or unsigned immediate-data machine instruction operands occupying 1 to 3 bytes, ensuring that the specified value fits within the operand field.

## **NOMAGNITUDE**

Specifies that the assembler does not perform magnitude validation of signed or unsigned immediatedata machine instruction operands occupying 1 to 3 bytes. The value stored is simply the appropriate number of low-order bits of the specified value.

## **REGISTER**

Specifies that the assembler performs type checking of register fields of machine instruction operands.

#### **NOREGISTER**

Specifies that the assembler not perform type checking of register fields of machine instruction operands.

#### **SIGNED**

Specifies that the validation for TYPECHECK(MAGNITUDE) takes into account whether the field is signed or not, and only allows the relevant signed or unsigned range of values.

Note: This has no effect when TYPECHECK(NOMAGNITUDE) is in effect.

#### **NOSIGNED**

Specifies that the validation for TYPECHECK(MAGNITUDE) does not take into account whether the field is signed or not, allowing values to be within the valid range of either signed or unsigned values for the size of the field.

## **NOTYPECHECK**

Specifies that the assembler not perform any type checking of machine instruction operands.

## **TYPECHECK** assembler option

You can use the TYPECHECK option to control whether the assembler performs type checking of machine instruction operands.

TYPECHECK has suboptions to enable or disable different type checking behavior:

## TYPECHECK(MAGNITUDE|NOMAGNITUDE)

Specifies that the assembler performs (or does not perform) magnitude validation of signed immediate-data fields of machine instruction operands.

## TYPECHECK(REGISTER|NOREGISTER)

Specifies that the assembler performs (or does not perform) type checking of register fields of machine instruction operands.

Note: For details about the syntax for the TYPECHECK option, see "TYPECHECK" on page 87.

For fine control, the TYPECHECK option is also supported on the PROCESS, ACONTROL, PUSH, and POP assembler instructions.

## Extensions to the DC, DS, and EQU assembler instructions

The symbol table allows each symbol to have a program type and an assembler type assigned.

The DC and DS assembler instructions allow you to specify a program type in the fourth subfield, following type\_extension.

The subfield has the format P(program\_type), where program\_type is a 32 bit self-defining term. For example:

```
Honda DC HP(C'Car')'13'
Nissan DC HP(C'Car')'32'
Kenworth DC FP(C'Truk')'128'
Mack DC FDP(C'Truk')'101'
```

The assembler assigns a default assembler type to the symbol comprising the type\_user subfield and, if specified, the type\_extension subfield.

The EQU assembler instruction allows you to specify a program type operand and an assembler type operand.

You use the fourth operand (program type) to specify a 32-bit self-defining term. This value is assigned as the symbol's program type. For example:

```
Payment EQU 13,,,C'Rate'
Bonus EQU 42,,,12345
```

You use the fifth operand (assembler type) to specify an assembler type keyword, which is restricted to a specific set of keywords. For a list of valid keywords for the EQU instruction, see "EQU instruction" in the *HLASM Language Reference*. The value (1 to 4 bytes) is assigned as the symbol's assembler type.

For example:

```
R9 EQU 9,,,,FPR
R10 EQU 10,,,,GR
R11 EQU 11,,,,GR
```

The SYSATTRP built-in function allows you to query the program type for a symbol. The SYSATTRA built-in function allows you to query the assembler type for a symbol.

For details about the DC, DS, and EQU instructions, or the SYSATTRP and SYSATTRA built-in functions, see the *HLASM Language Reference*.

<u>Figure 21 on page 89</u> shows the behavior using T' and built-in functions to retrieve the original type attribute, the program type, and the assembler type for a DC symbol. Also shown is the extended DC instruction allowing the assigning of the program type to the defined symbol.

Figure 21. Behavior to assign and retrieve a symbol's types

<u>Figure 22 on page 90</u> shows the behavior using T' and built-in functions to retrieve the original type attribute, the program type, and the assembler type for an EQU symbol. Also shown is the EQU instruction allowing the assigning of assembler types to symbols used to represent registers.

```
Macro
          Show_Types &Symbol
&Lab
L    Show_Types R0
0,Type Attribute via T' is 'U'.
Show1
      O, Program Type via function is 'Work'.
     O,Assembler Type via function is 'GR'.
Show_Types R1
Show2
     0,Type Attribute via T' is 'U'.
0,Program Type via function is ''
     O, Assembler Type via function is 'GR32'.
    v3 Show_Types A12
0,Type Attribute via T' is 'U'
Show3
     O,Program Type via function is ''
     O, Assembler Type via function is 'AR'.
Show4 Show_Types FP4
    0,Type Attribute via T' is 'U'.
0,Program Type via function is 'Spam'
     O, Assembler Type via function is 'FPR'.
             EQU 0,,,C'Work',GR
             EQU 1,,,,GR32
EQU 12,,,AR
EQU 4,,,C'Rate',FPR
R1
A12
FP4
```

Figure 22. Behavior to assign and retrieve a symbol's register types

## Type checking behavior for REGISTER

Type checking for REGISTER cause the assembler to perform type checking of register fields of machine instruction operands.

As described previously in <u>"Extensions to the DC, DS, and EQU assembler instructions" on page 88</u>, you can use the EQU assembler instruction to specify assembler types to be assigned to a symbol. The assembler types apply to registers. The REGISTER suboption (the default) controls whether the assembler uses these assembler types. To disable the checking, use the NOREGISTER suboption.

When it is resolving register fields of machine instructions, the assembler uses the machine instruction format, expected operand format, and expected operand length, to check for acceptable types on any symbols specified as register operands or register parts of operands.

The assembler maintains flags which track when one or more instances of a specific register assembler type has been encountered on an EQU instruction in the source code. The assembler uses these flags to decide on the depth of register type checking for that piece of source code.

The description and examples in the remainder of this section assume that checking is active, and describe assembler behavior when machine instruction register fields of specific types are being evaluated.

## Access Register type checking

The following examples use the Load Access Multiple (LAM) instruction and are only concerned with the access register fields. The first and second operands are register fields requiring a resolved absolute value of 0 through to 15. This value specifies an Access Register (AR).

Each unresolved access register field is an expression composed of one or more terms. The assembler checks only the first term:

- If the term is not a symbol, no more checking is performed.
- If the assembler type of the symbol is AR, no more checking is performed

- If the assembler type of the symbol is assigned but is not AR, the assembler issues a warning message (severity 4) about a type checking conflict.
- If the assembler type of the symbol is not assigned, and the flag shows that at least one instance of an EQU statement with AR has been encountered, the assembler issues an informational message (severity 0) about a possible type checking conflict.
- If the assembler type of the symbol is not assigned, and the flag shows that no instances of an EQU statement with AR have been encountered, no more checking is performed.

<u>Figure 23 on page 91</u> shows an example of Access Register checking, with warning messages about incompatible symbol types, and an informational message about a symbol not assigned an assembler type due to the existence of an EQU statement with AR in the source code.

```
00000000 9AEC D00C
                                     000000C
                                                   30
                                                                 I AM
                                                                        14,12,12(13)
00000004 9AEC D00C 00000008 9AEC D00C
                                                                       A14, A12, 12(R13)
R14, R12, 12(R13)
                                     0000000C
                                                   31
                                                                 LAM
                                     000000C
                                                   32
                                                                 LAM
** ASMA323W Symbol 'R14' has incompatible type with access register field
** ASMA323W Symbol 0000000C 9AEC D00C
                     'R12' has incompatible type with access register field
                                                                 LAM AR14,A12,12(R13)
                                     0000000
                                                   33
** ASMA324I Symbol 'AR14' may have incompatible type with access register field
                                                   34 *
                           000000C
                                                   35 A12
                                                                        12,,,,AR
                           000000E
                                                   36 A14
                                                                 EQU
                                                                       14,,,,AR
                                                   37 *
                                                   38 R12
                           00000000
                                                                 EQU
                                                                        12,,,,GR
                           000000D
                                                   39 R13
                                                                 EQU
                                                                        13,,,,GR
                           000000E
                                                   40 R14
                                                                       14,,,,GR
                                                   41 *
                           000000C
                                                   42 AR12
                                                                 EQU
                                                                        12
                           0000000F
                                                   43 AR14
                                                                 EOU
                                                                        14
```

Figure 23. Access Register type checking with AR activated

<u>Figure 24 on page 91</u> shows an example of Access Register checking, with warning messages of incompatible symbol types, and tolerance of symbols not assigned an assembler type due to the lack of an EQU statement with AR in the source code.

```
00000000 9AEC D00C
                                  000000C
                                               30
                                                            LAM
                                                                  14,12,12(13)
00000004 9AEC D00C
                                  000000C
                                               31
                                                            LAM
                                                                  A14, A12, 12(R13)
00000008 9AEC D00C
                                  000000C
                                                           LAM
                                                                  R14,R12,12(R13)
** ASMA323W Symbol R14 has incompatible type with access register field
** ASMA323W Symbol R12 has incompatible type with access register field
0000000C 9AEC D00C
                                  000000C
                                               33
                                                                 AR14,A12,12(R13)
                                               34 *
                        0000000C
                                               35 A12
                                                            EQU
                                                                  12
                        0000000F
                                                            EQU
                                                                  14
                                               36 A14
                                               37 *
                                                            EQU
                        000000C
                                               38 R12
                                                                  12,,,,GR
                        000000D
                                               39 R13
                                                            ΕQU
                                                                  13,,,,GR
                        000000E
                                               40 R14
                                                            EQU
                                                                  14,,,,GR
                                               41 *
                        00000000
                                               42 AR12
                                                            EOU
                                                                  12
                        000000E
                                               43 AR14
                                                            EQU
                                                                  14
```

Figure 24. Access Register type checking with AR inactive

#### General Register type checking

The following examples use two instructions and are only concerned with the general register fields:

- The Load (L) instruction in which the first operand is a register field requiring a resolved absolute value of 0 through to 15. This value specifies a General Register (GR) which is treated as a 32-bit General Register (GR32).
- The Load (LG) instruction in which the first operand is a register field requiring a resolved absolute value of 0 through to 15. This value specifies a General Register (GR) which is treated as a 64-bit General Register (GR64).

Assembler type GR can normally be used for both the L and LG instructions, unless symbols have been defined with types of GR32 or GR64. Once use is made of the 32-bit or 64-bit types for general registers, then the assembler becomes more restrictive in its checking. This could be helpful when you are programming for a mix of hardware architectures, or converting code from 32-bit to 64-bit hardware.

Each unresolved general register field is an expression composed of one or more terms. The assembler checks only the first term as follows for the L instruction:

- If the term is not a symbol, no more checking is performed.
- If the assembler type of the symbol is GR32, no more checking is performed
- If the assembler type of the symbol is GR, and the flag shows that at least one instance of an EQU statement with GR32 has been encountered, the assembler issues an informational message (severity 0) about a possible type checking conflict.
- If the assembler type of the symbol is assigned but is not GR or GR32, the assembler issues a warning message (severity 4) about a type checking conflict.
- If the assembler type of the symbol is not assigned, and the flags show that at least one instance of an EQU with GR or GR32 has been encountered, the assembler issues an informational message (severity 0) about a possible type checking conflict.
- If the assembler type of the symbol is not assigned, and if the flags show that no instances of an EQU with GR or GR32 have been encountered, no more checking is performed.

Each unresolved general register field is an expression composed of one or more terms. The assembler checks only the first term as follows for the LG instruction:

- If the term is not a symbol, no more checking is performed.
- If the assembler type of the symbol is GR64, no more checking is performed.
- If the assembler type of the symbol is GR, and the flag shows that at least one instance of an EQU with GR64 has been encountered, the assembler issues an informational message (severity 0) about a possible type checking conflict.
- If the assembler type of the symbol is assigned, but is not GR or GR64, the assembler issues a warning message (severity 4) about a type checking conflict.
- If the assembler type of the symbol is not assigned, and if the flags show that at least one instance of an EQU with GR or GR64 has been encountered, the assembler issues an informational message (severity 0) about a possible type checking conflict.
- If the assembler type of the symbol is not assigned, and if the flags show that no instances of an EQU with GR or GR64 have been encountered, no more checking is performed.

<u>Figure 25 on page 92</u> shows an example of General Register checking, with a warning message about an incompatible symbol type, and an informational message about a symbol not assigned an assembler type due to the existence of an EQU statement with GR in the source code.

```
00000000 5824 C000
                                  0000000
                                                                   2,0(4,12)
00000004 5824 C000
                                  0000000
                                                31
                                                            L
                                                                   R2,0(R4,R12)
00000008 5824 C000
                                  00000000
                                                32
                                                            1
                                                                   A2,0(R4,R12)
** ASMA323W Symbol A2 has incompatible type with general register field
0000000C 5824 C000
                                  00000000
                                                33
                                                                  REG2,0(R4,R12)
** ASMA324I Symbol REG2 may have incompatible type with general register field
00000010 E324 C000 0004
                                  00000000
                                                34
                                                            LG
                                                                   R2,0(R4,R12)
                                                35 *
                         00000002
                                                            EQU
                                                36 R2
                                                                   2,,,,GR
                                                                  4,,,,GR
12,,,,GR
                         00000004
                                                37 R4
                         0000000C
                                                38 R12
                                                            EQU
                                                39 *
                         00000002
                                                40 A2
                                                            EQU
                                                                   2,,,,AR
                                                41 *
                         00000002
                                                42 REG2
                                                            EQU
                                                                   2
```

Figure 25. General Register type checking with GR activated

<u>Figure 26 on page 93</u> shows an example of General Register checking, with a warning message about an incompatible symbol type, and tolerance of symbols not assigned an assembler type due to the lack of an EQU statement with GR in the source code.

```
00000000 5824 C000
                                   00000000
                                                30
                                                                   2,0(4,12)
                                                                   R2,0(R4,R12)
00000004 5824 C000
                                  00000000
                                                31
                                                            L
00000008 5824 C000
                                  00000000
                                                32
                                                            1
                                                                   A2,0(R4,R12)
** ASMA323W Symbol A2 has incompatible type w
                                               ith general register field
                                  00000000
0000000C 5824 C000
                                                33
                                                                   REG2,0(R4,R12)
00000010 E334 C000 0004
                                  0000000
                                                34
                                                             LG
                                                                   R3,0(R4,R12)
                                                35 *
                                                36 R2
                         00000002
                                                             EOU
                                                                   2
                         0000003
                                                37 R3
                                                             EQU
                                                                   3
                         00000004
                                                38 R4
                                                                   4
                         000000C
                                                39 R12
                                                             EQU
                                                                   12
                                                40 *
                         00000002
                                                41 A2
                                                             EQU
                                                                   2,,,,AR
                                                42
                         00000002
                                                43 REG2
                                                             EQU
```

Figure 26. General Register type checking with GR inactive

<u>Figure 27 on page 93</u> shows an example of General Register checking, with an informational message about a symbol with a GR assembler type due to the existence of an EQU statement with GR32 in the source code, and a warning message about an incompatible symbol type.

```
00000000 5824 C000
                                  0000000
                                               31
                                                                  R2,0(R4,R12)
** ASMA324I Symbol R2 may have incompatible type with general register field
00000004 E334 C000 0004
                                 00000000
                                               32
                                                           LG
                                                                  R3,0(R4,R12)
** ASMA323W Symbol R3 has incompatible type with general register field
0000000A E324 C000 0004
                                 00000000
                                                                  R2,0(R4,R12)
                                               34 *
                                               35 R2
                        00000002
                                                            EOU
                                                                  2,,,,GR
                                                           ΕQŪ
                                                                  3,,,,GR32
                        00000003
                                               36 R3
                        00000004
                                               37 R4
                                                            EQU
                                                                  4,,,,GR
                                                                  12,,,,GR
                        000000C
                                               38 R12
                                                            EQU
```

Figure 27. General Register type checking with GR32 activated

<u>Figure 28 on page 93</u> shows an example of General Register checking, with informational messages about symbols with a GR assembler type due to the existence of both an EQU statement with GR32 and an EQU statement with GR64 in the source code, and a warning message about an incompatible symbol type.

```
00000000 5824 C000
                                 00000000
                                               31
                                                           1
                                                                  R2,0(R4,R12)
** ASMA324I Symbol R2 may have incompatible type with general register field
00000004 E334 C000 0004
                                 0000000
                                                           LG
                                                                  R3,0(R4,R12)
** ASMA323W Symbol R3 has incompatible type with general register field
                                 00000000
0000000A E324 C000 0004
                                                                 R2,0(R4,R12)
                                               33
                                                           LG
** ASMA324I Symbol R2 may have incompatible type with general register field
                                               34 *
                                               35 R2
                        00000002
                        0000003
                                               36 R3
                                                           EQU
                                                                 3,,,,GR32
                                                           ΕÒU
                                               37 R4
                        00000004
                                                                  4,,,,GR
                        00000005
                                               38 R5
                                                           EOU
                                                                 5,,,,GR64
                        000000C
                                               39 R12
                                                           EQU
```

Figure 28. General Register type checking with GR32 and GR64 activated

## Control Register type checking

The following examples use two instructions and are only concerned with the control register fields:

- The Load Control (LCTL) instruction, in which the first and second operands are register fields requiring a resolved absolute value of 0 through to 15. This value specifies a Control Register (CR) which is treated as a 32-bit Control Register.
- The Load Control (LCTLG) instruction, in which the first and second operands are register fields requiring a resolved absolute value of 0 through to 15. This value specifies a Control Register (CR) which is treated as a 64-bit Control Register.

Each unresolved control register field is an expression composed of one or more terms. The assembler checks only the first term:

- If the term is not a symbol, no more checking is performed.
- If the assembler type of the symbol is CR, no more checking is performed.
- If the assembler type of the symbol is assigned but is not CR, the assembler issues a warning message (severity 4) about a type checking conflict.
- If the assembler type of the symbol is not assigned, and if the flags show that at least one instance of an EQU with CR has been encountered, the assembler issues an informational message (severity 0) about a possible type checking conflict.
- If the assembler type of the symbol is not assigned, and if the flags show that no instances of an EQU with CR have been encountered, no more checking is performed.

<u>Figure 29 on page 94</u> shows an example of Control Register checking, with a warning message about an incompatible symbol type, and an informational message about a symbol not assigned an assembler type due to the existence of an EQU statement with CR in the source code.

```
00000000 B7EC A00C
                                  000000C
                                               30
                                                           LCTL
                                                                 14,12,12(10)
00000004 B7EC A00C
                                  000000C
                                                           LCTL C14,C12,12(R10)
                                               31
00000008 B72C A00C
                                                           LCTL A2,C12,12(R10)
                                 000000C
                                               32
\star\star ASMA323W Symbol A2 has incompatible type with control register field
0000000C B7E1 A00C
                                 000000C
                                               33
                                                           LCTL C14, CON1, 12(R10)
** ASMA324I Symbol CON1 may have incompatible
                                               type with control register field
00000010 EBEC A00C 002F
                                 000000C
                                                           LCTLG C14,C12,12(R10)
                                               35 *
                        0000000C
                                               36 C12
                                                           EOU
                                                                 12,,,,CR
                        000000E
                                               37 C14
                                                           EQU
                                                                14,,,,CR
                                               38 *
                                               39 R10
                        0000000A
                                                                 10,,,,GR
                        00000002
                                               40 A2
                                                           EÕU
                                                                 2,,,,AR
                                               41 CON1
                                                           EQU
                        00000001
```

Figure 29. Control Register type checking with CR activated

<u>Figure 30 on page 94</u> shows an example of Control Register checking, with a warning message about an incompatible symbol type, and tolerance of symbols not assigned an assembler type due to the lack of an EQU statement with CR in the source code.

```
00000000 B7EC A00C
                                                         30
                                                                        LCTL 14,12,12(10)
LCTL C14,C12,12(R10)
LCTL A2,C12,12(R10)
                                         00000000
00000004 B7EC A00C
                                         000000C
                                                         31
00000008 B72C A00C
                                         000000C
** ASMA323W Symbol A2 has incompatible type with control register field 0000000C B7E1 A00C 0000000C 33 LCTL C14,CON1,12(R10)
0000000C B7E1 A00C
00000010 EBEC A00C 002F
                                                                        LCTLG C14,C12,12(R10)
                                         00000000
                                                         34
                                                         35 *
                              000000C
                                                         36 C12
                                                                               14
                              000000E
                                                         37 C14
                                                                        EQU
                                                         38 *
                              0000000A
                                                         39 R10
                                                                        EQU
                                                                               10,,,,GR
                              00000002
                                                         40 A2
                                                                        EQU
                                                                               2,,,,AR
                              00000001
```

Figure 30. Control Register type checking with CR inactive

Floating-Point Register type checking

The following examples use two instructions and are only concerned with the floating-point register fields:

- The first operand of the Load Short (LE) instruction is a register field requiring a resolved absolute value of 0 through to 15. This value specifies a Floating-Point Register (FPR).
- The first operand of the Load Long (LD) instruction is a register field requiring a resolved absolute value of 0 through to 15. This value specifies a Floating-Point Register (FPR).

Each unresolved floating-point register field is an expression composed of one or more terms. The assembler checks only the first term:

- If the term is not a symbol, no more checking is performed.
- If the assembler type of the symbol is FPR, no more checking is performed.
- If the assembler type of the symbol is assigned but is not FPR, the assembler issues a warning message (severity 4) about a type checking conflict.
- If the assembler type of the symbol is not assigned, and if the flag shows that at least one instance of an EQU with FPR has been encountered, the assembler issues an informational message (severity 0) about a possible type checking conflict.
- If the assembler type of the symbol is not assigned, and if the flag shows that no instances of an EQU with FPR have been encountered, no more checking is performed.

<u>Figure 31 on page 95</u> shows an example of Floating-Point Register checking, with a warning message about an incompatible symbol type, and an informational message about a symbol not assigned an assembler type due to the existence of an EQU statement with FPR in the source code.

```
00000000 7845 C00C
                                  00000000
                                               30
                                                           LE
                                                                 4,12(5,12)
00000004 7845 C00C
                                 000000C
                                                           LE
                                                                 FP4,12(R5,R12)
                                               31
00000008 6825 C00C
                                 000000C
                                               32
                                                           LD
                                                                 A2,12(R5,R12)
** ASMA323W Symbol A2 has incompatible type with floating-point register field
0000000C 6865 C00C
                                 000000C
                                               33
                                                           ĹD
                                                                 FP6,12(R5,R12)
** ASMA324I Symbol FP6 may have incompatible type with floating-point register field
                                               34 *
                        00000004
                                               35 FP4
                                                                 4,,,,FPR
                        00000006
                                               36 FP6
                                                           EQU
                                                                 6
                                               37 *
                        00000005
                                               38 R5
                                                           EQU
                                                                 5,,,,GR
                                                                 12,,,,GR
                        000000C
                                               39 R12
                                                           EQU
                        00000002
                                               40 A2
```

Figure 31. Floating-Point Register type checking with FPR activated

<u>Figure 32 on page 95</u> shows an example of Floating-Point Register checking, with a warning message about an incompatible symbol type, and tolerance of symbols not assigned an assembler type due to the lack of an EQU statement with FPR in the source code.

```
4,12(5,12)
FP4,12(R5,R12)
00000000 7845 C00C
                                   000000C
                                                 30
                                                              LE
00000004 7845 C00C
                                   0000000C
                                                 31
                                                              LE
00000008 6825 C00C
                                   0000000C
                                                 32
                                                              LD
                                                                    A2,12(R5,R12)
** ASMA323W Symbol A2 has incompatible type with floating-point register field
0000000C 6865 C00C
                                   00000000
                                                 33
                                                                    FP6,12(R5,R12)
                                                              LD
                                                 34 *
                                                 35 FP4
                         00000004
                                                              EQU
                                                                    4
                         0000006
                                                 36 FP6
                                                              EQU
                                                                    6
                                                 37 *
                         00000005
                                                 38 R5
                                                              EOU
                                                                    5,,,,GR
                         00000000
                                                 39 R12
                                                              ΕQŪ
                                                                    12,,,,GR
                         00000002
                                                 40 A2
                                                              EQU
                                                                    2,,,,AR
```

Figure 32. Floating-Point Register type checking with FPR inactive

Vector Register type checking

The following example uses two instructions and is only concerned with the vector register fields:

The first operand of the Vector Load Multiple (VLM) instruction is a register field requiring a resolved absolute value of 0 through to 31. This value specifies a vector register (VR).

Each unresolved vector register field is an expression composed of one or more terms. The assembler checks only the first term:

- If the term is not a symbol, no more checking is performed.
- If the assembler type of the symbol is VR, no more checking is performed.
- If the assembler type of the symbol is assigned but is not VR, the assembler issues a warning message (severity 4) about a type checking conflict.

<u>Figure 33 on page 96</u> shows an example of Vector Register checking with a warning message about an incompatible symbol type, and an informational message about a symbol not assigned an assembler type due to the existence of an EQU statement with VR in the source code:

```
00002
                                        7 r2
                                                          2,,,,GR
                                                   eau
                       00002
                                        8 v2
                                                   equ
                                        9 vr1
                                                          1,,,,VR
                       00001
                                                   equ
                                                         2,,,,VR
vr1,r2,0
                       00002
                                       10 vr2
                                                   eau
000000 E712 2000 0036
                             00000
                                       11
                                                   vlm
\star\star ASMA323W Symbol r2 has incompatible type with vector register
000006 E712 2000 0036
                                       12
                             00000
                                                   vlm
                                                         vr1,v2,0
** ASMA324I Symbol v2 may have incompatible type with vector register
00000C E711 2000 0036
                             00000
                                       13
                                                   vlm
                                                         vr1,vr1,
```

Figure 33. Vector Register checking

## Type checking behavior for MAGNITUDE

Type checking for MAGNITUDE causes the assembler to perform magnitude validation of signed immediate-data fields of machine instruction operands. To disable the checking, use the NOMAGNITUDE suboption.

For each violation, a warning message (severity 4) is issued and object code is created.

For a 16-bit signed immediate-data field, the normal allowed range of values is -32768 through to 32767.

For a 32-bit signed immediate-data field, the normal allowed range of values is -2147483648 through to 2147483647.

<u>Figure 34 on page 96</u> shows the assembler behavior, with the default of MAGNITUDE, which is to issue a warning message and to generate the object code.

```
00000000 A72A 8000
                                     00008000
                                                   12
                                                                 AHI
                                                                          R2,32768
** ASMA320W Immediate field operand may have incorrect sign or magnitude 00000004 A72A 7FFF 00007FFF 13 AHI R2,327
00000004 A72A 7FFF
                                                                          R2,32767
00000008 A72A 0001
                                     0000001
                                                   14
                                                                 AHI
                                                                          R2,1
0000000C A72A 0000
                                                                          R2,0
                                     00000000
                                                   15
                                                                 AHI
                                                                          R2,-1
R2,-32768
00000010 A72A FFFF
                                     FFFFFFF
                                                                 AHT
                                                   16
                                     FFFF8000
00000014 A72A 8000
                                                   17
                                                                 AHI
00000018 A72A 7FFF
                                     FFFF7FFF
                                                   18
                                                                 AHI
                                                                          R2, -32769
** ASMA320W Immediate field operand may have incorrect sign or magnitude
0000001C A72A FFFF
                                    0000FFFF
                                                                          R2,X'FFFF'
                                                   19
                                                                AHT
** ASMA320W Immediate field operand may have incorrect sign or magnitude
```

Figure 34. MAGNITUDE behavior

**Note:** When generating object code, the assembler takes bits 16 to 31 of *Addr2* for use as the immediatedata field. Bits 0 to 15 are ignored.

<u>Figure 35 on page 97</u> shows the assembler behavior, with NOMAGNITUDE, which is to issue no messages and to generate the object code.

| 00000000 A72A 8000 | 00008000 | 12 | AHI | R2,32768   |  |
|--------------------|----------|----|-----|------------|--|
| 00000004 A72A 7FFF | 00007FFF | 13 | AHI | R2,32767   |  |
| 00000008 A72A 0001 | 00000001 | 14 | AHI | R2,1       |  |
| 0000000C A72A 0000 | 00000000 | 15 | AHI | R2,0       |  |
| 00000010 A72A FFFF | FFFFFFF  | 16 | AHI | R21        |  |
| 00000014 A72A 8000 | FFFF8000 | 17 | AHI | R2,-32768  |  |
| 00000018 A72A 7FFF | FFFF7FFF | 18 | AHI | R2,-32769  |  |
| 0000001C A72A FFFF | 0000FFFF | 19 | AHI | R2,X'FFFF' |  |

Figure 35. NOMAGNITUDE behavior

**Note:** When generating object code, the assembler takes bits 16 to 31 of *Addr2* for use as the immediatedata field. Bits 0 to 15 are ignored.

## **UNICODE**

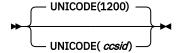

## ccsid

Specifies the local CCSID used for Unicode constants and Unicode self-defining terms (data type CU). This is used as the default CCSID for converting Unicode character constants (data type CU).

The CCSID should be specified as a number of up to five digits, which may include leading zeros.

The following CCSIDs are supported (leading zeros are ignored):

UTF-16BE: 1200UTF-16LE: 1202UTF-8: 1208

The standard default is 1200.

## **USING**

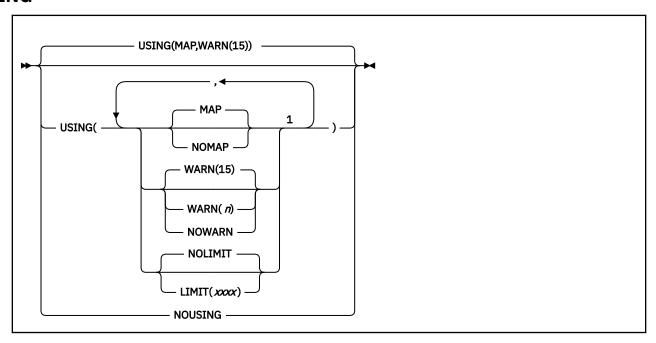

## Notes:

<sup>1</sup> Choose at least one option.

#### Default

USING(MAP,WARN(15))

#### **Abbreviations**

US / NOUS

#### XXXX

This suboption, when used in combination with the WARN(8) suboption, specifies the maximum displacement that base-displacement address resolution checks.

xxxx is the decimal value of the displacement, and must be less than or equal to 4095. X'xxx' can also be used to specify the value in hexadecimal. If specified, this value must be less than or equal to X'FFF'.

If more than one base register is specified in a USING statement, the value specified in the LIMIT suboption is used only to check the maximum displacement from the last specified base register. For example, if USING(LIMIT(X'F00'),WARN(8)) is specified at invocation, the messages is issued as in Figure 36 on page 98.

|                                            | Addr1 Addr2<br>00000 01F82<br>00000 |                               | CSECT         | nent<br>EXAMPLE,10,11 | HLASM R6.0 | 2008/07/11 17.48<br>00001000<br>00002000 |
|--------------------------------------------|-------------------------------------|-------------------------------|---------------|-----------------------|------------|------------------------------------------|
| 00040E 47F0 AB8C                           | 00B8C                               | 176                           | B             | LABEL111 1            |            | 00176000                                 |
|                                            | 00B8C                               | 496 LABEL111                  | :<br>EQU<br>: | *                     |            | 00496000                                 |
| 00152E 47F0 BF80<br>** ASMA304W Displaceme | 01F80<br>ent exceeds LI             | 908<br>MIT value spec         | B<br>ified    | LABEL999              |            | 00908000                                 |
| ·                                          | 01F80                               | 1436 LABEL999<br>1437<br>1438 | :<br>EQU      | *<br>14               |            | 01436000<br>01437000<br>01438000         |

Figure 36. Effect of the LIMIT suboption

Although the resolved displacement of the instruction at 1 is greater than the specified limit, error diagnostic message ASMA304W is not issued because register 10 was not the last specified base register. However, the instruction at 2 causes the message to be issued because register 11 was the last specified base register.

## **NOLIMIT**

This suboption specifies that displacements are not checked. Specifying this suboption is equivalent to specifying the LIMIT suboption with a value of 4095 or X'FFF'.

#### MAP

This suboption instructs the assembler to produce the USING Map section of the assembler listing. For more information, see "USING map" on page 38.

#### **NOMAP**

This suboption specifies that no USING map is produced.

#### WARN(n)

This suboption specifies the conditions under which warning error diagnostic messages are issued. Each condition has an associated condition number, *n*. The allowable values for *n* are:

0

No USING warning messages are issued.

1

**Nullified USINGs**: The assembler issues message:

 ASMA300W when a previous active ordinary (unlabeled) USING's range coincides with and supersedes that of the USING being processed.

- ASMA301W when the range of the USING being processed coincides with and supersedes that of a previous active ordinary (unlabeled) USING.
- ASMA306W when the range of the USING being processed coincides with the implicit USING 0,0 (for example USING 0,2).

Note: Message ASMA302W is issued when R0 is specified as a base register with a non-zero base address, and message ASMA306W is issued when any register other than R0 is specified as a base register with an absolute base address whose range overlaps the assembler's default (0,4095).

2

RO based USINGs: The assembler issues message ASMA302W when a USING specifies RO as a base register, with a non-zero absolute or relocatable expression for the base address.

4

**Multiple resolutions**: The assembler issues message:

- ASMA303W when multiple resolutions are possible for an implicit address.
- ASMA306W when the range of the USING being processed overlaps the range of the implicit USING 0,0 (for example USING 16,2).

Note: Message ASMA302W is issued when R0 is specified as a base register with a non-zero base address, and message ASMA306W is issued when any register other than R0 is specified as a base register with an absolute base address whose range overlaps the assembler's default (0,4095).

8

LIMIT: The assembler issues message ASMA304W when the calculated displacement in any valid resolution exceeds the threshold specified in the LIMIT suboption. This has no effect if the LIMIT suboption is not specified.

Several conditions can be combined by adding the associated condition numbers. For example, specifying WARN(12) tells the assembler to issue warning diagnostic messages for the conditions with condition numbers 4 and 8.

#### **NOWARN**

This suboption specifies that no USING warning messages are issued.

NOUSING specifies that all USING suboptions are off. It is equivalent to specifying USING(NOLIMIT, NOMAP, NOWARN), or specifying in the ASMADOPT default options: LIMIT=NO, MAP=NO, WARN=NO.

The USING suboptions LIMIT, MAP, and WARN are specified in the installation default options as LIMIT, MAP, and WARN.

## WORKFILE

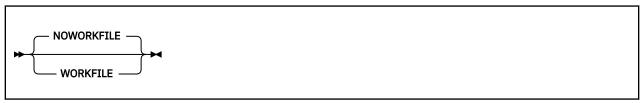

## Default

**NOWORKFILE** 

#### **Abbreviations**

None

#### WORKFILE

If the WORKFILE option is specified, the assembler attempts to assemble the program in central storage. If extra storage is needed, the assembler uses the utility file for temporary storage.

#### **NOWORKFILE**

If the NOWORKFILE option is specified, the assembly uses only central storage.

## **XOBJECT (z/OS and CMS)**

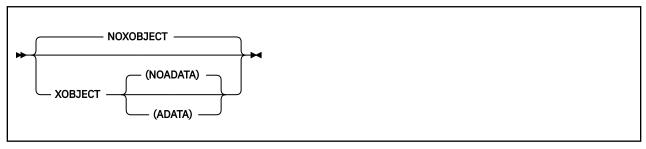

#### **Default**

**NOXOBJECT** 

#### **Abbreviations**

XOBJ / NOXOBJ

**Note:** XOBJECT is treated as a synonym for the GOFF option and accepts the same subparameters as GOFF.

## **XREF**

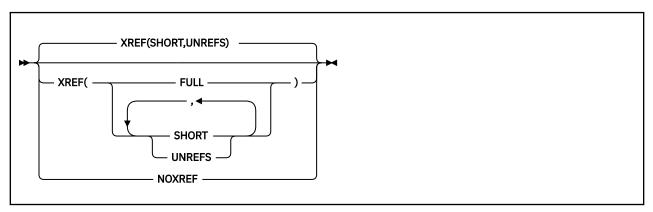

#### **Default**

XREF(SHORT, UNREFS)

## **Abbreviations**

None

#### **FULL**

Instructs the assembler to produce the Ordinary Symbol and Literal Cross Reference section of the assembler listing. This includes symbols that are defined, but never referred to.

## **SHORT**

Instructs the assembler to produce the Ordinary Symbol and Literal Cross Reference section of the assembler listing. Symbols that are defined, but not referred to, are not included in the cross-reference listing. SHORT can be specified with the UNREFS suboption to produce a list of unreferenced symbols. The SHORT suboption cannot be specified with the FULL suboption.

## **UNREFS**

Instructs the assembler to produce the Unreferenced Symbols Defined in CSECTs section of the assembler listing. The symbols are listed in symbol name order. UNREFS can be specified with the SHORT suboption to produce a cross-reference list of referenced symbols. The UNREFS suboption cannot be specified with the FULL suboption.

## **NOXREF**

Specifies that symbol cross-reference information is not generated as part of the assembly listing.

Any suboption you specify overrides the suboptions specified in the installation default options, unless the XREF option is fixed.

If you specify the XREF option more than once, the assembler uses the last one you specify. For example, if you specify XREF (SHORT), XREF (UNREFS), the assembler uses XREF (UNREFS). To use both suboptions, specify XREF (SHORT, UNREFS).

On z/VSE, you can use the XREF option of the JCL OPTION statement to specify the XREF(FULL) assembler option, and the SXREF option of the JCL OPTION statement to specify the XREF(SHORT) assembler option.

# **Chapter 4. Providing user exits**

This chapter describes how you can provide user exits to complement the assembler's data set processing. It describes the type of exits, how to specify them during assembly, and the details you need to write an exit.

## **Exit types**

You can instruct the assembler to call these types of exits:

#### **SOURCE Exit**

To process Primary Input records.

You use a SOURCE exit to replace or complement the assembler's primary input data set processing. You can use it to supply primary input records to the assembler, or monitor and modify records the assembler has read before the assembler processes them. The exit can supply all the primary input records, or extend the primary input by supplying additional records during the assembly. The exit can also discard records.

### **LIBRARY Exit**

To process Library Input records.

You use a LIBRARY exit to replace or complement the assembler's macro call (MACRO) and copy code (COPY) library processing. You can use it to supply MACRO and COPY library records to the assembler, or monitor and modify records the assembler has read before the assembler processes them. The exit can supply all the MACRO and COPY library records, or extend the library input processing by supplying additional MACRO and COPY records during the assembly. The exit can also discard records.

### **LISTING Exit**

To process Listing Output records.

You use a LISTING exit to replace or complement the assembler's listing output processing. You can use it to write the listing records the assembler supplies, or monitor and modify the records before the assembler writes them to the listing data set. The exit can write all the listing records, or supply additional listing records for the assembler to write during the assembly. The exit can also discard records.

## **OBJECT (z/OS and CMS) and PUNCH Exit**

To process Object and Punch Output records.

You use an OBJECT and PUNCH exit to replace or complement the assembler's object module output processing. You can use it to write the object module records the assembler supplies, or monitor and modify the records before the assembler writes them to the object data set. The exit can write all the object module records, or supply additional records for the assembler to write during the assembly. The exit can also discard records.

## **ADATA Exit**

To process Associated Data Output records.

You use an ADATA exit to replace or complement the assembler's associated data output processing. You can use it to write the associated data records the assembler supplies, or monitor and modify the records before the assembler writes them to the associated data set. The exit can write all the associated data records, or supply additional records for the assembler to write during the assembly. The exit can also discard records.

## **TERM Exit**

To process Terminal Output records.

You use a TERM exit to replace or complement the assembler's terminal output processing. You can use it to write the terminal records the assembler supplies, or monitor and modify the records before

the assembler writes them. The exit can write all the terminal records, or supply additional terminal records for the assembler to write during the assembly. The exit can also discard records.

#### z/VSE

The assembler writes terminal output to SYSLOG; however, you can use the exit to write the output to a disk data set.

## **Specifying user exits**

You use the EXIT option to specify the name of one or more user exits to load, and optionally pass to the exit a character string up to 64 characters long that is processed during assembly initialization. You can use the EXITCTL assembler instruction to pass data from the assembler source program to the user exit during the assembly. See "EXITCTLn" on page 110.

The Diagnostic Cross Reference and Assembler Summary section of the assembler listing shows the statistics for records processed by the user exits during the assembly. See <u>"EXIT" on page 58</u> for the syntax of the EXIT assembler option.

These tables lists the exit type, the EXIT suboption, the default data set *ddname* (z/OS and CMS), or *filename* (z/VSE), that the exit corresponds to, and a Page number reference to the section that describes how the assembler processes the exit:

Table 9. z/OS and CMS exit types

| Exit Type | Exit Suboption | ddname                                                        | Page Number                                                   |
|-----------|----------------|---------------------------------------------------------------|---------------------------------------------------------------|
| SOURCE    | INEXIT         | SYSIN                                                         | "SOURCE exit processing" on page 120                          |
| LIBRARY   | LIBEXIT        | SYSLIB                                                        | "LIBRARY exit processing" on page 123                         |
| LISTING   | PRTEXIT        | SYSPRINT                                                      | "LISTING exit processing" on page 128                         |
| PUNCH     | OBJEXIT        | SYSPUNCH                                                      | "OBJECT (z/OS and CMS) and PUNCH exit processing" on page 132 |
| OBJECT    | OBJEXIT        | SYSLIN "OBJECT (z/OS and CMS) and PUN processing" on page 132 |                                                               |
| ADATA     | ADEXIT         | SYSADATA "ADATA exit processing" on page                      |                                                               |
| TERM      | TRMEXIT        | SYSTERM                                                       | "TERM exit processing" on page 137                            |

Table 10. z/VSE exit types

| Exit Type | Exit Suboption | filename             | Page Number                                                   |
|-----------|----------------|----------------------|---------------------------------------------------------------|
| SOURCE    | INEXIT         | IJSYSIN              | "SOURCE exit processing" on page 120                          |
| LIBRARY   | LIBEXIT        | Library sublibraries | "LIBRARY exit processing" on page 123                         |
| LISTING   | PRTEXIT        | IJSYSLS              | "LISTING exit processing" on page 128                         |
| PUNCH     | OBJEXIT        | IJSYSPH              | "OBJECT (z/OS and CMS) and PUNCH exit processing" on page 132 |
| ADATA     | ADEXIT         | SYSADAT              | "ADATA exit processing" on page 134                           |
| TERM      | TRMEXIT        | SYSLOG               | "TERM exit processing" on page 137                            |

## **Loading user exits**

The assembler loads the user exits during initialization. The assembler must be able to locate the user exits as follows:

#### z/OS

The user exit must be a load module or program object that is located in a partitioned data set in the standard search sequence. The user exit can also be located in the Link Pack Area (LPA).

An exit module can contain more than one entry name if the initially loaded module executes an IDENTIFY macro to make additional names available to the assembler as exit names.

If you use the same exit load module for more than one user exit type, for example as a SOURCE and LISTING exit, the load module can be loaded more than once, depending on the link-edit options specified.

## z/VM

The user exit must be a MODULE that is located on one of the accessed disks. You generate the module using the CMS LOAD and GENMOD commands. When the LOAD command is issued, the RLDSAVE option must be specified to make the module relocatable. If RLDSAVE is not specified, it might result in the assembler program or data storage being overlaid.

If you use the same exit load module for more than one user exit type, for example as a SOURCE and LISTING exit, only one copy of the module is loaded.

## z/VSE

The user exit must be a relocatable phase that is in a sublibrary you specify in your JCL LIBDEF phase search chain. The user exit can also be located in the Shared Virtual Area (SVA).

If you use the same exit for more than one exit type, for example as a SOURCE and LISTING exit, only one copy of the phase is loaded.

The user exits can be created in any addressing mode (AMODE) and residency mode (RMODE).

## **Calling user exits**

The assembler calls user exits using the standard OS Linkage conventions. The user exit can be written in any language that conforms to these constraints:

- Can be called many times, using the exit module entry point
- Retains storage for private variables across invocations

High Level Assembler provides an "anchor word" in the Exit Parameter List to allow you to maintain information across calls to the exit.

Refer to the language's *Programming Guide* to find out if you can use it to write a user exit for the assembler.

The contents of the registers upon entry to the user exit are as follows:

## Register 0

Undefined

## Register 1

Address of Exit Parameter List, see Figure 37 on page 106.

#### Registers 2 through 12

Undefined

#### Register 13

Address of 72 byte save area

## Register 14

Return address

#### Register 15

Address of entry point of user exit

## **Exit parameter list**

The assembler passes an Exit Parameter List to the user exit. On entry to the exit, Register 1 contains the address of this parameter list. Each exit is passed a separate copy of the parameter list. The parameter list includes a pointer to an Exit-Specific block that contains information for each exit type. High Level Assembler provides macro ASMAXITP to map the Exit Parameter List and the Exit-Specific Information block. Figure 37 on page 106 describes the format of the Exit Parameter List, Figure 38 on page 118 describes the format of the Exit-Specific Information block for the LISTING exit, and Figure 39 on page 118 describes the format of the Exit-Specific Information block for the other exit types.

The high-order bit of the last pointer in the I/O exit parameter list is set to 1.

The HLASM Services Interface for I/O exits is described Appendix F, "HLASM Services Interface," on page 427.

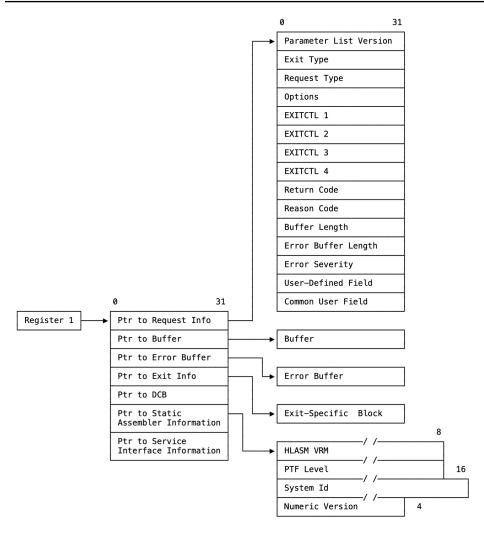

Figure 37. Exit parameter list format

The following sections describe the Exit Parameter List.

## **Request info pointer**

The request info pointer points to a list of fullword fields that describe the exit request. The assembler sets this pointer, which is always a valid address.

## **Parameter list version**

A fullword identifying the version of the parameter list. For High Level Assembler Release 6 this field contains a value of 3.

## **Exit type**

A fullword identifying the type of exit being called. You use this field when the exit handles more than one exit type. The exit type is identified by the following values:

1 SOURCE Input 2

LIBRARY Input

3

LISTING Output

4

**PUNCH Output** 

5

**OBJECT Output** 

6

**ADATA Output** 

7

**TERM Output** 

The assembler always sets this field.

## **Request type**

A fullword identifying the type of processing request. The request type is identified by these values:

1

OPEN—exit receives control before any input or output processing.

The exits are opened in this order:

- 1. SOURCE
- 2. LIBRARY
- 3. LISTING
- 4. TERM
- 5. OBJECT/PUNCH
- 6. ADATA

2

CLOSE—exit receives control before the assembler does any close processing.

The exits are closed in this order:

- 1. SOURCE
- 2. LIBRARY
- 3. OBJECT/PUNCH
- 4. ADATA
- 5. TERM
- 6. LISTING

3

READ—exit receives control to provide a record to the assembler.

**4** WRITE—exit receives control to write a record provided by the assembler.

PROCESS (for exit types other than LIBRARY)—exit receives control to inspect or manipulate the record provided by the assembler.

PROCESS MACRO (LIBRARY exit type)—exit receives control to inspect or manipulate the macro definition record provided by the assembler.

6 PROCESS COPY (LIBRARY exit type)—exit receives control to inspect or manipulate the copy member record provided by the assembler.

7 FIND MACRO (LIBRARY exit type)—exit receives control to locate the specified library macro.

FIND COPY MEMBER (LIBRARY exit type)—exit receives control to locate the specified copy member.

9 END OF MEMBER (LIBRARY exit type)—exit receives control after the reading of a macro or copy member is completed.

REINIT—exit receives control during the assembler's reinitialization processing between assemblies in a batch. This call only occurs if the exit requested the REINIT by setting reason code 16 in response to the OPEN request.

The assembler always sets this field.

## **Options**

1

8

A fullword that provides additional information to the exit.

## For the SOURCE and LIBRARY exits

These values are provided:

No additional information available.

New information is available in the Exit-Specific Information block. The assembler updates this block whenever the primary input data set changes.

For example, the SOURCE input might be a concatenation of data sets. When the first data set is opened, and when each subsequent concatenated data set is opened, this value is set to 1 to inform the exit that a data set switch has occurred. It is also set for LIBRARY processing to inform the exit which data set in the concatenation is being used to provide the specific member.

**2**For the LIBRARY exit, when the request type is FIND MACRO or FIND COPY, the copy code or a macro should resume at the saved record position.

For the LIBRARY exit, when the request type is FIND MACRO or FIND COPY, copy code or a macro definition is currently being processed. The user exit should save the position within the current member to allow it to be resumed when the new member has been processed.

See "Nesting COPY instructions and macro definitions" on page 126.

## For the LISTING exit

These decimal values are provided:

| 00 | No additional information available                      |
|----|----------------------------------------------------------|
| 10 | High Level Assembler Options Summary heading line        |
| 11 | High Level Assembler Options Summary detail line         |
| 15 | High Level Assembler Options Summary diagnostic message  |
| 17 | High Level Assembler Product Information heading line    |
| 18 | High Level Assembler Product Information detail line     |
| 20 | External Symbol Dictionary heading line                  |
| 21 | External Symbol Dictionary detail line                   |
| 30 | Source and Object heading line                           |
| 31 | Source and Object machine instruction                    |
| 32 | Source and Object DC/DS instruction                      |
| 33 | Source and Object comment                                |
| 34 | Source and Object statement in error                     |
| 35 | Source and Object diagnostic message                     |
| 36 | Source and Object other                                  |
| 40 | Relocation Dictionary heading line                       |
| 41 | Relocation Dictionary detail line                        |
| 50 | Ordinary Symbol and Literal Cross Reference heading line |
| 51 | Ordinary Symbol and Literal Cross Reference detail line  |
| 52 | Unreferenced Symbols Defined in CSECTs heading line      |
| 53 | Unreferenced Symbols Defined in CSECTs detail line       |
| 60 | Macro and Copy Code Source Summary heading line          |
| 61 | Macro and Copy Code Source Summary detail line           |
| 62 | Macro and Copy Code Cross Reference heading line         |
| 63 | Macro and Copy Code Cross Reference detail line          |

70

DSECT Cross Reference heading line

71

DSECT Cross Reference detail line

80

USING Map heading line

81

USING Map detail line

85

General Purpose Register Cross Reference heading line

86

General Purpose Register Cross Reference detail line

90

Diagnostic Cross Reference and Assembler Summary heading line

91

Diagnostic Cross Reference and Assembler Summary detail line

## For the PUNCH, OBJECT, ADATA, and TERM exits

This field contains 0.

The assembler sets this field.

## **EXITCTL**n

Four fullword fields containing the exit-control values for this exit type. Exit-control values are set by the EXITCTL assembler instruction during the assembly.

## For the SOURCE and LIBRARY exits

The new EXITCTL values are available to the exit when the input record after the EXITCTL instruction is passed to the exit.

## For the LISTING, ADATA, and TERM exits

The new EXITCTL values are available to the exit with the output record containing the EXITCTL instruction.

## For the OBJECT and PUNCH exits

The new EXITCTL values are available to the exit when the next object module record is passed to the exit. This passing to the exit happen several source statements after the EXITCTL instruction statement. A possible consequence is that one or more EXITCTL statements can be processed without the exit receiving the EXITCTL parameter values, if they occur between object records.

## Return code

A fullword, set by the exit, that indicates success or failure of the exit call, and the action taken by the assembler on return from the exit. Table 11 on page 111 summarizes the return codes.

Return code 20 is described at "Error handling" on page 117.

| Exit                                           | Request                                 | RC=0                                                      | 4                                                                   | 8                                                                         | 16                       | 20 <sup>7</sup>     |
|------------------------------------------------|-----------------------------------------|-----------------------------------------------------------|---------------------------------------------------------------------|---------------------------------------------------------------------------|--------------------------|---------------------|
| SOURCE                                         | OPEN                                    | Assembler to open the primary input data set <sup>1</sup> | Exit provides records <sup>2</sup>                                  |                                                                           | Disable <sup>6</sup>     | Operation failed    |
|                                                | CLOSE                                   | Operation successful                                      |                                                                     |                                                                           |                          | Operation failed    |
|                                                | READ                                    | Exit has provided record                                  |                                                                     |                                                                           | End-of-file<br>indicator | Operation failed    |
|                                                | PROCESS                                 | Accept record                                             | Discard record                                                      |                                                                           | Disable <sup>6</sup>     | Operation failed    |
|                                                | REINIT                                  | Operation successful                                      |                                                                     |                                                                           | Disable <sup>6</sup>     | Operation failed    |
| LIBRARY                                        | OPEN                                    | Assembler to<br>open its<br>library <sup>1</sup>          | Exit has<br>opened its<br>library <sup>3</sup>                      | Exit has<br>opened its<br>library,<br>assembler to<br>open its<br>library | Disable <sup>6</sup>     | Operation<br>failed |
|                                                | CLOSE                                   | Operation successful                                      |                                                                     |                                                                           |                          | Operation failed    |
|                                                | READ                                    | Exit has provided record                                  |                                                                     |                                                                           | EOD on input source      | Operation failed    |
|                                                | PROCESS<br>(macro or<br>copy<br>member) | Accept record                                             | Discard<br>record                                                   |                                                                           | Disable <sup>5, 6</sup>  | Operation failed    |
|                                                | FIND<br>(macro or<br>copy<br>member)    | Operation<br>successful                                   | Member not<br>found; search<br>assembler<br>library if<br>available |                                                                           |                          | Operation<br>failed |
|                                                | END OF<br>MEMBER                        | Operation successful                                      |                                                                     |                                                                           | Disable <sup>5, 6</sup>  | Operation failed    |
|                                                | REINIT                                  | Operation successful                                      |                                                                     |                                                                           | Disable <sup>6</sup>     | Operation failed    |
| LISTING PUNCH OBJECT(z/ OS and CMS) TERM ADATA | OPEN                                    | Assembler<br>opens the<br>output data<br>set <sup>1</sup> | Exit has<br>opened its<br>output data<br>set <sup>4</sup>           |                                                                           | Disable <sup>6</sup>     | Operation<br>failed |
|                                                | CLOSE                                   | Operation successful                                      |                                                                     |                                                                           |                          | Operation failed    |

| Table 11 | Table 11. User-exit return codes (continued) |                         |                |   |                      |                  |
|----------|----------------------------------------------|-------------------------|----------------|---|----------------------|------------------|
| Exit     | Request                                      | RC=0                    | 4              | 8 | 16                   | 207              |
|          | WRITE                                        | Exit has written record |                |   |                      | Operation failed |
|          | PROCESS                                      | Accept record           | Discard record |   | Disable <sup>6</sup> | Operation failed |
|          | REINIT                                       | Operation successful    |                |   | Disable <sup>6</sup> | Operation failed |

### Notes:

- 1. The assembler only uses the PROCESS and CLOSE operation codes on subsequent calls.
- 2. The assembler only uses the READ and CLOSE operation codes on subsequent calls.
- 3. The assembler only uses the READ, FIND, and CLOSE operation codes on subsequent calls.
- 4. The assembler only uses the WRITE and CLOSE operation codes on subsequent calls.
- 5. This return is valid from all PROCESS and END OF MEMBER requests, with these exceptions:
  - a. PROCESS MACRO requests when the LIBRARY exit set the return code of 8 for the OPEN request.
  - b. PROCESS COPY requests when the LIBRARY exit set the return code of 8 for the OPEN request.
  - c. END OF MEMBER requests when the LIBRARY exit set the return code of 4 or 8 for the OPEN request.
- 6. If an exit sets the disable return code, then the assembler does not call that exit again, so do any any resource clean-up before returning control to the assembler.
- 7. See "Error handling" on page 117.

## Reason code

A fullword, set by the exit, to qualify the return code. <u>Table 12 on page 112</u> shows reason codes for each exit type, and which request they are checked after.

| Table 12. Us | Table 12. User exit reason codes  |                           |                                    |                                   |                      |  |
|--------------|-----------------------------------|---------------------------|------------------------------------|-----------------------------------|----------------------|--|
| Exit         | Request                           | RSN=0                     | 4                                  | 8                                 | 16                   |  |
| SOURCE       | OPEN                              | No additional information | Input source information available |                                   | REINIT call required |  |
|              | READ                              | No additional information | Input source information available | Redrive<br>requested <sup>2</sup> |                      |  |
| LIBRARY      | OPEN                              | No additional information | End of member call required        |                                   | REINIT call required |  |
|              | FIND (macro<br>or copy<br>member) | No additional information | Input source information available | Redrive<br>requested <sup>2</sup> |                      |  |
|              | READ                              | No additional information | Input source information available | Redrive<br>requested <sup>2</sup> |                      |  |

| Table 12. Us                                                                       | er exit reason | codes (continued)         |                                                                                                    |                                                                   |                         |
|------------------------------------------------------------------------------------|----------------|---------------------------|----------------------------------------------------------------------------------------------------|-------------------------------------------------------------------|-------------------------|
| Exit                                                                               | Request        | RSN=0                     | 4                                                                                                    | 8                                                                 | 16                      |
| LISTING<br>TERM                                                                    | OPEN           | No additional information | When return code is 0, reason code 4 indicates the exit has provided a line length in the buffer length field. When return code is 4, reason code 4 indicates the exit has provided the data set information. |                                                                   | REINIT call required    |
| SOURCE<br>LIBRARY<br>LISTING<br>PUNCH<br>OBJECT(z/<br>OS and<br>CMS) TERM<br>ADATA | PROCESS        | No additional information | Return to exit<br>with empty<br>buffer                                                                                                    | Redrive requested <sup>2</sup>                                    |                         |
| LISTING<br>PUNCH<br>OBJECT(z/<br>OS and<br>CMS) TERM<br>ADATA                      | WRITE          | No additional information |                                                                                                    | Redrive<br>requested <sup>2</sup>                                 |                         |
| PUNCH<br>OBJECT(z/<br>OS and<br>CMS)                                               | OPEN           | No additional information | Exit has provided<br>the output data<br>set information                                                                                                    |                                                                   | REINIT call<br>required |
| ADATA                                                                              | OPEN           | No additional information | Exit has provided<br>the output data<br>set information                                                                                                    | Exit intends to<br>discard type<br>X'0002' and<br>X'0090' records | REINIT call<br>required |

## Notes:

- 1. Multiple reason codes can be specified by OR-ing them together.
- 2. When redrive is requested, the assembler issues any required error message and then recalls the exit with the same parameter list as before.

## **Buffer length**

A fullword containing the length of the area pointed to by the buffer pointer.

## For OPEN requests

This field contains the length of the optional character string you specified in the EXIT assembler option.

## For WRITE and PROCESS requests

This field contains the length of the record pointed to by the buffer pointer.

## For READ requests

This field contains the length of the area pointed to by the buffer pointer where the exit can return a record to the assembler.

## All other requests

This field contains zero.

## Setting the length

When either the SOURCE, LIBRARY, PUNCH, or OBJECT exit is invoked for a READ, WRITE, or PROCESS request, the assembler sets the buffer length to 80.

On z/OS and CMS, if you specify the GOFF assembler option, and the OBJECT exit is invoked, the buffer length might be fixed-length 80, or variable-length, depending on the JCL (z/OS) you supply. The maximum value for variable-length records is 8212.

For an OPEN request the LISTING exit can use this field to pass the listing line length to the assembler. The exit indicates that it has provided a print line length by setting the return code to 0 and the reason code to 4.

## z/VM and z/OS

The line length must be in the range 121 to 255. If it is any other value, the assembler issues message ASMA402W and does not call the exit to process listing records.

#### z/VSE

If the assembler opens the listing data set and the LISTING exit provides a print line length, the line length must be 121 if SYSLST is assigned to disk, otherwise it can be any value from 121 to 133. If it is any other value, the assembler issues message ASMA402W and does not call the exit to process listing records.

For all other calls to the LISTING exit, the assembler sets this field to the length determined during the OPEN call.

The TERM exit can use this field to indicate to the assembler the length of the terminal record. This indication is done when the exit is invoked with an OPEN request. The exit indicates that it has provided a terminal line length by setting the Return Code to 0 and the Reason Code to 4. The value must not be zero, or negative, and must not be greater than 255 on z/OS and CMS, or 125 on z/VSE. If the value is not correct, the assembler issues message ASMA404W and does not call the exit to process terminal records.

For all other calls to the TERM exit, the assembler sets this field to the length determined during the OPEN call.

## **Error buffer length**

An unsigned fullword, set by the exit, that contains the length of the text pointed to by the error buffer pointer. The maximum length is 255 bytes. If the exit specifies a larger value, the assembler uses 255.

The assembler uses this length to determine whether to issue an error message. If the length is greater than zero, the text in the error buffer is inserted into one of the messages ASMA700I to ASMA704C. The assembler selects which message to issue by checking the value of the error severity field.

The contents of the error buffer are ignored on CLOSE calls to the exit, unless the exit requests immediate termination. If immediate termination is requested, the assembler generates an ASMA940U message with the text provided by the exit; all remaining open exits are CLOSEd, but might not provide any additional message text.

## **Error severity**

A fullword, set by the exit, that contains the severity code the assembler uses to determine which diagnostic message to issue.

The severity code is meant to have a value of 0, 4, 8, 12, or 16. If the severity code is not one of these values, it is rounded up to the nearest permitted value or, if the severity code is greater than 16, it is reset to 16.

The values 0, 4, 8, 12, and 16 correspond to the five diagnostic messages, ASMA700I through ASMA704C. For example, severity code of 4 causes the assembler to issue message ASMA701W. Table 13 on page 115 summarizes the return code values and the associated diagnostic message.

Table 13. Error severity and associated diagnostic message

| Error Severity Code Specified | Error Severity Code Used | Associated Message |
|-------------------------------|--------------------------|--------------------|
| 0                             | 0                        | ASMA700I           |
| 1–4                           | 4                        | ASMA701W           |
| 5–8                           | 8                        | ASMA702E           |
| 9–12                          | 12                       | ASMA703S           |
| > 12                          | 16                       | ASMA704C           |

## **User-defined field**

A fullword, set to zero by the assembler before it calls the exit with an OPEN request. The exit can use this field to store information (such as the address of acquired storage) between calls. This field is separately maintained for each exit type and is preserved across all calls until the exit is closed. The assembler does not modify or interpret this field.

## Common user field

A fullword, set to zero by the assembler. Any exit can use this to store information (such as the address of acquired storage) between calls. This field is common for all exit types and so provides a mechanism for different exits to share information. The assembler does not modify or interpret this field.

## **Buffer pointer**

The buffer pointer points to the area containing a record to be processed by the exit.

**For OPEN Requests:** This field contains the character string from the EXIT assembler option. If you did not specify a character string in the EXIT assembler option, this area contains spaces and the buffer length field is set to zero.

For READ Requests: This field points to an empty buffer area.

For PROCESS and WRITE Requests: This field points to the record supplied by the assembler.

All Other Requests: This field is set to zero.

**Note:** The buffer pointer might not be the same for all calls to the exit, even if the exit is the same type for all calls.

## **Error buffer pointer**

The error buffer pointer points to the error text buffer.

The assembler sets this pointer. If you want the assembler to issue a message on behalf of the exit, you must supply the text of the error messages in the area pointed to by the error buffer pointer. The text can be up to 255 characters. The exit must place the length of the text in the error buffer length field. The assembler selects a message number based on the value you place in the error severity field.

## **Exit-specific information pointer**

The exit-specific information pointer is a fullword that contains the address of the Exit-Specific Information block. The assembler sets this pointer. For more details, see "Exit-Specific Information block" on page 117.

## **DCB** pointer

## z/VSE

This field is a fullword and always contains zeros. It is included to maintain compatibility with the Exit Parameter List in the z/VM and z/OS environments.

## z/VM and z/OS

The DCB pointer is a fullword that contains the address of the Data Control Block.

The assembler sets this address which points to the applicable DCB for the exit being called as follows:

| Exit    | DCB      |
|---------|----------|
| SOURCE  | SYSIN    |
| LIBRARY | SYSLIB   |
| LISTING | SYSPRINT |
| PUNCH   | SYSPUNCH |
| OBJECT  | SYSLIN   |
| ADATA   | SYSADATA |
| TERM    | SYSTERM  |

When an exit is invoked with an OPEN request, the data set referred to by the DCB is not open, and the contents of the DCB might not be complete.

When an exit is invoked with a PROCESS request, the exit might use the DCB to obtain additional information about the data set or member being used. For example, on z/OS, the exit can obtain user information from a PDS or PDSE directory by using the BLDL system macro.

## Static assembler information pointer

The Static Assembler Information Pointer is a fullword that contains the address of the Static Assembler Information block. The block is not aligned on any particular boundary.

#### **HLASM VRM**

This is an 8 byte field which contains the version, release, and modification level of the assembler being used to assemble the source module. For example, when HLASM Release 5.0 is being used, this field has the value "1.5.0". The value of the field is set to the value of the system variable &SYSVER.

## PTF level

This is an 8 byte field which contains the current PTF level of the assembler being used to assemble the source module. For example, when the last PTF applied to the assembler was UQ12345 this field has the value "UQ12345".

## **System ID**

This is a 16 byte field which contains the name and release of the operating system under which your source module is being assembled. For example, on an MVS™ system, the field might contain the value "MVS/ESA SP 5.1.0". The value of the field is set to the value of the system variable &SYSTEM\_ID.

## **Numeric version**

A fullword containing a numeric value indicating the version and release of the assembler being used. For example, for High Level Assembler Release 5, this field is set to 5.

## **HLASM Services Interface pointer**

HLASM Services Interface pointer is a fullword that contains the address of the HLASM Services Interface block. For more information see Appendix F, "HLASM Services Interface," on page 427.

## **Error handling**

**Exit Failure Handling:** You can signal an exit failure for any call to the exit by setting the return code field in the Exit Parameter List to 20. When the assembler receives this return code it issues message ASMA940U, and stops the assembly. You can provide the assembler with additional information to insert in the message text by placing the information in the error buffer pointed to by error buffer pointer, and the length of the information in the error buffer length.

If the exit sets the return code field in the Exit Parameter List to any value other than those described in Table 11 on page 111, the assembler issues message ASMA940U and stops the assembly.

**Note:** For CLOSE requests, the assembler only checks for a return code of 20; it treats all other values as a successful completion.

**User Error Handling:** You can instruct the assembler to produce an error message after any call to the exit by placing information in the error buffer pointed to by error buffer pointer, and the length of the information in the error buffer length. You can indicate the severity of the message by placing the severity code in the error severity field. The message is issued as a normal assembler message and, as such, can be suppressed using the FLAG assembler option.

## **Exit-Specific Information block**

All user exits are passed an Exit-Specific Information block pointed to by the Exit Parameter List. It contains a list of character data items which describe the data for the exit, and the absolute and relative record numbers for the record passed to the exit.

On entry to the exit, the Member Name field contains spaces (unless the data set is a SYSLIB data set), the Data Set Name field contains the path name, and the Volume Serial field contains spaces.

The Exit-Specific Information block passed to all exits, except the LISTING exit, is shown in <u>Figure 39 on page 118</u>. The Exit-Specific Information block passed to the LISTING exit has additional parameters as shown in Figure 38 on page 118.

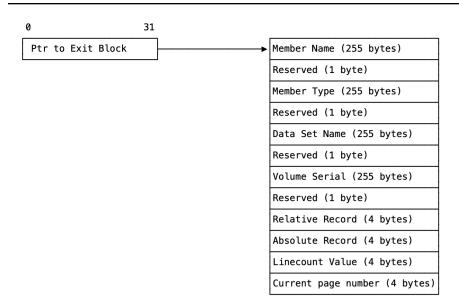

Figure 38. Exit-specific information block—LISTING exit

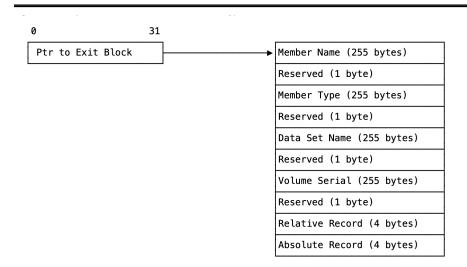

Figure 39. Exit-specific information block—other exit types

The Exit-Specific Information block consists of these fields:

### **Member Name**

Member name within the data set. It is always provided for library members and is also provided for data set members used sequentially on z/OS where the data set is a partitioned data set.

The assembler also sets this field as a parameter for the FIND operation. It is left-aligned and padded with spaces.

For output files, the information should not be updated after it has been set by the OPEN call.

The assembler uses this field to update the system variable symbols, as described in <u>Table 14 on page 119</u> (z/OS and CMS) and Table 15 on page 119 (z/VSE).

## **Member Type**

## z/VM and z/OS

Always blank. This field is present to maintain compatibility with High Level Assembler running on z/VSE.

#### z/VSE

The file type of the member. This field is also set by the assembler as a parameter for the FIND operation. It is left-aligned and padded with spaces.

#### **Data Set Name**

The name of the data set from which the last input record was retrieved, or to which the next output record is written. It is left-aligned and padded with spaces.

### z/VSE

For library data sets, the name includes the library and sublibrary name.

For output files, the information should not be updated after it has been set by the OPEN call.

The assembler uses this field to update the system variable symbols, as described in <u>Table 14 on page 119</u> (z/OS and CMS) and Table 15 on page 119 (z/VSE).

#### **Volume Serial**

Volume serial where the data set is located. It is left-aligned and padded with spaces.

For output files, the information should not be updated after it has been set by the OPEN call.

The assembler uses this field to update the system variable symbols, as described in <u>Table 14 on page 119</u> (z/VSE).

| Table 14. | z/OS and | CMS s | vstem           | variable | symbols   |
|-----------|----------|-------|-----------------|----------|-----------|
| TUDIC IT. | 2/ O     | 01103 | <i>y SLCIII</i> | variable | 371110013 |

| Data Cat | Manufactura Name | Data Cat Name | W. lasses Constall |
|----------|------------------|---------------|--------------------|
| Data Set | Member Name      | Data Set Name | Volume Serial      |
| SYSIN    | &SYSIN_MEMBER    | &SYSIN_DSN    | &SYSIN_VOLUME      |
| SYSLIB   | &SYSLIB_MEMBER   | &SYSLIB_DSN   | &SYSLIB_VOLUME     |
| SYSPRINT | &SYSPRINT_MEMBER | &SYSPRINT_DSN | &SYSPRINT_VOLUME   |
| SYSTERM  | &SYSTERM_MEMBER  | &SYSTERM_DSN  | &SYSTERM_VOLUME    |
| SYSPUNCH | &SYSPUNCH_MEMBER | &SYSPUNCH_DSN | &SYSPUNCH_VOLUME   |
| SYSLIN   | &SYSLIN_MEMBER   | &SYSLIN_DSN   | &SYSLIN_VOLUME     |
| SYSADATA | &SYSADATA_MEMBER | &SYSADATA_DSN | &SYSADATA_VOLUME   |

Table 15. z/VSE system variable symbols

| Member Name      | Data Set Name                                                                      | Volume Serial                                                                                                    |
|------------------|------------------------------------------------------------------------------------|----------------------------------------------------------------------------------------------------|
| &SYSIN_MEMBER    | &SYSIN_DSN                                                                         | &SYSIN_VOLUME                                                                                                    |
| &SYSLIB_MEMBER   | &SYSLIB_DSN                                                                        | &SYSLIB_VOLUME                                                                                                    |
| &SYSPRINT_MEMBER | &SYSPRINT_DSN                                                                      | &SYSPRINT_VOLUME                                                                                                    |
| &SYSTERM_MEMBER  | &SYSTERM_DSN                                                                       | &SYSTERM_VOLUME                                                                                                    |
| &SYSPUNCH_MEMBER | &SYSPUNCH_DSN                                                                      | &SYSPUNCH_VOLUME                                                                                                    |
| &SYSADATA_MEMBER | &SYSADATA_DSN                                                                      | &SYSADATA_VOLUME                                                                                                    |
|                  | &SYSIN_MEMBER  &SYSLIB_MEMBER  &SYSPRINT_MEMBER  &SYSTERM_MEMBER  &SYSPUNCH_MEMBER | &SYSIN_MEMBER &SYSIN_DSN  &SYSLIB_MEMBER &SYSLIB_DSN  &SYSPRINT_MEMBER &SYSPRINT_DSN  &SYSTERM_MEMBER &SYSTERM_DSN  &SYSPUNCH_MEMBER &SYSPUNCH_DSN |

#### **Relative Record Number**

The relative record number is the number assigned to the current record being processed.

#### **PROCESS Calls**

For PROCESS calls, it represents the total number of records the assembler has passed to the exit for the current data set. Each time a new data set or library member is opened for input, the relative record number is reset to 1 for the first record. If the new data set is a library member, caused by a macro call or a COPY instruction, the relative record number is returned to the correct sequential number when the macro or COPY processing is complete.

#### **LISTING Exit**

The relative record number is reset to 1 for the LISTING exit whenever the assembler forces a page eject.

## **BATCH Assembler Option**

The relative record number is reset to 1 for all output data sets before each assembly when the BATCH assembler option is specified.

### **READ and WRITE Calls**

For READ calls and WRITE calls, the exit should maintain the relative record number. The assembler uses the relative record number in information messages when you specify the FLAG(RECORD) option. If you specify the ADATA option, the assembler includes the record number in the associated data file (ADATA) Source Analysis record.

#### **Absolute Record Number**

The absolute record number is the number assigned to the current record being processed. The number is incremented by 1 for each record since the assembly started. For PROCESS calls, it represents the total number of records provided to the exit for the current exit type. It starts at 1, but is not reset when the BATCH assembler option is specified to assemble multiple source programs.

For READ calls and WRITE calls, the exit should maintain the absolute record number. The number provided after READ calls is written to the associated data file (ADATA) in the Source Analysis record.

#### Linecount

This field is only provided for the LISTING exit.

The linecount value is set to the value of the LINECOUNT assembler option before the OPEN call to the LISTING exit. This option contains the number of lines per page in the assembler listing. The exit might change the linecount value only during the OPEN call.

For PROCESS calls, the linecount field contains the number of logical records written to the current listing page. A page eject occurs when the number exceeds the linecount value specified in the LINECOUNT assembler option or during the OPEN call.

#### **Current Page Number**

The assembler sets this field to the value of the current page number. Any change the exit makes to this number is ignored.

This field is only provided for the LISTING exit and only for the PROCESS, WRITE, and CLOSE call types.

# **SOURCE** exit processing

The assembler calls the SOURCE exit with these request types:

## **OPEN**

The assembler calls the exit with a request type of 1 (OPEN) at the start of the assembly. This is the first call to the exit.

The exit sets the return code in the Exit Parameter List to one of these values:

0

Instructs the assembler to open the primary input data set, and supply the primary input records to the exit in later PROCESS calls.

#### z/VM and z/OS

The buffer length field can be set to any value from 121 to 255. If the listing data set has a variable-length record format, the LRECL assigned is 4 bytes greater than the value the exit returns. If the value is less than 121 or greater than 255, the assembler issues message ASMA402W and does not call the exit for any further processing.

#### z/VSE

The buffer length field can be set to any value from 121 to 133. If the value is less than 121 or greater than 133, the assembler issues message ASMA402W and does not call the exit for any further processing.

If you assign SYSLST to a disk data set in your JCL, the record length must be 121.

**Note:** A reason code of 16 indicates a REINIT call is required.

4

Indicates that the exit supplies the primary input records to the assembler in later READ calls. If you want to provide the assembler with the values for the system variables &SYSIN\_DSN, &SYSIN\_MEMBER, and &SYSIN\_VOLUME, the user exit must set the reason code to 4 and place the values in the data set name, member name, and volume serial fields of the exit-specific information block. The assembler also shows this information in the Diagnostic Cross Reference and Assembler Summary section of the listing, and includes it in the associated data file Job Identification record.

**Note:** A reason code of 16 indicates a REINIT call is required.

16

Instructs the assembler to open the primary input data set, and make no further calls to the exit.

If you provide a character string in the *str1* suboption of the EXIT assembler option, the buffer pointer points to the character string, and buffer length contains the length of the character string. The buffer length is set to zero if there is no character string.

## **CLOSE**

The assembler calls the exit with a request type of 2 (CLOSE) at the end of the assembly. The exit should close any data sets it opened and release any storage that it acquired.

## **READ**

The assembler calls the exit with a request type of 3 (READ) when the exit is supplying the primary input records.

The exit sets the return code in the Exit Parameter List to one of these values:

0

A record is supplied. The record must be placed in the area pointed to by the buffer pointer field. The record area is 80 characters in length.

The user exit should maintain the absolute record number and the relative record number. These fields are set to zero before the OPEN request. The assembler uses the relative record number in diagnostic messages when you specify the FLAG(RECORD) assembler option. If you specify the ADATA assembler option, the assembler includes both fields in the associated data file Source Analysis record.

If you want to provide the assembler with the values for the system variables &SYSIN\_DSN, &SYSIN\_MEMBER, and &SYSIN\_VOLUME, the user exit must set the reason code to 4 and place the values in the data set name, member name, and volume serial fields of the exit-specific information block. You can provide this information during the OPEN call, or whenever the exit supplies a record to the assembler. If the exit is reading records from concatenated data sets, it should supply the data set information with the first record from each data set in the concatenation.

If the exit does not supply the data set information, the system variables are set to null, and the primary input data set details are not shown in the Diagnostic Cross Reference and Assembler Summary section of the listing, nor are they included in the ADATA Job Identification record.

16

Indicates to the assembler that there are no more records. This indication is equivalent to end-of-file processing for input data sets.

## **PROCESS**

The assembler calls the exit with a request type of 5 (PROCESS) when the assembler is reading the primary input data set, and it has a record for the exit to process. The address of the record read is in the buffer pointer field, and the length is in the buffer length field. The record length is always 80.

### z/VM and z/OS

The record has either an American National Standard or a machine printer control character at the start of the record depending on the setting of the ASA assembler option.

The options field contains a value that represents the type of listing record that is passed. The listing record types, and their corresponding options values, are shown in "For the LISTING exit" on page 108.

The exit sets the return code in the Exit Parameter List to one of these values:

0

Indicates that the record has been accepted, and the assembler is to process it. The exit might modify the record before it returns control to the assembler. The user exit might also insert extra records in the primary input by setting the reason code to 4. The assembler processes the current record and then calls the user exit with an empty buffer. The exit must place the record in the 80-byte area pointed to by the buffer pointer field. The exit can continue to supply additional records, by setting the reason code to 4. The exit must keep track of when the assembler calls it with an empty buffer, and ensure that it resets the reason code to zero to resume normal processing.

Note: A reason code of 8 requests redrive of the exit.

#### z/VSE z/OS

The exit must also ensure that a valid printer control character is placed in the first character of the record. The printer control character is either American National Standard or machine. The exit can check the DCB, pointed to by the DCB pointer field in the Exit Parameter List, to find out which printer control character to use.

#### z/VSE

The exit must also ensure that a valid American National Standard printer control character is placed in the first character of the record.

4

Instructs the assembler to discard the current record.

16

Instructs the assembler to make no further calls to the exit.

Although the user exit might insert or discard records, the assembler maintains the absolute record number and relative record number.

If the options field is set to 1 (see "Options" on page 108), the assembler has provided the exit with the current primary input data set information in the data set name, member name, and volume serial fields of the exit-specific information block. The assembler updates this information when it reads the first record of each data set in a data set concatenation.

Table 16 on page 122 summarizes the SOURCE exit processing.

| Table 16. SOURCE exit processing summary |                  |                                                                                                    |
|------------------------------------------|------------------|----------------------------------------------------------------------------------------------------|
| Request Value=Type                       | Exit Return Code | Action                                                                                                    |
| 1=OPEN                                   | 0                | Assembler opens primary input.                                                                                                    |
|                                          | 4                | Exit supplies primary input records. If reason code=4, exit supplies data set information. If reason code=16, REINIT call required. |
|                                          | 16               | Assembler opens primary input, and makes no further calls to the exit.                                                              |

| Table 16. SOURCE exit processing summary (continued) |                  |                                                                                                    |
|------------------------------------------------------|------------------|----------------------------------------------------------------------------------------------------|
| Request Value=Type                                   | Exit Return Code | Action                                                                                                    |
| 2=CLOSE                                              | n/a              | Exit should close any data sets it opened, and release any storage it acquired.                                                                                                    |
| 3=READ                                               | 0                | Exit supplies record in buffer. If reason code=4, exit supplies data set information. If reason code=8, redrive requested. <sup>1</sup>                                                                                                |
|                                                      | 16               | Exit indicates end-of-file.                                                                                                    |
| 5=PROCESS                                            | 0                | Record accepted. Exit might modify record. If reason code=4, the assembler, after processing the current record, provides an empty buffer for the exit to provide additional record. If reason code=8, redrive requested. <sup>1</sup> |
|                                                      | 4                | Requests assembler to discard record. If reason code=8, redrive requested. <sup>1</sup>                                                                                                    |
|                                                      | 16               | Assembler makes no further calls to the exit.                                                                                                    |
| 10=REINIT                                            | 0                | Operation successful.                                                                                                    |
|                                                      | 16               | Assembler makes no further calls to the exit.                                                                                                    |

#### Notes:

1. When redrive is requested, the assembler issues any required error message and then recalls the exit with the same parameter list as before.

# LIBRARY exit processing

The assembler calls the LIBRARY exit with the following request types:

## **OPEN**

The assembler calls the exit with a request type of 1 (OPEN) at the start of the assembly. This call is the first call to the exit.

The exit sets the return code in the Exit Parameter List to one of these values:

0

Instructs the assembler to open the library data set, and supply the macro and copy code library input records to the exit in later PROCESS calls.

Note: A reason code of 4 indicates that the exit expects to receive END OF MEMBER calls.

A reason code of 16 indicates a REINIT call is required.

4

Indicates that the exit supplies the macro and copy code library records to the assembler in later READ calls. If you want to provide the assembler with the values for the system variables &SYSLIB\_DSN, &SYSLIB\_MEMBER, and &SYSLIB\_VOLUME, the user exit must set the reason code to 4 and place the values in the data set name, member name, and volume serial fields of the exit-specific information block. The assembler also shows this information in the Diagnostic Cross Reference and Assembler Summary section of the listing, and includes it in the associated data file Library record.

**Note:** A reason code of 4 indicates that the exit expects to receive END OF MEMBER calls.

A reason code of 16 indicates a REINIT call is required.

8

Indicates that both the assembler and user exit supply the macro and copy code library records. On return from the exit, the assembler opens the library data set. When a macro or copy member is required, the assembler calls the exit with a FIND request. If the member is found by the exit, the exit supplies the records in later READ calls. If the exit cannot find the member, the assembler attempts to find the member in the library data set. If the assembler finds the member, the records are passed to the exit in later PROCESS calls.

Note: A reason code of 4 indicates that the exit expects to receive END OF MEMBER calls.

A reason code of 16 indicates a REINIT call is required.

16

Instructs the assembler to open the library data set, and make no further calls to the exit.

If you provide a character string in the *str2* suboption of the EXIT assembler option, the buffer pointer field points to the character string, and buffer length contains the length of the character string. The buffer length is set to zero if there is no character string.

## **CLOSE**

The assembler calls the exit with a request type of 2 (CLOSE) at the end of the assembly. The exit should close any data sets it opened and release any storage that it acquired.

## **READ**

The assembler calls the exit with a request type of 3 (READ) when the exit is supplying the library records, and after a successful FIND request. For copy members, the assembler calls the exit until the exit indicates the end-of-file. For macro definitions, the assembler calls the exit until it receives a MEND statement, or the exit indicates the end-of-file.

The exit sets the return code in the Exit Parameter List to one of these values:

0

The exit is supplying a record. The record must be placed in the area pointed to by the buffer pointer field. The record area is 80 characters in length.

The user exit should maintain the absolute record number and the relative record number. These fields are set to zero before the OPEN request. The assembler uses the relative record number in diagnostic messages when you specify the FLAG(RECORD) assembler option. If you specify the ADATA assembler option, the assembler includes both fields in the associated data file Source Analysis record.

**Note:** A reason code of 8 requests redrive of the exit.

16

Indicates to the assembler that there are no more records. This is equivalent to end-of-file processing for input members.

Note: A reason code of 8 requests redrive of the exit.

## PROCESS MACRO or PROCESS COPY

The assembler calls the exit with a request type of 5 (PROCESS MACRO) or 6 (PROCESS COPY) when the assembler is reading members from the library data set, and it has a record for the exit to process. The exit is also called with these request types when both the assembler and the exit are supplying library records (return code 8 from the OPEN call), and the assembler is supplying the record. The address of the record read is in the buffer pointer field, and the length is in the buffer length field. The record length is always 80.

The exit sets the return code in the Exit Parameter List to one of these values:

0

Indicates that the record has been accepted, and the assembler is to process it. The exit can modify the record before it returns control to the assembler. The user exit can also insert extra records in the library member by setting the reason code to 4. The assembler processes the current record and then calls the user exit with an empty buffer. The exit must place the record in the 80-byte area pointed to by the buffer pointer field. The exit can continue to supply additional records by setting the reason code to 4. The exit must keep track of when the assembler calls it with an empty buffer, and ensure that it resets the reason code to zero to resume normal processing.

**Note:** A reason code of 8 requests redrive of the exit.

4

Instructs the assembler to discard the current record.

**Note:** A reason code of 8 requests redrive of the exit.

16

Instructs the assembler to make no further calls to the exit. This is disregarded by the assembler if the exit return code from the OPEN was 8.

Although the user exit can insert or discard records, the assembler maintains the absolute record number and relative record number.

If the options field is set to 1, the assembler has provided the exit with the current primary input data set information in the data set name, member name, and volume serial fields of the exit-specific information block. The assembler updates this information when it reads the first record of each data set in a data set concatenation.

## FIND MACRO or FIND COPY

The assembler calls the exit with a request type of 7 (FIND MACRO) whenever the assembler cannot find an operation code and the exit issued a return code on OPEN of either 4 or 8. The member name field contains the operation code, and is the name of the macro definition that the assembler is searching for.

The assembler calls the exit with a request type of 8 (FIND COPY) whenever the assembler processes a COPY instruction and the exit issued a return code on OPEN of either 4 or 8. The member name field contains the name of the copy code member.

If the user exit is supplying the library records, the exit sets the return code in the Exit Parameter List to one of these values:

0

Indicates that the exit supplies the library records. The assembler calls the user exit with later READ calls to retrieve each record.

Note: A reason code of 8 requests redrive of the exit.

4

Indicates that the exit is not supplying the macro or copy member, and is equivalent to not finding the member in the library.

**Note:** A reason code of 8 requests redrive of the exit.

If both the assembler and the user exit are supplying the library records, the exit sets the return code in the Exit Parameter List to one of these values:

0

Indicates that the exit supplies the library records. The assembler calls the user exit with later READ calls to retrieve each record.

**Note:** A reason code of 8 requests redrive of the exit.

4

Indicates that the exit is not supplying the macro or copy member, and is equivalent to not finding the member in the library. On return from the exit, the assembler attempts to find the member in

the library. If the assembler finds the member, it calls the user exit with later PROCESS MACRO or PROCESS COPY calls passing each record read from the library.

Note: A reason code of 8 requests redrive of the exit.

## System variables

If you want to provide the assembler with the values for the system variables &SYSLIB\_DSN, &SYSLIB\_MEMBER, and &SYSLIB\_VOLUME, the user exit must set the return code to 0, the reason code to 4, and place the values in the data set name, member name, and volume serial fields of the exit-specific information block.

If the exit does not supply the data set information, the system variables are set to null, and the library data set details are not shown in the Diagnostic Cross Reference and Assembler Summary section of the listing, nor are they included in the ADATA Library record.

## **Nesting COPY instructions and macro definitions**

The assembler lets you code COPY instructions and macro call instructions in copy code members. It also lets you code COPY instructions in macro definitions. This type of coding is described as *nesting*.

If the exit is processing a member, and supplies a record to the assembler containing a COPY instruction or a macro call instruction, the assembler calls the exit with a request type of FIND COPY or FIND MACRO. In this case, the exit needs to save the position in the currently active member before reading the new copy code or macro member. This enables the exit to resume processing the currently active member after it finishes with the new member.

The assembler indicates that it is processing a new (or nested) member by setting the options field to 3. When the assembler finishes processing the new member and resumes the previous (or outer) member, it issues a FIND call to the exit with the options field set to 2 indicating that the previous member is resumed. After the FIND call is complete, the assembler continues with PROCESS or READ calls to the exit for the previous member.

When the assembler calls the exit with a FIND COPY or FIND MACRO request, and the options field is set to 3, the exit should save the current member control information in a stack.

When the assembler calls the exit with a FIND COPY or FIND MACRO request, and the options field is set to 2, the exit should restore the previous member control information from the stack. The next READ request expects the next record from the previous member.

The assembler does not limit the number of levels of nesting.

There is a corresponding FIND (resume) request for every successful nested FIND request, except under the following situations:

- An END instruction is found while reading a copy code member. The END instruction causes the assembly to stop.
- When the assembler issues a PROCESS call, and provides the last record in a copy code member, and the record is a macro call. In this case there are no more copy records to resume reading.
- When a macro call (outer macro) inside a copy code member in turn issues a macro call (inner macro). In this case, the assembler processes the outer macro to completion, and then begins to generate the outer macro. During generation, the assembler begins to process the inner macro, without issuing a FIND (resume) request for the outer macro or copy code member. The assembler issues a FIND request for each nested macro call, with options set to 3. It does not issue a FIND request for the outer macro, with options set to 2, because the outer macro processing is complete.
- An error occurs during the assembly that prevents the member from being read completely.

If the FIND COPY or FIND MACRO is unsuccessful, the position in the currently active member should not be affected.

## **END OF MEMBER**

The assembler calls the exit with a request type of 9 (END OF MEMBER) whenever the reading of a macro or copy member is completed. For a macro, processing of a MEND statement indicates completion; for a copy member, an end of file condition indicates completion.

The END OF MEMBER call simplifies stack management required in coding a LIBRARY exit which contains READs and FINDs. The exit might use the information provided by this call in the handling of nested FINDs where there is typically a corresponding resume FIND (options=2) for every nested FIND (options=3). For an example of how you can use END OF MEMBER calls to perform stack management, see the code example Use End of Member calls to perform stack management in "TERM exit—TRMEXIT" on page 152.

**Note:** A reason code of 8 requests redrive of the exit.

Table 17 on page 127 summarizes the LIBRARY exit processing.

| Table 17. LIBRARY exit processing summary |                  |                                                                                                    |
|-------------------------------------------|------------------|----------------------------------------------------------------------------------------------------|
| Request Value=Type                        | Exit Return Code | Action                                                                                                    |
| 1=OPEN                                    | 0                | Assembler opens its library for input. If reason code=4, the assembler makes END OF MEMBER calls to the exit. If reason code=16, REINIT call required.                                                                               |
|                                           | 4                | Exit supplies library records. If reason code=4, the assembler makes END OF MEMBER calls to the exit. If reason code=16, REINIT call required.                                                                                       |
|                                           | 8                | Both the assembler and the exit supply library records. The assembler opens its library. If reason code=4, the assembler makes END OF MEMBER calls to the exit. If reason code=16, REINIT call required.                             |
|                                           | 16               | Assembler opens the library data set, and makes no further calls to the EXIT.                                                                                                    |
| 2=CLOSE                                   | n/a              | Exit should close any data sets it opened, and release any storage it acquired.                                                                                                    |
| 3=READ                                    | 0                | Exit supplies record in buffer. Record with MEND statement indicates end of macro member.                                                                                                    |
|                                           | 16               | Exit indicates end-of-file for member.                                                                                                    |
| 5=PROCESS MACRO                           | 0                | Record accepted. Exit can modify record. If reason code=4, the assembler, after processing the current record, provides an empty buffer for the exit to provide additional record. If reason code=8, redrive requested. <sup>1</sup> |
|                                           | 4                | Requests assembler to discard record. If reason code=8, redrive requested. <sup>1</sup>                                                                                                    |
|                                           | 16               | Assembler makes no further calls to the EXIT (disregarded if the EXIT return code from the OPEN is 8).                                                                                                    |

| Table 17. LIBRARY exit processing summary (continued) |                  |                                                                                                    |
|-------------------------------------------------------|------------------|----------------------------------------------------------------------------------------------------|
| Request Value=Type                                    | Exit Return Code | Action                                                                                                    |
| 6=PROCESS COPY                                        | 0                | Record accepted. Exit can modify record. If reason code=4, the assembler, after processing the current record, provides an empty buffer for the exit to provide additional record. If reason code=8, redrive requested. <sup>1</sup>                                                                   |
|                                                       | 4                | Requests assembler to discard record. If reason code=8, redrive requested. <sup>1</sup>                                                                                                    |
|                                                       | 16               | Assembler makes no further calls to the EXIT (disregarded if the EXIT return code from the OPEN is 8).                                                                                                    |
| 7=FIND MACRO                                          | 0                | Macro member found by exit; the exit supplies the records. If options=3, the exit should save the current member position. If options=2, the exit should restore the previous member position. If reason code=4, exit supplies data set information. If reason code=8, redrive requested. <sup>1</sup> |
|                                                       | 4                | Macro member not found by exit; the exit does not supply the records.                                                                                                    |
| 8=FIND COPY                                           | 0                | Copy code member found by exit; the exit supplies the records. If options=3, the exit should save the current member position. If options=2, the exit should restore the previous member position. If reason code=4, exit supplies data set information. If reason code=8, redrive requested.          |
|                                                       | 4                | Copy code member not found by exit; the exit does not supply the records.                                                                                                    |
| 9=END OF MEMBER                                       |                  | Exit might use the information to perform stack management. If reason code=8, redrive requested. <sup>1</sup>                                                                                                    |
| 10=REINIT                                             | 0                | Operation successful. If reason code=8, redrive requested. <sup>1</sup>                                                                                                    |
|                                                       | 16               | Assembler makes no further calls to the exit.                                                                                                    |

## Notes:

1. When redrive is requested, the assembler issues any required error message and then recalls the exit with the same parameter list as before.

# LISTING exit processing

You can use the LISTING exit to override the effect of the LIST assembler option. The exit does this by indicating to the assembler that it opens the listing data set and does all listing output processing. Then, as each listing record is passed to the exit, the exit can decide whether to print the record, and where it writes the record. For instance, the exit can write the listing records to a different data set than the assembler normally writes them.

The LISTING exit is not called if you specify the NOLIST assembler option. If you want to process the listing records in the exit but you do not want the assembler to write the records to the normal output data set, you can do one of these actions:

- Instruct the assembler to discard the listing records by setting the exit return code.
- Suppress the listing output by doing this action:

## z/OS

Provide a //SYSPRINT DD DUMMY JCL statement.

#### CMS

Issue a FILEDEF SYSPRINT DUMMY command.

#### z/VSE

Assign the SYSLST to IGN.

• Instruct the exit to issue an OPEN return code of 4.

The sections of the listing that are passed to the exit depend on the assembler options you specify. For instance, if you specify the NORLD option, then no Relocation Dictionary listing records are passed to the exit.

#### z/VM and z/OS

Although the assembler can write to a listing data set with a record format of variable-length, the exit is always presented with fixed-length records.

The assembler calls the LISTING exit with the following request types:

## **OPEN**

The assembler calls the exit with a request type of 1 (OPEN) at the start of the assembly.

The exit sets the return code in the Exit Parameter List to one of these values:

0

Instructs the assembler to open the listing data set, and supply the listing output records to the exit in later PROCESS calls.

The exit can set the record length for the listing data set by setting the reason code to 4 and the buffer length field.

**Note:** A reason code of 16 indicates a REINIT call is required.

### z/VM and z/OS

The buffer length field can be set to any value from 121 to 255. If the listing data set has a variable-length record format, the LRECL assigned is 4 bytes greater than the value the exit returns. If the value is less than 121 or greater than 255, the assembler issues message ASMA402W and does not call the exit for any further processing.

## z/VSE

The buffer length field can be set to any value from 121 to 133. If the value is less than 121 or greater than 133, the assembler issues message ASMA402W and does not call the exit for any further processing.

If you assign SYSLST to a disk data set in your JCL, the record length must be 121.

The buffer length field can be set to any value from 121 to 255. If the listing data set has a variable-length record format, the LRECL assigned is 4 bytes greater than the value the exit returns. If the value is less than 121 or greater than 255, the assembler issues message ASMA402W and does not call the exit for any further processing.

The buffer length field can be set to any value from 121 to 133. If the value is less than 121 or greater than 133, the assembler issues message ASMA402W and does not call the exit for any further processing.

If you assign SYSLST to a disk data set in your JCL, the record length must be 121.

4

Indicates that the exit writes the listing records in later WRITE calls. If you want to provide the assembler with the values for the system variables &SYSPRINT\_DSN, &SYSPRINT\_MEMBER, and &SYSPRINT\_VOLUME, the exit must set the reason code to 4 and place the values in the data set name, member name, and volume serial fields of the exit-specific information block. The assembler also shows this information in the Diagnostic Cross Reference and Assembler Summary section of the listing, and includes it in the associated data file Output File Information record.

**Note:** A reason code of 16 indicates a REINIT call is required.

16

Instructs the assembler to open the listing data set, and make no further calls to the exit.

The assembler sets the linecount field to the value of the LINECOUNT assembler option. This value is the number of lines per page in the listing. The exit can change the line count to a value of 0, or any value from 10 - 32767. "LINECOUNT" on page 70 describes the LINECOUNT assembler option.

If you provide a character string in the *str3* suboption of the EXIT assembler option, the buffer pointer field points to the character string, and buffer length contains the length of the character string. The buffer length is set to zero if there is no character string.

## **CLOSE**

The assembler calls the exit with a request type of 2 (CLOSE) at the end of the assembly. The exit should close any data sets it opened and release any storage that it acquired.

## **WRITE**

The assembler calls the exit with a request type of 4 (WRITE) when the exit is writing the listing records. The buffer pointer field points to the listing record, and the buffer length contains the length of the record.

Note: A reason code of 8 requests redrive of the exit.

## z/VM and z/OS

Depending on the setting of the ASA assembler option, the record has either an American National Standard or a machine printer control character at the start of the record.

The options field contains a value that represents the type of listing record that is passed. The listing record types, and their corresponding options values, are shown in "For the LISTING exit" on page 108.

The user exit should maintain the absolute record number and the relative record number. These fields are set to zero before the OPEN request. The assembler uses the relative record number and the linecount value to determine when to start a new page in the assembler listing. A new page is started when the relative record number exceeds the line count.

## **PROCESS**

The assembler calls the exit with a request type of 5 (PROCESS) when the assembler is writing the listing records, and it has a record for the exit to process. The address of the record is in the buffer pointer field, and the length is in the buffer length field.

### z/VM and z/OS

The record has either an American National Standard or a machine printer control character at the start of the record depending on the setting of the ASA assembler option.

The options field contains a value that represents the type of listing record that is passed. The listing record types, and their corresponding options values, are shown in "For the LISTING exit" on page 108.

The exit sets the return code in the Exit Parameter List to one of these values:

0

Indicates that the record has been accepted, and the assembler is to write it to the listing data set. The exit can modify the record before it returns control to the assembler. The user exit can also insert extra records in the listing by setting the reason code to 4. The assembler writes the current record and then calls the user exit with an empty buffer. The exit must place the additional listing record in the area pointed to by the buffer pointer field. The exit can continue to supply additional records by setting the reason code to 4. The exit must keep track of when the assembler calls it with an empty buffer, and ensure that it resets the reason code to zero to resume normal processing.

**Note:** A reason code of 8 requests redrive of the exit.

### z/VM and z/OS

The exit must also ensure that a valid printer control character is placed in the first character of the record. The printer control character is either American National Standard or machine. The exit

can check the DCB, pointed to by the DCB pointer field in the Exit Parameter List, to find out which printer control character to use.

### z/VSE

The exit must also ensure that a valid American National Standard printer control character is placed in the first character of the record.

4

Instructs the assembler to discard the listing record.

**Note:** A reason code of 8 requests redrive of the exit.

16

Instructs the assembler to make no further calls to the exit.

Although the user exit can insert or discard records, the assembler maintains the absolute record number and relative record number.

Table 18 on page 131 summarizes the LISTING exit processing.

| Table 18. LISTING exit processing summary |                  |                                                                                                    |
|-------------------------------------------|------------------|----------------------------------------------------------------------------------------------------|
| Request Value=Type                        | Exit Return Code | Action                                                                                                    |
| 1=OPEN                                    | 0                | Assembler opens listing data set. If reason code=4, exit supplies listing line length. If reason code=16, REINIT call required.                                                                                                    |
|                                           | 4                | Exit writes listing records. If reason code=4, exit supplies data set information. If reason code=16, REINIT call required.                                                                                                    |
|                                           | 16               | Assembler opens listing data set, and makes no further calls to the exit.                                                                                                    |
| 2=CLOSE                                   | n/a              | Exit should close any data sets it opened, and release any storage it acquired.                                                                                                    |
| 4=WRITE                                   | 0                | Exit writes record. If reason code=8, redrive requested. <sup>1</sup>                                                                                                    |
| 5=PROCESS                                 | 0                | Record accepted. Exit might modify record. If reason code=4, the assembler, after processing the current record, provides an empty buffer for the exit to provide additional record. If reason code=8, redrive requested. <sup>1</sup> |
|                                           | 4                | Requests assembler to discard record.<br>If reason code=8, redrive requested. <sup>1</sup>                                                                                                    |
|                                           | 16               | Assembler makes no further calls to the exit.                                                                                                    |
| 10=REINIT                                 | 0                | Operation successful. If reason code=8, redrive requested.¹                                                                                                    |
|                                           | 16               | Assembler makes no further calls to the exit.                                                                                                    |

## Notes:

1. When redrive is requested, the assembler issues any required error message and then recalls the exit with the same parameter list as before.

# **OBJECT (z/OS and CMS) and PUNCH exit processing**

When you specify the OBJEXIT suboption of the EXIT assembler option, the assembler calls either the PUNCH user exit or the OBJECT user exit, or both, as follows:

## z/VM and z/OS

- If you specify the OBJECT assembler option, the assembler calls the OBJECT user exit.
- If you specify the OBJECT and the DECK assembler options, the assembler calls the user exit as a PUNCH exit, and then as an OBJECT exit.
- If you specify the DECK assembler option, the assembler calls the PUNCH user exit.

You can use the exit to override the effect of the DECK or OBJECT assembler options. The exit does this by indicating to the assembler that it opens the output data set and does all the output processing. Then, as each object record is passed to the exit, the exit can decide whether to write the record, and where to write the record. For instance, the exit can write the records to a different data set than the assembler normally writes them.

### z/VM and z/OS

The exit is not called if you specify the NODECK and NOOBJECT assembler options.

#### z/VSE

The exit is not called if you specify the NODECK assembler option.

If you want to process the object records in the exit, but you do not want the assembler to write the records to the normal output data set, you can do one of these actions:

- Instruct the assembler to discard the records by setting the exit return code.
- Suppress the object output by doing this action:

### z/OS

Provide a //SYSLIN DD DUMMY JCL statement, and a //SYSPUNCH DD DUMMY JCL statement.

#### **CMS**

Issue a FILEDEF SYSLIN DUMMY command, and a FILEDEF SYSPUNCH DUMMY command.

### z/VSE

Assign SYSPCH to IGN.

• Instruct the exit to issue an OPEN return code of 4.

The assembler calls the OBJECT and PUNCH exit with the following request types:

## **OPEN**

The assembler calls the exit with a request type of 1 (OPEN) at the start of the assembly. The exit type field indicates which exit is being called. The OBJECT exit is type 5, and the PUNCH exit is type 4.

The exit sets the return code in the Exit Parameter List to one of these values:

0

Instructs the assembler to open the object data set, and supply the object records to the exit in later PROCESS calls.

Note: A reason code of 16 indicates a REINIT call is required.

4

Indicates that the exit writes the object records in later WRITE calls. If you want to provide the assembler with the values for the system variables &SYSLIN\_DSN, &SYSLIN\_MEMBER, and &SYSLIN\_VOLUME, then during the OPEN call for the OBJECT exit, the exit must set the reason code to 4 and place the values in the data set name, member name, and volume serial fields of the exit-specific information block. If you want to provide the assembler with the values for the system variables &SYSPUNCH\_DSN, &SYSPUNCH\_MEMBER, and &SYSPUNCH\_VOLUME, then during the OPEN call for the PUNCH exit, the exit must set the reason code to 4 and place the values in the data set name, member name, and volume serial fields of the exit-specific information block. The

assembler also shows the information for both object and punch data sets in the Diagnostic Cross Reference and Assembler Summary section of the listing, and includes it in the associated data file Output File Information record.

**Note:** A reason code of 16 indicates a REINIT call is required.

#### 16

Instructs the assembler to open the object data set and make no further calls to the exit.

If you provide a character string in the *str4* suboption of the EXIT assembler option, the buffer pointer field points to the character string, and the buffer length contains the length of the character string. The buffer length is set to zero if there is no character string.

**Note:** If both OBJECT and DECK are specified (so that the exit is called twice), the optional character string specified in the PARM string is passed each time.

## **CLOSE**

The assembler calls the exit with a request type of 2 (CLOSE) at the end of the assembly. The exit should close any data sets it opened and release any storage that it acquired.

## **WRITE**

The assembler calls the exit with a request type of 4 (WRITE) when the exit is writing the object records. The buffer pointer field points to the object record, and the buffer length contains the length of the record.

Note: A reason code of 8 requests redrive of the exit.

## z/VM and z/OS

The record length is always 80 bytes when you specify the NOGOFF assembler option. If you specify the GOFF assembler option, the record length is 80 bytes for fixed-length output or up to 8212 bytes for variable-length output. The record length for variable-length records does not include the 4-byte length of the record descriptor word (RDW), and the buffer pointer field points at the object data, not the RDW.

### z/VSE

The record length is always 80 bytes.

The user exit should maintain the absolute record number and the relative record number. These fields are set to zero before the OPEN request.

## **PROCESS**

The assembler calls the exit with a request type of 5 (PROCESS) when the assembler is writing the object records, and it has a record for the exit to process. The address of the record is in the buffer pointer field, and the length is in the buffer length field.

#### z/VM and z/OS

The record length is always 80 bytes when you specify the NOXOBJECT assembler option. If you specify the XOBJECT assembler option, the record length is 80 bytes for fixed-length output or up to 8212 bytes for variable-length output. The record length for variable-length records does not include the 4-byte length of the record descriptor word (RDW), and the buffer pointer field points at the object data, not the RDW.

### z/VSE

The record length is always 80 bytes.

The exit sets the return code in the Exit Parameter List to one of these values:

0

Indicates that the record has been accepted, and the assembler is to write it to the object data set. The exit can modify the record before it returns control to the assembler. The user exit can also insert extra records in the object data set by setting the reason code to 4. The assembler writes the current record and then calls the user exit with an empty buffer. The exit must place the additional object

record in the area pointed to by the buffer pointer field. The exit can continue to supply additional records by setting the reason code to 4. The exit must keep track of when the assembler calls it with an empty buffer, and ensure that it resets the reason code to zero to resume normal processing.

**Note:** A reason code of 8 requests redrive of the exit.

4

Instructs the assembler to discard the record.

**Note:** A reason code of 8 requests redrive of the exit.

16

Instructs the assembler to make no further calls to the exit.

Although the user exit can insert or discard records, the assembler maintains the absolute record number and relative record number.

Table 19 on page 134 summarizes the OBJECT and PUNCH exit processing.

| Table 19. OBJECT and PUNCH exit processing summary |                  |                                                                                                    |
|----------------------------------------------------|------------------|----------------------------------------------------------------------------------------------------|
| Request Value=Type                                 | Exit Return Code | Action                                                                                                    |
| 1=OPEN                                             | 0                | Assembler opens object data set. If reason code=16, REINIT call required.                                                                                                    |
|                                                    | 4                | Exit writes object records. If reason code=4, exit supplies data set information. If reason code=16, REINIT call required.                                                                                                    |
|                                                    | 16               | Assembler opens object data set, and makes no further calls to the exit.                                                                                                    |
| 2=CLOSE                                            | n/a              | Exit should close any data sets it opened, and release any storage it acquired.                                                                                                    |
| 4=WRITE                                            | 0                | Exit writes record. If reason code=8, redrive requested. <sup>1</sup>                                                                                                    |
| 5=PROCESS                                          | 0                | Record accepted. Exit can modify record. If reason code=4, the assembler, after processing the current record, provides an empty buffer for the exit to provide additional record. If reason code=8, redrive requested. <sup>1</sup> |
|                                                    | 4                | Requests assembler to discard record. If reason code=8, redrive requested. <sup>1</sup>                                                                                                    |
|                                                    | 16               | Assembler makes no further calls to the exit.                                                                                                    |
| 10=REINIT                                          | 0                | Operation successful. If reason code=8, redrive requested. <sup>1</sup>                                                                                                    |
|                                                    | 16               | Assembler makes no further calls to the exit.                                                                                                    |

### Notes:

1. When redrive is requested, the assembler issues any required error message and then recalls the exit with the same parameter list as before.

# **ADATA exit processing**

When you specify the ADEXIT suboption of the EXIT assembler option, the assembler calls the ADATA user exit if you also specify the ADATA assembler option.

The ADATA exit is not called if you specify the NOADATA assembler option. If you want to process the associated data records in the exit, but you do not want the assembler to write the records to the normal output data set, you can do one of these actions:

- Instruct the assembler to discard the associated data records by setting the exit return code.
- Suppress the associated data output by doing this action:

#### z/OS

Provide a //SYSADATA DD DUMMY JCL statement.

#### CMS

Issue a FILEDEF SYSADATA DUMMY command.

### z/VSE

Assign SYSADAT to IGN.

The assembler calls the ADATA exit with the following request types:

## **OPEN**

The assembler calls the exit with a request type of 1 (OPEN) at the start of the assembly.

If you provide a character string in the *str5* suboption of the EXIT assembler option, the buffer pointer field points to the character string, and the buffer length contains the length of the character string. The buffer length is set to zero if there is no character string.

The exit sets the return code in the Exit Parameter List to one of these:

0

Instructs the assembler to open the associated data data set, and supply the associated data records to the exit in later PROCESS calls.

**Note:** A reason code of 8 indicates that the exit intends to discard both type X'0002' and X'0090' records presented to it during the assembly.

This reason code is used by the assembler when building the assembler summary section of the listing. To calculate accurate associated data record counts the assembler must be aware of any future discards of the final two records to be written; the statistics record and the end record.

A reason code of 16 indicates a REINIT call is required.

4

Indicates that the exit writes the associated data records in later WRITE calls. If you want to provide the assembler with the values for the system variables &SYSADATA\_DSN, &SYSADATA\_MEMBER, and &SYSADATA\_VOLUME, the exit must set the reason code to 4 and place the values in the data set name, member name, and volume serial fields of the exit-specific information block. The assembler also shows this information in the Diagnostic Cross Reference and Assembler Summary section of the listing, and includes it in the associated data file Output File Information record.

**Note:** A reason code of 8 indicates that the exit intends to discard both type X'0002' and X'0090' records presented to it during the assembly.

This reason code is used by the assembler when building the assembler summary section of the listing. To calculate accurate associated data record counts the assembler must be aware of any future discards of the final two records to be written; the statistics record and the end record.

A reason code of 16 indicates a REINIT call is required.

16

Instructs the assembler to open the ADATA data set and make no further calls to the exit.

### CLOSE

The assembler calls the exit with a request type of 2 (CLOSE) at the end of the assembly. The exit should close any data sets it opened and release any storage that it acquired.

### WRITE

The assembler calls the exit with a request type of 4 (WRITE) when the exit is writing the associated data records. The buffer pointer field points to the associated data record, and the buffer length contains the length of the record. The record length for variable-length records does not include the 4-byte length of the record descriptor word (RDW), and the buffer pointer field points at the associated data header, not the RDW

**Note:** A reason code of 8 requests redrive of the exit.

## z/VM and z/OS

Depending on the setting of the ASA assembler option, the record has either an American National Standard or a machine printer control character at the start of the record.

The options field contains a value that represents the type of listing record that is passed. The listing record types, and their corresponding options values, are shown in "For the LISTING exit" on page 108.

The user exit should maintain the absolute record number and the relative record number. These fields are set to zero before the OPEN request.

## **PROCESS**

The assembler calls the exit with a request type of 5 (PROCESS) when the assembler is writing the associated data records, and it has a record for the exit to process. The address of the record read is in the buffer pointer field, and the length is in the buffer length field. The record length for variable-length records does not include the 4-byte length of the record descriptor word (RDW), and the buffer pointer field points at the associated data header, not the RDW.

The exit sets the return code in the Exit Parameter List to one of these:

0

Indicates that the record has been accepted, and the assembler is to write it to the associated data data set. The exit can modify the record before it returns control to the assembler. The user exit can also insert extra records in the associated data data set by setting the reason code to 4. The assembler writes the current record and then calls the user exit with an empty buffer. The exit must place the additional associated data record in the area pointed to by the buffer pointer field. The exit can continue to supply additional records by setting the reason code to 4. The exit must keep track of when the assembler calls it with an empty buffer, and ensure that it resets the reason code to zero to resume normal processing.

**Note:** A reason code of 8 requests redrive of the exit.

4

Instructs the assembler to discard the record.

**Note:** A reason code of 8 requests redrive of the exit.

16

Instructs the assembler to make no further calls to the exit.

Although the user exit can insert or discard records, the assembler maintains the absolute record number and relative record number.

Table 20 on page 137 summarizes the ADATA exit processing.

| Table 20. ADATA exit processing summary |                  |                                                                                                    |  |
|-----------------------------------------|------------------|----------------------------------------------------------------------------------------------------|--|
| Request Value=Type                      | Exit Return Code | Action                                                                                                    |  |
| 1=OPEN                                  | 0                | Assembler opens associated data data set. If reason code=8, exit intends to discard both X'0002' and X'0090' record types. If reason code=16, REINIT call required.                                                                  |  |
|                                         | 4                | Exit writes associated data records. If reason code=4, exit supplies data set information. If reason code=8, exit intends to discard both X'0002' and X'0090' record types. If reason code=16, REINIT call required.                 |  |
|                                         | 16               | Assembler opens associated data data set, and makes no further calls to the exit.                                                                                                    |  |
| 2=CLOSE                                 | n/a              | Exit should close any data sets it opened, and release any storage it acquired.                                                                                                    |  |
| 4=WRITE                                 | 0                | Exit writes record. If reason code=8, redrive requested. <sup>1</sup>                                                                                                    |  |
| 5=PROCESS                               | 0                | Record accepted. Exit can modify record. If reason code=4, the assembler, after processing the current record, provides an empty buffer for the exit to provide additional record. If reason code=8, redrive requested. <sup>1</sup> |  |
|                                         | 4                | Requests assembler to discard record. If reason code=8, redrive requested. <sup>1</sup>                                                                                                    |  |
|                                         | 16               | Assembler makes no further calls to the exit.                                                                                                    |  |
| 10=REINIT                               | 0                | Operation successful. If reason code=8, redrive requested. <sup>1</sup>                                                                                                    |  |
|                                         | 16               | Assembler makes no further calls to the exit.                                                                                                    |  |

#### Notes:

1. When redrive is requested, the assembler issues any required error message and then recalls the exit with the same parameter list as before.

# **TERM** exit processing

You can use the TERM exit to override the effect of the TERM assembler option. The exit does this by indicating to the assembler that it opens the terminal data set and does all terminal output processing. Then, as each terminal record is passed to the exit, the exit can decide whether to write the record, and where to write the record. For instance, the exit can write the terminal records to a different data set to which the assembler normally writes them.

The TERMINAL exit is not called if you specify the NOTERM assembler option. If you want to process the terminal records in the exit, but you do not want the assembler to write the records to the normal output data set, you can do one of these:

- Instruct the assembler to discard the terminal records by setting the exit return code.
- Suppress the terminal output by doing this:

#### z/OS

Provide a //SYSTERM DD DUMMY JCL statement.

#### **CMS**

Issue a FILEDEF SYSTERM DUMMY command.

### z/VSE

Assign SYSTERM to IGN.

• Instruct the exit to issue an OPEN return code of 4.

The assembler calls the TERMINAL exit with the following request types:

## **OPEN**

The assembler calls the exit with a request type of 1 (OPEN) at the start of the assembly.

The exit sets the return code in the Exit Parameter List to one of these:

0

Instructs the assembler to open the terminal data set, and supply the terminal output records to the exit in later PROCESS calls.

The exit can set the record length for the terminal data set by setting the reason code to 4 and the buffer length field. The buffer length field can be set to any value from 1 to 255 on z/OS and CMS, or from 1 to 125 on z/VSE. If the value is zero or greater than 255 on z/OS and CMS, or zero or greater than 125 on z/VSE, the assembler issues message ASMA404W and does not call the exit for any further processing.

**Note:** A reason code of 16 indicates a REINIT call is required.

4

Indicates that the exit writes the terminal records in later WRITE calls. If you want to provide the assembler with the values for the system variables &SYSTERM\_DSN, &SYSTERM\_MEMBER, and &SYSTERM\_VOLUME, the exit must set the reason code to 4 and place the values in the data set name, member name, and volume serial fields of the exit-specific information block. The assembler also shows this information in the Diagnostic Cross Reference and Assembler Summary section of the listing, and includes it in the associated data file Output File Information record.

Note: A reason code of 16 indicates a REINIT call is required.

16

Instructs the assembler to open the terminal data set and make no further calls to the exit.

If you provide a character string in the *str6* suboption of the EXIT assembler option, the buffer pointer field points to the character string, and the buffer length contains the length of the character string. The buffer length is set to zero if there is no character string.

## **CLOSE**

The assembler calls the exit with a request type of 2 (CLOSE) at the end of the assembly. The exit should close any data sets it opened and release any storage that it acquired.

## WRITE

The assembler calls the exit with a request type of 4 (WRITE) when the exit is writing the terminal records. The buffer pointer field points to the terminal record, and the buffer length contains the length of the record.

The user exit should maintain the absolute record number and the relative record number. These fields are set to zero before the OPEN request.

**Note:** A reason code of 8 requests redrive of the exit.

## **PROCESS**

The assembler calls the exit with a request type of 5 (PROCESS) when the assembler is writing the terminal records, and it has a record for the exit to process. The address of the record is in the buffer pointer field, and the length is in the buffer length field.

The exit sets the return code in the Exit Parameter List to one of these:

0

Indicates that the record has been accepted, and the assembler is to write it to the terminal data set. The exit can modify the record before it returns control to the assembler. The user exit can also insert

extra records in the terminal by setting the reason code to 4. The assembler writes the current record and then calls the user exit with an empty buffer. The exit must place the additional terminal record in the area pointed to by the buffer pointer field. The exit can continue to supply additional records by setting the reason code to 4. The exit must keep track of when the assembler calls it with an empty buffer, and ensure that it resets the reason code to zero to resume normal processing.

**Note:** A reason code of 8 requests redrive of the exit.

4

Instructs the assembler to discard the terminal record.

**Note:** A reason code of 8 requests redrive of the exit.

16

Instructs the assembler to make no further calls to the exit.

Although the user exit can insert or discard records, the assembler maintains the absolute record number and relative record number.

Table 21 on page 139 summarizes the TERM exit processing.

| Table 21. TERM exit processing summary |                  |                                                                                                    |
|----------------------------------------|------------------|----------------------------------------------------------------------------------------------------|
| Request Value=Type                     | Exit Return Code | Action                                                                                                    |
| 1=OPEN                                 | 0                | Assembler opens terminal data set. If reason code=4, exit supplies listing line length. If reason code=16, REINIT call required.                                                                                                    |
|                                        | 4                | Exit writes terminal records. If reason code=4, exit supplies system variable symbols. If reason code=16, REINIT call required.                                                                                                    |
|                                        | 16               | Assembler opens terminal data set, and makes no further calls to the exit.                                                                                                    |
| 2=CLOSE                                | n/a              | Exit should close any data sets it opened, and release any storage it acquired.                                                                                                    |
| 4=WRITE                                | 0                | Exit writes record. If reason code=8, redrive requested. <sup>1</sup>                                                                                                    |
| 5=PROCESS                              | 0                | Record accepted. Exit can modify record. If reason code=4, the assembler, after processing the current record, provides an empty buffer for the exit to provide additional record. If reason code=8, redrive requested. <sup>1</sup> |
|                                        | 4                | Requests assembler to discard record. If reason code=8, redrive requested. <sup>1</sup>                                                                                                    |
|                                        | 16               | Assembler makes no further calls to the exit.                                                                                                    |
| 10=REINIT                              | 0                | Operation successful. If reason code=8, redrive requested. <sup>1</sup>                                                                                                    |
|                                        | 16               | Assembler makes no further calls to the exit.                                                                                                    |

## Notes:

1. When redrive is requested, the assembler issues any required error message and then recalls the exit with the same parameter list as before.

# Sample user exits

Three sample exits are provided with High Level Assembler.

## Sample ADATA user exits (z/OS and CMS)

ASMAXADT, ASMAXADC, and ASMAXADR are sample ADATA exits supplied with High Level Assembler.

## Sample ASMAXADT user exit to filter records

This sample ADATA exit handles the details of interfaces to the assembler, and provides associated data (ADATA) records to any of a number of *filter modules* that inspect the records to extract the information they require. This allows filter modules to be added or modified without impacting either the exit or the other filter modules.

The design of the exit:

- Supports multiple simultaneous filter modules.
- Simplifies the ADATA record interface for each filter, because you do not need to know about the complex details of interacting directly with the assembler.
- Supports filter modules written in high level languages.

The three components that make up the functional ADATA exit are:

- 1. The exit routine, ASMAXADT, which is invoked by High Level Assembler
- 2. A table of filter module names, contained in a *Filter Management Table* (FMT) module ASMAXFMT. The FMT is loaded by the exit routine.
- 3. The filter modules. These are loaded by the exit as directed by the FMT. A sample filter module, ASMAXFLU, is provided with High Level Assembler.

## Preparing the exit

Before the exit can be used it must be assembled and link-edited, and the load module placed in a library in the standard search order. ASMAXADT, as supplied, has the following attributes: reusable, reenterable, amode(24), rmode(24).

Refer to <u>Chapter 4</u>, "<u>Providing user exits</u>," on page 103 for further information about coding and preparing user exits.

**Preparing the Filter Management Table:** The names of the filter modules to be invoked by the user exit are contained in the Filter Management Table (FMT). The FMT is generated by using the macro ASMAXFMB. The names of the filter modules are specified as operands to the ASMAXFMB macro. <u>Figure 40 on page 140</u> shows an example of how to create an FMT that causes the filters MYFILT, YOURFILT, HERFILT, HISFILT, and OURFILT to be invoked by the exit.

```
ASMAXFMT Title 'ADATA Exit Filter Management Table'
ASMAXFMB MYFILT, YOURFILT, HERFILT, HISFILT, OURFILT
FND
```

Figure 40. Creating a filter management table

The object file produced from the assembly must be link-edited, and the load module placed in a library in the standard search order. ASMAXFMT, as supplied, has the following attributes: reusable, non-reenterable, non-shareable.

You can specify an initial character string as part of the filter operand that is passed to the filter routine during initialization. <u>Figure 41 on page 141</u> shows two filter routines: MYFILT, that receives the characters "A,B,C", and ASMAXFLU, that receives the characters "DUMP".

```
ASMAXFMT Title 'ADATA Exit Filter Management Table'
ASMAXFMB (MYFILT,'A,B,C'),(ASMAXFLU,'DUMP')
END
```

Figure 41. Passing initial character string to filter routines

The default FMT control section (CSECT) name is ASMAXFMT. You can specify a different CSECT name using the SECT keyword on the ASMAXFMB macro. Figure 42 on page 141 shows how to generate a CSECT name of MYFMT.

```
ASMAXFMT Title 'ADATA Exit Filter Management Table'
ASMAXFMB SECT=MYFMT,(MYFILT,'A,B,C'),YOURFILT
END
```

Figure 42. Generating an alternative CSECT name

## Preparing the filter modules

The exit routine loads the Filter Management Table (FMT) module. The filter modules specified in the FMT are then loaded by the exit routine. Each filter module is called by the exit in three ways: once to process an OPEN request, multiple times to process ADATA records, and once to process a CLOSE request.

## Call interface

The filter modules must be placed in a library in the standard search order.

Each filter is called by the exit using the standard call interface in the following form:

```
CALL filter(exit_type,action,return_code,handle,record_length,record)
```

The exit branches to the filter module using the BASR assembler instruction.

## Registers on entry

Standard OS linkage conventions are used, and the registers on entry to the filter module are:

- R13 contains the address of a standard 18-word save area
- · R14 contains the return address to the exit
- R15 contains the filter's entry point address
- R1 contains the address of a list of six fullwords that address:
  - 1. A fullword containing the exit\_type
  - 2. A fullword integer containing the action code
  - 3. A fullword integer where the filter puts the return\_code
  - 4. A 4-fullword handle area
  - 5. A fullword integer containing the ADATA record\_length
  - 6. The ADATA record

The high-order bit of the last fullword address is set to one.

Figure 43 on page 142 shows the six fullwords in the parameter list.

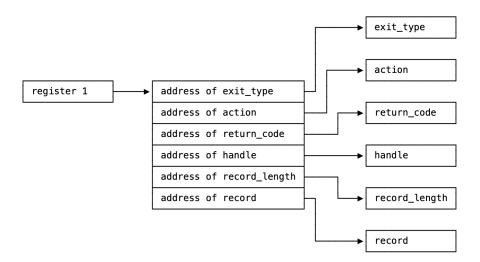

Figure 43. Filter module parameter list format

Parameters on entry

The six parameters are:

### exit\_type

(Input) The address of a fullword of storage that indicates the exit type. The value is always 4, to indicate an ADATA exit.

#### action

(Input) The address of a fullword integer that can be one of the following three values:

0

OPEN Request. Open and initialize the filter. No ADATA record is available with this call, although there might be initial character string data supplied.

The exit accepts the following return codes:

0

The open action was successful. The exit calls the filter module to inspect and process each ADATA record.

12

The open action was unsuccessful. The filter module is assumed to have closed itself, and is not called again.

1

CLOSE Request. The exit is requesting the filter module to close itself. No ADATA record is available with this call and no further calls are made to the filter module.

The exit accepts the following return codes:

0

The filter module has closed successfully. The exit can delete the filter.

12

The filter module is assumed to have closed itself, and is not called again. The exit can delete the filter.

3

PROCESS Request. A record is available to the filter module for processing. The ADATA record should not be modified.

The exit accepts the following return codes:

0

The filter module has completed its processing of this record, and is ready to accept further records.

12

The filter module is assumed to have closed itself, and is not called again.

#### return\_code

(Output) The address of a fullword integer where the filter module should place a return code. Valid return codes are described under each action.

#### handle

(Input/Output) The address of a 4-fullword area of storage that is initialized to zero before the OPEN (action=0) call to the filter. Its contents are preserved across subsequent calls. The handle can be used in any way by the filter module; for example, to address working storage for a reenterable filter module.

## record\_length

(Input) The address of a fullword integer containing the length of the ADATA record. A length is provided for PROCESS (action=3) calls, and for OPEN (action=0) calls when you supply an initial character string.

#### record

(Input) The address of the ADATA record. This points to the ADATA record for PROCESS (action=3) calls, and to the initial character string for OPEN (action=0) calls.

## Information messages

If all the filter modules request termination before the last ADATA record is processed, the following message is issued and the assembly continues:

• ASMA700I All SYSADATA filter modules requested early termination

### Error diagnostic messages

When the Filter Management Table routine detects an error it directs the assembler to issue message ASMA940U and the assembly stops. The following text might be included in the ASMA940U message:

• SYSADATA exit not coded at same level of interface definition (2) as assembler

The exit uses version 2 of the exit definition, but the assembler uses a different version.

• SYSADATA exit called for other than SYSADATA

The exit was invoked with a valid type, but the type is not one that the exit can process. This is probably caused by an incorrect ADEXIT() suboption of the EXIT assembler option.

SYSADATA exit not initialized, and not entered for OPEN

The exit has not yet been initialized, but was not entered with an OPEN request (action=0). There might be a failure in communication between the assembler and the exit.

SYSADATA exit initialized, but was entered for OPEN

The exit has been initialized, but was unexpectedly entered with an OPEN request (action=0). There might be a failure in communication between the assembler and the exit.

• SYSADATA exit - Invalid action or operation type requested

An action was requested that is inconsistent with the type of action the exit is able or was expecting to take. There might be a failure in communication between the assembler and the exit.

• SYSADATA exit expecting input record, zero buffer length found

The exit was expecting an input record, but the record length was zero. There might be a failure in communication between the assembler and the exit.

• Unable to load xxxxxxxx module. SYSADATA exit failed

The assembler was unable to load the Filter Management Table module xxxxxxxx. No SYSADATA processing is possible.

• All SYSADATA filter modules failed to open

All the filter modules loaded by the exit failed to open. No SYSADATA processing is possible.

## Preparing the sample filter module ASMAXFLU

You can use the supplied filter routine, ASMAXFLU, to:

- Write the names of the primary input and library data sets to a data set.
- Dump the first 32 bytes of each ADATA record to a data set. This function is only performed if you specify DUMP as the initial character string, as shown in Figure 44 on page 144.

```
ASMAXFMT Title 'ADATA Exit Filter Management Table'
ASMAXFMB (ASMAXFLU,'DUMP')
END
```

Figure 44. Initial character string for ASMAXFLU

### Output from ASMAXFLU

The output from ASMAXFLU is written to a data set defined by the ddname XFLUOUT. The data set record length is 80 bytes. The first record in the data set is a header record, and the last record in the data set is a trailer record. The dump, header, and trailer records are prefixed with an asterisk.

The data set records have one of these formats:

```
    Columns

     Contents
 1
     Record type: "P"=Primary Input, "L"=Library
 2
     Space
 3-10
     Date, in YYYYMMDD format (spaces for type "L")
     Time, in HHMM format (spaces for type "L")
 15-58
     Data set name
 59-66
     Member name
 67-72
     Volume ID where file was found
 73-80
     Sequencing information

    Columns

     Contents
 1
     Record type: "M"=Inline MACRO
 2
     Space
     "PRIMARY INPUT"
```

#### 16-17

Space

#### 18-80

Macro name (can be up to 63 characters)

Figure 45 on page 145 shows a sample data set containing records written by ASMAXFLU:

```
----+----5----+----8
* ASMAXFLU Filter Header Record
*Dump 10000103 00000000 0000000A B0CC4378 E50BF900 00250000 00000000 00000000
*Dump 10000003 00000000 00000077 F1F9F9F8 F0F7F2F4 F1F9F3F3 F5F6F9F6 60F2F3F4
P 199807241933AINSERT3 ASSEMBLE A1
                                                         ADISK 00000001
*Dump 10001003 00000000 00000068 A0CF0049 84BC0601 0F008000 40404040 40404040
*Dump 10003003 00000000 0000009C 00000001 00000000 00000001 00000000
                                                           00010000
*Dump 10003003 00000000 0000009C 00000002 00000000 00000002 00000000
                                                           00010000
*Dump 10003003 00000000 0000009C 00000003 00000000 00000003 00000000 00010000
*Dump 10003003 00000000 0000009C 00000004 00000000 00000004 00000000 00010000
*Dump 10003003 00000000 0000009C 00000005 00000000 00000005 00000000 00010000
*Dump 10003003 00000000 0000009C 00000006 00000000 00000006 00000000
                                                           00010000
*Dump 10004203 00000000 0000002A 00000001 0000000F 01D10000 00010001 00000000
*Dump 10004403 00000000 0000001D 00080000 000F0001 40000000 00000000 C1C9D5E3
*Dump 10006003 00000000 0000003B 0002000D 0000FFFF 00060000 0000D7D9 C9D4C1D9
M PRIMARY INPUT AINSERT_TEST_MACRO
M PRIMARY INPUT
              MAC1
*Dump 10006003 00000000 00000039 00020014 00050001 00060000 0000E3C5 E2E34040
            TEST
                    MACLIB
                           Α1
                                                  XTT1
                                                         ADTSK
            TEST
                    MACLIB
                           A1
                                                  XIT3
                                                         ADISK
*Dump 10006003 00000000 00000033 00010014 00050002 00060000 0000C4E2 C5C3E340
            DSECT
                    MACLIB
                           Α1
                                                  XIT2
*Dump 10006203 00000000 000000A6 00000000 00000003 D7400000 00000000 0000C1C9
*Dump 10006203 00000000 000000A6 00000000 0000001C D7400000 00000000 0000D4C1
*Dump 10006203 00000000 000000A6 00000002 00000000 D3400000 00000000 0000E7C9
*Dump 10006203 00000000 000000A6 00000003 00000000 D3400000 00000000
                                                           0000E7C9
*Dump 10006203 00000000 000000A6 00000002 00000000 D3400000 000000000
                                                           0000E7C9
*Dump 10009003 00000000 000000B0 00000DF3 000000C8 00000012 00000000 00000000
* ASMAXFLU Filter Trailer Record
```

Figure 45. Sample output data set from ASMAXFLU

#### Error messages

When ASMAXFLU detects an error, it writes an error message to the XFLUOUT data set. The following messages might be written:

- ASMAXFLU called with unknown ADATA Definition Level.
  - Check the value of ADATA\_LEVEL in the ADATA record header.
- ASMAXFLU called for other than Assembler ADATA?
  - Check the value of ADATA\_VERSION in the ADATA record header.
- ASMAXFLU library record has no member names?
  - Check the value of ADMXREF\_MACROS\_NUM in the X'0060' ADATA record.
- ASMAXFLU library record missing member data?
  - Check the value of ADMXREF\_MACRO\_NAME\_LEN in the X'0060' ADATA record.
- ASMAXFLU Job-ID record has no file names?
  - Check the value of ADJID\_FILES\_NUM in the X'0000' ADATA record.
- ASMAXFLU called with unrecognized action code.
  - The action code is not 0, 1, or 3.
- ASMAXFLU called with unrecognized exit type.

The exit\_type is not 4.

Assembling and link-editing ASMAXFLU

You must assemble and link-edit ASMAXFLU, placing the load module in a library in the standard search order. ASMAXFLU, as supplied, has the following attributes: non-reusable, non-reenterable, amode(24), rmode(24). See page "Preparing the filter modules" on page 141 for details about preparing filter modules.

## Invoking the exit

To invoke the exit, specify the EXIT assembler option as follows:

```
EXIT(ADEXIT(ASMAXADT))
```

If you do not want to use the default filter management table ASMAXFMT, you can specify a different name as follows:

```
EXIT(ADEXIT(ASMAXADT(fmt_name))
```

where *fmt\_name* is the load module name of the filter management table. See <u>Figure 42 on page 141</u>, which shows you how to generate an alternative filter management table.

## Sample ASMAXADC user exit to control record output

This sample ADATA exit uses parameters specified on the assembler EXIT option to determine if it, or the assembler, is to perform output processing for the associated data records, and which record types are to be kept or discarded. The exit accepts records from the assembler, from either a PROCESS request or a WRITE request, and it decides whether the record should be discarded, output, or modified and then output. The exit then decides if an additional record should be inserted, and if so it builds the new record.

For a PROCESS request the exit sets the appropriate flags and returns to allow the assembler to perform the output processing. For a WRITE request the exit performs the output processing itself.

## Preparing the exit

Before the exit can be used it must be assembled and link-edited, and the load module placed in a library in the standard search order. ASMAXADC, as supplied, has the following attributes: reusable, reenterable, amode(31), rmode(any).

Refer to Chapter 4, "Providing user exits," on page 103 for further information about coding and preparing user exits.

## Invoking the exit

To invoke the exit, specify the EXIT assembler option as follows:

```
EXIT(ADEXIT(ASMAXADC(parameter-string)))
```

where parameter-string controls what action the exit performs.

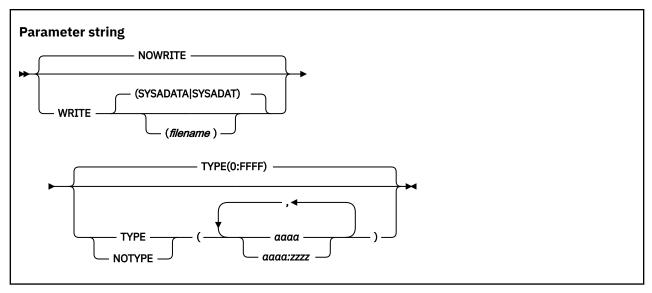

#### **Default**

NOWRITE, TYPE (0:FFFF)

#### **Abbreviations**

W, NOW, T, N

The abbreviations shown here are the minimum number of characters allowed. You can, for example, specify TYP or NOTY.

## WRITE(filename)

Specifies that the exit performs output processing for the associated data records, instead of the assembler, and optionally uses the alternative filename *filename* instead of the default SYSADATA file (z/VSE).

#### **NOWRITE**

Specifies that the assembler performs output processing for the associated data records as per normal processing.

## TYPE(aaaa:zzzz)

Specifies that these associated data record types are output as per normal processing. Record types are specified as one to four character hex values, in the form of a list of single record types aaaa, or record type ranges aaaa:zzzz

### NOTYPE(aaaa:zzzz)

Specifies that these associated data record types are discarded. Record types are specified the same as for TYPE.

**Note:** The *parameter-string* is processed left to right, so where a conflict occurs for a particular record type the last occurrence takes precedence.

The default processing is to allow all associated data record types to be output by the assembler, as per normal processing. This means, for example, that a *parameter-string* of NOWRITE, TYPE (0:0TYPE (0030) has the same result as NOTYPE (0030) alone.

## Messages

When the exit detects an error it directs the assembler to issue message ASMA940U and the assembly stops. The following text might be included in the ASMA940U message:

• SYSADATA exit not coded at same level of interface definition (3) as Assembler

The exit uses version 3 of the exit definition, but the assembler uses a different version.

SYSADATA exit called for other than SYSADATA

The exit was invoked with a valid type, but the type is not one that the exit can process. This is probably caused by an incorrect ADEXIT() suboption of the EXIT assembler option.

- SYSADATA exit not initialized, and not entered for OPEN
  - The exit has not yet been initialized, but was not entered with an OPEN request (action=0). There might be a failure in communication between the assembler and the exit.
- SYSADATA exit initialized, but was entered for OPEN

The exit has been initialized, but was unexpectedly entered with an OPEN request (action=0). There might be a failure in communication between the assembler and the exit.

- SYSADATA exit Invalid action or operation type requested
  - An action was requested that is inconsistent with the type of action the exit is able or was expecting to take. There might be a failure in communication between the assembler and the exit.
- SYSADATA exit Supplied parameters contain a syntax error
  - While parsing the supplied parameter string the exit has detected a syntax error. This is probably caused by an incorrect specification of parameters on the ADEXIT (ASMAXADC (parameter-string)) suboption of the EXIT assembler option.
- SYSADATA exit expecting input record, zero buffer length found

  The exit was expecting an input record, but the record length was zero. There might be a failure in communication between the assembler and the exit.

## Sample ASMAXADR user exit to reformat records

This sample ADATA exit uses parameters specified on the assembler EXIT option, to determine which associated data record types are to be reformatted from the High Level Assembler Release 5 format back to the Release 4 format. The exit accepts records from the assembler, from a PROCESS request, and it decides whether the record should be reformatted.

High Level Assembler Release 5 has restructured the associated data records. This sample exit is provided as a migration aid to allow existing associated data processing utilities to continue to function during the transition from Release 4 to Release 5.

## Preparing the exit

Before the exit can be used it must be assembled and link-edited, and the load module placed in a library in the standard search order. ASMAXADR, as supplied, has the following attributes: reusable, reenterable, amode(31), rmode(any).

Refer to Chapter 4, "Providing user exits," on page 103 for further information about coding and preparing user exits.

## Invoking the exit

To invoke the exit, specify the EXIT assembler option as follows:

EXIT(ADEXIT(ASMAXADR(parameter-string)))

where parameter-string controls what action the exit performs.

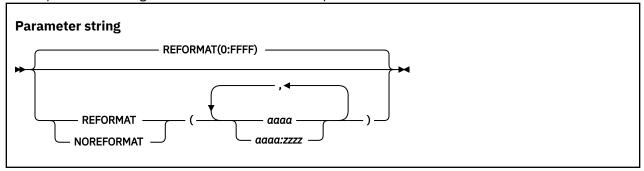

#### Default

REFORMAT(0:FFFF)

#### **Abbreviations**

R, N The abbreviations shown here are the minimum number of characters allowed. You can, for example, specify REF or NORE.

## REFORMAT(aaaa:zzzz)

Specifies that these associated data record types are reformatted from the High Level Assembler Release 5 format back to the Release 4 format. Record types are specified as one to four character hex values, in the form of a list of single record types aaaa, or record type ranges aaaa:zzzz

## NOREFORMAT(aaaa:zzzz)

Specifies that these associated data record types are not altered. They remain in the High Level Assembler Release 5 format. Record types are specified the same as for REFORMAT.

**Note:** The *parameter-string* is processed left to right, so where a conflict occurs for a particular record type the last occurrence takes precedence.

The default processing is to allow all associated data record types to be reformatted. This means, for example, that a *parameter-string* of REFORMAT(0:FFFF), NOREFORMAT(0030) has the same result as NOREFORMAT(0030) alone.

## Messages

When the exit detects an error it directs the assembler to issue message ASMA940U and the assembly stops. The following text might be included in the ASMA940U message:

• SYSADATA exit not coded at same level of interface definition (3) as Assembler

The exit uses version 3 of the exit definition, but the assembler uses a different version.

• SYSADATA exit called for other than SYSADATA

The exit was invoked with a valid type, but the type is not one that the exit can process. This is probably caused by an incorrect ADEXIT() suboption of the EXIT assembler option.

• SYSADATA exit not initialized, and not entered for OPEN

The exit has not yet been initialized, but was not entered with an OPEN request (action=0). There might be a failure in communication between the assembler and the exit.

• SYSADATA exit initialized, but was entered for OPEN

The exit has been initialized, but was unexpectedly entered with an OPEN request (action=0). There might be a failure in communication between the assembler and the exit.

• SYSADATA exit - Invalid action or operation type requested

An action was requested that is inconsistent with the type of action the exit is able or was expecting to take. There might be a failure in communication between the assembler and the exit.

• SYSADATA exit - Supplied parameters contain a syntax error

While parsing the supplied parameter string the exit has detected a syntax error. This is probably caused by an incorrect specification of parameters on the ADEXIT (ASMAXADR (parameter-string)) suboption of the EXIT assembler option.

• SYSADATA exit expecting input record, zero buffer length found

The exit was expecting an input record, but the record length was zero. There might be a failure in communication between the assembler and the exit.

# Sample LISTING user exit (z/OS and CMS)

ASMAXPRT is a sample LISTING exit supplied with High Level Assembler.

## **Function**

The sample LISTING exit suppresses printing of the High Level Assembler Options Summary, or the Diagnostic Cross Reference and Assembler Summary, or both. It can also print the Options Summary page at the end of the listing, instead of its normal position at the beginning of the listing.

## Preparing the exit

Before the exit can be used it must be assembled and link-edited, and the load module (phase) placed in a library in the standard search order. ASMAXPRT, as supplied, has the following attributes: reusable, reenterable, amode(31), rmode(any).

Refer to Chapter 4, "Providing user exits," on page 103 for further information about coding and preparing user exits.

## Invoking the exit

To invoke the exit, specify the EXIT assembler option as follows:

EXIT(PRTEXIT(ASMAXPRT(parameter-string)))

where parameter-string controls what action the exit performs.

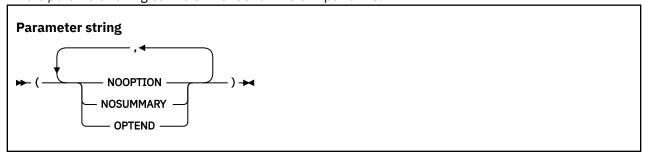

#### **Default**

None. At least one keyword is required.

#### **Abbreviations**

NOOP, NOSUM

The abbreviations shown here are the minimum number of characters allowed. You can, for example, specify NOOPTI or NOSUMM.

#### **NOOPTION**

Suppress the Options Summary

#### **NOSUMMARY**

Suppress the Diagnostic Cross Reference and Assembler Summary

#### **OPTEND**

Print the Options Summary at the end of the assembler listing, instead of at the beginning.

## Messages

ASMAXPRT might issue message ASMA701W as follows:

• \*\* ASMA701W LISTING: ASMAXPRT - Invalid Option Specified: xxxxxxxx

This message is issued because the value *xxxxxxxx*, specified as an exit string of the EXIT assembler option, is not recognized by ASMAXPRT.

The exit uses the keyword options processed until the error was detected. Any values in the exit string after xxxxxxxx are ignored.

• \*\* ASMA701W LISTING: ASMAXPRT - No options specified

This message is issued because ASMAXPRT expects one or more keyword options in the exit string of the EXIT assembler option.

• \*\* ASMA701W LISTING: ASMAXPRT - Exit buffer is full

This message is issued because ASMAXPRT, as supplied, only supports a maximum of 60 lines for the Options Summary page. To increase this value, or change it to allow an unlimited number of lines, modify the exit source then assemble and link-edit it.

This error might cause an incomplete Options Summary page.

## Sample SOURCE user exit (z/OS and CMS)

ASMAXINV is a sample SOURCE exit supplied with High Level Assembler.

## **Function**

The sample SOURCE exit reads variable-length source data sets. Each record that is read is passed to the assembler as an 80-byte source statement. If any record in the input data set is longer than 71 characters, the remaining part of the record is converted into continuation records.

The exit also reads a data set with a fixed record length of 80 bytes.

## Preparing the exit

Before the exit can be used it must be assembled and link-edited, and the load module (phase) placed in a library in the standard search order. ASMAXINV, as supplied, has the following attributes: reusable, reenterable, amode(24), rmode(24).

Refer to Chapter 4, "Providing user exits," on page 103 for further information about coding and preparing user exits.

## Invoking the exit

To invoke the exit specify the EXIT assembler option as follows:

```
EXIT(INEXIT(ASMAXINV))
```

# User exit coding example

Figure 46 on page 153 shows how to code a user exit. The exit is called "MYEXIT". It uses all user exit types and all request types. It uses the field AXPUSER to anchor the storage it has acquired to make it reenterable.

This user exit is not supplied with High Level Assembler. This exit is written for z/OS and CMS only.

The user exit does not show examples of how to open, read, write, or close a data set when it is responsible for opening the data set. Instead, it provides source records from its own storage, and writes output records to the operator using the WTO macro.

The user exit can be invoked as the following exit types.

**SOURCE Exit—INEXIT:** If you specify EXIT(INEXIT(MYEXIT)), the exit allows the assembler to open the input data set. The exit issues a WTO for each record read from the input data set.

If you specify EXIT(INEXIT(MYEXIT(EXIT))), the exit opens the input data set. It passes the following records to the assembler:

```
SMALL TITLE 'Test the assembler exits'
MACRO
LITTLE
BSM 0,14 Return
MEND
START
OUTER
LITTLE
```

```
REPRO
This is to be written to the punch data set
COPY TINY
END
```

**LIBRARY Exit—LIBEXIT:** If you specify EXIT(LIBEXIT(MYEXIT)), the exit allows the assembler to open the library data set. The exit issues a WTO for each record read from the library data set.

If you specify EXIT(LIBEXIT(MYEXIT(EXIT))), the exit opens the library data set. It passes the records for the following macros and COPY members to the assembler:

- Macro OUTER
- Macro INNER
- COPY member TINY
- COPY member TINY1

If you specify EXIT(LIBEXIT(MYEXIT(BOTH))), the exit and the assembler opens the library data sets. The exit passes the records for the following macros and COPY members to the assembler:

- Macro OUTER
- Macro INNER
- COPY member TINY
- COPY member TINY1

**LISTING Exit—PRTEXIT:** If you specify EXIT(PRTEXIT(MYEXIT)), the exit allows the assembler to open the listing data set. The exit issues a WTO for the first 80 characters of each listing record.

If you specify EXIT(PRTEXIT(MYEXIT(EXIT))), the exit opens the listing data set. The exit issues a WTO for the first 80 characters of each listing record passed to the exit.

## **OBJECT and PUNCH exit—OBJEXIT**

If you specify EXIT(OBJEXIT(MYEXIT)), the exit allows the assembler to open the object and punch data sets. The exit issues a WTO for each object record written to the object and punch data set.

If you specify EXIT(OBJEXIT(MYEXIT(EXIT))), the exit opens the object and punch data set. The exit issues a WTO for each object record passed to the exit.

## **ADATA Exit—ADEXIT**

If you specify EXIT(ADEXIT(MYEXIT)), the exit allows the assembler to open the associated data data set. The exit issues a WTO for the first 80 characters of each associated data record.

If you specify EXIT(ADEXIT(MYEXIT(EXIT))), the exit opens the associated data data set. The exit issues a WTO for the first 80 characters of each associated data record passed to the exit.

## TERM exit—TRMEXIT

If you specify EXIT(TRMEXIT(MYEXIT)), the exit allows the assembler to open the terminal data set. The exit issues a WTO for the first 68 characters of each terminal record.

If you specify EXIT(TRMEXIT(MYEXIT(EXIT))), the exit opens the terminal data set. The exit issues a WTO for the first 68 characters of each terminal record passed to the exit.

```
MYEXIT TITLE '- EXAMPLE OF A USER EXIT'
*************************
* This sample user exit demonstrates how to code a user exit.
* It has code to demonstrate the use of SOURCE, LIBRARY, LISTING,
* PUNCH, OBJECT, ADATA and TERM exits.
* This user exit uses the field AXPUSER to anchor the storage it has * acquired to make it reenterable. If the user exit does not need to * be reenterable, this code is not required.
* REGISTER USAGE:
       R1
            - WORK
            - WORK
       R2
            - WORK
       R3
           - WORK
- POINTER TO DCB (z/OS/CMS) ONLY
           - POINTER TO SOURCE INFORMATION
- POINTER TO ERROR BUFFER
       R6
       R8 - POINTER TO BUFFER
R9 - POINTER TO REQUEST INFORMATION
       R10 - POINTER TO ORIGINAL PASSED PARAMETER
       R11 - NOT USED.
R12 - PROGRAM SECTION BASE REGISTER
       R13 - SAVEAREA AND DYNAMIC STORAGE AREA
R14 - RETURN ADDRESS OF CALLING MODULE
R15 - ENTRY POINT OF CALLED MODULE
***************************
             PRINT NOGEN
```

Figure 46. Example of a user exit (part 1 of 17)

```
**********************
* MYEXIT
          Entry
* - Save the registers.
\star - Acquire the dynamic storage on the first entry and save the \star - address in AXPUSER.
* - Chain the save areas using the forward and backward pointers.
* - Address the data areas passed.
* - Process the required exit according to the 'Exit type' passed.
*************************
MYEXIT
         CSECT
         STM
               R14,R12,12(R13)
R12,R15
                                         Save registers
         LR
                                         Set up first base register
         USING MYEXIT, R12, R11
         LA
               R11,2048(,R12)
R11,2048(,R11)
                                         Set up second base register
         LA
               PARMREG, R1
         LR
                                         Save parameter list address
         USING AXPXITP, PARMREG
               REQREG, AXPRIP
                                         Get address of exit parm list
         USING AXPRIL, REQREG
ICM R1, B'1111', AXPUSER
                                         Get address of user area
         BNZ
               CHAIN
                                         Yes, use area
                                         Otherwise, get length and getmain storage
         LA
               0,WORKLEN
         GETMAIN R, LV=(0)
                                         Save it for later
               R1, AXPUSER
         ST
         XC
               0(WORKLEN,R1),0(R1)
                                         Clear area
CHAIN
         DS
               0H
         ST
               R13,4(R1)
                                         Save previous pointer
         ST
               R1,8(R13)
                                         Save next pointer
         I R
               R13,R1
                                         Set savearea/workarea address
         USING WORKAREA, R13
         SPACE 1
               BUFREG, AXPBUFP
                                         Get address of buffer
         USING BUFF, BUFREG
               ERRREG, AXPERRP
                                         Get address of error buffer
         USING ERRBUFF, ERRREG
               SRCREG, AXPSIP
                                         Get address of source info
         USING AXPSIL, SRCREG L DCBREG, AXPDCBP
                                         Get address of DCB
         USING IHADCB, DCBREG
         SPACE 1
         XC
               AXPRETC, AXPRETC
                                         Zero the return code
               R15, AXPTYPE
                                         Load the exit type value (1-7)
         BCTR
                                         Decrement by 1
               R15,0
         SLL
               R15,1
                                         Multiply by 2
               R15, EXITADDR (R15)
         LH
                                         Index into address list
         AR
               R15,R12
                                         Calculate the address
         BR
               R15
                                         Branch to applicable routine
         SPACE 1
EXITADDR DC
               Y(SOURCE-MYEXIT)
         DC
               Y(LIBRARY-MYEXIT)
         DC
               Y(LISTING-MYEXIT)
         DC
               Y(PUNCH-MYEXIT)
         DC
               Y(OBJECT-MYEXIT)
         DC
               Y(ADATA-MYEXIT)
         DC
               Y(TERM-MYEXIT)
               Y(*-*)
         EJECT
```

Figure 47. Example of a user exit (part 2 of 17)

```
*************************
* MYEXIT Exit1
* - Restore the callers register 13
* - Restore the registers and set the register 15 to zero.
* - Return to the caller.
**************************
EXIT1
       DS
            ΘН
       MVC
            LASTOP, AXPRTYP+3
                                Save last operation code
            R13,4(,R13)
                                Unchain save areas
EXIT2
       DS
            0H
            R14,R12,12(R13)
R15,0
       LM
                                Restore callers registers
       LA
                                Set the return code
       BSM
            R0,R14
                                Return to caller
       SPACE 1
* - Called on a CLOSE request.
* - Free the storage acquired and zero AXPUSER.
* - Go to EXIT (after R13 is restored)
***********************
FREESTOR DS
            0H
       \mathsf{XC}
            AXPUSER, AXPUSER
                                Zero User field
            0,WORKLEN
                                Length of area to free
       LR
            R1,R13
                                Address of area to free
            R13,4(,R13)
                                Restore callers register 13
       FREEMAIN R, A=(1), LV=(0)
                                Free the storage acquired
            EXIT2
       SPACE 1
************************
* MYEXIT - Logic error
 - If an error occurred, set up the error message in the buffer
   and length in AXPERRL. Set the severity code.
* - Set the return code to 20.
* - Return to the caller.
**************************
LOGICERR DS
            ΘΗ
       MVC
            AXPRETC,=A(AXPCBAD) Severe error occurred ERRBUFF(ERRMSGL),ERRMSG Set up error message
                                Severe error occurred
       MVC
            AXPERRL, =A (ERRMSGL)
       MVC.
                                Set up error message length
       MVC
            AXPSEVC, =A(20)
                                Set up error message severity
            EXIT1
       EJECT
*************************
* SOURCE EXIT
* - Process required request type
*************************
SOURCE
       DS
            0Η
            R15, AXPRTYP
                                Get the request type value (1-5)
       BCTR R15,0
                                Decrement by 1
       SLL
            R15,1
                                Multiply by 2
            R15, SOURCE_ADDR(R15)
                                Index into Address list
                                Calculate the address
       AR
            R15,R12
       RR
            R15
                                Branch to applicable routine
Y(SOURCE_WRITE-MYEXIT)
Y(SOURCE_PROCESS-MYEXIT)
       DC
       DC.
       DC
       SPACE 1
```

Figure 48. Example of a user exit (part 3 of 17)

```
* - Pick up character string if it is supplied.
* - Set return code indicating whether the assembler or user exit * will open the primary input data set.
* - Open data set if required.
*************************
SOURCE_OPEN
             DS
                  0H
             OPENPARM,C'' Clear oper
OPENPARM+1(L'OPENPARM-1),OPENPARM
       MVI
                                  Clear open parm
       MVC
             R1,AXPBUFL
                                  Get the Buffer length
       LTR
             R1,R1
                                  Is string length zero?
                                  Yes, no string passed
        ΒZ
             SOURCE_NOSTR
       BCTR
             R1,0
R1,UPPERSTR
                                  Decrement for execute
                                  Move and uppercase string
       EX
SOURCE_NOSTR
                   ΘΗ
              DS
             OPENPARM(8),=CL8'EXIT'
SOURCE_OPEN_EXIT
        CLC
                                  Will user exit read input?
             AXPRET\overline{C},=A(0)
       MVC
                                  assembler to read primary input
             EXIT1
       В
                                  Return
SOURCE_OPEN_EXIT DS
                   0H
             OPENFLAG, EXIT
                                  Set flag
User exit to read primary input
       OI
             AXPRETC, =A(AXPCOPN)
             R1,SRC1
R1,CURR_PTR
       LA
                                  Address first source record
       ST
                                  Set up pointer
       В
             EXIT1
                                  Return
       SPACE 1
*************************
* SOURCE EXIT - Process CLOSE request
* - Close data set if required.
* - Free storage and return.
FREESTOR
       В
        SPACE 1
```

Figure 49. Example of a user exit (part 4 of 17)

```
************************************
* SOURCE EXIT - Process READ request
* - Provide source information about first read.
* - Read primary input record and place in buffer.* - Set return code to 16 at end of file.
SOURCE_READ
               LASTOP, AXPROPN SOURCE_READ2
         CLI
                                        Was last operation OPEN?
         BNE
         MVC
               AXPMEMN, =CL255'Member'
               AXPMEMT,=CL255'None'
AXPDSN,=CL255'INPUT.data set.NAME'
AXPVOL,=CL255'VOL001'
AXPREAC,=A(AXPEISA) Indicate s
AXPRELREC, AXPRELREC Set Relati
         MVC
         MVC
         MVC
                                        Indicate source info available Set Relative Record No. to 0
         MVC
         XC
         XC
               AXPABSREC, AXPABSREC
                                        Set Absolute Record No. to 0
SOURCE_READ2
                DS
               R1,CURR_PTR
0(R1),X'FF'
SOURCE_EOF
                                        Get record address
                                        Is it EOF?
         CLI
         BF
                                        Yes, set return code
         MVC
               0(80,BUFREG),0(R1)
         LA
               R1,80(,R1)
         ST
               R1, CURR PTR
                                        Point to next source record
               WTOL+4(80),0(BUFREG)
MF=(E,WTOL)
         MVC
         WTO
                                        Issue WTO for source record
               R1, AXPRELREC
                                        Update
               R1,1(R1)
R1,AXPRELREC
                                         Relative Record
         ST
                                          Number
               R1, AXPABSREC
         1
                                        Update
               R1,1(R1)
                                         Absolute Record
               R1, AXPABSREC
         ST
                                          Number
               EXIT1
SOURCE_EOF
                DS
                      0H
         MVC
               AXPRETC, =A(AXPCEOD)
                                        End of file on input
         В
               EXIT1
         SPACE 1
*************************
* SOURCE EXIT - Process WRITE request
* - Not valid for SOURCE exit.
* - Set return code to 20 and set up error message.
SOURCE_WRITE
               LOGICERR
         SPACE 1
* SOURCE EXIT - Process PROCESS request
* - Exit may modify the record, have the assembler discard the * record or insert additional records by setting the return code
  and/or reason code.
*************************
SOURCE_PROCESS DS
                      0H
         MVC WTOL+4(80),0(BUFREG)
WTO MF=(E.WTOL)
         WTO
               MF=(E,WTOL)
                                        Issue WTO for source record
               EXIT1
         EJECT
```

Figure 50. Example of a user exit (part 5 of 17)

```
*************************
* LIBRARY EXIT
* - Process required request type
*************************
LIBRARY DS
               ΘΗ
                R15, AXPRTYP
                                         Get the request type value (1-8)
         BCTR
               R15,0
                                         Decrement by 1
         SLL
                R15,1
                                         Multiply by 2
                R15,LIBRARY_ADDR(R15)
R15,R12
         LH
                                         Index into Address list
                                         Calculate the address
         AR
         RR
                R15
                                         Branch to applicable routine
LIBRARY_ADDR DC Y(LIBRARY_OPEN-MYEXIT)
         DC
                Y(LIBRARY_CLOSE-MYEXIT)
               Y(LIBRARY_CLUSE-MYEXIT)
Y(LIBRARY_READ-MYEXIT)
Y(LIBRARY_WRITE-MYEXIT)
Y(LIBRARY_PR_MAC-MYEXIT)
Y(LIBRARY_PR_CPY-MYEXIT)
Y(LIBRARY_FIND_MAC-MYEXIT)
Y(LIBRARY_FIND_CPY-MYEXIT)
Y(LIBRARY_EOM-MYEXIT)
Y(LY**)
         DC
         DC
         DC.
         DC
         DC
         DC.
         DC
                Y(*-*)
         SPACE 1
*************************
* LIBRARY EXIT - Process OPEN request
* - Pick up character string if it is supplied.
* - Set return code indicating whether the assembler, user exit or
    both will process the library.
* - Open data set if required.
***********************
LIBRARY_OPEN
                DS
                      0H
                OPENPARM,C''
         MVI
                                         Clear open parm
         MVC
                OPENPARM+1(L'OPENPARM-1), OPENPARM
                R1,AXPBUFL
                                         Get the Buffer length
         LTR
                R1,R1
                                         Is string length zero?
                LIBRARY_NOSTR
         B7
                                         Yes, no string passed
         BCTR
                R1,0
                                         Decrement for execute
         ΕX
                R1, UPPERSTR
                                         Move and uppercase string
                DŚ
LIBRARY_NOSTR
                       0H
                OPENPARM(4),=CL8'EXIT'
         CLC
                                         Will user exit process library
         ΒE
                LIBRARY_OPEN_EXIT
                                         Yes
                OPENPARM(4),=CL8'BOTH'
         CLC
                                         Will Both process library
                LIBRARY_OPEN_BOTH
         ΒE
                                         Yes
                AXPRETC, =A(0)
         MVC
                                         assembler to process library
         R
                EXIT1
                                         Return
LIBRARY_OPEN_EXIT DS
                OPENFLAG, EXIT
                                         Set flag
         ΟI
                                         User exit to process library
EXIT to get End of member calls
         MVC
                AXPRETC, =A(AXPCOPN)
         MVC
                AXPREAC, =A(AXPEEOM)
         В
                EXIT1
                                         Return
LIBRARY_OPEN_BOTH DS
               OPENFLAG, BOTH
                                         Set flag
         MVC
                AXPRETC, =A(AXPCOPL)
                                         Both to process library EXIT to get End of member calls
                AXPREAC, =A(AXPEEOM)
         MVC
                EXIT1
                                         Return
         SPACE 1
```

Figure 51. Example of a user exit (part 6 of 17)

```
************************
* LIBRARY EXIT - Process CLOSE request
* - Close data set if required.
* - Free storage and return.
LIBRARY_CLOSE
        USING LIBSTACK, R2
                                   Map stack entries
        ICM
             R2,B'1111',STACKPTR
                                   Check that stack is empty
        ΒZ
             FREESTOR
                                  It should be!
LIBRARY_FREE_LOOP DS
        LTR
             R1,R2
                                  Load address for FREEMAIN
        ΒZ
             FREESTOR
                                   Finished here
             R2, NEXT_MEM
                                  Prepare for next loop
        LA RO, LIBSTACK_LEN FREEMAIN R, A=(1), LV=(0)
                                  Load length for FREEMAIN
                                  Free the storage acquired
             LIBRARY_FREE_LOOP
        SPACE 1
*************************
* LIBRARY EXIT - Process READ request
* - Read copy/macro source and place in buffer.
* - Set return code to 16 at end of member.
*********************
             DS 0H
LIBRARY_READ
             R2,B'1111',STACKPTR
LIBRARY_STACK_ERR
R1,MEM_PTR
       ICM
                                  Is the stack empty? It shouldn't be!
        ΒZ
                                  Get record address
             O(R1),X'FF'
LIBRARY_EOF
        CLI
                                   Is it EOF?
                                   Yes, set return code
        ΒE
        MVC.
             0(80,BUFREG),0(R1)
        LA
             R1,80(,R1)
                                   Point to next record address
        ST
             R1, MEM_PTR
                                   and save in stack entry
             WTOL+4(80),0(BUFREG)
MF=(E,WTOL)
        MVC
        WTO
                                   Issue WTO for library record
             R1, AXPRELREC
                                   Update
                                   Relative Record
             R1,1(R1)
        ST
             R1,AXPRELREC
                                    Number
             R1, MEM_RELREC
R1, AXPABSREC
        ST
                                   and save in stack entry
                                  Update
             R1,1(R1)
R1,AXPABSREC
                                   Absolute Record
        ΙΑ
        ST
                                    Number
             EXIT1
LIBRARY EOF
              DS
                    0H
        MVC
             AXPRETC, =A(AXPCEOD) End of file on input
             EXIT1
        SPACE 1
* LIBRARY EXIT - Process WRITE request
* - Not valid for LIBRARY exit.
* - Set return code to 20 and set up error message.
*************************
LIBRARY_WRITE
             DS 0H
       В
             LOGICERR
        SPACE 1
***************************
* LIBRARY EXIT - Process PROCESS MACRO/COPY request
* - Exit may modify the record, have the assembler discard the
   record or insert additional records by setting the return code
   and/or reason code.
**************************
LIBRARY_PR_MAC DS
LIBRARY_PR_CPY DS
                 0H
0H
       MVC
MVC
            WTOL+4(80),0(BUFREG)
             MF=(E,WTOL)
                                  Issue WTO for library record
             EXIT1
        SPACE 1
```

Figure 52. Example of a user exit (part 7 of 17)

```
*************************
* LIBRARY EXIT - Process FIND MACRO/COPY request
* - Search for the member. Set the return code to indicate
    whether the member was found.
\star - If the member is found, the source information is returned.
*************************
LIBRARY_FIND_MAC DS
LIBRARY_FIND_CPY DS
                       ΘН
                       0H
               AXPOPTS, =A(AXPORES)
LIBRARY_RESUME
         CLC
                                         Is it a resume request?
         BE
                                         Yes, resume member
                R3,MACA1
         LA
         CLC
                AXPMEMN(8),=CL8'OUTER'
         BE
                LIBRARY_FOUND
                R3, MACB1
         LA
                AXPMEMN(8),=CL8'INNER'
         CLC
                LIBRARY_FOUND
         BF
                R3, CPYA1
         LA
         CLC
                AXPMEMN(8),=CL8'TINY'
         BE
                LIBRARY_FOUND
                R3,CPYB1
         ΙΑ
                AXPMEMN(8),=CL8'TINY1'
         CLC
         ΒE
                LIBRARY_FOUND
         MVC
                AXPRETC,=A(AXPCMNF)
                                         Indicate member not found
         В
                EXIT1
LIBRARY_FOUND
                  DS
               R2,B'1111',STACKPTR
LIBRARY_GET_STACK
AXPOPTS,=A(AXPONEST)
LIBRARY_STACK_ERR
         ICM
                                         Is the stack empty?
         ΒZ
         CLC
                                         Is it a nested COPY/MACRO?
         BNE
                                              NO - report an error
LIBRARY_GET_STACK
                       DS
                R0,LIBSTACK_LEN
         LA
                                         Load reg with length
         GETMAIN R, LV=(0)
                                         and getmain storage
               0(LIBSTACK_LEN,R1),0(R1) Clear the storage
SING LIBSTACK,R1 Map the new stack entry
         XC.
NEW_LIBSTACK USING LIBSTACK,R1
                R2, NEW_LIBSTACK.NEXT_MEM Add new link to top of stack
         DROP
               NEW_LIBSTACK
         ST
                R1, STACKPTR
                                          Re-anchor the stack
                R2,R1
                                          Make the new entry current
         LR
                R3,MEM_PTR
         ST
                                         Save current record pointer
         MVC
                MEM_NAME, AXPMEMN
                                          Save name in stack entry
         MVC
                AXPREAC, =A(AXPEISA)
                                         Indicate source info available
               AXPMEMT,=CL255'None'
AXPDSN,=CL255'LIBRARY.data set.NAME'
AXPVOL,=CL255'VOL002'
         MVC
         MVC
         MVC
         XC
                AXPRELREC, AXPRELREC
                                         Set relative record No to zero
                EXIT1
         В
*************************
* LIBRARY EXIT - Process FIND (resume) request
* - Set the relative record number in the parameter list
* N.B. if the EXIT read the records from disk, at this point it would *

use the information saved in the stack to reposition itself *
       ready for the next read. (i.e. a FIND and POINT)
*************************
                       0H
LIBRARY_RESUME
                  DS
                                         Stack Management now in EOM call
               AXPRETC, =A(AXPCMNF)
R2, B'1111', STACKPTR
         MVC
                                         Assume member not found
         ICM
                                         Is the stack empty?
               LIBRARY_CHECK_BOTH
MEM_NAME,AXPMEMN
LIBRARY_CHECK_BOTH
                                         Yes - check open option
         ΒZ
         CLC
                                         Compare name with stack entry
         BNF
                                         Not equal - check open option
         MVC
                AXPRETC, =A(0)
                                         Correct our assumption
                RO, MEM_RELREC
                                         Get saved rel rec no from stack
         ST
                RO, AXPRELREC
                                         Set relative record No
                EXIT1
         SPACE 1
```

Figure 53. Example of a user exit (part 8 of 17)

```
* - Compare member name, if equal unstack the top entry
***********************
LIBRARY_EOM
               DS
                    0H
              R2,B'1111',STACKPTR
LIBRARY_CHECK_BOTH
        ICM
                                    Is the stack empty?
        ΒZ
                                    Yes - check open option
        CLC
              MEM_NAME, AXPMEMN
                                    Compare name with stack entry
                                    Not equal - check open option
Load address for FREEMAIN
        BNE
              LIBRARY_CHECK_BOTH
        LR
              R1,R2
              R2, NEXT_MEM
                                    Get address of next entry
        ST
              R2,STACKPTR
                                     and save it.
        DROP
              R2
        LA
              R0,LIBSTACK_LEN
                                    Load length for FREEMAIN
FREEMAIN R, A=(1), LV=(0)
LIBRARY_CHECK_BOTH DS 0H
                                    Free the storage acquired
        CLI
             OPENFLAG, BOTH
                                    Did EXIT open with BOTH option
        BE
              EXIT1
                                    Yes - don't issue error msg
************************************
* LIBRARY EXIT - Stack Error Routine
\star - If an error occurred, set up the error message in the buffer \star and length in AXPERRL. Set the severity code.
* - Set the return code to 20.
* - Return to the caller.
*****************************
LIBRARY_STACK_ERR DS OH
        MVC
             AXPRETC, = A(AXPCBAD)
                                    Severe error occurred
              ERRBUFF(ERRMSGL), STKMSG Set up error message
        MVC.
              AXPERRL, =A(STKMSGL)
                                    Set up error message length
              AXPSEVC,=A(20)
        MVC
                                    Set up error message severity
              EXIT1
        EJECT
*************************
* LISTING EXIT
* - Process required request type
***********************
LISTING DS
              R15, AXPRTYP
                                    Get the request type value (1-5)
        BCTR R15,0
                                    Decrement by 1
        SLL
              R15,1
                                    Multiply by 2
              R15, LISTING_ADDR(R15)
                                    Index into Address list
              R15,R12
                                    Calculate the address
        AR
        BR
              R15
                                    Branch to applicable routine
LISTING_ADDR DC Y(LISTING_OPEN-MYEXIT)
DC Y(LISTING_CLOSE-MYEXIT)
              Y(LISTING_READ-MYEXIT)
             Y(LISTING_WRITE-MYEXIT)
Y(LISTING_PROCESS-MYEXIT)
        DC
        DC.
        DC.
        SPACE 1
```

Figure 54. Example of a user exit (part 9 of 17)

```
************************
* LISTING EXIT - Process OPEN request
* - Pick up character string if it is supplied.
* - Set return code indicating whether the assembler or the user exit * will write the listing. *
* - Open data set if required.
*************************
LISTING_OPEN
            DS 0H
            OPENPARM,C' Clear oper
OPENPARM+1(L'OPENPARM-1),OPENPARM
       MVI
                                Clear open parm
       MVC
            R1,AXPBUFL
                                Get the Buffer length
       LTR
            R1,R1
                                Is string length zero?
                                Yes, no string passed
       ΒZ
            LISTING_NOSTR
       BCTR
            R1,0
                                Decrement for execute
            R1, UPPERSTR
                                Move and uppercase string
       EX
LISTING_NOSTR
            DS
                 ΘН
       CLC
            OPENPARM(4),=CL8'EXIT'
                                Will user exit process listing
            LISTING_OPÉN_EXIT
            AXPRETC,=A(0)
       MVC
                                assembler to write listing
       В
            EXIT1
                                Return
LISTING_OPEN_EXIT_DS
                  0H
                                Set flag
User exit to write listing
       ΟI
            OPENFLAG, EXIT
            AXPRETC, =A(AXPCOPN)
            AXPMEMN, =CL255'
       MVC
            AXPMEMT, =CL255'
       MVC
            AXPDSN,=CL255'LISTING.data set.NAME'
       MVC
            AXPVOL,=CL255'VOL001'
AXPREAC,=A(AXPEISA)
       MVC
       MVC
                                Indicate data set info available
                                Set Relative Record No. to 0
       XC
            AXPRELRÉC, ÀXPRELREC
       XC
            AXPABSREC, AXPABSREC
                                Set Absolute Record No. to 0
            EXIT1
                                Return
       SPACE 1
*************************
* LISTING EXIT - Process CLOSE request
* - Close data set if required
* - Free storage and return.
**************************
LISTING_CLOSE DS 0H
            FREESTOR
       В
       SPACE 1
****************************
* LISTING EXIT - Process READ request
* - Not valid for LISTING exit.
* - Set return code to 20 and set up error message.
**************************
LISTING_READ
             DS 0H
       В
           LOGICERR
* - Write the listing record passed.
DS
LISTING WRITE
                  ΘH
            WTOL+4(80),0(BUFREG)
       MVC
            MF=(E,WTOL)
                                Issue WTO for listing record
       WTO
            R1, AXPRELREC
                                Update
            R1,1(R1)
                                Relative Record
            R1, AXPRELREC
       ST
                                  Number
            R1, AXPABSREC
                                Update
       LA
            R1,1(R1)
                                Absolute Record
       ST
            R1, AXPABSREC
                                  Number
            EXIT1
       SPACE 1
```

Figure 55. Example of a user exit (part 10 of 17)

```
* - Exit may modify the record, have the assembler discard the
   record or insert additional records by setting the return code
   and/or reason code.
****************************
LISTING_PROCESS DS
                    0H
        MVC
            WTOL+4(80),0(BUFREG)
              MF=(E,WTOL)
        WTO
                                     Issue WTO for listing record
        В
              EXIT1
        EJECT
*************************
* OBJECT EXIT
* - Process required request type
*************************
PUNCH
        DS
              ΘН
OBJECT
        DS
              0H
              R15, AXPRTYP
                                     Get the request type value (1-5)
              R15,0
                                     Decrement by 1
        BCTR
                                     Multiply by 2
        SLL
              R15,1
        LH
              R15, OBJECT_ADDR(R15)
                                     Index into Address list
        AR
              R15,R12
                                     Calculate the address
              R15
                                     Branch to applicable routine
OBJECT_ADDR DC Y(OBJECT_OPEN-MYEXIT)
DC Y(OBJECT_CLOSE-MYEXIT)
              Y(OBJECT_READ-MYEXIT)
        DC
              Y(OBJECT_WRITE-MYEXIT)
Y(OBJECT_PROCESS-MYEXIT)
        DC
        DC.
              Y(*-*)
        SPACE 1
*************************
* OBJECT EXIT - Process OPEN request
* - Pick up character string if it is supplied.
\star - Set return code indicating whether the assembler or the user exit \star
   will write the object/punch records.
* - Open data set if required
*************************
OBJECT_OPEN
              DS
                  0H
              OPENPARM,C''
        MVT
                                     Clear open parm
        MVC
              OPENPARM+1(L'OPENPARM-1), OPENPARM
              R1,AXPBUFL
                                     Get the Buffer length
        LTR
              R1,R1
                                     Is string length zero?
        ΒZ
              OBJECT_NOSTR
                                     Yes, no string passed
        BCTR
              R1,0
                                     Decrement for execute
              R1, UPPERSTR
        EX
                                     Move and uppercase string
OBJECT_NOSTR
              OPENPARM(4),=CL8'EXIT'
OBJECT_OPEN_EXIT
        CLC
                                     Will user exit process object
        BF
                                     Yes
        MVC
              AXPRET\overline{C}, =A(\overline{0})
                                     assembler to write object/punch
        В
              EXIT1
                                     Return
OBJECT_OPEN_EXIT DS
              OPENFLAG, EXIT
                                     Set flag
        ΟI
              AXPRETC, =A(AXPCOPN)
        MVC
                                     User exit to write object/punch
              AXPMEMN,=CL255'Member'
AXPMEMT,=CL255'
        MVC
        MVC
        MVC
              AXPDSN,=CL255'OBJECT.data set.NAME'
              AXPVOL,=CL255'VOL001'
AXPREAC,=A(AXPEISA)
        MVC
                                     Indicate data set info available Set Relative Record No. to 0
        MVC.
        XC
              AXPRELREC, AXPRELREC
        XC
              AXPABSREC, AXPABSREC
                                     Set Absolute Record No. to 0
              EXIT1
                                     Return
        SPACE 1
```

Figure 56. Example of a user exit (part 11 of 17)

```
******************
* OBJECT EXIT - Process CLOSE request
* - Close data set if required.
* - Free storage and return.
OBJECT_CLOSE
           FREESTOR
      R
      SPACE 1
***********************
* OBJECT EXIT - Process READ request
* - Not valid for OBJECT exit.
* - Set return code to 20 and set up error message.
*************************************
OBJECT_READ
           DS 0H
      В
           LOGICERR
**************************
* OBJECT EXIT - Process WRITE request
* - Write the source record passed.
***********************
OBJECT_WRITE
           DS OH
           WTOL+4(80),0(BUFREG)
      MVC
      WTO
           MF=(E,WTOL)
                              Issue WTO for object record
           R1, AXPRELRÉC
                              Update
           R1,1(R1)
R1,AXPRELREC
      LA
                              Relative Record
      ST
                               Number
           R1, AXPABSREC
                              Update
           R1,1(R1)
R1,AXPABSREC
       LA
                              Absolute Record
       ST
                               Number
       В
           EXIT1
      SPACE 1
*************************
* OBJECT EXIT - Process PROCESS request
\star - Exit may modify the record, have the assembler discard the
  record or insert additional records by setting the return code
  and/or reason code.
***************************
OBJECT_PROCESS DS
                0H
          WTOL+4(80),0(BUFREG)
      MVC
           MF=(E,WTOL)
      WTO
                              Issue WTO for object record
       В
           EXIT1
      EJECT
*************************
* ADATA EXIT
* - Process required request type
*************************
ADATA
      DS
           0H
           R15, AXPRTYP
                              Get the request type value (1-5)
      BCTR R15,0
                              Decrement by 1
      SLL
           R15,1
                              Multiply by 2
       LH
           R15, ADATA_ADDR(R15)
                              Index into Address list
       AR
           R15,R12
                              Calculate the address
      BR
           R15
                              Branch to applicable routine
           Y(ADATA_OPEN-MYEXIT)
ADATA_ADDR DC
           Y(ADATA_CLOSE-MYEXIT)
      DC
       DC
           Y(ADATA_READ-MYEXIT)
           Y(ADATA WRITE-MYEXIT)
           Y(ADATA_PROCESS-MYEXÍT)
       DC
       DC.
           Y(*-*)
      SPACE 1
```

Figure 57. Example of a user exit (part 12 of 17)

```
*************************
* ADATA EXIT - Process OPEN request
* - Pick up character string if it is supplied.
* - Set return code indicating whether the assembler or the user exit * will write the associated data. *
* - Open data set if required.
***************************
ADATA_OPEN
                0H
            OPENPARM,C''
       MVI
                                  Clear open parm
       MVC
             OPENPARM+1(L'OPENPARM-1), OPENPARM
             R1,AXPBUFL
R1,R1
                                  Get the Buffer length
       LTR
                                  Is string length zero?
                                  Yes, no string passed
       ΒZ
             ADATA_NOSTR
       BCTR
            R1,0
                                  Decrement for execute
             R1,UPPERSTR
                                  Move and uppercase string
       EX
ADATA_NOSTR
           DS
            OPENPARM(4),=CL8'EXIT'
ADATA_OPEN_EXIT
       CLC
                                 Will user exit process adata
             AXPRETC, =A(0)
       MVC
                                  assembler to write adata
       В
             EXIT1
                                  Return
ADATA_OPEN_EXIT DS
                  0H
             OPENFLAG, EXIT
                                 Set flag
User exit to write adata
       ΟI
             AXPRETC, =A(AXPCOPN)
             AXPMEMN,=CL255' AXPMEMT,=CL255'
       MVC
       MVC
             AXPDSN,=CL255'ADATA.data set.NAME'
AXPVOL,=CL255'VOL001'
AXPREAC,=A(AXPEISA) Indicate d
       MVC
       MVC
       MVC
                                  Indicate data set info available
                                  Set Relative Record No. to 0
       XC
             AXPRELRÉC, ÀXPRELREC
             AXPABSREC, AXPABSREC
       XC
                                  Set Absolute Record No. to 0
             EXIT1
                                  Return
       SPACE 1
*************************
* ADATA EXIT - Process CLOSE request
* - Close data set if required.
* - Free storage and return.
************************
ADATA_CLOSE DS OH
             FREESTOR
       В
       SPACE 1
*************************
* ADATA EXIT - Process READ request
* - Not valid for ADATA exit.
* - Set return code to 20 and set up error message.
*************************
ADATA_READ DS OH
       В
            LOGICERR
**************************
* ADATA EXIT - Process WRITE request
* - Write the adata record passed.
MVC
             WTOL+4(80),0(BUFREG)
             MF=(E,WTOL)
                                  Issue WTO for adata record
       WTO
             R1, AXPRELREC
                                  Update
             R1,1(R1)
                                 Relative Record
             R1, AXPRÉLREC
       ST
                                   Number
             R1, AXPABSREC
                                  Update
                                  Absolute Record
       LA
             R1,1(R1)
       ST
             R1, AXPABSREC
                                   Number
             EXIT1
       SPACE 1
```

Figure 58. Example of a user exit (part 13 of 17)

```
*************************
* ADATA EXIT - Process PROCESS request
* - Exit may modify the record, have the assembler discard the
   record or insert additional records by setting the return code
   and/or reason code.
****************************
ADATA_PROCESS DS
                 0H
        MVC
             WTOL+4(80),0(BUFREG)
              MF=(E,WTOL)
        WTO
                                     Issue WTO for ADATA record
        В
              EXIT1
        EJECT
*************************
* TERM EXIT
* - Process required request type
*************************
TERM
        DS
              ΘН
              R15, AXPRTYP
                                      Get the request type value (1-5)
        BCTR
              R15,0
                                      Decrement by 1
              R15,1
R15,TERM_ADDR(R15)
                                      Multiply by 2
Index into Address list
        SLL
        ΙH
        AR
                                      Calculate the address
        BR
                                      Branch to applicable routine
TERM ADDR DC
              Y(TERM OPEN-MYEXIT)
              Y(TERM_CLOSE-MYEXIT)
Y(TERM_READ-MYEXIT)
        DC
        DC
              Y(TERM_WRITE-MYEXIT)
        DC
        DC
              Y(TERM_PROCESS-MYEXIT)
        DC
              Y(*-*)
        SPACE 1
****************************
* TERM EXIT - Process OPEN request

* - Pick up character string if it is supplied.
* - Set return code indicating whether the assembler or the user exit *

   will write the terminal records.
* - Open data set if required.
********************************
TERM_OPEN
                    0H
              OPENPARM,C'
        MVI
                                      Clear open parm
              OPENPARM+1(L'OPENPARM-1), OPENPARM
        MVC
              R1,AXPBUFL
                                      Get the Buffer length
        LTR
              R1, R1
                                      Is string length zero?
                                      Yes, no string passed
        ΒZ
              TERM_NOSTR
        BCTR
              R1,0
                                      Decrement for execute
              R1, UPPERSTR
        EX
                                      Move and uppercase string
TERM NOSTR
               DS
                    0H
              OPENPARM(4),=CL8'EXIT'
        CLC
                                     Will user exit process records?
        ΒE
              TERM_OPEN_EXIT
                                      Yes
              AXPRETC,=A(0)
        MVC
                                      assembler to write records
        В
              EXIT1
                                      Return
TERM_OPEN_EXIT
              DS
        ŌΙ
              OPENFLAG, EXIT
                                      Set flag
              AXPRETC,=A(AXPCOPN)
AXPMEMN,=CL255'
AXPMEMT,=CL255'
        MVC
                                     User exit to write records
        MVC
        MVC
              AXPDSN,=CL255'TERM.data set.NAME'
AXPVOL,=CL255'VOL001'
AXPREAC,=A(AXPEISA) Indicate
        MVC
        MVC
        MVC
                                      Indicate data set info available
        XC
XC
              AXPRELREC, AXPRELREC
                                      Set Relative Record No. to 0
              AXPABSREC, AXPABSREC
                                      Set Absolute Record No. to 0
        В
              EXIT1
                                      Return
        SPACE 1
```

Figure 59. Example of a user exit (part 14 of 17)

```
*************************
* TERM EXIT - Process CLOSE request
* - Close data set if required.
* - Free storage and return.
FREESTOR
      SPACE 1
************************
* TERM EXIT
           - Process READ request
\star - Not valid for TERM exit.
* - Set return code to 20 and set up error message.
************************
            DS 0H
      В
           LOGICERR
***************************
* TERM EXIT - Process WRITE request
* - Write the terminal record passed.
*************************
            DS
TERM_WRITE
                ΘН
         WTOL+4(68),0(BUFREG)
      MVC
           MF=(E,WTOL)
R1,AXPRELREC
      WTO
                             Issue WTO for terminal record
                             Update
           R1,1(R1)
R1,AXPRELREC
      LA
                             Relative Record
      ST
                               Number
           R1, AXPABSREC
                             Update
           R1,1(R1)
R1,AXPABSREC
      LA
                             Absolute Record
      ST
                              Number
      В
           EXIT1
      SPACE 1
*************************
* TERM EXIT - Process PROCESS request
* - Exit may modify the record, have the assembler discard the
 record or insert additional records by setting the return code
  and/or reason code.
***************************
TERM_PROCESS DS
                0Η
      MVC
           WTOL+4(68),0(BUFREG)
      WTO
           MF=(E,WTOL)
                             Issue WTO for terminal record
           EXIT1
STKMSG
      DC
           C'LIBRARY EXIT encountered a stack error'
      EQU
STKMSGL
           *-ERRMSG
      DČ
           C'Invalid EXIT type or Request type passed to exit'
ERRMSG
           ERRMSGL
      EQU
WTOL
      WTO
           6789012345678901234567890', MF=L
UPPERSTR OC
           OPENPARM(*-*), O(BUFREG) Move and uppercase string
      SPACE 1
```

Figure 60. Example of a user exit (part 15 of 17)

```
CL80'SMALL
CL80'
          DC
DC
                                TITLE ''Test the assembler exits'''
SRC1
                                MACRO
SRC2
                                LITTLE'
SRC3
          DC
                 CL80'
SRC4
                 CL80'
          DC
                                BSM
                                       0,14 Return'
                                MEND'
SRC5
          DC
                 CL80'
          DC
                                START'
SRC6
                 CL80 '
          DC
SRC7
                 CL80 '
                                OUTER'
SRC8
          DC
                 CL80'
                                 LITTLE'
SRC9
          DC
                 CL80'
                                REPRO'
SRC10
          DC
                 CL80'This is to be written to the punch data set'
                                COPY
SRC11
          DC
                CL80'
                                       TINY'
                 CL80'
SRC12
          DC
                                END'
SRCEND
          DC
                 X'FF'
                                END OF SOURCE STMTS
          SPACE
                1
MACA1
          DC
                 CL80'
                                MACRO'
          DC
MACA2
                 CL80'
                                OUTER'
                                INNER'
MACA3
          DC
                 CL80'
MACA4
          DC
                 CL80'
MACA5
          DC
                 CL80'
                                LTR
                                       15,15'
                                MEND'
          DC
                 CL80'
MACA6
MACAEND
          DC
                                END OF MACRO STMTS
                 X'FF'
          SPACE
                1
MACB1
          DC
                 CL80'
                                MACRO'
MACB2
          DC
                 CL80'
                                INNER'
MACB3
          DC
                 CL80'
                                       12,15'
                                MEND'
          DC
MACB4
                 CL80'
MACBEND
          DC
                                END OF MACRO STMTS
                 X'FF
          SPACE
                1
CPYA1
          DC
                 CL80'TINY
                                DSECT
                                                       LINE 1 TINY'
CPYA2
                                       C''TINY''
          DC
                 CL80 '
                                DS
                                                         LINE 2 TINY'
                                       TINY1
CPYA3
                                 COPY
          DC
                 CL80'
                                                       LINE 3 TINY'
CPYA4
          DC
                 CL80'
                                DS
                                       CL10''TINY''
                                                         LINE 4 TINY'
CPYA5
          DC
                 CL80'
                                DS
                                       CL80
                                                       LINE 5 TINY'
CPYEND
                X'FF'
                                END OF COPY STMTS
          DC
                 CL80'TINY1
CPYB1
          \mathsf{DC}
                                                          LINE 1 TINY1'
                                DSECT
                                       C''TINY1''
                                                            LINE 2 TINY1'
CPYB2
          DC
                 CL80'
                                DS
                                DS CL10''TINY1''
END OF COPY STMTS
CPYB3
          DC
                 CL80'
                                                            LINE 3 TINY1'
CPYBEND
          DC
                 X'FF'
          SPACE 1
R0
          EQU
                 0
                 1
2
R1
          ΕQU
R2
          ΕŌU
                 3
4
          ΕQŪ
R3
R4
          ΕQU
R5
          EQU
                5
R6
          ΕQŪ
R7
          ΕQŪ
                 7
          ΕQU
                 8
R8
                 9
R9
          ΕQŪ
R10
          EQU
                 10
R11
          ΕŲŪ
                 11
R12
          EQU
                 12
R13
          EQU
                13
R14
          EQU
                 14
R15
          ΕQU
                 15
DCBREG
          ΕÕU
                                      Address of DCB
SRCREG
          ΕQŪ
                                      Address of Source Information
                 6
7
          EQU
FRRRFG
                                      Address of Error Buffer
BUFREG
          ΕQŪ
                8
                                      Address of buffer
REQREG
          EQU
                 9
                                      Address of request information
PARMREG
          ΕŌU
                 10
                                      Address or parameter
```

Figure 61. Example of a user exit (part 16 of 17)

```
I TORG
         SPACE 1
         DCBD DSORG=PS, DEVD=DA
         SPACE 1
         ASMAXITP
                                   Mapping for exit parameter list
         SPACE 1
BUFF
         DSECT
         DS
               CL255
                                   Record buffer
         SPACE 1
ERRBUFF DSECT
               CL255
         DS
                                   Error message buffer
         SPACE 1
WORKAREA DSECT
SAVEAREA DS
               18F
                                   Save area
OPENPARM DS
               CL64
                                   Character string passed at open time
OPENFLAG DS
                                   Type of Operation requested at OPEN
         EQU
               X'80'
EXIT
BOTH
         ΕŲŪ
               X'C0'
LAST0P
         DŠ
               Χ
                                   Previous request type
CURR PTR DS
                                   Current record pointer
STACKPTR DS
                                   Address of top of Lib status stack
WORKLEN
         EQU
               *-WORKAREA
LIBSTACK DŠECT
                                   Library status stack entry
NEXT_MEM DS
MEM_PTR DS
                                   Address of entry next in stack
                                   Current record pointer
MEM_RELREC DS
                                   Current relative record number
               CL64
MEM_NAME DS
                                   Stack of saved member names
LIBSTACK_LEN EQU *-LIBSTACK
         END
               MYEXIT
```

Figure 62. Example of a user exit (part 16 of 17)

# **Transactional Memory exit ASMAXTXP**

This appendix provides information regarding the use of the LISTING exit ASMAXTXP supplied with the High Level Assembler

#### **Function**

The LISTING exit ASMAXTXP is used to verify the instructions used within a constrained transaction. ASMAXTXP performs the following checks for constrained transactions:

- 1. The transaction must not exceed more than 32 instructions.
- 2. All instructions within the transaction must be within 256 bytes contiguous bytes of storage.
- 3. In addition to all regularly-restricted instructions (those restricted in a non-constrained transaction), the following instructions are also restricted:
  - a. Any instruction not defined in Chapter 7 of the z/Architecture Principles of Operation.
  - b. The only branching instructions are relative branches with a positive relative immediate operand.
  - c. Instructions that cause a classic serialization operation. Exceptions to this rule include TRANSACTION END and any instructions that cause specific-operand serialization.
  - d. All SS and SSE format instructions.
  - e. A list of individual instructions that may execute in the hardware coprocessor.

Other constraints such as operand alignment and number of locations accessed are not possible to check during assembly.

### Invoking the exit

To invoke the exit, specify the EXIT assembler option as follows: EXIT(PRTEXIT(ASMAXTXP))

The sample program ASMASTXP found in SASMSAM1 can be run with the above assembler option as an example of how ASMAXTXP processes constrained transactions.

### Messages

ASMA701W \*\* ASMA701W LISTING:

ASMAXTXP: HLASM R6.0 or higher

required

## **Explanation**

This message is issued because HLASM R6.0 or higher is required to run this exit.

ASMA701W

\*\* ASMA701W LISTING: ASMAXTXP: Could not acquire memory.

## **Explanation**

An attempt to acquire memory failed and the exit could not continue.

ASMA701W

\*\* ASMA701W LISTING: ASMAXTXP: Invalid exit type or request type passed to exit.

### **Explanation**

ASMAXTXP only processes valid LISTING EXIT requests; this message is issued if the listing exit request is invalid.

ASMA701W

\*\* ASMA701W LISTING: ASMAXTXP: TBEGINC base register nonzero.

### **Explanation**

The TBEGINC instruction would cause a specification exception if bits in the base register field are non-zero.

ASMA701W

\*\* ASMA701W LISTING: ASMAXTXP: TBEGINC second operand is invalid.

### **Explanation**

The immediate mask value used in the TBEGINC instruction does not conform to the instruction's specification.

ASMA701W

\*\* ASMA701W LISTING: ASMAXTXP: Transaction exceeds total byte limit.

### **Explanation**

The transaction length is longer than 256 bytes allowed.

ASMA701W

\*\* ASMA701W LISTING: ASMAXTXP: Transaction exceeds

maximum instruction count (excluding) TBEGIN and TEND.

## **Explanation**

The number of instructions between the TBEGIN and TEND instructions exceeds 32 instructions.

ASMA701W

\*\* ASMA701W LISTING:
ASMAXTXP: TBEGINC allow-ARmodification control is 0.

## **Explanation**

If the allow-AR-modification flag is 0, the exit cannot guarantee that instructions used within a transaction will not modify access registers.

ASMA701W

\*\* ASMA701W LISTING: ASMAXTXP: Instruction is restricted.

### **Explanation**

This message is issued if the instruction is restricted for example: a privileged instruction, modifying ARs / FRs and so on.

ASMA701W

\*\* ASMA701W LISTING: ASMAXTXP: Relative branch target is zero or negative.

## **Explanation**

A relative branch instruction may branch backwards in the program. This is invalid in a constrained transaction.

ASMA701W

\*\* ASMA701W LISTING: ASMAXTXP: Relative branch target exceeds size limit.

## **Explanation**

The relative branch will cause program flow to leave the constrained transaction without a TEND instruction being issued.

ASMA701W

\*\* ASMA701W LISTING:
ASMAXTXP: Relative branch mask
is 0.

### **Explanation**

The relative branch instruction will never execute because its mask is 0. ASMAXTXP flags this as a warning.

ASMA701W \*\* ASMA701W LISTING:

ASMAXTXP: STCMH with M3 field = 0 and R1 field = 6 or 7.

**Explanation** 

The use of the STCMH instruction becomes restricted when the M3 field value is 0 and the R1 field is 6 or 7.

ASMA701W

\*\* ASMA701W LISTING: ASMAXTXP: Warning: DC/DS within transaction.

**Explanation** 

A DC or DS assembler instruction has been detected during assembly within a constrained transaction. This

only occurs if the duplication factor on the instruction is non-zero.

ASMA701W \*\* ASMA701W LISTING:

ASMAXTXP: Code section ended

inside transaction.

## **Explanation**

An END statement has been encountered within a constrained transaction that has not been terminated with a TEND instruction.

# **Chapter 5. External functions**

Two conditional assembly instructions, SETAF and SETCF, let you call routines written in a programming language that conforms to standard OS Linkage conventions. The assembler calls the external function load module and passes the address of an external function parameter list in Register 1. Each differently named external function called in the same assembly is provided with a separate parameter list.

The SETAF instruction calls an external function module, and passes to the module any number of parameters containing *arithmetic* values. The SET symbol in the instruction is assigned the fullword value returned by the external function module.

The SETCF instruction calls an external function module, and passes to the module any number of parameters containing *character* values. The SET symbol in the instruction is assigned the character string value returned by the external function module. The character string value can be up to 1024 characters long.

This chapter describes the external function processing requirements, the linkage conventions for generating an external function module, and the contents of the parameter list that the assembler passes to the module

# **External function processing**

The assembler calls an external function each time it processes a SETAF or SETCF instruction. The assembler loads the external function module when the first call to the module is encountered. The assembler expects the external function module to be generated in 31-bit addressing mode (AMODE 31). The external function must return to the assembler in the same addressing mode from which it was called after restoring the registers to the values they contained at the time of the call. Only one copy of the load module is loaded, so it must be serially reusable. The assembler must be able to locate the external function module as follows:

### z/OS

The external function must be a link-edited load module in a partitioned data set, or a program object in a PDSE, that is in the standard search sequence. The external function can also be located in the Link Pack Area (LPA).

#### z/VM

The external function must have a file type of MODULE and be located on one of the accessed disks. To generate the module, use the CMS LOAD and GENMOD commands. When the LOAD command is issued, specify the RLDSAVE option to make the module relocatable. If RLDSAVE is not specified, the assembler program or data storage might be overlaid during execution.

#### z/VSE

The external function must be a relocatable phase in a sublibrary that is specified in the LIBDEF phase search chain. The external function can also be located in the Shared Virtual Area (SVA).

**Using the SIZE Option to Reserve Storage:** External function modules are loaded by the assembler during the assembly, which is after the assembler completes initialization. Therefore, allow enough virtual storage in the address space (z/OS and CMS) or the partition (z/VSE) in which the assembler runs, so that the external function modules can be loaded successfully, and for any storage that your external function might acquire. You can reserve storage for your external function modules by reducing the amount of storage the assembler uses. Use the SIZE assembler option to control the amount of storage the assembler uses.

# **Linkage conventions**

External function modules are called by the assembler using standard OS Linkage conventions. The external function can be written in any language that:

· Uses standard OS linkage conventions.

- Can be called many times using the module (or phase) entry point.
- Retains storage for variables across invocations and does not require a run-time environment to be maintained across invocations.

See the specific programming language *Programmer's Guide* to determine if you can use the programming language to write an external function for the High Level Assembler.

The contents of the registers upon entry to the external function are as follows:

#### Register 0

Undefined

#### Register 1

Address of external function parameter list

#### Registers 2 through 12

Undefined

### Register 13

Address of the 72 byte register save area

#### Register 14

Return address

#### Register 15

Address of entry point of external function

# **External function parameter list**

The assembler passes a parameter list to the external function module. Register 1 points to the parameter list, and macro ASMAEFNP maps the parameter list. Figure 63 on page 175 shows the SETAF parameter list, and Figure 64 on page 176 shows the SETCF parameter list. A separate copy of the external function parameter list is passed to each external function. The sections following the figures describe each of the parameters in detail.

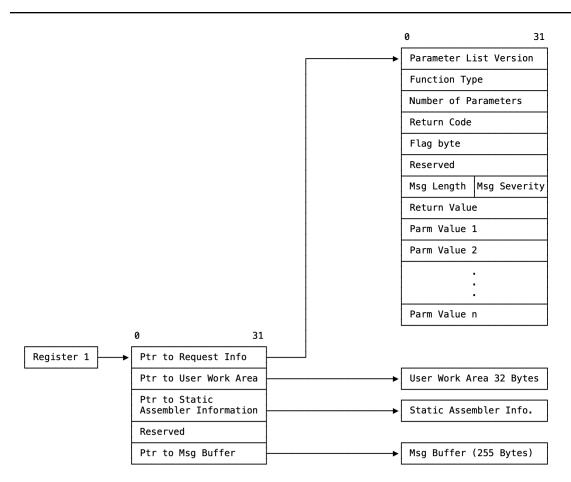

Figure 63. SETAF external function parameter list format

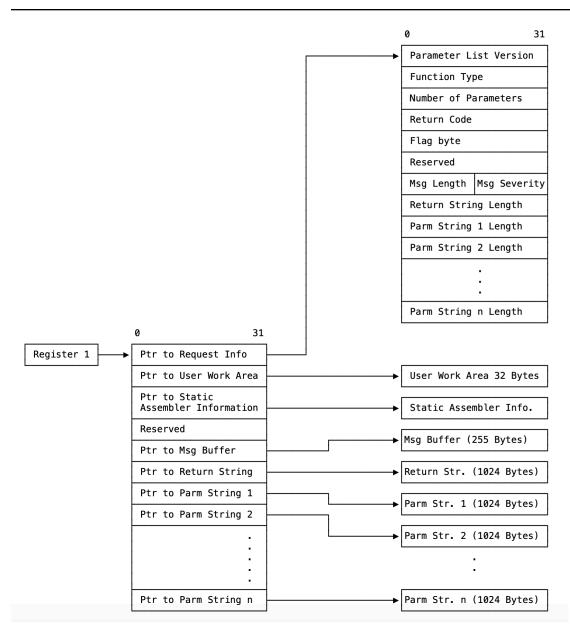

Figure 64. SETAF external function parameter list format

The external function parameter list consists of the following addresses:

# **Request information list**

Pointer to a list of binary fullword items that describe the external function request. The assembler sets this pointer, which is always valid.

The Request Information List consists of these fields:

#### **Parameter list version**

A fullword identifying which version of the parameter list is provided to the external function. For High Level Assembler Release 6 this field contains a value of 3.

# **Function type**

A fullword, set by the assembler to indicate the function type:

0

CLOSE call

1

SETAF function

2

SETCF function

# **Number of parameters**

A fullword indicating the number of parameters provided on the call to this external function.

The assembler always sets this field.

### Return code

A fullword, set by the external function, indicating success or failure of the operation, and action to be taken by the assembler on return from the external function:

0

Operation successful. Value or string returned.

>0

Operation failed. Request assembler to terminate immediately.

When the return code is greater than 0 the assembler issues diagnostic error message ASMA941U.

# Flag byte

#### X'80'

Function requests a CLOSE call.

The CLOSE call is not enabled by default. Each time the external function is called, it is able to set (or reset) this flag to indicate that it needs to perform some extra processing (releasing storage, for example) before being deleted. The external function might therefore set the flag on one call and reset it on another.

If the flag is set at the end of the assembly, HLASM calls the function with a CLOSE code to allow it to release resources.

The assembler maintains the Flag Byte and provides it to the external function on all calls.

#### Reserved

This storage is reserved for future use by IBM. The external function should not use this field, nor should it rely on the contents of this field (which are liable to change without notice).

External functions can request that a message be issued on their behalf. The function provides the text of the message, and the assembler inserts the function's name and the supplied text into one of five messages. The relevant information is contained in two fields, **Message Length** and **Message Severity**:

# Msg length

A halfword, set by the external function, indicating the length of the message to be issued.

# Msg severity

A halfword, set by the external function, from which the assembler determines the associated message number. The severity code returned by the function is rounded up to a multiple of four as shown in <u>Table 22</u> on page 178.

| Table 22. Message severity and associated messages |                    |                    |
|----------------------------------------------------|--------------------|--------------------|
| Severity Code Specified                            | Severity Code Used | Associated Message |
| 0                                                  | 0                  | ASMA710I           |
| 1–4                                                | 4                  | ASMA711W           |
| 5–8                                                | 8                  | ASMA712E           |
| 9–12                                               | 12                 | ASMA713S           |
| >12                                                | 16                 | ASMA714C           |

## **Return value (SETAF)**

A fullword, set by the external function. This field is set to zero by the assembler before the external function call.

# Parm value n (SETAF)

A fullword, set by the assembler, containing the value of the parameter passed to the external function.

The **Number of Parameters** field indicates the number of **Parm Value** n fields in the Request Information List.

# **Return string length (SETCF)**

An unsigned fullword, set by the external function, containing the length of the string pointed to by the **Pointer to Parm String** field.

The assembler uses this field as the length of the returned string.

If the length is greater than 1024, it is reset to 1024 by the assembler. The consequence of returning a string longer than 1024 bytes is unpredictable.

# Parm string *n* length (SETCF)

An unsigned fullword, set by the assembler, containing the length of the string pointed to by the **Ptr to Parm String** n field.

The external function should use this length to determine the length of the Parm String n passed by the assembler.

The assembler sets this field to a value between 0 and 1024 inclusive.

The **Number of Parameters** field indicates the number of **Parm String** *n* **Length** fields in the Request Information List.

## Pointer to user work area

Pointer to the User Work Area.

The assembler provides four doublewords of storage for use by the external function. This storage is doubleword aligned and the assembler initializes it to zero for the first call to the external function.

It can be used by the external function to store information (such as the address of acquired storage) between calls. The contents of this storage area are preserved across all call types (SETAF, SETCF, and CLOSE) until the assembly completes. The assembler does not use or modify the work area.

### Pointer to static assembler information

Pointer to the Static Assembler Information.

This is pointed to by the Static Assembler Information Pointer. See <u>"Static assembler information pointer"</u> on page 116.

# Pointer to msg buffer

Pointer to the "function-supplied message" area.

The assembler always sets this pointer before invoking an external function. The external function can put up to 255 bytes of message text into the area addressed by this field.

# **Pointer to return string (SETCF)**

Pointer to the string returned by the external function.

The assembler always sets this pointer before invoking an external function. The external function can put up to 1024 bytes of character string data into the area addressed by this field.

# Pointer to parm string *n* (SETCF)

Pointer to **Parm String** *n* passed to the external function.

The assembler always sets this pointer before invoking an external function. The length of the string pointed to by this field is contained in the **Parm String** *n* **Length** field.

The **Number of Parameters** field in the Request Information List indicates the number of **Pointer to Parm String** *n* fields in the External Function Parameter List.

# Chapter 6. Assembly error diagnostics

The diagnostic facilities for High Level Assembler include:

- Diagnostic messages for assembly errors.
- A macro trace and dump facility (MHELP).
- Messages and dumps issued by the assembler if it ends abnormally.
- Diagnostic or explanatory messages issued by the source program or by macro definitions (MNOTEs).

This chapter provides an overview of these facilities. The assembly error diagnostic messages and abnormal assembly termination messages are described in detail in <u>Appendix E, "High Level Assembler</u> messages," on page 343.

# **Assembly error diagnostic messages**

High Level Assembler prints most error messages in the listing immediately following the statement in error. It also prints the total number of flagged statements and their statement numbers in the Diagnostic Cross Reference and Assembler Summary section of the assembler listing.

The messages do not follow the statement in error when:

- Errors are detected during editing of macro definitions read from a library. A message for such an error appears after the first call in the source program to that macro definition. You can, however, bring the macro definition into the source program with a COPY statement or using the LIBMAC assembler option. The editing error messages then follow immediately after the statements in error.
- Errors are detected by the lookahead function of the assembler. (For attribute references, look-ahead processing scans for symbols defined on statements after the one being assembled.) Messages for these errors appear after the statements in which they occur. The messages can also appear at the point at which lookahead was called.
- Errors are detected on conditional assembler statements during macro generation or MHELP testing. Such a message follows the most recently generated statement or MHELP output statement.

A typical error diagnostic message is:

```
** ASMA057E UNDEFINED OPERATION CODE - xxxxxxxx
```

A copy of a segment of the statement in error, represented above by xxxxxxxx, is appended to the end of many messages. Normally this segment begins at the bad character or term. For some errors, however, the segment begins after the bad character or term.

If a diagnostic message follows a statement generated by a macro definition, the following items might be appended to the error message:

- The number of the model statement in which the error occurred, or the first five characters of the macro name.
- The SET symbol, system variable, macro parameter, or value string associated with the error.

**Macro Parameters:** Messages reference three types of macro parameter: the *name field* parameter, *keyword* parameters, and *positional* parameters. A reference to the name field parameter is indicated by the word "NAME" appended to the message. References to keyword and positional parameters (for which there might be multiple occurrences) are in the form "KPARM*nnnn*" and "PPARM*nnnn*", where *nnnn* is the relative number of the parameter within the macro definition.

<u>Figure 65 on page 182</u> shows an example of a macro with messages referencing each type of variable or parameter.

```
Sample Program3 - HLASM
Active Usings: None
Loc Object Code Addr1
                                                                                                                                                                                                                        Page
                                                                    Addr2
                                                                                     Stmt Source Statement
15 MACRO
                                                                                                                                                                                   HLASM R6.0 2015/02/21 11.11
                                                                                                       4 5
parmmac &kw1=a,&kw2=b,&kw3=c,&kw4=d,&kw5=e,&kw6=f,&pp1,&pp2
SETC 'Hello String'
                                                                                         18 &ss SETA &c
19 &sv SETA &sysasm 2
                                                                                         20 &z1 SETA &z
                                                                                         21 &k1 SETA &kw1
                                                                                              &k5 SETA &kw5
                                                                                         23 &n SETA n'&syslist
24 &pn SETA &syslist(&n) 5
                                                                                         25 &p2 SETA &pp2 5
26 MEND
                                                                                         27 samp03 CSECT
00000000
                                              00000000 00000000
                                                                                         28 macp parmmac pp1,pp2,kw5=z,pp3,kw1=y,pp4,pp5,pp6
ng term; default=0 - 00018/C 1
** ASMA102E Arithmetic term is not self-defining term; default=0 -
** ASMA435I Record 18 in SMORSA.BOOK.SAMPLE.ASM(SAMP03) on volume:
                                                                                                                                  37P003
    ASMA4351 Record 18 in SMORSA.BOUK.SAMPLE.ASM(SAMP03) on Volume: ASMA102E Arithmetic term is not self-defining term; default=0 - ASMA4351 Record 19 in SMORSA.BOOK.SAMPLE.ASM(SAMP03) on volume: ASMA102E Arithmetic term is not self-defining term; default=0 - ASMA4351 Record 20 in SMORSA.BOOK.SAMPLE.ASM(SAMP03) on volume: ASMA102E Arithmetic term is not self-defining term; default=0 - ASMA4351 Record 21 in SMORSA.BOOK.SAMPLE.ASM(SAMP03) on volume:
                                                                                                                                  00019/SYSASM 2
                                                                                                                                  37P003
                                                                                                                                  00020/NAME 3
                                                                                                                                  37P003
                                                                                                                                  00021/KPARM00001 4
     ASMA102E Arithmetic term is not self-defining term; default=0 - ASMA435I Record 22 in SMORSA.BOOK.SAMPLE.ASM(SAMPO3) on volume:
                                                                                                                                  00022/KPARM00005
     ASMA102E Arithmetic term is not self-defining term; default=0 - ASMA435I Record 24 in SMORSA.BOOK.SAMPLE.ASM(SAMP03) on volume:
                                                                                                                                  00024/PPARM00006
                                                                                                                                  37P003
     ASMA102E Arithmetic term is not self-defining term; default=0 - 00025/IASMA435I Record 25 in SMORSA.BOOK.SAMPLE.ASM(SAMP03) on volume: 37P003
                                                                                                                                  00025/PPARM00002 5
```

Figure 65. Sample macro parameter messages

### Notes® to Figure 65 on page 182:

- SET symbol, and related message
- System variable symbol, and related message
- The name field parameter, and related message
- Keyword parameters, and related messages
- Positional parameters, and related messages

**Conditional Assembly:** If a diagnostic message follows a conditional assembly statement in the source program, the following items are appended to the error message:

- The word "OPENC", meaning "open code".
- The SET symbol, or value string, associated with the error.

**Multiple Messages:** Several messages can be issued for a single statement or even for a single error within a statement. This happens because each statement is normally evaluated on more than one level (for example, term level, expression level, and operand level) or by more than one phase of the assembler. Each level or phase can diagnose errors; therefore, most or all the errors in the statement are flagged. Occasionally, duplicate error messages occur. This is a normal result of the error detection process.

Figure 66 on page 184 is an example of High Level Assembler handling of error messages, and includes message ASMA435I to show the effect of the FLAG(RECORD) assembler option.

**Batch Assemblies:** Where multiple assemblies are being performed in a single step with the BATCH option, a summary line will be printed after the final assembly listing summarizing the number of assemblies processed and their highest return code.

# **MNOTE** statements

An MNOTE statement is included in a macro definition or in the source program. It causes the assembler to generate an inline error or informational message.

An MNOTE appears in the listing as follows:

```
ASMA254I ***MNOTE*** statement number, severity code, message
```

Unless the severity code is shown as an asterisk (\*), or the severity code is omitted, the statement number of the MNOTE is listed in the diagnostic cross-reference.

```
Sample Program4 - HLASM
                                                                                                                                                                                                                                                                                                                                                                                                                                                  Page 3
        Active Usings: None
Loc Object Code
                                                                                                                                                                           Stmt Source Statement
15 Samp04 Csect
16 ASMDREG
                                                                                                      Addr1
                                                                                                                                                                                                                                                                                                                                                                       HLASM R6.0 2015/02/21 11.44
                                                                                                                                          Addr2
 00000000
                                                                                              00000000 00000048
                                                                                                                                                                                                                                                                                         include standard registers
                                                                                                                                                                               01-ASMDREG
                                                                                                                                                                                                                               STM R14,U2,12(R13(
                                                                                                                                 00000000
** ASMA04E Undefined symbol - U2

** ASMA029E Incorrect register specification - U2

** ASMA179S Delimiter error, expected right parenthesis - (

** ASMA179S Delimiter error, expected right parenthesis - (

** ASMA435I Record 21 in SMORSA.BOOK.SAMPLE.ASM(SAMP04) on volume: 37P003

BALR R12,0

123

BALR R12,0
R:C 00000006 124 USING *,R12 00000006 125 ST R13,SAVE+4 ** ASMA044E Undefined symbol - SAVE ** ASMA0435I Record 24 in SMORSA.BOOK.SAMPLE.ASM(SAMP04) on volume: 37P003
        ASMA088E Unbalanced parentheses in macro call operand - OPEN (CRDIN,(INPUT),CRDOUT,(OUTPUT)

ASMA435I Record 327 in SYS1.MACLIB(OPEN) on volume: 375Y03
1000000A 0700
128+
100000C 4D10 C00A
100000C 4D10 C00A
100000C 4D10 C00A
100000C 4D10 C00A
100000C 4D10 C00A
100000C 4D10 C00A
100000C 4D10 C00A
100000C 4D10 C00A
100000C 4D10 C00A
100000C 4D10 C00A
100000C 4D10 C00A
100000C 4D10 C00A
100000C 4D10 C00A
100000C 4D10 C00A
100000C 4D10 C00A
100000C 4D10 C00A
100000C 4D10 C00A
100000C 4D10 C00A
100000C 4D10 C00A
100000C 4D10 C00A
100000C 4D10 C00A
100000C 4D10 C00A
100000C 4D10 C00A
100000C 4D10 C00A
100000C 4D10 C00A
100000C 4D10 C00A
100000C 4D10 C00A
100000C 4D10 C00A
100000C 4D10 C00A
100000C 4D10 C00A
100000C 4D10 C00A
100000C 4D10 C00A
100000C 4D10 C00A
100000C 4D10 C00A
100000C 4D10 C00A
100000C 4D10 C00A
100000C 4D10 C00A
100000C 4D10 C00A
100000C 4D10 C00A
100000C 4D10 C00A
100000C 4D10 C00A
100000C 4D10 C00A
100000C 4D10 C00A
100000C 4D10 C00A
100000C 4D10 C00A
100000C 4D10 C00A
100000C 4D10 C00A
100000C 4D10 C00A
100000C 4D10 C00A
100000C 4D10 C00A
100000C 4D10 C00A
100000C 4D10 C00A
100000C 4D10 C00A
100000C 4D10 C00A
100000C 4D10 C00A
100000C 4D10 C00A
100000C 4D10 C00A
100000C 4D10 C00A
100000C 4D10 C00A
100000C 4D10 C00A
100000C 4D10 C00A
100000C 4D10 C00A
100000C 4D10 C00A
100000C 4D10 C00A
100000C 4D10 C00A
100000C 4D10 C00A
100000C 4D10 C00A
100000C 4D10 C00A
100000C 4D10 C00A
100000C 4D10 C00A
100000C 4D10 C00A
100000C 4D10 C00A
100000C 4D10 C00A
100000C 4D10 C00A
100000C 4D10 C00A
100000C 4D10 C00A
100000C 4D10 C00A
100000C 4D10 C00A
100000C 4D10 C00A
100000C 4D10 C00A
100000C 4D10 C00A
100000C 4D10 C00A
100000C 4D10 C00A
100000C 4D10 C00A
100000C 4D10 C00A
100000C 4D10 C00A
100000C 4D10 C00A
100000C 4D10 C00A
100000C 4D10 C00A
100000C 4D10 C00A
100000C 4D10 C00A
100000C 4D10 C00A
100000C 4D10 C00A
100000C 4D10 C00A
100000C 4D10 C00A
100000C 4D10 C00A
100000C 4D10 C00A
100000C 4D10 C00A
100000C 4D10 C00A
100000C 4D10 C00A
100000C 4D10 C00A
100000C 4D10 C00A
1000000C 4D10 C00A
100000C 4D10 C00A
10
                                                                                                                                                                                                       CNOP 0,4
BAS 1,*+4
Load reg 1 with list address
12,*** IHB001 DCB OPERAND REQ'D-NOT SPECIFIED
DROP R11
R11
R11
0000000A 0700
0000000C 4D10 C00A
** ASMA254I *** MNOTE ***
                                                                                                                                                                                                                                                                                                                                                                                                                                                                                         02-IHBERMAC
                                                                                                                                                                                                                              MACLOAD REGI=10, REG2=8, COUNT1, COUNT1
L 8, COUNT2
MACLOAD REG1=25, REG2=8, COUNT1, MAINY
L 25, COUNT1
00000010 58A0 C03A
00000014 5880 C03E
                                                                                                                                 00000040
                                                                                                                                 00000044
 00000000
                                                                                                                                                                                                                                                                                                                                                                                                                                                                                         01-MACLOAD
** ASMA039E Incorrect 105
** ASMA0435I Record 10 in SMORSA.BOOK.SAMPLE.MACGUM.

** ASMA0435I Record 10 in SMORSA.BOOK.SAMPLE.MACS(MACLOAD) on volume: 37P004

** ASMA044E Undefined symbol - MAINY

** ASMA0435I Record 11 in SMORSA.BOOK.SAMPLE.MACS(MACLOAD) on volume: 37P004

** ASMA0435I Record 11 in SMORSA.BOOK.SAMPLE.MACS(MACLOAD) on volume: 37P004

** ASMA0435I Record 11 in SMORSA.BOOK.SAMPLE.MACS(MACLOAD) on volume: 37P004

** ASMA0435I Record 10 in SMORSA.BOOK.SAMPLE.MACS(MACLOAD) on volume: 37P004

** ASMA0435I Record 10 in SMORSA.BOOK.SAMPLE.MACS(MACLOAD) on volume: 37P004

** ASMA0435I Record 11 in SMORSA.BOOK.SAMPLE.MACS(MACLOAD) on volume: 37P004

** ASMA0435I Record 11 in SMORSA.BOOK.SAMPLE.MACS(MACLOAD) on volume: 37P004

** ASMA0435I Record 11 in SMORSA.BOOK.SAMPLE.MACS(MACLOAD) on volume: 37P004

** ASMA044E Undefined symbol - MAINY

** ASMA044E Undefined symbol - MAINY

** ASMA044E Undefined symbol - MAINY

** ASMA044E Undefined symbol - MAINY

** ASMA044E Undefined symbol - MAINY

** ASMA044E Undefined symbol - MAINY

** ASMA044E Undefined symbol - MAINY

** ASMA044E Undefined symbol - MAINY

** ASMA044E Undefined symbol - MAINY

** ASMA044E Undefined symbol - MAINY

** ASMA044E Undefined symbol - MAINY

** ASMA044E Undefined symbol - MAINY

** ASMA044E Undefined symbol - MAINY

** ASMA044E Undefined symbol - MAINY

** ASMA044E Undefined symbol - MAINY

** ASMA044E Undefined symbol - MAINY

** ASMA044E Undefined symbol - MAINY

** ASMA044E Undefined symbol - MAINY

** ASMA044E Undefined symbol - MAINY

** ASMA044E Undefined symbol - MAINY

** ASMA044E Undefined symbol - MAINY

** ASMA044E Undefined symbol - MAINY

** ASMA044E Undefined symbol - MAINY

** ASMA044E Undefined symbol - MAINY

** ASMA044E Undefined symbol - MAINY

** ASMA044E Undefined symbol - MAINY

** ASMA044E Undefined symbol - MAINY

** ASMA044E Undefined symbol - MAINY

** ASMA044E Undefined symbol - MAINY

** ASMA044E Undefined symbol - MAINY

** ASMA044E Undefined symbol - MAINY

** ASMA044E Undefined symbol - MAINY

** ASMA044
                                                                                                                                                                                                                                                                                                                                                                                                                                                                                         01-MACLOAD
** ASMA254I *** MNOTE ***
Sample Program4 - HLASM
Active Usings: Samp04+X'6',R12
Loc Object Code Addr1
                                                                                                                                                                                                                                                                                                                                                                                                                                                                                         01-MACLOAD
                                                                                                                                                                                                                                                                                                                                                                                                                                                Page
                                                                                                                                                                           Stmt Source Statement
                                                                                                                                                                               MACRO
MACINL &REG1=,&REG2=,&OP1,&OP2
                                                                                                                                                                                 148 &NAME
                                                                                                                                                                                                                              SETA &REG1, &REG2
AIF (T'&REG1 EQ 'O').ERR
L &R(1), &OP1
L &R(2), &OP2
                                                                                                                                                                                 149 &R(1)
                                                                                                                                                                                 152
                                                                                                                                                                                 153
                                                                                                                                                                                                                                MEXIT
                                                                                                                                                                                 154 .ERR
                                                                                                                                                                                                                               MNOTE 36, 'MACINL - You left out the first register'
                                                                                                                                                                                 01-00000151
                                                                                                                                                                                                                                                                                                                                                                                                                                                                                      01-00000152
01-00000151
                                                                                                                                                                                                                                                                                                                                                                                                                                                                                         01-00000152
** ASMA074E Illegal syntax in expression -

** ASMA074E Illegal syntax in expression -

** ASMA074E Illegal syntax in expression -

** ASMA074E Illegal syntax in expression -

** ASMA074E Illegal syntax in expression -

** ASMA003E Indeclared variable symbol; default=0, and a convergence of the convergence of the co
                                                                                                                                                                                                                                                                                                                                                                                                                                                                                         01-00000151
                                                                                                                                                                                                                                                                                                                                                                                                                                                                                         01-00000151
## ASMA029E Incorrect register specification - 25

** ASMA495I Record 40 in SMORSA BOOK.SAMPLE.ASM(SAMP04) on volume: 37P003

** ASMA495I Record 40 in SMORSA BOOK.SAMPLE.ASM(SAMP04) on volume: 37P003

** ASMA074E Illegal syntax in expression - ** ASMA435I Record 4.1 in SMORSA.BOOK.SAMPLE.ASM(SAMP04) on volume: 37P003
                                                                                                                                                                                                                                                                                                                                                                                                                                                                                         01-00000152
                                                                                                                                                                               * ASMA351 RECORD 41 IN SMORSA.BUDK.SAMPLE.ASM(SAMP94.

171 MACINL REG2=8,COUNT2,MAINY

172+ 36,MACINL - You left out the first register

173 COUNT1 DS F'0'

174 COUNT2 DS F'0'

175 END
 ** ASMA254I *** MNOTE ***
 00000044
```

Figure 66. Sample error diagnostic messages

# Alerting to assembly warnings

Optionally, you can increase the final return code from an assembly to 8 when the highest severity message or MNOTE is 7 or less, by specifying the assembler FAIL option together with an appropriate sub-option and value. This can be useful where it is felt that attention should be brought to assemblies which include relatively low severity messages which may otherwise be disregarded.

It is also possible to use the FAIL option together with the MAXERRS(maxerrs) sub-option to terminate an assembly early after 'maxerrs' errors of severity 8 or higher have been encountered. This can be useful for terminating conditional assembly loops and early detection of small mistakes which may otherwise result in numerous error messages. The default value is MAXERRS(500). HLASM also issues message ASMA257U.

See also "FAIL" on page 60.

# **Suppression of error messages and MNOTE statements**

Optionally, you can suppress error messages and MNOTE statements below a specified severity level by specifying the assembler option FLAG(n) (where n is the lowest severity message that the assembler issues).

# Reference information for statements in error

The FLAG(RECORD) assembler option instructs the assembler to issue message ASMA435I after the last error message for each statement in error. This message shows reference information, including the data set name, and member name (if applicable), and the input record number of the statement in error. When you specify this option, the assembler includes reference information with the flagged statements in the Diagnostic Cross Reference and Assembler Summary section of the assembler listing. The reference information includes:

- The member name (if applicable).
- The input record number of the statement in error.
- The input data set concatenation value.

# **Abnormal assembly termination**

Whenever the assembly cannot complete, High Level Assembler provides a message and, in some cases, a specially formatted dump for diagnostic information. This might indicate an assembler malfunction or it might indicate a programmer error. The statement causing the error is identified and, if possible, the assembly listing up to the point of the error is printed. Whenever the assembly cannot complete, High Level Assembler provides a message and, in some cases, a specially formatted dump for diagnostic information. This might indicate an assembler malfunction or it might indicate a programmer error. The statement causing the error is identified and, if possible, the assembly listing up to the point of the error is printed. If possible this dump will be followed by a Dataset Allocation report indicating the SYSIN and SYSLIB DS allocated and a Backward Macro Chain report detailing up to the last 8 macros to be processed together with the DS name and if applicable the member which contained them.

Appendix E, "High Level Assembler messages," on page 343 describes the abnormal termination messages. The messages give enough information to enable you (1) to correct the error and reassemble your program, or (2) to determine that the error is an assembler malfunction.

# **MHELP - macro trace facility**

The MHELP instruction controls a set of trace and dump facilities. You select options by specifying an absolute expression in the MHELP operand field. MHELP statements can occur anywhere in open code or in macro definitions. MHELP options remain in effect until superseded by another MHELP statement.

#### **Format of MHELP:**

| Name | Operation | Operand                                                     |
|------|-----------|-------------------------------------------------------------|
|      | MHELP     | Absolute expression, (the sum of binary or decimal options) |

The options are:

B'1' or 1

Macro Call Trace

B'10' or 2

Macro Branch Trace

B'100' or 4

Macro AIF Dump

B'1000' or 8

Macro Exit Dump

B'10000' or 16

Macro Entry Dump

B'100000' or 32

**Global Suppression** 

B'1000000' or 64

Macro Hex Dump

B'10000000' or 128

Suppression

Other values

Control on &SYSNDX

Refer to "MHELP sample macro trace and dump" on page 186 for complete details about this facility.

# MHELP sample macro trace and dump

The macro trace and dump (MHELP) facility is a useful means of debugging macro definitions. MHELP can be used anywhere in the source program or in macro definitions. MHELP is processed during macro generation. It is dynamic; you can branch around the MHELP statements by using AIF or AGO statements. Therefore, you can control its use by symbolic parameters and SET symbols. MHELP options remain in effect until superseded by another MHELP statement.

Figure 67 on page 188 shows a sample program that uses five functions of MHELP. The macro dumps and traces in the listing are highlighted, for example 1A. Most dumps refer to statement numbers. When you call a library macro, the macro name is used instead of the statement number in the identification-sequence field. To get the statement numbers, use the LIBMAC assembler option or the COPY statement to copy the library definition into the source program before the macro call.

#### **MHELP 1, Macro Call Trace**

Item 1A in Figure 67 on page 188 shows an outer macro call, 1B in Figure 67 on page 188 an inner one. In each case, the amount of information given is short. This trace is given after successful entry into the macro; no dump is given if error conditions prevent an entry.

#### **MHELP 2, Macro Branch Trace**

This trace provides a one-line trace for each AGO and true AIF branch within a programmer macro. In any such branch, the "branched from" statement number, the "branched to" statement number, and the macro name are included, see example 2A in Figure 67 on page 188. The branch trace facility is suspended when library macros are expanded and MHELP 2 is in effect. To obtain a macro branch trace for such a macro, use the LIBMAC assembler option or insert a COPY "macro-name" statement in the source file at some point before the MHELP 2 statement of interest.

#### **MHELP 4, Macro AIF Dump**

Items 4A,4B, 1A,4D, and 4E in Figure 67 on page 188 are examples of these dumps. Each dump includes a complete set of unsubscripted SET symbols with values. This list covers all unsubscripted variable symbols that appear in the same field of a SET statement in the macro definition. Values of elements of dimensioned SET symbols are not displayed.

#### **MHELP 8, Macro Exit Dump**

Items 8A and 8B in Figure 67 on page 188 are examples of these dumps. This option provides a dump of the same group of SET symbols as are included in the macro AIF dump when an MEXIT or MEND is encountered.

Local and global variable symbols are not displayed at any point unless they appear in the current macro explicitly as SET symbols.

#### **MHELP 16, Macro Entry Dump**

This option provides a dump of the values of system variable symbols and symbolic parameters at the time the macro is called.

If there are k keyword parameters, they are listed as KPARM0001 through KPARM000k in order of appearance on the prototype statement.

If there are p positional parameters, they are listed as PPARM0001 through PPARM000p in order of appearance in the macro instruction.

Item 16A in Figure 67 on page 188 has one keyword parameter (&OFFSET) and one positional parameter. In both the prototype (statement 4) and the macro instruction (statement 55), the positional parameter appears in the first operand field, the keyword in the second. A length appears between the NAME and VALUE fields. A length of NUL indicates the corresponding item is empty.

Item 16B in Figure 67 on page 188 shows an inner call containing zero keywords and two positional parameters.

#### MHELP 64, Macro Hex Dump

This option, when used with the Macro AIF dump, the Macro Exit dump, or the Macro Entry dump, dumps the parameter and SETC symbol values in EBCDIC and hexadecimal formats.

The hexadecimal dump precedes the EBCDIC dump, and dumps the full value of the symbol. System parameters are not dumped in hexadecimal.

## MHELP 128, MHELP Suppression

This option suppresses all the MHELP options that are active at the time.

#### **MHELP Control on &SYSNDX**

The maximum value of the &SYSNDX system variable can be controlled by the MHELP instruction. The limit is set by specifying a number in the operand of the MHELP instruction, that is not one of the MHELP codes defined above, and is in the following number ranges:

- 256 to 65535
- Most numbers in the range 65792 to 9999999. Details for this number range are described in the *HLASM Language Reference*.

When the &SYSNDX limit is reached, message ASMA013S ACTR counter exceeded is issued, and the assembler, in effect, ignores all further macro calls. Refer to the *HLASM Language Reference* for further information.

Figure 67. Sample program using MHELP (Part 1 of 6)

```
Sample Program6 - HLASM
Active Usings: None
Loc Object Code
                                                                                                                                                                                                                                                                                                                                                                                                                              Page
                                                                                                                                                                                                     Source Statement
balr R14,R15
lm R1,R15,4(R13)
mexit
                                                                                                         Addr1
                                                                                                                                             Addr2
                                                                                                                                                                                                                                                                                                                                                                                    HLASM R6.0 2015/02/21 12.58
                                                                                                                                                                                                                                                                                                                                      and go execute it restore regs
                                                                                                                                                                                     156
157
                                                                                                                                                                                      158
                                                                                                                                                                                                                                       mend
                                                                                                                                                                                       160 *
00000000 05C0
                                                                                                                                                                                                                                       balr R12,0
                                                                                                                                                                                                                                                                                                                                    establish base
                                                                                                                                                                                       161
                                                                                                                                                                                                                                      using *,R12
mhelp b'11111'
                                                                                 R:C 00000002
                                                                                                                                                                                       162
                                                                                                                                                                                                                                                                                                                                    switch macro help on
                                                                                                                                                                                       163
                                                                                                                                                                                                                                       inmac1 listline,offset=listline-listnext
                                                                                                                                                                                      164
                                                                                                                                         ++//MHELP CALL TO MACRO INMAC1
                                                                                                                                                                                                                                                                                           DEPTH=001
                                                                                                                                                                                                                                                                                                                                           SYSNDX=0000002
                                                                 1A
                                                                                                                                             //MHELP ENTRY TO INMAC1 MODEL STMT=00000 DEPTH=001 SYSNDX=0000002 KWCNT=001 ///SYSTEM PARAMETERS: //SYSVAR NAME LNTH VALUE (56 CHARS/LINE)
                                                                 16B
                                                                                                                                                                                                        //SYSNDX
                                                                                                                                                                                                                                                                               004
                                                                                                                                                                                                                                                                                                   0002
                                                                                                                                                                                                       //SYSECT
//SYSLOC
//SYSTIME
                                                                                                                                                                                                                                                                               006
                                                                                                                                                                                                                                                                                                   Samp06
                                                                                                                                                                                                                                                                                                 Samp06
12.58
02/21/15
HIGH LEVEL ASSEMBLER
1.6.0
20150221
SAMP06
                                                                                                                                                                                                                                                                               006
005
                                                                                                                                                                                                       //SYSDATE
//SYSASM
                                                                                                                                                                                                                                                                               008
                                                                                                                                                                                                                                                                               020
                                                                                                                                                                                                        //SYSVER
                                                                                                                                                                                                        //SYSDATC
                                                                                                                                                                                                                                                                               008
                                                                                                                                                                                                        //SYSJOB
                                                                                                                                                                                                                                                                               006
                                                                                                                                                                                                        //SYSSTEP
//SYSSTYP
                                                                                                                                                                                                                                                                               001
005
                                                                                                                                                                                                                                                                                                   CSECT
                                                                                                                                                                                                       //SYSSTMT
//SYSCLOCK
                                                                                                                                                                                                                                                                               800
                                                                                                                                                                                                                                                                                                   00000165
                                                                                                                                                                                                                                                                               026
                                                                                                                                                                                                                                                                                                   2015-02-21 12:58:32.749389
                                                                                                                                                                                                        //SYSNEST
                                                                                                                                                                                                       //SYSSEQF
//SYSSETDBCS
//SYSOPT_DBCS
//SYSOPT_OPTABLE
//SYSOPT_RENT
//SYSOPT_XOBJECT
//SYSTEM_ID
                                                                                                                                                                                                                                                                               008
                                                                                                                                                                                                                                                                               001
                                                                                                                                                                                                                                                                                                   UNI
0
                                                                                                                                                                                                                                                                               003
                                                                                                                                                                                                                                                                               001
                                                                                                                                                                                                                                                                               001
013
                                                                                                                                                                                                                                                                                                   1
z/OS 02.01.00
                                                                                                                                                                                                        //SYSIN_DSN
//SYSIN_MEMBER
//SYSIN_VOLUME
                                                                                                                                                                                                                                                                                                   SMORSA.BOOK.SAMPLE.ASM
SAMP06
                                                                                                                                                                                                                                                                               022
                                                                                                                                                                                                                                                                               006
                                                                                                                                                                                                       //SYSIN_VOLUME 006
//SYSLIB_DSN 006
//SYSLIB_MEMBER 006
//SYSLIB_VOLUME 006
//SYSRINT_DSN 031
//SYSPRINT_MEMBER NUL
//SYSTERM_DSN NUL
//SYSTERM_DSN NUL
//SYSTERM_MEMBER NUL
//SYSTERM_VOLUME NUL
//SYSPUNCH_DSN NUL
//SYSPUNCH_DSN NUL
//SYSPUNCH_DSN NUL
//SYSPUNCH_DSN NUL
//SYSPUNCH_DSN NUL
//SYSPUNCH_DSN NUL
//SYSPUNCH_DSN NUL
//SYSPUNCH_DSN NUL
//SYSPUNCH_DSN NUL
//SYSPUNCH_DSN NUL
//SYSPUNCH_DSN NUL
//SYSPUNCH_DSN NUL
//SYSPUNCH_DSN NUL
//SYSPUNCH_DSN NUL
//SYSPUNCH_DSN NUL
//SYSPUNCH_DSN NUL
//SYSPUNCH_DSN NUL
//SYSPUNCH_DSN NUL
//SYSPUNCH_DSN NUL
//SYSPUNCH_DSN NUL
//SYSPUNCH_DSN NUL
//SYSPUNCH_DSN NUL
//SYSPUNCH_DSN NUL
//SYSPUNCH_DSN NUL
//SYSPUNCH_DSN NUL
//SYSPUNCH_DSN NUL
//SYSPUNCH_DSN NUL
//SYSPUNCH_DSN NUL
//SYSPUNCH_DSN NUL
//SYSPUNCH_DSN NUL
//SYSPUNCH_DSN NUL
//SYSPUNCH_DSN NUL
//SYSPUNCH_DSN NUL
//SYSPUNCH_DSN NUL
//SYSPUNCH_DSN NUL
//SYSPUNCH_DSN NUL
//SYSPUNCH_DSN NUL
//SYSPUNCH_DSN NUL
//SYSPUNCH_DSN NUL
//SYSPUNCH_DSN NUL
//SYSPUNCH_DSN NUL
//SYSPUNCH_DSN NUL
//SYSPUNCH_DSN NUL
//SYSPUNCH_DSN NUL
//SYSPUNCH_DSN NUL
//SYSPUNCH_DSN NUL
//SYSPUNCH_DSN NUL
//SYSPUNCH_DSN NUL
//SYSPUNCH_DSN NUL
//SYSPUNCH_DSN NUL
//SYSPUNCH_DSN NUL
//SYSPUNCH_DSN NUL
//SYSPUNCH_DSN NUL
//SYSPUNCH_DSN NUL
//SYSPUNCH_DSN NUL
//SYSPUNCH_DSN NUL
//SYSPUNCH_DSN NUL
//SYSPUNCH_DSN NUL
//SYSPUNCH_DSN NUL
//SYSPUNCH_DSN NUL
//SYSPUNCH_DSN NUL
//SYSPUNCH_DSN NUL
//SYSPUNCH_DSN NUL
//SYSPUNCH_DSN NUL
//SYSPUNCH_DSN NUL
//SYSPUNCH_DSN NUL
//SYSPUNCH_DSN NUL
//SYSPUNCH_DSN NUL
//SYSPUNCH_DSN NUL
//SYSPUNCH_DSN NUL
//SYSPUNCH_DSN NUL
//SYSPUNCH_DSN NUL
//SYSPUNCH_DSN NUL
//SYSPUNCH_DSN NUL
//SYSPUNCH_DSN NUL
//SYSPUNCH_DSN NUL
//SYSPUNCH_DSN NUL
//SYSPUNCH_DSN NUL
//SYSPUNCH_DSN NUL
//SYSPUNCH_DSN NUL
//SYSPUNCH_DSN NUL
//SYSPUNCH_DSN NUL
//SYSPUNCH_DSN NUL
//SYSPUNCH_DSN NUL
//SYSPUNCH_DSN NUL
//SYSPUNCH_DSN NUL
//SYSPUNCH_DSN NUL
//SYSPUNCH_DSN NUL
//SYSPUNCH_DSN NUL
//SYSPUNCH_DSN NUL
//SYSPUNCH_DSN NUL
//SYSPUNCH_DSN NUL
//SYSPUNCH_DSN NUL
//SYSPUNCH_DSN NUL
//SYSPUNCH_DSN NUL
//SYSPUNCH_DSN NUL
//SYSPUNCH_DSN NUL
//SYSPUNC
                                                                                                                                                                                                                                                                                                   SMORSA.BOOK.SAMPLE.ASM INMAC1
                                                                                                                                                                                                                                                                                                   SMORSA.SAMP06.J0B47758.D0000102.?
                                                                                                                                                                                                       //SYSPUNCH_VOLUME NUL
//SYSLIN_DSN NUL
//SYSLIN_MEMBER NUL
//SYSLIN_VOLUME NUL
//SYSADATA_DSN NUL
```

Figure 68. Sample program using MHELP (Part 2 of 6)

```
Sample Program6 - HLASM
Active Usings: Samp06+X'2',R12
Loc Object Code Addr1
                                                                                                                                                        Page
                                                                 Stmt Source Statement
//SYSADATA_MEMBER NUL
//SYSADATA_VOLUME NUL
                                                    Addr2
                                                                                                                                         HLASM R6.0 2015/02/21 12.58
                                                                        //SYSPARM
//SYSM_SEV 003 000
//SYSM_HSEV 003 000
///NAME; KEYWORD PARAMETERS; POSITIONAL PARAMETERS:
//PARAMETER LNTH VALUE (54 CHARS/LINE)
                                                                         //SYSPARM
                                                                                                   018
                                                                                                          thisisatestsysparm
                                                                         //KPARM0001
                                                                                                          listline-listnext
                                                                         //PPARM0001
                                                                                                   008 listline
                                                                        N INMAC1 MODEL STMT=00123 DEPTH=001 SYSNDX=0000002 KWCNT=001
////SET SYMBOLS (SKIPPED NUMBERS MAY BE SEQUENCE SYMBOLS).//
//0001 LCLC LABEL
// VAL=A0002
                        1A
                                                    //MHELP AIF IN
                                                                                                                                                                        LNTH= 005
                                                  ++//MHELP BRANCH FROM STMT 00123 TO STMT 00125 IN MACRO INMAC1
                        2A
00000002 4100 0002
                                                 00000002
                                                                   165+A0002 la 0,listline-listnext
X01-00000126
                                                                                                               Load register R0
                                                  ++//MHELP CALL TO MACRO INMAC2
                                                                                                       DEPTH=002 SYSNDX=0000003 STMT=00127
                        1B
                                                   //MHELP ENTRY TO INMAC2 MODEL STMT=00000 DEPTH=002 SYSNDX=0000003 KWCNT=000 ////SYSTEM PARAMETERS: //SYSVAR NAME LNTH VALUE (56 CHARS/LINE)
                       16A
                                                                         //SYSNDX
//SYSECT
                                                                                                   004 0003
                                                                                                   006
                                                                                                           Samp06
                                                                         //SYSLOC
//SYSTIME
                                                                                                   006
005
                                                                                                          Samp06
12.58
                                                                                                          02/21/15
HIGH_LEVEL ASSEMBLER
                                                                         //SYSDATE
//SYSASM
                                                                                                   008
020
                                                                                                           1.6.0
20150221
                                                                         //SYSVER
                                                                         //SYSDATC
                                                                                                   008
                                                                         //SYSJOB
                                                                         //SYSSTEP
//SYSSTYP
                                                                                                   001
005
                                                                                                           CSECT
                                                                         //SYSSTMT
                                                                                                   008
026
                                                                                                           00000167
                                                                                                           2015-02-21 12:58:32.749431
                                                                         //SYSCLOCK
                                                                         //SYSSEQF
                                                                                                   008
                                                                         //SYSSEQF
//SYSOPT_DBCS
//SYSOPT_OPTABLE
//SYSOPT_RENT
//SYSOPT_XOBJECT
//SYSTEM_ID
                                                                                                          0
UNI
                                                                                                    001
                                                                                                   003
                                                                                                    001
                                                                                                           0
                                                                                                   001
                                                                                                           z/0S 02.01.00
                                                                         //SYSIN_DSN
//SYSIN_MEMBER
//SYSIN_VOLUME
                                                                                                           SMORSA.BOOK.SAMPLE.ASM
SAMP06
                                                                                                   006
                                                                                                   006
                                                                                                           37P003
                                                                         //SYSLIB_DSN
//SYSLIB_MEMBER
                                                                                                   022
                                                                                                           SMORSA.BOOK.SAMPLE.ASM
                                                                                                   006
                                                                                                           INMAC2
                                                                         //SYSLIB_VOLUME
```

Figure 69. Sample program using MHELP (Part 3 of 6)

```
Sample Program6 - HLASM
Active Usings: Samp06+X'2',R12
Loc Object Code Addr1
                                Page
                          Addr2
00000006 901F D004
                         00000004
                                           stm R1,R15,4(R13)
                                                                                            02-00000136
                                     VAL= 0000000001
LNTH= 001
                                          VAL=1
                                     VAL= 00000000002
LNTH= 001
            2A
                         ++//MHELP BRANCH FROM STMT 00141 TO STMT 00137 IN MACRO INMAC2
                                     //MHELP AIF IN INMAC2 MODEL STMT=00139 DEPTH=002 SYSNDX=0000003 KWCNT=000
///SET SYMBOLS (SKIPPED NUMBERS MAY BE SEQUENCE SYMBOLS).//
//0001 LCLA CNT VAL= 0000000000
LNTH= 002
                                                                                      VAL= 00000000002
LNTH= 002
                                     VAI = 1 i
```

Figure 70. Sample program using MHELP (Part 4 of 6)

```
Sample Program6 - HLASM
Active Usings: Samp06+X'2',R12
Loc Object Code Addr1
                                                                                                                                                          Page 7
                                                     Addr2
                                                               Stmt Source Statement
                                                                                                                                           HLASM R6.0 2015/02/21 12.58
                        2A
                                                     ++//MHELP BRANCH FROM STMT 00141 TO STMT 00137 IN MACRO INMAC2
                                                                          N INMAC2 MODEL STMT=00139 DEPTH=002 SYSNDX=0000003 KWCNT=000
////SET SYMBOLS (SKIPPED NUMBERS MAY BE SEQUENCE SYMBOLS).//
//0001 LCLA CNT
//0002 LCLC CMPADR
                        4B
                                                                                                                                                                           VAL= 00000000003
LNTH= 003
                                                                          N INMAC2 MODEL STMT=00141 DEPTH=002 SYSNDX=0000003 KWCNT=000
////SET SYMBOLS (SKIPPED NUMBERS MAY BE SEQUENCE SYMBOLS).//
//0001 LCLA CNT
//0002 LCLC CMPADR
// VAL=lis
                        4C
                                                                                                                                                                           VAL= 0000000004
LNTH= 003
                        2A
                                                    ++//MHELP BRANCH FROM STMT 00141 TO STMT 00137 IN MACRO INMAC2
                                                                          N INMAC2 MODEL STMT=00139 DEPTH=002 SYSNDX=0000003 KWCNT=000
////SET SYMBOLS (SKIPPED NUMBERS MAY BE SEQUENCE SYMBOLS).//
//0001 LCLA CNT
//0002 LCLC CMPADR
// VAL=list
                        4D
                                                     //MHELP AIF IN
                                                                                                                                                                           VAL= 00000000004
LNTH= 004
                                                                          N INMAC2 MODEL STMT=00141 DEPTH=002 SYSNDX=0000003 KWCNT=000
////SET SYMBOLS (SKIPPED NUMBERS MAY BE SEQUENCE SYMBOLS).//
//0001 LCLA CNT
//0002 LCLC CMPADR
// VAL=list
                                                     //MHELP AIF IN
                        4E
                                                                                                                                                                           VAL= 0000000005
LNTH= 004
                                                                          //MHELP AIF IN INMAC2 MODEL STMT=00139 DEPTH=002 SYSNDX=0000003 KWCNT=000
///SET SYMBOLS (SKIPPED NUMBERS MAY BE SEQUENCE SYMBOLS).//
//0001 LCLA CNT CMPADR
// VAL=1ist1
                        2A
                                                    ++//MHELP BRANCH FROM STMT 00141 TO STMT 00137 IN MACRO INMAC2
                                                                                                                                                                            VAL= 0000000005
LNTH= 005
                                                                          VAL= 00000000006
LNTH= 005
                                                     ++//MHELP BRANCH FROM STMT 00141 TO STMT 00137 IN MACRO INMAC2
                        2A
```

Figure 71. Sample program using MHELP (Part 5 of 6)

```
Sample Program6 - HLASM
Active Usings: Samp06+X'2',R12
Loc Object Code Addr1
                                                                                                            Page 8
                                     Addr2
                                              Stmt Source Statement
                                                                                                 HLASM R6.0 2015/02/21 12.58
                                                    VAL= 0000000006
LNTH= 006
                                                    VAL= 0000000007
LNTH= 006
                2A
                                    ++//MHELP BRANCH FROM STMT 00141 TO STMT 00137 IN MACRO INMAC2
                                                    //0002 LCLC (
// VAL=listlin
                                                    VAL=listlin
0000000A 4130 C026
                                  00000028
                                               168+
                                                           la R3,listline
                                                                                                                                02-00000143
                                     ++//MHELP BRANCH FROM STMT 00144 TO STMT 00152 IN MACRO INMAC2
                2A
                                                           la R1,0(R1)
mvc listline,0(R0)
l R15,=v(snow)
balr R14,R15
lm R1,R15,4(R13)
                                                                                    Load the address
move
get address of module
and go execute it
restore regs
169+
170+
171+
172+
                                                                                                                                02-00000153
                                                                                                                                02-00000155
                                                                                                                                02-00000156
0000001E 981F D004
                                   00000004
                                    //MHELP EXIT FROM INMAC2 MODEL STMT=00158 DEPTH=002 SYSNDX=0000003 KWCNT=000
////SET SYMBOLS (SKIPPED NUMBERS MAY BE SEQUENCE SYMBOLS).//
//0001 LCLA CNT CMPADR
//0002 LCLA CMPADR
                8A
                                                                                                                       VAL= 0000000008
LNTH= 007
                                                           VAL=listlin
00000022 4710 C000
                                  00000002
                                              174+
                                                           bc R1,A0002
                                                                             If max reached, continue
                                                                                                                                01-00000128
                                     //MHELP EXIT FROM INMAC1 MODEL STMT=00129 DEPTH=001 SYSNDX=0000002 KWCNT=001 ////SET SYMBOLS (SKIPPED NUMBERS MAY BE SEQUENCE SYMBOLS).// LABEL LABEL // VAL=A0002
                8B
                                                                                                                        LNTH= 005
                                               175 listnext ds h'0'
00000026
 Sample Program6 - HLASM
Active Usings: Samp06+X'2',R12
Loc Object Code Addr1
                                                                                                                              9
                                     Addr2
                                                    Source Statement
                                                                                                 HLASM R6.0 2015/02/21 12.58
Loc
00000028
                                               176 listline ds f13'0'
177 ltorg
178 = v(snow)
00000030
00000030
000000000
                                                             end Samp06
00000000
```

Figure 72. Sample program using MHELP (Part 6 of 6)

# Chapter 7. Programs on z/OS

# Assembling your program on z/OS

This chapter describes how to invoke the assembler on z/OS. It describes:

- The input to the assembler.
- The output from the assembler.
- How to invoke the assembler on z/OS and TSO.
- How to invoke the assembler dynamically from a program.
- How to assemble multiple source programs using the BATCH option.
- The data sets used by the assembler.
- · The assembler return codes.
- The cataloged procedures of job control language supplied by IBM.

For information on how to assemble programs from UNIX System Services, please refer to the documentation for the "as" command in z/OS *UNIX System Services Command Reference* (SA23-2280-01).

### Input to the assembler

As input, the assembler accepts a program written in the assembler language as defined in the *HLASM Language Reference*. This program is referred to as a source module. Some statements in the source module (macro or COPY instructions) can cause additional input to be obtained from a macro library.

Input can also be obtained from user exits. See <u>Chapter 4, "Providing user exits," on page 103</u> for more information.

## Output from the assembler

The output from the assembler can consist of an object module, a program listing, terminal messages, and an associated data file. The object module can be written to a data set residing on a direct-access device or a magnetic tape. If you specify the GOFF assembler option, the assembler produces a generalized object format module. Both formats of the object module are written to the same data set, however only one format can be produced at a time. From that data set, the object module can be read and processed by the linkage editor, the batch loader, or the z/OS binder. See "Object deck output" on page 271 for the format of the object module. The format of the generalized object format module is described in z/OS MVS Program Management: Advanced Facilities.

The program listing shows all the statements in the module, both in source and machine language format, and gives other important information about the assembly, such as error messages and cross-reference information. The listing is described in detail in Chapter 2, "Using the assembler listing," on page 17.

# Invoking the assembler on z/OS

The JCL for running an assembly includes:

- · A job description.
- · A statement to run the assembler.
- Definitions for the data sets needed.

The simplest way to assemble your program on z/OS is to code JCL that uses the cataloged procedure shown in Figure 73 on page 196.

```
//jobname JOB accountno,progrname,MSGLEVEL=1
//stepname EXEC ASMAC
//SYSIN DD *
:
Assembler source statements
:
/*
```

Figure 73. JCL for assembly, using cataloged procedure

1

Identifies the beginning of your job to the operating system. *jobname* is the name you assign to the job. *accountno* specifies the account to which your job is charged, and *progrname* is the name of the programmer responsible for the job. MSGLEVEL=1 specifies that the job control statements connected with this job are to be listed. Check what parameters are required at your installation and how they must be specified.

- Calls the cataloged procedure ASMAC. As a result, a number of job control statements are included in the job from the procedure library. ASMAC is described under "Cataloged procedure for assembly (ASMAC)" on page 215; an expanded job stream is shown there.
- Specifies that the assembler language source program follows immediately after this statement.

These statements cause the assembler to assemble your program, produce a listing, and write an object module to the SYSLIN data set. If you do not want an object module written to the SYSLIN data set, use the following job control statements to assemble the program:

```
//jobname JOB accountno,progrname,MSGLEVEL=1
//stepname EXEC ASMAC,PARM=NOOBJECT
//SYSIN DD *
:
Assembler source statements
:
/*
```

Figure 74. JCL for assembly, using cataloged procedure, with NOOBJECT

**Assembler Options:** The second parameter (PARM) specifies the assembler option N00BJECT, which tells the assembler not to write the object module to SYSLIN. For a full discussion of assembler options, see Chapter 3, "Controlling your assembly with options," on page 45.

**Using your own JCL:** The cataloged procedures might not comply with your data processing requirements. Figure 75 on page 196 shows sample job control statements that you can use instead to assemble your program.

```
//ASMJOB
           JOB 1, MSGLEVEL=1
//ASSEMBLY EXEC PGM=ASMA90, PARM=OBJECT
//SYSPRINT DD
                SYSOUT=A
//SYSTERM DD
                SYSOUT=A
//ASMAOPT
          DD
                DSNAME=PROG.OPTIONS, DISP=OLD
//SYSLIN
          DD
                DSNAME=PROG.OBJ, DISP=OLD
//SYSPUNCH DD
                DSNAME=PROG.DECK, DISP=OLD
                DSNAME=PROG.ADATA, DISP=OLD
//SYSADATA DD
                DSNAME=PROG.SOURCE, DISP=SHR
//SYSIN
```

Figure 75. JCL for assembly

Refer to <u>"Bibliography" on page 563</u> for a list of JCL documents that describe additional techniques for specifying job control statements and overriding cataloged procedures.

## **Invoking the assembler on TSO**

On TSO, you can use TSO commands, command lists (CLISTs), REXX EXECs, or ISPF to assemble your program. Figure 76 on page 197 shows how to allocate the data sets and assemble the source program using the ALLOCATE and CALL commands. The commands are shown in bold text.

```
READY
ALLOCATE FILE(SYSPRINT) DATASET(*) REUSE
READY
ALLOCATE FILE(SYSTERM) DATASET(*) REUSE
READY
ALLOCATE FILE(SYSLIN) DATASET(PROG.OBJ) NEW TRACKS SPACE(3,3)
BLKSIZE(80) LRECL(80) RECFM(F B) CATALOG REUSE
READY
ALLOCATE FILE(SYSADATA) DATASET(PROG.ADATA) NEW CYLINDERS
SPACE(1 1) BLKSIZE(32760) LRECL(32756) RECFM(V B)
REUSE CATALOG
READY
ALLOCATE FILE(SYSIN) DATASET(PROG.ASSEMBLE) SHR REUSE
READY
ALLOCATE FILE(ASMAOPT) DATASET(PROG.OPTIONS) SHR REUSE
READY
CALL *(ASMA90) 'ADATA,LIST(133),OBJECT,TERM'

ASSEMBLE listing and messages
READY
FREE FILE(SYSADATA,SYSPRINT,SYSTERM,SYSLIN,SYSIN)
READY
```

Figure 76. Assembling on TSO

You can enter ALLOCATE commands in any order; however, you must enter all of them before you start the assembly. <u>Table 23 on page 197</u> shows the data sets you must allocate when you specify particular assembler options.

| raisto = orritororritorio opritorio arrai atalia obto rogaliroa |                                |
|-----------------------------------------------------------------|--------------------------------|
| Option Specified                                                | Data Sets Required             |
| Any                                                             | SYSUT1 and SYSIN               |
| LIST                                                            | SYSPRINT                       |
| TERM                                                            | SYSTERM                        |
| OBJECT                                                          | SYSLIN                         |
| DECK                                                            | SYSPUNCH                       |
| ADATA                                                           | SYSADATA, WORKFILE, and SYSUT1 |

Table 23. Assembler options and data sets required

**Exit Option:** If you specify the EXIT option, the user exit program module must be in a partitioned data set that is in the standard search sequence, including the Link Pack Area (LPA).

## Invoking the assembler dynamically

You can invoke High Level Assembler from a running program using the CALL, LINK, XCTL, or ATTACH system macro instructions.

**Note:** If the program that invokes the High Level Assembler is APF-authorized, then ensure that the High Level Assembler product resides in an Authorized Program Facility (APF) authorized library.

When you use CALL, LINK, or ATTACH, you can supply:

- The assembler options.
- The ddnames of the data sets to be used during processing.

If you use XCTL, you cannot pass options to the assembler. The assembler uses the installation default options. Table 24 on page 198 shows how to invoke the assembler dynamically.

Table 24. Invoking the assembler dynamically

| Name   | Operation         | Operand                                |
|--------|-------------------|----------------------------------------|
| symbol | CALL              | ► ASMA90,( optionlist                  |
|        | LINK or<br>ATTACH | ► EP=ASMA90,PARAM=( optionlist),VL=1 → |

#### ASMA90

The load module name and entry point to invoke the assembler. ASMA90 must be invoked in 31-bit addressing mode.

#### EP

Specifies the symbolic name of the assembler load module and entry point.

#### **PARAM**

Specifies, as a sublist, address parameters to be passed from the program to the assembler. The first word in the address parameter list (*optionlist*) contains the address of the option list. The second word (*ddnamelist*) contains the address of the ddname list.

#### optionlist

Specifies the address of a variable-length list containing the options. The address of an option list must be provided even if no options are required.

The option list must begin on a halfword boundary. The first two bytes contain the number of bytes in the remainder of the list. If no options are specified, the count must be zero. The option list is free form, with each field separated from the next by a comma. No spaces should appear in the list, except within the string specified for the EXIT or SYSPARM options, providing the string is enclosed within apostrophes.

#### ddnamelist

Specifies the address of a variable-length list containing alternative ddnames for the data sets used during assembler processing. If standard ddnames are used, this operand can be omitted.

The ddname list must begin on a halfword boundary. The first two bytes contain the number of bytes in the remainder of the list. Each name of less than eight bytes must be left-aligned and padded to eight bytes with spaces. If an alternative ddname is omitted, the standard name is assumed. If the name is omitted within the list, the eight-byte entry must contain binary zeros. Names can be omitted from the end merely by shortening the list. The sequence of the eight-byte entries in the ddname list is as follows:

#### **Entry**

#### **Alternative**

1 SYSLIN

2 Not applicable

3 Not applicable

**4** SYSLIB

**5** SYSIN

6 SYSPRINT
7 SYSPUNCH
8 SYSUT1

•

Not applicable

10

Not applicable

11

Not applicable

12

**SYSTERM** 

13

Not applicable

14

Not applicable

**15** 

Not applicable

16

**SYSADATA** 

17

Not applicable

18

Not applicable

19

Not applicable

20

**ASMAOPT** 

**Overriding ddname:** Any overriding ddname specified when High Level Assembler was installed, occupies the corresponding position in the above list. The overriding ddname can also be overridden during invocation. For example, if SYSWORK1 replaced SYSUT1, it occupies position 8 in the above list. However, SYSWORK1 can be overridden by another name during invocation.

۷L

specifies that the sign bit is to be set to 1 in the last word of the parameter address list. VL must be specified for the CALL macro and VL=1 for the LINK or ATTACH macros.

```
DYNAMICM CSECT
DYNAMICM RMODE
DYNAMICM AMODE ANY
BEGIN
          SAVE
                  (14, 12)
          USING BEGIN, 15
                 13, SAVEAREA+4
          ST
                  13, SAVEAREA
          ΙΑ
          CALL
                 ASMA90, (OPTIONS), VL
                  13, SAVEAREA+4
          RETURN (14,12)
SAVEAREA DS
                 18F
                  Y(OPTIONSL)
OPTIONS
          DC
0PTS
          DC
                  C'XREF(SHORT)'
OPTIONSL EQU
                  *-OPTS
```

Figure 77. Sample program to call the assembler dynamically

## **Batch assembling**

A sequence of separate assembler programs can be assembled with a single invocation of the assembler when the BATCH option is specified. The object programs produced from this assembly can be linked into either a single program module or separate program modules.

When the BATCH option is specified, each assembler program in the sequence must be terminated by an END statement, including the last program in the batch. If an END statement is omitted, the program is assembled with the next program in the sequence. If the END statement is omitted from the last program in the sequence, an END statement is generated by the assembler. When the BATCH option is specified, and more than one assembler program exists in the sequence, a summary line is printed after the final assembly listing. The summary line summarizes the number of assembler programs in the sequence, and the highest return code from the assemblies.

If you want to produce more than one program module, you must either separate the object modules, or write a NAME linkage editor control statement for each load module. The NAME statement must be written at the end of the object module. The following example shows how to create two program modules, SECT1 and SECT2.

```
SECT1 CSECT Start of first load module

Source instructions

END End of first load module
PUNCH ' NAME SECT1(R)'
END
SECT2 CSECT Start of second load module

Source instructions

END End of second load module
PUNCH ' NAME SECT2(R)'
END
```

## Input and output data sets

Depending on the options in effect, High Level Assembler requires the following data sets, as shown in Figure 78 on page 201:

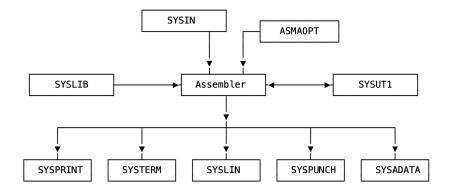

Figure 78. High Level Assembler Files

You can override the ddnames during installation or when invoking the assembler dynamically (see "Invoking the assembler dynamically" on page 197).

High Level Assembler requires this data set:

#### **SYSIN**

An input data set containing the source statements to be processed.

In addition, these data sets might be required:

#### **ASMAOPT**

An input data set containing an assembler option list.

#### **SYSLIB**

A data set containing macro definitions (for macro definitions not defined in the source program), source code to be called through COPY assembler instructions, or both.

#### **SYSPRINT**

A data set containing the assembly listing (if the LIST option is in effect).

#### **SYSTERM**

A data set containing a condensed form of SYSPRINT, principally flagged statements and their error messages (only if the TERM option is in effect).

#### **SYSPUNCH**

A data set containing object module output (only if the DECK option is in effect).

#### **SYSLIN**

A data set containing object module output normally for the linkage editor, loader, or binder (only if the OBJECT option is in effect).

#### **SYSADATA**

A data set containing associated data output (only if the ADATA option is in effect).

#### SYSUT1

Assembler work file (only if the WORKFILE option is in effect).

The data sets listed above are described in <u>"Specifying the source data set: SYSIN"</u> on page 203. <u>Table 25 on page 201</u> describes the characteristics of these data sets, including the characteristics set by the assembler and those you can override. The standard ddname that defines the data set appears as the heading for each data set description.

Table 25. Assembler data set characteristics

| Data Set | Access<br>Method | Logical Record Length (LRECL) | Block Size<br>(BLKSIZE) | Record Format<br>(RECFM) |
|----------|------------------|-------------------------------|-------------------------|--------------------------|
| SYSIN    | QSAM             | 80                            | 5                       | 9                        |

Table 25. Assembler data set characteristics (continued)

| Data Set | Access<br>Method | Logical Record Length<br>(LRECL) | Block Size<br>(BLKSIZE) | Record Format<br>(RECFM) |
|----------|------------------|----------------------------------|-------------------------|--------------------------|
| ASMAOPT  | QSAM             | 12                               | 7                       | Fixed/Variable           |
| SYSLIB   | BPAM             | 80                               | 6                       | 9                        |
| SYSPRINT | QSAM             | 1                                | 7 8                     | 10                       |
| SYSTERM  | QSAM             | 2                                | 5 8                     | 11                       |
| SYSPUNCH | QSAM             | 80                               | 5 8                     | 4                        |
| SYSLIN   | QSAM             | 3                                | 5 8                     | 4                        |
| SYSADATA | QSAM             | 32756                            | 32760 or greater 8      | VB                       |
| SYSUT1   | QSAM             |                                  | 32760                   | Fixed                    |

#### Notes to Table 25 on page 201:

1

If you specify EXIT(PRTEXIT) and the user exit specifies the logical record length, the logical record length returned is used, unless the SYSPRINT data set has a variable-length record format in which case the LRECL used is 4 bytes greater than the value returned by the exit. If EXIT(PRTEXIT) has not been specified or the user exit does not specify a record length, the record length from the DD statement or data set label is used if present. Otherwise, the record length defaults to 133, or 137 if the record format is variable-length.

The minimum record length allowed for SYSPRINT is 121, and the maximum allowed is 255. If the record format is variable-length, the LRECL should be at least 125 or 137 depending on the LIST option.

2

If you specify EXIT(TRMEXIT) and the user exit specifies the logical record length, the logical record length returned is used. If EXIT(TRMEXIT) has not been specified or the user exit does not specify a record length, the record length from the DD statement or data set label is used if present. If not present, the record length defaults to the record length for SYSPRINT (if the LIST option is in effect) or 133 otherwise.

The maximum record length allowed for SYSTERM is 255.

3

If you specify the OBJECT option the logical record length must be 80. If you specify the GOFF option the object module can be generated with either fixed-length records of 80 bytes, or variable-length records up to BLKSIZE of 32720.

*Hierarchical File System:* If you want to copy the object data set to a file in a Hierarchical File System, for example under UNIX System Services, the object data set must be created with fixed-length records.

4

Both fixed and variable formats are supported; the default is fixed.

5

If specified, the BLKSIZE must equal the LRECL or be a multiple of the LRECL. If BLKSIZE is not specified, it is set to LRECL.

Refer to the applicable *Linkage Editor and Loader* document, or *z/OS MVS Program Management: User's Guide and Reference*, for the block size requirements of SYSPUNCH and SYSLIN, if you use them as input to the linkage editor, or to the z/OS binder.

**Note:** Users of the HEWLKED linkage editor on z/OS should specify a valid block size for their HLASM SYSLIN DD statements. The maximum block size of data sets defined in the SYSLIN definition of

HEWLKED is 3200 bytes. For more details on HEWLKED, see MVS Program Management: *User's Guide and Reference Version 2 Release 1*, (SA23-1393-00)

6

The BLKSIZE on the DD statement or the data set label must be equal to, or be a multiple of, the LRECL.

7

The blocksize must be equal to or a multiple of the record length if the record format is fixed. If the record format is variable the blocksize must be at least 4 bytes greater than the record length.

8

High Level Assembler supports z/OS System-Determined Blocksize (SDB) for all output data sets.

System-Determined Blocksize is applicable when all the following conditions are true:

- The operating system is MVS/ESA with an MVS level of 3.1 or higher.
- The data set is NOT allocated to SYSOUT.
- A block size of zero is specified or the blocksize is not specified in the JCL.
- A record length (LRECL) is specified.
- · A record format (RECFM) is specified.
- A data set organization (DSORG) is specified.

If these conditions are met, z/OS selects the appropriate blocksize for a new data set depending on the device type selected for output.

If the System-Determined Blocksize feature is not available, and your JCL omits the blocksize, or specifies a blocksize of zero, the assembler uses the logical record length as the blocksize.

9

Set by the assembler to F (or FB) if necessary.

10

Both fixed and variable formats are supported; the default is fixed. If the DD statement or data set label specifies machine or ASA control characters, the ASA option is set or reset accordingly. If machine or ASA control characters are not specified on the DD statement or data set label, the record format is modified according to the ASA option.

11

Set by the assembler to F (or FB) if necessary. The record format is set to FA (or FBA) if the ASA option is specified or FM (or FBM) otherwise.

12

The minimum record length allowed for ASMAOPT is 5 if the record format is variable length or 1 if the record format is fixed length. The maximum record length allowed is 32756 if the record format is variable length or 32760 if the record format is fixed length.

## Specifying the source data set: SYSIN

Define the data sets that contain your source code with the SYSIN DD statement:

//SYSIN DD DSN=datasetname,DISP=SHR

This data set contains the input to the assembler; that is, the assembler language source statements to be processed.

You can place your assembler source code in the input stream. To do this, use this SYSIN DD statement:

//SYSIN DD \*

When you use the (\*) DD parameter, the source code must follow the DD statement. If another job step follows the assembly, the EXEC statement for that step must follow the last source statement, or end-of-file (/\*) statement.

The IBM-supplied High Level Assembler procedures do not contain the SYSIN DD statement. The DD statement for SYSIN must be provided in the input stream:

```
//STEP1 EXEC ASMAC
//SYSIN DD *
:
assembler source statements
:
/*
```

## **Specifying the option file: ASMAOPT**

Define the data set that contains the options with the ASMAOPT DD statement:

```
//ASMAOPT DD DSN=datasetname,DISP=SHR
```

This data set contains the option list for the assembler.

### **Specifying macro and copy code libraries: SYSLIB**

Define the partitioned data sets that contain your macro or copy members with the SYSLIB DD statement:

```
//SYSLIB DD DSN=SYS1.MACLIB,DISP=SHR
```

From this data set, the assembler obtains macro definitions and assembler language statements to be called by the COPY assembler instruction. Each macro definition or sequence of assembler language statements is a separate member in a partitioned data set. The member name is the operation code used to invoke the macro in a macro instruction, or the operand name in a COPY instruction.

The data set can be defined as SYS1.MACLIB, or your private macro definition or COPY library. SYS1.MACLIB contains macro definitions for the system macro instructions provided by IBM. Your private library can be concatenated with SYS1.MACLIB. The two libraries must have the same logical record length (80 bytes), but the blocking factors can be different. The applicable *JCL Reference* explains the concatenation of data sets.

You can pull in source code from your zFS file system. Assume USSMAC is stored in /u/smorsa:

```
USSMAC1 CSECT
* YOUR PROGRAM'S CODE IS HERE
XR 15,15
BR 14
COPY USSMAC
END
```

Coding the following SYSLIB statement pulls in /u/smorsa/USSMAC:

```
//SYSLIB DD PATH='/u/smorsa',PATHOPTS=ORDONLY,
// LRECL=80,RECFM=FB,BLKSIZE=3120,FILEDATA=TEXT
```

The Diagnostic Cross Reference and Assembler Summary would also show:

```
Data Sets Allocated for this Assembly
Con DDname Data Set Name
L1 SYSLIB /u/smorsa
```

## Specifying the listing data set: SYSPRINT

Define the data set that contains your listing output with the SYSPRINT DD statement:

```
//SYSPRINT DD SYSOUT=A
```

The assembler uses this data set to produce a listing. You can direct output to a printer, a magnetic tape, or a direct-access storage device. The assembler uses ASA or machine control characters for this data set according to the ASA option.

### Directing assembler messages to your terminal: SYSTERM

Define the data set that contains your terminal message's output with the SYSTERM DD statement:

```
//SYSTERM DD SYSOUT=A
```

On TSO, the terminal messages can be sent to your terminal by using the following ALLOC statement:

```
ALLOC F(SYSTERM) DA(*)
```

This data set is used by the assembler to store a condensed form of SYSPRINT containing flagged statements and their associated error messages. It is intended for output to a terminal, but can also be routed to a printer, a magnetic tape, or a direct-access storage device. Depending on the ASA option, the assembler uses ASA or machine control characters to skip to a new line for this data set.

### Specifying object code data sets: SYSLIN and SYSPUNCH

Define the data set that contains your object output with the SYSLIN and SYSPUNCH DD statements. When the OBJECT option is in effect, the object module is written to SYSLIN. When the DECK option is in effect, the object module is written to SYSPUNCH. When both OBJECT and DECK options are in effect, the object module is written to both SYSLIN and SYSPUNCH.

You can direct the SYSLIN data set to either a card punch or an intermediate storage device capable of sequential access:

```
//SYSLIN DD DSN=dsname,UNIT=SYSALLDA,
// SPACE=(subparms),DISP=(MOD,PASS)
```

You can direct the SYSPUNCH data set to either a card punch or an intermediate storage device capable of sequential access:

```
//SYSPUNCH DD SYSOUT=B
```

# Specifying the associated data data set: SYSADATA

Define the data set that contains your associated data output with the SYSADATA DD statement:

```
//SYSADATA DD DSN=dsname,UNIT=SYSALLDA,
// SPACE=(subparms),DISP=(MOD,PASS)
```

The associated data data set contains information regarding the assembly. It provides information for use by symbolic debugging and cross-reference tools. The SYSADATA data set must be directed to an intermediate storage device capable of sequential access.

The recommended minimum LRECL for the SYSADATA data set is 8188.

## Specifying the utility data data set: SYSUT1

The utility data file is used to store internal structures when the allocated memory is exhausted

#### Return codes

High Level Assembler issues return codes for use with the IF job control statement and the COND parameter of the JOB and EXEC job control language statements. The IF statement and the COND

parameter enable you to skip or to run a job step, depending on the results (indicated by the return code) of a previous job step. It is explained in the applicable *JCL Reference*.

The return code issued by the assembler is the highest severity code that is associated with any error detected in the assembly or with any MNOTE message produced by the source program or macro instructions. The return code can be controlled by the FLAG(n) assembler option described in "FLAG" on page 62. See Appendix E, "High Level Assembler messages," on page 343 for a listing of the assembler errors and their severity codes.

# Linking and running your program on z/OS

The output from an assembly is an *object module*. An object module is a relocatable module of machine code that is not executable.

Before an object module can be executed, you must use the binder to convert it into executable machine code.

### The program management binder

The binder converts object modules into an executable program unit that can either be read directly into virtual storage for execution, or stored in a program library. Executable program units can either be load modules, or *program objects*. You can use the binder to:

- Convert object or load modules, or program objects, into a program object and store it in a PDSE program library.
- Convert object or load modules, or program objects, into a load module and store it in a partitioned data set program library.
- Convert object or load modules, or program objects, into an executable program in virtual storage and execute the program.

For the remainder of this section, the binder is referred to as the binder, unless otherwise stated.

For more information, see the z/OS MVS Program Management: User's Guide and Reference.

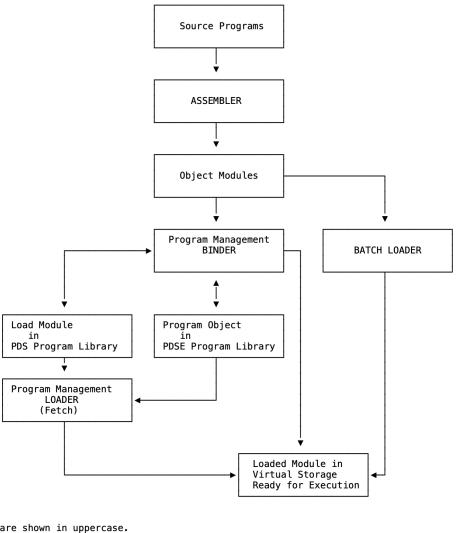

Components are shown in uppercase.

= Two-way relationship. Indicates a component can produce that structure as output or accept it as input.

Figure 79. Using the program management components

### The loader

The loader component of z/OS, and the batch loader component of z/OS perform the same task. Given this, from here on the batch loader is referred to as the loader, unless otherwise stated.

The loader combines the basic editing and loading services, that can also be provided by the binder and program fetch, into one step. The loader accepts object modules and load modules, and loads them into virtual storage for execution. The loader does not produce load modules that can be stored in program

To keep a load module for later execution, use the binder.

# Creating a load module

The binder processes your object module (assembled source program) and prepares it for execution. The processed object module becomes a load module or program object.

Optionally, the binder can process more than one object module, or load module, or program object, and convert them into one or more load modules, or program objects, by using the NAME control statement. See "Batch assembling" on page 200 for an example that uses the NAME control statement.

### Creating a load module on z/OS

Figure 80 on page 208 shows the general job control for creating a load module or program object.

Figure 80. Sample job control for creating a load module

High Level Assembler provides cataloged procedures for the following:

- · Assembly and link.
- Assembly, link, and go (to execute your program).
- · Assembly and go using the loader.

See "Using cataloged procedures" on page 215.

### Creating a load module on TSO

You can invoke the binder on TSO (Time Sharing Option) with the LINK and LOADGO commands.

The LINK command creates a load module and saves it in a PDS or it creates a program object and saves that in a PDSE.

The LOADGO command creates and executes a program module. The module is not saved in a program library.

### Examples using the LINK command

If your assembly produced an object module in a data set called PROGRAM1.0BJ, issue the following LINK command at your terminal:

```
LINK PROGRAM1
```

The program module is placed by default in member TEMPNAME of a partitioned data set, or PDSE program library called *userid*.PROGRAM1.LOAD. If you want to put the program module in a different data set, issue the following LINK command:

```
LINK PROGRAM1 LOAD(data-set-name(member-name))
```

where data-set-name is a program library, and member-name is the name of the program module.

The following example shows how to link two object modules and place the resulting program module in member TEMPNAME of the *userid*.LM.LOAD data set:

```
LINK PROGRAM1, PROGRAM2 LOAD(LM)
```

If your program refers to other modules (that is, external references), you can instruct the binder to search for them by including the LIB parameter on the LINK command. The LIB parameter specifies one or more names of library data sets to search. For example:

```
LINK PROGRAM1 LIB('SALESLIB.LIB.SUBRT2')
```

This request searches library SALESLIB.LIB.SUBRT2.

You can also specify link options on the LINK and LOADGO commands. See <u>"Specifying binder options</u> using the TSO LINK command" on page 213.

Binder options are discussed in "Binder processing options" on page 211.

For more information about using the LINK and LOADGO commands, see the *z/OS TSO/E Command Reference*.

## Input to the binder

Your input to the binder can be:

- One or more object modules.
- Binder control statements (that you can generate using the PUNCH assembler statement).
- Previously linked program modules you want to combine into one load module.

The primary input to the binder can be:

- A sequential data set.
- A member of a partitioned data set.
- A member of a PDSE (if you are using the binder to link your program).
- Concatenated data sets of any combination of the above.

The primary input data set can contain object modules, binder control statements, and linked program modules.

You specify the primary input data set with the SYSLIN DD statement.

Secondary input to the binder can consist of object modules or program modules that are not part of the primary input data set, but are included explicitly or automatically in the program module using the automatic call library process.

An automatic call library contains modules that you can use as secondary input to the binder to resolve external symbols left undefined after all primary input has been processed.

The automatic call library is in the form of:

- Libraries containing object modules, with or without binder control statements.
- Libraries containing linked program modules.

Secondary input for the binder is composed of either all object modules or all load modules, but it cannot contain both types. Secondary input for the binder can be any combination of object modules, load modules libraries, and program object libraries.

You specify the secondary input data sets with a SYSLIB DD statement and, if the data sets are object modules, the LIBRARY and INCLUDE control statements. If you have multiple secondary input data sets, concatenate them as follows:

```
//SYSLIB DD DSNAME=ORDERLIB,DISP=SHR
// DD DSNAME=SALESLIB,DISP=SHR
```

In this case, both the partitioned data sets (library) named ORDERLIB and SALESLIB are available as the automatic call library. The LIBRARY control statement has the effect of concatenating any specified member names with the automatic call library.

## Data sets for binder processing

You need the following data sets for binder processing. Others might be necessary if you have several additional libraries or object modules. If you need additional libraries and object modules, include a DD statement for them in your JCL. Table 26 on page 210 summarizes the data sets that you need for linking.

| Table 26. Data sets used    | for linking       |                                                                                   |
|-----------------------------|-------------------|-----------------------------------------------------------------------------------|
| DD name                     | Туре              | Function                                                                          |
| SYSLIN <sup>1</sup>         | Input             | Primary input data, normally the output of the assembler                          |
| SYSPRINT <sup>1</sup>       | Output            | Diagnostic messages<br>Informative messages<br>Module map<br>Cross reference list |
| SYSLMOD <sup>1</sup>        | Output            | Output data set for the program module                                            |
| SYSUT1 <sup>1</sup>         | Utility           | Work data set. Not used by the binder.                                            |
| SYSLIB                      | Library           | Automatic call library                                                            |
| SYSTERM <sup>2</sup>        | Output            | Numbered error or warning messages                                                |
| User specified <sup>3</sup> |                   | Additional object modules and program modules                                     |
| Notes:                      |                   |                                                                                   |
| 1 Required data set         |                   |                                                                                   |
| Required if TERM opt        | tion is specified |                                                                                   |
| Optional data set           |                   |                                                                                   |

## Additional object modules as input

You can use the INCLUDE and LIBRARY control statements to:

- 1. Specify additional object modules you want included in the program module (INCLUDE statement).
- 2. Specify additional libraries to search for object modules to include in the program module (LIBRARY statement). This statement has the effect of concatenating any specified member names with the automatic call library.

Figure 81 on page 210 shows an example that uses the INCLUDE and LIBRARY control statements.

```
:
//SYSLIN DD DSNAME=&&GOFILE,DISP=(SHR,DELETE)
// DD *
INCLUDE MYLIB(ASMLIB,ASSMPGM)
LIBRARY ADDLIB(COBREGNO)
/*
```

Figure 81. INCLUDE and LIBRARY control statements

Data sets you specify on the INCLUDE statement are processed as the binder encounters the statement. In contrast, data sets you specify on the LIBRARY statement are used only when there are unresolved references after all the other input is processed.

For more information, see the z/OS MVS Program Management: User's Guide and Reference.

# **Output from the binder**

SYSLMOD and SYSPRINT are the data sets used for binder output. The output varies depending on the options you select, as shown in Table 27 on page 211.

| Table 27. Options for controlling binder output                  |                 |
|------------------------------------------------------------------|-----------------|
| To Get This Output                                               | Use This Option |
| A map of the program modules generated by the binder.            | MAP             |
| A cross-reference list of data variables                         | XREF            |
| Informative messages                                             | Default         |
| Diagnostic messages                                              | Default         |
| Listing of the binder control statements                         | LIST            |
| One or more program modules (which you must assign to a library) | Default         |

You always receive diagnostic and informative messages as the result of linking. You can get the other output items by specifying options in the PARM parameter of the EXEC statement in your JCL.

The program modules are written to the data set defined by the SYSLMOD DD statement in your JCL. Diagnostic output is written to the data set defined by the SYSPRINT DD statement.

## **Binder processing options**

Binder options can be specified in one of these ways:

- In your JCL.
- When you invoke the LINK or LOADGO command on TSO.

Table 28 on page 211 describes some of these options.

| Table 28. Link proce   | essing options                                                                                                    |                                                                                                    |
|------------------------|----------------------------------------------------------------------------------------------------|----------------------------------------------------------------------------------------------------|
| Option                 | Action                                                                                                    | Comments                                                                                                    |
| LET                    | Lets you specify the severity level of an error, to control whether the binder marks the program module as non-executable.                                                                                                    | The LET option is used differently between the linkage editor and the binder.                                                                   |
| MAP NOMAP              | Use MAP if you want to get a map of the generated program modules. NOMAP suppresses this map listing.                                                                                                    | The map of the program module gives the length and location (absolute addresses) of the main program and all subprograms. NOMAP is the default. |
| NCAL                   | When you use the no automatic library call option (NCAL), the binder does not search for library members to resolve external references.                                                                                                    | If you specify NCAL, you do not need to use the LIBRARY statement, and you do not need to supply the SYSLIB DD statement.                       |
| RENT NORENT            | The RENT option indicates to the binder that the object module is reenterable and can be used by more than one task at a time. This type of module cannot be modified by itself or any other module when it is running. The assembler RENT option can be used to assist in determining whether the object module is reentrant. NORENT indicates that the object module is not reentrant. | The assembler RENT option and binder RENT option are independent of each other. NORENT is the default binder option.                            |
| AMODE 24   31  <br>ANY | Use AMODE (addressing mode) to override the default AMODE attribute established by the assembler.                                                                                                    | See <u>"AMODE and RMODE attributes" on page 213</u> .                                                                                           |

| Table 28. Link proc | essing options (continued)                                                                                                    |                                                                                     |
|---------------------|----------------------------------------------------------------------------------------------------|-------------------------------------------------------------------------------------|
| Option              | Action                                                                                                    | Comments                                                                            |
| RMODE 24   ANY      | Use RMODE (residence mode) to override the default RMODE attribute established by the assembler.                                | See <u>"AMODE and RMODE attributes" on page 213.</u>                                |
| PRINT               | When you use the TSO commands LINK or LOADGO, the PRINT option specifies where to print diagnostic messages and the module map. | See also <u>"Specifying binder options</u> using the TSO LINK command" on page 213. |
|                     | PRINT is also an option of the loader, and controls whether diagnostic messages are produced.                                   |                                                                                     |

### **Specifying binder options through JCL**

In your link JCL, use the PARM statement to specify options:

```
PARM=(binder-options)
PARM.stepname=('binder-options')
```

#### binder-options

A list of binder options (see Table 28 on page 211). Separate the options with commas.

#### stepname

The name of the step in the cataloged procedure that contains the PARM statement.

Figure 82 on page 212 shows the job control to pass PARM.C and PARM.L options.

```
//* ASSEMBLE USING ASMACL
// JCLLIB ORDER=(ASM.SASMSAM1)
//HLASM EXEC ASMACL,PARM.C='NODECK,OBJ',
// PARM.L='LIST,LET,XREF,MAP'
//STEPLIB DD DISP=SHR,DSN=ASM.SASMMOD1
//C.SYSIN DD *
    BR 14 < ASSEMBLER PROGRAM GOES HERE
    END
/*</pre>
```

Figure 82. Job control to pass PARM.C and PARM.L options

For more information, see the HLASM Installation and Customization Guide.

## Inserting Binder control statements into your object file

The Binder accepts input directives upon ddname SYSLIN that can be written by your assembler program using the REPRO directive. For example,

```
REPRO1 CSECT
* YOUR PROGRAM'S CODE IS HERE
XR 15,15
BR 14
END REPRO1
REPRO
IDENTIFY REPRO1('MY PROGID REPRO1.')
```

would generate the following GOFF output:

| Ú                                    |          |
|--------------------------------------|----------|
|                                      |          |
| IDENTIFY REPRO1('MY PROGID REPRO1.') | 00050001 |

### **Specifying binder options using the TSO LINK command**

You specify binder options on the LINK and LOADGO commands. The following example shows you how to specify the LET, MAP, and NOCALL options when you issue the LINK command:

```
LINK PROGRAM1 LET MAP NOCALL
```

You can use the PRINT option to display the module map at your terminal:

```
LINK PROGRAM1 MAP PRINT(*)
```

The \* indicates that the output from the binder is displayed at your terminal. NOPRINT suppresses any messages.

#### **AMODE and RMODE attributes**

Every program that runs in z/OS is assigned two attributes, an AMODE (addressing mode) and an RMODE (residency mode):

#### **AMODE**

Specifies the addressing mode in which the program is designed to receive control. Generally, the program is also designed to run in that mode, although a program can switch modes and can have different AMODE attributes for different entry points within a program module.

z/OS uses a program's AMODE attribute to determine whether a program invoked using ATTACH, LINK, or XCTL is to receive control in 24-bit or 31-bit addressing mode.

#### **RMODE**

Indicates where the program can reside in virtual storage.

z/OS uses the RMODE attribute to determine whether a program must be loaded into virtual storage below 16 MB, or can reside anywhere in virtual storage (above or below 16 MB).

Valid AMODE and RMODE specifications are:

| Attribute | Meaning                                                                                                    |
|-----------|----------------------------------------------------------------------------------------------------|
| AMODE=24  | 24-bit addressing mode                                                                                          |
| AMODE=31  | 31-bit addressing mode                                                                                          |
| AMODE=64  | 64-bit addressing mode                                                                                          |
| AMODE=ANY | Either 24-bit or 31-bit addressing mode                                                                         |
| RMODE=24  | The module must reside in virtual storage below 16 MB. Use RMODE=24 for programs that have 24-bit dependencies. |
| RMODE=ANY | Indicates that the module can reside anywhere in storage, which includes addresses above the 16 megabyte line.  |

If you do not specify the AMODE or RMODE in the assembler program or when you link the program, both AMODE and RMODE default to 24.

## Overriding the defaults

The following examples show you how to override the default AMODE and RMODE values:

• Using the EXEC JCL statement:

- //LKED EXEC PGM=IEWBLINK,
- // PARM='AMODE=31,RMODE=ANY'
- Using the TSO commands LINK or LOADGO:
  - LINK PROGRAM1 AMODE(31) RMODE(ANY)
  - LOADGO PROGRAM1 AMODE(31) RMODE(ANY)

You can also use binder control statements to override the default AMODE and RMODE values.

### **Detecting binder errors**

The binder produces a listing in the data set defined by the SYSPRINT DD statement. The listing includes any informational or diagnostic messages issued by the binder. Check the load map to make sure that all the modules you expected were included.

For more information, see the z/OS MVS Program Management: User's Guide and Reference.

## Running your assembled program

When you have completed the preparatory work for your assembler program (designing, coding, assembling, and linking), the program is ready to run.

You can use cataloged procedures to combine the assemble, link, and go procedures in your programs. See "Using cataloged procedures" on page 215.

### Running your assembled program in batch

Figure 83 on page 214 shows the general job control to run your program in batch.

```
//stepname EXEC PGM=progname[,PARM='user-parameters']
//STEPLIB DD DSN=library.dsname,DISP=SHR
//ddname DD (parameters for user-specified data sets)
:
```

Figure 83. General job control to run a program on z/OS

For more information, see the HLASM Installation and Customization Guide.

## Running your assembled program on TSO

You use the CALL command to run your program on TSO, as follows:

```
CALL 'JRL.LIB.LOAD(PROGRAM1)'
```

If you omit the descriptive qualifier (LOAD) and the member name (PROGRAM1), the system assumes LOAD and TEMPNAME. If your program module is in the data set JRL.LIB.LOAD(TEMPNAME), and your TSO userid is JRL, enter:

```
CALL LIB
```

# z/OS system services and programming considerations

This chapter describes some of the z/OS system services and program development facilities that assist you in developing your assembler program. It provides the following information:

- Adding definitions to a macro library.
- · Using cataloged procedures.
- Overriding statements in cataloged procedures.
- Saving and restoring general register contents.

- · Ending program execution.
- Accessing execution parameters.
- Combining object modules to form a single program module.
- · Modifying program modules.

## Using cataloged procedures

Often you use the same set of job control statements repeatedly; for example, to specify the assembly, linking, and running of many different programs. To save programming time and to reduce the possibility of error, standard sets of EXEC and DD statements can be prepared once and cataloged in a procedure library. Such a set of statements is termed a *cataloged procedure* and can be invoked by either of the following statements:

```
//stepname EXEC procname
//stepname EXEC PROC=procname
```

The specified procedure (*procname*) is read from the procedure library (SYS1.PROCLIB) and merged with the job control statements that follow this EXEC statement.

This section describes four IBM cataloged procedures: a procedure for assembling (ASMAC); a procedure for assembling and linking (ASMACL); a procedure for assembling, linking, and running (ASMACLG); and a procedure for assembling and running the loader (ASMACG).

### **Cataloged procedure for assembly (ASMAC)**

This procedure consists of one job step: assembly. Use the name ASMAC to call this procedure. The result of running this procedure is an object module written to SYSPUNCH and an assembler listing. (See "Invoking the assembler on z/OS" on page 195 for more details and another example.)

In the following example, input is provided in the input stream:

```
//jobname JOB
//stepname EXEC PROC=ASMAC
//SYSIN DD *
:
assembler source statements
:
/* (delimiter statement)
```

The statements of the ASMAC procedure are read from the procedure library and merged into the input stream.

Figure 84 on page 216 shows the statements that make up the ASMAC procedure.

```
//ASMAC
         PROC
//***
//*
//*
     Licensed Materials - Property of IBM
//*
//*
     5696-234 5647-A01
     (C) Copyright IBM Corp. 1992, 2008. All Rights Reserved.
     US Government Users Restricted Rights - Use,
//*
//*
     duplication or disclosure restricted by GSA ADP
     Schedule Contract with IBM Corp.
ASMAC
//*
//* THIS PROCEDURE RUNS THE HIGH LEVEL ASSEMBLER AND CAN BE USED
//* TO ASSEMBLE PROGRAMS.
//**************************
         EXEC PGM=ASMA90
//SYSLIB DD DSN=SYS1.MACLIB,DISP=SHR
//SYSUT1 DD DSN=&&SYSUT1,SPACE=(16384,(120,120),,,ROUND),
             UNIT=SYSALLDA, DCB=BUFNO=1
//SYSPRINT DD SYSOUT=*
            DSN=&&OBJ, SPACE=(3040, (40, 40), ,, ROUND),
//SYSLIN DD
             UNIT=SYSALLDA, DISP=(MOD, PASS)
//
             DCB=(BLKSIZE=3040, LRECL=80, RECFM=FB, BUFNO=1)
```

Figure 84. Cataloged procedure for assembly (ASMAC)

### Notes to Figure 84 on page 216:

- This statement identifies the macro library data set. The data set name SYS1.MACLIB is an IBM designation.
- This statement specifies the assembler work data set. The device class name used here, SYSALLDA, represents a direct-access unit The I/O unit assigned to this name is specified by the installation when the operating system is generated. A unit name such as 3390 or SYSDA can be substituted for SYSALLDA.
- This statement defines the standard system output class, SYSOUT=\*, as the destination for the assembler listing.
- This statement describes the data set that contains the object module produced by the assembler.

## Cataloged procedure for assembly and link (ASMACL)

This procedure consists of two job steps: assembly and link. Use the name ASMACL to call this procedure. This procedure produces an assembler listing, the binder listing, and a program module.

The following example shows input to the assembler in the input job stream. SYSLIN contains the output from the assembly step and the input to the link step. It can be concatenated with additional input to the binder as shown in the example. This additional input can be binder control statements or other object modules.

An example of the statements entered in the input stream to use this procedure is:

```
//jobname JOB
//stepname EXEC PROC=ASMACL
//C.SYSIN DD *
:
assembler source statements
:
/*
```

```
//L.SYSIN DD *
i object module or binder control statements
/*
```

//L.SYSIN is necessary only if the binder is to combine modules or read editor control information from the job stream.

Figure 85 on page 217 shows the statements that make up the ASMACL procedure. Only those statements not previously discussed are explained in the figure.

```
//ASMACL
          PROC
//**************************
     Licensed Materials - Property of IBM
//*
//*
//*
              5647-A01
     5696-234
     (C) Copyright IBM Corp. 1992, 2008. All Rights Reserved.
     US Government Users Restricted Rights - Use,
     duplication or disclosure restricted by GSA ADP
     Schedule Contract with IBM Corp.
//*
//*
       ASMACI
//*
//* THIS PROCEDURE RUNS THE HIGH LEVEL ASSEMBLER, LINK-EDITS THE
//* NEWLY ASSEMBLED PROGRAM.
//**************************
//C
        DD DSN=SYS1.MACLIB,DISP=SHR
DD DSN=&&SYSUT1,SPACE=(16384,(120,120),,,ROUND),
//SYSLIB
//SYSUT1
                                                                        1
             UNIT=SYSALLDA, DCB=BUFNO=1
//SYSPRINT DD
             SYSOUT=*
//SYSLIN DD DSN=&&OBJ,SPACE=(3040,(40,40),,,ROUND),
             UNIT=SYSALLDA, DISP=(MOD, PASS)
//
             DCB=(BLKSIZE=3040, LRECL=80, RECFM=FB, BUFN0=1)
          EXEC PGM=HEWL, PARM='MAP, LET, LIST, NCAL', COND=(8, LT, C)
//SYSLIN
         DD DSN=&&OBJ, DISP=(OLD, DELETE)
             DDNAME=SYSIN
         DD
//SYSLMOD DD
             DISP=(,PASS),UNIT=SYSALLDA,SPACE=(CYL,(1,1,1)),
             DSN=&&GOSET(GO)
         DD
//SYSUT1
             DSN=&&SYSUT1, SPACE=(1024, (120, 120),,, ROUND),
             UNIT=SYSALLDA, DCB=BUFNO=1
//SYSPRINT DD
             SYSOUT=*
                                                                        7
```

Figure 85. Cataloged procedure for assembling and linking (ASMACL)

#### Notes to Figure 85 on page 217:

In this procedure, the SYSLIN DD statement describes a temporary data set, the object module, which is passed to the binder.

This statement runs the binder. The binder options in the PARM field cause the binder to produce a cross-reference table, a module map, and a list of all control statements processed by the binder. The NCAL option suppresses the automatic library call function of the binder.

This statement identifies the binder input data set as the same one (SYSLIN) produced as output from the assembler.

This statement is used to concatenate any input to the binder from the input stream (object decks, binder control statements, or both) with the input from the assembler.

- This statement specifies the binder output data set (the program load module). As specified, the data set is deleted at the end of the job. If it is required to retain the program module, the DSN parameter must be respecified and a DISP parameter added. See "Overriding statements in cataloged procedures" on page 221. If you want to retain the output of the binder, the DSN parameter must specify a library name and a member name at which the program module is to be placed. The DISP parameter must specify either KEEP or CATLG.
- This statement specifies the work data set for the binder.
- 7 This statement identifies the standard output class as the destination for the binder listing.

### Cataloged procedure for assembly, link, and run (ASMACLG)

This procedure consists of three job steps: assembly, link, and run. Use the name ASMACLG to call this procedure. It produces an assembler listing, an object module, and a binder listing.

The statements entered in the input stream to use this procedure are:

```
//jobname
                  EXEC PROC=ASMACLG
//stepname
//C.SYSIN
                  DD *
assembler source statements
//L.SYSIN
                  DD *
object module or binder control statements
//G.ddname
                  DD
                        (parameters)
//G.ddname
                  DD
                        (parameters)
//G.ddname
                  DD
program input
/*
```

//L.SYSIN is necessary only if the binder is to combine modules or read binder control information from the job stream.

//G.ddname statements are included only if necessary.

<u>Figure 86 on page 219</u> shows the statements that make up the ASMACLG procedure. Only those statements not previously discussed are explained in the figure.

```
//ASMACLG PROC
//*
//*
     Licensed Materials - Property of IBM
//*
//*
     5696-234
              5647-A01
     (C) Copyright IBM Corp. 1992, 2008. All Rights Reserved.
     US Government Users Restricted Rights - Use,
//*
//*
     duplication or disclosure restricted by GSA ADP
     Schedule Contract with IBM Corp.
ASMACLG
//*
//* THIS PROCEDURE RUNS THE HIGH LEVEL ASSEMBLER, LINK-EDITS THE
//* NEWLY ASSEMBLED PROGRAM AND RUNS THE PROGRAM AFTER //* THE LINK-EDIT IS ACCOMPLISHED.
//*
//****************************
//*
//C
          EXEC PGM=ASMA90
//SYSLIB
          DD DSN=SYS1.MACLIB, DISP=SHR
//SYSUT1 DD DSN=&&SYSUT1,SPACE=(16384,(120,120),,,ROUND),
              UNIT=SYSALLDA, DCB=BUFNO=1
              SYSOUT=*
//SYSPRINT DD
//SYSLIN DD DSN=&&OBJ,SPACE=(3040,(40,40),,,ROUND),
              UNIT=SYSALLDA, DISP=(MOD, PASS)
              DCB=(BLKSIZE=3040, LRECL=80, RECFM=FB, BUFNO=1)
//
          EXEC PGM=HEWL, PARM='MAP, LET, LIST', COND=(8, LT, C)
                                                                            1
//SYSLIN DD DSN=&&OBJ, DISP=(OLD, DELETE)
          DD
              DDNAME=SYSIN
//SYSLMOD DD
              DISP=(,PASS),UNIT=SYSALLDA,SPACE=(CYL,(1,1,1)),
                                                                            2
              DSN=&&GOSET(GO)
//SYSUT1
              DSN=&&SYSUT1, SPACE=(1024, (120, 120), , , ROUND),
              UNIT=SYSALLDA, DCB=BUFNO=1
//SYSPRINT DD SYSOUT=*
          EXEC PGM=*.L.SYSLMOD,COND=((8,LT,C),(8,LT,L))
                                                                            3
```

Figure 86. Cataloged procedure for assembly, link, and run (ASMACLG)

#### Notes to Figure 86 on page 219:

1

The LET binder option specified in this statement causes the binder to mark the program module as executable, even if errors are encountered during processing.

The output of the binder is specified as a member of a temporary data set, residing on a direct-access device, and is to be passed to a following job step.

This statement runs the assembled and binder program. The notation \*.L.SYSLMOD identifies the program to be run as being in the data set described in job step L by the DD statement named SYSLMOD.

# Cataloged procedure for assembly and run (ASMACG)

This procedure consists of two job steps: assembly and run, using the loader. Program modules for program libraries are not produced.

Enter these statements in the input stream to use this procedure:

```
//jobname    JOB
//stepname    EXEC PROC=ASMACG
//C.SYSIN     DD *
:
assembler source statements
:
/*
```

```
//G.ddname    DD  (parameters)
//G.ddname    DD  (parameters)
//G.ddname    DD  *
:
program input
:
/*
```

//G.ddname statements are included only if necessary.

Figure 87 on page 220 shows the statements that make up the ASMACG procedure. Only those statements not previously discussed are explained in the figure.

Use the name ASMACG to call this procedure. Assembler and loader listings are produced. See <u>Figure 87</u> on page 220.

```
//ASMACG
          PROC
//*
//*
     Licensed Materials - Property of IBM
//*
     5696-234 5647-A01
//*
//*
     (C) Copyright IBM Corp. 1992, 2008. All Rights Reserved.
     US Government Users Restricted Rights - Use,
     duplication or disclosure restricted by GSA ADP
//*
//*
     Schedule Contract with IBM Corp.
//*****************************
//*
//*
//* THIS PROCEDURE RUNS THE HIGH LEVEL ASSEMBLER AND WILL USE
//* THE LOADER PROGRAM TO RUN THE NEWLY ASSEMBLED PROGRAM.
//************************
//*
//C
          EXEC PGM=ASMA90
//SYSLIB DD DSN=SYS1.MACLIB,DISP=SHR
//SYSUT1 DD DSN=&&SYSUT1,SPACE=(1638
              DSN=&&SYSUT1,SPACE=(16384,(120,120),,,ROUND),
              UNIT=SYSALLDA, DCB=BUFNO=1
//SYSPRINT DD SYSOUT=*
//SYSLIN DD DSN=&&OBJ,SPACE=(3040,(40,40),,,ROUND),
              UNIT=SYSALLDA, DISP=(MOD, PASS)
          DCB=(BLKSIZE=3040,LRECL=80,RECFM=FB,BUFNO=1)
EXEC PGM=LOADER,PARM='MAP,LET,PRINT',COND=(8,LT,C)
//G
          DD DSN=&&OBJ, DISP=(OLD, DELETE)
//SYSLIN
          DD
              DDNAME=SYSIN
//SYSLOUT DD SYSOUT=*
```

Figure 87. Cataloged procedure for assembly and running using the loader (ASMACG)

#### Notes to Figure 87 on page 220:

1

This statement runs the loader. The loader options in the PARM field cause the loader to produce a map and print the map and diagnostics. The NOCALL option is the same as NCAL for the binder, and the LET option is the same as for the binder.

- This statement defines the loader input data set as the same one produced as output by the assembler.
- This statement identifies the standard output class as the destination for the loader listing.

### Overriding statements in cataloged procedures

You can override any parameter in a cataloged procedure except the PGM= parameter in the EXEC statement. Overriding of statements or fields is effective only for the duration of the job step in which the statements appear. The statements, as stored in the procedure library of the system, remain unchanged.

To respecify, add, or nullify statements, include statements in the input stream that contain the required changes and identify the statements to be overridden.

#### **EXEC** statements

Any EXEC parameter (except PGM) can be overridden. For example, the PARM= and COND= parameters can be added or, if present, respecified by including them in the EXEC statement calling the procedure. The JCL notation to specify these parameters is:

```
//ASM EXEC PROC=ASMACLG, PARM.C=(NOOBJECT), COND.L=(8,LT, stepname.c)
```

stepname identifies the EXEC statement within the cataloged procedure (ASMACLG) to which the modification applies.

If the procedure consists of more than one job step, a PARM.procstepname= or COND.procstepname= parameter can be entered for each step. The entries must be in order (PARM.procstepname1=, PARM.procstepname2=, ...).

#### DD statements

All parameters in the operand field of DD statements can be overridden by including in the input stream (following the EXEC statement calling the procedure) a DD statement with the notation // procstepname.ddname in the name field. procstepname refers to the job step in which the statement identified by ddname appears.

If more than one DD statement in a procedure is to be overridden, the overriding statements must be in the same order as the statements in the procedure.

## **Examples of cataloged procedures**

1. In the assembly procedure ASMAC (<u>Figure 84 on page 216</u>), you might want to suppress the object module to SYSPUNCH and respecify the UNIT= and SPACE= parameters of data set SYSUT1. In this case, the following statements are required:

```
//stepname EXEC PROC=ASMAC,
// PARM=NODECK
//SYSUT1 DD UNIT=3390,
// SPACE=(16384,(300,40))
//SYSIN DD *
:
assembler source statements
:
/*
```

2. In procedure ASMACLG (Figure 86 on page 219), you might want to suppress the assembler listing, and add the COND= parameter to the EXEC statement that invokes the binder. In this case, the EXEC statement in the input stream are:

```
//stepname EXEC PROC=ASMACLG,
// PARM.C=(NOLIST,OBJECT),
// COND.L=(8,LT,stepname.C)
```

For this run of procedure ASMACLG, no assembler listing is produced, and running of the binder job step //L is suppressed if the return code issued by the assembler (step C) is greater than 8.

When you override the PARM field in a procedure, the whole PARM field is overridden. Thus, in this example, overriding the LIST parameter effectively deletes PARM=(OBJECT,NODECK). PARM=(OBJECT,NODECK) must be repeated in the override statement; otherwise, the assembler default values are used.

- 3. The following example shows how to use the procedure ASMACL (Figure 85 on page 217) to:
  - Read input from a nonlabeled 9-track tape in unit 282 that has a standard blocking factor of 10.
  - Put the output listing on a tape labeled TAPE10, with a data set name of PROG1 and a blocking factor of 5.
  - Block the SYSLIN output of the assembler and use it as input to the binder with a blocking factor of 10
  - Link the module only if there are no errors in the assembly (COND=0).
  - Link onto a previously allocated and cataloged data set USER.LIBRARY with a member name of PROG.

```
//jobname
                JOB
                       PROC=ASMACL,
COND.L=(0,NE,stepname.C)
                EXEC
//stepname
//c.sysprint
                DD
                        DSNAME=PROG1, UNIT=TAPE,
                        VOLUME=SER=TAPE10, DCB=(BLKSIZE=665)
//C.SYSLIN
                        DCB=(BLKSIZE=800)
                DD
                        UNIT=282, LABEL=(,NL)
//C.SYSIN
                DD
                        DCB=(RECFM=FBS,BLKSIZE=800)
//L.SYSLIN
                        DCB=stepname.C.SYSLIN
//L.SYSLMOD
                        DSNAME=USER.LIBRARY(PROG),DISP=OLD
```

The order of appearance of overriding ddnames for job step C corresponds to the order of ddnames in the procedure; that is, SYSPRINT precedes SYSLIN within step C. The ddname C.SYSIN was placed last because SYSIN does not occur at all within step C. These points are covered in the applicable *JCL Reference*.

4. The following example shows assembly of two programs, link of the two object modules produced by the assemblies into one program module, and running the generated program. The input stream appears as follows:

The applicable JCL Reference provides additional descriptions of overriding techniques.

## **Operating system programming conventions**

Assembler programs executing on z/OS must follow a set of programming conventions to save and restore registers, and access execution parameters. These conventions are described in the following sections.

## Saving and restoring general register contents

A program should save the values contained in the general registers when it receives control and, on completion, restore these same values to the general registers. Thus, as control is passed from the

operating system to a program and, in turn, to a subprogram, the status of the registers used by each program is preserved. This is done through use of the SAVE and RETURN system macro instructions.

**Saving Register Contents:** The SAVE macro instruction should be the first statement in the program. It stores the contents of registers 14, 15, and 0 through 12 in an area provided by the program that passes control. When a program is given control, register 13 contains the address of an area in which the general register contents should be saved.

If the program calls any subprograms, or uses any operating system services other than GETMAIN, FREEMAIN, ATTACH, and XCTL, it must first save the contents of register 13 and then load the address of an 18-fullword save area into register 13.

**Restoring Register Contents:** At completion, the program restores the contents of general registers 14, 15, and 0 through 12 by use of the RETURN system macro instruction (which also indicates program completion). The contents of register 13 must be restored before issuing the RETURN macro instruction.

**Example:** The coding sequence that follows shows the basic process of saving and restoring the contents of the registers. A complete discussion of the SAVE and RETURN macro instructions and the saving and restoring of registers is contained in the z/OS MVS Programming: Assembler Services Guide.

| Name      | Operation                     | Operand                           |
|-----------|-------------------------------|-----------------------------------|
| BEGIN     | SAVE<br>USING                 | (14,12)<br>BEGIN,15               |
|           | ST<br>LA                      | 13,SAVEBLK+4<br>13,SAVEBLK        |
| program i | function sour                 | ce statements                     |
| SAVEBLK   | L<br>RETURN<br>DC<br>:<br>END | 13,SAVEBLK+4<br>(14,12)<br>18F'0' |

# **Ending program execution**

You indicate completion of an assembler language source program by using the RETURN system macro instruction to pass control from the terminating program to the program that initiated it. The initiating program might be the operating system or, if a subprogram issued the RETURN, the program that called the subprogram.

In addition to indicating program completion and restoring register contents, the RETURN macro instruction can also pass a return code—a condition indicator that can be used by the program receiving control.

If the program returns to the operating system, the return code can be compared against the condition stated in the COND= parameter of the JOB or EXEC statement.

If the program returns to another program, the return code is available in general register 15 and can be used as required. Your program should restore register 13 before issuing the RETURN macro instruction.

The RETURN system macro instruction is discussed in detail in the z/OS MVS Programming: Assembler Services Reference IAR-XCT.

# **Accessing execution parameters**

You access information in the PARM field of an EXEC statement by referring to the contents of general register 1. When control is given to the program, general register 1 contains the address of a fullword which, in turn, contains the address of the data area containing the information.

The data area consists of a halfword containing the count (in binary) of the number of information characters, followed by the information field. The information field is aligned to a fullword boundary. Figure 88 on page 224 shows how the PARM field information is structured.

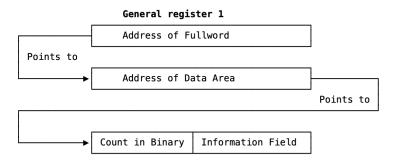

Figure 88. Access to PARM field

## Object program linkage

You can combine two or more object modules, whether generated by the assembler or by another language processor, to produce a single load module. The object modules can be combined by the linkage editor, or z/OS binder, provided each object module conforms to the data formats and the required linkage conventions. This makes it possible for you to use different programming languages for different parts of your program, allowing each part to be written in the language best suited for it. Use the CALL system macro instruction to link an assembler language main program to subprograms produced by another language processor. Refer to the z/OS MVS Programming: Assembler Services Reference for details about linkage conventions and the CALL system macro instruction.

<u>Figure 89 on page 224</u> is an example of statements used to establish the assembler language program linkage to subprograms. See the applicable language programmer's guide for information about calling the language from an assembler language program.

If any input or output operations are performed by called subprograms supply the correct DD statements for the data sets used by the subprograms. See the applicable language programmer's guide for an explanation of the DD statements and special data set record formats used for the language.

```
ENTRPT
           SAVE
                             (14, 12)
           LR
                             12.15
           USING
                             ENTRPT,12
                             13, SVAREA+4
           ST
           LA
                             15, SVAREA
           ST
                             15,8(,13)
           LR
                             13,15
           CALL
                             subprogram-name, (V1, V2, V3), VL
                             13, SVAREA+4
           RETURN
                             (14,12)
18F'0'
SVAREA
           DC
                             CL5'Data1'
٧1
           DC
۷2
           DC
                             CL5'Data2
                             CL5'Data3'
٧3
           DC
```

Figure 89. Sample assembler linkage statements for calling subprograms

## Modifying program modules

If the editing functions of the binder are used to modify a program module, the entry point to the program module must be restated when the program module is reprocessed by the binder. Otherwise, the first byte of the first control section processed by the binder becomes the entry point. To enable restatement of the original entry point, or designation of a new entry point, the entry point must have been identified originally as an external symbol; that is, it must have appeared as an entry in the external symbol

dictionary. The assembler automatically identifies external symbols if the entry point is the name of a control section or START statement; otherwise, you must use an assembler ENTRY statement to identify the entry point as an external symbol.

When a new object module is added to or replaces part of the load module, the entry point is restated in one of these ways:

- By placing the entry point symbol in the operand field of an EXTRN statement and an END statement in the new object module,
- By using an END statement in the new object module to designate a new entry point in the new object module,
- By using a binder ENTRY statement to designate either the original entry point or a new entry point for the program module.

Further discussion of program module entry points is contained in the z/OS MVS Program Management: User's Guide and Reference.

# **Chapter 8. Programs on CMS**

## **Assembling your program on CMS**

This chapter describes how to invoke the assembler on CMS (Conversational Monitor System). It describes:

- · The input to the assembler.
- The output from the assembler
- How to gain access to the High Level Assembler product files.
- · How to invoke the assembler on CMS.
- How to assemble multiple source programs using the BATCH option.
- Special options for invoking the assembler on CMS.
- The data sets used by the assembler.
- · The assembler return codes.
- Special diagnostic messages when invoking the assembler on CMS.

To use this section effectively, you should be familiar with the assembler language described in the *HLASM Language Reference*.

The assembler language program can be run under control of CMS. For more information about CMS, refer to the applicable *CP Command Reference for General Users* and *CMS Command and Macro Reference*.

## Input to the assembler

As input, the assembler accepts a program written in the assembler language as defined in the *HLASM Language Reference*. This program is referred to as a source module. Some statements in the source module (macro or COPY instructions) can cause additional input to be obtained from a macro library.

Input can also be obtained from user exits. See <u>Chapter 4</u>, "Providing user exits," on page 103 for more information.

## Output from the assembler

The output from the assembler can consist of an object module, a program listing, terminal messages, and an associated data file. The object module is stored on your virtual disk in a TEXT file. You can bring it into your virtual storage and run it by using the CMS LOAD and START commands. The program listing lists all the statements in the module, both in source and machine language format, and gives other important information about the assembly, such as error messages. The listing is described in detail in <a href="Chapter 2">Chapter 2</a>, "Using the assembler listing," on page 17.

## Accessing the assembler

To access the High Level Assembler on CMS, you must first link to the mini-disk containing the assembler by issuing the CP LINK command. You must then issue the ACCESS command to assign a file mode, and make the mini-disk available to CMS. For example:

CP LINK PRODUCT 194 198 RR PASSWORD ACCESS 198 B

In this example, you have linked to disk 194 of the virtual machine that contains the High Level Assembler product, and whose user ID is PRODUCT. You have defined disk 194 as 198 to your VM session. You have read access to the disk (RR) and you specified the read-share password for the 194 disk (PASSWORD).

After you linked to the 194 disk as 198, you accessed the 198 disk as disk B on your system. After you have access to the product disk, you can invoke the assembler using the ASMAHL command (see "Invoking the assembler on CMS" on page 228).

If High Level Assembler is stored on your A-disk, or another disk to which you already have access, you can omit the CP LINK and ACCESS commands. If High Level Assembler is not on a disk that you have accessed, you can put the CP LINK and ACCESS commands into your PROFILE EXEC, which issues them for you each time you log on. For more information about the CP LINK and ACCESS commands, see the applicable *CP Command Reference* for your VM environment, as listed under "Bibliography" on page 563.

## Invoking the assembler on CMS

Use the ASMAHL command to invoke and control assembly of assembler source programs on CMS.

The format of the ASMAHL command is:

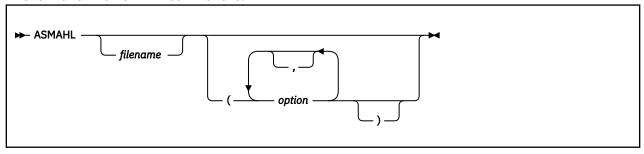

where:

#### filename

Is the name of your assembler source program.

Use one of the three methods available for specifying your assembler source program. See "Specifying the source file: SYSIN" on page 232 for details on each of these methods.

#### option

Represents one or more assembler options, separated by a space or comma, that you want in effect during assembly. These assembler options are equivalent to the options you specify on the PARM parameter of an EXEC job control statement, if you are invoking the assembler on z/OS.

A complete list and discussion of assembler options can be found under <u>Chapter 3</u>, "Controlling your assembly with options," on page 45.

The assembler options in effect are determined by the default options that were set when High Level Assembler was installed, and by the options you specify with the ASMAHL command. There are also several assembler options that can only be specified when running on CMS; see "Controlling your assembly" on page 229.

**Synonym for ASMAHL Command:** Your installation might have created a synonym for ASMAHL when High Level Assembler was installed. See your system programmer for the specific command name.

## **Batch assembling**

You can assemble a sequence of separate assembler programs with a single invocation of the assembler, using the BATCH option. The object programs produced from this assembly can be link-edited into either a single load module or separate load modules.

When the BATCH option is specified, each assembler program in the sequence must be terminated by an END statement, including the last program in the batch. If an END statement is omitted, the program assembles with the next program in the sequence. If the END statement is omitted from the last program in the sequence, the assembler generates an END statement.

If separate executable modules are to be produced, you must either separate the object modules, or write a NAME linkage editor control statement for each load module. The NAME statement must be written at

the end of the object module. Figure 90 on page 229 shows how to create two load modules, SECT1 and SECT2.

```
SECT1 CSECT Start of first load module

Source instructions

END End of first load module
PUNCH 'NAME SECT1(R)'
END
SECT2 CSECT Start of second load module

Source instructions

END End of second load module
PUNCH 'NAME SECT2(R)'
END
```

Figure 90. Example of creating two load modules on CMS

If separate TEXT files are required, you must either manually separate the BATCH- produced object modules into separate TEXT files, or issue two separate ASMAHL commands for separate source modules.

## **Controlling your assembly**

The assembly options are specified on the ASMAHL command after the left parenthesis. The options that can be specified to control your assembly are described in <u>Chapter 3</u>, "Controlling your assembly with options," on page 45.

On CMS, there are additional options that can be specified. These are described in <u>Chapter 3</u>, "Controlling your assembly with options," on page 45, and consist of:

#### **ERASE**

Deletes LISTING, TEXT, and SYSADATA files before the assembly begins.

#### **LINECOUNT**

Specifies the number of lines to be printed on each page of the assembler listing.

#### NOSEG

Specifies that the assembler load modules are loaded from disk. The default is to load the modules from the Logical Saved Segment (LSEG); but, if the LSEG is not available, then load the modules from disk.

#### **PRINT**

Directs the assembler listing to the virtual printer, instead of to disk.

#### SEG

Specifies that the assembler load modules are loaded from the Logical Saved Segment (LSEG). The default is to load the modules from the LSEG; but, if the LSEG is not available, then load the modules from disk.

#### **SYSPARM**

A question mark (?) can be specified in the SYSPARM string, which instructs the assembler to prompt you for a character string at your terminal.

## Input and output files

Depending on the options in effect, High Level Assembler requires the files as shown in <u>Figure 91 on page 230</u>.

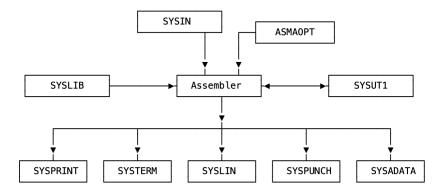

Figure 91. High Level Assembler Files

The ddnames can be overridden during installation.

High Level Assembler requires the following files:

#### **SYSIN**

An input file containing the source statements to be processed.

#### **SYSLIB**

A file containing macro definitions (for macro definitions not defined in the source program), source code to be called for through COPY assembler instructions, or both.

#### **SYSPRINT**

A file containing the assembly listing (if the LIST option is in effect).

#### **SYSTERM**

A file containing essentially a condensed form of SYSPRINT, principally error flagged statements and their error messages (only if the TERM option is in effect).

#### SYSPUNCH

A file containing object module output, normally for punching (only if the DECK option is in effect).

#### SYSI TN

A file containing object module output normally for the linkage editor (only if the OBJECT option is in effect).

#### **SYSADATA**

A file containing associated data output (only if the ADATA option is in effect).

#### SYSUT1

Assembler work file (only if the WORKFILE option is in effect).

#### **ASMAOPT**

An input data set containing an assembler option list.

The files listed above are described in the text following <u>Table 29 on page 230</u>. The characteristics of these files, those set by the assembler and those you can override, are shown in Table 29 on page 230.

Table 29. Assembler file characteristics

| File     | Access<br>Method | Logical Record<br>Length (LRECL) | Block Size<br>(BLKSIZE) | Record Format<br>(RECFM) |
|----------|------------------|----------------------------------|-------------------------|--------------------------|
| SYSIN    | QSAM             | 80                               | 4                       | 7 10                     |
| ASMAOPT  | QSAM             | 11                               | 6                       | Fixed/Variable           |
| SYSLIB   | BPAM             | 80                               | 5                       | 7 10                     |
| SYSPRINT | QSAM             | 1                                | 6                       | 8 10                     |
| SYSTERM  | QSAM             | 2                                | 4                       | 9 10                     |

Table 29. Assembler file characteristics (continued)

| File     | Access<br>Method | Logical Record<br>Length (LRECL) | Block Size<br>(BLKSIZE) | Record Format<br>(RECFM) |
|----------|------------------|----------------------------------|-------------------------|--------------------------|
| SYSPUNCH | QSAM             | 12                               | 4                       | 3                        |
| SYSLIN   | QSAM             | 12                               | 4                       | 3                        |
| SYSADATA | QSAM             | 32756                            | 32760 or greater        | VB                       |
| SYSUT1   | QSAM             |                                  | 32768                   | Fixed                    |

#### Notes to Table 29 on page 230:

1

If you specify EXIT(PRTEXIT) and the user exit specifies the logical record length, the logical record length returned is used, unless the SYSPRINT data set has a variable-length record format in which case the LRECL used is 4 bytes greater than the value returned by the exit. If EXIT(PRTEXIT) has not been specified or the user exit does not specify a record length, the record length from the FILEDEF command or file label is used, if present. Otherwise, the record length defaults to 133, or 137 if the record format is variable-length.

The minimum record length allowed for SYSPRINT is 121, and the maximum allowed is 255. If the record format is variable-length, the LRECL should be at least 125 or 137 depending on the LIST option.

If you specify EXIT(TRMEXIT) and the user exit specifies the logical record length, the logical record length returned is used. If you do not specify EXIT(TRMEXIT) or the user exit does not specify a record length, the record length from the FILEDEF command or file label is used, if present. If not present, the record length defaults to the record length for SYSPRINT (if the LIST option is in effect) or 133 otherwise.

The maximum record length allowed for SYSTERM is 255.

- Both fixed and variable formats are supported; the default is fixed.
  - If specified, the BLKSIZE must equal the LRECL, or be a multiple of the LRECL. If BLKSIZE is not specified, it is set to LRECL.
- The BLKSIZE on the FILEDEF command or the file label must equal the LRECL, or be a multiple of the LRECL.
- The blocksize must be equal to or a multiple of the record length if the record format is fixed. If the record format is variable, then the blocksize must be at least 4 bytes greater than the record length.
- Set by the assembler to F (or FB) if necessary.
- Both fixed and variable formats are supported; the default is variable. If the FILEDEF command or file label specifies machine or ASA control characters, the ASA option is set or reset accordingly. If machine or ASA control characters are not specified on the FILEDEF command or file label, the record format is modified according to the ASA option.
- Set by the assembler to F (or FB) if necessary. The record format is set to FA (or FBA) if the ASA option is specified, or FM (or FBM) otherwise.
- You can specify B, S, or T, or any combination of these.

11

The minimum record length allowed for ASMAOPT is 5. The maximum record length allowed is 32756 if the record format is variable length or 32760 if the record format is fixed length.

12

If you specify the OBJECT option, the logical record length must be 80. If you specify the GOFF option, the object module can be generated with either fixed-length records of 80 bytes, or variable-length records up to a BLKSIZE of 32720.

## Specifying the source file: SYSIN

Use one of these methods for specifying your assembler source program:

- Specify the file name of the assembler source program on the ASMAHL command line,
- Issue a FILEDEF for SYSIN before issuing the ASMAHL command,
- Supply source statements from a user-supplied module by using the EXIT assembler option.

**Specify the File name on the Command Line:** Using this method, you specify the file name of your assembler source program on the ASMAHL command line. For example:

```
ASMAHL PROG1 (LIST, XREF(SHORT))
```

assembles the source program named PROG1 using the assembler options LIST and XREF(SHORT). The source program must have a file type of ASSEMBLE. The ASMAHL command issues the following FILEDEF command:

```
FILEDEF SYSIN DISK PROG1 ASSEMBLE * (RECFM FB LRECL 80 BLOCK 16000
```

**Issue a FILEDEF for SYSIN:** Another method you can use to specify the assembler source program is to issue a FILEDEF for SYSIN before the assembly. The assembler then assembles the program specified in the FILEDEF. For example:

```
FILEDEF SYSIN DISK PROG2 ASSEMBLE A ASMAHL (LIST, XREF)
```

assembles the program named PROG2, using the options specified on the ASMAHL command line. When you issue a FILEDEF for SYSIN, the source program you specify with the FILEDEF is the one used for input by the assembler.

If the FILEDEF for SYSIN is issued and the FILEDEF specifies a DISK file, the file name on the ASMAHL command is optional. If the file name is specified on the ASMAHL command, the file name must match the file name of the file specified on the FILEDEF. Additionally, when using a FILEDEF, the file type need not be ASSEMBLE.

You can read z/OS data sets and z/VSE files as CMS files by defining those data with the FILEDEF command. For example,

```
FILEDEF SYSIN DISK OSDS ASSEMBLE \mathit{fm} DSN OS DATASET (options...
```

You can also assemble a member of an OS partitioned data set or a CMS MACLIB by using the MEMBER parameter of the FILEDEF command. When you specify member parameter, the member name is used as the file name for the LISTING, TEXT, and SYSADATA files.

If you want to assemble a source file that is in your CMS virtual reader, issue the following FILEDEF command:

```
FILEDEF SYSIN READER
```

and then issue the ASMAHL command. You must specify the file name on the ASMAHL command. The file name is used as the file name of the LISTING, TEXT, and SYSADATA files.

Similarly, if you have a tape containing an assembler input file that you want to assemble, you must issue the following command before issuing the ASMAHL command:

```
FILEDEF SYSIN TAPn (RECFM F LRECL 80 BLOCK 80
```

If the blocksize of the file were 800 bytes, you could specify BLOCK 800 as in the preceding FILEDEF.

If the FILEDEF command specifies a tape file, the file name must be specified on the ASMAHL command. The file name is used as the file name of the LISTING, TEXT, and SYSADATA files.

Make sure that any attributes specified for a file conform to the attributes expected by the assembler for the device.

**Specify Source Using the EXIT Option:** If you are using an input user exit to provide source statements to the assembler, the FILEDEF for SYSIN is not required. For example:

```
ASMAHL PROG2 (EXIT(INEXIT(INMOD1('ABCD'))),LIST,XREF(SHORT))
```

assembles the source statements provided by the input user module named INMOD1 using the character string ABCD, and also the assembler options LIST and XREF(SHORT). (For specific details on using the EXIT assembler option, see page "EXIT" on page 58).

Specify the file name on the ASMAHL command, or a FILEDEF for SYSIN, before issuing the ASMAHL command as described above. This is required even if the assembler does not read the input file. The file name specified on the ASMAHL command, or from the FILEDEF for SYSIN, is used as the file name of the LISTING, TEXT, and SYSADATA files.

If you specify the INEXIT option, the ASMAHL command does not check whether the input file exists. If the SOURCE user exit instructs the assembler to open the primary input file, the open fails if the file does not exist.

### **Specifying the option file: ASMAOPT**

You must issue an ASMAOPT FILEDEF command if you want the assembler to use the options in this file. For example

```
FILEDEF ASMAOPT DISK PROG1 OPTIONS *
```

## Specifying macro and copy code libraries: SYSLIB

If you do not issue SYSLIB FILEDEF before the ASMAHL command, the ASMAHL command issues the following FILEDEF command:

```
FILEDEF SYSLIB DISK CMSLIB MACLIB * (RECFM FB LRECL 80 BLOCK 8000
```

Use the GLOBAL command to identify which CMS libraries are to be searched for macro definitions and COPY code. Private libraries and CMSLIB can be concatenated with each other in any order by the GLOBAL command. The format of this command is described in the applicable *CMS Command and Macro Reference*.

You can concatenate a CMS MACLIB with an OS partitioned data set. When this is required, the library with the largest blocksize must be specified first, as in the following example:

```
FILEDEF SYSLIB DISK MYLIB MACLIB M DSN ATRO05.MACLIB FILEDEF SYSLIB DISK OSMACRO MACLIB S (CONCAT GLOBAL MACLIB MYLIB OSMACRO
```

## **Specifying the listing file: SYSPRINT**

If you specify the PRINT option, and you do not issue SYSPRINT FILEDEF before the ASMAHL command, the ASMAHL command issues the following FILEDEF command:

```
FILEDEF SYSPRINT PRINTER
```

If you specify the DISK option (which is the default), and you do not issue SYSPRINT FILEDEF before the ASMAHL command, the ASMAHL command issues the following FILEDEF command:

```
FILEDEF SYSPRINT DISK fn LISTING m1 (RECFM VB BLOCK 13300
```

where *fn* is the file name specified on the ASMAHL command. If the assembler source file (SYSIN input) is not on disk or is on a read-only disk, the file mode *m* is set to the first available read/write disk. If the source file is on a read/write disk, the mode letter *m* is set to the mode of that read/write disk. For example, if the source file is on a read/write B disk, the file mode *m*1 is set to "B1".

You can issue a FILEDEF command for SYSPRINT before the ASMAHL command to direct the listing to the terminal, printer, or a disk file. See <u>"PRINT (CMS)" on page 78</u> for details about the CMS options for SYSPRINT.

## Directing assembler messages to your terminal: SYSTERM

If you do not issue a SYSTERM FILEDEF command before the ASMAHL command, the ASMAHL command issues the following FILEDEF command:

```
FILEDEF SYSTERM TERMINAL
```

You can issue a FILEDEF command for SYSTERM before the ASMAHL command to direct the listing to the terminal, printer, or a disk file.

## Specifying object code files: SYSLIN and SYSPUNCH

If you do not issue a SYSPUNCH or SYSLIN FILEDEF command before the ASMAHL command, the ASMAHL command issues the following FILEDEF commands:

```
FILEDEF SYSPUNCH PUNCH FILEDEF SYSLIN DISK fn TEXT m1 (RECFM FB LRECL 80 BLOCK 16000
```

where fn is the file name specified on the ASMAHL command. If the assembler source file (SYSIN input) is not on disk or is on a read-only disk, the file mode m is set to the first available read/write disk. If the source file is on a read/write disk, the mode letter m is set to the mode of that read/write disk. For example, if the source file is on a read/write B disk, the file mode m1 is set to "B1".

You can issue a FILEDEF command for SYSPUNCH or SYSLIN before the ASMAHL command is issued to direct the object output to the punch or a disk file.

## Specifying the associated data file: SYSADATA

If you do not issue a SYSADATA FILEDEF command before the ASMAHL command, the ASMAHL command issues the following FILEDEF command:

```
FILEDEF SYSADATA DISK fn SYSADATA m1 (RECFM VB LRECL 32756 BLOCK 32760
```

where fn is the file name specified on the ASMAHL command, and if the assembler source file (SYSIN input) is *not* on disk or is on a read-only disk, the file mode m is set to the first available read/write disk. If the source file is on a read/write disk, the mode letter m is set to the mode of that read/write disk. For example, if the source file is on a read/write B disk, the file mode m1 is set to "B1".

The recommended minimum LRECL for the SYSADATA data file is 8188.

A FILEDEF command for SYSADATA can be issued before the ASMAHL command is issued to direct the associated data output to a different file.

## Specifying the utility data file: SYSUT1

The following FILEDEF command can be used to specify SYSUT1 commands:

FILEDEF SYSUT1 DISK fn WORKFILE m1 (RECFM F BLOCK 32768

### **Return codes**

High Level Assembler issues return codes that are returned to the caller. If High Level Assembler is called from an EXEC, the EXEC can check the return code.

The return code issued by the assembler is the highest severity code that is associated with any error detected in the assembly, or with any MNOTE message produced by the source program or macro instructions. The return code can be controlled by the FLAG(n) assembler option described on page "FLAG" on page 62. See Appendix E, "High Level Assembler messages," on page 343 for a listing of the assembler errors and their severity codes.

## Diagnostic messages written by CMS

If an error occurs during the running of the ASMAHL command, a message might be written at the terminal and, at completion of the command, register 15 contains a non-zero return code.

Two types of messages might be issued:

- Messages that are issued by the assembler (see <u>Appendix E, "High Level Assembler messages," on page</u> 343).
- Messages that are issued by the ASMAHL command processor (see <u>"ASMAHL Command Error Messages</u> (CMS)" on page 421).

The messages issued by the ASMAHL command processor are in two parts: a message code and the message text. The message code is in the form ASMACMS*nnnt*, where ASMACMS indicates that the message was generated by the ASMAHL command program, *nnn* is the number of the message, and *t* is the type of message. The message text describes the error condition.

You can use the CP command SET EMSG to control what part of the diagnostic message to display. <u>Table 30 on page 235</u> shows the SET EMSG options you can specify, and how they affect the message display.

| SET EMSG Option | Part of Message Displayed                              |
|-----------------|--------------------------------------------------------|
| CODE            | Displays the message code only.                        |
| OFF             | Suppresses the entire message text and message code.   |
| ON              | Displays the entire message text and the message code. |
| TEXT            | Displays the message text only.                        |

Refer to the applicable CP Command Reference for General Users for details about the CP SET command.

When you specify the TERM assembler option, diagnostic messages are written to the terminal in the form ASMAnnns. Errors detected by the ASMAHL command program, which terminate the command before High Level Assembler is called, result in error messages (type E).

## **Running your program on CMS**

There are three ways to run your assembled program under any level of CMS:

- Using the CMS LOAD and START commands.
- Using the CMS GENMOD command to create a program module and then using the module file name to cause the module to be run.

• Using the CMS LKED and OSRUN commands.

Any of these three methods can be used under the control of the CMS batch facility.

## Using the CMS LOAD and START commands

After you have assembled your program, you can run the object program in the TEXT file produced by the assembler. The TEXT file produced is relocatable and can be run merely by loading it into virtual storage with the LOAD command and using the START command to begin running. For example, if you have assembled a source program named CREATE, you have a file named CREATE TEXT. Use the LOAD command to load your program into storage, and then use the START command to run the program:

LOAD CREATE START

In this example, the file CREATE TEXT contains the object code from the assembly.

The CMS START command can be used to pass user-defined parameters. For a complete description of the START command, see the applicable *CMS Command Reference* for your VM environment, as listed under "Bibliography" on page 563.

## **Using the CMS GENMOD command**

When your programs are debugged and tested, you can use the LOAD and INCLUDE commands, with the GENMOD command, to create program modules. A module is a relocatable or non-relocatable object program whose external references have been resolved. In CMS, these files must have a file type of MODULE.

To create a program module, load the TEXT files or TXTLIB members into storage and issue the GENMOD command:

LOAD CREATE ANALYZE PRINT(RLDSAVE GENMOD PROCESS

In this example, CREATE, ANALYZE, and PRINT are TEXT files that you are combining into a module named PROCESS; PROCESS is the file name you are assigning to the module, which has a file type of MODULE. If you use the name of an existing MODULE file, the old one is replaced.

From then on, any time you want to run the program composed of the object files CREATE, ANALYZE, and PRINT, enter:

**PROCESS** 

If PROCESS requires input files, output files, or both, you must define these files before PROCESS can run correctly.

For more information about creating program modules, see the applicable *CMS User's Guide* for your particular VM environment, as listed under "Bibliography" on page 563.

## Using the CMS LKED and OSRUN commands

A LOADLIB is another type of library available to you on CMS. LOADLIBs, like MACLIBs and TXTLIBs, are in CMS-simulated partitioned data set formats. Unlike TXTLIBs, which contain object programs that need to be link-edited when they are loaded, LOADLIBs contain programs that have already been link-edited, thus saving the overhead of the link-editing process every time the program is loaded. You can load the members of TXTLIBs by both CMS loading facilities (LOAD or INCLUDE command) and certain OS macros (such as LINK, LOAD, ATTACH, or XCTL), but you can only load the members of LOADLIBs that use these OS macros.

Use the LKED command to create a CMS LOADLIB. For example:

FILEDEF SYSLIB DISK USERTXT TXTLIB \* LKED TESTFILE

This example takes a CMS TEXT file with the file name of TESTFILE and creates a file named TESTFILE LOADLIB, using the SYSLIB to resolve external references. TESTFILE LOADLIB is a CMS-simulated partitioned data set containing one member, named TESTFILE.

To use the OSRUN command to run TESTFILE, first use the GLOBAL command to identify which libraries are to be searched when processing subsequent CMS commands. For example:

```
GLOBAL LOADLIB TESTFILE OSRUN TESTFILE
```

The OSRUN command causes the TESTFILE member of the TESTFILE LOADLIB to be loaded, relocated, and run.

User parameters can be added on the line with the OSRUN command, but they are passed in OS format. For a complete description of the OSRUN command, see the applicable *CMS Command Reference* for your particular VM environment, as listed under "Bibliography" on page 563.

## Using the CMS batch facility

The CMS batch facility provides a way of submitting jobs for batch processing in CMS, and can be used to run an assembler program. You can use this facility in one of these situations:

- You have a job that takes a lot of time, and you want to be able to use your terminal for other work while the job is running,
- · You do not have access to a terminal.

The CMS batch facility is really a virtual machine, generated and controlled by the system operator, who logs on to VM using the batch user ID and invokes the CMSBATCH command. All jobs submitted for batch processing are spooled to the user ID of this virtual machine, which runs the jobs sequentially. To use the CMS batch facility at your location, you must contact the system operator to learn the user ID of the batch virtual machine.

You can run High Level Assembler under the control of the CMS batch facility. Terminal input can be read from the console stack. In order to prevent your batch job from being canceled, make sure that stacked input is available if your program requests input from the terminal. For further information about using the CMS batch facility, see the applicable *CMS User's Guide* for your particular VM environment, as listed under "Bibliography" on page 563.

## CMS system services and programming considerations

This chapter describes some of the CMS system services and program development facilities that assist you in developing your assembler program. It provides the following information:

- Assembler macros supported by CMS.
- Adding definitions to a macro library.
- Saving and restoring general register contents.
- Ending program execution.
- Passing parameters to your assembler language program.

## **Using macros**

This section tells you about the assembler macros supported by CMS, and tells you how to add definitions to a macro library.

## **Assembler macros supported by CMS**

There are several CMS assembler macros you can use in assembler programs. Among the services provided by these macros are: the ability to write a record to disk, to read a record from disk, to write lines to a virtual printer, and so on. All the CMS assembler macros are described in the applicable CMS Command and Macro Reference, listed under "Bibliography" on page 563.

## **Operating system programming conventions**

Assembler programs executing on CMS must follow a set of programming conventions to save and restore registers, and access execution parameters. These conventions are described in the following sections.

### Saving and restoring general register contents

A program should save the values contained in the general registers when it receives control and, on completion, restore these same values to the general registers. Thus, as control is passed from the operating system to a program and, in turn, to a subprogram, the status of the registers used by each program is preserved. This is done through use of the SAVE and RETURN system macro instructions.

**Saving Register Contents:** The SAVE macro instruction should be the first statement in the program. It stores the contents of registers 14, 15, and 0 through 12 in an area provided by the program that passes control. When a program is given control, register 13 contains the address of an area in which the general register contents should be saved.

If the program calls any subprograms, or uses any operating system services other than GETMAIN, FREEMAIN, ATTACH, and XCTL, it must first save the contents of register 13 and then load the address of an 18-fullword save area into register 13. This save area is in the program and is used by any subprograms or operating system services called by the program.

**Restoring Register Contents:** At completion, the program restores the contents of general registers 14, 15, and 0 through 12 by use of the RETURN system macro instruction (which also indicates program completion). The contents of register 13 must be restored before issuing the RETURN macro instruction.

**Example:** The coding sequence that follows shows the basic process of saving and restoring the contents of the registers. See the *VM/ESA CMS Application Development Reference for Assembler* for further information about the SAVE and RETURN macros.

```
Name
          Operation
                         Operand
CSECTNAM SAVE
                         (14,12)
          USING
                       CSECTNÁM,15
                         13, SAVEAREA+4
                         13, SAVEAREA
          ΙΑ
program function source statements
                         13, SAVEAREA+4
          RETURN
                         (14,12)
18F'0'
SAVEAREA
          DC
```

## **Ending program execution**

You indicate completion of an assembler language source program by using the RETURN system macro instruction to pass control from the terminating program to the program that initiated it. The initiating program can be the operating system or, if a subprogram issued the RETURN, the program that called the subprogram.

In addition to indicating program completion and restoring register contents, the RETURN macro instruction can also pass a return code—a condition indicator that can be used by the program receiving control.

If the program returns to the operating system, the return code can be compared against the condition stated in the COND= parameter of the JOB or EXEC statement.

If return is to another program, the return code is available in general register 15, and can be used as required. Your program should restore register 13 before issuing the RETURN macro instruction.

The RETURN system macro instruction is discussed in detail in the VM/ESA CMS Application Development Reference for Assembler.

## Passing parameters to your assembler language program

On CMS, you can pass parameters to an assembler language program with the START command. The statement below shows how to pass parameters to your program using the CMS START command:

```
START MYJOB PARM1 PARM2
```

The parameters must be no longer than eight characters each, and must be separated by spaces.

CMS creates a list of the parameters that are passed to the program when it is run. The address of the parameters is passed in register 1. The parameter list for the command above is:

```
PLIST DS 0D
DC CL8'MYJ0B'
DC CL8'PARM1'
DC CL8'PARM2'
DC 8X'FF'
```

where the list is terminated by hexadecimal FFs.

If your program is started using the CMS OSRUN command, the parameters are passed in the same way as described for z/OS in "Accessing execution parameters" on page 223.

If a module was created using the CMS GENMOD command and run using the MODULE name, the parameters are passed in extended parameter list format. The address of the parameter list is passed in register 0.

The format of the extended parameter list is:

#### Offset

#### Field

0

Address of command name

4

Address of beginning of options

8

Address of end of options

12

User word

16

Reserved

# Chapter 9. Programs on z/VSE

## Assembling your program on z/VSE

This chapter describes how to invoke High Level Assembler on z/VSE. It describes the job control required to run the assembler, files used by the assembler and return codes. The job control language is described in detail in z/VSE: System Control Statements.

## Input to the assembler

As input, the assembler accepts a program written in the assembler language as defined in the *HLASM Language Reference*. This program is referred to as a *source module*. Some statements in the source module (macro or COPY instructions) can cause additional input to be obtained from a macro library.

## Output from the assembler

The output from the assembler can consist of an object module, a program listing, terminal messages, and an associated data file. The object module can be written to a data set residing on a direct-access device or a magnetic tape. From that file, the object module can be read and processed by the linkage editor or the loader. See "Object deck output" on page 271 for the format of the object module.

The program listing lists all the statements in the module, both in source and machine language format, and gives other important information about the assembly, such as error messages. The listing is described in detail in Chapter 2, "Using the assembler listing," on page 17.

## Invoking the assembler in batch

The JCL for running an assembly includes:

- A job description.
- · Definitions for the files needed.
- · A statement to run the assembler.

The following example shows how to run the assembler.

Figure 92. JCL to assemble a program

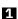

Identifies the beginning of your job to the operating system. *jobname* is the name you assign to the job.

- Defines the work file to be used by the assembler. The work file must be on a direct-access storage device. The work file can be a SAM file or a SAM-ESDS file. This statement is not required if IJSYS03 is defined in the System Standard or Partition Standard labels.
- Defines the SYSLNK file that receives the object records produced from the LINK option. This statement is not required if IJSYSLN is defined in the System Standard or Partition Standard labels.
- Specifies the sublibrary where the assembler resides.
- Specifies the sublibraries that are to be searched to locate any macro and copy members, and the ASMAOPT.USEROPT member (if required).
- Sets the LINK option and the Assembler OBJECT option which causes the assembler to write the object records produced to SYSLNK.
- Invokes the assembler to process the assembler source statements that follow the EXEC statement.

  The SIZE parameter of the EXEC statement specifies SIZE=ASMA90. This sets the size of program

The SIZE parameter of the EXEC statement specifies SIZE=ASMA90. This sets the size of program storage to the size of the phase ASMA90 and makes all the remaining storage in the partition GETVIS storage. High Level Assembler does not use program storage.

- The end-of-data statement indicates the end of input to the assembler (source code), and separates data from subsequent job control statements in the input stream.
- The end-of-job statement indicates the end of the job.

These statements cause the assembler to assemble your program and to produce a listing (described in Chapter 2, "Using the assembler listing," on page 17) and an object module (described in Object deck output" on page 271).

## **Invoking the assembler on ICCF**

To assemble your program on ICCF, use the job entry statements /LOAD, /OPTION, /INCLUDE, and /RUN. To create and save an object module, also use the /FILE job entry statement.

Before assembling your program on ICCF, ensure that your ICCF Administrator has provided the following:

- LIBDEF statements for all librarian sublibraries that are accessed during assembly, including the sublibrary where High Level Assembler and any user exits reside. The LIBDEF statements must be provided in the VSE/ICCF CICS® initialization job stream.
- Definitions for the assembler work file used by the assembler to process the source program. All work files must be pre-allocated, and defined in the VSE/ICCF initialization job stream. High Level Assembler does not recognize work files defined using the /FILE job entry statement.
- An interactive partition with sufficient storage to run the assembly. The amount of storage you need depends upon the size of your source program, and the value you specify in the SIZE assembler option.

On ICCF, you can either enter the required ICCF commands, or you can write your own procedure that can be used whenever you need to assemble a program.

<u>Figure 93 on page 243</u> shows an example of the ICCF commands you should enter to assemble your program.

```
/INPUT
/LOAD ASMA90,PARM='SIZE(800K)'
/OPTION NOGO,RESET,DECK,GETVIS=P-240
/FILE TYPE=ICCF,UNIT=SYSPCH,NAME=ASMOBJ
/INCLUDE ASMPROG
/END
/RUN
```

Figure 93. Entering ICCF commands

Figure 94 on page 244 shows a working example of an ICCF procedure for assembling a program, and generating an object module.

```
* ASMARUN NNNN (OBJ MMMM/*) OPTIONS
* PROCEDURE TO ASSEMBLE A HIGH LEVEL ASSEMBLER PROGRAM
&&OPTIONS 0010011
&&IF &&PARMCT NE 0 &&GOTO START
&&TYPE ENTER
               NAME (OBJ NAME/*) (OPTIONS)
&&READ &&PARAMS
&&IF &&PARMCT EQ 0 &&EXIT
&&LABEL START
/LIST 1 1 &&PARAM1 &&VARBL5
&&IF &&RETCOD NE *FILE &&GOTO SOUR
&&TYPE *SOURCE MEMBER &&PARAM1 NOT IN LIBRARY OR EMPTY
&&EXIT
&&LABEL SOUR
&&IF &&RETCOD NE *INVALID &&GOTO YESOR
&&TYPE *INVALID PASSWORD OR INVALID ACCESS TO MEMBER &&PARAM1
&&EXIT
&&LABEL YESOR
&&IF &&RETCOD NE *MISSING &&GOTO OKSOR
&&TYPE *ENTER PASSWORD FOR MEMBER &&PARAM1
&&READ &&VARBL5
&&IF &&VARBL5 NE ' ' &&GOTO -START
&&EXIT
&&LABEL OKSOR
&&SET &&VARBL1 &&PARAM1
&&SHIFT 1
&&IF &&PARAM1 NE OBJ &&GOTO NOOBJ
&&SET &&VARBL2 &&PARAM2 '
&&IF &&VARBL2 EQ '*' &&SET &&VARBL2 ''
&&IF &&VARBL2 EQ '' &&GOTO +INLIB
/LIST 1 1 &&VARBL2
&&IF &&RETCOD NE *FILE &&GOTO OVERW /INP NOPROMPT
DUMMY RECORD TO CREATE A MEMBER FOR 'ASMARUN' PROCEDURE OUTPUT
/SAVE &&VARBL2
&&IF &&RETCOD NE *LIBRARY &&GOTO INLIB
&TYPE *LIBRARY DIRECTORY FULL
&&EXIT
&&LABEL OVERW
&&TYPE *MEMBER &&VARBL2 ALREADY EXISTS. OVERWRITE? (Y/N)
&&READ &&VARBL4
&&IF &&VARBL4 EQ 'Y' &&GOTO INLIB
&&TYPE *NO ASSEMBLY - TRY AGAIN WITH ANOTHER NAME
&&EXIT
&&LABEL INLIB
&&SHIFT 1
&&SHIFT 1
&&LABEL NOOBJ
/INP NOPROMPT
&/LOAD ASMA90 PARM='&&PARAM1,&&PARAM2,&&PARAM3,&&PARAM4,&&PARAM5'
/OPTION NOGO RESET GETVIS=P-240
&&IF &&VARBL2 NE ' ' /FILE TYPE=ICCF,UNIT=SYSPCH,NAME=&&VARBL2
&/INCLUDE &&VARBL1 &&VARBL5
/END
/PEND
/RUN
```

Figure 94. Sample procedure for assembling on ICCF

## Invoking the assembler dynamically

To invoke High Level Assembler from a running program, use the CDLOAD and CALL macro instructions.

You can supply assembler options in the CALL macro instruction as shown in Figure 95 on page 245

```
DYNAMICV CSECT
DYNAMICV RMODE
DYNAMICV AMODE ANY
BEGIN
         SAVE
                 (14, 12)
         USING BEGIN, 15
                 13, SAVEAREA+4
         ST
                 13, SAVEAREA
         CDLOAD ASMA90
         ΙR
                 15,0
                 (15),(OPTIONS)
         CALL
                                  2 3
         CDDELETE ASMA90
                 13, SAVEAREA+4
         RETURN (14,12)
SAVEAREA DS
                 18F
                 Y(OPTIONSL)
OPTIONS DC
                 C'XREF(SHORT)'
OPTS
         DC.
OPTIONSL EQU
                 *-OPTS
```

Figure 95. Sample program to call the assembler dynamically

#### Notes on Figure 95 on page 245:

1

ASMA90 is the symbolic name of the assembler. The entry point address is returned by CDLOAD in register 0.

2

(15) specifies that the entry point address is in register 15.

3

(OPTIONS) specifies the address of a variable-length list containing the options. The address of an option list must be provided, even if no options are required.

The option list must begin on a halfword boundary. The first two bytes contain a count of the number of bytes in the remainder of the list. If no options are specified, the count must be zero. The option list is free form, with each field separated from the next by a comma. No spaces should appear in the list, except within the string specified for the EXIT or SYSPARM options providing the string is enclosed within apostrophes.

## **Batch assembling**

You can assemble a sequence of separate assembler programs with a single invocation of the assembler by specifying the BATCH option. The object programs produced from this assembly can be link-edited into either a single phase or separate phases.

When the BATCH option is specified, each assembler program in the sequence must be terminated by an END statement, including the last program in the batch. If an END statement is omitted, the program is assembled with the next program in the sequence. If the END statement is omitted from the last program in the sequence, the assembler generates an END statement.

If you need to produce separate phases, you must write a phase linkage editor control statement for each phase. The phase statement must be written at the start of the module. The following example shows how to create two phases, SECT1 and SECT2. When multiple phases are produced, they are link-edited as an overlay.

```
PUNCH ' PHASE SECT1,*'
END

SECT1 CSECT Start of first load module

Source instructions

END End of first load module
PUNCH ' PHASE SECT2,*'
END

SECT2 CSECT Start of second load module

Source instructions
```

## **Controlling your assembly**

The assembler options are specified on the PARM parameter of the JCL EXEC statement or the ICCF / LOAD job entry statement. The options must be enclosed within apostrophes and be separated by commas.

The assembler options are described in Chapter 3, "Controlling your assembly with options," on page 45. You can also specify some assembler options using the // OPTION job control statement. These are described in Table 31 on page 246.

Table 31. Assembler options in JCL

| Assembler Option | JCL OPTION Equivalent | Comments                                                                                                    |
|------------------|-----------------------|----------------------------------------------------------------------------------------------------|
| ALIGN            | ALIGN                 |                                                                                                    |
| DECK             | DECK                  | The DECK assembler option is always specified using the JCL OPTION statement. If the DECK option is specified on the PARM operand of the JCL EXEC statement, error diagnostic message ASMA400W is issued, and the DECK option is ignored.                                                                                                    |
| LIST             | LIST                  | The LIST assembler option is equivalent to specifying LIST(121).                                                                                                    |
| OBJECT           | LINK CATAL            | The OBJECT assembler option is always specified using the LINK or CATAL option of the JCL OPTION statement. If the OBJECT option is specified on the PARM operand of the JCL EXEC statement, error diagnostic message ASMA400W is issued, and the OBJECT option is ignored.                                                                                            |
| RLD              | RLD                   |                                                                                                    |
| SYSPARM          | SYSPARM               | The value specified in the SYSPARM option of the JCL OPTION statement is limited to eight characters. To provide longer values, use the SYSPARM assembler option. The SYSPARM value specified on the PARM operand of the JCL EXEC statement overrides any value specified on the JCL OPTION statement. A null value (// OPTION SYSPARM=") is ignored by the assembler. |
| TERMINAL         | TERM                  |                                                                                                    |
| XREF             | SXREF XREF            | The XREF option of the JCL OPTION statement can be used to specify the XREF(FULL) assembler option. The SXREF option of the JCL OPTION statement can be used to specify the XREF(SHORT) assembler option.                                                                                                    |

## Input and output files

Depending on the options in effect, High Level Assembler requires the following files, as shown in <u>Figure</u> 96 on page 247:

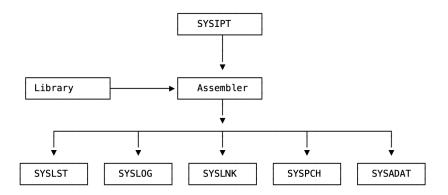

Figure 96. High Level Assembler Files

High Level Assembler requires the following files:

#### **SYSIPT**

An input file containing the source statements to be processed.

In addition, the following six files might be required:

### Library

Library sublibraries containing macro definitions (for macro definitions not defined in the source program), source code to be called for through COPY assembler instructions, or both. One of the sublibraries might also contain a member (ASMAOPT.USEROPT) which contains an invocation assembler option list.

#### **SYSLST**

A file containing the assembly listing (if the LIST option is in effect).

#### **SYSLOG**

A file containing flagged statements and diagnostic messages. (only if the TERM option is in effect). SYSLOG is normally assigned to the operator console.

#### **SYSPCH**

A file containing object module output, normally for punching (only if the DECK option is in effect).

#### **SYSLNK**

A file containing object module output for input to the linkage editor (only if the OBJECT option is in effect).

#### **SYSADAT**

A file containing associated data output (only if the ADATA option is in effect).

The files listed above are described in the text following <u>Table 32 on page 247</u>. The characteristics of these files, those set by the assembler and those you can override, are shown in Table 32 on page 247.

| Table 32. Assembler file characteristics |                  |                                  |                         |                          |
|------------------------------------------|------------------|----------------------------------|-------------------------|--------------------------|
| File                                     | Access<br>Method | Logical Record<br>Length (LRECL) | Block Size<br>(BLKSIZE) | Record Format<br>(RECFM) |
| SYSIPT                                   | SAM              | 80                               | 80                      | FIXED                    |
| Library                                  | LIBR API         | 80                               | 80                      | FIXED                    |
| Library member<br>ASMAOPT.USEROPT        | LIBR API         | 80                               | 80                      | FIXED                    |
| SYSLST                                   | SAM              | 1                                | Same as record size     | FIXED                    |
| SYSLOG                                   | SAM              | 2                                | Same as record size     | FIXED                    |

| Table 32. Assembler file ch | ble 32. Assembler file characteristics (continued) |                                  |                         |                          |
|-----------------------------|----------------------------------------------------|----------------------------------|-------------------------|--------------------------|
| File                        | Access<br>Method                                   | Logical Record<br>Length (LRECL) | Block Size<br>(BLKSIZE) | Record Format<br>(RECFM) |
| SYSPCH                      | SAM                                                | 80                               | 80                      | FIXED                    |
| SYSLNK                      | SAM                                                | 80                               | 80                      | FIXED                    |
| SYSADAT                     | SAM                                                | 32756                            | 32760                   | VARBLK                   |
| SYSUT1                      | SAM                                                |                                  | 32760                   | FIXED                    |
| ASMAOPT                     | SAM                                                | 80                               | 32760                   | FIXED                    |

### Notes to Table 32 on page 247:

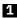

If you specify EXIT(PRTEXIT) and the user exit specifies the logical record length, the logical record length returned is used. If you do not specify EXIT(PRTEXIT) or the user exit does not specify a record length, the record length is set to 121 if SYSLST is assigned to disk or 133 otherwise.

The minimum record length allowed for SYSPRINT is 121, and the maximum allowed is 133.

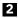

If you specify EXIT(TRMEXIT) and the user exit specifies the logical record length, the logical record length returned is used. If you do not specify EXIT(TRMEXIT) or the user exit does not specify a record length, the record length is set to 68. The maximum record length allowed for SYSTERM is 125.

## **Specifying the source file: SYSIPT**

Define the file that contains your source code with the SYSIPT ASSGN statement. If you include your source code in your job stream, it must immediately follow the EXEC statement that invokes the assembler, and be terminated with a /\* statement.

You can, however, use JCL statements to define a file that contains your source code. For example, to define a direct-access device file, use the DLBL, EXTENT, and ASSGN statements:

```
// DLBL IJSYSIN,'file-ID',0,SD
// EXTENT SYSIPT,volser,1,0,start,tracks
// ASSGN SYSIPT,DISK,VOL=volser,SHR
```

## Specifying macro and copy code libraries: LIBDEF job control statement

Include the LIBDEF job control statement if your program contains any macro calls to library macros, or any COPY instructions. LIBDEF statements define the sublibraries that contain macro definition and COPY members.

```
// LIBDEF SOURCE, SEARCH=(lib.sublib)
```

The member name in the sublibrary must match the name you specify in the macro call or COPY instruction. The member type must be A, unless the SUBLIB job control option has changed it to D. See OPTION statement description in *z/VSE*: System Control Statements for further details.

High Level Assembler does not read edited macros (E-books). To read edited macros from the library, provide a LIBRARY user exit using the EXIT option. See "Processing E-decks" on page 253.

You do not need the LIBDEF SOURCE statement if your assembler source code does not contain any library macro calls or COPY instructions. You also do not need the LIBDEF SOURCE statement if the library members are in a sub-library in the permanent LIBDEF search chain.

Concatenate multiple sublibraries in the search chain if you have multiple macro or copy sublibraries.

### **Specifying the listing file: SYSLST**

The assembler uses this file to produce a listing. You can then direct the output to a printer, a direct-access device, or a magnetic-tape device. The listing includes the results of the default or specified options of the PARM parameter (for example, diagnostic messages, the object code listing). For example:

```
// ASSGN SYSLST,PRT1
```

## Directing assembler messages to your console log: SYSLOG

If you specify the TERM assembler option, the assembler writes flagged statements and diagnostic messages to the console log.

## **Specifying object code files: SYSLNK and SYSPCH**

When using the OBJECT assembler option, or DECK assembler option, you can store the object code on disk or tape. The assembler uses the SYSLNK or SYSPCH files you define in your JCL to store the object code.

In this example, the created object module is ready to be passed to the linkage editor:

```
// DLBL IJSYSLN,'file-ID',0,SD
// EXTENT SYSLNK,volser,1,0,start,tracks
// ASSGN SYSLNK,DISK,VOL=volser,SHR
```

You do not need to define SYSLNK in your JCL if the NOOBJECT option is in effect.

The following example defines SYSPCH as a direct-access device file:

```
// DLBL IJSYSPH, 'file-ID',0,SD
// EXTENT SYSPCH,volser,1,0,start,tracks
ASSGN SYSPCH,DISK,VOL=volser,SHR
```

You do not need to define the SYSPCH file if the NODECK option is in effect.

## Specifying the associated data file: SYSADAT

Use the SYSADAT DLBL statement to define your associated data output file statement:

```
// DLBL SYSADAT, 'HLASM.WORK.SYSADAT',0,VSAM,RECORDS=(100,100), X
RECSIZE=32760,DISP=(NEW,KEEP),CAT=VSESPUC
```

The associated data file contains information about the assembly. It provides information for use by symbolic debugging and cross-reference tools. The SYSADAT file must be directed to a direct-access storage device and can be a SAM file or SAM-ESDS file.

The recommended minimum LRECL for the SYSADATA data file is 8188.

## Specifying the utility data file: SYSUT1

Assembler work file (only if the WORKFILE option is in effect).

## **Specifying the option file: ASMAOPT**

The options file can be used to pass HLASM assembler option to the assembler as opped to passing options via the PARM statement. See "The sources of assembler options" on page 45 for more details

### **Return codes**

High Level Assembler issues return codes that you can check with the IF and ON job control statements. The IF and ON job control statements let you skip or run a job step, depending on the results (indicated by the return code) of a previous job step. See *z/VSE*: System Control Statements for details about the IF and ON job control statements.

The return code issued by the assembler is the highest severity code that is associated with any error detected in the assembly, or with any MNOTE message produced by the source program or macro instructions. The return code can be controlled by the FLAG(n) assembler option described on page "FLAG" on page 62. See Appendix E, "High Level Assembler messages," on page 343 for a listing of the assembler errors and their severity codes.

## Link-editing and running your program on z/VSE

If you produce an object module when you assemble your program, it needs further processing before it can run. This further processing, the resolution of external references inserted by the assembler, is performed by the linkage editor. The linkage editor converts an object module into an executable program, which is called a phase.

## The linkage editor

The linkage editor converts an object module into a phase and catalogs it in a library sublibrary. The phase then becomes a permanent member of that sublibrary, with a member type of PHASE, and can be retrieved at any time and run in either the job that created it or any other job.

Alternatively, you can request the linkage editor to store the phase temporarily, in the virtual I/O area. The phase is then ready to run. Using this method, the linkage editor does not save a permanent copy of the phase. Consequently, after the phase has been run, it cannot be used again without creating another phase. This method is useful during testing.

## **Creating a phase**

The linkage editor processes your assembled program (object module) and prepares it for running. The processed object module becomes a phase.

Optionally, the linkage editor can process more than one object module, and transform those object modules into a single phase.

Figure 97 on page 250 shows the general job control procedure for creating a phase (link-editing).

```
// JOB jobname
// DLBL IJSYSLN,'file-ID',0,SD
// EXTENT SYSLNK,volser,1,0,start,tracks
// ASSGN SYSLNK,DISK,VOL=volser,SHR
// LIBDEF OBJ,SEARCH=(lib.sublib)
// LIBDEF PHASE,CATALOG=(lib.sublib)
// OPTION CATAL
    ACTION MAP
    PHASE phasenam,*
    :
// EXEC LNKEDT
/&
```

Figure 97. Sample job control for creating a phase

## Input to the linkage editor

Your input to the linkage editor can be:

- One or more object modules (created through the OBJECT or DECK assembler option).
- Linkage editor control statements (including control statements generated using the assembler PUNCH statement).

## **Inputting object modules**

The main input to the linkage editor is the SYSLNK file that contains one or more separately assembled object modules, possibly with a PHASE linkage editor control statement.

Additional input to the linkage editor consists of object modules that are not part of the SYSLNK file, but are to be included in the phase.

The additional input can come from sublibraries containing other application object modules.

You can specify which sublibrary contains the additional object modules with the LIBDEF job control statement. If you have multiple sublibraries containing object modules to be included in the phase, concatenate them, as shown in the following example:

```
// LIBDEF OBJ,SEARCH=(PRD2.PROD,SALES.LIB)
```

In this case, the sublibraries PRD2.PROD and SALES.LIB are available for additional input to the linkage editor.

## Files for linkage editor processing

You need the following files for linkage editor processing. <u>Table 33 on page 251</u> summarizes the function, and permissible device types, for each file.

| Table 33. Files              | Table 33. Files used for link-editing |                                                                                                    |                                               |  |
|------------------------------|---------------------------------------|----------------------------------------------------------------------------------------------------|-----------------------------------------------|--|
| File                         | Туре                                  | Function                                                                                                    | Permissible Device Types                      |  |
| SYSIPT <sup>1</sup>          | Input                                 | Additional object module input                                                                                       | Card reader<br>Magnetic tape<br>Direct access |  |
| SYSLNK                       | Input                                 | Object module input, normally the output of the assembler                                                            | Direct access                                 |  |
| SYSLST <sup>2</sup>          | Output                                | Diagnostic messages<br>Informative messages<br>Linkage editor map                                                    | Printer<br>Magnetic tape<br>Direct access     |  |
| SYSLOG                       | Output                                | Operator messages                                                                                                    | Display console                               |  |
| SYSRDR                       | Input                                 | Control statement input                                                                                              | Card reader<br>Magnetic tape<br>Direct access |  |
| IJSYS01<br>(SYS001)          | Work file                             | Linkage editor work file                                                                                             | Direct access                                 |  |
| User-specified<br>Sublibrary | Library                               | Catalog sublibrary for the phase <sup>3</sup><br>External reference and INCLUDE statement<br>resolution <sup>4</sup> | Direct access                                 |  |
|                              |                                       |                                                                                                    |                                               |  |

#### **Notes:**

- 1. Object modules read from SYSIPT are written to SYSLNK
- 2. If not provided, messages are written to SYSLOG
- 3. Required if the phase is to be cataloged
- 4. Required for additional object module input

## Inputting additional object modules

You can use the INCLUDE linkage editor control statement to specify additional object modules you want included in the phase.

Code the INCLUDE statements before the EXEC statement that invokes the linkage editor:

```
// EXEC ASMA90,SIZE=ASMA90
```

```
/*
INCLUDE ASSMPGM
INCLUDE ASSMPGM1
// EXEC LNKEDT
/&
```

Object modules specified by the INCLUDE statement are written to SYSLNK as job control encounters the statements.

## Linkage editor control statements

In addition to object modules, input to the linkage editor includes linkage editor control statements. These statements are described in Table 34 on page 252.

| Table 34. Linkage editor control statements |                                                                                                    |                                                                                                    |  |
|---------------------------------------------|----------------------------------------------------------------------------------------------------|----------------------------------------------------------------------------------------------------|--|
| Statement                                   | Action                                                                                                    | Comments                                                                                                    |  |
| ACTION                                      | Use the ACTION statement to specify linkage editor options. The options are:                                                                                                    | This statement must be the first linkage editor statement in your input stream.                                                                               |  |
|                                             | <ul> <li>MAP—requests the linkage editor to write a<br/>linkage editor map to SYSLST.</li> </ul>                                                                                                    | ACTION MAP is the default, if SYSLST is                                                                                                    |  |
|                                             | <ul> <li>NOMAP—suppresses the MAP option.</li> </ul>                                                                                                    | assigned.                                                                                                    |  |
|                                             | <ul> <li>NOAUTO—suppresses the automatic library<br/>look up (AUTOLINK) function; the linkage<br/>editor does not attempt to resolve external<br/>references using the automatic library look-<br/>up function.</li> </ul> |                                                                                                    |  |
|                                             | <ul> <li>CANCEL—requests the linkage editor to<br/>cancel the job if a linkage editor error occurs.</li> </ul>                                                                                                    |                                                                                                    |  |
|                                             | • SMAP—request the linkage editor to produce a sorted listing of CSECT names on SYSLST.                                                                                                    |                                                                                                    |  |
| ENTRY                                       | Use the ENTRY statement to specify the entry point of a phase that has multiple possible entry points.                                                                                                    | The default entry point is the load address of the phase.                                                                                                    |  |
| INCLUDE                                     | Use the INCLUDE statement to include additional object modules in the phase that are not otherwise included.                                                                                                    | You can use the INCLUDE statement to include an object module that was cataloged with a different name to the name used in the CALL statement in you program. |  |
| PHASE                                       | Use the PHASE statement to provide the linkage editor with a phase name.                                                                                                    | You must provide a PHASE statement<br>(and the job control option CATAL) if you<br>want to catalog the phase in a library                                     |  |

For a complete description of these linkage editor control statements, see *z/VSE*: System Control Statements.

sublibrary.

## Output from the linkage editor

You can obtain a linkage editor storage map, and a listing of linkage editor diagnostics, to help you determine the reasons for particular errors in your program. To do this, use the ACTION MAP linkage editor control statement. If SYSLST is assigned, ACTION MAP is the default. You can specify ACTION NOMAP if you do not want the linkage editor to produce the storage map.

**Detecting Link-Edit Errors:** After link-editing, you receive a listing of diagnostic messages on SYSLST. Check the linkage editor map to make sure that all the object modules you expected were included.

Unresolved "weak" external references (WXTRN) can be ignored. However, all "strong" external references (EXTRN) should be resolved for a phase to run correctly.

You can find a description of linkage editor messages in VSE/ESA Diagnostic Tools.

## Running your assembled program

The general job control procedure to run a program on z/VSE is:

```
// DLBL (JCL for user-specified files)
// EXEC progname[,PARM='parameters']
:
```

## z/VSE system services and programming considerations

This chapter describes some of the system services and program development facilities that assist you in developing your assembler program on z/VSE. It provides the following information:

- · Adding definitions to a macro library.
- Saving and restoring general register contents.
- · Ending program execution.
- Accessing execution parameters.
- · Processing E-Decks.

## Adding definitions to a macro library

You can add macro definitions, and members containing assembler source statements that can be read by a COPY instruction, to a macro library. Use the LIBR utility program for this purpose. Details of this program and its control statements are contained in the applicable *System control statements* publication. The following example adds a new macro definition, NEWMAC, to the system library, PRD2.PROD.

```
// JOB CATMAC
// EXEC LIBR
ACCESS SUBLIB=PRD2.PROD
CATALOG NEWMAC.A REPLACE=YES
MACRO
NEWMAC & 0P1,&0P2
LCLA & PAR1,&PAR2
...
MEND
/+
/*
```

The ACCESS statement specifies the sublibrary into which the macro is cataloged. The CATALOG statement specifies the member name and member type. REPLACE=YES indicates that the member is replaced if it already exists.

## **Processing E-decks**

An E-Deck refers to a macro source book of type E (or type F if SUBLIB=DF specified on OPTION statement). You can use these types of macros in your program; however, they must first be converted to source statement format. E-Decks are stored in edited format, and High Level Assembler requires that library macros be stored in source statement format.

You must use a library input exit to analyze a macro definition and, in the case of an E-Deck, call the ESERV program to change, line by line, the E-Deck definition back into source statement format.

See the section titled *Using the High Level Assembler Library Exit for Processing E-Decks* in *z/VSE: Guide to System Functions*. This section describes how to set up the exit and how to use it.

## **Operating system programming conventions**

Assembler programs executing on z/VSE must follow a set of programming conventions to save and restore registers, and access execution parameters. These are described in the following sections.

### Saving and restoring general register contents

A program should save the values contained in the general registers when it starts to run and, on completion, restore these same values to the general registers. Thus, as control is passed from the operating system to a program and, in turn, to a subprogram, the status of the registers used by each program is preserved. This is done through use of the SAVE and RETURN system macro instructions.

**Saving Register Contents:** The SAVE macro instruction should be the first statement in the program. It stores the contents of registers 14, 15, and 0 through 12 in an area provided by the program that passes control. When a program is given control, register 13 contains the address of an area in which the general register contents should be saved.

If the program calls any subprograms, or uses any operating system services other than GETVIS, FREEVIS, and CDLOAD, it must first save the contents of register 13 and then load the address of an 18-fullword save area into register 13. This save area is in the program and is used by any subprograms or operating system services called by the program.

**Restoring Register Contents:** At completion, the program restores the contents of general registers 14, 15, and 0 through 12 by use of the RETURN system macro instruction (which also indicates program completion). The contents of register 13 must be restored before issuing the RETURN macro instruction.

**Example:** The coding sequence that follows shows the basic process of saving and restoring the contents of the registers. A complete discussion of the SAVE and RETURN macro instructions and the saving and restoring of registers is contained in the *z/VSE*: System Macros Reference.

| Name    | Operation         | Operand                           |
|---------|-------------------|-----------------------------------|
| BEGIN:  | SAVE<br>USING     | (14,12)<br>BEGIN,15               |
| :       | ST<br>LA          | 13,SAVEBLK+4<br>13,SAVEBLK        |
| SAVEBLK | L<br>RETURN<br>DC | 13,SAVEBLK+4<br>(14,12)<br>18F'0' |
| :       | END               |                                   |

## **Ending program execution**

You indicate completion of an assembler language source program by using the RETURN system macro instruction to pass control from the terminating program to the program that initiated it. The initiating program might be the operating system or, if a subprogram issued the RETURN, the program that called the subprogram.

In addition to indicating program completion and restoring register contents, the RETURN macro instruction can also pass a return code—a condition indicator that can be used by the program receiving control.

If the return is to the operating system, the return code is compared against the condition stated in the IF and ON job control statements.

If return is to another program, the return code is available in general register 15, and can be used as required. Your program should restore register 13 before issuing the RETURN macro instruction.

The RETURN system macro instruction is discussed in detail in the applicable application programming *Macro Reference* document.

## **Accessing execution parameters**

You access information in the PARM field of an EXEC statement by referring to the contents of general register 1. If you do not specify the PARM field of the JCL EXEC statement, register 1 and register 15 contain the same value on initial entry.

When control is given to the program, general register 1 contains the address of a fullword which, in turn, contains the address of the data area containing the information.

The data area consists of a halfword containing the count (in binary) of the number of information characters, followed by the information field. The information field is aligned to a fullword boundary. Figure 98 on page 255 shows how the PARM field information is structured.

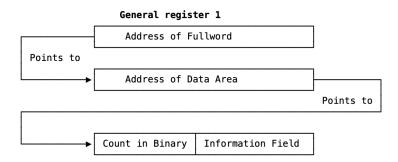

Figure 98. Access to PARM field

# **Chapter 10. Programs for Linux on z Systems**

This appendix provides information relevant to the Linux on z Systems implementation of High Level Assembler.

For information about system requirements, machine requirements, and storage requirements, see "Planning for installing High Level Assembler on Linux for z Systems" in the *HLASM Installation and Customization Guide*.

For installation details, see "Installing High Level Assembler on Linux for z Systems" in the *HLASM Installation and Customization Guide*.

For information about starting the assembler, see "Starting High Level Assembler on Linux for z Systems" in the *HLASM Installation and Customization Guide*.

For usage notes and limitations, see "Usage and limitations of High Level Assembler on Linux for z Systems" in the *HLASM Installation and Customization Guide*.

## **Options**

There are some differences between the options available for the assembler on Linux and other versions of assembler.

## Sources of assembler options

- The default options module is not available, so any reference to installation default options do not apply to the Linux assembler.
- An ASMAOPT file may be specified either using the -A option on the asma90 command or using the environment variable HLAAOPT=file. This can be used to supply default options in a specific environment

For more information, see Chapter 3, "Controlling your assembly with options," on page 45.

## **Assembler options**

There are options that are either not available, unique, or different for the Linux assembler.

#### **NOADATA**

Is the default for the ADATA option. The SYSADATA file is not available, so do not change this option.

#### **EXIT**

This is not available to users on Linux (see option "ELF").

#### **NODECK**

Default. Do not change.

#### **OBJECT**

This is the default. If you specify NOOBJECT then no object file is written to the object path.

#### SIZE

The default value is 32 MB.

#### ELF

Linux only option.

The interface module elides the ELF option and replaces it with EX(OBX(ASMAXT2E)), and adds the OBJ option if it is not already present. See "ELF option" on page 258 for more details.

#### LIST(ASCII|EBCDIC)

Linux only option.

If LIST(ASCII) is specified, the listing file is produced as an ASCII text file. The EBCDIC output is filtered to blank out any control codes then translated as from EBCDIC code page 37 to ASCII 819, then trailing spaces are removed and newline characters are added after each line.

The default is LIST(EBCDIC).

Chapter 4, "Providing user exits," on page 103 is not applicable. No user exits are generally available.

Chapter 5, "External functions," on page 173 is not applicable. No external functions are available.

## **ELF** option

This is a Linux only option. It is provided to allow creation of ELF files directly. It may also be specified in the form ELF32 or ELF64 to select the ELF format required. If it is specified as ELF, the format is set to ELF64 if the first section uses RMODE 64, and ELF32 otherwise.

If the ELF, ELF32, or ELF64 option is specified, changes are made to the options passed the assembler to invoke the exit.

ELF files may also be created directly with HLASM on any supported operating system (including Linux) by specifying the object exit ASMAXT2E option with appropriate parameters:

- **EX(OBX(ASMAXT2E))** for ELF
- **EX(OBX(ASMAXT2E(32)))** for ELF32
- **EX(OBX(ASMAXT2E(64)))** for ELF64

An additional option letter "R" may be used to indicate that all control sections are to be treated as read-only, as if they were defined using RSECT, for example:

**EX(OBX(ASMAXT2E(R64)))** for ELF64 with read-only CSECTs

The following considerations apply to generated ELF32 files:

- 1. All section lengths are rounded up to a doubleword.
- 2. ELF32 name lengths are set to the section length for SD, CM, and PC items, and to 4 for LD items. The name of the section is not affected.
- 3. Zero-length sections are assigned length 8.
- 4. RSects are assigned to ELF32 section '.text', and are assigned the executable attribute.
- 5. CSects are assigned to ELF32 section '.data', and are assigned the writable and executable attributes.
- 6. Common sections are supported. The linker maps common to the '.bss' uninitialised storage section unless a CSect with the same name is found, in which case that section is used instead. Unnamed common is renamed to 'BLANK.CM'.
- 7. High Level Assembler converts object files or GOFF files to ELF format.
- 8. When generating ELF32 object files, the following limitations apply:
  - a. A minimum of 25 KB working storage must be available.
  - b. The GOFF option may be specified. It is required if any external names may exceed 8 characters or a SECTALGN value exceeding 8 bytes is to be used. It should also be specified if external relative immediate addresses or the option SECTALGN(16) are used, in order to avoid warning messages about possible NOGOFF limitations.
  - c. Do not specify external names starting with an underscore (\_), as they may conflict with Linux-generated names during the linking and loading process.
  - d. Entry points (LD items) must not be specified in common sections.
  - e. Q-type and CXD-type address constants are not supported.
  - f. External dummy sections (DXD items, and dummy control sections referenced in Q-type address constants) are not supported.

- g. Address constants of lengths other than 4 for ELF32 and 4 or 8 for ELF64 are not supported.
  4-byte address constants for ELF64 will not give valid results if the target address does not fit within 4 bytes.
- h. Only AMODE(31) and RMODE(ANY) are supported for ELF32, and only AMODE(64) and RMODE(64) for ELF64. If neither AMODE nor RMODE is specified and the ELF32 or ELF64 option is specified, an omitted AMODE or RMODE option is accepted as if it were the supported value.
- i. Internal tables used during the conversion process are automatically reallocated at a larger size if necessary. The size and complexity of the program to be converted is only limited by the available amount of working storage.
- j. Double relocations, although correctly converted, do not work. The Linux 1d command does not add the previous contents of an adcon field when performing relocations.
- k. Zero-length Private Code (PC) sections are ignored.
- l. Negative relocations (for example, A(0-\*)) are not supported.

## **Batch assemblies for Linux on z Systems**

HLASM for Linux on z Systems supports batch assemblies in the same manner as on other platforms for both OBJ and GOFF output. However, when using the ELF conversion exit ASMAXT2E, special care should be taken to avoid the ELF objects being placed into the same output file. The reason for this is that other Linux tooling such as 1d and objdump only handle the first ELF object in a file.

To support batch assemblies for Linux on z Systems, HLASM supports the creation of object archives which use the -U and -R command line options and are used to specify:

#### -U directory\_name

The directory specified by *directory\_name* will be used to store the resultant ELF objects produced by the ASMAXT2E exit in a batch assembly. The produced object file names have a naming convention of *nnnn\_sectionName*. o where *nnnn* is the number of the program being assembled in the batch. *sectionName* is the name of the first section in the program being assembled in the batch.

### -R archive\_command

An archive command starting with *archive\_command* will be built by HLASM to include all object file names, and then run at the end of HLASM's processing. This can be used to create object archives that can then be passed directly to the Linux linker.

The -U and -R options should not be used together with the -o option.

Using the two options together, it is possible to create an object archive which contains all the objects produced from a batch assembly, for example:

```
asma90 my_prog \
-l my_listing \
-U my_output_directory \
-R "ar -cvq my_arc.a" \
-E /path_to_ASMAXT2E \
-L /path_to_asmalib \
--options="ELF32,BATCH,SIZE(256M)"
```

where:

### my\_prog

The name of the program being assembled.

#### -l my listing

The name of the file to contain the HLASM listing for the program.

#### -U my\_output\_directory

The name of the directory into which the produced object files will be placed

#### -R "ar -cvq my\_arc.a"

The archive command which have appended to it names of all the produced object files from the batch assembly and then run in order to create an object archive.

#### -E /path\_to\_ASMAXT2E

The path to the ASMAXT2E object exit.

#### -L /path\_to\_asmalib

specifies the path of asmalib and the SYSLIB path names.

#### --options

The options passed to HLASM.

Assuming that the contents of *my\_prog* contained two programs which started with the control section names A\_SECT and B\_SECT, HLASM will produce the following files:

#### my\_listing

The listing for all assemblies processed

#### 0001\_A\_SECT.o

The ELF object file for the assembly of the first program in the batch whose first section name was called A\_SECT.

#### 0002\_B\_SECT.o

The ELF object file for the assembly of the second program in the batch whose first section name was called B SECT.

#### my\_arc.a

An object archive file produced as if the command ar -cvq my\_arc.a 0001\_A\_SECT.o 0002\_B\_SECT.o had been run. This produced archive can be passed directly to the Linux linker for processing.

## **ASMAXT2E** messages

ASMAXT2E generates the following messages. Each message is prefixed with an assembler indication of the form ASMA70ns, where n is 0, 1, 2, 3, or 4, and s is one of the standard severity-indication letters I, W, E, S, T. This indication is followed by the word "OBJECT: ". Then, the message text is preceded by "ASMAXT2E: ".

# Exit not coded at same level (2,3) as Assembler

## **Explanation**

The ASMAXT2E module expects a different I/O exit interface from that supplied by High Level Assembler.

### **System action**

Processing is terminated.

#### **User response**

This is an internal error. Report the problem to IBM service.

#### Severity

16

# Exit called for other than PUNCH or OBJECT

### **Explanation**

The ASMAXT2E module was invoked as an exit of type other than PUNCH or OBJECT.

## **System action**

Processing is terminated.

### User response

This is caused by incorrect assembler invocation options. Correct the options string and reassemble.

#### Severity

16

# Exit not initialized, and not entered for OPEN

### **Explanation**

The ASMAXT2E module was expected to be open and initialized, but was not

### System action

Processing is terminated.

### **User response**

This is an internal error. Report the problem to IBM service.

### Severity

16

Insufficient working storage for exit

### **Explanation**

The ASMAXT2E module requires more working storage than is available.

### **System action**

Processing is terminated.

### **User response**

Specify a larger storage area, or specify a smaller SIZE option.

### Severity

16

# Invalid action or operation type requested

## **Explanation**

The ASMAXT2E module was invoked as an I/O exit with an invalid action or operation type.

## **System action**

Processing is terminated.

## **User response**

This is an internal error. Report the problem to IBM service.

## Severity

16

# Expecting input record, zero buffer length

### **Explanation**

The ASMAXT2E module expected to receive an object file record to process, but none was present.

### **System action**

Processing is terminated.

### **User response**

This is an internal error. Report the problem to IBM service.

### Severity

16

### Close request for wrong exit type

### **Explanation**

The ASMAXT2E module received a CLOSE request, but for the wrong exit type.

### **System action**

Processing is terminated.

### User response

This is an internal error. Report the problem to IBM service.

### Severity

16

# Insufficient storage for GOFF buffer

### **Explanation**

The ASMAXT2E module was unable to obtain a buffer (of 8248 bytes) for assembling GOFF records.

### System action

Processing is terminated.

#### User response

Specify a larger storage area, or specify a smaller SIZE option.

### Severity

16

# Insufficient storage to extend table for xxxxxxxx

### **Explanation**

The ASMAXT2E module was unable to obtain additional storage to extend an internal table which became full.

### **System action**

Processing is terminated.

### **User response**

Specify a larger storage area, or specify a smaller SIZE option.

### Severity

16

#### **Invalid request-list options value**

## **Explanation**

The ASMAXT2E module was invoked to process a record, but an options string was provided.

## **System action**

Processing is terminated.

## **User response**

This is an internal error. Report the problem to IBM service.

## Severity

12

#### **Invalid parm-string length**

## **Explanation**

The ASMAXT2E module was provided with a parameter string, but its length was invalid.

## **System action**

Processing is terminated.

## User response

Check that the assembler options specifying the I/O exit are valid.

## Severity

12

# Insufficient storage for TXT records

### **Explanation**

The program being processed requires more workspace than is available to process machine language instructions and data.

### **System action**

Processing is terminated.

### **User response**

Specify a larger storage area, or specify a smaller SIZE option.

### Severity

12

Unsupported AMODE/RMODE in section 'xxxxxxxx'

### **Explanation**

The program being processed contains a control section *xxxxxxxx* with an unsupported AMODE or RMODE.

## System action

The section is discarded, and processing continues. No ELF object file is produced.

### **User response**

Modify the program to specify valid AMODE and RMODE.

### Severity

8

External Dummy (XD) item 'xxxxxxxx' not supported

### **Explanation**

The program being processed contains a dummy external control section (XD) xxxxxxxx.

## **System action**

The item is discarded, and processing continues. No ELF object file is produced.

### **User response**

Modify the program to remove the XD item.

### Severity

8

Adcon at xxxxxxxx in section with ID xxxx is wrong length for RMODE

### **Explanation**

The program being processed contains an address constant at address *xxxxxxxx* in a control section with ESDID *xxxx* that is not 4 bytes long for ELF32 or is neither 4 nor 8 bytes long for ELF64.

### **System action**

The item is discarded, and processing continues. No ELF object file is produced.

### **User response**

Modify the program to correct the address constant.

### Severity

8

Adcon at xxxxxxxx in section with ID xxxx not type A, V or relative immediate

### **Explanation**

The program being processed contains an address constant at address *xxxxxxxx* in a control section with ESDID *xxxx* of an unsupported type such as Q, or DXD, or CXD.

### **System action**

The item is discarded, and processing continues. No ELF object file is produced.

### **User response**

Modify the program to remove the address constant.

### Severity

8

Adcon at xxxxxxxx in section with ID xxxx requires unsupported negative relocation

### **Explanation**

The program being processed contains an address constant at address *xxxxxxxxx* in a control section with ESDID *xxxx* which requires negative relocation.

### **System action**

The item is discarded, and processing continues. No ELF object file is produced.

### User response

Modify the program to remove the address constant.

### Severity

8

# **ELF** file not produced due to previous errors

### **Explanation**

Previous errors have suppressed the production of an ELF object file.

### **User response**

Correct the errors.

### Severity

8

# Section length on END record not supported

#### **Explanation**

The OBJ END record contains the length of a control section.

### System action

The item is discarded, and processing continues. No ELF object file is produced.

#### User response

The object file might be old, possibly produced by a language translator that put the section length on the OBJ END record. (This condition does not arise with object files produced by High Level Assembler.)

#### Severity

# Invalid END-record entry point, offset must be zero

### **Explanation**

The OBJ END record contains a request for a particular entry point in the program. This is not supported for ELF but it is quietly ignored if the section offset of the entry point is zero, to allow the same source code to be used on other platform.

### **System action**

The item is discarded, and processing continues. No ELF object file is produced.

### **User response**

Remove the entry point request from the END record.

### Severity

8

LD item 'xxxxxxxx' in unsupported section is ignored

### **Explanation**

The ENTRY name *xxxxxxxx* is in a control section that was previously discarded.

## **System action**

The item is discarded, and processing continues. No ELF object file is produced.

### **User response**

Correct the original error causing the section to be rejected.

### Severity

8

RLD item at address 'xxxxxxxx' in unsupported section with ID 'xxxx' is ignored

### **Explanation**

The RLD item at address xxxxxxxx in a control section with ESDID xxxx is in a control section that was previously discarded.

### **System action**

The item is discarded, and processing continues. No ELF object file is produced.

### **User response**

Correct the original error causing the section to be rejected.

### Severity

8

RLD item at address 'xxxxxxxx' in unsupported section with ID 'xxxx' references unsupported section

### **Explanation**

The RLD item at address xxxxxxxx in a control section with ESDID xxxx references a position in a control section that was previously discarded.

### System action

The item is discarded, and processing continues. No ELF object file is produced.

### **User response**

Correct the original error causing the section to be rejected.

### Severity

8

Section 'xxxxxxxx' ignored, addresses exceed X'FFFFFF'

### **Explanation**

The control section named xxxxxxxx contains addresses either close to or exceeding X'FFFFFF', which can only be supported when the GOFF option is used.

### System action

The item is discarded, and processing continues. No ELF object file is produced.

#### User response

Specify the GOFF option, or reduce the size of the section, or change its starting address, or (if the source program contains multiple control sections) reassemble with the NOTHREAD option.

### Severity

8

RLD items at 'xxxxxxxx' in section with ID 'xxxx' cause double relocation

### **Explanation**

The RLD items at address *xxxxxxxx* in a control section with ESDID *xxxx* require more than a single relocation at that address.

### **System action**

The items are discarded, and processing continues. No ELF object file is produced.

### User response

Change the program so that only a single relocation is required at a given address.

### Severity

8

#### No TXT records in OBJ file

### **Explanation**

The program generates no machine language instructions or data.

### **System action**

The item is discarded, and processing continues. No ELF object file is produced.

## **User response**

Verify that the program is correctly coded. (A DSECT statement might be misplaced.)

### Severity

8

# Entry point in zero-length PC section rejected

### **Explanation**

An entry point was specified in a zero-length Private Code section.

### System action

The item is discarded, and processing continues. No ELF object file is produced.

### **User response**

Verify that the program is correctly coded.

### Severity

8

LD item 'xxxxxxxxx' in section with ID 'xxxx' lies outside its owning section

### **Explanation**

An entry point named *xxxxxxxx* was specified that lies outside the bounds of its owning control section with ESDID *xxxx*.

### System action

The item is discarded, and processing continues. No ELF object file is produced.

### **User response**

Verify that the program is correctly coded.

### Severity

8

Invalid GOFF record prefix, type or continuation

### **Explanation**

The exit is processing GOFF record segments and received unexpected input.

### System action

The item is discarded, and processing continues. No ELF object file will be produced.

#### User response

Check whether the program causes unexpected records to be created, for example using the PUNCH instruction.

#### Severity

# Invalid or duplicate parm-string character ignored

### **Explanation**

An invalid or duplicated character appears in the parameter string provided to ASMAXT2E.

### **System action**

The item is ignored, and processing continues.

### **User response**

Correct the options invoking ASMAXT2E to specify valid characters.

### Severity

O

#### nnnnnnn SYM records ignored

### **Explanation**

The OBJ file contained *nnnnnnn* SYM records, produced when the TEST option is provided to High Level Assembler.

### System action

The records are ignored, and processing continues.

### **User response**

Correct the options invoking High Level Assembler.

### Severity

0

#### Converting xxxx to xxxxxxx

### **Explanation**

This indicates the conversion being performed, from OBJ or GOFF to ELF32 or ELF64.

### **System action**

Processing continues.

### User response

Confirm that the expected conversion is being performed.

### Severity

0

# nnnnnnn non-OBJect record(s) ignored

### **Explanation**

The OBJ file contained *nnnnnnnn* records that are not object-module records.

### **System action**

The records are ignored, and processing continues.

### **User response**

The program might contain PUNCH or REPRO statements. Verify that they are not required.

### Severity

0

Zero-length Private Code (PC) section ignored Zero-length Private Code (PC) section ignored

### **Explanation**

The program contains a zero-length Private Code (PC) section.

### **System action**

The section is ignored, and processing continues.

### **User response**

Correct the source program.

### Severity

0

xxxxxxxx object records processed, xxxx usable control section(s)

#### **Explanation**

The program produced *xxxxxxxx* object records, and *xxxx* control sections were converted to ELF format.

#### Severity

# Working storage was xxxxxxxXK bytes

### **Explanation**

This indicates the total amount of working storage that was in use at the end of the conversion process. When a table is being extended, the amount of storage in use may be temporarily higher than this amount because the old table is not freed until after the new table has been allocated and the old contents have been copied across.

### Severity

0

ELF64 file contains RMODE 31 section, may need loading below 2G

#### **Explanation:**

The ELF64 file contains a section which had RMODE 31, which is not normally supported for ELF64 but may be valid if the program will be deliberately loaded into 31-bit storage, for example using memory mapping.

### **System action**

Processing continues.

### **User response:**

Ensure that the use of RMODE 31 was intentional and will not cause problems.

### Severity

0

# ELF64 file contains 4-byte adcon, may need loading below 4G

#### **Explanation:**

The ELF64 file contains at least one 4-byte address constant, which is not normally supported for ELF64 but may be valid if the module is deliberately loaded into 31-bit storage, for example using memory mapping, or if the target address definitely fits within a 32-bit field.

### **System action**

Processing continues.

### User response:

Ensure that the use of a 4-byte address constant was intentional and will not cause problems.

### Severity

0

#### **ELF file length X'xxxxxxxx**'

### **Explanation**

The generated ELF file is X'xxxxxxxx' bytes long.

### Severity

# **Appendix A. Cross-system portability considerations**

This section describes the issues you must consider when you use High Level Assembler to assemble a program under one operating system and execute the resulting program under another operating system.

## **Using machine instructions**

High Level Assembler supports assembly of programs using z/Architecture instructions, and Enterprise System Architecture instructions, under all operating systems supported by High Level Assembler.

A generated object program using a specified set of instructions can only run on a processor under an operating system that provides the necessary architecture support for the instructions used.

## **Using system macros**

Many system macros have the same name under different systems, but generate different object code and have different parameters. For example, the OPEN, CLOSE, GET, and PUT macros have the same name on z/OS and z/VSE but generate different object code.

Wherever the assembled program uses system macros, the system macros for the target system must be used when the program is assembled.

For example, when the assembled program is to be run under z/VSE, the z/VSE system macros must be used, even if the program is assembled under CMS.

Ensure that the macros used during assembly are for the correct release of the operating system upon which the assembled program is to run.

## Migrating object programs

The object module produced by High Level Assembler is portable across all the supported operating systems (but GOFF object files are not portable to z/VSE). Therefore, an assembler program can be assembled under any of the supported operating systems and run under any of the supported operating systems. For example, an assembler program can be assembled under CMS and run under z/VSE if the appropriate macro libraries are used for assembling the program.

The object module is portable across the supported operating systems with the following restrictions:

- Wherever the assembler program uses system macros, the system macros for the target system must be used.
- The object module must be link-edited using the target system linkage editor.
- The assembler instructions included in the assembler program must be supported by the system linkage editor.

The z/VSE linkage editor before VSE/ESA Version 2 Release 1 does not support dummy external DSECTS. Therefore, to link-edit the assembler program under earlier VSE operating systems, the assembler program must not include any DXD or CXD statements or Q-type address constants.

• The TEST assembler option should only be used if the object module is to be link-edited under z/OS.

#### z/VM and Nz/OS

The TEST option cannot be specified with the GOFF assembler option, which produces the generalized object format module.

- A generalized object format module cannot be ported to a z/VSE or CMS environment.
- Some enhancements such as external relative-immediate references and quadword-aligned control sections might not be supported on some z/VM and z/VSE systems.

# **Appendix B. Output**

## **Object deck output**

High Level Assembler produces the object module when you specify either the OBJECT or DECK assembler option.

The object module consists of 80-byte records with 5 record types. The record types are:

#### **ESD**

External symbol dictionary records describe the external symbols used in the program.

#### **TXT**

Text records describe object code generated.

#### **RLD**

Relocation dictionary records provide the information required to relocate address constants within the object module.

#### END

End records terminate the object module and optionally provide the entry point.

#### **SYM**

Symbol table records provide symbol information for TSO TEST.

**Note:** If you have specified the GOFF assembler option, High Level Assembler produces the object module in Generalized Object File format (GOFF). For more information about GOFF, refer to *z/OS MVS Program Management: Advanced Facilities*.

The assembler can also produce records using the PUNCH and REPRO assembler statements, whose contents and format are entirely determined by the program.

The following sections describe the format of each record type.

### **ESD** record format

#### **Columns**

#### **Contents**

1

X'02'

2-4

**ESD** 

#### 5-10

Space

#### 11-12

Variable field count—number of bytes of information in variable field (columns 17-64)

### 13-14

Space

#### 15-16

ESDID of first SD, XD, CM, PC, ER, or WX in variable field; blank for LD items, which have the ESDID of the preceding SD. This field is blank if all items are LD.

#### 17-64

Variable field. One-to-three 16-byte items of the following format:

- 8-byte external symbol name
- 1-byte ESD type code:

```
Hex Value
    ESD Type Code
 00
     SD
 01
     LD
 02
     ER
 04
     PC
 05
     CM
 06
    XD(PR)
 0A
     WX
 0D
     Quad-aligned SD
 0E
     Quad-aligned PC
 0F
     Quad-aligned CM
• 3-byte address
```

- 1-byte flag:
- I byte mag.
- Alignment if XD
- Space if LD, ER, or WX
- AMODE/RMODE flags if SD, PC, or CM. <u>Table 35 on page 272</u> describes the AMODE and RMODE flag values.

| Table 35. A | Table 35. AMODE/RMODE flags |                               |  |  |  |
|-------------|-----------------------------|-------------------------------|--|--|--|
| Bits        | Value                       | Description                   |  |  |  |
| 2 0         |                             | Use the RMODE bit (bit 5)     |  |  |  |
|             | 1                           | RMODE 64                      |  |  |  |
| 3           | 0                           | Use the AMODE bits (bits 6-7) |  |  |  |
| 1           |                             | AMODE 64                      |  |  |  |
| 4           | 1                           | RSECT                         |  |  |  |
| 5           | 0                           | RMODE 24                      |  |  |  |
|             | 1                           | RMODE 31, RMODE ANY           |  |  |  |
| 6–7         | 00                          | AMODE 24                      |  |  |  |
|             | 01                          | AMODE 24                      |  |  |  |
|             | 10                          | AMODE 31                      |  |  |  |
|             | 11                          | AMODE ANY                     |  |  |  |

• 3-byte length, LDID, or space

### Variable field item 1

17-24

External symbol name

25

ESD type code

26-28

Address

29

Flag

30-32

Length, LDID, or space

Variable field item 2

33-40

External symbol name

41

ESD type code

42-44

Address

45

Flag

46-48

Length, LDID, or space

Variable field item 3

49-56

External symbol name

57

ESD type code

58-60

Address

61

Flag

62-64

Length, LDID, or space

65-72

Space

73-80

Deck ID, sequence number, or both. The deck ID is the name from the first TITLE statement that has a non-spaces name field. This name can be 1–8 characters. If the name is fewer than eight characters or if there is no name, the remaining columns contain a record sequence number.

### **TXT record format**

#### Columns

**Contents** 

1

X'02'

2-4

TXT

5

Space

```
6-8
Relative address of first instruction on record

9-10
Space

11-12
Byte count—number of bytes in information field (columns 17-72)

13-14
Space

15-16
ESDID

17-72
56-byte information field

73-80
Deck ID, sequence number, or both. The deck ID is the name from the first TITLE statement that has a non-spaces name field. The name can be 1-8 characters. If the name is fewer than eight characters or if there is no name, the remaining columns contain a record sequence number.
```

### **RLD** record format

```
Columns
   Contents
1
   X'02'
2-4
   RLD
5-10
   Space
11-12
   Data field count—number of bytes of information in data field (columns 17–72)
13-16
   Space
17-72
   Data field:
   17-18
       Relocation ESDID
   19-20
       Position ESDID
   21
       Flag byte. Describes the type of relocation required:
       Bit 0
          Reserved
       Bit 1
          If 1, add 4 to address constant length
       Bit 2-3
          Address constant type:
              Α
          1
```

**2** Q

3

CXD

#### Bits 4-5

Address constant length minus 1

#### Bit 6

Direction of relocation (0 for +, 1 for -)

#### Bit 7

If 1, the same P-ID and R-ID for the next RLD item

#### 22-24

Absolute address to be relocated

#### 25-72

Remaining RLD entries

#### 73-80

Deck ID, sequence number, or both. The deck ID is the name from the first TITLE statement that has a non-spaces name field. The name can be 1–8 characters or if there is no name, the remaining columns contain a record sequence number.

If the rightmost bit of the flag byte is set, the following RLD entry has the same relocation ESDID and position ESDID, and this information is not repeated; if the rightmost bit of the flag byte is not set, the next RLD entry has a different relocation ESDID or position ESDID, and both ESDIDs are recorded.

Certain combinations in the Flag byte are used to indicate Relative-Immediate relocation items:

```
B'x111 00xx' 2-byte Relative-Immediate reference
B'x111 10xx' 4-byte Relative-Immediate reference
```

The first RLD item on each RLD record must specify the Relocation and Position ESDIDs; thus, the last RLD item on a record must not set the rightmost bit of the flag byte.

For example, if the RLD entries 1, 2, and 3 of the program listing contain the following information:

| Entry | Position<br>ESDID | Relocation<br>ESDID | Flag | Address |
|-------|-------------------|---------------------|------|---------|
| 1     | 02                | 04                  | 0C   | 000100  |
| 2     | 02                | 04                  | 0C   | 000104  |
| 3     | 03                | 01                  | 0C   | 000800  |

then columns 17-72 of the RLD record are:

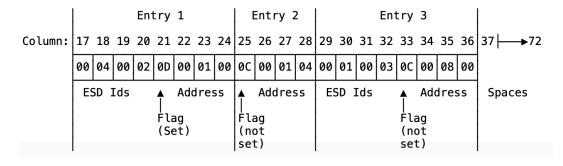

### **END** record format

#### Columns Contents

1

X'02'

2-4

**END** 

5

Space

6-8

Entry address from operand of END record in source deck (blank if no operand)

#### 9-14

Space

#### 15-16

For a Type 1 END record: ESDID of entry point

For a Type 2 END record: Blank

#### 17-24

For a Type 1 END record: Blank

For a Type 2 END record: Symbolic entry point name if specified, otherwise blank

#### 25-28

Blank

#### 29-32

Control section length for a CSECT whose length was not specified on its SD ESD item. Byte 29 is zero if this length field is present. (Blank field if not present.)

33

Number of IDR items that follow (EBCDIC 1 or EBCDIC 2), or blank if none

#### 34 - 52

Translator identification, version, and release level (such as 0101), and date of the assembly (yyddd)

#### 53-71

When present, they are the same format as columns 34-52

72

Space

#### 73-80

Deck ID, sequence number, or both. The deck ID is the name from the first TITLE statement that has a non-spaces name field. The name can be 1–8 characters. If the name is fewer than eight characters or if there is no name, the remaining columns contain a record sequence number.

### **SYM** record format

If you request it, the assembler writes out symbolic information concerning the assembled program ahead of all other object module records. The format of the output record images is as follows:

#### **Columns**

**Contents** 

1

X'02'

#### 2-4

SYM

#### 5-10

Space

#### 11-12

Variable field—number of bytes of text in variable field (columns 17–72)

### 13-16

Space

### 17-72

Variable field (see below)

#### 73-80

Deck ID, sequence number, or both. The deck ID is the name from the first TITLE statement that has a non-space name field. The name can be 1–8 characters. If the name is fewer than eight characters or if there is no name, the remaining columns contain a record sequence number.

The variable field (columns 17–72) contains up to 56 bytes of text. The items comprising the text are packed together; consequently, only the last record can contain less than 56 bytes of text in the variable field. The formats of a text record and an individual text item are shown in Figure 99 on page 278. The contents of the fields within an individual entry are as follows:

1. Organization (1 byte). The possible values are shown in Table 36 on page 277.

| Table 36. Organization value byte |       |                                                      |  |  |
|-----------------------------------|-------|------------------------------------------------------|--|--|
| Bits                              | Value | Description                                          |  |  |
| 0                                 | 0     | Non-data type                                        |  |  |
|                                   | 1     | Data type                                            |  |  |
| 1–3 If non-data type              | 000   | Space                                                |  |  |
|                                   | 001   | Control section                                      |  |  |
|                                   | 010   | Dummy control section                                |  |  |
|                                   | 011   | Common                                               |  |  |
|                                   | 100   | Instruction                                          |  |  |
|                                   | 101   | CCW, CCW0, CCW1                                      |  |  |
| 1 If data type                    | 0     | No multiplicity                                      |  |  |
|                                   | 1     | Multiplicity (indicates presence of M Field)         |  |  |
| 2 If data type                    | 0     | Independent (not a packed or zoned decimal constant) |  |  |
|                                   | 1     | Cluster (packed or zoned decimal constant)           |  |  |
| 3 If data type                    | 0     | No scaling                                           |  |  |
|                                   | 1     | Scaling (indicates presence of S field)              |  |  |
| 4                                 | 0     | Name present                                         |  |  |
|                                   | 1     | Name not present                                     |  |  |
| 5–7                               |       | Length of name minus 1                               |  |  |

- 2. Address (3 bytes)—displacement from base of control section
- 3. Symbol Name (0–8 bytes)—symbolic name of particular item. If the entry is non-data type and space, an extra byte is present that contains the number of bytes that have been skipped.
- 4. Data Type (1 byte)—contents in hexadecimal
  - 00 = character
  - 04 = hexadecimal or pure DBCS (G-type)
  - 08 = binary
  - 10 = fixed point, full
  - 14 = fixed point, half
  - 18 = floating point, short
  - 1C = floating point, long
  - 20 = A-type or Q-type data
  - 24 = Y-type data

- 28 = S-type data
- 2C = V-type data
- 30 = packed decimal
- 34 = zoned decimal
- 38 = floating point, extended
- 5. Length (2 bytes for character and hexadecimal, 1 byte for other types)—length of data item minus 1
- 6. Multiplicity-M field (3 bytes)-equals 1 if not present
- 7. Scale-signed integer-S field (2 bytes)—present only for F-, H-, E-, D-, P-, and Z-type data, and only if scale is nonzero

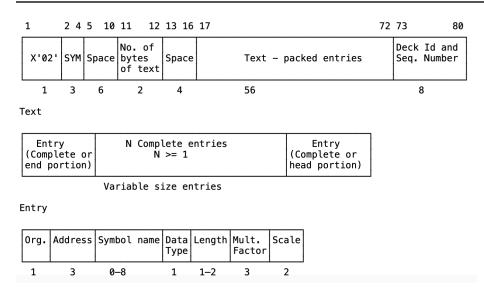

Figure 99. SYM record format

## **Associated data file output**

When you specify the ADATA assembler option, a file containing associated data is produced by the assembler. When you specify the ADATA suboption of the GOFF assembler option, ADATA records are written to the object data set as text records. You can specify both ADATA and GOFF(ADATA) to produce ADATA records in both the associated data file and the object data set. Information about the assembled program can be extracted from either data set and be used by debugging tools or cross-reference tools.

The associated data records are subject to change in future releases of High Level Assembler without prior notice. Any utility which processes associated data files should not process any files with architecture levels beyond those the utility has been designed and tested to process.

The ASMADATA macro maps the records in the associated data file, and the generalized object format data set. The syntax and parameter keywords for this macro are shown on page <u>"ASMADATA" on page 279</u>.

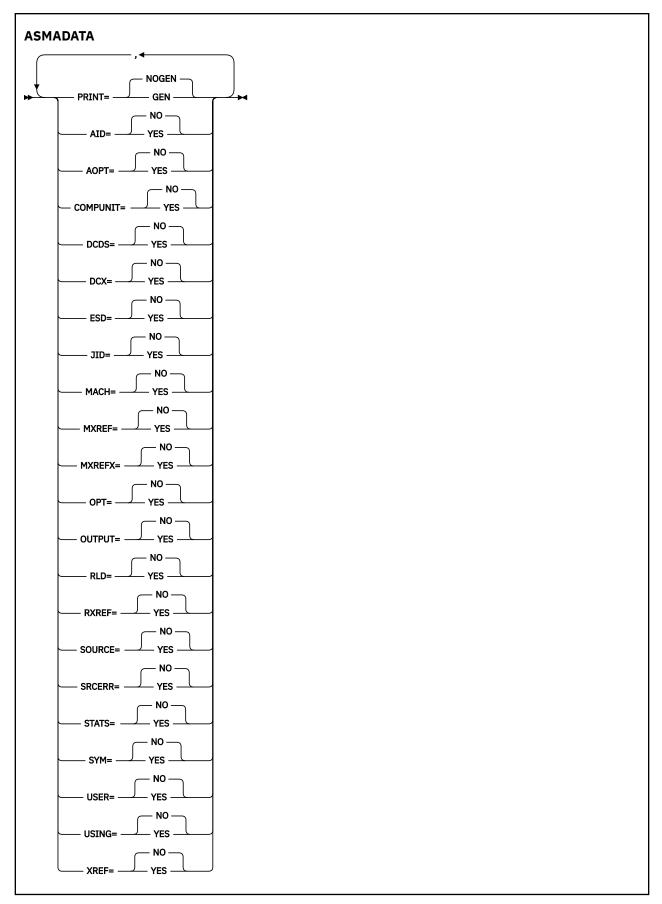

**Default** 

PRINT=NOGEN, keyword=NO

```
NOGEN
   Do not print the generated DSECTs in the listing
GEN
   Print the generated DSECTs in the listing
NO
   Do not generate a DSECT for this record
YES
   Generate a DSECT for this record
keywords
   AID
       ADATA Identification DSECT (Type X'0001')
   AOPT
       Options File Information (Type X'000B')
   COMPUNIT
       ADATA Compilation Unit Start/End DSECT (Type X'0002')
       DC/DS DSECT (Type X'0034')
   DCX
       DC Extension DSECT(Type X'0035')
   ESD
       External Symbol Dictionary (ESD) DSECT (Type X'0020')
   JID
       Job Identification DSECT (Type X'0000')
   MACH
       Machine Instruction DSECT (Type X'0036')
   MXREF
       Macro and Copy Code Source Summary DSECT (Type X'0060')
   MXREFX
       Macro and Copy Code Cross Reference DSECT (Type X'0062')
       Options DSECT (Type X'0010')
   OUTPUT
       Output File DSECT (Type X'000A')
   RLD
       Relocation Dictionary (RLD) DSECT (Type X'0040')
   RXREF
       Register Cross Reference DSECT (Type X'0045')
   SOURCE
       Source Analysis DSECT (Type X'0030')
   SRCERR
       Source Error DSECT (Type X'0032')
   STATS
       Statistics DSECT (Type X'0090')
   SYM
       Symbol DSECT (Type X'0042')
```

User Data Record DSECT (Type X'0070')

Using Map DSECT (Type X'0080')

**USER** 

**USING** 

#### **XREF**

Symbol Cross Reference DSECT (Type X'0044')

In the fields described in each of the record types, a notation based on the assembler language data type is used:

c indicates EBCDIC data

H indicates 2-byte binary integer data

F indicates 4-byte binary integer data

A indicates 4-byte binary address data

X indicates hexadecimal (bit) data

No boundary alignments are implied by any data type, and you can change the implied lengths by using a length indicator (Ln). All integer data is in System/370 format; that is bit 0 is always the most significant bit, bit n is the least significant bit, and the byte ordering in the records is from most significant to the least significant. The bits within a byte are numbered from left to right starting from 0.

Offsets within each record are calculated from the beginning of the header section.

The following examples show the format of a DC/DS Record for various DC statements.

1. EXAMPLE1 DC 3F'5,6',HP(X'05')'7'

```
ESDID : F'1'
Type Flag : B'100000000'
Reserved : X'0000000000'
Statement Number : F'2'
Number of Operands : F'2'
Offset of first Operand : F'38'

Offset of next Operand : F'108'
Location Counter : X'00000000'
Duplication Factor : F'3'
Bit Offset : B'0000000'
Type Attribute : C'F'
Type Extension : C''
Program Type : X'00000000'
Reserved : X'00000000'
Number of values : F'2'
Offset of first value : F'68'

Offset of next value : F'88'
Offset of generated value : F'84'
Byte length : F'0'
Generated Value : F'0'
Offset of next value : F'0'
Offset of generated value : F'104'
Byte length : F'0'
Offset of generated value : F'104'
Byte length : F'0'
Generated Value : F'0'
Bit length : F'0'
Generated Value : F'0'
Generated Value : F'0'
Bit length : F'0'
Generated Value : F'0'
Generated Value : F'0'
Generated Value : F'0'
Generated Value : F'0'
Generated Value : F'0'
Generated Value : F'0'
Generated Value : F'0'
Generated Value : F'0'
```

```
Offset of next Operand : F'0'
Location Counter : X'00000018'
Duplication Factor : F'1'
Bit Offset : B'00000000'
Type Attribute : C'H'
Type Extension : C'
Program Type : X'00000005'
Reserved : X'00000000'
Number of values : F'1'
Offset of first value : F'138'

Offset of next value : F'0'
Offset of generated value : F'154'
Byte length : F'2'
```

```
Bit length : F'0'
Generated Value : X'0007'
```

#### 2. EXAMPLE2 DC P'5,927'

```
: F'1'
ESDID
Type Flag
                                             : B'10000000'
                                            : X'0000000000'
Reserved
Statement Number
Statement Number : F'3'
Number of Operands : F'1'
Offset of first Operand : F'38'
     Offset of next Operand : F'0'
     Location Counter : X'00000001A'
Duplication Factor : F'1'

      Duplication Factor
      : F'1'

      Bit Offset
      : B'00000000'

      Type Attribute
      : C'P'

      Type Extension
      : C''

      Program Type
      : X'00000000'

      Reserved
      : X'00000000'

      Number of values
      : F'2'

      Offset of first value
      : F'68'

     Duplication Factor
          Offset of next value : F'85'
Offset of generated value : F'84'
          Byte length : F'0'
Bit length : F'0'
Generated Value : X'50
                                                            : F'0'
                                                           : F'0'
           Offset of next value
           Offset of generated value : F'101'
           Byte length : F'2'
Bit length : F'0'
           Bit length
           Generated Value
                                                         : X'927C'
```

#### 3. EXAMPLE3 DC B'101',2B'10111'

```
ESDID
Type Flag
                                    : B'10000000'
Reserved : X'000
Statement Number : F'4'
Number of Operands : F'2'
                                    : X,00000000000
Offset of first Operand : F'38'
    Offset of next Operand : F'85'
   Offset of next value : F'0'
         Offset of generated value : F'84'
        Byte length : F'0'
Generated Value : X'05
                                                 : F'0'
                                                : X'05'
                                                                               B'00000101'
    Offset of next Operand : F'0'
Location Counter : X'0000001E'
Duplication Factor : F'2'
Bit Offset : B'00000000'
Type Attribute : C'B'
Type Extension : C''
Program Type : X'00000000'
Reserved : X'00000000'
Number of values : F'1'
Offset of first value : F'115'
         Offset of next value
                                                : F'0'
         Offset of generated value : F'131'
Byte length : F'1'
Bit length : F'0'
                                                 : X'17'
         Generated Value
                                                                               B'00010111'
```

#### 4. EXAMPLE4 DC BL.3'101',BL.5'10111,11001'

```
ESDID : F'1'
Type Flag : B'10000000'
Reserved : X'0000000000
Statement Number : F'5'
Number of Operands : F'2'
                                     : X'0000000000
Offset of first Operand : F'38'
    Offset of next Operand : F'85'
    Offset of next Operand : F'85'
Location Counter : X'00000020'
Duplication Factor : F'1'
Bit Offset : B'00000000'
Type Attribute : C'B'
Type Extension : C'
Program Type : X'00000000'
Reserved : X'00000000'
Number of values : F'1'
Offset of first value : F'68'
         Offset of next value : F'0'
         Offset of generated value : F'84'
         Byte length : F'0'
Bit length : F'3'
Generated Value : X'A0'
                                                                                B'10100000'
    Offset of next Operand : F'0'
   Offset of next value : F'132'
         Offset of generated value: F'131'
         Byte length : F'5'
Generated Value : X'B8
                                                  : F'5'
                                                 : X'B8'
                                                                               B'10111000'
         Offset of next value : F'0'
         Offset of generated value : F'148'
Byte length : F'0'
Bit length : F'5'
         Generated Value
                                                                                B'11001000'
```

### 5. EXAMPLE5 DC LB'4',2L'9'

This example shows a DC statement that requires the type extension field to differentiate the attributes of the two floating point operands.

#### 6. EXAMPLE6 DC 5Y(\*-2),5Y(\*-1)

This example shows a DC statement that requires a DC extension record (X'0035') to contain the repeating fields.

The object code generated, and shown in the assembler listing:

```
2 PRINT DATA
000000 FFFE000000020004 3 DC 5Y(*-1)
000008 00060009000B000D
000010 000F0011
```

#### The ADATA records produced:

```
ESDID : F'1'
Type Flag : B'10010000'
Reserved : X'00000000000'
Statement Number : F'3'
Number of Operands : F'2'
Offset of first Operand : F'86'
Location Counter : X'000000000'
Duplication Factor : F'5'
Bit Offset : B'00000000'
Type Attribute : C'Y'
Type Extension : C' '
Program Type : X'000000000'
Reserved : X'00000000'
Number of values : F'1'
Offset of first value : F'130'

Offset of next value : F'84'
Byte length : F'2'
Bit length : F'0'
Generated Value : X'FFFE'
```

```
Offset of next Operand : F'86'
Location Counter : X'0000000A'
Duplication Factor : F'5'
Bit Offset : B'00000000'
Type Attribute : C'Y'
Type Extension : C'
Program Type : X'00000000'
Reserved : X'00000000'
Number of values : F'1'
Offset of first value : F'116'

Offset of generated value : F'0'
Offset of generated value : F'132'
Byte length : F'2'
Bit length : F'0'
Generated Value : X'0009'
```

The object text for the statement is in the following DC Extension Record:

```
ESDID : F'1'
Statement Number : F'3'
```

### **Record types**

The file contains records classified into different record types. Each type of record provides information about the assembler language program being assembled. Each record consists of two parts:

- A 12-byte header section, which has the same structure for all record types.
- A variable-length data section, which varies by record type.

The header section contains, among other items, the record code which identifies the type of record.

The record types, and their contents, written to the associated data file are:

#### Job Identification X'0000'

Provides information about the assembly job, the host system environment, and the names of the primary input data sets.

#### **ADATA Identification X'0001'**

Provides a precise time stamp, and a description of the character set used for character data in the file.

The time stamp is represented as Universal Time (UT) with the low-order bit representing 1 microsecond.

### ADATA Compilation Unit Start/End X'0002'

Indicates where the associated data records for each assembly unit begin and end. The START record is written to the associated data file at the beginning of each assembly. The END record is written to the associated data file at the end of each assembly. The END record contains a count of the total number of records written to the associated data file.

When there are multiple assembler programs in the input file, there is a START and END record for each program assembled.

#### **Output File X'000A'**

Provides information about all the assembler output files used for the assembly.

### Options File X'000B'

Provides information about the ASMAOPT file (z/OS and CMS) or library member (z/VSE) used for the assembly, if applicable.

#### Options X'0010'

Describes the assembler options used for the assembly.

### External Symbol Dictionary X'0020'

Describes all the control sections, including DSECTs, defined in the program.

### Source Analysis X'0030'

Describes a single source line.

There is one Source Analysis record in the file for each source record which appear in the listing as if PRINT ON, GEN was active. This includes those source records generated by macro instructions, or included by COPY instructions. A Source Analysis record is also produced for TITLE statements. The FOLD assembler option does not cause the source in the Source Analysis record to be converted to uppercase.

The Source Analysis records appear in the sequence they appear in the listing. Conditional assembly statements might cause the source statements to be skipped or the sequence of the records to be altered.

#### Source Error X'0032'

Describes errors in source program statements.

All Source Error records follow the Source Analysis record to which they apply.

#### DC/DS X'0034'

Describes the constant or storage defined by a source program statement that contains a DC, DS, CXD, DXD, CCW, CCW0, or CCW1 instruction.

If a source program statement contains one of the above, then a DC/DS record is written following the Source Analysis record.

If there is an error in the DC, DS, CXD, DXD, CCW, CCW0, or CCW1 instruction, the DC/DS record is not produced.

If the DC statement has a duplication factor greater than 1, and at least one of the operand values has a reference to the current location counter (\*), then a DC extension record (X'0035') is generated.

#### DC Extension X'0035'

This record describes the object text generated by a DC statement when the DC statement has repeating fields. This record is only created if the DC statement has a duplication factor greater than 1 and at least one of the operand values has a reference to the current location counter (\*).

#### **Machine Instruction X'0036'**

Describes the object code generated for a source program statement.

If a source program statement causes machine instructions to be generated, then a Machine Instruction record is written following the source record. If there is an error in the machine instruction, the Machine Instruction record follows the Source Error record.

### Relocation Dictionary X'0040'

Describes the relocation dictionary information that is contained in the object module RLD records.

#### **Symbol X'0042'**

Describes a single symbol defined in the program.

There is one Symbol record for each symbol defined in the program, including literals.

#### Symbol and Literal Cross Reference X'0044'

Describes the references to a single symbol.

All Symbol and Literal Cross Reference records follow the Symbol record to which they apply.

#### Register Cross Reference X'0045'

Describes the references to a single register.

#### Macro and Copy Code Source Summary X'0060'

Describes the source of each macro and copy code member retrieved by the program.

#### Macro and Copy Code Cross Reference X'0062'

Describes the references to a single macro, or member copied by the COPY assembler instruction.

#### User Data X'0070'

Describes the data written by the ADATA assembler instruction.

#### Using Map X'0080'

Describes all USING, DROP, PUSH USING, and POP USING statements in the program.

#### Statistics X'0090'

Describes the statistics about the assembly.

<u>Figure 100 on page 287</u> shows part of the listing of an assembler program. If this assembler program is assembled with the ADATA option, the records produced in the associated data file are in the sequence shown below Figure 100 on page 287.

```
Addr1 Addr2 Stmt Source Statement 00000 0001E 1 CSECTNAM CSECT 2 STM 14,
                                                                                                                        HLASM R6.0 2008/07/11 17.48 FIG00010
  Loc Object Code
                                                                    STM 14,12,12(13)
USING CSECTNAM,15
A 2,FIELD3
000000 90EC D00C
                                                                                                                                                    FIG00020
                       R:F 00000
                                                                                                                                                    FIG00030
000004 0000 0000
                                       00000
                                                                                                                                                    FIG00040
** ASMA044E Undefined symbol 000008 98EC D00C 00000C 07FE
                                          - FIELD3
                                                                             14,12,12(13)
                                                                             14
15
                                                                     DROP
                                                                                                                                                    FIG00070
                                                                                                                                                    FIG00080
ADA00010
                                                                     COPY
                                                                             ADATA
00000F
                                                      9=FTFI D1
                                                                     DS
DS
                                                                             CL 8
                                                    10=FIELD2
                                                                                                                                                    FIG00090
```

Figure 100. Sample assembler program for associated data output

#### **Type**

#### **Description**

#### X'0002'

ADATA Compilation Unit START record

### X'0001'

ADATA Identification record

### X'0000'

Job Identification record

#### X'0010'

Options record

#### X'0020'

External Symbol Dictionary record for CSECTNAM

#### X'0030'

Source record for statement 1 CSECTNAM CSECT

#### X'0030'

Source record for statement 2 STM 14,12,12(13)

#### X'0036'

Machine Instruction record for STM instruction

#### X'0030'

Source record for statement 3 USING CSECTNAM, 15

#### X'0030'

Source record for statement 4 A 2, FIELD3

#### X'0032'

Source Error record for message ASMA044E

#### X'0036'

Machine Instruction record for A instruction

#### X'0030'

Source record for statement 5 LM 14,12,12(13)

#### X'0036'

Machine Instruction record for LM instruction

#### X'0030'

Source record for statement 6 BR 14

#### X'0036'

Machine Instruction record for BR instruction

#### X'0030'

Source record for statement 7 DROP 15

#### X'0030'

Source record for statement 8 COPY ADATA

#### X'0030'

Source record for statement 9 (From COPY member ADATA) FIELD1 DS CL8

#### X'0034'

DC/DS record for FIELD1

#### X'0030'

Source record for statement 10 (From COPY member ADATA) FIELD2 DS CL8

#### X'0034'

DC/DS record for FIELD2

#### X'0030'

Source record for statement 11 END

#### X'0042'

Symbol record for CSECTNAM

#### X'0044'

Symbol and Literal Cross Reference record for CSECTNAM

#### X'0042'

Symbol record for FIELD1

#### X'0042'

Symbol record for FIELD2

#### X'0042'

Symbol record for FIELD3

#### X'0044'

Symbol and Literal Cross Reference record for FIELD3

#### X'0044'

Symbol and Literal Cross Reference record for FIELD1

#### X'0044'

Symbol and Literal Cross Reference record for FIELD2

#### X'0060'

Macro and Copy Code Source Summary record for COPY ADATA

#### X'0062'

Macro and Copy Code Cross Reference record for COPY ADATA

#### X'0080'

USING Map record for USING on statement 3

#### X'0080'

USING Map record for DROP on statement 7

#### X'0045'

Register Cross Reference records...

:

#### X'0045'

...for each register referenced  $(0-15)^1$ 

#### X'0090'

Assembly Statistics record

#### X'0002'

ADATA Compilation Unit END record The count value in this record is 54.

#### Note:

1. There is one X'0045' record for each of the sixteen registers due to the implicit references by the STM and LM instructions.

### **Macro-only assemblies**

The associated data file can also be useful for assemblies that have macro processing only (SYSGENs for example). The printing of the generated assembler source is not printed in the listing, but the information is available in the associated data file. Figure 101 on page 289 shows part of the listing of an assembler program that only includes a macro instruction. The statements generated by the macro instruction (statements 9 through 11) are not printed on the listing. If this program is assembled with the ADATA option, the records produced in the associated data file are in the sequence shown below.

```
Addr1 Addr2 Stmt
Loc Object Code
                                                Source Statement
                                                                                                            HLASM R6.0 2008/07/11 17.48
                                                          print nogen
                                                                                                                                     00001000
                                                                                                                                     00002000
                                                          macro
                                                          macro
testhla &job
punch '//&job JOB'
punch '//STEP1 EXEC
punch '//DDNAME1 DD
                                               &NAME
                                                                                                                                     00003000
                                                                                                                                     00004000
                                                                                       DSN=DSN.&job.,DISP=SHR
                                                                                                                                     00006000
                                                                                                                                     00007000
                                                          mend
                                                          TESTHLA TESTJOB
END
                                                                                                                                     0008000
                                                                                                                                     00009000
```

Figure 101. Sample assembler program for macro-only assembly

### Type

#### Description

#### X'0002'

ADATA Compilation Unit START record

#### X'0001'

ADATA Identification record

#### X'0000'

Job Identification record

#### X'000A'

Output File record

#### X'0010'

Options record

#### X'0030'

Source record for statement 1 print nogen

#### X'0030'

Source record for statement 2 macro

#### X'0030'

Source record for statement 3 &NAME testhla &job

### X'0030'

Source record for statement 4 punch '//&job JOB'

#### X'0030'

Source record for statement 5 punch '//STEP1 EXEC PGM=ABC'

#### X'0030

Source record for statement 6 punch '//DDNAME1 DD DSN=DSN.&job.,DISP=SHR'

#### X'0030'

Source record for statement 7 mend

#### X'0030'

Source record for statement 8 TESTHLA TESTJOB

#### X'0030

Source record for statement 9 punch '//TESTJOB JOB'

#### X'0030'

Source record for statement 10 punch '//STEP1 EXEC PGM=ABC'

#### X'0030'

Source record for statement 11 punch '//DDNAME1 DD DSN=DSN.TESTJOB, DISP=SHR'

#### X'0030'

Source record for statement 12 END

#### X'0060'

Macro and Copy Code Source Summary record for macro TESTHLA

#### X'0062'

Macro and Copy Code Cross Reference record for macro TESTHLA

#### X'0090'

Assembly Statistics record

#### X'0002'

ADATA Compilation Unit END record The count value in this record is 21.

### **ADATA record layouts**

The formats of the records written to the associated data file are shown in the sections that follow.

### Common header section

Each ADATA record contains a 12-byte common header section.

All ADATA records at the same architecture level have the same header section which describes: the producing language, the record type, the record architecture level (or version), a continued-record indicator, and, starting at level 2, an edition number.

High Level Assembler Release 5 produces architecture level 3 header records. This level is described in the following sections.

| Language code<br>Record type | FL1<br>XL2 | The record type, which can be one of the following:  X'0000' Job Identification record X'0001' ADATA Identification record X'0002' Compilation Unit Start/End record X'000A' Output File Information record                                                                                                    |
|------------------------------|------------|----------------------------------------------------------------------------------------------------|
| Record type                  | XL2        | X'0000' Job Identification record X'0001' ADATA Identification record X'0002' Compilation Unit Start/End record                                                                                                    |
|                              |            | X'0001' ADATA Identification record X'0002' Compilation Unit Start/End record                                                                                                    |
|                              |            | X'000B' Options File Information record X'0010' Options record X'0020' External Symbol Dictionary record X'0030' Source Analysis record X'0032' Source Error record X'0034' DC/DS record X'0035' DC Extension record X'0036' Machine Instruction record X'0040' Relocation Dictionary record X'0042' Symbol record X'0042' Symbol and Literal Cross Reference record X'0045' Register Cross Reference record X'0060' Macro and Copy Code Source Summary record X'0062' Macro and Copy Code Cross Reference record X'0070' User Data record |
|                              |            | X'0080' USING Map record X'0090' Assembly Statistics record                                                                                                    |

| Table 37. ADATA record—common header section (continued) |      |                                                                                                    |  |  |
|----------------------------------------------------------|------|----------------------------------------------------------------------------------------------------|--|--|
| Field                                                    | Size | Description                                                                                                    |  |  |
| Flag                                                     | XL1  | 0 Record is not continued1 Record is continued on the next record0. Length fields are big-endian (S/390°, RS/6000°)1. Length fields are little-endian (Intel)                                                                                                    |  |  |
|                                                          |      | All other values are reserved.                                                                                                    |  |  |
| Edition Number                                           | FL1  | The edition number of this record type.                                                                                                    |  |  |
|                                                          |      | The following list of edition number values can be used to determine the format of each ADATA record. The listed edition number value (or higher) indicates that the record is in the new restructured High Level Assembler Release 5 format.                                                                                                    |  |  |
|                                                          |      | <ul> <li>Job Identification record</li> <li>ADATA Identification record</li> <li>Compilation Unit Start/End record</li> <li>Output File Information record</li> <li>Options File Information record</li> <li>Options record</li> <li>External Symbol Dictionary record</li> <li>Source Analysis record</li> <li>DC/DS record</li> <li>DC Extension record</li> <li>Machine Instruction record</li> <li>Relocation Dictionary record</li> <li>Symbol record</li> <li>Symbol and Literal Cross Reference record</li> <li>Register Cross Reference record</li> <li>Macro and Copy Code Source Summary record</li> <li>User Data record</li> <li>Assembly Statistics record</li> </ul> |  |  |
| Reserved                                                 | XL4  |                                                                                                    |  |  |
| Associated Data Field length                             | HL2  | The length, in bytes, of the data following the header                                                                                                    |  |  |

#### Note:

- 1. The mapping of the 12-byte header does not include the area used for the variable-length, record-descriptor word required by the access method.
- 2. The BATCH option, when used with the ADATA option, produces a group of records for each assembly. Each group of records is delimited by the ADATA Compilation Start/End records.
- 3. All undefined and unused values are reserved.
- 4. If Flag indicates that the record is continued, the continue record follows the current record. The continue record includes the Common Header Section and has the same Record Type. If the continue record is continued then Flag is set with the continuation indicator.

### Job Identification Record—X'0000'

| Field | Size | Description                                     |
|-------|------|-------------------------------------------------|
| Date  | CL8  | The date of the assembly in the format YYYYMMDD |

| Field                         | Size  | Description                                                                                                    |
|-------------------------------|-------|----------------------------------------------------------------------------------------------------|
| Time                          | CL4   | The time of the assembly in the format HHMM                                                                                                    |
| Product number                | CL8   | The product number of the assembler that produced the associated data file                                                                                     |
| Product version               | CL8   | The version number of the assembler that produced the associated data file, in the form V.R.M and padded to the right with spaces. For example, C'1.6.0'.      |
| Product level                 | HL2   | A monotonically increasing numeric value which identifies the current version and release of the assembler                                                     |
| PTF level                     | CL8   | The PTF level number of the assembler that produced the associated data file                                                                                   |
| System ID                     | CL24  | The system identification of the operating system on which the assembly was run. The value of the field is set to the value of the system variable &SYSTEM_ID. |
| Jobname                       | CL8   | The job name of the assembly job                                                                                                    |
| Stepname                      | CL8   | The z/OS step name of the assembly step                                                                                                    |
| Procstep                      | CL8   | The z/OS procedure step name of the assembly procedure step                                                                                                    |
| Number of input files (SYSIN) | FL4   | The number of input files in this record.                                                                                                    |
|                               |       | The groups of eleven input-file fields below occur $\boldsymbol{n}$ times depending on the value in this field.                                                |
| Offset of first input-file    | FL4   | The offset from the beginning of this record to the first group of input-file fields. A value of binary zeros indicates that there are no input files.         |
|                               |       | Start of input-file information groups, one group per file. The ellipses () indicate the fields are grouped.                                                   |
| Offset of next input-file     | FL4   | The offset from the beginning of this record to the next group of input-file fields. A value of binary zeros indicates that there are no more input files.     |
| Input file number             | FL4   | The assigned sequence number of the input file                                                                                                    |
| Input file name offset        | FL4   | The offset from the beginning of this record to the input file name                                                                                            |
| Input file name length        | FL4   | The length of the input file name                                                                                                    |
| Volume serial number offset   | FL4   | The offset from the beginning of this record to the volume serial number                                                                                       |
| Volume serial number length   | FL4   | The length of the volume serial number                                                                                                    |
| Member name offset            | FL4   | The offset from the beginning of this record to the member name. If no member name is applicable, this field contains binary zeros.                            |
| Member name length            | FL4   | The length of the member name. If no member name is applicable, this field contains binary zeros.                                                              |
| Input file name               | CL(n) | The name of the input file for the assembly                                                                                                    |

| Field                | Size  | Description                                                                    |
|----------------------|-------|--------------------------------------------------------------------------------|
| Volume serial number | CL(n) | The volume serial number of the (first) volume on which the input file resides |
| Member name          | CL(n) | Where applicable, the name of the member in the input file                     |
|                      |       | End of input-file information group.                                           |

#### Note:

- 1. If a SOURCE user exit has been specified for the assembly, and the SOURCE user exit has opened the input file, the input file details are those returned by the user exit.
- 2. Where the number of input files exceeds the record size for the associated data file, the record is continued on the next record. The continuation flag is set in the common header section of the record. The current number of input files (for that record) is stored in the record and the record written to the associated data file. The next record contains the subsequent input files. The count of the number of input files is a count for the current record.

Fields that have been written are not repeated in the next record. Fixed-length fields are initialized to binary zeros or spaces, and variable-length fields have a length of binary zeros.

### ADATA Identification Record—X'0001'

| Field         | Size | Description                                                            |
|---------------|------|------------------------------------------------------------------------|
| Time (binary) | XL8  | Universal Time (UT) with the low-order bit representing 1 microsecond. |
|               |      | This time can be used as a time-zone-independent time stamp.           |
| CCSID         | XL2  | Coded Character Set IDentifier for any character data within the file  |

## ADATA Compilation Unit Start/End Record—X'0002'

| Field     | Size | Description                                                        |
|-----------|------|--------------------------------------------------------------------|
| Indicator | XL2  | Start/End Indicator                                                |
|           |      | X'0000' Start of a group of compilation-unit-related ADATA records |
|           |      | X'0001' End of a group of compilation-unit-related ADATA records   |
|           |      | All other values are reserved.                                     |
|           | XL2  | Reserved                                                           |

| Field        | Size | Description                                                                                                    |
|--------------|------|----------------------------------------------------------------------------------------------------|
| Record Count | FL4  | On an ADATA Compilation Unit End record, a count of all the ADATA records for this compilation unit. (On an ADATA Compilation Unit Start record, this field should be zero, unless the producing translator has foreknowledge of the exact number of records to be written, in which case it must be identical to the count in the Compilation Unit End record. Otherwise, it might be ignored by any consumer of the ADATA stream.) |
|              |      | In High Level Assembler, the record count in the ADATA Compilation Unit Start record is always zero.                                                                                                    |

## Output File Information Record—X'000A'

The Output File Information record provides data about the files produced by the translator.

This architecture level provides for five such output files:

- 1. The object data set produced when you specify the OBJECT or GOFF (z/OS and CMS) option
- 2. The object data set produced when you specify the DECK option
- 3. The listing file produced when you specify the LIST option
- 4. The terminal messages file produced when you specify the TERM option
- 5. The SYSADATA file produced when you specify the ADATA option

| Field                                                | Size | Description                                                                                                    |
|------------------------------------------------------|------|----------------------------------------------------------------------------------------------------|
| Number of primary object-file                        | FL4  | The number of primary object-files in this record.                                                                                                    |
| (OBJECT) output files                                |      | The groups of eleven primary object-file fields below occur $n$ times depending on the value in this field. (This number is normally 1.)                                     |
| Offset of first primary object-file                  | FL4  | The offset from the beginning of this record to the first group of primary object-file fields. A value of binary zeros indicates that there are no primary object-files.     |
| Number of secondary object-file (PUNCH) output files | FL4  | The number of secondary (punch) object-files in this record.                                                                                                    |
|                                                      |      | The groups of eleven secondary object-file fields below occur <i>n</i> times depending on the value in this field. (This number is normally 1.)                              |
| Offset of first secondary object-file                | FL4  | The offset from the beginning of this record to the first group of secondary object-file fields. A value of binary zeros indicates that there are no secondary object-files. |
| Number of listing (PRINT) output                     | FL4  | The number of listing (print) files in this record.                                                                                                    |
| files                                                |      | The groups of eleven listing-file fields below occur <i>n</i> times depending on the value in this field. (This number is normally 1.)                                       |
| Offset of first listing-file                         | FL4  | The offset from the beginning of this record to the first group of listing-file fields. A value of binary zeros indicates that there are no listing files.                   |

| Field                                          | Size  | Description                                                                                                    |
|------------------------------------------------|-------|----------------------------------------------------------------------------------------------------|
| Number of terminal (TERM) output files         | FL4   | The number of terminal files in this record.                                                                                                    |
|                                                |       | The groups of eleven terminal-file fields below occur $n$ times depending on the value in this field. (This number is normally 1.)                                           |
| Offset of first terminal-file                  | FL4   | The offset from the beginning of this record to the first group of terminal-file fields. A value of binary zeros indicates that there are no terminal files.                 |
| Number of associated-data (ADATA) output files | FL4   | The number of associated-data files in this record.                                                                                                    |
|                                                |       | The groups of eleven associated-data output-file fields below occur <i>n</i> times depending on the value in this field. (This number is normally 1.)                        |
| Offset of first associated-data file           | FL4   | The offset from the beginning of this record to the first group of associated-data-file fields. A value of binary zeros indicates that there are no associated-data files.   |
|                                                |       | Start of primary object-file information groups, one group per file. The ellipses () indicate the fields are grouped.                                                        |
| Offset of next primary object-file             | FL4   | The offset from the beginning of this record to the next group of primary object-file fields. A value of binary zeros indicates that there are no more primary object-files. |
| Primary object-file file number                | FL4   | The assigned sequence number of the primary object-file                                                                                                    |
| Primary object-file name offset                | FL4   | The offset from the beginning of this record to the output file name for the primary object-file                                                                             |
| Primary object-file name length                | FL4   | The length of the output file name for the primary object-file                                                                                                    |
| Volume serial number offset                    | FL4   | The offset from the beginning of this record to the volume serial number for the primary object-file                                                                         |
| Volume serial number length                    | FL4   | The length of the volume serial number for the primary object-file                                                                                                    |
| Member name offset                             | FL4   | The offset from the beginning of this record to the member name in the primary object-file. If no member name is applicable, this field contains binary zeros.               |
| Member name length                             | FL4   | The length of the member name in the primary object-file. If no member name is applicable, this field contains binary zeros.                                                 |
| Primary object-file name                       | CL(n) | The name of the primary object-file for the assembly                                                                                                    |
| Volume serial number                           | CL(n) | The volume serial number of the volume on which the primary object-file resides                                                                                              |
| Member name                                    | CL(n) | Where applicable, the name of the member in the primary object-file.                                                                                                    |
|                                                |       | End of primary object-file information group.                                                                                                    |

| Field                                | Size  | Description                                                                                                    |
|--------------------------------------|-------|----------------------------------------------------------------------------------------------------|
|                                      |       | Start of secondary object-file information groups, one group per file. The ellipses () indicate the fields are grouped.                                                          |
| Offset of next secondary object-file | FL4   | The offset from the beginning of this record to the next group of secondary object-file fields. A value of binary zeros indicates that there are no more secondary object-files. |
| Secondary object- file file number   | FL4   | The assigned sequence number of the secondary object-file                                                                                                    |
| Secondary object- file name offset   | FL4   | The offset from the beginning of this record to the output file name for the secondary object-file                                                                               |
| Secondary object- file name length   | FL4   | The length of the output file name for the secondary object-file                                                                                                    |
| Volume serial number offset          | FL4   | The offset from the beginning of this record to the volume serial number for the secondary object-file                                                                           |
| Volume serial number length          | FL4   | The length of the volume serial number for the secondary object-file                                                                                                    |
| Member name offset                   | FL4   | The offset from the beginning of this record to the member name in the secondary object-file. If no member name is applicable, this field contains binary zeros.                 |
| Member name length                   | FL4   | The length of the member name in the secondary object-file. If no member name is applicable, this field contains binary zeros.                                                   |
| Secondary object- file name          | CL(n) | The name of the secondary object-file for the assembly                                                                                                    |
| Volume serial number                 | CL(n) | The volume serial number of the volume on which the secondary object-file resides                                                                                                |
| Member name                          | CL(n) | Where applicable, the name of the member in the secondary object-file.                                                                                                    |
|                                      |       | End of secondary object-file information group.                                                                                                    |
|                                      |       | Start of listing-file information groups, one group per file. The ellipses () indicate the fields are grouped.                                                                   |
| Offset of next listing-file          | FL4   | The offset from the beginning of this record to the next group of listing-file fields. A value of binary zeros indicates that there are no more listing files.                   |
| Listing-file file number             | FL4   | The assigned sequence number of the listing file                                                                                                    |
| Listing-file name offset             | FL4   | The offset from the beginning of this record to the output file name for the listing file                                                                                        |
| Listing-file name length             | FL4   | The length of the output file name for the listing file                                                                                                    |
| Volume serial number offset          | FL4   | The offset from the beginning of this record to the volume serial number for the listing file                                                                                    |

| Field                        | Size  | Description                                                                                                    |
|------------------------------|-------|----------------------------------------------------------------------------------------------------|
| Volume serial number length  | FL4   | The length of the volume serial number for the listing file                                                                                                    |
| Member name offset           | FL4   | The offset from the beginning of this record to the member name in the listing file. If no member name is applicable, this field contains binary zeros.          |
| Member name length           | FL4   | The length of the member name in the listing file. If no member name is applicable, this field contains binary zeros.                                            |
| Listing-file name            | CL(n) | The name of the listing file for the assembly                                                                                                    |
| Volume serial number         | CL(n) | The volume serial number of the volume on which the listing file resides                                                                                         |
| Member name                  | CL(n) | Where applicable, the name of the member in the listing file.                                                                                                    |
|                              |       | End of listing-file information group.                                                                                                    |
|                              |       | Start of terminal-file information groups, one group per file. The ellipses () indicate the fields are grouped.                                                  |
| Offset of next terminal-file | FL4   | The offset from the beginning of this record to the next group of terminal-file fields. A value of binary zeros indicates that there are no more terminal files. |
| Terminal-file file number    | FL4   | The assigned sequence number of the terminal file                                                                                                    |
| Terminal-file name offset    | FL4   | The offset from the beginning of this record to the output file name for the terminal file                                                                       |
| Terminal-file name length    | FL4   | The length of the output file name for the terminal file                                                                                                    |
| Volume serial number offset  | FL4   | The offset from the beginning of this record to the volume serial number for the terminal file                                                                   |
| Volume serial number length  | FL4   | The length of the volume serial number for the terminal file                                                                                                    |
| Member name offset           | FL4   | The offset from the beginning of this record to the member name in the terminal file. If no member name is applicable, this field contains binary zeros.         |
| Member name length           | FL4   | The length of the member name in the terminal file. If no member name is applicable, this field contains binary zeros.                                           |
| Terminal-file name           | CL(n) | The name of the terminal file for the assembly                                                                                                    |
| Volume serial number         | CL(n) | The volume serial number of the volume on which the terminal file resides                                                                                        |
| Member name                  | CL(n) | Where applicable, the name of the member in the terminal file.                                                                                                   |
|                              |       | End of terminal-file information group.                                                                                                    |
|                              |       | Start of associated-data-file information groups, one group per file. The ellipses () indicate the fields are grouped.                                           |

| Field                               | Size  | Description                                                                                                    |
|-------------------------------------|-------|----------------------------------------------------------------------------------------------------|
| Offset of next associated-data file | FL4   | The offset from the beginning of this record to the next group of associated-data-file fields. A value of binary zeros indicates that there are no more associated-data files. |
| Associated-data-file file number    | FL4   | The assigned sequence number of the associated-data file                                                                                                    |
| Associated-data file name offset    | FL4   | The offset from the beginning of this record to the output file name for the associated-data file                                                                              |
| Associated-data file name length    | FL4   | The length of the output file name for the associated-<br>data file                                                                                                    |
| Volume serial number offset         | FL4   | The offset from the beginning of this record to the volume serial number for the associated-data file                                                                          |
| Volume serial number length         | FL4   | The length of the volume serial number for the associated-data file                                                                                                    |
| Member name offset                  | FL4   | The offset from the beginning of this record to the member name in the associated-data file. If no member name is applicable, this field contains binary zeros.                |
| Member name length                  | FL4   | The length of the member name in the associated-data file. If no member name is applicable, this field contains binary zeros.                                                  |
| Associated-data file name           | CL(n) | The name of the associated-data file for the assembly                                                                                                    |
| Volume serial number                | CL(n) | The volume serial number of the volume on which the associated-data file resides                                                                                               |
| Member name                         | CL(n) | Where applicable, the name of the member in the associated-data file                                                                                                    |
|                                     |       | End of associated-data-file information group.                                                                                                    |

#### Note:

Where the number of output files exceeds the record size for the associated data file, the record is continued on the next record. The continuation flag is set in the common header section of the record. The current number of output files (for that record) is stored in the record and the record written to the associated data file. The next record contains the subsequent output files. The count of the number of output files is a count for the current record.

Fields that have been written are not repeated in the next record. Fixed-length fields are initialized to binary zeros or spaces, and variable-length fields have a length of binary zeros.

## Options File Information—X'000B'

The Options File Information record provides data about any option files passed to the assembler; using an external file (z/OS and CMS) with the DDname ASMAOPT or library member (z/VSE) with the name and type ASMAOPT.USEROPT.

| Field                                  | Size | Description                                                                                              |
|----------------------------------------|------|----------------------------------------------------------------------------------------------------|
| Number of option (ASMAOPT) input files | FL4  | The number of option files in this record.                                                               |
|                                        |      | The groups of eleven option-file fields below occur <i>n</i> times depending on the value in this field. |

| Field                       | Size  | Description                                                                                                    |
|-----------------------------|-------|----------------------------------------------------------------------------------------------------|
| Offset of option file       | FL4   | The offset from the beginning of this record to the first group of option-file fields. A value of binary zeros indicates that there are no option files.     |
|                             |       | Start of option-file information groups, one group per file. The ellipses () indicate the fields are grouped.                                                |
| Offset of next option file  | FL4   | The offset from the beginning of this record to the next group of option-file fields. A value of binary zeros indicates that there are no more option files. |
| Option file number          | FL4   | The assigned sequence number of the option file                                                                                                    |
| Option file name offset     | FL4   | The offset from the beginning of this record to the option file name                                                                                         |
| Option file name length     | FL4   | The length of the option file name                                                                                                    |
| Volume serial number offset | FL4   | The offset from the beginning of this record to the volume serial number                                                                                     |
| Volume serial number length | FL4   | The length of the volume serial number                                                                                                    |
| Member name offset          | FL4   | The offset from the beginning of this record to the member name. If no member name is applicable, this field contains binary zeros.                          |
| Member name length          | FL4   | The length of the member name. If no member name is applicable, this field contains binary zeros.                                                            |
| Option file name            | CL(n) | The name of the option file for the assembly                                                                                                    |
| Volume serial number        | CL(n) | The volume serial number of the (first) volume on which the option file resides                                                                              |
| Member name                 | CL(n) | Where applicable, the name of the member in the option file                                                                                                  |
|                             |       | End of option-file information group.                                                                                                    |

Where the number of option files exceeds the record size for the associated data file, the record is continued on the next record. The continuation flag is set in the common header section of the record. The current number of option files (for that record) is stored in the record and the record written to the associated data file. The next record contains the subsequent option files. The count of the number of option files is a count for the current record.

Fields that have been written are not repeated in the next record. Fixed-length fields are initialized to binary zeros or spaces, and variable-length fields have a length of binary zeros.

## Options record—X'0010'

This record indicates which assembler options were used for the assembly, and the values passed as suboptions. For example, if the PROFILE option is specified, bit 7 in option byte 8 is 1, and the PROFILE value field contains the profile member name.

The layout of the first 12 option bytes matches that of the assembler's option bytes in the ASMADOPT module.

| Field         | Size | Description                                          |
|---------------|------|------------------------------------------------------|
| Option Byte 1 | XL1  | <b>1</b> Bit 1 = DECK, Bit 0 = NODECK                |
|               |      | Bit 1 = OBJECT, Bit 0 = NOOBJECT                     |
|               |      | 1<br>Bit 1 = LIST, Bit 0 = NOLIST                    |
|               |      | <b>1</b><br>Bit 1 = XREF, Bit 0 = NOXREF             |
|               |      | 1 Bit 1 = RENT, Bit 0 = NORENT                       |
|               |      | 1 Bit 1 = TEST, Bit 0 = NOTEST                       |
|               |      | Bit 1 = BATCH, Bit 0 = NOBATCH                       |
|               |      | Bit 1 = ALIGN, Bit 0 = NOALIGN                       |
| Option Byte 2 | XL1  | <b>1</b> Bit 1 = ESD, Bit 0 = NOESD                  |
|               |      | .1<br>Bit 1 = RLD, Bit 0 = NORLD                     |
|               |      | Bit 1 = XREF(SHORT), Bit 0 = not XREF(SHORT)         |
|               |      | Bit 1 = TRACE specified, Bit 0 = not specified       |
|               |      | Bit 1 = XREF(FULL), Bit 0 = not XREF(FULL)           |
|               |      | Bit 1 = SIZE(MAX,ABOVE), Bit 0 = not SIZE(MAX,ABOVE) |
|               |      | Bit 1 = XREF(UNREFS), Bit 0 = not XREF(UNREFS)       |
|               |      | 1<br>Bit 1 = RXREF, Bit 0 = NORXREF                  |

| Field         | Size | Description                                                         |
|---------------|------|---------------------------------------------------------------------|
| Option Byte 3 | XL1  | 1 Bit 1 = TERM, Bit 0 = NOTERM                                      |
|               |      | <pre>.1 Bit 1 = TERM(NARROW), Bit 0 = not    TERM(NARROW)</pre>     |
|               |      | 1<br>Bit 1 = DBCS, Bit 0 = NODBCS                                   |
|               |      | <b>1</b><br>Bit 1 = DXREF, Bit 0 = NODXREF                          |
|               |      | 1 Bit 1 = FOLD, Bit 0 = NOFOLD                                      |
|               |      | Bit 1 = SIZE specified, Bit 0 = not specified                       |
|               |      | 1. Bit 1 = FLAG(PUSH), Bit 0 = FLAG(NOPUSH)                         |
|               |      | Bit 1 = THREAD, Bit 0 = NOTHREAD                                    |
| Option Byte 4 | XL1  | 1 Bit 1 = PCONTROL(ON), Bit 0 = not PCONTROL(ON)                    |
|               |      | <pre>.1 Bit 1 = PCONTROL(GEN), Bit 0 = not PCONTROL(GEN)</pre>      |
|               |      | <pre>1 Bit 1 = PCONTROL(DATA), Bit 0 = not PCONTROL(DATA)</pre>     |
|               |      | <pre>Bit 1 = PCONTROL(UHEAD), Bit 0 = not PCONTROL(UHEAD)</pre>     |
|               |      | <pre>Bit 1 = PCONTROL(MSOURCE), Bit 0 = not PCONTROL(MSOURCE)</pre> |
|               |      | Bit 1 = SECTALGN specified, Bit 0 = not specified                   |
|               |      | Reserved                                                            |
|               |      | Reserved                                                            |

| Field             | Size | Description                                                        |
|-------------------|------|--------------------------------------------------------------------|
| Option Byte 5     | XL1  | <b>1</b> Bit 1 = ASA, Bit 0 = NOASA (z/OS and CMS)                 |
|                   |      | .1 Bit 1 = USING(WARN(m)), Bit 0 = USING(NOWARN)                   |
|                   |      | <pre>1 Bit 1 = USING(LIMIT(nnnn)), Bit 0 =    USING(NOLIMIT)</pre> |
|                   |      | Bit 1 = USING(MAP), Bit 0 = USING(NOMAP)                           |
|                   |      | 1 Bit 1 = INEXIT, Bit 0 = NOINEXIT                                 |
|                   |      | Bit 1 = LIBEXIT, Bit 0 = NOLIBEXIT                                 |
| Option Byte 6 XL1 |      | Bit 1 = PRTEXIT, Bit 0 = NOPRTEXIT                                 |
|                   |      | Bit 1 = OBJEXIT, Bit 0 = NOOBJEXIT                                 |
|                   | XL1  | <b>1</b> Bit 1 = SYSPARM specified, Bit 0 = not specified          |
|                   |      | .1 Bit 1 = FLAG specified, Bit 0 = not specified                   |
|                   |      | <b>1.</b> Bit 1 = LANGUAGE specified, Bit 0 = not specified        |
|                   |      | Bit 1 = LINECOUNT specified, Bit 0 = not specified                 |
|                   |      | Bit 1 = OPTABLE/MACHINE specified, Bit 0 = not specified           |
|                   |      | Bit 1 = ADATA, Bit 0 = NOADATA                                     |
|                   |      | Bit 1 = ADEXIT, Bit 0 = NOADEXIT                                   |
|                   |      | Bit 1 = TRMEXIT, Bit 0 = NOTRMEXIT                                 |

| Field         | Size | Description                                                |
|---------------|------|------------------------------------------------------------|
| Option Byte 7 | XL1  | 1 Bit 1 = LIST(121), Bit 0 = not LIST(121) (z/OS and CMS)  |
|               |      | .1 Bit 1 = LIST(133), Bit 0 = not LIST(133) (z/OS and CMS) |
|               |      | Bit 1 = LIST(MAX), Bit 0 = not LIST(MAX) (z/OS and CMS)    |
|               |      | Bit 1 = LIST(ASCII), Bit 0 = LIST(EBCDIC) (Linux)          |
|               |      | Reserved                                                   |
|               |      | Bit 1 = EBCDIC(ccsid) specified, Bit 0 = not specified     |
|               |      | Bit 1 = ASCII(ccsid) specified, Bit 0 = not specified      |
|               |      | Bit 1 = UNICODE(ccsid) specified, Bit 0 = not specified    |
| Option Byte 8 | XL1  | <b>1</b> Bit 1 = MXREF, Bit 0 = NOMXREF                    |
|               |      | Bit 1 = MXREF(FULL), Bit 0 = not MXREF(FULL)               |
|               |      | Bit 1 = MXREF(SOURCE), Bit 0 = not MXREF(SOURCE)           |
|               |      | Bit 1 = MXREF(XREF), Bit 0 = not MXREF(XREF)               |
|               |      | Bit 1 = TRANSLATE specified, Bit 0 = NOTRANSLATE           |
|               |      | Bit 1 = GOFF, Bit 0 = NOGOFF (z/OS and CMS)                |
|               |      | Bit 1 = GOFF(ADATA), Bit 0 = GOFF(NOADATA) (z/OS and CMS)  |
|               |      | Bit 1 = PROFILE specified, Bit 0 = NOPROFILE               |

| Field          | Size | Description                                                                |
|----------------|------|----------------------------------------------------------------------------|
| Option Byte 9  | XL1  | 1 Bit 1 = FLAG(RECORD), Bit 0 = FLAG(NORECORD)                             |
|                |      | Bit 1 = PCONTROL(MCALL), Bit 0 = not PCONTROL(MCALL)                       |
|                |      | Bit 1 = PCONTROL(OFF), Bit 0 = not PCONTROL(OFF)                           |
|                |      | Bit 1 = PCONTROL(NODATA), Bit 0 = not PCONTROL(NODATA)                     |
|                |      | Bit 1 = PCONTROL(NOGEN), Bit 0 = not PCONTROL(NOGEN)                       |
|                |      | Bit 1 = PCONTROL(NOUHEAD), Bit 0 = not PCONTROL(NOUHEAD)                   |
|                |      | <pre>1. Bit 1 = PCONTROL(NOMSOURCE), Bit 0 = not PCONTROL(NOMSOURCE)</pre> |
|                |      | Bit 1 = PCONTROL(NOMCALL), Bit 0 = not PCONTROL(NOMCALL)                   |
| Option Byte 10 | XL1  | 1 Reserved                                                                 |
|                |      | Bit 1 = SERVICE specified, Bit 0 = not specified                           |
|                |      | Bit 1 = COMPAT(TRANSDT), Bit 0 = COMPAT(NOTRANSDT)                         |
|                |      | Bit 1 = WORKFILE, Bit 0 = not specified                                    |
|                |      | Bit 1 = OPTABLE/MACHINE(LIST), Bit 0 = (NOLIST)                            |
|                |      | Bit 1 = CODEPAGE specified, Bit 0 = not specified                          |
|                |      | Bit 1 = Option errors encountered, Bit 0 = no errors encountered           |
|                |      | 1<br>Bit 1 = INFO, Bit 0 = NOINFO                                          |

| Field          | Size | Description                                                                   |
|----------------|------|-------------------------------------------------------------------------------|
| Option Byte 11 | XL1  | 1 Bit 1 = FLAG(EXLITW), Bit 0 = FLAG(NOEXLITW)                                |
|                |      | <pre>.1 Bit 1 = TYPECHECK(MAGNITUDE), Bit 0 =    TYPECHECK(NOMAGNITUDE)</pre> |
|                |      | Bit 1 = TYPECHECK(SIGNED), Bit 0 = TYPECHECK(NOSIGNED)                        |
|                |      | Bit 1 = TYPECHECK(REGISTER), Bit 0 = TYPECHECK(NOREGISTER)                    |
|                |      | Bit $1 = COMPAT(CASE)$ , Bit $0 = COMPAT(NOCASE)$                             |
|                |      | Bit 1 = COMPAT(SYSLIST), Bit 0 = COMPAT(NOSYSLIST)                            |
|                |      | Bit 1 = COMPAT(LITTYPE), Bit 0 = COMPAT(NOLITTYPE)                            |
|                |      | Bit 1 = COMPAT(MACROCASE), Bit 0 = COMPAT(NOMACROCASE)                        |
| Option Byte 12 | XL1  | <b>1</b> Bit 1 = FLAG(USING0), Bit 0 = (NOUSING0)                             |
|                |      | Bit 1 = LIBMAC, Bit 0 = NOLIBMAC                                              |
|                |      | <b>1</b><br>Bit 1 = RA2, Bit 0 = NORA2                                        |
|                |      | Bit 1 = FLAG(ALIGN), Bit 0 = FLAG(NOALIGN)                                    |
|                |      | Bit 1 = FLAG(CONT), Bit 0 = FLAG(NOCONT)                                      |
|                |      | Bit 1 = FLAG(SUBSTR), Bit 0 = FLAG(NOSUBSTR)                                  |
|                |      | Bit 1 = FLAG(IMPLEN), Bit 0 = FLAG(NOIMPLEN)                                  |
|                |      | Bit 1 = FLAG(PAGE0), Bit 0 = FLAG(NOPAGE0)                                    |

| Field          | Size | Description                                       |
|----------------|------|---------------------------------------------------|
| Option Byte 13 | XL1  | 1 Bit 1 = SUPRWARN, Bit 0 = NOSUPRWARN            |
|                |      | Bit 1 = FAIL(MSG), Bit 0 = FAIL(NOMSG)            |
|                |      | Bit 1 = FAIL(MNOTE), Bit 0 = FAIL(NOMNOTE)        |
|                |      | Bit 1 = FAIL(MAXERRS), Bit 0 = FAIL(NOMAXERRS)    |
| I              |      | <b>1</b> Bit 1 = ILMA, Bit 0 = NOILMA             |
| I              |      | Bit 1 = FLAG(TRUNC), Bit 0 = FLAG(NOTRUNC)        |
| I              |      | Bit 1 = FLAG(LONGER), Bit 0 = FLAG(NOLONGER)      |
| l              |      | 1 Bit 1 = FLAG(SIGNED), Bit 0 = FLAG(NOSIGNED)    |
| Option Byte 14 | XL1  | <b>1</b> Bit 1 = FLAG(RENT), Bit 0 = FLAG(NORENT) |
|                |      | .1<br>Reserved                                    |
|                |      | 1<br>Reserved                                     |
|                |      | 1<br>Reserved                                     |
|                |      | Reserved                                          |
| I              |      | Bit 1 = CE(ccsid), Bit 0 = CE(LOCAL)              |
| I              |      | 1. Bit 1 = CA(ccsid), Bit 0 = CA(LOCAL)           |
| l              |      | Bit 1 = CU(ccsid), Bit 0 = CU(LOCAL)              |
|                | XL4  | Reserved                                          |

| Field              | Size | Description                                                                             |
|--------------------|------|-----------------------------------------------------------------------------------------|
| Extra Byte 1       | XL1  | 1 Bit 1 = COMPAT, Bit 0 = NOCOMPAT                                                      |
|                    |      | .1<br>Bit 1 = EXIT, Bit 0 = NOEXIT                                                      |
|                    |      | Bit 1 = PCONTROL, Bit 0 = NOPCONTROL                                                    |
|                    |      | Bit 1 = PESTOP, Bit 0 = NOPESTOP                                                        |
|                    |      | Bit 1 = SUBLIB(DF), Bit 0 = SUBLIB(AE) (z/VSE)                                          |
|                    |      | 1<br>Reserved                                                                           |
|                    |      | 1.<br>Reserved                                                                          |
|                    |      | 1<br>Reserved                                                                           |
|                    | XL4  | Reserved                                                                                |
| CODEPAGE value     | CL4  | Value from CODEPAGE(xxxx) option in effect for the assembly.                            |
| FLAG value         | FL1  | Value from FLAG(n) option in effect for the assembly.<br>Zero if not provided.          |
| LANGUAGE value     | CL3  | Value from LANGUAGE(xxx) option in effect for the assembly.                             |
| LINECOUNT value    | HL2  | Value from LINECOUNT(n) option in effect for the assembly.                              |
| OPTABLE            | CL3  | Value from OPTABLE(xxx) option in effect for the assembly.                              |
| PROFILE value      | CL8  | Value from PROFILE(xxxxxxxxx) option in effect for the assembly. Blank if not provided. |
| SECTALGN value     | FL4  | Value from SECTALGN(n) option in effect for the assembly.                               |
| TRANSLATE value    | CL2  | Value from TRANSLATE(xx) option in effect for the assembly. Blank if not provided.      |
| USING(LIMIT) value | HL2  | Value from USING(LIMIT(n)) option in effect for the assembly. Zero if not provided.     |
| USING(WARN) value  | FL1  | Value from USING(WARN(n)) option in effect for the assembly. Zero if not provided.      |
| FAILMSG            | XL1  | Value from FAIL(MSG(n)) option in effect for the assembly. Zero if not provided.        |
| FAILMNOTE          | XL1  | Value from FAIL(MNOTE(n)) option in effect for the assembly. Zero if not provided.      |
| FAILMAXERRS        | XL2  | Value from FAIL(MAXERRS(n)) option in effect for the assembly. Zero if not provided.    |

| Field                      | Size | Description                                                                         |
|----------------------------|------|-------------------------------------------------------------------------------------|
| CODEPAGE value             | XL2  | Value from CODEPAGE(ccsid) option in effect for the assembly. Zero if not provided. |
| EBCDIC value               | XL2  | Value from EBCDIC(ccsid) option in effect for the assembly. Zero if not provided.   |
| ASCII value                | XL2  | Value from ASCII(ccsid) option in effect for the assembly. Zero if not provided.    |
| UNICODE value              | XL2  | Value from UNICODE(ccsid) option in effect for the assembly. Zero if not provided.  |
| CE value                   | XL2  | Value from CE(ccsid) option in effect for the assembler Zero if not provided.       |
| CA value                   | XL2  | Value from CA(ccsid) option in effect for the assembler. Zero if not provided.      |
| CU value                   | XL2  | Value from CU(ccsid) option in effect for the assembler. Zero if not provided.      |
|                            | XL14 | Reserved                                                                            |
| PARM offset                | FL4  | Offset from the beginning of this record to the PARM string supplied                |
| PARM length                | FL4  | Length of the PARM string supplied                                                  |
| SYSPARM offset             | FL4  | Offset from the beginning of this record to the SYSPARM string supplied             |
| SYSPARM length             | FL4  | Length of the SYSPARM string supplied                                               |
| Input exit name offset     | FL4  | Offset from the beginning of this record to the INEXIT program name                 |
| Input exit name length     | FL4  | Length of the INEXIT program name                                                   |
| Input exit string offset   | FL4  | Offset from the beginning of this record to the string supplied to INEXIT           |
| Input exit string length   | FL4  | Length of string supplied to INEXIT                                                 |
| Library exit name offset   | FL4  | Offset from the beginning of this record to the LIBEXIT program name                |
| Library exit name length   | FL4  | Length of the LIBEXIT program name                                                  |
| Library exit string offset | FL4  | Offset from the beginning of this record to the string supplied to LIBEXIT          |
| Library exit string length | FL4  | Length of string supplied to LIBEXIT                                                |
| Print exit name offset     | FL4  | Offset from the beginning of this record to the PRTEXIT program name                |
| Print exit name length     | FL4  | Length of the PRTEXIT program name                                                  |
| Print exit string offset   | FL4  | Offset from the beginning of this record to the string supplied to PRTEXIT          |
| Print exit string length   | FL4  | Length of string supplied to PRTEXIT                                                |
| Object exit name offset    | FL4  | Offset from the beginning of this record to the OBJEXIT program name                |

| Field                     | Size  | Description                                                                       |
|---------------------------|-------|-----------------------------------------------------------------------------------|
| Object exit name length   | FL4   | Length of the OBJEXIT program name                                                |
| Object exit string offset | FL4   | Offset from the beginning of this record to the string supplied to OBJEXIT        |
| Object exit string length | FL4   | Length of string supplied to OBJEXIT                                              |
| ADATA exit name offset    | FL4   | Offset from the beginning of this record to the ADEXIT program name               |
| ADATA exit name length    | FL4   | Length of the ADEXIT program name                                                 |
| ADATA exit string offset  | FL4   | Offset from the beginning of this record to the string supplied to ADEXIT         |
| ADATA exit string length  | FL4   | Length of string supplied to ADEXIT                                               |
| TERM exit name offset     | FL4   | Offset from the beginning of this record to the TRMEXIT program name              |
| TERM exit name length     | FL4   | Length of the TRMEXIT program name                                                |
| TERM exit string offset   | FL4   | Offset from the beginning of this record to the string supplied to TRMEXIT        |
| TERM exit string length   | FL4   | Length of string supplied to TRMEXIT                                              |
| PARM string               | CL(n) | Field to contain the invocation option string that is being used for the assembly |
| SYSPARM string            | CL(n) | Field to contain the SYSPARM string that is being used for the assembly           |
| Input exit name           | CL(n) | INEXIT program name                                                               |
| Input exit string         | CL(n) | Field to contain the string to be passed to the INEXIT program                    |
| Library exit name         | CL(n) | LIBEXIT program name                                                              |
| Library exit string       | CL(n) | Field to contain the string to be passed to the LIBEXIT program                   |
| Print exit name           | CL(n) | PRTEXIT program name                                                              |
| Print exit string         | CL(n) | Field to contain the string to be passed to the PRTEXIT program                   |
| Object exit name          | CL(n) | OBJEXIT program name                                                              |
| Object exit string        | CL(n) | Field to contain the string to be passed to the OBJEXIT program                   |
| ADATA exit name           | CL(n) | ADEXIT program name                                                               |
| ADATA exit string         | CL(n) | Field to contain the string to be passed to the ADEXIT program                    |
| TERM exit name            | CL(n) | TRMEXIT program name                                                              |
| TERM exit string          | CL(n) | Field to contain the string to be passed to the TRMEXIT program                   |

# External Symbol Dictionary Record—X'0020'

| Field                | Size | Description                                                                                                    |
|----------------------|------|----------------------------------------------------------------------------------------------------|
| Record Type          | XL1  | X'00' Section Definition (CSECT) SD X'01' Label Definition (entry point) LD X'02' External Reference ER X'03' Element Definition (class) ED X'04' Private Code Section PC X'05' Common Section CM X'06' External Dummy Section XD X'07' Part Reference PR X'0A' Weak External Reference WX X'FF' Dummy Section (DSECT) (no type designator) |
| Flags                | XL1  | Flags or Alignment                                                                                                    |
|                      |      | For SD-, PC-, and CM-type entries, it contains the AMODE/RMODE flags. For LD-, ER-, and WX-type entries, it is space-filled. For XD-type entries, it indicates the number of bytes for alignment less one.                                                                                                    |
|                      |      | Reserved                                                                                                    |
|                      |      | RMODE 64 if 1, otherwise use the R bit                                                                                                    |
|                      |      | a<br>AMODE 64 if 1, otherwise use the AA bits                                                                                                    |
|                      |      | Read-Only Control Section (RSECT)                                                                                                    |
|                      |      | R RMODE: 0=RMODE(24), 1=RMODE(ANY)                                                                                                    |
|                      |      | AA  AMODE: 00,01=AMODE(24), 10=AMODE(31), 11=AMODE(ANY)                                                                                                    |
|                      | XL2  | Reserved                                                                                                    |
| ESDID                | FL4  | External Symbol Dictionary ID (ESDID) or zero                                                                                                    |
|                      | AL4  | Reserved                                                                                                    |
| Address or Alignment | AL4  | The section or symbol address, or section alignment.                                                                                                    |
|                      |      | For SD-, LD-, and ED-type entries, it contains the address of the symbol. For PC- and CM-type entries, it indicates the beginning address of the control section. For XD-type entries, it indicates the number of bytes for alignment less one.                                                                                             |
|                      | FL4  | Reserved                                                                                                    |
| Section Length       | FL4  | The length of the section                                                                                                    |
| Owner ID             | FL4  | ESDID of the SD or ED in which this symbol was defined                                                                                                    |
|                      | XL8  | Reserved                                                                                                    |

| Field                | Size  | Description                                                                                                    |
|----------------------|-------|----------------------------------------------------------------------------------------------------|
| External Name offset | FL4   | The offset from the beginning of this record to the external name. A value of binary zeros indicates that there is no external name. |
| External Name length | FL4   | Number of characters in the external name (zero if private code, unnamed common, or unnamed DSECT)                                   |
| Alias Name offset    | FL4   | The offset from the beginning of this record to the alias name. A value of binary zeros indicates that there is no alias name.       |
| Alias Name length    | FL4   | Number of characters in the alias name (zero if no alias)                                                                            |
| External name        | CL(n) | The external name                                                                                                    |
| Alias Section name   | CL(n) | The alias name for the section                                                                                                    |

# Source Analysis Record—X'0030'

| Field                       | Size | Description                                                                                                    |
|-----------------------------|------|----------------------------------------------------------------------------------------------------|
| ESDID                       | FL4  | The ESDID for the source record.                                                                                                    |
| Statement number            | FL4  | The statement number of the source record.                                                                                                    |
| Input record number         | FL4  | The input source record number within the current input file.                                                                                                    |
|                             |      | If the source line is macro-generated (that is, the input record origin value is X'02'), this field contains binary zero.                                                                                                    |
|                             |      | This field contains the value returned by the exit if the source record is provided by an exit.                                                                                                    |
| Parent record number        | FL4  | The parent source record number.                                                                                                    |
|                             |      | If the source record was included by a COPY statement or generated by a macro instruction, the Parent input number is the record number of the COPY statement or macro instruction.                                               |
|                             |      | This field contains the value returned by the input or library exits if the source record is provided by either of these exits.                                                                                                   |
| Input assigned file number  | FL4  | The input file's assigned sequence number. (Refer to the input file <i>n</i> in the Job Identification record if the Input record origin is X'01', or the Library Record - X'0060' with Concatenation number <i>n</i> otherwise). |
|                             |      | This field is set to zero if an exit provides the source record.                                                                                                    |
| Parent assigned file number | FL4  | The parent file's assigned sequence number. (Refer to the Input file $n$ in the Job Identification record if the Parent record origin is X'01', or the Library Record - X'0060' with Concatenation number $n$ otherwise).         |
|                             |      | This field is set to zero if an exit provides the source record.                                                                                                    |

| Field                | Size | Description                                         |
|----------------------|------|-----------------------------------------------------|
| Location Counter     | FL4  | The current location counter for the source record. |
| Input record origin  | XL1  | X'01' Source line from primary input X'02'          |
|                      |      | Source line from Macro generation.                  |
|                      |      | X'03' Source line from library member.              |
|                      |      | X'04'<br>Reserved                                   |
|                      |      | X'05' Source line from AINSERT internal buffer.     |
| Parent record origin | XL1  | X'01' Source line from primary input                |
|                      |      | X'02' Source line from Macro generation.            |
|                      |      | X'03' Source line from library member.              |
|                      |      | X'04'<br>Reserved                                   |
|                      |      | X'05' Source line from AINSERT internal buffer      |
| Print flags          | XL1  | X'80'<br>PRINT GEN                                  |
|                      |      | X'40'<br>PRINT DATA                                 |
|                      |      | X'20'<br>PRINT ON                                   |
|                      |      | X'10' PRINT NOMSOURCE (0 = PRINT MSOURCE)           |
|                      |      | X'08'<br>PRINT UHEAD                                |
|                      |      | X'04' PRINT MCALL                                   |
|                      | XL2  | Reserved                                            |

| Field                                            | Size | Description                                                                                                    |
|--------------------------------------------------|------|----------------------------------------------------------------------------------------------------|
| Source record type (within source record origin) | XL1  | X'01' Comment line that is not within a macro definition. X'02' Machine instruction that is not within a macro definition.                                                                                                    |
|                                                  |      | X'03' Assembler instruction that is not within a macro definition. This includes conditional assembly instructions such as AIF and SETC.  X'04' Macro call instruction.  X'05' Macro definition. All statements between (and including) the MACRO prototype statement and the corresponding MEND statement. This includes nested macro definitions. |
| Assembler operation code                         | XL1  | The assembler operation code for assembler instructions. (See note <u>"2" on page 314</u> ). This field is only valid if the "Source record type" is set to X'03'.                                                                                                    |
| Flags                                            | XL1  | Flag byte for address fields.  X'80' Address 1 present  X'40'                                                                                                    |
|                                                  | A. 4 | Address 2 present                                                                                                    |
| A.I.I 4                                          | AL4  | Reserved                                                                                                    |
| Address 1                                        | AL4  | The address 1 field from the assembly                                                                                                    |
| A.I.I. 0                                         | AL4  | Reserved                                                                                                    |
| Address 2                                        | AL4  | The address 2 field from the assembly                                                                                                    |
| Offset of name entry in statement field          | FL4  | Zero if name entry not present or if the name begins at the beginning of the source record (see note "1" on page 314).                                                                                                    |
| Length of name entry                             | FL4  | Zero if name entry not present (see note <u>"1" on page 314</u> )                                                                                                    |
| Offset of operation entry in statement field     | FL4  | Zero if operation entry not present (see note <u>"1" on page 314</u> )                                                                                                    |
| Length of operation entry                        | FL4  | Zero if operation entry not present (see note <u>"1" on page 314</u> )                                                                                                    |
| Offset of operand entry in statement field       | FL4  | Zero if operand entry not present (see note <u>"1" on page 314</u> )                                                                                                    |
| Length of operand entry                          | FL4  | Zero if operand entry not present (see note <u>"1" on page 314</u> )                                                                                                    |
| Offset of remarks entry in statement field       | FL4  | Zero if remarks entry not present (see note <u>"1" on</u> page 314)                                                                                                    |
| Length of remarks entry                          | FL4  | Zero if remarks entry not present (see note <u>"1" on page 314</u> )                                                                                                    |

| Field                                   | Size  | Description                                                                                                    |
|-----------------------------------------|-------|----------------------------------------------------------------------------------------------------|
| Offset of continuation indicator field  | FL4   | Zero if no continuation indicator present (see note <u>"1"</u> on page 314)                                                                                                |
|                                         | XL4   | Reserved                                                                                                    |
| Input macro or copy member name offset  | FL4   | The offset from the beginning of this record to the input macro or copy member name. A value of binary zeros indicates that there is no input macro or copy member name.   |
| Input macro or copy member name length  | FL4   | Zero if the input record line does not come from a macro or a copy member                                                                                                  |
| Parent macro or copy member name offset | FL4   | The offset from the beginning of this record to the parent macro or copy member name. A value of binary zeros indicates that there is no parent macro or copy member name. |
| Parent macro or copy member name length | FL4   | Zero if the parent record line does not come from a macro or a copy member                                                                                                 |
| Source record offset                    | FL4   | The offset from the beginning of this record to the source record.                                                                                                    |
| Source record length                    | FL4   | The length of the actual source record following                                                                                                    |
|                                         | XL8   | Reserved                                                                                                    |
| Input Macro or copy member name         | CL(n) | The macro or copy member name if the input record originated from a macro or copy member                                                                                   |
| Parent macro or copy member name        | CL(n) | The macro or copy member name if the parent record originated from a macro or copy member                                                                                  |
| Source record                           | CL(n) |                                                                                                    |

- 1. The length and offset fields for the name entry, operation entry, remarks entry, and continuation indicator are zero for the following statements:
  - Macro definition statements with a Source Record Type of X'04'
  - Macro definition statements with a Source Record Type of X'05'
  - EXITCTL assembler statements
  - ICTL assembler statements
- 2. The assembler operation code field can contain the operation code values shown in <u>Table 38 on page</u> 315.

Table 38. Assembler operation code values

| Operation Assembler                                                                                                    | Operation Assembler                                                                                                    | Operation Assembler                                                                                                    |
|----------------------------------------------------------------------------------------------------|----------------------------------------------------------------------------------------------------|----------------------------------------------------------------------------------------------------|
| Code Instruction                                                                                                    | Code Instruction                                                                                                    | Code Instruction                                                                                                    |
| X'00' GBLA X'01' GBLB X'02' GBLC X'03' LCLA X'04' LCLB X'05' LCLC X'06' SETA X'07' SETB X'08' SETC X'09' AIF X'08' AGO X'08' ANOP X'00' COPY X'00' MACRO X'0B' MNOTE X'0E' MNOTE X'0F' MEXIT X'10' MEND X'11' ICTL X'12' ISEQ X'13' PRINT X'14' SPACE X'15' EJECT X'16' PUNCH X'17' REPRO X'18' TITLE X'19' ENTRY X'1A' EXTRN | X'1B' START X'1C' CSECT X'1D' DSECT X'1E' COM X'1F' EQU X'20' ORG X'21' END X'22' LTORG X'23' USING X'24' DROP X'25' ACTR X'26' DC X'27' DS X'28' CCW X'29' CNOP X'28' CCW X'29' CNOP X'29' CNOP X'21 Reserved X'20' Reserved X'21 Reserved X'21 Reserved X'32' Reserved X'32' Reserved X'33' Literal X'34' Reserved X'35' Reserved | X'36' Reserved X'37' MHELP X'38' AREAD X'39' Reserved X'3A' Reserved X'3B' WXTRN X'3C' Reserved X'3B' RMODE X'3E' RMODE X'3E' RSECT X'40' CCW0 X'41' CCW1 X'42' EXITCTL X'43' ASPACE X'44' AEJECT X'44' AEJECT X'45' ALIAS X'46' CEJECT X'47' ADATA X'48' SETAF X'49' SETCF X'4A' CATTR (z/0S & CMS) X'4B' ACONTROL X'4C' XATTR (z/0S & CMS) X'4D' AINSERT |

## Source Error Record—X'0032'

| Field                | Size  | Description                                                        |  |
|----------------------|-------|--------------------------------------------------------------------|--|
| Statement number     | FL4   | The statement number of the statement in error                     |  |
| Error Identifier     | CL16  | The error message identifier                                       |  |
| Error Severity       | HL2   | The severity of the error                                          |  |
| Error Message Flag   | XL1   | Flag Byte for Error Message.                                       |  |
|                      |       | X'80' Message suppressed                                           |  |
| Error message offset | FL4   | The offset from the beginning of this record to the error message. |  |
| Error message length | FL4   | The length of the error message text                               |  |
|                      | XL8   | Reserved                                                           |  |
| Error Message        | CL(n) | The error message text                                             |  |

### Note:

- 1. This record also includes MNOTEs generated by the assembler.
- 2. The language of the error diagnostic messages is determined by the LANGUAGE assembler option.

## DC/DS record—X'0034'

| Field | Size | Description                      |
|-------|------|----------------------------------|
| ESDID | FL4  | The ESDID for the source record. |

| Field                  | Size | Description                                                                                                    |
|------------------------|------|----------------------------------------------------------------------------------------------------|
| Type Flag              | XL1  | Bit 1 = Define Constant (DC, CXD, CCW, CCW0, or CCW1), Bit 0 = Define Storage (DS or DXD)                                                                                                    |
|                        |      | If "Define Constant" bit is set, bit 1 indicates the operand is a CXD. If "Define Constant" bit is <i>not</i> set, bit 1 indicates the operand is a DXD.                                                                                                    |
|                        |      | 1<br>If "Define Constant" bit is set, bit 1 indicates the<br>operand is a CCW, CCW0, or CCW1.                                                                                                    |
|                        |      | Bit 1 indicates this record is associated with an object text record (X'0035'). The object text record is created when a DC statement has a duplication factor greater than 1, and at least one of the operand values has a reference to the current location counter (*). |
|                        |      | 1<br>Reserved                                                                                                    |
|                        |      | 1<br>Reserved                                                                                                    |
|                        |      | Reserved                                                                                                    |
|                        |      | 1<br>Reserved                                                                                                    |
|                        | XL5  | Reserved                                                                                                    |
| Statement Number       | FL4  | The statement number of the source line that generated this text, if known. Otherwise it contains zeros.                                                                                                    |
| Number of operands     | FL4  | The number of operands defined by the source record.                                                                                                    |
|                        |      | The groups of nine operand fields below occur $\boldsymbol{n}$ times depending on the value in this field.                                                                                                    |
| Offset of operands     | FL4  | The offset from the beginning of this record to the first group of operand fields. A value of binary zeros indicates that there are no operands.                                                                                                    |
|                        |      | Start of operand group, one group per operand. The ellipses () indicate the fields are grouped.                                                                                                    |
| Offset of next operand | FL4  | The offset from the beginning of this record to the next group of operand fields. A value of binary zeros indicates that there are no more operands.                                                                                                    |
| Location Counter       | FL4  | The location counter for this operand.                                                                                                    |
| Duplication Factor     | FL4  | The duplication factor for this operand.                                                                                                    |
| Bit Offset             | XL1  | The offset within byte (0–7) for bit-length operands.                                                                                                    |
| Type Attribute         | XL1  | The value that the assembler Type Attribute reference returns (see "Type attribute (T')" in the <i>HLASM Language Reference</i> ).                                                                                                    |

| Field                        | Size  | Description                                                                                                    |
|------------------------------|-------|----------------------------------------------------------------------------------------------------|
| Type Extension               | CL1   | The type extension for this operand.                                                                                                    |
| Program Type                 | XL4   | The value that the assembler SYSATTRP() internal function returns (see "SYSATTRP" in the <i>HLASM Language Reference</i> ).                                                                                                    |
|                              | XL4   | Reserved                                                                                                    |
| Number of values             | FL4   | The number of nominal values defined by this operand.                                                                                                    |
|                              |       | The groups of five nominal-value fields below occur $\boldsymbol{n}$ times depending on the value in this field.                                                                                                    |
| Offset of values             | FL4   | The offset from the beginning of this record to the first group of nominal-value fields. A value of binary zeros indicates that there are no nominal values.                                                                                                    |
|                              |       | End of operand group.                                                                                                    |
|                              |       | Start of nominal-value group, one group per value. The ellipses () indicate the fields are grouped.                                                                                                    |
| Offset of next nominal value | FL4   | The offset from the beginning of this record to the next group of nominal-value fields. A value of binary zeros indicates that there are no more nominal values.                                                                                                    |
| Value offset                 | FL4   | The offset from the beginning of this record to the generated nominal value. A value of binary zeros indicates that there is no generated nominal value.                                                                                                    |
| Byte length                  | FL4   | The byte length of the nominal value, if defined with a byte length.                                                                                                    |
| Bit length                   | FL4   | The bit length of the nominal value, if defined with a bit length.                                                                                                    |
| Nominal value                | XL(n) | If this record describes a DC, CXD, CCW, CCW0, or CCW1, then the value contains the nominal value. (A DC with a zero duplication factor is treated the same as a DS and this field is not present). If this record describes a DS or DXD, this field is not present.                                                                                                    |
|                              |       | If a byte length is specified (or implied), the value contains the number of bytes specified. The value field is aligned according to the operand type. For example, hexadecimal values are left-aligned and packed values are right-aligned.                                                                                                    |
|                              |       | If a bit length is specified, the length of the value is the number of bytes required to contain the required bits. For example, if the bit length was 10, the value is 2 bytes in length. The value is in the leftmost 10 bits. Alignment within the specified number of bits is according to the operand type. For example, hexadecimal values are left-aligned and packed values are right-aligned. |
|                              |       |                                                                                                    |

| Field | Size | Description |
|-------|------|-------------|
|-------|------|-------------|

- 1. Only one of the two fields for byte/bit lengths contains a non-zero value. This means that there is a byte length, or a bit length, but not both.
- 2. No description of any inter-statement boundary alignment padding is produced. Any padding because of alignment can be calculated by comparing the location counter of the current operand with the sum of the location counter and length of the previous operand.
  - The length of the previous operand needs to be calculated using the duplication factor, number of nominal values, and the length of each nominal value.
- 3. High Level Assembler creates the DC Extension record X'0035' when the duplication factor is greater than 1 and at least one of the operand values has a reference to the current location counter (\*).
  - See Example 6.
- 4. Where the number of operands exceeds the record size for the associated data file, the record is continued on the next record. The continuation flag is set in the common header section of the record. The current number of operands (for that record) is stored in the record and the record written to the associated data file. The next record contains the subsequent operands. The count of the number of operands is a count for the current record.

Fields that have been written are not repeated in the next record. Fixed-length fields are initialized to binary zeros or spaces, and variable-length fields have a length of binary zeros.

### DC Extension Record—X'0035'

| Size  | Description                                                                                 |
|-------|---------------------------------------------------------------------------------------------|
| FL4   | The ESDID for the record                                                                    |
| FL4   | The statement number of the source line that generated this text, if known. Zero otherwise. |
| FL4   | Address (offset) of the text within the module                                              |
| XL8   | Reserved                                                                                    |
| FL4   | The offset from the beginning of this record to the generated object text.                  |
| FL4   | The length of the following object text                                                     |
| XL(n) | The actual object text                                                                      |
|       | FL4 FL4 XL8 FL4 FL4                                                                         |

### Note:

Where the amount of object text exceeds the record size for the associated data file, the record is continued on the next record. The continuation flag is set in the common header section of the record. The current length of the object text (for that record) is stored in the record and the record written to the associated data file. The next record contains the subsequent object text. The length of the object text is the length for the current record.

Fields that have been written are not repeated in the next record. Fixed-length fields are initialized to binary zeros or spaces. The exception is the location-counter field which contains the correct location for the start of the continued object text.

## Machine Instruction Record—X'0036'

| Field                | Size  | Description                                                              |
|----------------------|-------|--------------------------------------------------------------------------|
| ESDID                | FL4   | The ESDID for the machine instruction record                             |
| Statement number     | FL4   | The statement number of the source record                                |
| Location Counter     | FL4   | The location counter for this instruction                                |
|                      | XL8   | Reserved                                                                 |
| Instruction offset   | FL4   | The offset from the beginning of this record to the machine instruction. |
| Instruction length   | FL4   | The length of the machine instruction                                    |
| Value of Instruction | XL(n) | The actual value of the machine instruction                              |

# Relocation Dictionary Record—X'0040'

| Field   | Size | Description                                                                                                    |
|---------|------|----------------------------------------------------------------------------------------------------|
| POS.ID  | FL4  | The external symbol dictionary ID number assigned to the ESD entry for the control section in which the address constant is used as an operand.                                    |
| REL.ID  | FL4  | The external symbol dictionary ID number assigned to the ESD entry for the control section in which the referenced symbol is defined.                                              |
|         | AL4  | Reserved                                                                                                    |
| Address | AL4  | The assembled address of the field where the address constant is stored. Not all relocation types supported by GOFF object files are reported in the Relocation Dictionary Record. |
| Flags   | XL1  | x Reserved                                                                                                    |
|         |      | Add 4 to length of ADCON                                                                                                    |
|         |      | <b>11</b><br>ADCON type - CXD (3)                                                                                                    |
|         |      | <b>10</b><br>ADCON type - Q (2)                                                                                                    |
|         |      | 01<br>ADCON type - V (1)                                                                                                    |
|         |      | 00<br>ADCON type - A (0)                                                                                                    |
|         |      | 11 Contains length-1 of ADCON                                                                                                    |
|         |      | 1.<br>Relocation sign: 1 = -, 0 = +                                                                                                    |
|         |      | 1  Following RLD item has same R and P pointer                                                                                                    |

# Symbol Record—X'0042'

| Field              | Size | Description                                                                                                    |
|--------------------|------|----------------------------------------------------------------------------------------------------|
| ESDID              | FL4  | ESDID of the section in which the symbol is defined.<br>This is zero for an undefined symbol type.                                                                                                    |
| Statement Number   | FL4  | The number of the statement in which the symbol is defined. This is zero for an undefined symbol type.                                                                                                    |
| Location Counter   | FL4  | Contains the offset from the start of the DSECT, the non-relocated address of the instruction belonging to this symbol in a CSECT (this is not always the offset from the start of the CSECT), or the value of the equate. This is zero for an undefined symbol type. |
| Symbol Type        | XL1  | X'00'<br>Undefined name                                                                                                    |
|                    |      | X'01'<br>CSECT / RSECT name                                                                                                    |
|                    |      | X'02'<br>DSECT name                                                                                                    |
|                    |      | X'03' Common section name                                                                                                    |
|                    |      | X'04' Dummy External DSECT name (DXD)                                                                                                    |
|                    |      | X'05'<br>V-type constant name                                                                                                    |
|                    |      | <b>X'06'</b><br>Qualifier                                                                                                    |
|                    |      | X'07' EXTRN/WXTRN name                                                                                                    |
|                    |      | X'08' LOCTR name                                                                                                    |
|                    |      | X'09'  Duplicate name                                                                                                    |
|                    |      | X'0A' Literal name                                                                                                    |
|                    |      | X'0B' *-in-literal name                                                                                                    |
|                    |      | X'0C'                                                                                                    |
|                    |      | EQU name 1<br>X'0D'                                                                                                    |
|                    |      | Ordinary label<br><b>X'0E'</b>                                                                                                    |
|                    |      | Unresolvable EQU, DC, or DS symbol                                                                                                    |
| Duplication Factor | FL4  | Number of times the first operand field named by the symbol occurs. This is zero for an undefined symbol type.                                                                                                    |
| Type Attribute     | XL1  | The value that the assembler Type Attribute reference returns (see "Type attribute (T')" in the <i>HLASM Language Reference</i> ).                                                                                                    |

| Field              | Size  | Description                                                                                                    |
|--------------------|-------|----------------------------------------------------------------------------------------------------|
| Assembler Type     | CL4   | The value that the assembler SYSATTRA() internal function returns (see "SYSATTRA" in the <i>HLASM Language Reference</i> ).                                       |
| Program Type       | XL4   | The value that the assembler SYSATTRP() internal function returns (see "SYSATTRP" in the <i>HLASM Language Reference</i> ).                                       |
| Length attribute   | FL4   | Length in bytes, either specified or by default.                                                                                                    |
| Integer attribute  | HL2   | Number of positions occupied by the integer portion of fixed-point and decimal constants in their object code form. This is zero for an undefined symbol type.    |
| Scaling attribute  | HL2   | Number of positions occupied by the fractional portion of fixed-point and decimal constants in their object code form. This is zero for an undefined symbol type. |
| Symbol Flags       | XL1   | <ul> <li>Bit 1 = 1, the symbol is relocatable, Bit 0 = the symbol is absolute. This bit is zero for an undefined symbol type.</li> <li>11</li> </ul>              |
|                    |       | Complex relocatable                                                                                                    |
|                    |       | 1<br>Reserved                                                                                                    |
|                    |       | 1<br>Reserved                                                                                                    |
|                    |       | Reserved                                                                                                    |
|                    |       | Reserved                                                                                                    |
|                    |       | Reserved                                                                                                    |
|                    |       | 1<br>Reserved                                                                                                    |
|                    | XL7   | Reserved                                                                                                    |
| Symbol name offset | FL4   | The offset from the beginning of this record to the symbol name.                                                                                                  |
| Symbol name length | FL4   | Number of characters in the symbol name                                                                                                    |
| Symbol name        | CL(n) | The symbol name.                                                                                                    |

For record type "EQU" specified at **1**, where the "EQU" is for a relocatable value, the ESDID of the "EQU" is provided. Where the "EQU" is non-relocatable, the ESDID of the section in control is provided. The symbol flags can be checked to determine whether the "EQU" is relocatable or absolute.

# Symbol and Literal Cross Reference Record—X'0044'

| Field                | Size  | Description                                                                                                    |
|----------------------|-------|----------------------------------------------------------------------------------------------------|
| Statement Number     | FL4   | The statement number where the symbol or literal is defined or declared                                                                                                    |
| Relocatability Type  | CL1   | C' ' Simple relocatable symbol  C'A' Absolute symbol  C'C' Complex relocatable symbol                                                                                         |
|                      | XL7   | Reserved                                                                                                    |
| Name offset          | FL4   | The offset from the beginning of this record to the symbol or literal name.                                                                                                   |
| Name length          | FL4   | The length of the symbol or literal name                                                                                                    |
| Total references     | FL4   | The total number of references to the symbol or literal for the assembly                                                                                                    |
| Number of references | FL4   | The number of references to the symbol or literal in this record                                                                                                    |
|                      |       | The groups of two reference fields below occur <i>n</i> times depending on the value in this field. The reference groups are contiguous so they might be treated as an array. |
| Offset of references | FL4   | The offset from the beginning of this record to the first group of reference fields. A value of binary zeros indicates that there are no references.                          |
| Name                 | CL(n) | The symbol or literal name.                                                                                                    |
|                      |       | Start of reference groups, one group per reference.<br>The ellipses () indicate the fields are grouped.                                                                       |
| Statement Number     | FL4   | The statement number on which the symbol or literal is referenced                                                                                                    |
| Reference Flag       | CL1   | C' ' No branch or modification  C'M' Modification  C'B' Branched to  C'U' USING statement  C'D' DROP statement  C'X' Target of an execute instruction                         |
|                      |       | End of reference groups.                                                                                                    |

| Field | Size | Description |
|-------|------|-------------|
|       |      |             |

Where the number of references exceeds the record size for the associated data file, the record is continued on the next record. The continuation flag is set in the common header section of the record. The current number of references (for that record) is stored in the record and the record written to the associated data file. The next record contains the subsequent references. The count of the number of references is a count for the current record.

Fields that have been written are not repeated in the next record. Fixed-length fields are initialized to binary zeros or spaces, and variable-length fields have a length of binary zeros.

## Register Cross Reference Record—X'0045'

| Field                | Size | Description                                                                                                    |
|----------------------|------|----------------------------------------------------------------------------------------------------|
| Register number      | XL1  | The register number (X'0' to X'F')                                                                                                    |
| Register Type        | CL1  | G—General                                                                                                    |
|                      | XL2  | Reserved                                                                                                    |
| Total references     | FL4  | The total number of references to the register for the assembly                                                                                                    |
| Number of references | FL4  | The number of references to the register in this record                                                                                                    |
|                      |      | The groups of two reference fields below occur <i>n</i> times depending on the value in this field. The reference groups are contiguous so they might be treated as an array. |
| Offset of references | FL4  | The offset from the beginning of this record to the first group of reference fields. A value of binary zeros indicates that there are no references.                          |
|                      |      | Start of reference groups, one group per reference.<br>The ellipses () indicate the fields are grouped.                                                                       |
| Statement Number     | FL4  | The statement number on which the register is referenced                                                                                                    |
| Reference Flag       | CL1  | C' ' No branch or modification  C'M' Modification  C'B' Branched to  C'U' USING statement  C'D' DROP statement  C'N' Index register                                           |
|                      |      | End of reference groups.                                                                                                    |

| Field Size Description | Field | Size | Description |
|------------------------|-------|------|-------------|
|------------------------|-------|------|-------------|

Where the number of references exceeds the record size for the associated data file, the record is continued on the next record. The continuation flag is set in the common header section of the record. The current number of references (for that record) is stored in the record and the record written to the associated data file. The next record contains the subsequent references. The count of the number of references is a count for the current record.

Fields that have been written are not repeated in the next record. Fixed-length fields are initialized to binary zeros or spaces, and variable-length fields have a length of binary zeros.

## Library Record—X'0060'

| Field                       | Size  | Description                                                                                                    |
|-----------------------------|-------|----------------------------------------------------------------------------------------------------|
| Concatenation number        | FL4   | The library concatenation number                                                                                                    |
| Library name offset         | FL4   | The offset from the beginning of this record to the library (file) name                                                                                                    |
| Library name length         | FL4   | The length of the library (file) name                                                                                                    |
| Volume serial number offset | FL4   | The offset from the beginning of this record to the volume serial number                                                                                                    |
| Volume serial number length | FL4   | The length of the volume serial number                                                                                                    |
| DDNAME offset               | FL4   | The offset from the beginning of this record to the DDNAME                                                                                                    |
| DDNAME length               | FL4   | The length of the DDNAME                                                                                                    |
| Number of members           | FL4   | The number of macros and copy code members in this record                                                                                                    |
|                             |       | The groups of three member fields below occur <i>n</i> times depending on the value in this field.                                                                                             |
| Offset of members           | FL4   | The offset from the beginning of this record to the first group of member fields. A value of binary zeros indicates that there are no members.                                                 |
| Library name                | CL(n) | The name of the library (file) from which the macro or copy member was retrieved, or "PRIMARY INPUT" for an in-stream macro. Under z/VSE, this field contains the library and sublibrary name. |
| Volume serial number        | CL(n) | The volume serial number of the (first) volume on which the library resides                                                                                                    |
| DDNAME                      | CL(n) | The DDNAME of the library.                                                                                                    |
|                             |       | Start of member groups, one group per member. The ellipses () indicate the fields are grouped.                                                                                                 |
| Offset of next member       | FL4   | The offset from the beginning of this record to the next group of member fields. A value of binary zeros indicates that there are no more members.                                             |
| Member name offset          | FL4   | The offset from the beginning of this record to the macro or copy code member name                                                                                                    |

| Field              | Size  | Description                                                                                                    |
|--------------------|-------|----------------------------------------------------------------------------------------------------|
| Member name length | FL4   | The length of the macro or copy code member name                                                                                                    |
| Member name        | CL(n) | The name of the macro or copy code member that has been used. If the source is "PRIMARY INPUT", then this field contains the macro name from the source program. |
|                    |       | End of member groups.                                                                                                    |

- 1. If a LIBRARY user exit has been specified for the assembly, and the LIBRARY user exit has opened the Library data set, the record contains the library names returned by the user exit.
- 2. Where the number of members exceeds the record size for the associated data file, the record is continued on the next record. The continuation flag is set in the common header section of the record. The current number of members (for that record) is stored in the record and the record written to the associated data file. The next record contains the subsequent members. The count of the number of members is a count for the current record.

Fields that have been written not be repeated in the next record. Fixed-length fields are initialized to binary zeros or spaces, and variable-length fields have a length of binary zeros.

## Library Member and Macro Cross Reference Record—X'0062'

| Field                       | Size | Description                                                                                                    |
|-----------------------------|------|----------------------------------------------------------------------------------------------------|
| Concatenation Number        | FL4  | The concatenation number of the library or primary input file                                                       |
| Statement Number            | FL4  | The statement number is:                                                                                            |
|                             |      | When the member or macro is retrieved from a<br>library                                                             |
|                             |      | >0                                                                                                    |
|                             |      | When the macro is defined in the primary input file. It represents the statement number where the macro is defined. |
| Concatenation Type          | CL1  | C'L' Concatenation number refers to a library                                                                       |
|                             |      | C'P'                                                                                                    |
|                             |      | Concatenation number refers to the primary input                                                                    |
| Statement Definition Flag   | CL1  | C'X'                                                                                                    |
|                             |      | The macro is read from the library and embedded in the primary source, using the LIBMAC option                      |
|                             |      | C' '                                                                                                    |
|                             |      | The flag is blank except in special cases, as described above                                                       |
|                             | XL8  | Reserved                                                                                                    |
| Member or macro name offset | FL4  | The offset from the beginning of this record to the member or macro name                                            |
| Member or macro name length | FL4  | The length of the member or macro name                                                                              |

| Field                | Size  | Description                                                                                                    |
|----------------------|-------|----------------------------------------------------------------------------------------------------|
| Parent name offset   | FL4   | The offset from the beginning of this record to the parent (caller) member or macro name                                                                                                  |
| Parent name length   | FL4   | The length of the parent (caller) member or macro name                                                                                                    |
| Total references     | FL4   | The total number of references to the member or macro for the assembly                                                                                                    |
| Number of references | FL4   | The number of references to the member or macro by the parent.                                                                                                    |
|                      |       | The groups of two reference fields below occur <i>n</i> times depending on the value in this field. The reference groups are contiguous so they might be treated as an array.             |
| Offset of references | FL4   | The offset from the beginning of this record to the first group of reference fields. A value of binary zeros indicates that there are no references.                                      |
| Member or macro name | CL(n) | The name of the member or macro.                                                                                                    |
| Parent macro name    | CL(n) | The name of the macro that called this macro or issued the COPY instruction. This field contains "PRIMARY INPUT" when the member or macro is called directly from the primary input file. |
|                      |       | Start of reference groups, one group per reference.<br>The ellipses () indicate the fields are grouped.                                                                                   |
| Statement Number     | FL4   | The statement number on which the member is copied or included, or the statement number on which the macro is called                                                                      |
| Reference Flag       | CL1   | C' ' Blank means that the reference is caused by a macro call C'C' Reference is caused by a COPY instruction                                                                              |
|                      |       | End of reference groups.                                                                                                    |

Where the number of references exceeds the record size for the associated data file, the record is continued on the next record. The continuation flag is set in the common header section of the record. The current number of references (for that record) is stored in the record and the record written to the associated data file. The next record contains the subsequent references. The count of the number of references is a count for the current record.

Fields that have been written are not repeated in the next record. Fixed-length fields are initialized to binary zeros or spaces, and variable-length fields have a length of binary zeros.

## User-supplied Information Record—X'0070'

| Field        | Size | Description                |
|--------------|------|----------------------------|
| User field 1 | XL4  | User-specified binary data |

| Field            | Size  | Description                                                   |
|------------------|-------|---------------------------------------------------------------|
| User field 2     | XL4   | User-specified binary data                                    |
| User field 3     | XL4   | User-specified binary data                                    |
| User field 4     | XL4   | User-specified binary data                                    |
| User data offset | FL4   | The offset from the beginning of this record to the user data |
| User data length | FL4   | The length of the user data                                   |
| User data        | CL(n) | User-specified character data                                 |

# USING Map Record—X'0080'

| Field            | Size | Description                                                                                                    |
|------------------|------|----------------------------------------------------------------------------------------------------|
| Record type      | XL1  | X'00'<br>USING record                                                                                                    |
|                  |      | X'20'<br>POP record                                                                                                    |
|                  |      | X'40'<br>PUSH record                                                                                                    |
|                  |      | X'80'<br>DROP record                                                                                                    |
| USING Flag       | XL1  | USING type (ORDINARY, LABELED, DEPENDENT, LABELED DEPENDENT)                                                                                                    |
|                  |      | X'00'<br>Ordinary USING                                                                                                    |
|                  |      | X'10'<br>Labeled USING                                                                                                    |
|                  |      | X'20' Dependent USING                                                                                                    |
|                  |      | X'30'<br>Labeled Dependent USING                                                                                                    |
| Location ESDID   | FL4  | The value of the ESDID of the current section when the USING, DROP, PUSH USING, or POP USING was issued                                                                 |
| Statement number | FL4  | The statement number of the USING, DROP, PUSH USING, or POP USING                                                                                                    |
| Location Counter | FL4  | The value of the location counter when the USING, DROP, PUSH USING, or POP USING was issued                                                                             |
| USING value      | FL4  | The value of the USING statements first-operand expression. This is zero for PUSH, POP, and DROP.                                                                       |
| Last statement   | FL4  | The last statement number for which this base-register was used in converting a symbolic address into its base-displacement form. This is zero for PUSH, POP, and DROP. |

| Field        | Size  | Description                                                                                                    |
|--------------|-------|----------------------------------------------------------------------------------------------------|
| USING ESDID  | FL4   | For ordinary and labeled USING instructions, this field indicates the ESDID of the section specified on first operand of the USING statement. For dependent USING instructions, this field indicates the ESDID of the section specified on the corresponding ordinary USING instruction that is used to resolve the address. This is zero for PUSH, POP, and DROP. |
| Register     | XL1   | The register used in the USING. This is zero for PUSH and POP. Where a DROP with no operand or a DROP ALL is specified, this field contains X'FF'.                                                                                                    |
| Displacement | XL2   | The maximum displacement for this USING register.<br>This is zero for PUSH, POP, and DROP.                                                                                                    |
|              | XL1   | Reserved                                                                                                    |
| USING range  | FL4   | The value of the USING range.                                                                                                    |
|              | XL2   | Reserved                                                                                                    |
| Label offset | FL4   | The offset from the beginning of this record to the label and USING text. A value of binary zeros indicates that there is no label or USING text.                                                                                                    |
| Label length | FL4   | The length of the label and USING text. This length field is rounded up to a doubleword boundary. Hence if the text is 13 bytes in length, the length is set at 16 and the text space padded on the right. This is zero for PUSH and POP.                                                                                                    |
| Label        | CL(n) | The source text for the label and USING from the source USING record. This field is null for PUSH and POP.                                                                                                    |

# Statistics record—X'0090'

| Field                  | Size | Description                                                                                   |
|------------------------|------|-----------------------------------------------------------------------------------------------|
| Buffer pool allocation | FL4  | The number of Kilobytes (KB) of storage allocated to the buffer pool.                         |
| Required In-storage    | FL4  | The number of Kilobytes (KB) of storage required to make the assembly an in-storage assembly. |
| Primary input records  | FL4  | The number of primary input records read for the assembly row.                                |
| Library records        | FL4  | The number of library records read for the assembly row.                                      |
| Work file reads        | FL4  | The number of work file reads for the assembly row.                                           |
| Print records written  | FL4  | The number of print records written for the assembly row.                                     |
| Object records written | FL4  | The number of object records written for the assembly row.                                    |
| Work file writes       | FL4  | The number of work file writes for the assembly row.                                          |

| Field                       | Size | Description                                                                     |
|-----------------------------|------|---------------------------------------------------------------------------------|
| ADATA file writes           | FL4  | The number of associated data (ADATA) file writes for the assembly.             |
| ADATA calls                 | FL4  | The number of calls to the associated data (ADATA) exit.                        |
|                             |      | This field is zero if no exit is present.                                       |
| ADATA added records         | FL4  | The number of records added by the associated data (ADATA) exit.                |
|                             |      | This field is zero if no exit is present.                                       |
| ADATA deleted records       | FL4  | The number of records deleted by the associated data (ADATA) exit.              |
|                             |      | This field is zero if no exit is present.                                       |
| ADATA diagnostic messages   | FL4  | The number of diagnostic messages returned by the associated data (ADATA) exit. |
|                             |      | This field is zero if no exit is present.                                       |
| Library calls               | FL4  | The number of calls to the LIBRARY exit                                         |
|                             |      | This field is zero if no exit is present.                                       |
| Library added records       | FL4  | The number of records added by the LIBRARY exit                                 |
|                             |      | This field is zero if no exit is present.                                       |
| Library deleted records     | FL4  | The number of records deleted by the LIBRARY exit                               |
|                             |      | This field is zero if no exit is present.                                       |
| Library diagnostic messages | FL4  | The number of diagnostic messages returned by the LIBRARY exit                  |
|                             |      | This field is zero if no exit is present.                                       |
| Listing calls               | FL4  | The number of calls to the LISTING exit                                         |
|                             |      | This field is zero if no exit is present.                                       |
| Listing added records       | FL4  | The number of records added by the LISTING exit                                 |
|                             |      | This field is zero if no exit is present.                                       |
| Listing deleted records     | FL4  | The number of records deleted by the LISTING exit                               |
|                             |      | This field is zero if no exit is present.                                       |
| Listing diagnostic messages | FL4  | The number of diagnostic messages returned by the LISTING exit                  |
|                             |      | This field is zero if no exit is present.                                       |
| Object calls                | FL4  | The number of calls to the OBJECT exit. (z/OS and CMS)                          |
|                             |      | This field is zero if no exit is present.                                       |
|                             |      | Reserved (z/VSE)                                                                |

| Field                      | Size | Description                                                                   |
|----------------------------|------|-------------------------------------------------------------------------------|
| Object added records       | FL4  | The number of records added by the OBJECT exit. (z/OS and CMS)                |
|                            |      | This field is zero if no exit is present.                                     |
|                            |      | Reserved (z/VSE)                                                              |
| Object deleted records     | FL4  | The number of records deleted by the OBJECT exit. (z/OS and CMS)              |
|                            |      | This field is zero if no exit is present.                                     |
|                            |      | Reserved (z/VSE)                                                              |
| Object diagnostic messages | FL4  | The number of diagnostic messages returned by the OBJECT exit. (z/OS and CMS) |
|                            |      | This field is zero if no exit is present.                                     |
|                            |      | Reserved (z/VSE)                                                              |
| Source calls               | FL4  | The number of calls to the SOURCE exit                                        |
|                            |      | This field is zero if no exit is present.                                     |
| Source added records       | FL4  | The number of records added by the SOURCE exit                                |
|                            |      | This field is zero if no exit is present.                                     |
| Source deleted records     | FL4  | The number of records deleted by the SOURCE exit                              |
|                            |      | This field is zero if no exit is present.                                     |
| Source diagnostic messages | FL4  | The number of diagnostic messages returned by the SOURCE exit                 |
|                            |      | This field is zero if no exit is present.                                     |
| Punch calls                | FL4  | The number of calls to the PUNCH exit                                         |
|                            |      | This field is zero if no exit is present.                                     |
| Punch added records        | FL4  | The number of records added by the PUNCH exit                                 |
|                            |      | This field is zero if no exit is present.                                     |
| Punch deleted records      | FL4  | The number of records deleted by the PUNCH exit                               |
|                            |      | This field is zero if no exit is present.                                     |
| Punch diagnostic messages  | FL4  | The number of diagnostic messages returned by the PUNCH exit                  |
|                            |      | This field is zero if no exit is present.                                     |
| Term calls                 | FL4  | The number of calls to the TERM exit                                          |
|                            |      | This field is zero if no exit is present.                                     |
| Term added records         | FL4  | The number of records added by the TERM exit                                  |
|                            |      | This field is zero if no exit is present.                                     |
| Term deleted records       | FL4  | The number of records deleted by the TERM exit                                |
| -                          |      | This field is zero if no exit is present.                                     |

| Field                    | Size | Description                                                                                                    |
|--------------------------|------|----------------------------------------------------------------------------------------------------|
| Term diagnostic messages | FL4  | The number of diagnostic messages returned by the TERM exit                                                                                                    |
|                          |      | This field is zero if no exit is present.                                                                                                    |
| Assembly start time      | FL4  | The local time when the assembly commenced. This time is recorded after data set allocation, storage allocation, invocation parameter processing, and other initialization processing. |
|                          |      | Stored in packed format as hhmmssth:                                                                                                    |
|                          |      | hh                                                                                                    |
|                          |      | The hour                                                                                                    |
|                          |      | <b>mm</b><br>The minute                                                                                                    |
|                          |      |                                                                                                    |
|                          |      | ss<br>The second                                                                                                    |
|                          |      | t                                                                                                    |
|                          |      | Tenths of a second                                                                                                    |
|                          |      | h                                                                                                    |
|                          |      | Hundredths of a second                                                                                                    |
| Assembly stop time       | FL4  | The local time when the assembly completed                                                                                                    |
|                          |      | Stored in packed format as hhmmssth:                                                                                                    |
|                          |      | hh                                                                                                    |
|                          |      | The hour                                                                                                    |
|                          |      | mm                                                                                                    |
|                          |      | The minute                                                                                                    |
|                          |      | ss<br>The second                                                                                                    |
|                          |      |                                                                                                    |
|                          |      | <i>t</i> Tenths of a second                                                                                                    |
|                          |      | h                                                                                                    |
|                          |      | Hundredths of a second                                                                                                    |
| Processor time           | FL4  | The number of processor seconds used by this assembly. (z/OS and CMS)                                                                                                    |
|                          |      | The low-order bit represents 1 microsecond.                                                                                                    |
|                          |      | Reserved (z/VSE)                                                                                                    |
| ASMAOPT input records    | FL4  | The number of ASMAOPT input records read for the assembly                                                                                                    |
|                          | XL4  | Reserved                                                                                                    |
| Number of functions      | FL4  | The number of external functions in this record                                                                                                    |
|                          |      | The groups of eight external-function fields below occur <i>n</i> times depending on the value in this field.                                                                          |
| Offset of functions      | FL4  | The offset from the beginning of this record to the first group of external-function fields. A value of binary zeros indicates that there are no external functions.                   |

| Field                            | Size  | Description                                                                                                    |
|----------------------------------|-------|----------------------------------------------------------------------------------------------------|
|                                  |       | Start of external-function groups, one group per function. The ellipses () indicate the fields are grouped.                                                              |
| Offset of next external function | FL4   | The offset from the beginning of this record to the next group of external-function fields. A value of binary zeros indicates that there are no more external functions. |
|                                  | XL4   | Reserved                                                                                                    |
| SETAF function calls             | FL4   | The number of times the function was called from a SETAF assembler instruction.                                                                                          |
| SETCF function calls             | FL4   | The number of times the function was called from a SETCF assembler instruction.                                                                                          |
| Messages issued                  | FL4   | The number of times the function requested that a message be issued                                                                                                    |
| Messages severity                | HL2   | The maximum severity for the messages issued by this function                                                                                                    |
| External function name offset    | FL4   | The offset from the beginning of this record to the external function name                                                                                               |
| External function name length    | FL4   | The length of the external function name                                                                                                    |
| External function name           | CL(n) | The external function module name                                                                                                    |
|                                  |       | End of external-function groups.                                                                                                    |

Where the number of functions exceeds the record size for the associated data file, the record is continued on the next record. The continuation flag is set in the common header section of the record. The current number of functions (for that record) is stored in the record and the record written to the associated data file. The next record contains the subsequent functions. The count of the number of functions is a count for the current record.

Fields that have been written are not repeated in the next record. Fixed-length fields are initialized to binary zeros or spaces, and variable-length fields have a length of binary zeros.

# **Appendix C. User interface macros**

The macros identified in this appendix are provided as programming interfaces by High Level Assembler.

**Attention:** Do not use any High Level Assembler macros, other than those identified in this appendix, as programming interfaces.

The following macros intended for customers are all General-Use Programming Interfaces.

### **ASMADATA**

Maps the records in the associated data file.

#### ASMAFFNP

Maps the parameter list passed to external function routines for the SETAF and SETCF conditional assembler instructions.

#### **ASMAXFMB**

On z/OS and CMS, generates the Filter Management Table used by the sample ADATA user exit ASMAXADT.

#### **ASMAXITP**

Maps the parameter list passed to the assembler user exits.

## **Appendix D. Translation tables**

## How to generate a translation table

High Level Assembler uses the EBCDIC character set to represent characters contained in character (C-type) data constants (DCs) and literals. The TRANSLATE assembler option lets you specify a module containing a translation table which the assembler uses to convert these characters into another character set.

High Level Assembler provides an ASCII translation table; however, you can supply your own translation table. The translation table module must be named ASMALTxx, where xx is the suffix specified in the TRANSLATE assembler option. See "TRANSLATE" on page 86.

## Preparing the translation table

The user-supplied translation table must be assembled and link-edited into a library in the standard load module search order. The first byte of the module must be the first byte of the translation table.

An example of the structure of the module is as follows:

```
translatable
                DC CL256
                                        Table
                                  Module name
modulename
                DC C18
                DC CL8
fixlevel
                                  User data (or PTF level)
                DC CL8'&SYSDATC' Assemble date
builddate
buildtime
                DC CL8'&SYSTIME' Assemble time
moddescription DC CL32'Mod'
                                  Description
                DC A(0)
                                  Reserved
               DC X'047C'
DC X'44B0'
fromPage
                                  From code page number
toPage
                                  To code page number
                DC CL60' '
                                  Reserved
```

A sample translation table to convert a subset of EBCDIC characters from code page 500 into ASCII characters from code page 367 is shown in <u>Figure 102 on page 336</u>. Specify the TRANSLATE(U1) assembler option to use this translation table.

```
* Translate from EBCDIC Code Page 500 to ASCII Code Page 368.
* Untranslated characters are set to X'00'.
&LT SETC 'ASMALTU1'
         SETC
         CSECT
&LT
         DC
                256X'00'
         ORG
                &LT+64
X'20'
                                   EBCDIC: X'40' space
         DC
         ORG
                &LT+75
         DC
                X'2E3C282B'
                                   EBCDIC: .<(+
         ORG
                &LT+80
         DC
                                   EBCDIC: &
                X'26'
                &LT+90
         ORG
         DC
                X'21242A293B'
                                   EBCDIC: !$*);
         ORG
                &LT+96
                X'2D2F'
                                   EBCDIC: -/
         DC
         ORG
                &LT+106
         DC
                X'7C2C255F3E3F'
                                   EBCDIC: \,\%_>?
         ORG
                &LT+121
         DC
                X'603A2340273D'
                                   EBCDIC: `:#@'=
         ORG
                &LT+127
                X'22'
                                   EBCDIC: "
         DC
         ORG
                &LT+129
         DC
                X'616263646566'
                                  EBCDIC: abcdef
         ORG
                &LT+135
                X'676869'
         DC:
                                   EBCDIC: ghi
         ORG
                &LT+145
         DC
                X'6A6B6C6D6E6F'
                                   EBCDIC: jklmno
         ORG
                &LT+151
         DC
                X'707172'
                                   EBCDIC: pqr
                &LT+159
X'A4'
         ORG
                                   EBCDIC: X'A4' euro
         DC
         ORG
                &LT+161
         DC
                X'7E7374757677'
                                   EBCDIC: ~stuvw
                &LT+167
X'78797A'
         ORG
                                   EBCDIC: xyz
         DC
         ORG
                &LT+186
         DC
                X'5B5D'
                                   EBCDIC: []
         ORG
                &LT+192
                                   EBCDIC: {ABCD
         DC.
                X'7B41424344'
         ORG
                &LT+197
         DC
                X'4546474849'
                                   EBCDIC: EFGHI
         ORG
                &LT+208
                X'7D4A4B4C4D'
         DC
                                   EBCDIC: }JKLM
         ORG
                &LT+213
                                   EBCDIC: NOPQR
                X'4E4F505152'
         DC
         ORG
                &LT+224
         DC
                X'5C'
                                   EBCDIC: \
                &LT+226
         ORG
         DC.
                X'53545556'
                                   EBCDIC: STUV
         ORG
                &LT+230
         DC
                X'5758595A'
                                   EBCDIC: WXYZ
         ORG
                &LT+240
                X'3031323334'
                                   EBCDIC: 01234
         DC:
         ORG
                &LT+245
                X'3536373839'
         DC
                                   EBCDIC: 56789
         ORG
                &LT+256
                CL8' &LT'
    tabName
                                   Table name = Module name
                DC CL8
    fixlevel
                                   User data (or PTF level)
                DC CL8'&SYSDATC' Assemble date
    builddate
                DC CL8'&SYSTIME' Assemble time
    buildtime
moddescription DC CL32'Sample translation table'
                                   Description
                DC A(0)
DC H'500'
                                   Reserved
    fromPage
                                   From code page number 500 X'01F4'
                                  To code page number 368 X'0170'
Reserved
                DC H'368'
    toPage
                DC CL60' '
         END
```

Figure 102. Sample Translation Table

## How to generate a Unicode translation table

High Level Assembler supports the definition of EBCDIC SBCS data constants which are converted to Unicode data constants. A Unicode character (CU-type) data constant (DC) is converted to a Unicode DBCS constant using a code page module. This module is identified using the CODEPAGE assembler option (see "CODEPAGE" on page 52). The code page module must be named ASMAxxxx, where xxxx is the value supplied to the CODEPAGE assembler option.

## Preparing the Unicode translation table

The user-supplied Unicode translation table must be assembled and link-edited into a library in the standard load module search order.

- The full name of the translation table load module name must occupy bytes 1 to 8 of the module.
- The address of the translation table must be in bytes 65 to 68 of the module.
- The two code pages handled by this translation table must be in bytes 69 to 72 of the module. The number of the "from" code page must be in bytes 69 and 70, and the number of the "to" code page must be in bytes 71 and 72.

A sample Unicode translation table is shown in <u>Figure 102 on page 336</u>. Specify the CODEPAGE(X'FFFF') assembler option to use this translation table.

The first five DCs in this module are an eye-catcher, which is information that is easy to read from a dump. The eye-catcher includes useful information such as the date and time the module was built, and the PTF level.

```
ASMAFFFF CSECT
ASMAFFFF AMODE 31
ASMAFFFF RMODE ANY
DC C'ASMAFFFF'
                                                                                                                 Module name
                                                    CL8'&SYSPARM
CL8'&SYSDATC'
                                                    CL8'&SYSDATU
CL8'&SYSTIME' Time
CL32'Module Description'
ACUNTCODE) Address of UNICODE translation table
                                                                                                                 Date
Time
                                DC
                                 DC
                               DC
DC
                                 DC
                                DC
                                                                                                                 To code page number
Reserved
                                                    CL60
  UNTCODE
                                DS
                                                    X'0000'
                                                                                                                 EBCDIC hexadecimal value 00
                               DC
DC
                                                    X'0001'
X'0002'
                                                                                                                 EBCDIC hexadecimal value 01
EBCDIC hexadecimal value 02
                               DC
DC
                                                    X'0003'
X'009C'
                                                                                                                EBCDIC hexadecimal value 03
EBCDIC hexadecimal value 04
                                                                                                              BECDIC hexadecimal value 03
BECDIC hexadecimal value 04
EBCDIC hexadecimal value 05
EBCDIC hexadecimal value 06
EBCDIC hexadecimal value 07
EBCDIC hexadecimal value 08
EBCDIC hexadecimal value 09
EBCDIC hexadecimal value 09
EBCDIC hexadecimal value 08
EBCDIC hexadecimal value 08
EBCDIC hexadecimal value 00
EBCDIC hexadecimal value 00
EBCDIC hexadecimal value 01
EBCDIC hexadecimal value 10
EBCDIC hexadecimal value 11
EBCDIC hexadecimal value 11
EBCDIC hexadecimal value 12
EBCDIC hexadecimal value 13
EBCDIC hexadecimal value 14
EBCDIC hexadecimal value 14
EBCDIC hexadecimal value 17
EBCDIC hexadecimal value 17
EBCDIC hexadecimal value 17
EBCDIC hexadecimal value 17
EBCDIC hexadecimal value 19
EBCDIC hexadecimal value 19
EBCDIC hexadecimal value 19
EBCDIC hexadecimal value 19
EBCDIC hexadecimal value 19
                               DC DC DC DC DC DC DC DC DC DC DC DC
                                                          '0009'
                                                    X'0086
                                                    X'007F'
                                                    X'0097'
X'008D'
                                                          '008E
                                                    X'000B
                                                    X'000D
                                                    X'000E'
X'000F'
X'0010'
                                                         0011
                                                    X'0012
                               DC
DC
DC
                                                    X ' 009D '
                               DC
DC
DC
DC
                                                    X'0008'
X'0087'
                                                    X'0018'
X'0019'
                               DC
DC
DC
                                                                                                                EBCDIC hexadecimal value
EBCDIC hexadecimal value
EBCDIC hexadecimal value
                                                    X'0092'
X'008F'
                                                                                                                EBCDIC hexadecimal value
EBCDIC hexadecimal value
EBCDIC hexadecimal value
EBCDIC hexadecimal value
                                                    X'001D'
X'001E'
                               DC DC DC DC DC DC DC DC DC DC
                                                    X'001F'
X'0080'
                                                                                                               EBCDIC hexadecimal value
EBCDIC hexadecimal value
EBCDIC hexadecimal value
EBCDIC hexadecimal value
EBCDIC hexadecimal value
EBCDIC hexadecimal value
EBCDIC hexadecimal value
EBCDIC hexadecimal value
EBCDIC hexadecimal value
                                                    X'0082
                                                          0084
                                                    X'000A
                                                    X'0017
X'001B
                               DC
DC
DC
                                                                                                                EBCDIC hexadecimal value
EBCDIC hexadecimal value
EBCDIC hexadecimal value
                                                    X'0089
                                                                                                                EBCDIC hexadecimal value
EBCDIC hexadecimal value
EBCDIC hexadecimal value
EBCDIC hexadecimal value
                               DC
DC
DC
DC
                                                         '008B'
                                                    X'008C
                                                    X'0005'
X'0006'
                                                                                                                EBCDIC hexadecimal value
EBCDIC hexadecimal value
EBCDIC hexadecimal value
EBCDIC hexadecimal value
                               DC
DC
                                                    X'0090
                                DC.
                                                    X '0016
                                 DC
                                                    X'0093
                                                                                                                 EBCDIC hexadecimal value 33
                                                   X'0094
X'0095
X'0096
X'0004
                               DC
DC
                                                         '0094'
                                                                                                                 EBCDIC hexadecimal value 34
EBCDIC hexadecimal value 35
                                DC
DC
                                                                                                                 EBCDIC hexadecimal value 36
EBCDIC hexadecimal value 37
```

Figure 103. Sample Unicode translation table (part 1 of 4)

| DC | X'0098' | EBCDIC hexadecimal | valua 38 |  |
|----|---------|--------------------|----------|--|
| DC | X'0099' | EBCDIC hexadecimal |          |  |
|    |         |                    |          |  |
| DC | X'009A' | EBCDIC hexadecimal |          |  |
| DC | X'009B' | EBCDIC hexadecimal |          |  |
| DC | X'0014' | EBCDIC hexadecimal | value 3C |  |
| DC | X'0015' | EBCDIC hexadecimal | value 3D |  |
| DC | X'009E' | EBCDIC hexadecimal | value 3E |  |
| DC | X'001A' | EBCDIC hexadecimal |          |  |
| DC | X'0020' |                    |          |  |
|    |         | EBCDIC hexadecimal |          |  |
| DC | X'00A0' | EBCDIC hexadecimal |          |  |
| DC | X'00E2' | EBCDIC hexadecimal |          |  |
| DC | X'00E4' | EBCDIC hexadecimal | value 43 |  |
| DC | X'00E0' | EBCDIC hexadecimal |          |  |
| DC | X'00E1' | EBCDIC hexadecimal |          |  |
| DC | X'00E3' | EBCDIC hexadecimal |          |  |
|    |         |                    |          |  |
| DC | X'00E5' | EBCDIC hexadecimal |          |  |
| DC | X'00E7' | EBCDIC hexadecimal |          |  |
| DC | X'00F1' | EBCDIC hexadecimal | value 49 |  |
| DC | X'005B' | EBCDIC hexadecimal | value 4A |  |
| DC | X'002E' | EBCDIC hexadecimal |          |  |
| DC | X'003C' | EBCDIC hexadecimal |          |  |
|    |         |                    |          |  |
| DC | X'0028' | EBCDIC hexadecimal |          |  |
| DC | X'002B' | EBCDIC hexadecimal | value 4E |  |
| DC | X'0021' | EBCDIC hexadecimal | value 4F |  |
| DC | X'0026' | EBCDIC hexadecimal | value 50 |  |
| DC | X'00E9' | EBCDIC hexadecimal |          |  |
| DC | X'00EA' | EBCDIC hexadecimal |          |  |
| DC | X'00EB' | EBCDIC hexadecimal |          |  |
|    |         |                    |          |  |
| DC | X'00E8' | EBCDIC hexadecimal |          |  |
| DC | X'00ED' | EBCDIC hexadecimal |          |  |
| DC | X'00EE' | EBCDIC hexadecimal |          |  |
| DC | X'00EF' | EBCDIC hexadecimal | value 57 |  |
| DC | X'00EC' | EBCDIC hexadecimal | value 58 |  |
| DC | X'00DF' | EBCDIC hexadecimal |          |  |
| DC |         |                    |          |  |
|    | X'005D' | EBCDIC hexadecimal |          |  |
| DC | X'0024' | EBCDIC hexadecimal |          |  |
| DC | X'002A' | EBCDIC hexadecimal |          |  |
| DC | X'0029' | EBCDIC hexadecimal | value 5D |  |
| DC | X'003B' | EBCDIC hexadecimal | value 5E |  |
| DC | X'005E' | EBCDIC hexadecimal |          |  |
| DC | X'002D' | EBCDIC hexadecimal |          |  |
| DC |         |                    |          |  |
|    | X'002F' | EBCDIC hexadecimal |          |  |
| DC | X'00C2' | EBCDIC hexadecimal |          |  |
| DC | X'00C4' | EBCDIC hexadecimal | value 63 |  |
| DC | X'00C0' | EBCDIC hexadecimal | value 64 |  |
| DC | X'00C1' | EBCDIC hexadecimal |          |  |
| DC | X'00C3' | EBCDIC hexadecimal |          |  |
| DC | X'00C5' | EBCDIC hexadecimal |          |  |
|    |         |                    |          |  |
| DC | X'00C7' | EBCDIC hexadecimal |          |  |
| DC | X'00D1' | EBCDIC hexadecimal |          |  |
| DC | X'00A6' | EBCDIC hexadecimal |          |  |
| DC | X'002C' | EBCDIC hexadecimal | value 6B |  |
| DC | X'0025' | EBCDIC hexadecimal | value 6C |  |
| DC | X'005F' | EBCDIC hexadecimal |          |  |
| DC | X'003E' | EBCDIC hexadecimal |          |  |
|    |         |                    |          |  |
| DC | X'003F' | EBCDIC hexadecimal |          |  |
| DC | X'00F8' | EBCDIC hexadecimal |          |  |
| DC | X'00C9' | EBCDIC hexadecimal |          |  |
| DC | X'00CA' | EBCDIC hexadecimal | value 72 |  |
| DC | X'00CB' | EBCDIC hexadecimal |          |  |
| DC | X,00C8, | EBCDIC hexadecimal |          |  |
| DC |         |                    |          |  |
|    | X,00CD, | EBCDIC hexadecimal |          |  |
| DC | X'00CE' | EBCDIC hexadecimal |          |  |
| DC | X'00CF' | EBCDIC hexadecimal |          |  |
| DC | X'00CC' | EBCDIC hexadecimal | value 78 |  |
| DC | X'0060' | EBCDIC hexadecimal |          |  |
| DC | X'003A' | EBCDIC hexadecimal |          |  |
| DC | X'0023' | EBCDIC hexadecimal |          |  |
| DC |         |                    |          |  |
| DC | X'0040' | EBCDIC hexadecimal | value /C |  |
|    |         |                    |          |  |
|    |         |                    |          |  |

Figure 104. Sample Unicode translation table (part 2 of 4)

| DC | X'0027'    | EBCDIC hexadecimal  | l value 7D |
|----|------------|---------------------|------------|
| DC | X'003D'    | EBCDIC hexadecimal  |            |
|    |            |                     |            |
| DC | X'0022'    | EBCDIC hexadecimal  |            |
| DC | X'00D8'    | EBCDIC hexadecimal  |            |
| DC | X'0061'    | EBCDIC hexadecimal  | l value 81 |
| DC | X'0062'    | EBCDIC hexadecimal  | l value 82 |
| DC | X'0063'    | EBCDIC hexadecimal  | l value 83 |
| DC | X'0064'    | EBCDIC hexadecimal  |            |
| DC | X'0065'    |                     |            |
|    |            | EBCDIC hexadecimal  |            |
| DC | X'0066'    | EBCDIC hexadecimal  |            |
| DC | X'0067'    | EBCDIC hexadecimal  |            |
| DC | X'0068'    | EBCDIC hexadecimal  | l value 88 |
| DC | X'0069'    | EBCDIC hexadecimal  |            |
| DC | X'00AB'    | EBCDIC hexadecimal  |            |
| DC | X'00BB'    | EBCDIC hexadecimal  |            |
|    |            |                     |            |
| DC | X'00F0'    | EBCDIC hexadecimal  |            |
| DC | X'00FD'    | EBCDIC hexadecimal  |            |
| DC | X'00FE'    | EBCDIC hexadecimal  | l value 8E |
| DC | X'00B1'    | EBCDIC hexadecimal  | 1 value 8F |
| DC | X'00B0'    | EBCDIC hexadecimal  |            |
| DC | X'006A'    | EBCDIC hexadecimal  |            |
|    |            |                     |            |
| DC | X'006B'    | EBCDIC hexadecimal  |            |
| DC | X'006C'    | EBCDIC hexadecimal  |            |
| DC | X'006D'    | EBCDIC hexadecimal  | l value 94 |
| DC | X'006E'    | EBCDIC hexadecimal  | l value 95 |
| DC | X'006F'    | EBCDIC hexadecimal  |            |
| DC | X'0070'    | EBCDIC hexadecimal  |            |
| DC | X'0071'    | EBCDIC hexadecimal  |            |
|    |            |                     |            |
| DC | X'0072'    | EBCDIC hexadecimal  |            |
| DC | X'00AA'    | EBCDIC hexadecimal  |            |
| DC | X'00BA'    | EBCDIC hexadecimal  |            |
| DC | X'00E6'    | EBCDIC hexadecimal  | 1 value 9C |
| DC | X'00B8'    | EBCDIC hexadecimal  | l value 9D |
| DC | X'00C6'    | EBCDIC hexadecimal  |            |
| DC |            |                     |            |
|    | X'20AC'    | EBCDIC hexadecimal  |            |
| DC | X'00B5'    | EBCDIC hexadecimal  |            |
| DC | X'007E'    | EBCDIC hexadecimal  |            |
| DC | X'0073'    | EBCDIC hexadecimal  | l value A2 |
| DC | X'0074'    | EBCDIC hexadecimal  | l value A3 |
| DC | X'0075'    | EBCDIC hexadecimal  |            |
| DC | X'0076'    | EBCDIC hexadecimal  |            |
| DC |            |                     |            |
|    | X'0077'    | EBCDIC hexadecimal  |            |
| DC | X'0078'    | EBCDIC hexadecimal  |            |
| DC | X'0079'    | EBCDIC hexadecimal  | l value A8 |
| DC | X'007A'    | EBCDIC hexadecimal  | l value A9 |
| DC | X'00A1'    | EBCDIC hexadecimal  |            |
| DC | X'00BF'    | EBCDIC hexadecimal  |            |
| DC | X,00D0,    | EBCDIC hexadecimal  |            |
|    |            |                     |            |
| DC | X ' 00DD ' | EBCDIC hexadecimal  |            |
| DC | X'00DE'    | EBCDIC hexadecimal  |            |
| DC | X'00AE'    | EBCDIC hexadecimal  |            |
| DC | X'00A2'    | EBCDIC hexadecimal  | l value BO |
| DC | X'00A3'    | EBCDIC hexadecimal  | l value B1 |
| DC | X'00A5'    | EBCDIC hexadecimal  |            |
| DC | X'00B7'    | EBCDIC hexadecimal  |            |
|    |            |                     |            |
| DC | X'00A9'    | EBCDIC hexadecimal  |            |
| DC | X '00A7 '  | EBCDIC hexadecimal  |            |
| DC | X'00B6'    | EBCDIC hexadecimal  | l value B6 |
| DC | X'00BC'    | EBCDIC hexadecimal  | l value B7 |
| DC | X'00BD'    | EBCDIC hexadecimal  |            |
| DC | X'00BE'    | EBCDIC hexadecimal  |            |
| DC |            |                     |            |
|    | X'00AC'    | EBCDIC hexadecimal  |            |
| DC | X'007C'    | EBCDIC hexadecimal  |            |
| DC | X'00AF'    | EBCDIC hexadecimal  |            |
| DC | X'00A8'    | EBCDIC hexadecimal  | l value BD |
| DC | X'00B4'    | EBCDIC hexadecimal  |            |
| DC | X'00D7'    | EBCDIC hexadecimal  |            |
| DC | X'007B'    | EBCDIC hexadecimal  |            |
| DC | X'0041'    | EBCDIC hexadecimal  |            |
| DC | V 004T     | EDODIC HEXAUECIIIAI | 1 10100 01 |
|    |            |                     |            |

Figure 105. Sample Unicode translation table (part 3 of 4)

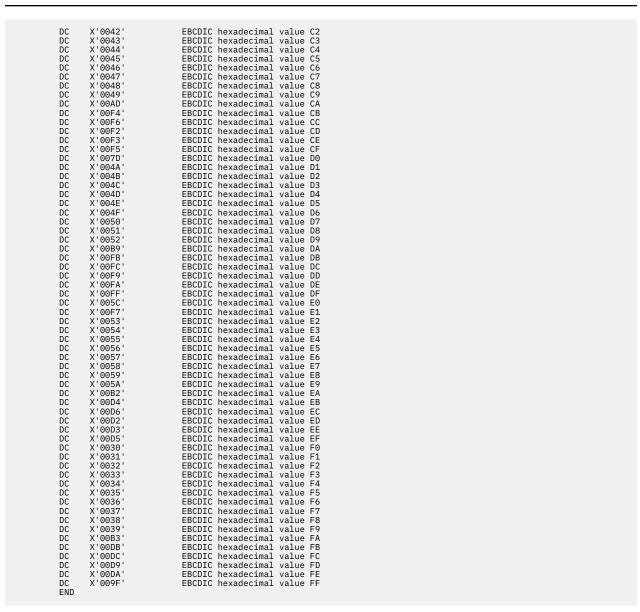

Figure 106. Sample Unicode translation table (part 4 of 4)

## **Appendix E. High Level Assembler messages**

High Level Assembler produces the following types of messages:

- Assembly error-diagnostic messages.
- · Assembly abnormal-termination messages.
- · ASMAHL command-error messages (CMS).

The following section describes the format and placement of messages issued by the assembler. "Assembly error diagnostic messages" on page 345, "Abnormal assembly termination messages" on page 414, and "ASMAHL Command Error Messages (CMS)" on page 421, list and describe each message.

**Note:** If you use the FLAG(severity code) assembler option, only error diagnostic messages with a severity of severity code or higher appear on the listing.

## Message code format

Assembly error diagnostic messages, and assembly abnormal termination messages, have the following message code format:

**ASMAnnns** 

#### nnn

a three-character message number

S

severity indicator

The severity indicators, and the corresponding severity codes are:

#### I-Informational

(Severity code = 0)

This error does not affect the running of the program; rather, it is a coding inefficiency or other such condition that can be changed. The assembler has not detected any conditions affecting the correctness of the program.

#### **N-Notice**

(Severity code = 2)

This type of message brings your attention to a condition that you might want to correct. The assembler has not detected any conditions affecting the correctness of the program; however, the output from the assembly might not be what you expect.

#### W-Warning

(Severity code = 4)

Although the statement in which the condition occurs is syntactically correct, it has the potential for causing an error when the program is run.

#### E-Error

(Severity code = 8)

The condition is definitely an error. However, the assembler may try to correct the error, or may ignore the statement in error. The program probably does not run successfully. The machine instruction may been assembled to zero. See individual error messages for more details.

#### S-Severe

(Severity code = 12)

The condition is a serious error. The assembler has either ignored the statement in error, or the machine instruction has been assembled to zero. It is not likely that the program assembles as expected or that it runs. See individual error messages for more details.

#### C-Critical

(Severity code = 16)

The condition is a critical error. It is not likely that the program runs successfully.

#### **U-Unrecoverable**

(Severity code = 20)

The error condition is of such magnitude that the assembler could not continue.

ASMAHL command error messages have the following message code format:

**ASMACMS**nnne

where:

#### nnn

Is a three-character message number

е

Indicates the severity of an error. See "Severity Code" on page 345.

**LANGUAGE Assembler Option:** Unless otherwise indicated, the text of ASMAHL command error messages is produced in the language specified on the LANGUAGE operand in the installation default options.

## **Message descriptions**

Each message entry for assembly error diagnostic messages and assembly abnormal termination messages has the following five sections:

- Message Number and Text
- · Explanation of Message
- · System Action
- Programmer Response
- · Severity Code

Each message entry for ASMAHL command error messages has up to five of the following sections:

- Message Number and Text
- · Explanation of Message
- Supplemental Information
- System Action
- Programmer Response

#### **Message Number and Text**

Only the message number and the major fixed portion of the message text are included in the message description. Any abbreviations in actual message text are described under the message explanation section. Unused message numbers account for the gaps in the message number sequence. No messages are defined for numbers which are not included in this section (for example, ASMA222).

#### **Explanation of Message**

For some messages there is more than one explanation, as different sections of the assembler can generate the same message. Several assembler termination messages have identical explanations.

#### **Supplemental Information**

For ASMAHL command error messages, the supplemental information describes the possible contents of the variables in the message text.

#### **System Action**

This section describes how the assembler handles statements with errors. Some actions include:

· A machine instruction assembles as all zeros.

- An assembler instruction is normally ignored; it is printed but has no effect on the assembly.
   Many assembler instructions, however, are partially processed or processed with a default value.
   For some instructions, the operands preceding the operand in error, or every operand except the operand in error, is processed. For example, if one of several operands on a DROP statement is a symbol that cannot be evaluated to a register number, only that operand is ignored. All the correctly specified registers are processed correctly.
- For some assembler statements, especially macro prototype and conditional assembly statements, the operand or term in error is given a default value. Thus the statement assembles completely, but probably causes incorrect results if the program is run.

For ASMAHL command error messages, this section describes the command return code and the status of the system after the error.

#### **Programmer Response**

Many errors have specific or probable causes. In such a case, the Programmer Response section gives specific steps for fixing the error. Most messages, however, have too many possible causes to list (from keying errors to wrong use of the statement). The Programmer Response section for these error messages does not give specific directions. The cause of most such errors can be determined from the message text and the explanation.

#### **Severity Code**

The level of severity code indicates how critical the error might be. The severity codes and their meanings are described in "Message code format" on page 343.

ASMAHL messages (those messages starting with ASMACMS) have a severity code letter of E. The associated return code is shown in the System Action for each message. An ASMAHL message that causes the assembly to terminate generates a return code greater than 20.

The severity code is used to determine the return code issued by the assembler when it returns control to the operating system. The IBM-supplied cataloged procedures (for z/OS) include a COND parameter on the linkage edit and run steps. The COND parameter prevents the running of these steps if the return code from the assembler is greater than 8. Thus errors with a severity code of S prevent the assembled program from linkage editing or running. Errors with a severity code of E, or lower, in the message do not prevent the assembled program from linkage editing or running.

## **Assembly error diagnostic messages**

High Level Assembler prints most error messages in the listing immediately following the statements in error. It also prints the total number of flagged statements and their statement numbers in the Diagnostic Cross Reference and Assembler Summary section of the assembler listing.

The messages do not follow the statement in error when:

- Errors are detected during editing of macro definitions read from a library. A message for such an error appears after the first call in the source program to that macro definition. You can, however, bring the macro definition into the source program with a COPY statement. The editing error messages are then attached to the statements in error.
- Errors are detected by the lookahead function of the assembler. (For attribute references, lookahead processing scans statements after the one being assembled.). Messages for these errors appear after the statements in which they occur. The messages might also appear at the point at which lookahead was called.
- Errors are detected on conditional assembly statements during macro generation or MHELP testing. Such a message follows the most recently generated statement or MHELP output statement.

A typical error diagnostic message is:

```
** ASMA057E Undefined operation code - xxxxx
```

A copy of a segment of the statement in error, represented above by xxxxx, is inserted into many messages. Normally this segment begins at the bad character or term. For some errors, however, the

segment might begin after the bad character or term. The segment might include part of the remarks field.

If a diagnostic message follows a statement generated by a macro definition, the following items might be appended to the error message:

- The number of the model statement in which the error occurred, or the first five characters of the macro name.
- The SET symbol, system variable, macro parameter, or value string associated with the error.

Messages reference three types of macro parameter: the *name field* parameter, *keyword* parameters, and *positional* parameters. A reference to the name field parameter is indicated by the word "NAME" appended to the message. References to keyword and positional parameters (for which there can be multiple occurrences) are in the form "KPARM*nnnn*" and "PPARM*nnnn*", where *nnnn* is the relative number of the parameter within the macro definition.

<u>Figure 107 on page 346</u> shows an example of a macro with messages referencing each type of variable or parameter.

```
Loc Object Code
                           Addr1 Addr2 Stmt
                                                      Source Statement
                                                                                                                           HLASM R6.0 2008/07/11 17.48
                                                         MACRO
                                                                                                                                                      00001000
                                                         4 parms &kw1=a,&kw2=b,&kw3=c,&kw4=d,&kw5=e,&kw6=f,&pp1,&pp2
                                                                                                                                                      00002000
                                                   &z
                                                                   'just a string'
                                                 4 &ss SETA
                                                                                                                                                      00004000
                                                   &sv
                                                         SETA
                                                                   &sysasm
                                                                                                                                                      00005000
                                                                  &z 3 8kw1 →
                                                   &z1 SETA
&k1 SETA
                                                                                                                                                      00006000
                                                                                                                                                      00007000
                                                                              4
                                                   &k5 SETA
                                                                   &kw5
                                                                                                                                                      0008000
                                                                                                                                                      00009000
                                                   &n SETA
                                                                  n'&syslist
                                                                        &syslist(&n) ◀—,► 5
                                                10 &pn
                                                              SETA
                                                                                                                                                      00010000
                                                11 &p2
                                                              SETA
                                                                        &pp2
                                                                                                                                                      00011000
                                                         MEND
                                                                                                                                                      00012000
                                               13
14
 000000
                           00000 00000
                                                   default CSECT
                                                                                                                                                      00013000
                                            14 n parms pp1,pp2,kw5=z,pp3,kw1=y,pp4 self-defining term; default=0 - 00004/C self-defining term; default=0 - 00005/SYSAS self-defining term; default=0 - 00006/NAME self-defining term;
                                                                                                                                                      00014000
                                                                                                       pp5,pp6
 ASMA102E Arithmetic term is not self-
                                                                                        00005/SYSASN
 ASMA102E Arithmetic term is not
 ASMA102E Arithmetic term
                                   is not
 ASMA102E Arithmetic term is not self-defining term;
ASMA102E Arithmetic term is not self-defining term;
                                                                                        00007/KPARM00001
                                                                        default=0
                                                                       default=0
                                                                                        00008/KPARM00005
 ASMA102E Arithmetic term is not self-defining term; default=0 ASMA102E Arithmetic term is not self-defining term; default=0 15 END
                                                                                        00010/PPARM00006
                                                                                        00011/PPARM00002
                                                                                                                                                      00015000
```

Figure 107. Sample macro parameter messages

Notes to Figure 107 on page 346:

- SET symbol, and related message
- System variable symbol, and related message
- The name field parameter, and related message
- Keyword parameters, and related messages
- Positional parameters, and related messages

If a diagnostic message follows a conditional assembly statement in the source program, the following items are appended to the error message:

- The word "OPENC", meaning "open code".
- The SET symbol, or value string, associated with the error.

Several messages might be issued for a single statement or even for a single error within a statement. This happens because each statement is normally evaluated on more than one level (for example, term level, expression level, and operand level) or by more than one phase of the assembler. Each level or phase can diagnose errors; therefore, most or all the errors in the statement are flagged. Occasionally, duplicate error messages might occur. This is a normal result of the error-detection process.

## Message not known

The following message might appear in a listing:

```
** ASMA000E Message not known - nnn
```

The statement preceding this message contains an error but the assembler routine that detected the error issued the number (nnn) of a nonexistent error message to the assembler's message generation routine. If you can correct the error, this statement assembles correctly. However, this message indicates an error in the error detection process of the assembler. Save the output and the source files from this assembly and report the problem to your IBM service representative.

## Messages

| ASMA001E | Operation code not allowed to be |
|----------|----------------------------------|
|          | generated - xxxxxxxx             |

#### **Explanation**

An attempt was made to produce a restricted operation code by variable symbol substitution. Restricted operation codes are:

| ACTR<br>AIFB<br>GBLA<br>ISEQ<br>MACRO<br>SETA<br>SETCF | AGO<br>ANOP<br>GBLB<br>LCLA<br>MEND<br>SETAF | AGOB<br>AREAD<br>GBLC<br>LCLB<br>MEXIT<br>SETB | AIF<br>COPY<br>ICTL<br>LCLC<br>REPRO<br>SETC |
|--------------------------------------------------------|----------------------------------------------|------------------------------------------------|----------------------------------------------|
|--------------------------------------------------------|----------------------------------------------|------------------------------------------------|----------------------------------------------|

#### **System action**

The statement is ignored.

#### **Programmer response**

If you want a variable operation code, use AIF to branch to the correct unrestricted statement.

#### Severity

8

| ASMA002S | Generated statement too long;  |
|----------|--------------------------------|
|          | statement truncated - xxxxxxxx |

#### **Explanation**

The statement generated by a macro definition is more than 3072 characters long.

## **System action**

The statement is truncated; the leading 1728 characters are retained.

## **Programmer response**

Shorten the statement.

#### Severity

12

| ASMA003E | Undeclared variable symbol;  |
|----------|------------------------------|
|          | default=0, null, or type=U - |
|          | XXXXXXXX                     |

#### **Explanation**

A variable symbol in the operand field of the statement has not been declared (defined) in the name field of a SET statement, in the operand field of an LCL or GBL statement, or in a macro prototype statement.

#### **System action**

The variable symbol is given a default value as follows:

```
SETA = 0
SETB = 0
SETC = null (empty) string
```

If the assembler is unable to determine an appropriate type from the context of the symbol's use, a default type of SETC is assigned.

The type attribute (T') of the variable is given a default value of U (undefined).

#### **Programmer response**

Declare the variable before you use it as an operand.

#### Severity

8

| ASMA004E | Duplicate SET symbol declaration; |
|----------|-----------------------------------|
|          | first is retained - xxxxxxxx      |

#### **Explanation**

A SET symbol has been declared (defined) more than once. A SET symbol is declared when it is used in the name field of a SET statement, in the operand field

of an LCL or GBL statement, or in a macro prototype statement.

#### **System action**

The value of the first declaration of the SET symbol is used.

#### **Programmer response**

Eliminate the incorrect declarations.

## Severity

8

ASMA005S No storage for macro call; continue with open code

#### **Explanation**

An inner macro call could not be processed because no main storage was available.

#### System action

The assembly continues with the next open code statement.

## **Programmer response**

Check whether the macro is recursive, and, if so, whether termination is provided for; correct the macro if necessary. If the macro is correct, allocate more main storage.

#### Severity

12

ASMA007S Previously defined sequence symbol - xxxxxxxx

#### **Explanation**

The sequence symbol in the name field has been used in the name field of a previous statement.

## **System action**

The first definition of the sequence symbol is used; this definition is ignored.

#### **Programmer response**

Remove or change one of the sequence symbols.

#### Severity

12

ASMA008S Previously defined symbolic parameter - xxxxxxxx

#### **Explanation**

The xxxxxxx symbol has been used to define two different symbolic parameters.

#### **System action**

When the parameter name (the variable symbol) is used inside the macro definition, it refers to the *first* definition of the parameter in the prototype. However, if the second parameter defined by the variable symbol is a positional parameter, the count of positional operands still increases by one. The second parameter can then be referred to only through use of &SYSLIST.

## **Programmer response**

Change one of the parameter names to another variable symbol.

#### Severity

12

ASMA009S System variable symbol illegally re-defined

#### **Explanation**

A system variable symbol has been used in the name field of a macro prototype statement. The system variable symbols are:

&SYS\_HLASM\_PTF **&SYSNDX** &SYS HLASM RPM **&SYSNEST** &SYSADATA\_DSN &SYSOPT\_CURR\_OPTABL &SYSADATA\_MEMBER &SYSADATA\_VOLUME &SYSOPT\_DBCS &SYSASM **&SYSOPT OPTABLE** &SYSCLOCK **&SYSOPT RENT &SYSDATC** &SYSOPT\_XOBJECT **&SYSDATE &SYSPARM** &SYSECT &SYSPRINT\_DSN **&SYSIN DSN &SYSPRINT MEMBER &SYSPRINT VOLUME &SYSIN MEMBER** &SYSIN VOLUME &SYSPUNCH\_DSN &SYSJOB &SYSPUNCH\_MEMBER &SYSLIB\_DSN &SYSPUNCH\_VOLUME &SYSLIB\_MEMBER &SYSSEQF &SYSLIB VOLUME &SYSSTEP &SYSLIN DSN &SYSSTMT &SYSLIN\_MEMBER &SYSSTYP &SYSLIN\_VOLUME **&SYSTEM ID &SYSLIST** &SYSTERM\_DSN &SYSLOC &SYSTERM\_MEMBER &SYSM\_HSEV **&SYSTERM VOLUME** &SYSM SEV &SYSTIME &SYSMAC **&SYSVER** 

### **System action**

The name parameter is ignored. The name on a corresponding macro instruction is not generated.

#### **Programmer response**

Change the parameter to one that is not a system variable symbol.

#### Severity

12

| ASMA010E | Invalid use of symbol qualifier - |
|----------|-----------------------------------|
|          | XXXXXXXX                          |

#### **Explanation**

One of the following situations has occurred:

- A symbol qualifier has been used to qualify a symbol in other than:
  - A machine instruction
  - The nominal value of an S-type address constant
  - The supporting address operand of a dependent USING statement
- A symbol qualifier is used to qualify a symbol that has an absolute value where a symbol that represents a relocatable address is required

- A symbol qualifier is used to qualify a symbol that is not within the range of the corresponding labeled USING statement
- A symbol qualifier is used to qualify an undefined symbol
- A symbol qualifier is used to qualify an incorrect symbol
- A period is used as the last character of a term, but the symbol preceding the period has not been defined in the name field of a labeled USING statement

A symbol qualifier can only be used in machine instructions, the nominal value of S-type address constants, or the second operand (supporting base address) of dependent USING instructions. A symbol qualifier can only be used to qualify symbols that are within the range of the corresponding labeled USING.

### System action

A machine instruction assembles as zero. An assembler instruction is ignored. If there is a further error in the statement, a message that describes the error is issued.

#### **Programmer response**

Correct the use of the symbol qualifier, or check the statement for the error indicated in the following message.

#### Severity

8

| ASMA011E | Inconsistent global declarations; |
|----------|-----------------------------------|
|          | first is retained - xxxxxxxx      |

#### **Explanation**

A global SET variable symbol has been defined in more than one macro definition or in a macro definition and in the source program, and the two definitions are inconsistent in type or dimension.

#### System action

The first definition encountered is retained.

#### **Programmer response**

Assign a new SET symbol or make the declaration compatible.

#### Severity

8

#### ASMA012S

Undefined sequence symbol - xxxxxxxx; macro aborted

symbols with different symbol qualifiers are paired in an absolute expression.

#### **Explanation**

A sequence symbol in the operand field is not defined; that is, it is not used in the name field of a model statement.

## **System action**

Exit from the macro definition.

#### **Programmer response**

Define the sequence symbol or correct the reference to it.

#### Severity

12

#### ASMA013S

ACTR counter exceeded - xxxxxxxx

### **Explanation**

The conditional assembly loop counter (set by an ACTR statement) has been decremented to zero. The ACTR counter is decremented by one each time an AIF or AGO branch is processed successfully. The counter is halved for most errors encountered by the macro editor phase of the assembler.

#### **System action**

Any macro expansion stops. If the ACTR statement is in the source program, the assembly stops.

## **Programmer response**

Check for an AIF/AGO loop or another type of error. (You can use the MHELP facility, described in <u>Chapter</u> 6, "Assembly error diagnostics," on page 181 and "MHELP sample macro trace and dump" on page 186, to trace macro definition logic.) If there is no error, increase the initial count on the ACTR instruction.

#### Severity

12

#### ASMA014E

Irreducible qualified expression

## **Explanation**

The statement cannot be resolved because two or more qualified symbols are used in a complex relocatable expression, or two or more qualified

#### **System action**

A machine instruction assembles as zero. An assembler instruction is ignored.

#### **Programmer response**

Supply an absolute expression, or correct the qualified symbol in error.

#### Severity

8

#### ASMA015W Literal bounds exceeded

#### **Explanation**

The expression containing the reference to the literal:

- resolves to an address outside the bounds of the literal
- the length of the receiving field is longer than the length of the literal

This indicates a potential error.

#### **System action**

The instruction assembles as specified.

#### **Programmer response**

Change the expression to not exceed the bounds.

#### Severity

4

## ASMA016W Literal used as the target of xxxxx instruction

#### **Explanation**

The target of instruction *xxxxx* is a literal. This indicates a potential error. *xxxxx* is output in uppercase.

#### System action

The instruction assembles as specified.

#### **Programmer response**

Specify the instruction target correctly. You can suppress this warning for an EX instruction by

specifying the NOEXLITW suboption of the FLAG option.

#### Severity

4

ASMA017W Undefined keyword parameter; default to positional, including keyword - xxxxxxxx

#### **Explanation**

A keyword parameter in a macro call is not defined in the corresponding macro prototype statement.

This message is also generated by a valid positional parameter that contains an equal sign.

#### **System action**

The keyword (including the equals sign and value) is used as a positional parameter.

#### **Programmer response**

Define the keyword in the prototype statement, or enclose the valid positional parameter in parentheses, or apostrophes, and adjust the macro coding appropriately.

#### Severity

4

| ASMA018E | Duplicate keyword in macro call; |
|----------|----------------------------------|
|          | last value is used - xxxxxxxx    |

#### **Explanation**

A keyword operand occurs more than once in a macro call.

#### **System action**

The latest value assigned to the keyword is used.

#### **Programmer response**

Eliminate one of the keyword operands.

## Severity

8

| ASMA019W | Length of EQUated symbol      |
|----------|-------------------------------|
|          | xxxxxxxx undefined; default=1 |

#### **Explanation**

The value of the length attribute extracted for an EQUated symbol with an unspecified length has been set to the default: 1.

#### **System action**

The instruction assembles as specified.

#### **Programmer response**

Ensure that the length attribute of the symbol is defined.

#### Severity

4

| ASMA020E | Illegal GBL or LCL statement - |
|----------|--------------------------------|
|          | XXXXXXXX                       |

#### **Explanation**

A global (GBL) or local (LCL) declaration statement does not have an operand.

#### **System action**

The statement is ignored.

#### **Programmer response**

Remove the statement or add an operand.

#### Severity

8

| ASMA021E | Illegal SET statement - xxxxxxxx |
|----------|----------------------------------|
|----------|----------------------------------|

#### **Explanation**

The operand of a SETB statement is not 0, 1, or a SETB expression enclosed in parentheses.

#### System action

The statement is ignored.

#### **Programmer response**

Correct the operand or delete the statement.

#### Severity

Q

| ASMA022I | START value rounded up to |  |
|----------|---------------------------|--|
|          | required boundary         |  |

#### **Explanation**

The value specified in the operand field of the START instruction has been rounded up to the required boundary.

## **System action**

The assembly continues.

#### **Programmer response**

To stop the message occurring, specify the required boundary for the value.

#### Severity

0

ASMA023E Symbolic parameter too long -

#### **Explanation**

A symbolic parameter in this statement is too long. It must not exceed 63 characters, including the initial ampersand.

#### System action

The symbolic parameter and any operand following it in this statement are ignored.

#### Programmer response

Make sure that all symbolic parameters consist of an ampersand followed by 1 to 62 alphanumeric characters, the first of which is alphabetic.

#### Severity

8

#### ASMA024E Invalid variable symbol - xxxxxxxx

#### **Explanation**

One of these errors has occurred:

- A symbolic parameter or a SET symbol is not an ampersand followed by 1 to 62 alphanumeric characters, the first being alphabetic.
- A created SET symbol definition is not a valid SET symbol expression enclosed in parentheses.

## **System action**

The statement is ignored.

#### **Programmer response**

Supply a valid symbol or expression.

#### Severity

8

ASMA025S Invalid macro prototype operand - xxxxxxxx

#### **Explanation**

The format of the operand field of a macro prototype statement is not correct. For example, two parameters are not separated by a comma, or a parameter contains characters that are not permitted.

#### **System action**

The operand field of the prototype is ignored.

#### **Programmer response**

Supply a valid operand field.

#### Severity

12

| ASMA026S | Macro call operand too long; |
|----------|------------------------------|
|          | leading characters deleted - |
|          | XXXXXXXX                     |

#### **Explanation**

An operand of a macro instruction is more than the allowable length.

## **System action**

The leading characters (for the allowable length) are deleted.

#### **Programmer response**

Split the operand into two or more operands.

#### Severity

12

ASMA027S Excessive number of operands

#### **Explanation**

One of the following situations has occurred:

- More than 32000 positional operands, keyword operands, or both have been explicitly defined in a macro prototype statement.
- There are more than 255 operands in a DC, DS, or DXD statement.

The excess parameters are ignored.

#### **Programmer response**

For a DC, DS, or DXD statement, use more than one statement. For a macro prototype statement, delete the extra operands and use &SYSLIST to access the positional operands, or redesign the macro definition.

#### Severity

12

ASMA028E Invalid displacement

#### **Explanation**

One of the following situations has occurred:

- The displacement field of an explicit address is not an absolute value within the range 0 through 4095.
- The displacement field of an S-type address constant is not an absolute value within the range 0 through 4095.
- The displacement of a long-displacement instruction cannot be resolved to lie within the range from -524288 to +524287.

#### System action

The statement or constant assembles as zero.

#### **Programmer response**

Correct the displacement or supply a correct USING statement containing an absolute first operand before this statement.

#### Severity

8

ASMA029E Incorrect register specification - xxxxxxxx

### **Explanation**

The value xxxxxxxx is invalid for one of the following reasons:

- xxxxxxxx is not an absolute value within the range 0 through 15.
- an odd register is used where an even register is required
- a register is not specified where one is required.

#### **System action**

For machine instructions and S-type address constants, the statement or constant assembles as zero. For USING and DROP statements, the incorrect register operand is ignored.

#### **Programmer response**

Specify a valid register.

#### Severity

8

ASMA030E Invalid literal usage - xxxxxxxx

#### **Explanation**

A literal is used in an assembler instruction, another literal, or a field of a machine instruction where it is not permitted.

## **System action**

An assembler instruction containing a literal is generally ignored and another message, relative to the operation code of the instruction, appears. A machine instruction assembles as zero.

#### **Programmer response**

If applicable, replace the literal with the name of a DC statement.

### Severity

8

ASMA031E Invalid immediate or mask field - xxxxxxxx

#### **Explanation**

The value of an immediate or mask operand of a machine instruction requires more bits to represent it than allowed by the instruction, or the value of the immediate operand exceeds 9 on an SRP instruction or 15 on an MC instruction.

Immediate fields used in an arithmetic context are allowed to be signed, those in a logical context are not; for example:

```
AHI r1,-30000 is valid, but
AHI r1,50000 is not
TMH r1,50000 is valid, but
TMH r1,-30000 is not
```

The instruction assembles as zero.

#### **Programmer response**

Use a valid immediate operand, or specify the immediate information in a DC statement or a literal and change the statement to a non-immediate type.

#### Severity

8

#### ASMA032E

Relocatable value or unresolved symbol found when absolute value required

#### **Explanation**

One of the following situations has occurred:

- A relocatable or complex relocatable expression is used where an absolute expression is required.
- A DSECT-based expression is used as an operand for an address constant where an expression that resolves into a storage address is required.
- The expression is not resolvable due to a dependency on another symbol that is not yet resolved.

## **System action**

A machine instruction assembles as zero. In a DC, DS, or DXD statement, the operand in error and the following operands are ignored.

#### **Programmer response**

Supply an absolute expression or term, or for an address constant supply a valid storage address expression, or remove dependency on unresolved symbol.

#### Severity

R

## ASMA033I Storage alignment for xxxxxxxx unfavorable

#### **Explanation**

An address referenced by this statement might not be aligned to the optimal boundary for this instruction; for example, the data referenced by a load instruction (L) might be on a halfword boundary.

#### **System action**

The instruction assembles as written.

#### **Programmer response**

Correct the operand if it is in error. If you are using an instruction that does not require alignment, or you want to suppress alignment checking for some other reason, you can specify the NOALIGN assembler option or ACONTROL FLAG(NOALIGN). If a particular statement is correct, you can suppress this message by writing the statement with an absolute displacement and an explicit base register, as in this example:

```
L 1,SYM-BASE(,2)
```

#### Severity

Ω

## ASMA034E Operand operand beyond active USING range by xxxx bytes

#### **Explanation**

The address of this statement does not fall within the range of an active USING statement.

#### System action

The instruction assembles as zero.

#### **Programmer response**

Increase the range of the active USING.

#### Severity

8

ASMA035S Invalid delimiter - xxxxxxxx

#### **Explanation**

- 1. A required delimiter in a DC, DS, or DXD statement is missing or appears where none should be; the error might be any of these:
  - An apostrophe with an address constant.
  - A left parenthesis with a non-address constant.

- A constant field not started with an apostrophe, left parenthesis, space, or comma.
- An empty constant field in a DC.
- A missing comma or right parenthesis following an address constant.
- A missing subfield right parenthesis in an S-type address constant.
- A missing right parenthesis in a constant modifier expression.
- 2. A parameter in a macro prototype statement was not followed by a valid delimiter: comma, equal sign, or space.
- 3. The DBCS option is on, and SO follows a variable symbol without an intervening period.

The operand or parameter in error and the following operands or parameters are ignored.

#### **Programmer response**

Supply a valid delimiter.

## Severity

12

#### ASMA036W Reentrant check failed

#### **Explanation**

A machine instruction that might store data into a control section or common area when run has been detected. This message is generated only when reentrant checking is requested by the assembler option RENT or within an RSECT.

#### **System action**

The statement assembles as written.

#### **Programmer response**

If you want reentrant code, correct the instruction. Otherwise, for a control section that has not been defined by an RSECT instruction, you can suppress reentrancy checking by specifying NORENT as an assembler option. You cannot suppress reentrancy checking for a control section defined by an RSECT instruction.

#### Severity

4

## ASMA037E Illegal self-defining value - xxxxxxxx

#### **Explanation**

A decimal, binary (B), hexadecimal (X), or character (C) self-defining term contains characters that are not permitted or is in illegal format.

#### **System action**

In the source program, the operand in error and the following operands are ignored. In a macro definition, the whole statement is ignored.

#### **Programmer response**

Supply a valid self-defining term.

#### Severity

8

| ASMA038S | Operand value falls outside of |
|----------|--------------------------------|
|          | current section/LOCTR          |

#### **Explanation**

An ORG statement specifies a location outside the control section or the LOCTR in which the ORG is used. ORG cannot force a change to another section or LOCTR.

#### **System action**

The statement is ignored.

#### **Programmer response**

Change the ORG statement if it is wrong. Otherwise, insert a CSECT, DSECT, COM, or LOCTR statement to set the location counter to the correct section before the ORG statement is processed.

#### Severity

12

#### ASMA039S Location counter error

#### **Explanation**

The maximum location counter value has been exceeded. When the OBJECT or DECK assembler option is specified the maximum location counter value is X'FFFFFF'.

When the GOFF assembler option is specified the maximum location counter value is X'7FFFFFFF'.

The assembly continues, however, the resulting code probably does not run correctly.

#### **Programmer response**

The probable cause is a high ORG statement value or a high START statement value. Correct the value or split up the control section.

#### Severity

12

ASMA040S Missing operand

#### **Explanation**

The statement requires an operand, and none is present.

#### **System action**

A machine instruction assembles as zero. An assembler instruction is ignored.

#### **Programmer response**

Supply the missing operand.

#### Severity

12

ASMA041E Term expected; text is unclassifiable - xxxxxxxx

#### **Explanation**

One of these errors has occurred:

- A term was expected, but the character encountered is not one that starts a term (letter, number, =, +, -, \*).
- A letter and an apostrophe did not introduce a valid term; the letter is not L, C, G (DBCS option), X, or B.

#### **System action**

Another message accompanies an assembler statement. A machine instruction assembles as zero.

#### **Programmer response**

Check for missing punctuation, a wrong letter on a self-defining term, a bad attribute request, a leading comma, or a dangling comma. The length attribute is the only one accepted here. If a defined, scale, type, or

integer attribute is needed, use a SETA statement and substitute the variable symbol where the attribute is needed.

#### Severity

8

ASMA042W Length attribute of symbol is unavailable; default=1 - xxxxxxxx

#### **Explanation**

This statement has a length attribute reference to a symbol, and the length attribute of the symbol is unavailable for one of the following reasons:

- The symbol has not been previously defined.
- The type attribute of a symbol is U.

A symbol defined by an EQU instruction has a type attribute of U, however, a reference to its length does not produce this message.

 The length cannot be determined due to lookahead processing. If a statement that defines a symbol, and references a length attribute, causes lookahead processing, the symbol might not be assigned a length attribute until after lookahead processing is complete. References to the same length attribute in subsequent conditional assembly statements, before lookahead processing completes, might cause this message to be produced.

#### **System action**

The L' attribute defaults to 1.

#### **Programmer response**

Ensure that the symbol is defined. If you suspect the error might be caused because of lookahead processing, restructure your code so that the symbol is defined before it is referenced.

#### Severity

4

ASMA043E Previously defined symbol - xxxxxxxx

#### **Explanation**

The symbol in a name field or in the operand field of an EXTRN or WXTRN statement was defined (used as a name or an EXTRN/WXTRN operand) in a previous statement.

The name or EXTRN/WXTRN operand of this statement is ignored. The following operands of an EXTRN or WXTRN are processed. The first occurrence of the symbol defines it.

#### **Programmer response**

Correct a possible spelling error, or change the symbol.

## Severity

8

ASMA044E Undefined symbol - xxxxxxxx

#### **Explanation**

A symbol in the operand field has not been defined, that is, used in the name field of another statement, the operand field of an EXTRN or WXTRN, or, in the case of a literal, the operand of a previously processed machine instruction statement.

#### **System action**

A machine instruction or an address constant assembles as zero. In a DC, DS, or DXD statement or in a duplication-factor or length- modifier expression, the operand in error and the following operands are ignored. In an EQU statement, zero is assigned as the value of the undefined symbol. Any other instruction is not processed.

#### **Programmer response**

Define the symbol, or remove the references to it.

#### Severity

8

ASMA045W Register or label not previously used - xxxxxxxx

#### **Explanation**

A register or label specified in a DROP statement has not been previously specified in a USING statement.

#### System action

Registers or labels not active at the time are ignored.

#### **Programmer response**

Remove the unreferenced registers or label from the DROP statement. You can drop all active base registers

and labels at once by specifying DROP with a blank operand.

### Severity

4

ASMA046E Bit 7 of CCW flag byte must be zero

#### **Explanation**

Bit 7 of the flag byte of a channel command word specified by a CCW, CCW0, or CCW1 statement is not zero.

#### System action

The CCW, CCW0, or CCW1 assembles as zero.

#### **Programmer response**

Set bit 7 of the flag byte to zero to suppress this message during the next assembly.

## Severity

8

ASMA047E Severity code too large

#### **Explanation**

The severity code (first operand) of an MNOTE statement is not \* or an unsigned decimal number from 0 to 255.

#### System action

The statement is printed in standard format instead of MNOTE format. The MNOTE is given the severity code of this message.

#### **Programmer response**

Choose a severity code of \* or a number less than or equal to 255, or check for a generated severity code.

#### Severity

8

ASMA048E ENTRY error - xxxxxxxx

#### **Explanation**

One of the following errors was detected in the operand of an ENTRY statement:

Duplicate symbol (previous ENTRY)

- · Symbol defined in a DSECT or COM section
- · Symbol defined by a DXD statement
- · Undefined symbol
- Symbol defined by an absolute or complex relocatable EQU statement
- Symbol lies outside the bounds of the section in which it is defined

The external symbol dictionary output is suppressed for the symbol.

#### **Programmer response**

Define the ENTRY operand correctly.

#### Severity

8

ASMA049W Illegal range on ISEQ

#### **Explanation**

If this message is accompanied by another, this one is advisory. If it appears by itself, it indicates one of the following errors:

- An operand value is less than 1 or greater than 80, or the second operand (rightmost column to be checked) is less than the first operand (extreme left column to be checked).
- More or fewer than two operands are present, or an operand is null (empty).
- An operand expression contains an undefined symbol.
- An operand expression is not absolute.
- The statement is too complex. For example, it might have forward references or cause an arithmetic overflow during evaluation.
- The statement is circularly defined.

#### System action

Sequence checking stops.

#### **Programmer response**

Supply valid ISEQ operands. Also, be sure that the records following this statement are in order; they have not been sequence checked.

#### Severity

4

## ASMA050E Illegal name field; name discarded - xxxxxxxx

#### **Explanation**

One of these errors has occurred:

- The name field of a macro prototype statement contains an incorrect symbolic parameter (variable symbol)
- The name field of a COPY statement in a macro definition contains an entry other than space or a valid sequence symbol

## **System action**

The incorrect name field is ignored.

#### **Programmer response**

Correct the incorrect name field.

### Severity

8

ASMA051E Illegal statement outside a macro definition

#### **Explanation**

A MEND, MEXIT, ASPACE, AEJECT, or AREAD statement appears outside a macro definition.

#### System action

The statement is ignored.

#### **Programmer response**

Remove the statement or, if a macro definition is intended, insert a MACRO statement.

#### Severity

8

ASMA052S Record out of sequence - xxxxxxxx

#### **Explanation**

Input sequence checking, under control of the ISEQ assembler instruction, has determined that this statement is out of sequence. The sequence number of the statement is appended to the message.

The statement assembles normally. However, the sequence number of the next statement is checked relative to this statement.

#### **Programmer response**

Put the statements in correct sequence. If you want a break in sequence, put in a new ISEQ statement and sequence number. ISEQ always resets the sequence number; the record following the ISEQ is not sequence checked

#### Severity

12

ASMA053W

Blank sequence field - xxxxxxxx

#### **Explanation**

Input sequence checking, controlled by the ISEQ assembler statement, has detected a statement with a blank sequence field. The sequence number of the last numbered statement is appended to the message.

#### **System action**

The statement assembles normally. The sequence number of the next statement is checked relative to the last statement having a non-blank sequence field.

#### **Programmer response**

Put the correct sequence number in the statement or discontinue sequence checking over the blank statements with an ISEQ statement that has a blank operand.

#### Severity

4

ASMA054E

Illegal continuation record

#### **Explanation**

A statement has more than 10 records or end-of-input has been encountered when a continuation record was expected.

## **System action**

The records already read are processed as is. If the statement had more than 10 records, the next record is treated as the beginning of a new statement.

#### **Programmer response**

In the first case, break the statement into two or more statements. In the second case, ensure that a continued statement does not span the end of a library member. Check for lost records or an extraneous continuation character.

#### Severity

8

ASMA055S

**Recursive COPY** 

#### **Explanation**

A nested COPY statement (COPY within another COPY) attempted to copy a library member already being copied by a higher level COPY within the same nest.

#### System action

This COPY statement is ignored.

#### **Programmer response**

Correct the operand of this COPY if it is wrong, or rearrange the nest so that the same library member is not copied by COPY statements at two different levels.

## Severity

12

ASMA056W

Absolute value found when relocatable value expected - xxxxxxxx

## **Explanation**

An absolute expression has been used as the immediate field in a branch-relative instruction. The immediate field in a branch-relative instruction is used as signed number of halfwords relative to the current location counter. The use of an absolute expression for this value can cause unpredictable results.

#### **System action**

The instruction assembles as written.

#### Programmer response

Supply a relocatable expression.

#### Severity

4

## ASMA057E Undefined operation code - xxxxxxxx

#### **Explanation**

One of the following errors has occurred:

- The operation code of this statement is not a valid machine or assembler instruction or macro name.
- In an OPSYN statement, this operand symbol is undefined or illegal or, if no operand is present, the name field symbol is undefined.
- On z/VSE the High Level Assembler only reads library macros that have a member type of A, or if the // OPTION SUBLIB=DF statement is used, a member type of D. Edited (E-Deck) macros, that have a member type of E or F can only be read by a LIBRARY exit.

#### **System action**

The statement is ignored. OPSYN does not search the macro library for an undefined operand.

#### **Programmer response**

Correct the statement. In the case of an undefined macro instruction, the wrong data set might have been specified for the macro library. In the case of OPSYN, a previous OPSYN or macro definition might have failed to define the operation code.

If the operation code shown is a z/VSE edited macro (E-Deck), High Level Assembler can only find and read it with a LIBRARY exit. You might want to use the z/VSE supplied LIBRARY exit described in VSE/ESA Guide to System Functions.

#### Severity

8

## ASMA058E Invalid relative address - xxxxxxxx

## **Explanation**

One of the following situations has occurred:

- The relative address is an odd value, and therefore cannot be represented as a number of halfwords.
- The NOGOFF option has been specified and the relative address is not in the same control section as the instruction.
- The relative address has the same relocatability attribute as the instruction, but is outside the control section.

#### **System action**

The instruction assembles as zero.

#### **Programmer response**

Supply a valid relative address that is on a halfword boundary and within the same control section. To allow a relative address that is outside the current control section, specify the GOFF option.

#### Severity

8

ASMA059C Illegal ICTL - xxxxxxxx

#### **Explanation**

An ICTL statement has one of the following errors:

- The operation code was created by variable symbol substitution
- It is not the first statement in the assembly
- The value of one or more operands is incorrect
- An operand is missing
- A character is detected in the operand field that is not permitted

#### System action

The ICTL statement is ignored. Assembly continues with standard ICTL values.

#### **Programmer response**

Correct or remove the ICTL. The begin column must be 1-40; the end column must be 41-80 and at least five greater than the begin column; and the continue column must be 2-40.

#### Severity

16

ASMA060S COPY code not found - xxxxxxxx

#### **Explanation**

(1) If this message is on a COPY statement and no text is printed with it, one of the following occurred:

- The library member was not found.
- The lookahead phase previously processed the COPY statement and did not find the library member, the copy was recursive, or the operand contains a variable symbol. Variable symbols can be used if the COPY statement is in open code.

(2) If this message is not on a COPY statement, but has a library member name printed with it, the lookahead phase of the assembler could not find the library member because the name is undefined or contains a variable symbol.

#### **System action**

The COPY statement is ignored; the library member is not copied.

#### **Programmer response**

Check that the correct macro library was assigned, or check for a possible misspelled library member name.

If COPY member is not defined in any macro library, and is not processed because of an AGO or AIF assembler instruction, add a dummy COPY member with the name to the macro library.

#### Severity

12

ASMA061E

Symbol not name of DSECT, DXD, or external label

#### **Explanation**

The operand of a Q-type address constant is invalid. It should be the name of a DSECT or DXD statement, or an external label (which requires the GOFF option).

#### **System action**

The constant assembles as zero.

#### **Programmer response**

Supply a valid operand.

#### Severity

8

ASMA062E

Illegal operand format - xxxxxxxx

#### **Explanation**

One of the following errors has occurred:

- ADATA—more than five operands are specified, or the value of one of the expressions specified in one of the first four operands is outside the range -2<sup>31</sup> to +2<sup>31</sup>-1, or the fifth operand is not a valid character expression
- ACONTROL—one or more of the operands supplied is invalid

- AINSERT—the first operand is not a valid string, or the second operand is not BACK or FRONT
- AMODE—the operand does not specify 24, 31, or ANY
- AREAD—the operand specifies an incorrect AREAD operand.
- DROP or USING—more than 16 registers are specified in the operand field
- EXITCTL—more than five operands are specified, or the first operand is not a valid exit type, or the value of one of the expressions specified in the second and subsequent operands is outside the range -2<sup>31</sup> to +2<sup>31</sup>-1
- MNOTE—the syntax of the severity code (first operand) is not correct, or the sum of the length of the operands including quotes and commas exceeds 1024 bytes
- PRINT—an operand specifies an incorrect print option
- PUSH or POP—an operand does not specify a PRINT or USING statement
- RMODE—the operand does not specify 24 or ANY
- TITLE-more than 100 bytes were specified

#### System action

The first 16 registers in a DROP or USING statement are processed. The operand in error and the following operands of a PUSH, POP, or PRINT statement are ignored. The AMODE or RMODE instruction is ignored, and the name field (if any) does not appear in the cross-reference listing. The first 100 bytes of the operand of the TITLE instruction are used as the title.

#### **Programmer response**

Supply a valid operand field.

#### Severity

8

ASMA063E

No ending apostrophe - xxxxxxxx

#### **Explanation**

The apostrophe terminating an operand is missing, or the standard value of a keyword parameter of a macro prototype statement is missing.

#### System action

The operand or standard value in error is ignored. If the error is in a macro definition model statement, the whole statement is ignored.

#### **Programmer response**

Supply the missing apostrophe.

## Severity

8

ASMA064S Floating point characteristic out of range

#### **Explanation**

A converted floating-point constant is too large or too small for the processor. The allowable range is approximately  $5.4 \times 10^{-79}$  to  $7.2 \times 10^{75}$ .

#### System action

The constant assembles as zero.

#### **Programmer response**

Check the characteristic (exponent), exponent modifier, scale modifier, and mantissa (fraction) for validity. Remember that a floating-point constant is rounded, not truncated, after conversion.

#### Severity

12

ASMA065E Unknown type - xxxxxxxx

#### **Explanation**

An unknown constant type has been used in a DC or DS statement or in a literal, or the assembler option required to support the constant type has not been supplied.

#### **System action**

The operand in error and the following operands are ignored.

#### **Programmer response**

Supply a valid constant or the required assembler option. Look for an incorrect type code or incorrect syntax in the duplication factor.

#### Severity

8

ASMA066W 2-byte relocatable address constant

#### **Explanation**

This statement contains a relocatable Y-type address constant or a 2-byte relocatable A-type address constant. Addressing errors occur if the address constant is used to refer to a storage address equal to or greater than 64 KB (65,536 bytes).

## System action

The statement assembles as written.

#### **Programmer response**

If the address constant is used to refer to a storage address less than 64 KB (65,536 bytes), the 2-byte relocatable address constant is valid. You can use the assembler option RA2 to suppress this message.

## Severity

4

ASMA067S Illegal duplication factor - xxxxxxxx

#### **Explanation**

One of the following errors has occurred:

- · A literal has a zero duplication factor
- The duplication factor of a constant is greater than the maximum of 2<sup>24</sup>-1 bytes
- A duplication factor expression of a constant is not correct

#### **System action**

The operand in error and the following operands of a DC, DS, or DXD statement are ignored. The statement containing the literal assembles as zero.

#### **Programmer response**

Supply a valid duplication factor. If you want a zero duplication factor, write the literal as a DC statement.

#### Severity

12

ASMA068S Length error - xxxxxxxx

#### **Explanation**

One of the following errors has occurred:

- The length modifier of a constant is wrong
- The C, X, B, Z, or P-type constant is too long

- An operand is longer than 2<sup>24</sup>-1 bytes
- · A relocatable address constant has an illegal length
- The length field in a machine instruction is not correct or is out of the permissible range
- The length modifier of a Character Unicode constant is not a multiple of 2

- · A machine instruction assembles as zero
- A new floating point constant assembles as zero
- · An address constant is truncated
- For other DC, DS, or DXD statements, the operand in error and the following operands are ignored
- The operand in error, and the operands following, are ignored.

#### **Programmer response**

Supply a valid length or correct the length modifier.

#### Severity

12

ASMA069S Length of second operand must be less than length of first

## **Explanation**

The length of the second operand must be less than the length of the first operand. If it is not, a specification exception is recognized.

#### **System action**

The machine instruction assembles as zero.

#### **Programmer response**

Supply a second operand with a length which is less than that of the first operand.

#### Severity

12

ASMA070E Scale modifier error - xxxxxxxx

## **Explanation**

A scale modifier in a constant is used illegally, is out of range, or is relocatable, or there is an error in a scale modifier expression.

#### System action

If the scale modifier is out of range, it defaults to zero. Otherwise, the operand in error and the following operands are ignored.

#### **Programmer response**

Supply a valid scale modifier.

#### Severity

8

ASMA071E Exponent modifier error

#### **Explanation**

The constant contains multiple internal exponents, the exponent modifier is out of range or relocatable, or the sum of the exponent modifier and the internal exponent is out of range.

#### System action

If the constant contains multiple internal exponents, the operand in error and the following operands are ignored. Otherwise, the exponent modifier defaults to zero.

## **Programmer response**

Change the exponent modifier or the internal exponent.

#### Severity

8

ASMA072E Data item too large

#### **Explanation**

The value of a Y-type address constant or H-type constant is larger than  $2^{15}$ -1 or smaller than  $-2^{15}$ , or the value of an F-type constant is larger than  $2^{31}$ -1 or smaller than  $-2^{31}$ .

#### **System action**

The constant is truncated. The high-order bits are lost.

#### **Programmer response**

Supply a smaller scale modifier, a longer constant, or a smaller value.

#### Severity

8

ASMA073E Precision lost

#### **Explanation**

The modifiers of a floating-point number either truncate the exponent or shift the fraction out of the converted constant.

## **System action**

The constant assembles with an exponent but with a fraction of zero.

#### **Programmer response**

Change the modifier or use a longer constant type.

## Severity

8

ASMA074E Illegal syntax in expression - xxxxxxxxx

#### **Explanation**

An expression has two terms or two operations in succession, or incorrect or missing characters or delimiters.

#### **System action**

In a DC, DS, or DXD statement, the operand in error and the following operands are ignored. In a macro definition, the whole statement is ignored. A machine instruction assembles as zero.

#### **Programmer response**

Check the expression for typing errors, or for missing or incorrect terms or characters.

#### Severity

8

ASMA075E Arithmetic overflow

## **Explanation**

The intermediate or final value of an expression is not within the range  $-2^{31}$  through  $2^{31}-1$ .

#### System action

A machine instruction assembles as zero; an assembler instruction is ignored; a conditional assembly expression uses zero as the result.

#### **Programmer response**

Change the expression.

#### Severity

8

ASMA076E Statement complexity exceeded

#### **Explanation**

The complexity of this statement caused the assembler's expression evaluation work area to overflow.

#### System action

A machine instruction assembles as zero. An assembler instruction is ignored.

#### **Programmer response**

Reduce the number of terms, levels of expressions, or references to complex relocatable EQU names.

#### Severity

8

ASMA077E Circular definition

#### **Explanation**

The value of a symbol in an expression is dependent on itself, either directly or indirectly, through one or more EQU statements. In the following example:

A EQU B B EQU C C EQU A

A is circularly defined.

## **System action**

The value of the EQU statement defaults to the current value of the location counter. All other EQU statements involved in the circularity are defaulted in terms of this one.

## **Programmer response**

Supply a correct definition.

#### Severity

8

ASMA078E Operand *op* expression complexly relocatable - *expr* 

#### **Explanation**

The expression specified is complexly relocatable, but an absolute or simply relocatable expression is required.

#### **System action**

The instruction assembles as zero.

#### **Programmer response**

Correct the expression.

## Severity

8

ASMA079E Illegal PUSH-POP

#### **Explanation**

More POP assembler instructions than PUSH instructions have been encountered.

## **System action**

This POP instruction is ignored.

#### **Programmer response**

Eliminate a POP statement, or add another PUSH statement.

#### Severity

8

ASMA080E Statement is unresolvable

#### **Explanation**

A statement cannot be resolved, because it contains a complex relocatable expression or because the location counter has been circularly defined.

## System action

The statement is ignored.

#### **Programmer response**

Untangle the forward references or check the complex relocatable EQU statements.

#### Severity

8

ASMA081E Created SET symbol exceeds 63 characters - xxxxxxxx

#### **Explanation**

A SET symbol created by variable symbol substitution is longer than 63 characters (including the ampersand as the first character).

### **System action**

If the symbol is in the operand field of a SET, AIF, or AGO statement, its value is set to zero or null, and the type attribute is set to undefined (U). If the symbol is in the operand field of a GBL, or LCL statement or the name field of a SET statement, processing of the macro stops.

#### **Programmer response**

Shorten the symbol.

#### Severity

8

ASMA082E Created SET symbol is null - xxxxxxxx

#### **Explanation**

A SET symbol created by variable symbol substitution is null (empty string).

## System action

If the symbol is in the operand field of a SET, AIF, or AGO statement, its value is set to zero or null, and the type attribute is set to undefined (U). If the symbol is in the operand field of a GBL, or LCL statement or the name field of a SET statement, processing of the macro stops.

#### **Programmer response**

Supply a valid symbol.

#### Severity

8

#### ASMA083E

Created SET symbol is not a valid symbol - xxxxxxxx

#### **Explanation**

A SET symbol created by variable symbol substitution or concatenation does not consist of an ampersand followed by up to 62 alphanumeric characters, the first of which is alphabetic.

#### **System action**

If the symbol is in the operand field of a SET, AIF, or AGO statement, its value is set to zero or null, and the type attribute is set to undefined (U). If the symbol is in the operand field of a GBL or LCL statement or the name field of a SET statement, processing of the macro stops.

#### **Programmer response**

Supply a valid symbol.

#### Severity

8

#### ASMA084S

Generated name field exceeds 63 characters; discarded - xxxxxxxx

## **Explanation**

The name field on a generated statement is longer than 63 characters.

## **System action**

The name field is not generated. The rest of the statement assembles normally.

#### **Programmer response**

Shorten the generated name to 63 characters or fewer.

## Severity

12

## ASMA085I

Generated operand field is null - xxxxxxxx

## **Explanation**

The operand field of a generated machine instruction is null (empty). This message is not issued for generated macro instructions.

#### **System action**

The statement assembles as though no operand were specified.

#### **Programmer response**

Provide a non-empty operand field. If you want the statement assembled with no operand, substitute a comma rather than leave the operand blank.

#### Severity

O

## ASMA086S Missing MEND generated -

#### **Explanation**

A macro definition, appearing in the source program or being read from a library by a macro call or a COPY statement, ends before a MEND statement is encountered to end it.

#### **System action**

A MEND statement is generated. The portion of the macro definition read in is processed.

## **Programmer response**

Insert the MEND statement if it was omitted. Otherwise, check if all the macro definition is on the library.

## Severity

12

| ASMA087S | Generated operation code is null - |
|----------|------------------------------------|
|          | XXXXXXXX                           |

## **Explanation**

The operation code of a generated statement is null (blank).

## **System action**

The generated statement is printed but not assembled.

#### **Programmer response**

Provide a valid operation code.

#### Severity

12

ASMA088E Unbalanced parentheses in macro call operand - xxxxxxxx

#### **Explanation**

Excess left or too few right parentheses occur in an operand (parameter) of a macro call statement.

#### System action

The parameter corresponding to the operand in error is given a null (empty) value.

### **Programmer response**

Balance the parentheses.

#### Severity

8

ASMA089E Arithmetic expression contains illegal delimiter or ends prematurely - xxxxxxxx

#### **Explanation**

An arithmetic expression contains an incorrect character or an arithmetic subscript ends without enough right parentheses.

#### **System action**

The statement is ignored.

#### **Programmer response**

Supply a valid expression.

#### Severity

8

ASMA090E Excess right parenthesis in macro call operand - xxxxxxxx

#### **Explanation**

A right parenthesis without a corresponding left parenthesis was detected in an operand of a macro instruction.

#### **System action**

The excess right parenthesis is ignored. The macro expansion might be incorrect.

#### **Programmer response**

Insert the correct parenthesis.

#### Severity

8

ASMA091E Character string exceeds maximum length; truncated to maximum - xxxxxxxx

#### **Explanation**

The value of the operand of a SETC or SETCF statement or the character relational operand of an AIF statement is longer than 1024 characters. This might occur before substrings are evaluated.

#### System action

The first 1024 characters are used.

#### **Programmer response**

Shorten the SETC or SETCF expression value or the operand value.

#### Severity

8

ASMA092E Substring expression 1 points past string end; default=null - xxxxxxxx

#### **Explanation**

The first arithmetic expression of a SETC substring points beyond the end of the expression character string.

#### System action

The substring is given a null value.

#### **Programmer response**

Supply a valid expression.

#### Severity

8

| ASMA093E | Substring expression 1 less than 1; |
|----------|-------------------------------------|
|          | default=null - xxxxxxxx             |

#### **Explanation**

The first arithmetic expression of a SETC substring is less than one; that is, it points before the expression character string.

#### **System action**

The substring expression defaults to null.

#### **Programmer response**

Supply a valid expression.

#### Severity

8

## ASMA094I Substring goes past string end; default=remainder

#### **Explanation**

The second expression of a substring notation specifies a length that extends beyond the end of the string.

#### **System action**

The result of the substring operation is a string that ends with the last character in the character string.

#### **Programmer response**

Make sure the arithmetic expression used to specify the length does not specify characters beyond the end of the string. Either change the first or the second expression in the substring notation. You can use the assembler option FLAG(NOSUBSTR) to suppress this message.

#### Severity

0

| ASMA095W | Substring expression 2 less than 0; |
|----------|-------------------------------------|
|          | default=null - xxxxxxxx             |

#### **Explanation**

The second arithmetic expression of a SETC substring is less than or equal to zero.

## **System action**

No characters (a null string) from the substring character expression are used.

#### **Programmer response**

Supply a valid expression.

#### Severity

4

ASMA096E Unsubscripted SYSLIST; default=SYSLIST(1) - xxxxxxxx

#### **Explanation**

The system variable symbol, &SYSLIST, is not subscripted. &SYSLIST(n) refers to the *n*th positional parameter in a macro instruction. N'&SYSLIST does not have to be subscripted.

#### **System action**

The subscript defaults to one so that it refers to the first positional parameter.

#### **Programmer response**

Supply the correct subscript.

## Severity

8

| ASMA097E | Invalid attribute reference to SETA |
|----------|-------------------------------------|
|          | or SETB symbol; default=U or 0 -    |
|          | XXXXXXXX                            |

#### **Explanation**

A length (L'), scaling (S'), integer (I'), or defined (D') attribute refers to a SETA or SETB symbol.

#### **System action**

The attributes are set to default values: L'=0, S'=0, I'=0 and D'=0.

## Programmer response

Change or remove the attribute reference.

#### Severity

8

| ASMA098E | Attribute reference to invalid    |
|----------|-----------------------------------|
|          | symbol; default=U or 0 - xxxxxxxx |

#### **Explanation**

An attribute attempted to reference a symbol that is not correct or has a null value. (A valid symbol is 1

to 63 alphanumeric characters, the first of which is alphabetic.)

#### **System action**

For a type (T') attribute, defaults to U. For all other attributes, defaults to 0.

#### **Programmer response**

Supply a valid symbol.

## Severity

8

| ASMA099W | Wrong type of constant for S or I attribute reference; default=0 - |
|----------|--------------------------------------------------------------------|
|          | XXXXXXXX                                                           |

#### **Explanation**

An integer (I') or scaling (S') attribute references a symbol whose type is other than floating-point (E,D,L), decimal (P,Z), or fixed-point (H,F).

#### **System action**

The integer or scaling attribute defaults to zero.

## **Programmer response**

Remove the integer or scaling attribute reference or change the constant type.

## Severity

4

| ASMA100E | Subscript less than 1; default to |
|----------|-----------------------------------|
|          | subscript=1 - xxxxxxxx            |

#### **Explanation**

The subscript of a subscripted SET symbol in the name field of a SET statement, the operand field of a GBL or LCL statement, or an &SYSLIST statement is less than 1.

#### **System action**

The subscript defaults to 1.

## **Programmer response**

Supply the correct subscript.

#### Severity

8

| ASMA101E | Subscript less than 1; default to |
|----------|-----------------------------------|
|          | value=0 or null - <i>xxxxxxxx</i> |

#### **Explanation**

The subscript of a SET symbol in the operand field is less than 1.

#### System action

The value is set to zero or null.

#### **Programmer response**

Supply a valid subscript.

#### Severity

8

| ASMA102E | Arithmetic term is not self- |
|----------|------------------------------|
|          | defining term; default=0 -   |
|          | XXXXXXXX                     |

#### **Explanation**

A SETC term or expression used as an arithmetic term is not a valid self-defining term.

#### **System action**

The value of the SETC term or expression is set to zero.

#### **Programmer response**

Make the SETC a self-defining term, such as C'A', X'1EC', B'1101', or 27. The C, X, or B and the apostrophes must be part of the SETC value.

## Severity

8

| ASMA103E | Multiplication overflow; default |
|----------|----------------------------------|
|          | product=1 - xxxxxxxxx            |

#### **Explanation**

A multiplication overflow occurred in a macro definition statement.

## **System action**

The value of the expression up to the point of overflow is set to one; evaluation continues.

#### **Programmer response**

Change the expression so that overflow does not occur; break it into two or more operations, or regroup the terms by parentheses.

#### Severity

8

#### ASMA104W Statement processing incomplete

#### **Explanation**

This indicates that a previously flagged error has terminated processing for this statement.

#### **System action**

The assembly continues.

#### **Programmer response**

Correct previous errors.

#### Severity

4

#### ASMA105U Arithmetic expression too complex

### **Explanation**

An arithmetic expression in a macro definition statement caused an internal workarea overflow because it is too complex; that is, it has too many terms, levels, or both.

#### **System action**

The assembly stops.

#### **Programmer response**

Simplify the expression or break it into two or more expressions.

#### Severity

20

| ASMA106E | Wrong target symbol type; value |
|----------|---------------------------------|
|          | left unchanged - xxxxxxxx       |

#### **Explanation**

The SET symbol in the name field has already been declared, and is a different type to the type of SETx instruction. For example, you might have previously declared a SET symbol as arithmetic (SETA), and you

are attempting to use the SET symbol as the target of a SETC instruction.

#### **System action**

The statement is ignored.

#### **Programmer response**

Make the declaration agree with the SET statement type. If you want to store across SET symbol types, first store into a SET symbol of matching type, and then use another SETx instruction to store the value, represented by the matching SET symbol, into the non- matching SET symbol.

#### Severity

8

# ASMA107E Inconsistent dimension on target symbol; subscript ignored, or 1 used - xxxxxxxx

#### **Explanation**

The SET symbol in the name field is dimensioned (subscripted), but was not declared in a GBL or LCL statement as dimensioned, or vice versa.

## **System action**

The subscript is ignored or a subscript of 1 is used, in accordance with the declaration.

#### Programmer response

Make the declaration and the usage compatible. You can declare a local SET symbol as dimensioned by using it, subscripted, in the name field of a SET statement.

#### Severity

8

| ASMA108E | Inconsistent dimension on SET     |
|----------|-----------------------------------|
|          | symbol reference; default = 0,    |
|          | null, or type=U - <i>xxxxxxxx</i> |

#### **Explanation**

A SET symbol in the operand field is dimensioned (subscripted), but was not declared in a GBL or LCL statement as dimensioned, or vice versa.

A value of zero or null is used for the subscript. If the type attribute of the SET symbol is requested, it is set to U.

#### **Programmer response**

Make the declaration and the usage compatible. You can declare a SET symbol as dimensioned by using it, subscripted, in the name field of a SET statement.

# Severity

8

ASMA109E Multiple SET operands for undimensioned SET symbol; gets last operand - xxxxxxxx

#### **Explanation**

Multiple operands were assigned to an undimensioned (unsubscripted) SET symbol.

#### **System action**

The SET symbol is given the value of the last operand.

# **Programmer response**

Declare the SET symbol as dimensioned, or assign only one operand to it.

#### Severity

8

ASMA110S Library macro first statement not 'MACRO' or comment

#### **Explanation**

A statement other than a comment statement preceded a MACRO statement in a macro definition read from a library.

# **System action**

The macro definition is not read from the library. A corresponding macro call cannot be processed.

#### **Programmer response**

Ensure that the library macro definition begins with a MACRO statement preceded (optionally) by comment statements only.

# Severity

12

ASMA111S Invalid AIF or SETB operand field - xxxxxxxx

# **Explanation**

The operand of an AIF or SETB statement either does not begin with a left parenthesis or is missing altogether.

# System action

The statement is ignored.

# **Programmer response**

Supply a valid operand.

# Severity

12

ASMA112S Invalid sequence symbol - xxxxxxxx

#### **Explanation**

One of the following errors has occurred:

- A sequence symbol does not begin with a period followed by one to 62 alphanumeric characters, the first being alphabetic.
- A sequence symbol in the name field was created by substitution.
- Operand of AGO is blank or sequence symbol in AIF is blank.

#### **System action**

The sequence symbol in the name field is ignored. A sequence symbol in the operand field of an AIF or AGO statement causes the whole statement to be ignored.

#### **Programmer response**

Supply a valid sequence symbol.

#### Severity

12

ASMA113S Continue column blank

A SET symbol declaration in a GBL or LCL statement began with an ampersand in the end column (normally column 71) of the previous record, but the continue column (normally column 16) of this record is blank.

# **System action**

This record and any following records of the statement are ignored. Any SET symbols that completely appear on the previous record or records are processed normally.

#### **Programmer response**

Begin this record in the continuation indicator field.

# Severity

12

ASMA114S Invalid COPY operand - xxxxxxxx

# **Explanation**

The operand of a COPY statement is not a symbol of 1 to 8 alphanumeric characters, the first being alphabetic.

# **System action**

The COPY statement is ignored.

# **Programmer response**

Supply a valid operand. In open code the operand can be specified as a previously defined SET symbol.

#### Severity

12

ASMA115S COPY operand too long - xxxxxxxx

# **Explanation**

The symbol in the operand field of a COPY statement is more than 8 characters long.

# System action

The COPY statement is ignored.

#### **Programmer response**

Supply a valid operand.

#### Severity

12

ASMA116E Illegal SET symbol - xxxxxxxx

#### **Explanation**

A SET symbol in the operand field of a GBL or LCL statement or in the name field of a SET statement does not consist of an ampersand followed by one to 62 alphanumeric characters, the first being alphabetic.

# System action

For a GBL or LCL statement, the incorrect SET symbol and all following SET symbols in a GBL or LCL statement are ignored. For a SET statement, the whole SET statement is ignored.

#### **Programmer response**

Supply a SET symbol.

# Severity

8

ASMA117E Illegal subscript - xxxxxxxx

# **Explanation**

The subscript following a SET symbol contained unbalanced parentheses or an incorrect arithmetic expression.

#### System action

This statement is ignored.

#### **Programmer response**

Supply an equal number of left and right parentheses or a valid arithmetic expression.

# Severity

8

ASMA118S Source macro ended by 'MEND' in COPY code

# **Explanation**

A library member, being copied by a COPY statement within a macro definition, contained a MEND statement.

The MEND statement is honored and the macro definition stops. No more COPY code is read. The statements brought in before the end of the COPY code are processed.

#### **Programmer response**

Make sure that each library member to be used as COPY code contains balanced MACRO and MEND statements.

# Severity

12

ASMA119S Too few MEND statements in COPY code

# **Explanation**

A macro definition is started in a library member brought in by a COPY statement and the COPY code ends before a MEND statement is encountered.

#### **System action**

A MEND statement is generated to end the macro definition. The statements brought in before the end of the COPY code are processed.

#### **Programmer response**

Check to see if part of the macro definition was lost. Also, ensure that each macro definition to be used as COPY code contains balanced MACRO and MEND statements.

#### Severity

12

ASMA120S EOD where continuation record expected

# **Explanation**

An end-of-data occurred when a continuation record was expected.

# **System action**

The portion of the statement read in is assembled. The assembly stops if the end-of-data is on the PRIMARY INPUT. If a library member is being copied, the assembly continues with the statement after the COPY statement.

#### **Programmer response**

Check to determine whether any statements were omitted from the source program or from the COPY code.

# Severity

12

ASMA121S Insufficient storage for editor work area

# **Explanation**

The macro editor module of the assembler cannot get enough main storage for its work areas.

# **System action**

The assembly stops.

#### **Programmer response**

Split the assembly into two or more parts or give the macro editor more working storage.

on z/OS or CMS, this can be done by increasing the region size for the assembler, decreasing blocking factor or block size on the assembler data sets, or a combination of both.

On z/VSE, this can be done by decreasing the value you specify on the SIZE parameter of the JCL EXEC statement, or by running the assembly in a larger partition.

# Severity

12

ASMA122S Illegal operation code format

#### **Explanation**

The operation code is not followed by a space or is missing altogether, or the first record of a continued source statement is missing.

#### **System action**

The statement is ignored.

#### **Programmer response**

Ensure that the statement has a valid operation code and that all records of the statement are present.

12

ASMA123S Variable symbol too long - xxxxxxxx

#### **Explanation**

A SET symbol, symbolic parameter, or sequence symbol contains more than 62 characters following the ampersand or period.

# **System action**

This statement is ignored.

#### **Programmer response**

Shorten the SET symbol or sequence symbol.

#### Severity

12

ASMA124S Illegal use of symbolic parameter - name

#### **Explanation**

A symbolic parameter was used in the operand field of a GBL or LCL statement or in the name field of a SET statement. In other words, a variable symbol has been used both as a symbolic parameter and as a SET symbol.

# **System action**

The statement is ignored.

#### **Programmer response**

Change the variable symbol to one that is not a symbolic parameter.

# Severity

12

ASMA125S Illegal macro name - macro uncallable - xxxxxxxx

# **Explanation**

The operation code of a macro prototype statement is not a valid symbol; that is, one to 63 alphanumeric characters, the first alphabetic.

# **System action**

The macro definition is edited. However, since the macro name is not correct, the macro cannot be called.

# **Programmer response**

Supply a valid macro name.

# Severity

12

ASMA126S Library macro name incorrect - xxxxxxxxx

# **Explanation**

The operation code of the prototype statement of a library macro definition is not the same as the operation code of the macro instruction (call). Library macro definitions are located by their member names. However, the assembler compares the macro instruction with the macro prototype.

#### System action

The macro definition is edited using the operation code of the prototype statement as the macro name. Thus, the definition cannot be called by this macro instruction.

#### **Programmer response**

Ensure that the member name of the macro definition is the same as the operation code of the prototype statement. This normally requires listing the macro definition from the library, use of the LIBMAC option to cause the macro definition to be listed, or a COPY of the member name.

# Severity

12

ASMA127S Illegal use of ampersand

#### **Explanation**

One of the following errors has occurred:

- An ampersand was found where all substitution should have already been done
- The standard value of a keyword parameter in a macro prototype statement contained a single ampersand or a string with an odd number of ampersands

An unpaired ampersand occurred in a character (C) constant

# **System action**

In a macro prototype statement, all information following the error is ignored. In other statements, the action depends on which field the error occurred in. If the error occurred in the name field, the statement is processed without a name. If the error occurred in the operation code field, the statement is ignored. If the error occurred in the operand field, another message is issued to specify the default. However, if the error occurred in a C-type constant, the operand in error and the following operands are ignored.

#### **Programmer response**

Ensure that ampersands used in keyword standard values or in C-type constant values occur in pairs. Also, avoid substituting an ampersand into a statement unless there is a double ampersand.

# Severity

12

ASMA128S Excess right parenthesis - xxxxxxxx

# **Explanation**

An unpaired right parenthesis has been found.

# **System action**

A machine instruction assembles as zero. An assembler instruction is ignored and an additional message relative to the statement type appears. However, if the error is in the standard value of a keyword on a macro prototype statement, only the operands in error and the following operands are ignored.

#### **Programmer response**

Make sure that all parentheses are paired.

# Severity

12

ASMA129S Insufficient right parentheses - xxxxxxxx

#### **Explanation**

An unpaired left parenthesis has been found. Parentheses must balance at each comma in a multiple operand statement.

# **System action**

A machine instruction assembles as zero. An assembler instruction is ignored and an additional message relative to the statement type appears. However, if the error is in the standard value of a keyword on a macro prototype statement, only the operands in error and the following operands are ignored.

# **Programmer response**

Make sure that all parentheses are paired.

# Severity

12

ASMA130S Illegal attribute reference - xxxxxxxx

# **Explanation**

One of the following errors has occurred:

- The symbol following an I, L, S, or T attribute reference is not a valid variable symbol or ordinary symbol or literal that has been previously used in a machine instruction
- The symbol following a K or N attribute reference is not a valid variable symbol
- The symbol following a D or O attribute reference is not a valid variable symbol or ordinary symbol
- The apostrophe is missing from a T attribute reference

# System action

The statement is ignored.

#### **Programmer response**

Supply a valid attribute reference.

#### Severity

12

ASMA131S Parenthesis nesting depth exceeds 255 - xxxxxxxx

There are more than 255 levels of parentheses in a SETA expression.

# **System action**

The statement is ignored.

#### **Programmer response**

Rewrite the SETA statement using several statements to regroup the subexpressions in the expression.

# Severity

12

ASMA132S Invalid logical expression - xxxxxxxx

# **Explanation**

A logical expression in the operand field of a SETB statement or an AIF statement does not consist of valid character relational expressions, arithmetic relational expressions, and single SETB symbols, connected by logical operators.

# **System action**

The statement is ignored.

#### **Programmer response**

Supply a valid logical expression.

# Severity

12

ASMA133S Illegal substring reference - xxxxxxxx

# **Explanation**

A substring expression following a SETC expression does not consist of two valid SETA expressions separated by a comma and enclosed in parentheses.

# System action

The statement is ignored.

#### **Programmer response**

Supply a valid substring expression. The second value in the substring expression can be \*.

#### Severity

12

ASMA134S Invalid relational operator - xxxxxxxxx

# **Explanation**

Characters other than EQ, NE, LT, GT, LE, or GE are used in a SETB expression where a relational operator is expected.

#### **System action**

The statement is ignored.

#### **Programmer response**

Supply a valid relational operator.

# Severity

12

ASMA135S Invalid logical operator - xxxxxxxx

#### **Explanation**

Characters other than AND, OR, NOT, or XOR are used in a SETB expression where a logical operator is expected.

# System action

The statement is ignored.

#### Programmer response

Supply a valid logical operator.

#### Severity

12

ASMA136S Illegal logical/relational operator

#### **Explanation**

Characters other than a valid logical or relational operator were found where a logical or relational operator was expected.

# **System action**

The statement is ignored.

#### **Programmer response**

Supply a valid logical or relational operator.

12

ASMA137S

Invalid character expression - xxxxxxxxx

# **Explanation**

The operand of a SETC statement or the character value used in a character relation is erroneous. It must be a valid type attribute (T') reference, a valid operation code attribute (O') or a valid character expression enclosed in apostrophes.

# System action

The statement is ignored.

# **Programmer response**

Supply a valid character expression.

# Severity

12

ASMA138W

Non-empty PUSH xxxxxxx stack

# **Explanation**

The number of PUSH instructions exceeds the number of POP instructions at the end of the assembly. This indicates a potential error.

# **System action**

The assembly continues.

# **Programmer response**

Change your program to issue POP instructions for all PUSHes. You can suppress this warning by specifying the NOPUSH suboption of the FLAG option.

# Severity

4

ASMA139S

**EOD during REPRO processing** 

# **Explanation**

A REPRO statement was immediately followed by an end-of-data so that no valid record could be punched. The REPRO is either the last record of source input or the last record of a COPY member.

#### **System action**

The REPRO statement is ignored.

#### **Programmer response**

Remove the REPRO or ensure that it is followed by a record to be punched.

# Severity

12

ASMA140W

**END** record missing

#### **Explanation**

End-of-file on the source input data set occurred before an END statement was read. One of the following situations has occurred:

- The END statement was omitted or misspelled.
- The END operation code was changed or deleted by OPSYN or by definition of a macro named END. The lookahead phase of the assembler marks what it thinks is the END statement. If an OPSYN statement or a macro definition redefines the END statement, premature end-of-input might occur because the assembler does not pass the original END statement.

# System action

An END statement is generated. It is assigned a statement number but not printed. If any literals are waiting, they are processed as usual following the END statement.

#### **Programmer response**

Check for lost records. Supply a valid END statement; or, if you use OPSYN to define another symbol as END, place it *before* the possible entry into the lookahead phase.

#### Severity

4

ASMA141E

Bad character in operation code - xxxxxxxx

# **Explanation**

The operation code contains a non-alphanumeric character, that is, a character other than A to Z, 0 to 9, \$, #, @, or \_. Embedded spaces are not allowed.

The statement is ignored.

# **Programmer response**

Supply a valid operation code. If the operation code is formed by variable symbol substitution, check the statements leading to substitution.

#### Severity

8

ASMA142E Operation code not complete on first record

# **Explanation**

The whole name and operation code, including a trailing space, is not contained on the first record (before the continue column—normally column 72) of a continued statement.

# System action

The statement is ignored.

#### **Programmer response**

Shorten the name, operation code, or both, or simplify the statement by using a separate SETC statement to create the name or operation code by substitution.

#### Severity

8

ASMA143E Bad character in name field - xxxxxxxx

#### **Explanation**

The name field contains a non-alphanumeric character, that is, a character other than A to Z, 0 to 9, \$, #, @, or \_.

#### **System action**

If possible, the statement is processed without a name. Otherwise, it is ignored.

#### **Programmer response**

Put a valid symbol in the name field.

# Severity

8

#### ASMA144E

Begin-to-continue columns not blank - xxxxxxxx

# **Explanation**

On a continuation record, one or more columns between the begin column (normally column 1) and the continue column (normally column 16) are not blank.

#### **System action**

The extraneous characters are ignored.

# **Programmer response**

Check whether the operand started in the wrong column or whether the preceding record contained an erroneous continuation character.

# Severity

8

# ASMA145E Operator, right parenthesis, or end-of-expression expected - xxxxxxxx

#### **Explanation**

One of the following situations has occurred:

- A letter, number, equal sign, apostrophe, or undefined character occurred following a term where a right parenthesis, an operator, a comma, or a space ending the expression was expected
- In an assembler instruction, a left parenthesis followed a term

#### System action

A machine instruction assembles as zero. An assembler instruction is ignored and another message, relative to the operation code, is issued.

#### Programmer response

Check for an omitted or misplaced operator. Subscripting is not allowed on this statement.

#### Severity

8

# ASMA146E Self-defining term too long or value too large - xxxxxxxx

A self-defining term is longer than 4 bytes (8 hexadecimal digits, 32 bits, or 4 characters), or the value of a decimal self-defining term is greater than  $2^{31}$ -1.

# **System action**

A machine instruction assembles as zero. An assembler instruction is ignored. However, another message, relative to the operation code, is issued.

# **Programmer response**

Reduce the size of the self-defining term, or specify it in a DC statement.

# Severity

8

ASMA147E

Symbol too long, or first character not a letter - xxxxxxxx

#### **Explanation**

A symbol is longer than 63 characters, or does not begin with a letter, \$, #, @, or underscore (\_).

# **System action**

If the symbol is in the name field, the statement is processed as unnamed. If the symbol is in the operand field, an assembler operation or a macro definition model statement is ignored and a machine operation assembles as zero.

# **Programmer response**

Supply a valid symbol.

# Severity

8

| ASMA148E | Self-defining term lacks ending |
|----------|---------------------------------|
|          | quote or has bad character -    |
|          | XXXXXXXX                        |

#### **Explanation**

A hexadecimal or binary self-defining term contains a character that is not permitted or is missing the final apostrophe, or a pure DBCS self-defining term contains SO and SI with no double-byte data between them.

#### System action

A machine operation assembles as zero. An assembler operation is ignored and another message, relative to the operation code, is issued.

#### **Programmer response**

Correct the incorrect term.

#### Severity

8

| ASMA149E | Literal length exceeds 256     |
|----------|--------------------------------|
|          | characters, including = sign - |
|          | YYYYYYY                        |

# **Explanation**

A literal is longer than 256 characters.

#### System action

The instruction assembles as zero.

#### **Programmer response**

Shorten the literal, or change it to a DC statement.

#### Severity

8

| ASMA150E | Symbol has non-alphanumeric character or invalid delimiter - |
|----------|--------------------------------------------------------------|
|          | XXXXXXXX                                                     |

# **Explanation**

The first character following a symbol is not a valid delimiter (plus sign, minus sign, asterisk, slash, left or right parenthesis, comma, or space).

# System action

A machine operation assembles as zero. An assembler operation is ignored, and another message, relative to this operation code, is issued.

#### **Programmer response**

Ensure that the symbol does not contain a nonalphanumeric character and that it is followed by a valid delimiter.

#### Severity

8

#### ASMA151E

Literal expression modifiers must be absolute and predefined xxxxxxxx

# **Explanation**

The duplication factor or length modifier in a literal is not a self- defining term, or an expression using self-defining terms or previously defined symbols.

#### **System action**

The statement assembles as zero.

#### **Programmer response**

Supply a valid self-defining term or ensure that symbols appear in the name field of a *previous* statement.

# Severity

8

#### ASMA152S

External symbol too long or unacceptable character - xxxxxxxx

#### **Explanation**

One of the following errors has occurred:

- An external symbol is longer than eight characters, or the limit is 63 characters when the GOFF/ XOBJECT option is in effect, or contains a bad character. An external symbol might be the name of a CSECT, RSECT, START, DXD, AMODE, RMODE, or COM statement, or the operand of an ENTRY, EXTRN, or WXTRN statement or a Q-type or V-type address constant.
- The operand of an ENTRY, EXTRN, or WXTRN statement or a Q-type or V-type address constant is an expression instead of a single term, or contains a bad character.
- A class name in a CATTR statement is longer than 16 characters, or contains a bad character.

# **System action**

The symbol does not appear in the external symbol dictionary. If the error is in the name field, an attempt is made to process the statement as unnamed. If the error is in the operand field, the bad operand is ignored and, if possible, the following operands are processed. A bad constant assembles as zero.

#### **Programmer response**

Supply a shorter name or replace the expression with a symbol.

#### Severity

12

ASMA153S START statement illegal - CSECT already begun

#### **Explanation**

A START statement occurred after the beginning of a control section.

#### System action

The statement is processed as a CSECT statement; any operand is ignored.

#### **Programmer response**

Ensure that the START precedes all machine instructions and any assembler instruction, such as EQU, that initiates a control section. If you want EQU statements before the START, place them in a dummy section (DSECT).

# Severity

12

| ASMA154E | Operand must be absolute, predefined symbols; set to zero - |
|----------|-------------------------------------------------------------|
|          | xxxxxxxx                                                    |

# **Explanation**

The operand on a SETA, SETB, SETC, START, or MHELP statement is not correct. If there is another message with this statement, this message is advisory. If this message appears alone, it indicates one of the following:

- There is a location counter reference (\*) in a START operand.
- An expression does not consist of absolute terms, predefined symbols, or both.
- The statement is too complex. For example, it might have too many forward references or cause arithmetic overflow during evaluation.
- The statement is circularly defined.
- A relocatable term is multiplied or divided.

The operand of the statement is treated as zero.

#### **Programmer response**

Correct the error if it exists. Paired relocatable symbols in different LOCTRs, even though in the same CSECT, DSECT, or RSECT, are not valid where an absolute, predefined value is required.

# Severity

8

ASMA155S Previous use of symbol is not this section type

# **Explanation**

The name on a CSECT, DSECT, RSECT, COM, CATTR, or LOCTR statement has been used previously, on a different type of statement. For example, the name on a CSECT has been used before on a statement other than CSECT, such as a machine instruction or a LOCTR.

# **System action**

This name is ignored, and the statement processes as unnamed.

#### **Programmer response**

Correct the misspelled name, or change the name to one that does not conflict.

# Severity

12

ASMA156S Only ordinary symbols, separated by commas, allowed

#### **Explanation**

The operand field of an ENTRY, EXTRN, or WXTRN statement contains a symbol that does not consist of 1-to-8 alphanumeric characters, the first being alphabetic, or the operands are not separated by a comma.

# **System action**

The operand in error is ignored. If other operands follow, they process normally.

#### **Programmer response**

Supply a correct symbol or insert the missing comma. If you want an expression as an ENTRY statement operand (such as SYMBOL+4), use an EQU statement to define an additional symbol.

# Severity

12

ASMA157S First operand must be a simplyrelocatable expression

#### **Explanation**

If there is another message with this statement, this message is advisory. If this message appears alone, the operand of an ORG or END statement is not a simple relocatable expression, is too complex, or is circularly defined. The error might also be that the END operand symbol is not in a CSECT, or is not an external symbol without addend.

# System action

An ORG statement or the operand of an END statement is ignored.

# **Programmer response**

If an error exists, supply a correct expression. Paired relocatable symbols in different LOCTRs, even though in the same CSECT or DSECT, might cause circular definition when used in an ORG statement.

# Severity

12

ASMA158E Operand expression is defective; set to \*

#### **Explanation**

The first operand of an EQU statement is defective. If another message appears with this statement, this message is advisory. If this message appears alone, one of the following errors has occurred:

- The statement is too complex. For example, it has too many forward references or causes an arithmetic overflow during evaluation.
- The statement is circularly defined.
- The statement contains a relocatable term that is multiplied or divided.

The symbol in the name field is equated to the current value of the location counter (\*), and operands 2 and 3 of the statement, if present, are ignored.

#### **Programmer response**

If an error exists, supply a correct expression for operand 1 of the statement.

# Severity

8

# ASMA159S

Operand must be absolute. Invalid operand or combination

# **Explanation**

The combination of operands of a CNOP statement is not valid. Valid values for the first operand are even numbers from 0, to 2 less than the second operand. Valid values for the second operand are 4 up to the value of the SECTALGN operand.

# **System action**

The statement is ignored. However, the location counter is adjusted to a halfword boundary.

#### **Programmer response**

Supply a valid combination of CNOP operands.

#### Severity

12

#### ASMA160W

Invalid BYTE function operand xxxxxxxx

# **Explanation**

The value *xxxxxxxx* of the operand of the BYTE built-in function is outside the expected range of 0–255.

#### **System action**

The low-order eight bits of the operand's value are used.

#### **Programmer response**

Supply an arithmetic expression which returns an acceptable value.

# Severity

4

#### ASMA161W

Only one TITLE statement may have a name field

# **Explanation**

More than one TITLE statement has a name field. The named TITLE statement need not be the first one in the assembly, but it must be the only one named.

# **System action**

The name on this TITLE statement is ignored. The name used for deck identification is taken from the first named TITLE statement encountered.

# **Programmer response**

Delete the unwanted name.

# Severity

4

#### ASMA162S

PUNCH operand exceeds 80 columns; ignored

# **Explanation**

A PUNCH statement attempted to punch more than 80 characters into a record.

# **System action**

The statement is ignored. The record is not punched.

# **Programmer response**

Shorten the operand to 80 characters or fewer or use more than one PUNCH statement.

# Severity

12

#### ASMA163W

Operand not properly enclosed in quotes

#### **Explanation**

The operand of a PUNCH or TITLE statement does not begin with an apostrophe, or the operand of a PUNCH, MNOTE, or TITLE statement does not end with an apostrophe, or the ending quotation mark is not followed by a space.

The statement is ignored.

#### **Programmer response**

Supply the missing apostrophe. Be sure that an apostrophes to be punched or printed as data is represented as two apostrophes.

#### Severity

4

| ASMA164W | Operand is a null string - record |
|----------|-----------------------------------|
|          | not punched                       |

# **Explanation**

A PUNCH statement does not have any characters between its two apostrophes, or a single apostrophe to be punched as data is not represented by two apostrophes.

# System action

The statement is ignored.

#### **Programmer response**

Correct the operand. If you want to "punch" a blank record, the operand of the PUNCH statement should be a space enclosed in apostrophes.

# Severity

4

#### **Explanation**

The name field on this statement is not blank and is not a sequence symbol. The name field cannot be an ordinary symbol.

For example, this message is generated by the statement

X ANOP

# **System action**

The name is equated to the current value of the location counter (\*). However, if no control section has been started, the name is equated to zero.

#### **Programmer response**

Remove the name field, or ensure that the name is preceded with a period if you want it to be a sequence symbol.

# Severity

4

| ASMA166S | Sequence symbol too long - |
|----------|----------------------------|
|          | XXXXXXXX                   |

#### **Explanation**

A sequence symbol contains more than 62 characters following the period.

# System action

If the sequence symbol is in the name field, the statement is processed without a name. If it is in the operand field of an AIF or AGO statement, the whole statement is ignored.

# **Programmer response**

Shorten the sequence symbol.

# Severity

12

| ASMA167E | Required name missing |
|----------|-----------------------|
|          |                       |

# **Explanation**

This statement requires a name and has none. The name field might be blank because an error occurred during an attempt to create the name by substitution or because a sequence symbol was used as the name.

For example, this message is generated by the statement

EQU 3 Empty name field

#### System action

The statement is ignored.

#### **Programmer response**

Supply a valid name or ensure that a valid name is created by substitution. If a sequence symbol is needed, put it on an ANOP statement ahead of this one and put a name on this statement. If this message is generated for a LOCTR, when attempting to continue a location counter for an unnamed section, then first

supply an appropriately named LOCTR in the unnamed section so that subsequent LOCTRs can continue by specifying the name.

# Severity

٤

ASMA168C Undefined sequence symbol -

# **Explanation**

The sequence symbol in the operand field of an AIF or AGO statement outside a macro definition is not defined; that is, it does not appear in the name field of an associated statement.

#### System action

This statement is ignored; assembly continues with the next statement.

#### **Programmer response**

If the sequence symbol is misspelled or omitted, correct it. When the sequence symbol is not previously defined, the assembler looks ahead for the definitions. The lookahead stops when an END statement or an OPSYN equivalent is encountered. Be sure that OPSYN statements and macro definitions that redefine END precede possible entry into look-ahead.

#### Severity

16

ASMA169I Implicit length of symbol symbol used for operand n

#### **Explanation**

A length subfield was omitted from operand n in an SS-format machine instruction and the implicit length of symbol is assembled into the object code of the instruction.

# **System action**

The instruction is assembled using an implicit length which:

- For an implicit address, is the length attribute of the first or only term in the expression representing the implicit address
- For an explicit address, is the length attribute of the first or only term in the expression representing the displacement

#### **Programmer response**

Check the instruction to ensure that the operation and operands are coded correctly. You can suppress this warning by specifying the NOIMPLEN suboption of the FLAG option.

# Severity

0

ASMA170S Interlude error-logging capacity exceeded

#### **Explanation**

The table that the interlude phase of the assembler uses to keep track of the errors it detects is full. This does not stop error detection by other phases of the assembler.

# System action

If there are additional errors, normally detected by the interlude phase, in other statements either before or after this one, they are not flagged. Statement processing depends on the type of error.

#### **Programmer response**

Correct the indicated errors, and run the assembly again to diagnose any further errors.

#### Severity

12

ASMA171S Standard value too long

#### **Explanation**

The standard (default) value of a keyword parameter on a macro prototype statement is longer than 1024 characters.

#### System action

The parameter in error and the following parameters are ignored.

#### **Programmer response**

Shorten the standard value.

#### Severity

12

ASMA172E Negative duplication factor; default=1 - xxxxxxxx

The duplication factor of a SETC statement is negative.

# **System action**

The duplication factor is given a default value of 1.

# **Programmer response**

Supply a non-negative duplication factor.

# Severity

8

ASMA173S Delimiter error, expected blank - xxxxxxxx

# **Explanation**

The character string xxxxxxxx is found where a blank (end of operand) is required.

# System action

A machine instruction assembles as zero. An ORG statement is ignored. For an EQU or END statement, the string is ignored and the operand processes normally. For a CNOP statement, the location counter is aligned to a halfword boundary.

#### **Programmer response**

Insert a comma, or replace the string with a space. Look for an extra operand or a missing left parenthesis.

#### Severity

12

ASMA174S Delimiter error, expected blank or comma - xxxxxxxx

#### **Explanation**

The character string *xxxxxxxx* is found where a blank or a comma is required.

# System action

A machine instruction assembles as zero. For a USING or DROP statement, the incorrect delimiter is ignored and the operand is processed normally.

#### **Programmer response**

Insert a comma, or replace the string with a space. Look for an extra operand or a missing left parenthesis.

#### Severity

12

ASMA175S Delimiter error, expected comma - xxxxxxxxx

# **Explanation**

The character string *xxxxxxxxx* is used where a comma is required.

#### **System action**

A machine instruction assembles as zero. For a CNOP statement, the location counter is aligned to a halfword boundary.

# **Programmer response**

Insert a comma, or replace the string with a space. Be sure that each expression is syntactically correct and that no parentheses are omitted.

# Severity

12

ASMA176E Operand 4 must be absolute, 1-4 bytes; ignored

# **Explanation**

If there is another message with this statement, this message is advisory. If this message appears alone, the fourth operand of an EQU statement contains one of the following errors:

- It is not an absolute term or expression whose value is from 1 to 4 bytes in size
- · It contains a symbol that is not previously defined
- · It is circularly defined
- It is too complex. For example, it causes an arithmetic overflow during evaluation.

#### System action

The fourth operand is ignored, and the program type of the EQU statement is set to binary zeros.

#### **Programmer response**

Correct the error if it exists. Paired relocatable symbols in different LOCTRs, even though in the same CSECT, are not valid where an absolute, predefined value is required.

8

ASMA178S Delimiter error, expected comma or right parenthesis - xxxxxxxx

# **Explanation**

The character string *xxxxxxxxx* is used in a machine instruction when a comma or a right parenthesis is required.

#### **System action**

The machine instruction assembles as zero.

#### **Programmer response**

Insert a comma, or replace the string with a right parenthesis. Look for a missing base field.

#### Severity

12

ASMA179S Delimiter error, expected right parenthesis - xxxxxxxx

#### **Explanation**

The character string xxxxxxxx is used in a machine instruction when a right parenthesis is required.

#### **System action**

The machine instruction assembles as zero.

# **Programmer response**

Replace the string with a right parenthesis. Look for an index field used where it is not allowed.

# Severity

12

ASMA180S Operand must be absolute

#### **Explanation**

The operand of a SPACE or CEJECT statement or the first, third, or fourth operand of a CCW statement is not an absolute term.

# **System action**

A SPACE or CEJECT statement is ignored. A CCW statement assembles as zero.

#### **Programmer response**

Supply an absolute operand. Paired relocatable terms can span LOCTRs but must be in the same control section.

#### Severity

12

ASMA181S CCW operand value is outside allowable range

#### **Explanation**

One or more operands of a CCW statement are not within the following limits:

- First operand—0 to 255
- Second operand—0 to 16 777 215 (CCW, CCW0); or 0 to 2 147 483 647 (CCW1)
- Third operand-0-255 and a multiple of 8
- Fourth operand—0-65 535

#### System action

The CCW assembles as zero.

# **Programmer response**

Supply valid operands.

#### Severity

12

ASMA182E Operand 2 must be absolute, 0-65535; ignored

# **Explanation**

If there is another message with this statement, this message is advisory. If this message appears alone, the second operand of an EQU statement contains one of the following errors:

- It is not an absolute term or expression whose value is within the range of 0 to 65,535
- · It contains a symbol that is not previously defined
- · It is circularly defined
- It is too complex; for example, it causes an arithmetic overflow during evaluation
- · It is derived from an absolute value
- It contains an expression that cannot be fully evaluated

Operand 2 is ignored, and the length attribute of the first operand is used. If the third operand is present, it processes normally.

#### **Programmer response**

Correct the error if it exists. Paired relocatable symbols in different LOCTRs, even though in the same CSECT, are not valid where an absolute, predefined value is required.

#### Severity

8

ASMA183E Operand 3 must be absolute, 0-255; ignored

# **Explanation**

If there is another message with this statement, this message is advisory. If this message appears alone, the third operand of an EQU statement contains one of the following errors:

- It is not an absolute term or expression whose value is within the range of 0 to 255
- It contains a symbol that is not previously defined
- · It is circularly defined
- It is too complex; for example, it causes an arithmetic overflow during evaluation.

#### System action

The third operand is ignored, and the type attribute of the EQU statement is set to U.

#### **Programmer response**

Correct the error if it exists. Paired relocatable symbols in different LOCTRs, even though in the same CSECT, are not valid where an absolute, predefined value is required.

#### Severity

8

ASMA184C COPY disaster

#### **Explanation**

The assembler copied a library member (processed a COPY statement) while looking ahead for attribute references. However, when the complete text was analyzed, the COPY operation code had been

changed by an OPSYN statement or read by an AREAD statement, and the COPY should not have been processed. (Lookahead phase ignores OPSYN statements.) This message follows the first record of the COPY code.

#### System action

The library member assembles. If it included an ICTL statement, the format of that ICTL is used.

#### **Programmer response**

Move COPY statements, or OPSYN statements that modify the meaning of COPY, to a point in the assembly before the entry into lookahead mode (that is, before ASMA006I Lookahead invoked).

#### Severity

16

ASMA185W Operand 2 is erroneous - xxxxxxxx

#### **Explanation**

The second operand is incorrect, or two operands appear where there should be only one.

# **System action**

The second operand is ignored.

#### **Programmer response**

Remove or correct the second operand.

#### Severity

4

ASMA186E AMODE/RMODE already set for this ESD item

# **Explanation**

A previous AMODE instruction has the same name field as this AMODE instruction, or a previous RMODE instruction has the same name field as this RMODE instruction.

# **System action**

The instruction in error is ignored.

#### **Programmer response**

Remove the conflicting instruction or specify the name of another control section.

8

ASMA187E The name field is invalid - xxxxxxxx

# **Explanation**

The name field of an AMODE, RMODE, or XATTR instruction is invalid. The name field must be one of the following:

- A valid control section name
- An ENTRY name (for AMODE or XATTR with the GOFF option set)
- A valid external name (XATTR only)

If the XATTR statement uses the PSECT operand then the name field must specify either a valid control section name or ENTRY name.

#### **System action**

The instruction in error is ignored, and the name does not appear in the cross-reference listing.

#### **Programmer response**

Specify a valid name and resubmit the assembly.

# Severity

8

ASMA188E Incompatible AMODE and RMODE attributes

# **Explanation**

A previous AMODE 24 instruction has the same name field as this RMODE ANY instruction, or a previous RMODE ANY instruction has the same name field as this AMODE 24 instruction.

# **System action**

The instruction in error is ignored.

#### **Programmer response**

Change the AMODE and RMODE attributes so they are no longer incompatible. All combinations except AMODE 24 and RMODE ANY are valid.

#### Severity

8

ASMA189E OPSYN not permitted for REPRO

# **Explanation**

REPRO is specified in either the name field or the operand field of an OPSYN instruction, but a REPRO statement has been previously encountered in the source module. Once a REPRO statement has been encountered, the REPRO symbolic operation code cannot be redefined using the OPSYN instruction.

#### **System action**

The OPSYN instruction is ignored.

#### **Programmer response**

Remove the OPSYN instruction, or remove the previously encountered REPRO statement.

#### Severity

8

ASMA190E CATTR instruction invalid because no executable section started

#### **Explanation**

A CATTR instruction must be preceded by a CSECT, START, or RSECT instruction.

# **System action**

The CATTR instruction is ignored.

# **Programmer response**

Remove the CATTR instruction, or precede it with a CSECT, START, or RSECT instruction.

#### Severity

8

ASMA191W CATTR instruction operands ignored

#### **Explanation**

You specified operands on a CATTR instruction which has the same class name as a previous CATTR instruction.

#### **System action**

The assembler ignores the operands, and continues as if you did not specify any operands.

#### **Programmer response**

You can correct this error by:

- Removing the operands from the CATTR instruction in error
- Changing the class name for the CATTR instruction in error
- Removing the CATTR instruction in error

# Severity

4

ASMA192W

Lost precision - underflow to zero

# **Explanation**

The value supplied is non-zero and is too small to be represented.

#### **System action**

The constant assembles with an exponent and fraction of zero.

## **Programmer response**

Supply a larger value or a longer constant type.

#### Severity

4

ASMA193W

Lost precision - underflow to denormal

# **Explanation**

The value supplied is non-zero and is too small to be represented in normalized form, but can be represented in denormalized form.

# **System action**

The constant assembles with the denormalized form.

#### **Programmer response**

Supply a larger value or a longer constant type,

#### Severity

4

ASMA194W Nominal value too large - overflow to MAX

# **Explanation**

The value supplied is too large to be represented and the rounding mode of the constant indicates rounding towards zero. The value is represented as the signed maximum representable value.

#### System action

The constant assembles with the signed maximum value.

# **Programmer response**

Supply a smaller value or a longer constant type.

# Severity

4

ASMA195W

Nominal value too large - overflow to INF

#### **Explanation**

The value supplied is too large to be represented and the rounding mode of the constant indicates rounding away from zero. The value is represented as a signed infinity.

# **System action**

The constant assembles with the signed special value INF.

#### **Programmer response**

Supply a smaller value or a longer constant type.

#### Severity

4

ASMA196W

Scaling modifier ignored for binary floating-point constant

# **Explanation**

A scaling modifier has been included in the definition of a binary floating-point constant.

#### **System action**

The scaling modifier has been ignored.

# **Programmer response**

Remove the scale modifier.

4

ASMA198E Exponent modifier is not permitted for special value

#### **Explanation**

The exponent modifier is not permitted for a floatingpoint special value.

# **System action**

The constant assembles as zeros.

#### **Programmer response**

Remove the exponent modifier.

# Severity

8

ASMA199E Rounding indicator invalid

# **Explanation**

The rounding indicator for the floating-point constant is not a valid value.

# **System action**

The operand in error and the following operands are ignored.

#### **Programmer response**

Correct the rounding indicator.

#### Severity

8

ASMA201W SO or SI in continuation column - no continuation assumed

#### **Explanation**

When High Level Assembler is invoked with the DBCS option, the double-byte delimiters SO and SI are treated as spaces in the continuation indicator field, and *not* as continuation indicators.

# **System action**

The SO or SI in the continuation indicator field assembles as a space, and the next line is not treated as a continuation line.

#### **Programmer response**

If continuation is required, then rearrange the source line so that a non-space EBCDIC character can be used to indicate continuation. If continuation is not required, check that everything preceding the SO or SI is complete and valid data.

#### Severity

4

ASMA202W Shift-in not found at extended continuation; check data truncation - xxxxxxxx

# **Explanation**

The assembler has detected an extended continuation indicator that is not on a source statement containing double-byte data. The extended continuation indicator feature is provided to permit continuation of double-byte data, and single-byte data next to double-byte data. If you use extended continuation indicators anywhere else, the assembler issues this message. As this situation can be caused by a coding error, the assembler might unintentionally treat the data as extended continuation indicators.

# System action

The extended continuation indicators do not assemble as part of the operand.

#### **Programmer response**

Change the continuation indicator if unintentional truncation occurred.

# Severity

4

ASMA203E Unbalanced double-byte delimiters - xxxxxxxx

# **Explanation**

A mismatched SO or SI has been found. This could be the result of truncated or nested double-byte data. This error does NOT occur because valid double-byte data is truncated to fit within the explicit length specified for C-type DC, DS, and DXD statements and literals - that condition produces error ASMA208E.

#### **System action**

The operand in error, and the following operands are ignored.

# **Programmer response**

Correct the incorrect double-byte data.

# Severity

8

| ASMA204E | Invalid double-byte data - |
|----------|----------------------------|
|          | XXXXXXXX                   |

# **Explanation**

All data between SO and SI must be valid double-byte characters. A valid double-byte character is defined as either double-byte space (X'4040'), or two bytes each of which must be in the range X'41' to X'FE' inclusive.

This error does not apply to the operands of macro instructions.

#### System action

The operand in error, and the following operands are ignored.

#### **Programmer response**

Correct the incorrect double-byte data.

# Severity

8

| ASMA205E | Extended continuation end column |
|----------|----------------------------------|
|          | must not extend into continue    |
|          | column                           |

#### **Explanation**

The extended continuation indicator extended into the continue column.

#### **System action**

The extended continuation indicator is ignored. The following record or records might be treated as incorrect. The extended continuation indicators are treated as part of the source statement.

#### **Programmer response**

If the data in the extended continuation is to be regarded as valid input then another non-space character must be used in the continuation indication column to identify the data as valid and to continue to the next record. If the data is not to be part of the constant then remove the characters of the extended continuation and add the correct data to the continue record to the point where the extended continuation

is needed. This message might be encountered when converting code that assembled with the NODBCS option to code that is to be assembled with the DBCS option.

#### Severity

8

| ASMA206E | G-type constant must not contain |
|----------|----------------------------------|
|          | single-byte data - xxxxxxxx      |

# **Explanation**

A G-type constant or self-defining term, after substitution has occurred, must consist entirely of double-byte data, correctly delimited by SO and SI. If SO or SI are found in any byte position other than the first and last (excepting redundant SI/SO pairs which are removed) then this error is reported.

#### **System action**

The operand in error, and the following operands are ignored.

# **Programmer response**

Either remove the single-byte data from the operand, or change the constant to a C-type.

# Severity

8

| ASMA207E | Length of G-type constant must be |
|----------|-----------------------------------|
|          | a multiple of 2 - xxxxxxxx        |

# **Explanation**

A G-type constant must contain only double-byte data. If assembled with a length modifier which is not a multiple of 2, incorrect double-byte data is created.

# System action

The operand in error, and the following operands are ignored.

#### Programmer response

Either correct the length modifier, or change the constant to a C-type.

#### Severity

8

#### ASMA208E

Truncation into double-byte data is not permitted - xxxxxxxx

# **Explanation**

The explicit length of a C-type constant in a DS, DC, or DXD statement or literal must not cause the nominal value to be truncated at any point within double-byte data.

# **System action**

The operand in error, and the following operands are ignored.

#### **Programmer response**

Either correct the length modifier, or change the double-byte data so that it is not truncated.

# Severity

8

#### ASMA209E

Symbol not name of class, DXD, or DSECT

# **Explanation**

The operand of a J-type address constant is not the name of a class, DXD, or DSECT.

# **System action**

The constant assembles as zero.

# **Programmer response**

Supply a valid operand.

#### Severity

8

#### ASMA210E

Illegal register usage

# **Explanation**

The register operands for the machine instruction must be unique.

# System action

The machine instruction assembles as zero.

# **Programmer response**

Correct the instruction such that the operands specified are unique.

# Severity

8

#### ASMA211E

Unicode conversion table not available.

# **Explanation**

The address of the UNICODE conversion table is zero in the Code Page module specified in the CODEPAGE option.

#### **System action**

The constant is not converted.

# **Programmer response**

Ensure that the code page module is generated according to the instructions described in <u>"How togenerate a Unicode translation table"</u> on page 337.

#### Severity

12

#### ASMA212W

Branch address alignment for xxxxxxxx unfavorable

# **Explanation**

A branch address referenced by this statement might not be aligned to the required boundary for this instruction; for example, the target referenced by a Branch and Save (BAS) instruction might not be aligned on a halfword boundary.

# System action

The instruction assembles as written.

#### **Programmer response**

Correct the operand if it is in error. To suppress this message, use the FLAG(NOALIGN) assembler option.

#### Severity

4

#### ASMA213W

Storage alignment for xxxxxxxx unfavorable

# **Explanation**

An address referenced by this statement might not be aligned to the required boundary for this instruction; for example, the data referenced by a Compare and Swap (CS) instruction might not be aligned on a fullword boundary.

# System action

The instruction assembles as written.

#### **Programmer response**

Correct the operand if it is in error. To suppress this message, use the FLAG(NOALIGN) assembler option, or specify a previous ACONTROL FLAG(NOALIGN) instruction.

#### Severity

4

ASMA214E

Invalid operand value - &var

#### **Explanation**

The contents of operand &var is invalid for one of the following reasons:

- null value
- a hexadecimal value is required in the operand of a hexadecimal conversion function
- a binary value is required in the operand of a binary conversion function
- the operand is longer than the function supports
- A decimal value is required in the operand of a decimal conversion function
- The operand is outside the range of acceptable values that the function supports

# System action

The statement is ignored.

#### **Programmer response**

Supply a valid operand value.

#### Severity

8

ASMA215W

Relative Immediate external relocation in NOGOFF object text - xxxxxxxx

#### **Explanation**

The external address *xxxxxxxx* is used in a relative immediate branch instruction and the assembly is using the old object text format.

#### **System action**

A special RLD entry is created.

#### **Programmer response**

Check that the linkage editor/binder is able to process the RLD entry. On z/VM and z/VSE systems, check that the system loader and linker can support relativeexternal relocation types before using them.

#### Severity

Δ

ASMA216W

Quadword alignment in NOGOFF object text

# **Explanation**

The SECTALGN option has been used to request that sections are aligned on quad word boundaries with the NOGOFF option.

# System action

None - the ESD entries are created as requested.

#### **Programmer response**

Check that the linkage editor/binder is able to process the updated ESD entries.

#### Severity

4

ASMA217W

DFP lower clamped to zero - xxxxxxxx

#### **Explanation**

The Decimal Floating Point conversion routine has had to modify (or clamp) the exponent in order to fit within the format. No significant digits have been lost.

# **System action**

The constant assembles with the correct value using the clamped exponent.

#### **Programmer response**

Modify the exponent value to remove the need for clamping.

#### Severity

4

#### ASMA218W

DFP upper clamped to zero - xxxxxxxx

# **Explanation**

The Decimal Floating Point conversion routine has had to modify (or clamp) the exponent in order to fit within the format. No significant digits have been lost.

# **System action**

The constant assembles with the correct value using the clamped exponent.

#### **Programmer response**

Modify the exponent value to remove the need for clamping.

# Severity

Δ

#### ASMA219W

DFP lower clamped non zero - xxxxxxxx

# **Explanation**

The Decimal Floating Point conversion routine has had to modify (or clamp) the exponent in order to fit within the format. No significant digits have been lost.

# **System action**

The constant assembles with the correct value using the clamped exponent.

# **Programmer response**

Modify the exponent value to remove the need for clamping.

#### Severity

4

#### ASMA220W

DFP upper clamped non zero - xxxxxxxx

# **Explanation**

The Decimal Floating Point conversion routine has had to modify (or clamp) the exponent in order to fit within the format. No significant digits have been lost.

# **System action**

The constant assembles with the correct value using the clamped exponent.

#### **Programmer response**

Modify the exponent value to remove the need for clamping.

#### Severity

4

#### ASMA221W

SPKA operand specifies a nonzero base register and a displacement value

# **Explanation**

The SPKA operand specifies a non-zero register and displacement value. The value of bits 56-59 of the generated operand value can only be determined at runtime. HLASM cannot determine which value will be used by the instruction.

#### System action

The assembly continues.

# **Programmer response**

Check that the instruction operand base register and displacement values have been specified correctly. This message can be suppressed using the SUPRWARN option.

#### Severity

4

#### ASMA222W

SPKA operand contains bits ignored by the instruction. Key *n* will be used.

# **Explanation**

The SPKA instruction specifies an operand which includes bits other than bit positions 56-59 of the generated operand value. The PSW key as specified by bit positions 56-59 will be set to the value n.

#### System action

The assembly continues.

#### **Programmer response**

Ensure that the SPKA instruction operand has been correctly specified to only set bits 56-59 of the generated operand value. This message can be suppressed using the SUPRWAN option.

4

#### ASMA223E

Target of a relative immediate operand is out of range - xxxxxxxx

# **Explanation**

The address that a relative immediate operand points to is beyond the range of the signed relative immediate operand.

# **System action**

The instruction assembles as zero. The values of Addr1 and Addr2 contain the target addresses as appropriate.

#### **Programmer response**

Ensure that the offset to the target, in halfwords, of the signed relative immediate operand can be contained within the number of bits of the relative immediate operand.

#### Severity

8

#### ASMA224E

No control section defined, external reference with GOFF option ignored - xxxxxxxx

# **Explanation**

An external reference has been found in an assembly using the GOFF option. This needs to be associated with a specific GOFF section, normally the current section. If the reference precedes the first section it is deferred to that section, but in this case the assembly does not contain any eligible section (CSECT, RSECT, START, or COM).

# **System action**

The external reference is ignored.

# **Programmer response**

If the external reference is required, define a control section to own it, otherwise remove the reference.

# Severity

8

#### ASMA225W

Value truncated to fit field; stored value is incomplete - xxxxxxx

# **Explanation**

The option FLAG(TRUNC) is in effect and the specified value needs to be truncated to fit within the specified length, causing the value to be changed. This warning is not issued if truncation only resulted in the removal of leading zeros for a numeric value or trailing spaces for a character or graphics value.

#### **System action**

The value is truncated to fit the field.

# **Programmer response**

Specify a smaller value or a larger field.

# Severity

4

#### ASMA226W

Specified value is longer than field length - xxxxxxxxxx

# **Explanation**

The option FLAG(LONGER) is in effect and the implicit length of the value for a string constant (type B, C, CU, G, P or Z) is greater than the explicit length of the field. For a hexadecimal field with a length specified in bits, this warning is only issued if the implicit length is at least 4 bits more than the explicit length, because hexadecimal digits cannot represent less than 4 bits. If FLAG(TRUNC) is also in effect, the truncation warning takes precedence, so this message will only appear if the truncated part of the string value consists of leading zeros for a numeric value or trailing spaces for a character or graphics value.

#### **System action**

The value is truncated to fit the field.

# **Programmer response**

Check whether the truncation is intended, and if not use a smaller value or a larger field. To suppress this message, use the option FLAG(NOLONGER).

#### Severity

1

#### ASMA227W

Signed value specified for unsigned field; equivalent unsigned binary value used - xxxxxxxxxx

The option FLAG(SIGNED) is in effect and a negative value has been specified for an address constant (type A, AD or Y) with an explicit length less than the full length, which expects an unsigned value. If FLAG(TRUNC) is in effect, any truncation warning takes precedence.

# **System action**

The unsigned value with the same binary representation is used.

#### **Programmer response**

To suppress this warning message, specify the value as the equivalent unsigned binary value, or use the option FLAG(NOSIGNED).

#### Severity

1

#### ASMA228S

Boundary operand must be a power of 2 up to 4096

# **Explanation**

The boundary operand (second operand) on the ORG or CNOP instruction must be a predefined absolute expression which evaluates to a power of two up to 4096, but the supplied value is relocatable, or is not yet defined, or is not a power of two in the supported range. For ORG, the minimum value is 1, and for CNOP the minimum value is 4.

# System action

The statement is ignored.

#### **Programmer response**

Correct the error.

#### Severity

12

#### ASMA229S

Offset operand must be absolute

#### **Explanation**

The offset operand (third operand) on the ORG instruction must be an absolute expression, but the specified expression is relocatable or cannot be evaluated.

#### System action

The statement is ignored.

#### **Programmer response**

Correct the error.

#### Severity

12

#### ASMA230W

CODEPAGE table number does not match EBCDIC or initial CE option; assumed to map from CE to CU

#### **Explanation**

Conversion of character data or self-defining terms to Unicode for data type CU is being done using the old CODEPAGE option to specify a Unicode conversion table, but the table code page number does not seem to be consistent with the EBCDIC option or the initial CE option.

If a CODEPAGE table is specified, the decimal value is expected to match the EBCDIC code page from which the data is to be converted to Unicode. If it matches the EBCDIC option (or its Euro equivalent) the source is converted directly using the supplied table, but if it matches the initial value of the CE option, the source is first translated from the EBCDIC code page to the initial CE code page then converted using the CODEPAGE table.

If it does not match either, then this message is issued the first time a constant or term of type CU is encountered.

#### System action:

The Unicode conversion process is performed as if the CODEPAGE number matched the CE option, first converting the data to the CE code page if different from the specified EBCDIC code page.

#### User response

Use of the CODEPAGE option is no longer necessary unless the conversion table is locally customized, but is still supported for compatibility. The recommended approach is to specify CODEPAGE(LOCAL) in which case data is converted automatically to Unicode from the source code page specified using the EBCDIC option.

If it is necessary to use the CODEPAGE option, ensure that the CODEPAGE option matches either the EBCDIC option, indicating the code page in which the source is stored, or the initial value of the CE option, indicating the code page in which EBCDIC constants are to be generated.

#### ASMA253C

Too many errors

# **Explanation**

No more error messages can be issued for this statement, because the assembler work area in which the errors are logged is full.

# **System action**

If more errors are detected for this statement, the messages, annotated text, or both, are discarded.

#### **Programmer response**

Correct the indicated errors, and rerun the assembly. If there are more errors on this statement, they are detected in the next assembly.

# Severity

16

#### ASMA254I

\*\*\* MNOTE \*\*\*

# **Explanation**

The text of an MNOTE statement, which is appended to this message, has been generated by your program or by a macro definition or a library member copied into your program. An MNOTE statement enables a source program or a macro definition to signal the assembler to generate an error or informational message.

#### **System action**

None.

# **Programmer response**

Investigate the reason for the MNOTE. Errors flagged by MNOTE often cause the program to fail if it is run.

# Severity

An MNOTE is assigned a severity code of 0 to 255 by the writer of the MNOTE statement.

#### ASMA255E

SETCF Character string exceeds maximum length; truncated to maximum - xxxxxxxx

# **Explanation**

The value of the operand of a SETCF statement is longer than 1024 characters.

#### **System action**

The first 1024 characters are used.

#### **Programmer response**

Shorten the SETCF operand value.

# Severity

8

ASMA256E SETCF Returned string exceeds maximum length; truncated to maximum - xxxxxxxx

# **Explanation**

The value of the returned string from a SETCF statement is longer than 1024 characters.

# System action

The first 1024 characters are used.

#### **Programmer response**

Shorten the SETCF returned string value.

# Severity

8

ASMA257U Number of severity 8 messages exceeds FAIL MAXERRS value specified

#### **Explanation**

The number of error messages of severity 8 or higher which have been issued has reached the number specified in the MAXERRS suboption of the FAIL option.

# **System action**

Assembly terminates.

#### **Programmer response**

Complete one of the following actions:

- Correct the errors leading up to this message and rerun the assembly
- Increase the MAXERRS suboption value of the FAIL option
- Change the MAXERRS suboption value to NOMAXERRS

20

ASMA300W USING overridden by a prior active USING on statement number nnnnnn

# **Explanation**

The USING instruction specifies the same base address as a previous USING instruction at statement number *nnnnnn*, and the base register specified is lower-numbered than the previously specified base register.

# **System action**

The assembler uses the higher-numbered base register for address resolution of symbolic addresses within the USING range.

#### **Programmer response**

Check your USING statements to ensure that you have specified the correct base address and base register and that you have not omitted a needed DROP statement for the previous base register. You can suppress this message by reducing the value specified in the WARN suboption of the USING option by 1.

#### Severity

4

| ASMA301W | Prior active USING on statement         |
|----------|-----------------------------------------|
|          | number <i>nnnnnn</i> overridden by this |
|          | USING                                   |

# **Explanation**

The USING instruction specifies the same base address as a previous USING instruction at statement number *nnnnnn*, and the base register specified is higher-numbered than the previous base register.

# **System action**

The assembler uses the higher-numbered base register for address resolution of symbolic addresses within the USING range.

# **Programmer response**

Check your USING statements to ensure that you have specified the correct base address and base register and that you have not omitted a needed DROP statement for the previous base register. You can

suppress this message by reducing the value specified in the WARN suboption of the USING option by 1.

# Severity

4

ASMA302W USING specifies register 0 with a non-zero absolute or relocatable base address

# **Explanation**

The assembler assumes that when register 0 is used as a base register, it contains zero. Therefore, regardless of the value specified for the base address, displacements are calculated from base 0.

#### System action

The assembler calculates displacements as if the base address specified were absolute or relocatable zero.

#### **Programmer response**

Check the USING statement to ensure that you have specified the correct base address and base register. You can suppress this message by reducing the value specified in the WARN suboption of the USING option by 2.

# Severity

4

# ASMA303W Multiple address resolutions may result from this USING and the USING on statement number nnnnnn

# **Explanation**

The USING instruction specifies a base address that lies within the range of an earlier USING instruction at statement number *nnnnnn*. The assembler might use multiple base registers when resolving implicit addresses within the range overlap.

# **System action**

The assembler computes displacements from the base address that gives the smallest displacement, and uses the corresponding base register when it assembles addresses within the range overlap.

#### **Programmer response**

Check your USING instructions for unintentional USING range overlaps and check that you have not

omitted a needed DROP statement. You can suppress this message by reducing the value specified in the WARN suboption of the USING option by 4.

# Severity

4

| ASMA304W | Displacement exceeds LIMIT value |
|----------|----------------------------------|
|          | specified                        |

# **Explanation**

The address referred to by this statement has a valid displacement that is higher than the displacement limit specified in the USING(LIMIT(xxx)) option.

# **System action**

The instruction assembles correctly.

# **Programmer response**

This error diagnostic message is issued at your request. You can suppress this message by reducing the value specified in the WARN suboption of the USING option by 8.

#### Severity

4

| ASMA305E | Operand 1 does not refer to       |
|----------|-----------------------------------|
|          | location within reference control |
|          | section                           |

#### **Explanation**

The first operand in a dependent USING statement does not refer to a location within a reference control section defined by a DSECT, DXD, or COM instruction.

#### **System action**

The USING statement is ignored.

# **Programmer response**

Change the USING statement to specify a location within a reference control section.

# Severity

8

| ASMA306W | USING range overlaps implicit |
|----------|-------------------------------|
|          | USING 0.0                     |

# **Explanation**

The USING range overlaps the assembler's implicit USING 0,0. This implicit USING is used to convert absolute implicit addresses in the range 0 to 4095. As a result of this USING, the assembler might not generate the expected object code.

#### System action

The assembly continues

#### **Programmer response**

Correct the USING statement. If you believe that it is correct, specify the FLAG(NOUSINGO) option or a preceding ACONTROL FLAG(NOUSINGO) instruction.

#### Severity

4

#### ASMA307E No active USING for operand n

#### **Explanation**

The operand specified occurs in a section without an active USING.

# **System action**

The instruction assembles as zero.

# **Programmer response**

Provide a USING instruction.

#### Severity

8

| ASMA308E | Repeated register <i>reg</i> nullifies |
|----------|----------------------------------------|
|          | prior USING range                      |

# **Explanation**

The repeated register nullifies the range specified by a prior use of that register on the same USING instruction.

#### System action

The statement is ignored.

#### **Programmer response**

Correct the USING instruction.

8

# ASMA309W Operand xxxxxxxx resolved to a displacement with no base register

#### **Explanation**

The machine instruction specifies an operand which is resolved to a baseless address when a base and displacement are expected. This might be the programmer's intent, but is generally an error.

# System action

Base register zero is assembled into the object code of the instruction.

#### **Programmer response**

Check the instruction to ensure that the operation and operands are coded correctly. If you want to reference page zero you can specify a USING for the appropriate DSECT with a zero base register. You can suppress this warning by specifying the NOPAGEO suboption of the FLAG option.

# Severity

4

| ASMA310W | Name already used in prior ALIAS |
|----------|----------------------------------|
|          | or XATTR - xxxxxxxxx             |

#### **Explanation**

The name specified in the ALIAS or XATTR statement has already been used in a previous ALIAS or XATTR statement.

# **System action**

The statement is ignored.

# **Programmer response**

Change the program so that the name is used in only one ALIAS or XATTR statement.

# Severity

4

#### **Explanation**

The ALIAS string is illegal for one of the following reasons:

- The string is null
- The string is not in the form C"ccccccc" or X'hhhhhhhh
- The string is in the form X'hhhhhhhh' but an odd number of hexadecimal digits has been specified
- The string contains a character outside the valid range of X'42' to X'FE'
- The string has been used in the name entry on a previous CSECT, DSECT, RSECT, COM, or LOCTR instruction

# System action

The statement is ignored.

#### **Programmer response**

Change the program so that the string conforms to the required syntax.

# Severity

8

| ASMA312E | ALIAS name is not declared as an |
|----------|----------------------------------|
|          | external symbol - xxxxxxxx       |

# **Explanation**

The name specified on the ALIAS statement is not declared as an external symbol, either explicitly using an EXTRN, CSECT, RSECT, and so on, or implicitly using a V-type constant.

# **System action**

The statement is ignored.

#### **Programmer response**

Change the program so that the name is declared as an external symbol.

#### Severity

8

| ASMA313E | The end value specified in the     |
|----------|------------------------------------|
|          | USING is less than or equal to the |
|          | start value                        |

The end limit value specified is less than or equal to the base value, or the upper limit value is less than or equal to the lower limit value, which results in a zero or negative range.

# **System action**

The statement is ignored.

#### **Programmer response**

Change the USING statement to specify an end value that is greater than the start value.

#### Severity

8

#### ASMA314E

The base and limit values have differing relocation attributes.

# **Explanation**

The base value and the end limit, lower limit, or upper limit value have differing relocation attributes; that is, they are defined in different sections.

# System action

The statement is ignored.

#### **Programmer response**

Change the USING statement to specify a limit value that is in the same section as the base value.

#### Severity

8

#### ASMA315E

XATTR instruction invalid when NOGOFF specified

# **Explanation**

The XATTR instruction can only be used when the GOFF option is set.

# System action

The statement is ignored.

# **Programmer response**

Either remove the XATTR statement and resubmit the assembly or ensure that the GOFF option is set and resubmit the assembly.

#### Severity

8

#### ASMA316E Invalid PSECT symbol - nnnnnnn

#### **Explanation**

The symbol *nnnnnnn* specified in the PSECT operand is invalid for one of the following reasons:

- · The name is undefined
- The name is a class name
- The name is not one of the following:
  - A valid control section name
  - A valid ENTRY name
  - A valid DXD name

#### System action

The PSECT operand is ignored.

#### **Programmer response**

Correct the PSECT operand and resubmit the assembly.

#### Severity

8

#### ASMA317E

Invalid ATTR symbol - nnnnnnnn

# **Explanation**

The symbol *nnnnnnn* specified in the ATTR operand is invalid for one of the following reasons:

- · The name is undefined
- The name is a DSECT name
- · The name is a qualifier name

#### System action

The ATTR operand is ignored.

#### **Programmer response**

Correct the ATTR operand and resubmit the assembly.

#### Severity

8

#### ASMA318W

Invalid message *n* specified for SUPRWARN option. Message ignored.

Message *n*, specified as a suboption of option SUPRWARN, is not a valid High Level Assembler message. Message ignored.

# **System action**

The specified message n is ignored.

#### **Programmer response**

Change the value n to a valid message, or remove it from option SUPRWARN.

# Severity

4

#### ASMA319W

Message *n* specified for SUPRWARN option, but severity is too high. Message ignored.

# **Explanation**

Message *n* specified as a suboption of option SUPRWARN is a valid High Level Assembler message, but the severity code of message *n* is higher than allowed by option SUPRWARN.

# **System action**

The specified message *n* is ignored.

# **Programmer response**

Change the value *n* to a valid message, or remove it from option SUPRWARN.

#### Severity

4

#### ASMA320W

Immediate field operand may have incorrect sign or magnitude - xxxxxxxx

#### **Explanation**

The value of a signed immediate operand of a machine instruction is beyond the allowed range for the instruction, where the normal allowed range of values for a 16-bit signed immediate operand is -32768 through to 32767, and for a 32-bit signed immediate operand is -2147483648 through to 2147483647. Immediate operands used in an arithmetic context are signed, with bit 0 of the immediate field being used to hold the sign bit. This reduces by one the number

of bits available to hold the absolute value of the operand; for example:

AHI r1,-30000 is valid, but

**AHI r1,50000** is not because bits 1-15 of the immediate field can only hold a maximum absolute value of 32767.

#### System action

The required number of low-order bits of the operand's value are used.

#### **Programmer response**

Use a valid immediate operand, or specify the immediate information in a DC statement or a literal and change the statement to a non-immediate type. You can suppress this message by specifying the TYPECHECK(NOMAGNITUDE) option.

#### Severity

4

ASMA321E

Invalid assembler type - xxxx

# **Explanation**

The fifth operand of an EQU statement contains an operand that does not match the allowed assembler type values.

# **System action**

The fifth operand is ignored, and the assembler type of the EQU statement is set to spaces.

#### **Programmer response**

Supply a valid assembler type.

#### Severity

8

ASMA322E

Program type error - xxxxxxxx

#### **Explanation**

The program type subfield on a DC or DS assembler instruction contains one of the following errors:

- It is not an absolute term or expression whose value is from 1 to 4 bytes in size.
- It contains a symbol that is not previously defined
- It is circularly defined

• It is too complex; for example, it causes an arithmetic overflow during evaluation.

# **System action**

The program type subfield is ignored, and the program type of the DC statement is set to binary zeros.

#### **Programmer response**

Correct the error if it exists. Paired relocatable symbols in different LOCTRs, even though in the same CSECT, are not valid where an absolute, predefined value is required.

#### Severity

8

ASMA323W

Symbol xxxxxxxx has incompatible type with yyyyyyyy register field

#### **Explanation**

A symbol was used to provide an absolute value for a register field in a machine instruction, but the assembler type assigned to the symbol does not match the expected register type for the instruction.

# System action

The register value is used and the object code is generated. Execution of the code is not affected by this message.

#### **Programmer response**

Use a symbol with the correct assembler type. If the symbol was defined using the EQU assembler instruction, then the assembler type is assigned to the symbol using the fifth operand. This message can be suppressed using the TYPECHECK(NOREGISTER) assembler option.

# Severity

4

ASMA324I

Symbol xxxxxxxx may have incompatible type with yyyyyyy register field

# **Explanation**

A symbol was used to provide an absolute value for a register field in a machine instruction, but the assembler type assigned to the symbol does not appear to match the expected register type for the instruction. Once the assembler detects the definition of a symbol with a particular assembler type, within the current piece of source code, it uses this message to highlight apparent inconsistent use of that assembler type on machine instructions.

#### System action

The register value is used and the object code is generated. Execution of the code is not affected by this message.

#### **Programmer response**

Use a symbol with the correct assembler type. If the symbol was defined using the EQU assembler instruction, then the assembler type is assigned to the symbol using the fifth operand. This message can be suppressed using the TYPECHECK(NOREGISTER) assembler option.

# Severity

0

ASMA400W

Error in invocation parameter - xxxxxxxx

#### **Explanation**

The parameter *xxxxxxxx* is not a recognized assembler option, or is incorrectly specified.

# **System action**

If installation option PESTOP is specified, the assembly stops. If installation option NOPESTOP is specified, the assembly continues, using the installation default value for the erroneously specified option.

#### **Programmer response**

Correct the parameter error and resubmit the assembly.

#### Severity

4

ASMA401N

Fixed option cannot be overridden by invocation parameter - xxxxxxxx

# **Explanation**

The parameter xxxxxxxx cannot be specified in the ASMAOPT file or as an invocation parameter because the option it is attempting to override was fixed when High Level Assembler was installed.

If installation option PESTOP is specified, the assembly stops. If installation option NOPESTOP is specified, the assembly continues, using the installation default value for the erroneously specified option.

#### **Programmer response**

Correct the parameter error and resubmit the assembly.

# Severity

2

# ASMA402W Invalid print

Invalid print line length xxxxxx returned by LISTING exit; exit processing bypassed

# **Explanation**

When invoked with an OPEN request, the LISTING exit specified a print line length that was either outside the range 121 to 255 (z/OS and CMS), 121 to 133 (z/VSE), or was not permitted for the device to which the listing file is assigned.

# System action

The assembler bypasses the exit when processing listing records, and writes the assembly listing to the standard listing file. The print line length is determined by the assembler.

# **Programmer response**

Correct the error in the LISTING exit.

# Severity

4

#### ASMA404W

Invalid term line length xxxxxx returned by TERM exit; exit processing bypassed

#### **Explanation**

When invoked with an OPEN request, the TERM exit specified a line length that was either zero or greater than 255 (z/OS and CMS), 125 (z/VSE), or was not permitted for the device to which the terminal file is assigned.

# System action

The assembler bypasses the exit when processing terminal records, and writes the terminal records to the standard terminal file. The line length is determined by the assembler.

#### **Programmer response**

Correct the error in the TERM exit.

# Severity

Δ

ASMA409I

Unable to load ASMAINFO

# **Explanation**

The assembler attempted to load the INFO option module ASMAINFO, but the load failed.

# System action

The assembly continues without listing the INFO requested.

#### **Programmer response**

Check that ASMAINFO is in a library accessible by the assembler.

#### Severity

0

ASMA413C

Unable to open INPUT file

#### **Explanation**

The assembler encountered an error when attempting to open the assembler input file. This is typically caused by a job control language error.

#### System action

The assembly stops and no listing is produced.

#### **Programmer response**

Check the JCL for the input file.

#### Severity

16

ASMA414C

Unable to open LISTING file

The assembler encountered an error when attempting to open the assembler listing file. This is typically caused by a job control language error.

#### **System action**

The assembly stops and no listing is produced.

#### **Programmer response**

Check the JCL for the listing file.

#### Severity

16

ASMA415N Unable to open TERM file

#### **Explanation**

The assembler encountered an error when attempting to open the assembler terminal output file. This is typically caused by a job control language error.

#### System action

The assembly continues and no terminal file is produced.

#### **Programmer response**

Check the JCL for the terminal output file.

#### Severity

2

ASMA416C Unable to open DECK file

#### **Explanation**

The assembler encountered an error when attempting to open the assembler deck output file. This is typically caused by a job control language error.

#### **System action**

The assembly stops and no listing is produced.

#### **Programmer response**

Check the JCL for the deck output file.

#### Severity

16

ASMA417C Unable to open OBJECT file

#### **Explanation**

The assembler encountered an error when attempting to open the assembler object output file. This is typically caused by a job control language error.

#### System action

The assembly stops and no listing is produced.

#### **Programmer response**

Check the JCL for the object output file.

# Severity

16

ASMA418C Unable to open ADATA file

# **Explanation**

The assembler encountered an error when attempting to open the associated data file. This is typically caused by a job control language error.

#### System action

The assembly stops and no listing is produced.

#### **Programmer response**

Check the JCL for the SYSADATA ddname (z/OS and CMS), or the SYSADAT file (z/VSE).

# Severity

16

ASMA419C Unable to open TRACE file

#### **Explanation**

The assembler encountered an error when attempting to open the internal trace file. This is typically caused by a job control language error.

#### System action

The assembly stops and no listing is produced.

#### **Programmer response**

Check the JCL for the SYSTRACE ddname (z/OS and CMS), or the SYSTRAC file (z/VSE).

#### Severity

16

#### ASMA420N

# Error in a \*PROCESS statement parameter - xxxxxxxx

# **Explanation**

The parameter *xxxxxxxx* is not a recognized assembler option, or is incorrectly specified.

# **System action**

If installation option PESTOP is specified, the assembly stops. If installation option NOPESTOP is specified, the assembly continues, using the installation default value or the invocation parameter value for the erroneously specified option.

# **Programmer response**

Correct the parameter error and resubmit the assembly.

#### Severity

2

#### ASMA421N

Fixed option cannot be overridden by \*PROCESS statement parameter - xxxxxxxxx

# **Explanation**

The parameter xxxxxxxx cannot be specified in a \*PROCESS statement parameter because the option it is attempting to override was fixed when High Level Assembler was installed.

# **System action**

If installation option PESTOP is specified, the assembly stops. If installation option NOPESTOP is specified, the assembly continues, using the installation default value for the erroneously specified option.

#### **Programmer response**

Remove the option from the \*PROCESS statement and resubmit the assembly.

#### Severity

2

#### ASMA422N

Option xxxxxxxx is not valid in a \*PROCESS statement

#### **Explanation**

The following options cannot be specified in a \*PROCESS statement:

ADATA|NOADATA ASA|NOASA DECK|NODECK EXIT|NOEXIT GOFF|NOGOFF LANGUAGE LINECOUNT

LIST|NOLIST

MACHINE
OBJECT|NOOBJECT
SIZE
SYSPARM
TERM|NOTERM
TRANSLATE|NOTRANSLATE
XOBJECT|NOXOBJECT

# **System action**

If installation option PESTOP is specified, the assembly stops. If installation option NOPESTOP is specified, the assembly continues, using the installation default value or the invocation parameter value for the erroneously specified option.

#### **Programmer response**

Remove the option from the \*PROCESS statement and resubmit the assembly.

#### Severity

2

#### ASMA423N

Option yyyyyyy in a \*PROCESS OVERRIDE statement conflicts with an invocation or default option. Option is not permitted in \*PROCESS statement and has been ignored.

# **Explanation**

The option *yyyyyyyy* specified in a \*PROCESS OVERRIDE statement conflicts with an invocation or default option. The option is not permitted in a \*PROCESS statement and has been ignored.

# **System action**

If installation option PESTOP is specified, the assembler stops. If installation option NOPESTOP is specified, the assembly continues using the invocation or default option.

#### **Programmer response**

Correct the \*PROCESS OVERRIDE statement and resubmit the assembly.

#### Severity

2

#### ASMA424W

Continuation column is not blank. \*PROCESS statements may not be continued.

#### **Explanation**

The continuation indicator field (normally column 72) is not blank for a \*PROCESS statement. \*PROCESS statements cannot be continued.

#### **System action**

If option PESTOP is specified, the assembly stops. If option NOPESTOP is specified, the assembly continues and processes the options specified.

#### **Programmer response**

Recode the \*PROCESS statement, leaving the continuation column blank. If you need to specify more options that can fit on the \*PROCESS statement, add another \*PROCESS statement to your code. You can specify a maximum of 10 \*PROCESS statements.

#### Severity

4

#### ASMA425N

Option conflict in invocation parameters. *yyyyyyyy* overrides an earlier setting.

# **Explanation**

The option *yyyyyyyy* specified as an invocation parameter in either the ASMAOPT file or the invocation parameters overrides an earlier setting of the option in either the same ASMAOPT file or the invocation parameters.

# **System action**

If installation option PESTOP is specified, the assembler stops. If installation option NOPESTOP is specified, the assembly continues using the last specified conflicting option.

### **Programmer response**

Correct the ASMAOPT file or the invocation parameter and resubmit the assembly.

# Severity

2

#### ASMA426N

Option conflict in \*PROCESS statements. *yyyyyyyy* overrides an earlier setting.

#### **Explanation**

The option yyyyyyyy specified in a \*PROCESS statement overrides an earlier setting of the option on the same statement or a previous \*PROCESS statement.

#### System action

If installation option PESTOP is specified, the assembly stops. If installation option NOPESTOP is specified, the assembly continues using the last conflicting option encountered.

#### **Programmer response**

Correct the \*PROCESS statement error and resubmit the assembly.

#### Severity

2

# ASMA427N Invocation parameter option xxxxxxxx ignored. This option is not valid under z/VSE.

#### **Explanation**

The option xxxxxxxx specified in an invocation parameter is not valid for the z/VSE operating system.

#### **System action**

If installation option PESTOP is specified, the assembly stops. If installation option NOPESTOP is specified, the assembly continues and the option is ignored.

#### **Programmer response**

Remove the option from the invocation parameter and resubmit the assembly.

#### Severity

2

| ASMA428N | *PROCESS statement option        |
|----------|----------------------------------|
|          | xxxxxxxx ignored. This option is |
|          | not valid under z/VSE.           |

#### **Explanation**

The option xxxxxxxx specified in a \*PROCESS statement is not valid for the z/VSE operating system.

#### **System action**

If installation option PESTOP is specified, the assembly stops. If installation option NOPESTOP is specified, the assembly continues and the option is ignored.

#### **Programmer response**

Remove the option from the \*PROCESS statement and resubmit the assembly.

#### Severity

2

#### ASMA429W

SYSPRINT LRECL should be at least 133 when GOFF/XOBJECT option is specified

### **Explanation**

The GOFF or XOBJECT assembler option has been specified, however the logical record length of the listing file, SYSPRINT, is less than 133.

#### **System action**

If installation option PESTOP is specified, the assembly stops. If installation option NOPESTOP is specified, the assembly continues, however the lines in the *source and object* section are truncated.

#### **Programmer response**

Specify a record length of at least 133 for SYSPRINT.

#### Severity

4

#### ASMA430W

Continuation statement does not start in continue column.

### **Explanation**

The operand on the continued record ends with a comma and a continuation statement is present but the continue column is blank. The continue column is column 16, unless you redefined it with an ICTL instruction.

# **System action**

Any remaining continuation lines belonging to this statement are ignored.

#### **Programmer response**

Check that the continuation was coded as intended.

#### Severity

4

#### ASMA431W

Continuation statement may be in error - continuation indicator column is blank.

#### **Explanation**

A list of one or more operands ends with a comma, but the continuation indicator column is blank. The continuation indicator column is column 72, unless you redefined it with an ICTL instruction.

#### System action

The next statement assembles as a standard assembler source statement.

#### **Programmer response**

Check that the continuation was coded as intended.

#### Severity

4

#### ASMA432W

Continuation statement may be in error - comma omitted from continued statement.

### **Explanation**

The continuation record starts in the continue column (normally column 16) but there is no comma present following the operands on the previous record.

#### System action

Any remaining continuation lines belonging to this statement are ignored.

#### **Programmer response**

Check that the continuation was coded as intended.

#### Severity

Δ

#### ASMA433W

Statement not continued - continuation statement may be in error

The continued record is full but the continuation record does not start in the continue column (normally column 16).

#### **System action**

Any remaining continuation lines belonging to this statement are ignored.

#### **Programmer response**

Check that the continuation was coded as intended.

#### Severity

4

ASMA434N GOFF/XOBJECT option specified, option LIST(133) will be used

#### **Explanation**

You specified the GOFF or XOBJECT option, and the LIST suboption is 121.

#### System action

The assembler sets the LIST suboption to 133. If installation option PESTOP is specified, the assembly stops. If installation option NOPESTOP is specified, the assembly continues.

#### **Programmer response**

To prevent this warning message, run the assembly again specifying GOFF and LIST(133).

#### Severity

2

ASMA435I Record *n* in *xxxxxxx* on volume: *vvvvvv* 

#### **Explanation**

The data set *xxxxxxxx* which is located on volume serial *vvvvvv*, contains an error on record number *n*. The volume serial might not be available.

For an AINSERT instruction:

n

The number of the statement within the AINSERT internal buffer. This number might not reflect the statement's relative statement number within the buffer at the point of retrieval, but does reflect the relative retrieval number. This is because it

is possible to insert records into the buffer after statements have been retrieved from the buffer.

#### XXXXXXX

The constant AINSERT BUFFER to indicate that the statement resulted from an AINSERT instruction.

#### VVVVVV

is null.

#### **System action**

See the System Action section of the error messages which immediately precede this message.

#### **Programmer response**

Refer to the Programmer Response section of the error messages which immediately precede this message.

#### Severity

0

# ASMA436N Attempt to override invocation parameter in a \*PROCESS statement. Option yyyyyyyy ignored.

# **Explanation**

The option *yyyyyyyy* specified in a \*PROCESS statement conflicts with an option specified either in the ASMAOPT file or in an invocation parameter.

#### System action

If installation option PESTOP is specified, the assembler stops. If installation option NOPESTOP is specified, the assembly continues using the option specified in the ASMAOPT file or the invocation parameters.

#### **Programmer response**

Correct the \*PROCESS statement and resubmit the assembly.

#### Severity

2

#### ASMA437N

Attempt to override invocation parameter in a \*PROCESS statement. Suboption yyyyyyyy of xxxxxxxx option ignored.

The suboption *yyyyyyyy* of option *xxxxxxxx* specified on a \*PROCESS statement conflicts with a suboption specified in either the ASMAOPT file or in the invocation parameters.

#### **System action**

If installation option PESTOP is specified, the assembler stops. If installation option NOPESTOP is specified, the assembly continues using the suboption specified in the \*PROCESS OVERRIDE statement.

#### **Programmer response**

Correct the \*PROCESS statement and resubmit the assembly. the assembly.

#### Severity

2

ASMA438N

Attempt to override ASMAOPT parameter. Option *yyyyyyyy* ignored

#### **Explanation**

The option *yyyyyyyy* specified as an invocation parameter overrides the option specified in the ASMAOPT file (CMS or z/OS) or Librarian member (z/VSE).

#### **System action**

If installation option PESTOP is specified, the assembly stops. If installation option NOPESTOP is specified, the assembly continues using the option specified in the ASMAOPT file (z/OS and CMS) or library member (z/VSE).

#### **Programmer response**

Remove the option from the invocation parameters and resubmit the assembly.

#### Severity

2

ASMA439N

Attempt to override ASMAOPT parameter. Suboption *yyyyyyyy* of option *xxxxxxxxx* ignored

#### **Explanation**

The suboption *xxxxxxxx* of options *yyyyyyyy* specified in an invocation parameter overrides the suboption

specified in the ASMAOPT file (z/OS and CMS) or library member (z/VSE).

#### **System action**

If installation option PESTOP is specified, the assembly stops. If installation option NOPESTOP is specified, the assembly continues using the suboption specified in the ASMAOPT file (z/OS and CMS) or library member (z/VSE).

#### **Programmer response**

Remove the suboption from the invocation parameters and resubmit the assembly.

#### Severity

2

ASMA440N Attempt to override OVERRIDE parameter in \*PROCESS

statement. Option yyyyyyyy ignored.

#### **Explanation**

The option *yyyyyyyy* specified on a \*PROCESS statement conflicts with an option specified in a previous \*PROCESS OVERRIDE statement.

### **System action**

If installation option PESTOP is specified, the assembler stops. If installation option NOPESTOP is specified, the assembly continues using the option specified in the \*PROCESS OVERRIDE statement.

#### Programmer response

Correct the \*PROCESS statement and resubmit the assembly.

#### Severity

2

ASMA441N

Attempt to override OVERRIDE parameter in a \*PROCESS statement. Suboption *yyyyyyyy* ignored.

# **Explanation**

The suboption *yyyyyyyy* of option *xxxxxxxx* specified on a \*PROCESS statement conflicts with a suboption specified in a previous \*PROCESS OVERRIDE statement.

#### **System action**

If installation option PESTOP is specified, the assembler stops. If installation option NOPESTOP i specified, the assembly continues using the suboption specified in the \*PROCESS OVERRIDE statement.

#### **Programmer response**

Correct the \*PROCESS statement and resubmit the assembly.

#### Severity

2

ASMA442N

ASMAOPT internal buffer full - some options ignored.

#### **Explanation**

The length of the options list provided by the ASMAOPT file, including the delimiting commas inserted by the assembler, exceeds 32766 bytes.

#### **System action**

The record which caused the message to be generated, together with those records following, is ignored.

#### **Programmer response**

Reduce the length of the options list provided by the ASMAOPT file.

#### Severity

2

ASMA443N

ASMAOPT record format invalid - options provided via ASMAOPT ignored

#### **Explanation**

The ASMAOPT DD statement or ASMAOPT FILEDEF refers to a file with a record format that is neither fixed-length nor variable-length.

# **System action**

The ASMAOPT file is not processed and any options it contains are ignored.

#### **Programmer response**

Supply a file which is either fixed-length or variable-length record format.

#### Severity

2

#### ASMA444C Unable to open the file xxxxxxxx

#### **Explanation**

The assembler encounters an error when attempting to open the file xxxxxxxxx. This is typically caused by a job control language error.

#### System action

The assembly stops.

#### **Programmer response**

Check JCL for the messages related to the file xxxxxxxx.

#### Severity

16

# ASMA446W SECTALGN limited to 16 for NOGOFF

#### **Explanation**

Section alignment exceeding quadword (16 bytes) can only be supported when the GOFF option is specified, but a larger value was specified on the SECTALGN option.

#### **System action**

The SECTALGN value is reduced to 16.

#### **Programmer response**

If stronger alignment is required, specify the GOFF option, otherwise reduce the specified SECTALGN value to 16.

#### Severity

4

# ASMA500W Requested alignment exceeds section alignment

# **Explanation**

The section alignment is lower than that requested on the instruction and hence the actual alignment might not be honored.

#### **System action**

The requested alignment is accepted, but the alignment at execution time may be less than that requested. The alignment is applied relative to the start of the section, or relative to location zero for a section started with START.

#### **Programmer response**

Change the requested alignment to be less than or equal to that of the section, or ensure that the wanted alignment is achieved during program linking and loading.

### Severity

4

ASMA700I exit-type: exit supplied text

#### **Explanation**

The user supplied exit for *exit-type* exit has requested the assembler to issue this message with the *exit* supplied text.

#### **System action**

None

# **Programmer response**

Check the user exit documentation for the cause of this message and for the correct response.

#### Severity

0

ASMA701W exit-type: exit supplied text

#### **Explanation**

The user supplied exit for *exit-type* exit has requested the assembler to issue this message with the *exit* supplied text.

# **System action**

None

#### **Programmer response**

Check the user exit documentation for the cause of this message and for the correct response.

### Severity

4

ASMA702E exit-type: exit supplied text

#### **Explanation**

The user supplied exit for *exit-type* exit has requested the assembler to issue this message with the *exit* supplied text.

#### System action

None

#### **Programmer response**

Check the user exit documentation for the cause of this message and for the correct response.

#### Severity

8

ASMA703S exit-type: exit supplied text

#### **Explanation**

The user supplied exit for *exit-type* exit has requested the assembler to issue this message with the *exit* supplied text.

#### **System action**

None

#### **Programmer response**

Check the user exit documentation for the cause of this message and for the correct response.

#### Severity

12

ASMA704C exit-type: exit supplied text

#### **Explanation**

The user supplied exit for *exit-type* exit has requested the assembler to issue this message with the *exit* supplied text.

#### System action

None

#### **Programmer response**

Check the installation documentation for the cause of this message and for the correct response.

### Severity

16

ASMA710I

function-name: function-supplied text

#### **Explanation**

The user supplied function function-name has requested the assembler to issue this message with the function-supplied text.

### **System action**

None

#### **Programmer response**

Check the external function documentation for the cause of this message and for the correct response.

#### Severity

0

ASMA711W

function-name: function-supplied text

# **Explanation**

The user supplied function function-name has requested the assembler to issue this message with the function-supplied text.

# **System action**

None

### **Programmer response**

Check the external function documentation for the cause of this message and for the correct response.

### Severity

4

ASMA712E

function-name : function-supplied text

#### **Explanation**

The user supplied function function-name has requested the assembler to issue this message with the function-supplied text.

#### **System action**

None

#### **Programmer response**

Check the external function documentation for the cause of this message and for the correct response.

#### Severity

8

ASMA713S

function-name : function-supplied

#### **Explanation**

The user supplied function function-name has requested the assembler to issue this message with the function-supplied text.

### System action

None

# **Programmer response**

Check the external function documentation for the cause of this message and for the correct response.

#### Severity

12

ASMA714C

function-name : function-supplied

### **Explanation**

The user supplied function function-name has requested the assembler to issue this message with the function-supplied text.

# System action

None

#### **Programmer response**

Check the external function documentation for the cause of this message and for the correct response.

16

# **Abnormal assembly termination messages**

Whenever an assembly cannot complete, High Level Assembler provides a message and, in some cases, a specially formatted dump for diagnostic information. This might indicate an assembler malfunction or it might indicate a programmer error. The statement causing the error is identified and, if possible, the assembly listing up to the point of the error is printed. The messages in this book give enough information to enable you to correct the error and reassemble your program, or to determine that the error is an assembler malfunction.

#### Note:

If SYSPRINT or SYSLST (z/VSE) is unavailable, the assembler uses the macro WTO with a route code of 11 and a descriptor code of 7, or the system defaults, to output the messages.

#### Messages

#### ASMA930U

LOAD OF ASMA93 PHASE FAILED; INSUFFICIENT GETVIS STORAGE OR PHASE NOT FOUND

#### **Explanation**

The assembler attempted to load the phase ASMA93, but the load failed either because there was insufficient GETVIS storage available to complete the load, or the phase could not be found.

**Note:** This message is only produced in uppercase English.

### **System action**

The assembly stops and no listing is produced.

#### **Programmer response**

Check the LIBDEF chain to ensure that the sublibrary containing High Level Assembler is correctly concatenated. If it is, consider increasing the partition size.

#### Severity

20

ASMA932U

Unable to load specified EXIT module - xxxxxxxx

#### **Explanation**

The assembler attempted to load the named exit module, but the load failed.

# **System action**

The assembly stops and no listing is produced.

#### **Programmer response**

Check that the specified exit module is in a library accessible by the assembler.

#### Severity

20

ASMA933U

UNABLE TO LOAD SPECIFIED MESSAGES MODULE - xxxxxxxx

# **Explanation**

The assembler attempted to load the named messages module, but the load failed. The name of the messages module is determined from the value specified in the LANGUAGE option.

**Note:** This message is only produced in uppercase English.

#### **System action**

The assembly stops and no listing is produced.

#### **Programmer response**

Check that you have correctly specified the correct messages module using the LANGUAGE option, and that the specified messages module is in a library accessible by the assembler.

#### Severity

20

ASMA934U

UNABLE TO LOAD DEFAULT OPTIONS MODULE - xxxxxxxx

The assembler attempted to load the named default options module, but the load failed.

**Note:** This message is only produced in uppercase English.

## System action

The assembly stops and no listing is produced.

#### **Programmer response**

Check that the default options module is in a library accessible by the assembler.

#### Severity

20

ASMA935U One or more required files not available

#### **Explanation**

The assembler encountered an error when attempting to open a required file.

#### **System action**

Before this message is issued, one or more associated messages are issued that describe which file or files could not be opened. After this message is issued, the assembly stops.

#### **Programmer response**

Check the associated message or messages.

#### Severity

20

ASMA936U Assembly terminated due to errors in invocation parameters

#### **Explanation**

The assembler detected an error in one or more of the parameters specified when the assembler was invoked, and the installation default value for the PESTOP assembler option is YES.

#### **System action**

Before this message is issued, one or more associated messages are issued that describe which parameter or parameters were in error. After this message is issued, the assembly stops.

#### **Programmer response**

Check the associated message or messages. Invoke the assembler with correct invocation parameters. Do not attempt to override the fixed installation defaults.

#### Severity

20

ASMA937U Unable to load specified translation table - xxxxxxxx

#### **Explanation**

The assembler attempted to load the translation table called *xxxxxxxx*, but the load failed. The name of the translation table is determined from the value specified in the TRANSLATE option.

#### **System action**

The assembly stops and no listing is produced.

### **Programmer response**

Check that you have correctly specified the translation table module using the TRANSLATE option, and the module is in a library accessible by the assembler.

### Severity

20

ASMA938U Module xxxxxxxx is not a valid translation table

#### **Explanation**

The translation table specified in the TRANSLATE option is not valid.

# **System action**

The assembly stops.

#### **Programmer response**

Ensure that the translation table is generated according to the instructions described in <u>"How to generate a translation table"</u> on page 335.

#### Severity

20

ASMA939U Unable to load external function module - xxxxxxxx

The assembler attempted to load the external function module xxxxxxxx, but the load failed.

#### **System action**

The assembly stops and no listing is produced.

#### **Programmer response**

Check that the specified module is in a library accessible by the assembler, and that the external function name has been spelled correctly in the SETAF or SETCF statement.

#### Severity

20

#### ASMA940U

exit-type exit has requested termination during operation processing; exit error text: < none | error text >

#### **Explanation**

The user supplied exit for *exit-type* failed when processing an *operation* request. The exit might have provided *error text* to assist in determination of the failure.

#### **System action**

The assembly stops.

#### **Programmer response**

Check the specified exit program for the cause of failure.

#### Severity

20

#### ASMA941U

external function name has requested termination during processing.

#### **Explanation**

The user supplied external function *external function name* failed during processing.

# **System action**

The assembly stops.

#### **Programmer response**

Check the specified external function program for the cause of failure.

#### Severity

20

ASMA942U

XXXXXXXX IS NOT A VALID MODULE

#### **Explanation**

The default options module ASMADOPT is not in the required format for this release of the assembler. The assembler checks to ensure that the release of the module is the same as that of the assembler.

**Note:** This message might be produced in uppercase English, even if you have specified a different language.

#### System action

The assembly terminates

#### **Programmer response**

Ensure that you have the correct version of the ASMADOPT module available. You might need to reassemble your default options module with the current ASMAOPT macro.

#### Severity

20

ASMA943U

Unable to find listing header *nnn* 

# **Explanation**

The assembler tried to produce a heading line in the assembler listing but could not find the heading. This can be caused if the assembler load module has been corrupted.

# **System action**

The assembly is aborted.

#### **Programmer response**

Reassemble the program; it might assemble correctly. If it does not reassemble without error, save the output from the assembly, and the input sources, and contact IBM for support.

#### Severity

20

ASMA944U LOAD OF ASMA93 MODULE
FAILED. INSUFFICIENT GETMAIN
STORAGE, OR MODULE NOT
FOUND

#### **Explanation**

The assembler attempted to load the module ASMA93, but the load failed either because there was insufficient main storage available to complete the load, or the module could not be found, or the Assembler was dynamically invoked by an APF-authorized program yet the Assembler does not reside in an APF-authorized library.

**Note:** This message is only produced in uppercase English.

#### **System action**

The assembly stops and no listing is produced.

#### **Programmer response**

on z/OS, ensure that the correct High Level Assembler load library is available in the standard load module search order. If the assembler is invoked by an APF-authorized program then ensure that the assembler resides in an APF-authorized library. Check that there is sufficient virtual storage available to the assembler and consider increasing the region size.

On CMS, ensure that the correct mini disk containing the High Level Assembler modules is being accessed. If it is, consider increasing your virtual machine storage size.

#### Severity

20

| ASMA945U | Unable to load code page xxxxxxxx |
|----------|-----------------------------------|

# **Explanation**

The assembler attempted to load the Code Page module called *xxxxxxxx*, but the load failed. The name of the module is determined from the value specified in the CODEPAGE option.

# System action

The assembly stops.

## **Programmer response**

Check that you have correctly specified the Code Page module using the CODEPAGE option, and that the module is in a library accessible by the assembler.

#### Severity

20

| ASMA946U | Module ASMAxxxx is not a valid |
|----------|--------------------------------|
|          | code page module.              |

#### **Explanation**

The code page module specified in the CODEPAGE option is not valid.

#### System action

The assembly stops.

#### **Programmer response**

Ensure that the code page module is generated according to the instructions described in <u>"How togenerate a Unicode translation table"</u> on page 337.

#### Severity

20

| ASMA950U | End of statement flag was expected in Macro Edited Text, but was not found - MACRO EDITOR is suspect                                                            |
|----------|----------------------------------------------------------------------------------------------------|
| ASMA951U | The MACRO GENERATOR has encountered untranslatable Macro Edited Text                                                                                            |
| ASMA952U | Bad SET symbol name field or<br>LCL/GBL operand - check the<br>Macro Edited Text                                                                                |
| ASMA953U | Bad subscript on SET symbol -<br>check the Macro Edited Text                                                                                                    |
| ASMA954U | Character expression followed by bad subscripts - check the Macro Edited Text                                                                                   |
| ASMA955U | A right parenthesis with no<br>matching left parenthesis was<br>found in an expression - check<br>the Macro Edited Text or the<br>expression analysis work area |
| ASMA956U | Multiple subscripts or bad SET symbol terminator - check the Macro Edited Text                                                                                  |
| ASMA957U | Bad terminator on created SET<br>symbol - check the Macro Edited<br>Text                                                                                        |
| ASMA958U | Bad terminator on parameter -<br>check the Macro Edited Text                                                                                                    |

| ASMA960U | A bad internal file number has been passed to the xxxxxxxx internal storage management routine     |
|----------|----------------------------------------------------------------------------------------------------|
| ASMA961U | An invalid storage request has been made, or the free storage chain pointers have been destroyed   |
| ASMA962U | A zero block address or bad block number has been passed to an internal storage management routine |
| ASMA963U | Invalid pointer at entry to utility routine                                                        |
| ASMA964U | Macro Edited Text Flag is not ICTL                                                                 |

The assembly stops because of one of the errors described in ASMA950U through ASMA964U. This is typically caused by an error in the assembler itself. Under certain conditions, however, the assembly can be rerun successfully.

#### **System action**

The assembly stops and a formatted abnormal termination dump is produced. Depending on where the error occurred, the assembly listing up to the failing statement might also be produced. The dump generally indicates which statement was being processed at the time of abnormal termination. It also might include contents of the assembler registers and work areas and other status information for use by an IBM support representative.

#### **Programmer response**

Check the statement that was being processed at the time of abnormal termination. Correct any errors in it or, if the statement is long or complex, rewrite it. Reassemble the program; it might assemble correctly. However, even if the program assembles correctly, there might be a problem with the assembler. Save the abnormal termination dump, the assembly listing (if one was produced), and the source program, and contact IBM for support.

#### Severity

20

| ASMA966U | Insufficient partition GETVIS      |
|----------|------------------------------------|
|          | storage to load xxxxxxxx; increase |
|          | the partition GETVIS size          |

#### **Explanation**

The assembler attempted to load the named phase, but there was not enough GETVIS storage available for the phase.

# **System action**

The assembly stops and no listing is produced.

#### **Programmer response**

Increase the amount of GETVIS storage allocated to the partition.

#### Severity

20

ASMA967U Insufficient partition GETVIS storage for assembly initialization; increase the partition GETVIS size

#### **Explanation**

The assembler attempted to acquire an initial block of storage, but there is not enough GETVIS storage available.

#### **System action**

The assembly stops and no listing is produced.

#### **Programmer response**

Increase the amount of GETVIS storage allocated to the partition.

#### Severity

20

ASMA970U Statement complexity exceeded, break the statement into segments, and rerun the assembly

#### **Explanation**

The statement is too complex to be evaluated by the macro generator phase of the assembler. It overflowed the evaluation work area of the assembler. Normally, there is no assembler malfunction; the statement can be corrected and the program reassembled successfully.

# **System action**

A special abnormal termination dump (High Level Assembler interrupt and diagnostic dump) follows

the message. The statement causing termination is SETA, SETB, SETC, AGO, or AIF. The dump does not indicate which statement caused termination; however, it might show the last statement generated in the macro. The dump might also include contents of the assembler registers and work areas and other status information for use by IBM or your assembler maintenance programmers in determining the cause of the termination. However, it is not needed unless the error persists. This information could be helpful in diagnosing and fixing an assembler error.

#### **Programmer response**

Check the statement that caused termination. Rewrite the statement or split it into two or more statements. Reassemble the program; it should assemble correctly. However, if the error persists, there might be an assembler malfunction. Save the abnormal termination dump, the assembly listing (if one was produced), and the input sources, and contact IBM for support.

#### Severity

20

| ASMA971U | Insufficient storage available for<br>Macro Editor work area |
|----------|--------------------------------------------------------------|
| ASMA972U | Virtual storage exhausted; increase the SIZE option          |

#### **Explanation**

The size of the dynamic storage area allocated for assembler buffer areas, tables, and work areas, as specified in the SIZE option, is not enough for the assembly to complete.

#### System action

A special abnormal termination dump (High Level Assembler interrupt and diagnostic dump) follows the message. The dump normally indicates the statement being processed when the assembler determined there was not enough dynamic storage available to continue. Depending on where the error occurred, the assembly listing up to the statement being processed might also be produced. The other information in the dump, such as register and work area contents, is not needed.

#### **Programmer response**

Increase the value specified in the SIZE option, or split the assembly into two or more assemblies. Check for conditional assembly language loops in open code that could cause the symbol table to overflow.

#### Severity

20

| ASMA974U | Insufficient storage available to |
|----------|-----------------------------------|
|          | satisfy the SIZE option           |

#### **Explanation**

The assembler attempted to acquire the amount of storage specified in the SIZE option, but there was not enough available storage in the region (z/OS), virtual machine (CMS), or partition GETVIS (z/VSE).

#### System action

The assembly stops and no listing is produced.

#### **Programmer response**

Increase the region size (z/OS), the virtual machine size (CMS), or the partition GETVIS (z/VSE) size, or reduce the size requested in the SIZE option.

### Severity

20

| ASMA975U | SIZE option specifies insufficient |
|----------|------------------------------------|
|          | storage for assembly               |

## **Explanation**

The SIZE option was specified as MAX-nnnK or MAX-nnM, but the amount of storage available to the assembler using this formula is not enough for the assembly to continue. The assembler requires a minimum of either 200 KB or 10 times the work file blocksize, plus 20 KB, of working storage in the region (z/OS), virtual machine (CMS), or partition GETVIS (z/VSE) to proceed.

#### System action

The assembly stops and no listing is produced.

#### **Programmer response**

Increase the region size (z/OS), virtual machine size (CMS), or the partition GETVIS (z/VSE) size, or reduce the amount of storage to be reserved in the MAX-nnnK or MAX-nnM form of the SIZE option.

#### Severity

20

| ASMA976U | Statement too complex for |
|----------|---------------------------|
|          |                           |
|          | expression analysis       |

The statement is too complex to be analyzed by the expression analysis routine of the assembler. It overflowed the analysis work area. The size of the analysis work area is the same as the work file block size. Normally, there is no problem with the assembler. The statement can be rewritten to simplify it, and the program reassembled successfully.

#### **System action**

The assembly stops and a formatted abnormal termination dump is produced. The dump indicates which statement was being processed at the time of abnormal termination. It also includes the contents of the assembler registers and work areas and other status information that might be required by an IBM support representative if the problem persists.

#### **Programmer response**

Check the statement that was being processed at the time of abnormal termination. Rewrite the statement or split it into two or more statements. Alternatively, increase the work file block size. Reassemble the program; it should assemble correctly. However, if the problem persists, there might be a problem with the assembler. Save the abnormal termination dump, the assembly listing (if one was produced), and the input sources, and contact IBM for support.

#### Severity

20

ASMA977U

Service option 2: Mismatch in RLD counters

#### **Explanation**

The second SERVICE option flag was specified and the condition being checked for has been detected.

#### System action

The assembly stops and produces a dump.

#### **Programmer response**

If you were not instructed to use the second SERVICE option flag by IBM support, remove it and rerun the job. Otherwise contact IBM for support.

#### Severity

20

#### ASMA990U

Location Counter does not match symbol table value

#### **Explanation**

A difference has been detected between the symbol table and the location counter. The assembly stops and a special abnormal termination dump (High Level Assembler interrupt and diagnostic dump) is taken. The listing is not completed.

#### System action

The High Level Assembler interrupt and diagnostic dump shows the statement that was being printed when the difference between the location counter and the symbol table was detected.

#### **Programmer response**

Reassemble the program using NOALIGN. If alignment is needed, use CNOP or DS to force alignment.

#### Severity

20

#### ASMA998U

The assembler could not resume reading a LIBRARY member because it could not FIND the member again

# **Explanation**

The assembly stops, because the assembler cannot find a COPY member that it has already read. This is typically caused by an error in the assembler itself or by an Operating System I/O error. Under certain conditions, however, the assembly can be rerun successfully.

#### **System action**

A special abnormal termination dump (High Level Assembler interrupt and diagnostic dump) follows the message. The dump normally indicates which statement caused termination. It also might include contents of the assembler registers and work areas and other status information for use by IBM or your assembler maintenance programmers in determining the cause of the termination.

#### **Programmer response**

Reassemble the program; it might assemble correctly. If it does not reassemble without error, save the abnormal termination dump, the assembly listing (if

one was produced), and the input sources, and contact IBM for support.

Severity

20

ASMA999U

Assembly terminated - SYNAD Exit taken - Permanent I/O error on xxxxxxx data set

#### **Explanation**

The assembly was stopped because of a permanent I/O error on the data set indicated in the message. This is typically caused by a machine or an operating system error. The assembly can generally be rerun successfully. This message also appears on the console output device.

#### System action

A special abnormal termination dump (High Level Assembler interrupt and diagnostic dump) follows the message. Depending on where the error occurred, the assembly listing up to the bad statement might also be produced. The dump generally indicates which statement caused termination. It also might include contents of the assembler registers and work areas

and other status information for use by IBM or your assembler maintenance programmers in determining the cause of the termination.

#### **Programmer response**

If the I/O error is on SYSIN or SYSLIB, you might have concatenated the input or library data sets incorrectly. Make sure that all input or library data sets have the same device class (all DASD or all tape). Also check that file attributes such as DSORG, RECFM, LRECL, and BLKSIZE have been correctly specified.

If the I/O error is on SYSUT1, check that SYSUT1 is allocated to a single volume—the assembler does not support a multivolume work file.

Reassemble the program; it might assemble correctly. If it does not reassemble without error, save the abnormal termination dump, the assembly listing (if one was produced), and the input sources, and contact IBM for support. Also, if the program assembles correctly, submit a copy of the listing and input sources of the correct assembly.

#### Severity

20

# **ASMAHL Command Error Messages (CMS)**

#### ASMACMS002E File fn ft fm not found

#### **Explanation**

The file name you included in the ASMAHL command does not correspond to the names of any of the files on your disks.

**Supplemental Information**: The variable file name, file type, and file mode in the text of the message indicate the file that could not be found.

### System action

RC=28. Processing of the command terminates. The system remains in the same status as before the command was entered.

#### **Programmer response**

Reissue the ASMAHL with the correct file name.

#### ASMACMS003E Invalid option option

### **Explanation**

You have included an option that is not correct with your ASMAHL command.

**Supplemental Information**: The variable option in the text of the message indicates the option that is not correct.

#### System action

RC=24. Processing of the command terminates. The system remains in the same status as before the command was entered.

#### **Programmer response**

Check the format of the ASMAHL command, and reissue the command with the correct option.

#### ASMACMS004E Improperly formed option option

#### **Explanation**

You have included an improperly formed option with your ASMAHL command.

**Supplemental Information**: The variable option in the text of the message indicates the improperly formed option.

#### **System action**

RC=24. Processing of the command terminates. The system remains in the same status as before the command was entered.

#### **Programmer response**

Check the format of the ASMAHL command, and reissue the command with the correct option.

# ASMACMS005E Truncation of options may have occurred because of tokenized PLIST format

### **Explanation**

The options have been passed to the ASMAHL command in tokenized PLIST format. Any options passed might have been truncated to eight characters. This message is only issued when an error has been detected in one of the options that was specified.

#### **System action**

The options are accepted as entered but might have been truncated.

#### **Programmer response**

If the options have been truncated, invoke the ASMAHL command with the extended parameter list. If the SYSPARM option has been truncated, specify SYSPARM(?).

#### ASMACMS006E No read/write disk accessed

#### **Explanation**

Your virtual machine configuration does not include a read/write disk for this terminal session, or you failed to specify a read/write disk.

#### System action

RC=36. Processing of the command terminates. The system remains in the same status as before the command was entered.

#### **Programmer response**

Issue an ACCESS command specifying a read/write disk.

# ASMACMS007E File 'fn ft fm' does not contain fixed length 80 character records

#### **Explanation**

The source file you specified in the ASMAHL command does not contain fixed-length records of 80 characters.

**Supplemental Information**: The variable file name, file type, and file mode in the text of the message indicate the file that is in error.

#### **System action**

RC=32. The command cannot be processed.

#### **Programmer response**

You must reformat your file into the correct record length. CMS XEDIT or COPYFILE can be used to reformat the file.

# ASMACMS010E file name omitted and FILEDEF 'ddname' is undefined

#### **Explanation**

You have not included a file name in the ASMAHL command, and no FILEDEF could be found for the *ddname* specified.

#### System action

RC=24. Processing of the command terminates. The system remains in the same status as before the command was entered.

#### **Programmer response**

Reissue the ASMAHL command and specify a file name, or issue a FILEDEF for the *ddname* specified.

# ASMACMS011E file name omitted and FILEDEF 'ddname' is not for DISK

#### **Explanation**

You have not included a file name in the ASMAHL command, and the FILEDEF for the *ddname* specified is not for DISK.

#### System action

RC=24. Processing of the command terminates. The system remains in the same status as before the command was entered.

#### **Programmer response**

Reissue the ASMAHL command and specify a file name, or reissue the FILEDEF for the ddname specified with a device type of 'DISK'.

# ASMACMS038E Filename conflict for the SYSIN FILEDEF.

#### **Explanation**

The file name specified on the ASMAHL command conflicts with the file name on the FILEDEF for the SYSIN ddname.

#### System action

RC=40. Processing of the command terminates. The system remains in the same status as before the command was entered.

#### **Programmer response**

Reissue the FILEDEF command or the ASMAHL command specifying the same file name.

# ASMACMS040E Saved segment xxxxxxxx does not exist

#### **Explanation**

The specified saved segment has not been included in the System Names Table (SNT).

#### **System action**

RC=40. Processing of the command terminates.

#### **Programmer response**

See your system administrator.

# ASMACMS041E The storage for saved segment xxxxxxxx is already in use

#### **Explanation**

The storage for the specified saved segment has already been used by another saved segment.

#### **System action**

RC=40. Processing of the command terminates.

#### **Programmer response**

See your system administrator.

# ASMACMS042E SEGMENT error nnn loading saved segment xxxxxxxx

#### **Explanation**

An error occurred when the ASMAHL command attempted to load the specified saved segment.

#### System action

RC=40. Processing of the command terminates.

#### **Programmer response**

See your system administrator.

# ASMACMS043E DIAGNOSE error nnn loading saved segment xxxxxxxx

#### **Explanation**

An error occurred when the ASMAHL command attempted to load the specified saved segment.

### System action

RC=40. Processing of the command terminates.

### **Programmer response**

See your system administrator.

# ASMACMS044E NUCXLOAD error nnn loading xxxxxxxx module

#### **Explanation**

An error occurred when the ASMAHL command attempted to load the specified module.

### System action

RC=40. Processing of the command terminates.

#### **Programmer response**

See your system administrator.

# ASMACMS052E Option list exceeds 512 characters.

#### **Explanation**

The string of options that you specified with your ASMAHL command exceeded 512 characters in length.

# System action

RC=24. Processing of the command terminates. The system remains in the same status as before the command was entered.

#### **Programmer response**

Reissue your ASMAHL command with fewer options specified.

# ASMACMS062E Invalid character c in file name xxxxxxxxx

#### **Explanation**

A character that is not permitted was specified in the file name specified on the ASMAHL command.

#### **System action**

RC=40. Processing of the command terminates. The system remains in the same status as before the command was entered.

### **Programmer response**

Check the format of the option with its correct parameters, and reissue the command with the correct parameter.

# ASMACMS070E Left parenthesis '(' required before option list

#### **Explanation**

An option was specified after the file name but before the left parenthesis on the ASMAHL command.

# **System action**

RC=40. Processing of the command terminates. The system remains in the same status as before the command was entered.

#### **Programmer response**

Issue the ASMAHL command again with the option specified after the left parenthesis. Only the file name can be specified before the left parenthesis.

# ASMACMS074E Required module xxxxxxxx MODULE not found

# **Explanation**

The ASMAHL command was unable to load the specified module.

#### System action

RC=40. Processing of the command terminates. The system remains in the same status as before the command was entered.

#### **Programmer response**

Verify that you have accessed the disk containing the assembler and issue the ASMAHL command again.

#### ASMACMS075E Device device invalid for xxxxxxxx

#### **Explanation**

The device specified in your FILEDEF command cannot be used for the input or output operation that is requested in your program. For example, you have tried to read data from the printer or write data to the reader.

**Supplemental Information**: The variable device name in the text of the message indicates the incorrect device that was specified.

#### System action

RC=40. Processing of the command terminates. The system remains in the same status as before the command was entered.

#### **Programmer response**

Reissue your FILEDEF command, specifying the correct device for the required input operation.

# ASMACMS076E XXXXXXXXX MODULE IS NOT IN RELEASE 6 FORMAT

#### **Explanation**

The module *xxxxxxxx* is not in the required format for Release 6.

**Note:** This message is only produced in uppercase English.

# System action

RC=40. Processing of the command terminates.

#### **Programmer response**

Ensure that you have the correct version of the module available. Check the disks you have linked, and make sure that you are not accessing modules from an earlier release of High Level Assembler. If the module is ASMADOPT, you might need to reassemble your default options module with the ASMAOPT macro provided with High Level Assembler Release 6. If you cannot resolve the problem, contact your High Level Assembler maintenance programmer, or your IBM service representative.

# C Inline Assembler error messages

The C Inline Assembler interface uses an assembler exit routine. The exit generates the following messages. Each message is prefixed with an assembler indication of the form ASMA70ns, where n is 0, 1, 2, 3, or 4, and s is one of the standard severity-indication letters I, W, E, S, T. This indication is followed by the type of exit request being processed, for example "OBJECT: ".

ASMAQ201E

Object record tag byte is not hex 02

### **Explanation**

The object record type being produced by the assembler does not have x'02' in its first byte, violating the object deck output specification.

#### **System action**

Message ASMAQ201E is passed to the C compiler.

#### **Programmer response**

This could be caused by a PUNCH or REPRO statement in the inline assembler code, or by installation default options forcing the GOFF option, which is not supported by the inline assembler interface. Otherwise, contact IBM support if the problem persists.

# Severity

8

# ASMAQ202E

Object record type not ESD/TXT/RLD/END/SYM

# **Explanation**

An internal error has occurred. The object record type being produced by the assembler is not an ESD, TXT, RLD, END or SYM object record and is therefore an invalid object record.

# **System action**

Message ASMAQ202E is passed to the C compiler.

# **Programmer response**

Contact IBM support if the problem persists.

# Severity

8

#### ASMAQ203E Unsupported external symbol type

#### **Explanation**

The ESD type being produced is not one of SD, PC, CM, Quad-aligned SD, Quad-aligned PC and Quad-aligned CM and is unsupported. This is currently a restriction.

### System action

Message ASMAQ203E is passed to the C compiler.

#### **Programmer response**

This is a restriction of the C compiler's handling of inline assembly statements. Remove any code from the inline assembly statements which would cause the HLASM to produces an ESD type of ER, PR, XD or WX.

#### Severity

8

#### ASMAQ204E

Relocatable code is not supported

#### **Explanation**

Code in an C inline assembly statement has been passed to HLASM for processing which has resulted in an RLD being produced.

# **System action**

Message ASMAQ204E is passed to the C compiler.

#### **Programmer response**

This is a restriction of the C compiler's handling of inline assembly statements. Remove any code from the inline assembly statements which would cause the HLASM to produce an RLD.

#### Severity

8

#### ASMAQ205E

Object record type is out of sequence

#### **Explanation**

An internal error has occurred. This message is issued in the following circumstances:

- 1. HLASM is producing an ESD record having already processed either a TXT, RLD or END record as a result of the same inline assembly code fragment.
- 2. HLASM is producing a TXT record for an inline assembly code fragment for which it has not already processed an ESD record.

#### **System action**

Message ASMAQ205E is passed to the C compiler.

#### **Programmer response**

Contact IBM support if the problem persists.

#### Severity

8

# ASMAQ206E TXT record contains unknown ESD

#### **Explanation**

An internal error has occurred. A TXT record was being processed belonging to an ESD with an unrecognised ESDID.

#### **System action**

Message ASMAQ206E is passed to the C compiler.

#### **Programmer response**

Contact IBM support if the problem persists.

#### Severity

8

| ASMAQ207E | <b>END record contains unknown ESD</b> |
|-----------|----------------------------------------|
|           | id                                     |

#### **Explanation**

An internal error has occurred. An END record was being processed belonging to an ESD with an unrecognised ESDID.

#### **System action**

Message ASMAQ207E is passed to the C compiler.

#### **Programmer response**

Contact IBM support if the problem persists.

#### Severity

8

#### ASMAQ301S Unknown exit type

#### **Explanation**

An internal error has occurred.

#### System action

HLASM processing terminates.

#### **Programmer response**

Contact IBM support if the problem persists.

#### Severity

12

#### ASMAQ302S Unknown exit request

#### **Explanation**

An internal error has occurred.

#### System action

HLASM processing terminates.

#### **Programmer response**

Contact IBM support if the problem persists.

#### Severity

12

#### ASMAQ303S Insufficient main storage available

#### **Explanation**

Insufficient main storage is available for HLASM to continue its processing.

#### System action

HLASM processing terminates.

#### **Programmer response**

Contact IBM support if the problem persists.

#### Severity

12

# **Appendix F. HLASM Services Interface**

This section describes in detail the workings of the HLASM Services Interface.

# **Communication and work areas**

The interface between High Level Assembler and its I/O exits establishes a "coroutine" interaction: both the assembler and the exit routine must cooperate, with neither being fully in control of the other. All interactions take place through the I/O exit parameter list. This list is described in more detail in "Exit parameter list" on page 106.

The actions to be taken by the exit and the assembler are determined by the values of the request type (when the assembler calls the exit) and the return and reason code (when the exit returns to the assembler)

The I/O exit interface uses standard OS linkage conventions, and the parameter list follows standard OS parameter-passing conventions. (In fact, this interface is designed to allow exit routines to be written in most high-level languages.) The high-order bit of the last pointer in the I/O exit parameter list is set to 1.

When the HLASM Services Interface is present, the seventh parameter of the I/O exit parameter list (the HLASM Services Interface pointer) points to the HLASM Services Interface block, illustrated in <u>Figure 108</u> on page 427. The high-order bit of this parameter pointer is set to 1.

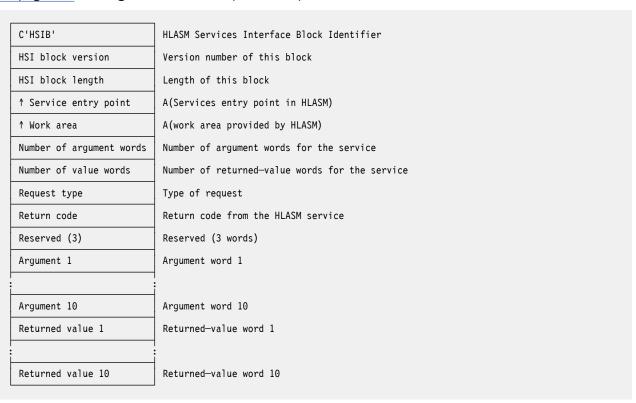

Figure 108. HLASM Services Interface Block

The fields in the HLASM Services Interface Block are set by different means:

- The first five fields (fields 1 to 5) are initialized by HLASM before invoking an exit.
- The next three fields (fields 6 to 8) are set by the service requester.
- Field 9 is set by the HLASM Services Interface depending on the status of the request.
- Field 10 and on are set by the service requester or by the HLASM Services Interface.

The fields in the HLASM Services Interface Block are:

- 1. HLASM Services Interface block identifier: the EBCDIC characters 'HSIB'.
- 2. HLASM Services Interface block version. Currently, this is set to 1.
- 3. HLASM Services Interface block length.
- 4. The address of the entry point in HLASM that services requests made by way of the HLASM Services Interface block.
- 5. The address of a **32**-byte doubleword-aligned work area provided by HLASM for the use of the service requester.

These first five fields are initialized by HLASM before invoking an exit or external function.

The next three fields are set by the service requester.

- 6. The number of argument words. Their number and contents are described below for each supported service. The maximum number of argument words for this version of the HLASM Services Interface block is 10.
- 7. The number of returned-value words. Their number and contents are described below for each supported service. The maximum number of returned-value words for this version of the HLASM Services Interface block is 10. This value is set by HLASM.
- 8. The type of service request:
  - a. Get storage service (see "Get storage service" on page 429)
  - b. Return storage service (see "Return storage service" on page 429)
  - c. Time and date service (see "Time and date service" on page 430)
  - d. Write-to-terminal service (see "Write to terminal service" on page 430)

Each service is described below.

- 9. The return code provided by the HLASM Services Interface service, indicating the status of the request. The values of the return code are:
  - 0

Service completed successfully

4

Service-dependent value

8

Service-dependent value

20

Bad or unsupported service request type

24

Wrong number of arguments for this service type

28

Invalid argument for this service type

32

Returned-values list not long enough for this service type

10. The remaining words in the list are the argument words (set by the service requester) and the returned-value words (set by the HLASM Services Interface).

# **Invoking the HLASM Services Interface**

Use the following steps to invoke a service:

- 1. General Purpose Register 1 must point to the HLASM Services Interface block.
- 2. Set the service request type, the number of argument words, and the argument words in the HLASM Services Interface block, as described for the service you are requesting.

- 3. General Purpose Register 15 is the entry point to all HLASM Services Interface services. Its address is placed in the HLASM Services Interface block by HLASM. The AMODE (high order) bit set on the service entry-point address in the HLASM Services Interface Block.
- 4. General Purpose Register 14 contains the return address to the service requester. The assembler resets the caller's AMODE mode back to what was provided at entry.
- 5. All registers are restored by HLASM on return.

The supported services and their service-interface descriptions are shown below.

# **Get storage service**

| Table 39. Request to get storage  |                                                                                                    |
|-----------------------------------|----------------------------------------------------------------------------------------------------|
| Field                             | Contents                                                                                                    |
| Request type                      | 1 (get storage)                                                                                                    |
| Number of argument words: 2       | Word 1 Requested storage length  Word 2 Requested storage location:  1 Below 16 MB line 2 Below or above 16 MB line 3 Above 16 MB line |
| Number of returned-value words: 1 | Word 1: Starting address of obtained storage                                                                                           |
| Return code                       | <ul> <li>Request satisfied</li> <li>Storage not available</li> <li>Invalid argument 1 or 2</li> </ul>                                  |

# **Return storage service**

| Table 40. Request to return storage |                                                                         |  |  |  |  |
|-------------------------------------|-------------------------------------------------------------------------|--|--|--|--|
| Field                               | Contents                                                                |  |  |  |  |
| Request type                        | 2 (return storage)                                                      |  |  |  |  |
| Number of argument words: 2         | Word 1 Returned storage length Word 2 Returned storage starting address |  |  |  |  |
| Number of returned-value words: 0   |                                                                         |  |  |  |  |

| Table 40. Request to return storage (continued) |                                       |  |  |  |
|-------------------------------------------------|---------------------------------------|--|--|--|
| Field                                           | Contents                              |  |  |  |
| Return code                                     | O Request satisfied  4 Request failed |  |  |  |

# Time and date service

| Table 41. Request for time and | able 41. Request for time and date                                           |  |  |  |  |
|--------------------------------|------------------------------------------------------------------------------|--|--|--|--|
| Field                          | Contents                                                                     |  |  |  |  |
| Request type                   | 3 (time and date)                                                            |  |  |  |  |
| Number of argument words: 1    | Word 1 Result type 1 TIME DEC format                                         |  |  |  |  |
| Number of returned-value words | Word 1 time in unsigned packed decimal  Word 2 date in signed packed decimal |  |  |  |  |
| Return code                    | O Request satisfied 4 Request failed                                         |  |  |  |  |

# Write to terminal service

| Table 42. Write a message to the terminal |                                                                                                    |  |  |  |  |  |
|-------------------------------------------|----------------------------------------------------------------------------------------------------|--|--|--|--|--|
| Field                                     | Contents                                                                                              |  |  |  |  |  |
| Request type                              | 4 (write to terminal)                                                                                 |  |  |  |  |  |
| Number of argument words: 1               | Word 1  Address of the 2-byte message length, followed by a message string of at most 120 characters. |  |  |  |  |  |
| Number of returned-value words: 0         |                                                                                                    |  |  |  |  |  |
| Return code                               | O Request satisfied  4 Request failed                                                                 |  |  |  |  |  |

# Mapping the communication and work areas

The I/O exit and service-request parameter lists are mapped by DSECTs generated by the ASMAXITP macro, which is supplied by High Level Assembler with the macros used for installing and customizing the assembler.

# **Appendix G. Index of supported instructions**

# **About the supported instructions table**

This section describes the information shown in each column of the Table of all supported instructions.

#### **Instruction mnemonic**

This mnemonic is also known in the Assembler language as the "symbolic operation code" or "opcode". Note that the term "operation code" is also used for the machine operation code, which is the numeric code within the instruction image that the hardware uses to identify the function to be performed.

The Mnemonic column in the "Table of all supported instructions" on page 435 shows the instruction mnemonic, which is a sequence or one or more letters or digits, starting with a letter, which uniquely identifies the instruction operation. The maximum length is currently 7 characters for machine instructions and 8 characters for extended mnemonics, but this could increase in future. In most cases, the mnemonic is based on a series of words used to describe the instruction function, although in some cases the scheme is somewhat cryptic.

#### **Operands**

The Operands column in the "Table of all supported instructions" on page 435 shows the format of the operands as recognized by the assembler, using the following notation:

| Code | Operand format                                           |
|------|----------------------------------------------------------|
| R    | Register operand                                         |
| RR   | Register pair indicated by even register number          |
| В    | Base register                                            |
| х    | Index register                                           |
| D    | Displacement                                             |
| I    | Immediate value                                          |
| +I   | Signed immediate value                                   |
| L    | Length field                                             |
| М    | Mask field                                               |
| RI   | Relative operand, addressed via Relative Immediate value |
| F    | Floating point register                                  |
| FF   | Floating point register pair                             |
| V    | Vector register                                          |
| vv   | Vector register pair                                     |

Displacement, immediate, length, mask and relative immediate operands are followed by the number of bits used for that operand.

**Note:** All 32-bit immediate values are treated as signed by the Assembler, even for logical operations, because Assembler expressions are evaluated as signed fullword values, but values exceeding the maximum positive integer can be entered using hexadecimal notation just as if the value was unsigned, or as negative decimal numbers.

#### **Extended mnemonics**

Many of the supported mnemonics are extended mnemonics which map to other base instructions, either to provide an alternative name or in order to provide a notation for invoking the base instruction with specific operand values already filled in. For extended mnemonics, the <u>"Extends" column</u> in the <u>"Table of all supported instructions"</u> on page 435 contains the base instruction.

#### **Operation code tables**

The High Level Assembler supports a range of different operation code tables which reflect major levels of z/Architecture facilities made available in new IBM machine types. The appropriate operation code table can be specified directly via the OPTABLE parameter or indirectly via the MACHINE parameter.

The Optables column in the "Table of all supported instructions" on page 435 shows the OPTABLE levels which include the relevant instruction. Most of the instructions are also included in OPTABLE(UNI), a universal table which includes all instructions supported on the latest hardware plus any previous sets of instructions which do not clash with the latest definitions.

**Note:** Some new facilities were also retrofitted to older hardware. For example, the long displacement feature was available to be retrofitted to z900 and z800 processors, although this was handled by millicode so the performance was not the same as in the new machines.

Instructions are sometimes upgraded, for example when long-displacement support was added some of the original z/Architecture instructions. In that case, the Assembler has more than one definition of the same instruction, where the details depend on the selected OPTABLE.

#### **Instruction format**

The <u>"Fmt" column in the "Table of all supported instructions" on page 435</u> indicates the base format of the instruction as defined in z/Architecture Principles of Operation, or indicates HLASM for an Assembler instruction.

#### **Machine operation code**

The Opcd column in the "Table of all supported instructions" on page 435 indicates the machine operation code for the instruction in hexadecimal notation. If the operation code is more than one byte, the second byte of the operation code is not necessarily the second byte of the instruction, but depends on the instruction format determined by the first byte. Some instructions have an operation code of one and a half bytes, in which case the half-byte which does not form part of the operation code is indicated by a dot. For some extended instructions such as conditional branches, a mask value is defined as part of the second byte of the instruction, as if it were part of the machine operation code.

#### **Principles of Operation Flags**

Some flags relating to instruction characteristics as defined in the Principles of Operations document are included in the Assembler operation code table for use in disassembly processing, and are shown in the Flags column in the "Table of all supported instructions" on page 435.

| Flag | Indicates                                                  |
|------|------------------------------------------------------------|
| С    | Condition code set                                         |
| i    | Interruptible instruction                                  |
| n    | New condition code loaded                                  |
| р    | Privileged instruction                                     |
| q    | Semiprivileged instruction                                 |
| Х    | Problem state results differ from supervisor state results |

| Flag | Indicates                       |  |  |  |  |
|------|---------------------------------|--|--|--|--|
| У    | Condition code may be set       |  |  |  |  |
| z    | Condition code is unpredictable |  |  |  |  |

#### **Instruction name**

For each machine instruction or extended mnemonic, the <u>Instruction column</u> in the <u>"Table of all supported instructions" on page 435</u> shows the descriptive instruction name, based on the instruction name as defined in the z/Architecture Reference Summary, SA22-7871. For extended mnemonics, the instruction name has been generated systematically, based on the base instruction name.

# **Table of all supported instructions**

Here is the combined index list of all instruction mnemonics in the current tables, including Assembler instructions and obsolete System/370 instructions. All of these instructions are supported by OPTABLE(UNI) apart from those marked with an asterisk, which were for the obsolete ESA/390 Vector Facility.

| Mnemonic | Operands   | Extends | Optables | Fmt   | Opcd | Flags | Instruction                |
|----------|------------|---------|----------|-------|------|-------|----------------------------|
| А        | R,D12(X,B) |         | UNI,DOS- | RX    | 5A   | С     | ADD (32)                   |
| ACONTROL |            |         | UNI,370- | HLASM |      |       |                            |
| ACTR     |            |         | UNI,DOS- | HLASM |      |       |                            |
| AD       | F,D12(X,B) |         | UNI,DOS- | RX    | 6A   | С     | ADD NORMALIZED (long HFP)  |
| ADATA    |            |         | UNI,370- | HLASM |      |       |                            |
| ADB      | F,D12(X,B) |         | UNI,ESA- | RXE   | ED1A | С     | ADD (long BFP)             |
| ADBR     | F,F        |         | UNI,ESA- | RRE   | B31A | С     | ADD (long BFP)             |
| ADR      | F,F        |         | UNI,DOS- | RR    | 2A   | С     | ADD NORMALIZED (long HFP)  |
| ADTR     | F,F,F      | ADTRA   | UNI,Z9-  | RRF   | B3D2 | С     | ADD (long DFP)             |
| ADTRA    | F,F,F,M4   |         | UNI,Z11- | RRF   | B3D2 | С     | ADD (long DFP)             |
| AE       | F,D12(X,B) |         | UNI,DOS- | RX    | 7A   | С     | ADD NORMALIZED (short HFP) |
| AEB      | F,D12(X,B) |         | UNI,ESA- | RXE   | ED0A | С     | ADD (short BFP)            |
| AEBR     | F,F        |         | UNI,ESA- | RRE   | В30А | С     | ADD (short BFP)            |
| AEJECT   |            |         | UNI,370- | HLASM |      |       |                            |
| AER      | F,F        |         | UNI,DOS- | RR    | 3A   | С     | ADD NORMALIZED (short HFP) |
| AFI      | R,+I32     |         | UNI,Z9-  | RIL   | C2.9 | С     | ADD IMMEDIATE (32)         |
| AG       | R,D12(X,B) |         | ZOP      | RXE   | E308 | С     | ADD (64)                   |
| AG       | R,D20(X,B) |         | UNI,YOP- | RXY   | E308 | С     | ADD (64)                   |
| AGF      | R,D12(X,B) |         | ZOP      | RXE   | E318 | С     | ADD (64←32)                |
| AGF      | R,D20(X,B) |         | UNI,YOP- | RXY   | E318 | С     | ADD (64←32)                |

| Mnemonic | Operands   | Extends | Optables | Fmt   | Opcd | Flags | Instruction                       |
|----------|------------|---------|----------|-------|------|-------|-----------------------------------|
| AGFI     | R,+I32     |         | UNI,Z9-  | RIL   | C2.8 | С     | ADD IMMEDIATE<br>(64←32)          |
| AGFR     | R,R        |         | UNI,ZOP- | RRE   | B918 | С     | ADD (64←32)                       |
| AGH      | R,D20(X,B) |         | UNI,Z14- | RXY   | E338 | С     | ADD HALFWORD<br>(64←16)           |
| AGHI     | R,+I16     |         | UNI,ZOP- | RI    | A7.B | С     | ADD HALFWORD<br>IMMEDIATE (64←16) |
| AGHIK    | R,R,+I16   |         | UNI,Z11- | RIE   | ECD9 | С     | ADD IMMEDIATE<br>(64←16)          |
| AGO      |            |         | UNI,DOS- | HLASM |      |       |                                   |
| AGOB     |            |         | UNI,DOS- | HLASM |      |       |                                   |
| AGR      | R,R        |         | UNI,ZOP- | RRE   | B908 | С     | ADD (64)                          |
| AGRK     | R,R,R      |         | UNI,Z11- | RRF   | B9E8 | С     | ADD (64)                          |
| AGSI     | D20(B),+I8 |         | UNI,Z10- | SIY   | EB7A | С     | ADD IMMEDIATE<br>(64←8)           |
| АН       | R,D12(X,B) |         | UNI,DOS- | RX    | 4A   | С     | ADD HALFWORD<br>(32←16)           |
| AHHHR    | R,R,R      |         | UNI,Z11- | RRF   | В9С8 | С     | ADD HIGH (32)                     |
| AHHLR    | R,R,R      |         | UNI,Z11- | RRF   | B9D8 | С     | ADD HIGH (32)                     |
| AHI      | R,+I16     |         | UNI,ESA- | RI    | A7.A | С     | ADD HALFWORD<br>IMMEDIATE (32←16) |
| AHIK     | R,R,+I16   |         | UNI,Z11- | RIE   | ECD8 | С     | ADD IMMEDIATE<br>(32←16)          |
| AHY      | R,D20(X,B) |         | UNI,YOP- | RXY   | E37A | С     | ADD HALFWORD<br>(32←16)           |
| AIF      |            |         | UNI,DOS- | HLASM |      |       |                                   |
| AIFB     |            |         | UNI,DOS- | HLASM |      |       |                                   |
| AIH      | R,+I32     |         | UNI,Z11- | RIL   | CC.8 | С     | ADD IMMEDIATE HIGH (32)           |
| AINSERT  |            |         | UNI,370- | HLASM |      |       |                                   |
| AL       | R,D12(X,B) |         | UNI,DOS- | RX    | 5E   | С     | ADD LOGICAL (32)                  |
| ALC      | R,D12(X,B) |         | ESA-ZOP  | RXE   | E398 | С     | ADD LOGICAL WITH<br>CARRY (32)    |
| ALC      | R,D20(X,B) |         | UNI,YOP- | RXY   | E398 | С     | ADD LOGICAL WITH<br>CARRY (32)    |
| ALCG     | R,D12(X,B) |         | ZOP      | RXE   | E388 | С     | ADD LOGICAL WITH<br>CARRY (64)    |
| ALCG     | R,D20(X,B) |         | UNI,YOP- | RXY   | E388 | С     | ADD LOGICAL WITH<br>CARRY (64)    |
| ALCGR    | R,R        |         | UNI,ZOP- | RRE   | B988 | С     | ADD LOGICAL WITH<br>CARRY (64)    |

| Mnemonic | Operands   | Extends | Optables | Fmt   | Opcd | Flags | Instruction                                       |
|----------|------------|---------|----------|-------|------|-------|---------------------------------------------------|
| ALCR     | R,R        |         | UNI,ESA- | RRE   | B998 | С     | ADD LOGICAL WITH<br>CARRY (32)                    |
| ALFI     | R,+I32     |         | UNI,Z9-  | RIL   | C2.B | С     | ADD LOGICAL<br>IMMEDIATE (32)                     |
| ALG      | R,D12(X,B) |         | ZOP      | RXE   | E30A | С     | ADD LOGICAL (64)                                  |
| ALG      | R,D20(X,B) |         | UNI,YOP- | RXY   | E30A | С     | ADD LOGICAL (64)                                  |
| ALGF     | R,D12(X,B) |         | ZOP      | RXE   | E31A | С     | ADD LOGICAL (64←32)                               |
| ALGF     | R,D20(X,B) |         | UNI,YOP- | RXY   | E31A | С     | ADD LOGICAL (64←32)                               |
| ALGFI    | R,+I32     |         | UNI,Z9-  | RIL   | C2.A | С     | ADD LOGICAL<br>IMMEDIATE (64←32)                  |
| ALGFR    | R,R        |         | UNI,ZOP- | RRE   | B91A | С     | ADD LOGICAL (64←32)                               |
| ALGHSIK  | R,R,+I16   |         | UNI,Z11- | RIE   | ECDB | С     | ADD LOGICAL WITH<br>SIGNED IMMEDIATE<br>(64←16)   |
| ALGR     | R,R        |         | UNI,ZOP- | RRE   | B90A | С     | ADD LOGICAL (64)                                  |
| ALGRK    | R,R,R      |         | UNI,Z11- | RRF   | B9EA | С     | ADD LOGICAL (64)                                  |
| ALGSI    | D20(B),+I8 |         | UNI,Z10- | SIY   | EB7E | С     | ADD LOGICAL WITH<br>SIGNED IMMEDIATE<br>(64←8)    |
| ALHHHR   | R,R,R      |         | UNI,Z11- | RRF   | В9СА | С     | ADD LOGICAL HIGH<br>(32)                          |
| ALHHLR   | R,R,R      |         | UNI,Z11- | RRF   | B9DA | С     | ADD LOGICAL HIGH<br>(32)                          |
| ALHSIK   | R,R,+I16   |         | UNI,Z11- | RIE   | ECDA | С     | ADD LOGICAL WITH<br>SIGNED IMMEDIATE<br>(32←16)   |
| ALIAS    |            |         | UNI,370- | HLASM |      |       |                                                   |
| ALR      | R,R        |         | UNI,DOS- | RR    | 1E   | С     | ADD LOGICAL (32)                                  |
| ALRK     | R,R,R      |         | UNI,Z11- | RRF   | B9FA | С     | ADD LOGICAL (32)                                  |
| ALSI     | D20(B),+I8 |         | UNI,Z10- | SIY   | EB6E | С     | ADD LOGICAL WITH<br>SIGNED IMMEDIATE<br>(32←8)    |
| ALSIH    | R,+I32     |         | UNI,Z11- | RIL   | CC.A | С     | ADD LOGICAL WITH<br>SIGNED IMMEDIATE<br>HIGH (32) |
| ALSIHN   | R,+I32     |         | UNI,Z11- | RIL   | CC.B |       | ADD LOGICAL WITH<br>SIGNED IMMEDIATE<br>HIGH (32) |
| ALY      | R,D20(X,B) |         | UNI,YOP- | RXY   | E35E | С     | ADD LOGICAL (32)                                  |
| AMODE    |            |         | UNI,370- | HLASM |      |       |                                                   |
| ANOP     |            |         | UNI,DOS- | HLASM |      |       |                                                   |

| Mnemonic | Operands                | Extends | Optables | Fmt   | Opcd | Flags | Instruction                     |
|----------|-------------------------|---------|----------|-------|------|-------|---------------------------------|
| AP       | D12(L4,B),<br>D12(L4,B) |         | UNI,DOS- | SS    | FA   | С     | ADD DECIMAL                     |
| AR       | R,R                     |         | UNI,DOS- | RR    | 1A   | С     | ADD (32)                        |
| AREAD    |                         |         | UNI,370- | HLASM |      |       |                                 |
| ARK      | R,R,R                   |         | UNI,Z11- | RRF   | B9F8 | С     | ADD (32)                        |
| ASI      | D20(B),+I8              |         | UNI,Z10- | SIY   | EB6A | С     | ADD IMMEDIATE<br>(32←8)         |
| ASPACE   |                         |         | UNI,370- | HLASM |      |       |                                 |
| AU       | F,D12(X,B)              |         | UNI,DOS- | RX    | 7E   | С     | ADD UNNORMALIZED (short HFP)    |
| AUR      | F,F                     |         | UNI,DOS- | RR    | 3E   | С     | ADD UNNORMALIZED (short HFP)    |
| AW       | F,D12(X,B)              |         | UNI,DOS- | RX    | 6E   | С     | ADD UNNORMALIZED (long HFP)     |
| AWR      | F,F                     |         | UNI,DOS- | RR    | 2E   | С     | ADD UNNORMALIZED (long HFP)     |
| AXBR     | FF,FF                   |         | UNI,ESA- | RRE   | B34A | С     | ADD (extended BFP)              |
| AXR      | FF,FF                   |         | UNI,DOS- | RR    | 36   | С     | ADD NORMALIZED (extended HFP)   |
| AXTR     | FF,FF,FF                | AXTRA   | UNI,Z9-  | RRF   | B3DA | С     | ADD (extended DFP)              |
| AXTRA    | FF,FF,FF,M4             |         | UNI,Z11- | RRF   | B3DA | С     | ADD (extended DFP)              |
| AY       | R,D20(X,B)              |         | UNI,YOP- | RXY   | E35A | С     | ADD (32)                        |
| В        | D12(X,B)                | ВС      | UNI,DOS- | RX    | 47F. |       | UNCONDITIONAL<br>BRANCH         |
| BAKR     | R,R                     |         | UNI,ESA- | RRE   | B240 | q     | BRANCH AND STACK                |
| BAL      | R,D12(X,B)              |         | UNI,DOS- | RX    | 45   |       | BRANCH AND LINK                 |
| BALR     | R,R                     |         | UNI,DOS- | RR    | 05   |       | BRANCH AND LINK                 |
| BAS      | R,D12(X,B)              |         | UNI,370- | RX    | 4D   |       | BRANCH AND SAVE                 |
| BASR     | R,R                     |         | UNI,370- | RR    | 0D   |       | BRANCH AND SAVE                 |
| BASSM    | R,R                     |         | UNI,XA-  | RR    | 0C   |       | BRANCH AND SAVE<br>AND SET MODE |
| BC       | M4,D12(X,B)             |         | UNI,DOS- | RX    | 47   |       | BRANCH ON CONDITION             |
| BCR      | M4,R                    |         | UNI,DOS- | RR    | 07   |       | BRANCH ON CONDITION             |
| BCT      | R,D12(X,B)              |         | UNI,DOS- | RX    | 46   |       | BRANCH ON COUNT (32)            |
| BCTG     | R,D12(X,B)              |         | ZOP      | RXE   | E346 |       | BRANCH ON COUNT<br>(64)         |

| Mnemonic | Operands    | Extends | Optables | Fmt | Opcd | Flags | Instruction                                   |
|----------|-------------|---------|----------|-----|------|-------|-----------------------------------------------|
| BCTG     | R,D20(X,B)  |         | UNI,YOP- | RXY | E346 |       | BRANCH ON COUNT (64)                          |
| BCTGR    | R,R         |         | UNI,ZOP- | RRE | B946 |       | BRANCH ON COUNT<br>(64)                       |
| BCTR     | R,R         |         | UNI,DOS- | RR  | 06   |       | BRANCH ON COUNT (32)                          |
| BE       | D12(X,B)    | ВС      | UNI,DOS- | RX  | 478. |       | BRANCH ON EQUAL                               |
| BER      | R           | BCR     | UNI,DOS- | RR  | 078. |       | BRANCH ON EQUAL                               |
| ВН       | D12(X,B)    | ВС      | UNI,DOS- | RX  | 472. |       | BRANCH ON HIGH                                |
| BHR      | R           | BCR     | UNI,DOS- | RR  | 072. |       | BRANCH ON HIGH                                |
| BI       | D20(X,B)    | BIC     | UNI,Z14- | RXY | E347 |       | UNCONDITIONAL<br>BRANCH INDIRECT              |
| BIC      | M4,D20(X,B) |         | UNI,Z14- | RXY | E347 |       | BRANCH INDIRECT ON CONDITION                  |
| BIE      | D20(X,B)    | BIC     | UNI,Z14- | RXY | E347 |       | BRANCH INDIRECT ON EQUAL                      |
| BIH      | D20(X,B)    | BIC     | UNI,Z14- | RXY | E347 |       | BRANCH INDIRECT ON HIGH                       |
| BIL      | D20(X,B)    | BIC     | UNI,Z14- | RXY | E347 |       | BRANCH INDIRECT ON LOW                        |
| BIM      | D20(X,B)    | BIC     | UNI,Z14- | RXY | E347 |       | BRANCH INDIRECT ON<br>MINUS or MIXED          |
| BINE     | D20(X,B)    | BIC     | UNI,Z14- | RXY | E347 |       | BRANCH INDIRECT ON<br>NOT EQUAL               |
| BINH     | D20(X,B)    | BIC     | UNI,Z14- | RXY | E347 |       | BRANCH INDIRECT ON NOT HIGH                   |
| BINL     | D20(X,B)    | BIC     | UNI,Z14- | RXY | E347 |       | BRANCH INDIRECT ON NOT LOW                    |
| BINM     | D20(X,B)    | BIC     | UNI,Z14- | RXY | E347 |       | BRANCH INDIRECT ON NOT MINUS or MIXED         |
| BINO     | D20(X,B)    | BIC     | UNI,Z14- | RXY | E347 |       | BRANCH INDIRECT ON<br>NOT OVERFLOW or<br>ONES |
| BINP     | D20(X,B)    | BIC     | UNI,Z14- | RXY | E347 |       | BRANCH INDIRECT ON NOT PLUS                   |
| BINZ     | D20(X,B)    | BIC     | UNI,Z14- | RXY | E347 |       | BRANCH INDIRECT ON<br>NOT ZERO                |
| BIO      | D20(X,B)    | BIC     | UNI,Z14- | RXY | E347 |       | BRANCH INDIRECT ON OVERFLOW or ONES           |
| BIP      | D20(X,B)    | BIC     | UNI,Z14- | RXY | E347 |       | BRANCH INDIRECT ON PLUS                       |
| BIZ      | D20(X,B)    | BIC     | UNI,Z14- | RXY | E347 |       | BRANCH INDIRECT ON ZERO                       |

| Mnemonic | Operands           | Extends | Optables | Fmt | Opcd | Flags | Instruction                           |
|----------|--------------------|---------|----------|-----|------|-------|---------------------------------------|
| BL       | D12(X,B)           | ВС      | UNI,DOS- | RX  | 474. |       | BRANCH ON LOW                         |
| BLR      | R                  | BCR     | UNI,DOS- | RR  | 074. |       | BRANCH ON LOW                         |
| ВМ       | D12(X,B)           | ВС      | UNI,DOS- | RX  | 474. |       | BRANCH ON MINUS or<br>MIXED           |
| BMR      | R                  | BCR     | UNI,DOS- | RR  | 074. |       | BRANCH ON MINUS or<br>MIXED           |
| BNE      | D12(X,B)           | BC      | UNI,DOS- | RX  | 477. |       | BRANCH ON NOT<br>EQUAL                |
| BNER     | R                  | BCR     | UNI,DOS- | RR  | 077. |       | BRANCH ON NOT<br>EQUAL                |
| BNH      | D12(X,B)           | BC      | UNI,DOS- | RX  | 47D. |       | BRANCH ON NOT<br>HIGH                 |
| BNHR     | R                  | BCR     | UNI,DOS- | RR  | 07D. |       | BRANCH ON NOT<br>HIGH                 |
| BNL      | D12(X,B)           | ВС      | UNI,DOS- | RX  | 47B. |       | BRANCH ON NOT LOW                     |
| BNLR     | R                  | BCR     | UNI,DOS- | RR  | 07B. |       | BRANCH ON NOT LOW                     |
| BNM      | D12(X,B)           | ВС      | UNI,DOS- | RX  | 47B. |       | BRANCH ON NOT<br>MINUS or MIXED       |
| BNMR     | R                  | BCR     | UNI,DOS- | RR  | 07B. |       | BRANCH ON NOT<br>MINUS or MIXED       |
| BNO      | D12(X,B)           | ВС      | UNI,DOS- | RX  | 47E. |       | BRANCH ON NOT<br>OVERFLOW or ONES     |
| BNOR     | R                  | BCR     | UNI,DOS- | RR  | 07E. |       | BRANCH ON NOT<br>OVERFLOW or ONES     |
| BNP      | D12(X,B)           | ВС      | UNI,DOS- | RX  | 47D. |       | BRANCH ON NOT PLUS                    |
| BNPR     | R                  | BCR     | UNI,DOS- | RR  | 07D. |       | BRANCH ON NOT PLUS                    |
| BNZ      | D12(X,B)           | ВС      | UNI,DOS- | RX  | 477. |       | BRANCH ON NOT<br>ZERO                 |
| BNZR     | R                  | BCR     | UNI,DOS- | RR  | 077. |       | BRANCH ON NOT<br>ZERO                 |
| ВО       | D12(X,B)           | ВС      | UNI,DOS- | RX  | 471. |       | BRANCH ON<br>OVERFLOW or ONES         |
| BOR      | R                  | BCR     | UNI,DOS- | RR  | 071. |       | BRANCH ON<br>OVERFLOW or ONES         |
| ВР       | D12(X,B)           | ВС      | UNI,DOS- | RX  | 472. |       | BRANCH ON PLUS                        |
| BPP      | M4,RI16,<br>D12(B) |         | UNI,Z12- | SMI | C7   |       | BRANCH PREDICTION PRELOAD             |
| BPR      | R                  | BCR     | UNI,DOS- | RR  | 072. |       | BRANCH ON PLUS                        |
| BPRP     | M4,RI12,RI24       |         | UNI,Z12- | MII | C5   |       | BRANCH PREDICTION<br>RELATIVE PRELOAD |

| Mnemonic | Operands | Extends | Optables | Fmt | Opcd | Flags | Instruction                                  |
|----------|----------|---------|----------|-----|------|-------|----------------------------------------------|
| BR       | R        | BCR     | UNI,DOS- | RR  | 07F. |       | UNCONDITIONAL<br>BRANCH                      |
| BRAS     | R,RI16   |         | UNI,ESA- | RI  | A7.5 |       | BRANCH RELATIVE<br>AND SAVE                  |
| BRASL    | R,RI32   |         | UNI,ESA- | RIL | C0.5 |       | BRANCH RELATIVE<br>AND SAVE LONG             |
| BRC      | M4,RI16  |         | UNI,ESA- | RI  | A7.4 |       | BRANCH RELATIVE ON CONDITION                 |
| BRCL     | M4,RI32  |         | UNI,ESA- | RIL | C0.4 |       | BRANCH RELATIVE ON CONDITION LONG            |
| BRCT     | R,RI16   |         | UNI,ESA- | RI  | A7.6 |       | BRANCH RELATIVE ON<br>COUNT (32)             |
| BRCTG    | R,RI16   |         | UNI,ZOP- | RI  | A7.7 |       | BRANCH RELATIVE ON<br>COUNT (64)             |
| BRCTH    | R,RI32   |         | UNI,Z11- | RIL | CC.6 |       | BRANCH RELATIVE ON<br>COUNT HIGH (32)        |
| BRE      | RI16     | BRC     | UNI,ESA- | RI  | A784 |       | BRANCH RELATIVE ON EQUAL                     |
| BREL     | RI32     | BRCL    | UNI,ZOP- | RIL | C084 |       | BRANCH RELATIVE<br>LONG ON EQUAL             |
| BRH      | RI16     | BRC     | UNI,ESA- | RI  | A724 |       | BRANCH RELATIVE ON<br>HIGH                   |
| BRHL     | RI32     | BRCL    | UNI,ZOP- | RIL | C024 |       | BRANCH RELATIVE<br>LONG ON HIGH              |
| BRL      | RI16     | BRC     | UNI,ESA- | RI  | A744 |       | BRANCH RELATIVE ON LOW                       |
| BRLL     | RI32     | BRCL    | UNI,ZOP- | RIL | C044 |       | BRANCH RELATIVE<br>LONG ON LOW               |
| BRM      | RI16     | BRC     | UNI,ESA- | RI  | A744 |       | BRANCH RELATIVE ON<br>MINUS or MIXED         |
| BRML     | RI32     | BRCL    | UNI,ZOP- | RIL | C044 |       | BRANCH RELATIVE<br>LONG ON MINUS or<br>MIXED |
| BRNE     | RI16     | BRC     | UNI,ESA- | RI  | A774 |       | BRANCH RELATIVE ON<br>NOT EQUAL              |
| BRNEL    | RI32     | BRCL    | UNI,ZOP- | RIL | C074 |       | BRANCH RELATIVE<br>LONG ON NOT EQUAL         |
| BRNH     | RI16     | BRC     | UNI,ESA- | RI  | A7D4 |       | BRANCH RELATIVE ON<br>NOT HIGH               |
| BRNHL    | RI32     | BRCL    | UNI,ZOP- | RIL | COD4 |       | BRANCH RELATIVE<br>LONG ON NOT HIGH          |
| BRNL     | RI16     | BRC     | UNI,ESA- | RI  | A7B4 |       | BRANCH RELATIVE ON<br>NOT LOW                |

| Mnemonic | Operands | Extends | Optables | Fmt | Opcd | Flags | Instruction                                        |
|----------|----------|---------|----------|-----|------|-------|----------------------------------------------------|
| BRNLL    | RI32     | BRCL    | UNI,ZOP- | RIL | C0B4 |       | BRANCH RELATIVE<br>LONG ON NOT LOW                 |
| BRNM     | RI16     | BRC     | UNI,ESA- | RI  | A7B4 |       | BRANCH RELATIVE ON NOT MINUS or MIXED              |
| BRNML    | RI32     | BRCL    | UNI,ZOP- | RIL | C0B4 |       | BRANCH RELATIVE<br>LONG ON NOT MINUS<br>or MIXED   |
| BRNO     | RI16     | BRC     | UNI,ESA- | RI  | A7E4 |       | BRANCH RELATIVE ON<br>NOT OVERFLOW or<br>ONES      |
| BRNOL    | RI32     | BRCL    | UNI,ZOP- | RIL | C0E4 |       | BRANCH RELATIVE<br>LONG ON NOT<br>OVERFLOW or ONES |
| BRNP     | RI16     | BRC     | UNI,ESA- | RI  | A7D4 |       | BRANCH RELATIVE ON NOT PLUS                        |
| BRNPL    | RI32     | BRCL    | UNI,ZOP- | RIL | COD4 |       | BRANCH RELATIVE<br>LONG ON NOT PLUS                |
| BRNZ     | RI16     | BRC     | UNI,ESA- | RI  | A774 |       | BRANCH RELATIVE ON<br>NOT ZERO                     |
| BRNZL    | RI32     | BRCL    | UNI,ZOP- | RIL | C074 |       | BRANCH RELATIVE<br>LONG ON NOT ZERO                |
| BRO      | RI16     | BRC     | UNI,ESA- | RI  | A714 |       | BRANCH RELATIVE ON OVERFLOW or ONES                |
| BROL     | RI32     | BRCL    | UNI,ZOP- | RIL | C014 |       | BRANCH RELATIVE<br>LONG ON OVERFLOW<br>or ONES     |
| BRP      | RI16     | BRC     | UNI,ESA- | RI  | A724 |       | BRANCH RELATIVE ON<br>PLUS                         |
| BRPL     | RI32     | BRCL    | UNI,ZOP- | RIL | C024 |       | BRANCH RELATIVE<br>LONG ON PLUS                    |
| BRU      | RI16     | BRC     | UNI,ESA- | RI  | A7F4 |       | UNCONDITIONAL<br>BRANCH RELATIVE                   |
| BRUL     | RI32     | BRCL    | UNI,ZOP- | RIL | C0F4 |       | UNCONDITIONAL<br>BRANCH RELATIVE<br>LONG           |
| BRXH     | R,R,RI16 |         | UNI,ESA- | RSI | 84   |       | BRANCH RELATIVE ON<br>INDEX HIGH (32)              |
| BRXHG    | R,R,RI16 |         | UNI,ZOP- | RIE | EC44 |       | BRANCH RELATIVE ON<br>INDEX HIGH (64)              |
| BRXLE    | R,R,RI16 |         | UNI,ESA- | RSI | 85   |       | BRANCH RELATIVE ON<br>INDEX LOW OR EQUAL<br>(32)   |
| BRXLG    | R,R,RI16 |         | UNI,ZOP- | RIE | EC45 |       | BRANCH RELATIVE ON<br>INDEX LOW OR EQUAL<br>(64)   |

| Mnemonic | Operands   | Extends | Optables | Fmt   | Opcd | Flags | Instruction                          |
|----------|------------|---------|----------|-------|------|-------|--------------------------------------|
| BRZ      | RI16       | BRC     | UNI,ESA- | RI    | A784 |       | BRANCH RELATIVE ON ZERO              |
| BRZL     | RI32       | BRCL    | UNI,ZOP- | RIL   | C084 |       | BRANCH RELATIVE<br>LONG ON ZERO      |
| BSA      | R,R        |         | UNI,ESA- | RRE   | B25A | q     | BRANCH AND SET<br>AUTHORITY          |
| BSG      | R,R        |         | UNI,ESA- | RRE   | B258 |       | BRANCH IN SUBSPACE<br>GROUP          |
| BSM      | R,R        |         | UNI,XA-  | RR    | 0B   |       | BRANCH AND SET<br>MODE               |
| BXH      | R,R,D12(B) |         | UNI,DOS- | RS    | 86   |       | BRANCH ON INDEX<br>HIGH (32)         |
| BXHG     | R,R,D12(B) |         | ZOP      | RSE   | EB44 |       | BRANCH ON INDEX<br>HIGH (64)         |
| BXHG     | R,R,D20(B) |         | UNI,YOP- | RSY   | EB44 |       | BRANCH ON INDEX<br>HIGH (64)         |
| BXLE     | R,R,D12(B) |         | UNI,DOS- | RS    | 87   |       | BRANCH ON INDEX<br>LOW OR EQUAL (32) |
| BXLEG    | R,R,D12(B) |         | ZOP      | RSE   | EB45 |       | BRANCH ON INDEX<br>LOW OR EQUAL (64) |
| BXLEG    | R,R,D20(B) |         | UNI,YOP- | RSY   | EB45 |       | BRANCH ON INDEX<br>LOW OR EQUAL (64) |
| BZ       | D12(X,B)   | ВС      | UNI,DOS- | RX    | 478. |       | BRANCH ON ZERO                       |
| BZR      | R          | BCR     | UNI,DOS- | RR    | 078. |       | BRANCH ON ZERO                       |
| С        | R,D12(X,B) |         | UNI,DOS- | RX    | 59   | С     | COMPARE (32)                         |
| CATTR    |            |         | UNI,370- | HLASM |      |       |                                      |
| ccw      |            |         | UNI,DOS- | HLASM |      |       |                                      |
| CCW0     |            |         | UNI,370- | HLASM |      |       |                                      |
| CCW1     |            |         | UNI,370- | HLASM |      |       |                                      |
| CD       | F,D12(X,B) |         | UNI,DOS- | RX    | 69   | С     | COMPARE (long HFP)                   |
| CDB      | F,D12(X,B) |         | UNI,ESA- | RXE   | ED19 | С     | COMPARE (long BFP)                   |
| CDBR     | F,F        |         | UNI,ESA- | RRE   | B319 | С     | COMPARE (long BFP)                   |
| CDFBR    | F,R        | CDFBRA  | UNI,ESA- | RRE   | B395 |       | CONVERT FROM FIXED (32 to long BFP)  |
| CDFBRA   | F,M4,R,M4  |         | UNI,Z11- | RRF   | B395 |       | CONVERT FROM FIXED (32 to long BFP)  |
| CDFR     | F,R        |         | UNI,ESA- | RRE   | B3B5 |       | CONVERT FROM FIXED (32 to long HFP)  |
| CDFTR    | F,M4,R,M4  |         | UNI,Z11- | RRF   | B951 |       | CONVERT FROM FIXED (32 to long DFP)  |

| Mnemonic | Operands           | Extends | Optables | Fmt | Opcd | Flags | Instruction                                         |
|----------|--------------------|---------|----------|-----|------|-------|-----------------------------------------------------|
| CDGBR    | F,R                | CDGBRA  | UNI,ZOP- | RRE | B3A5 |       | CONVERT FROM FIXED (64 to long BFP)                 |
| CDGBRA   | F,M4,R,M4          |         | UNI,Z11- | RRF | ВЗА5 |       | CONVERT FROM FIXED (64 to long BFP)                 |
| CDGR     | F,R                |         | UNI,ZOP- | RRE | B3C5 |       | CONVERT FROM FIXED (64 to long HFP)                 |
| CDGTR    | F,R                | CDGTRA  | UNI,Z9-  | RRE | B3F1 |       | CONVERT FROM FIXED (64 to long DFP)                 |
| CDGTRA   | F,M4,R,M4          |         | UNI,Z11- | RRF | B3F1 |       | CONVERT FROM FIXED (64 to long DFP)                 |
| CDLFBR   | F,M4,R,M4          |         | UNI,Z11- | RRF | B391 |       | CONVERT FROM<br>LOGICAL (32 to long<br>BFP)         |
| CDLFTR   | F,M4,R,M4          |         | UNI,Z11- | RRF | B953 |       | CONVERT FROM<br>LOGICAL (32 to long<br>DFP)         |
| CDLGBR   | F,M4,R,M4          |         | UNI,Z11- | RRF | B3A1 |       | CONVERT FROM<br>LOGICAL (64 to long<br>BFP)         |
| CDLGTR   | F,M4,R,M4          |         | UNI,Z11- | RRF | B952 |       | CONVERT FROM<br>LOGICAL (64 to long<br>DFP)         |
| CDPT     | F,D12(L8,B),<br>M4 |         | UNI,Z13- | RSL | EDAE |       | CONVERT FROM<br>PACKED (to long DFP)                |
| CDR      | F,F                |         | UNI,DOS- | RR  | 29   | С     | COMPARE (long HFP)                                  |
| CDS      | RR,RR,D12(B)       |         | UNI,DOS- | RS  | ВВ   | С     | COMPARE DOUBLE<br>AND SWAP (32)                     |
| CDSG     | RR,RR,D12(B)       |         | ZOP      | RSE | EB3E | С     | COMPARE DOUBLE<br>AND SWAP (64)                     |
| CDSG     | RR,RR,D20(B)       |         | UNI,YOP- | RSY | EB3E | С     | COMPARE DOUBLE<br>AND SWAP (64)                     |
| CDSTR    | F,R                |         | UNI,Z9-  | RRE | B3F3 |       | CONVERT FROM<br>SIGNED PACKED (64 to<br>long DFP)   |
| CDSY     | RR,RR,D20(B)       |         | UNI,YOP- | RSY | EB31 | С     | COMPARE DOUBLE<br>AND SWAP (32)                     |
| CDTR     | F,F                |         | UNI,Z9-  | RRE | B3E4 | С     | COMPARE (long DFP)                                  |
| CDUTR    | F,R                |         | UNI,Z9-  | RRE | B3F2 |       | CONVERT FROM<br>UNSIGNED PACKED<br>(64 to long DFP) |
| CDZT     | F,D12(L8,B),<br>M4 |         | UNI,Z12- | RSL | EDAA |       | CONVERT FROM<br>ZONED (to long DFP)                 |
| CE       | F,D12(X,B)         |         | UNI,DOS- | RX  | 79   | С     | COMPARE (short HFP)                                 |
| CEB      | F,D12(X,B)         |         | UNI,ESA- | RXE | ED09 | С     | COMPARE (short BFP)                                 |

| Mnemonic | Operands  | Extends | Optables | Fmt   | Opcd | Flags | Instruction                                  |
|----------|-----------|---------|----------|-------|------|-------|----------------------------------------------|
| CEBR     | F,F       |         | UNI,ESA- | RRE   | B309 | С     | COMPARE (short BFP)                          |
| CEDTR    | F,F       |         | UNI,Z9-  | RRE   | B3F4 | С     | COMPARE BIASED<br>EXPONENT (long DFP)        |
| CEFBR    | F,R       | CEFBRA  | UNI,ESA- | RRE   | B394 |       | CONVERT FROM FIXED (32 to short BFP)         |
| CEFBRA   | F,M4,R,M4 |         | UNI,Z11- | RRF   | B394 |       | CONVERT FROM FIXED (32 to short BFP)         |
| CEFR     | F,R       |         | UNI,ESA- | RRE   | B3B4 |       | CONVERT FROM FIXED (32 to short HFP)         |
| CEGBR    | F,R       | CEGBRA  | UNI,ZOP- | RRE   | B3A4 |       | CONVERT FROM FIXED (64 to short BFP)         |
| CEGBRA   | F,M4,R,M4 |         | UNI,Z11- | RRF   | B3A4 |       | CONVERT FROM FIXED (64 to short BFP)         |
| CEGR     | F,R       |         | UNI,ZOP- | RRE   | B3C4 |       | CONVERT FROM FIXED (64 to short HFP)         |
| CEJECT   |           |         | UNI,370- | HLASM |      |       |                                              |
| CELFBR   | F,M4,R,M4 |         | UNI,Z11- | RRF   | B390 |       | CONVERT FROM<br>LOGICAL (32 to short<br>BFP) |
| CELGBR   | F,M4,R,M4 |         | UNI,Z11- | RRF   | B3A0 |       | CONVERT FROM<br>LOGICAL (64 to short<br>BFP) |
| CER      | F,F       |         | UNI,DOS- | RR    | 39   | С     | COMPARE (short HFP)                          |
| CEXTR    | FF,FF     |         | UNI,Z9-  | RRE   | B3FC | С     | COMPARE BIASED<br>EXPONENT (extended<br>DFP) |
| CFC      | D12(B)    |         | UNI,XA-  | S     | B21A | ci    | COMPARE AND FORM CODEWORD                    |
| CFDBR    | R,M4,F    | CFDBRA  | UNI,ESA- | RRF   | B399 | С     | CONVERT TO FIXED (long BFP to 32)            |
| CFDBRA   | R,M4,F,M4 |         | UNI,Z11- | RRF   | B399 | С     | CONVERT TO FIXED (long BFP to 32)            |
| CFDR     | R,M4,F    |         | UNI,ESA- | RRF   | B3B9 | С     | CONVERT TO FIXED (long HFP to 32)            |
| CFDTR    | R,M4,F,M4 |         | UNI,Z11- | RRF   | B941 | С     | CONVERT TO FIXED (long DFP to 32)            |
| CFEBR    | R,M4,F    | CFEBRA  | UNI,ESA- | RRF   | B398 | С     | CONVERT TO FIXED (short BFP to 32)           |
| CFEBRA   | R,M4,F,M4 |         | UNI,Z11- | RRF   | B398 | С     | CONVERT TO FIXED (short BFP to 32)           |
| CFER     | R,M4,F    |         | UNI,ESA- | RRF   | B3B8 | С     | CONVERT TO FIXED (short HFP to 32)           |

| Mnemonic | Operands   | Extends | Optables | Fmt | Opcd | Flags | Instruction                                  |
|----------|------------|---------|----------|-----|------|-------|----------------------------------------------|
| CFI      | R,+I32     |         | UNI,Z9-  | RIL | C2.D | С     | COMPARE IMMEDIATE (32)                       |
| CFXBR    | R,M4,FF    | CFXBRA  | UNI,ESA- | RRF | B39A | С     | CONVERT TO FIXED (extended BFP to 32)        |
| CFXBRA   | R,M4,FF,M4 |         | UNI,Z11- | RRF | B39A | С     | CONVERT TO FIXED (extended BFP to 32)        |
| CFXR     | R,M4,FF    |         | UNI,ESA- | RRF | ВЗВА | С     | CONVERT TO FIXED (extended HFP to 32)        |
| CFXTR    | R,M4,FF,M4 |         | UNI,Z11- | RRF | B949 | С     | CONVERT TO FIXED (extended DFP to 32)        |
| CG       | R,D12(X,B) |         | ZOP      | RXE | E320 | С     | COMPARE (64)                                 |
| CG       | R,D20(X,B) |         | UNI,YOP- | RXY | E320 | С     | COMPARE (64)                                 |
| CGDBR    | R,M4,F     | CGDBRA  | UNI,ZOP- | RRF | B3A9 | С     | CONVERT TO FIXED (long BFP to 64)            |
| CGDBRA   | R,M4,F,M4  |         | UNI,Z11- | RRF | B3A9 | С     | CONVERT TO FIXED (long BFP to 64)            |
| CGDR     | R,M4,F     |         | UNI,ZOP- | RRF | B3C9 | С     | CONVERT TO FIXED (long HFP to 64)            |
| CGDTR    | R,M4,F     | CGDTRA  | UNI,Z9-  | RRF | B3E1 | С     | CONVERT TO FIXED (long DFP to 64)            |
| CGDTRA   | R,M4,F,M4  |         | UNI,Z11- | RRF | B3E1 | С     | CONVERT TO FIXED (long DFP to 64)            |
| CGEBR    | R,M4,F     | CGEBRA  | UNI,ZOP- | RRF | B3A8 | С     | CONVERT TO FIXED (short BFP to 64)           |
| CGEBRA   | R,M4,F,M4  |         | UNI,Z11- | RRF | ВЗА8 | С     | CONVERT TO FIXED (short BFP to 64)           |
| CGER     | R,M4,F     |         | UNI,ZOP- | RRF | ВЗС8 | С     | CONVERT TO FIXED (short HFP to 64)           |
| CGF      | R,D12(X,B) |         | ZOP      | RXE | E330 | С     | COMPARE (64←32)                              |
| CGF      | R,D20(X,B) |         | UNI,YOP- | RXY | E330 | С     | COMPARE (64←32)                              |
| CGFI     | R,+I32     |         | UNI,Z9-  | RIL | C2.C | С     | COMPARE IMMEDIATE (64←32)                    |
| CGFR     | R,R        |         | UNI,ZOP- | RRE | B930 | С     | COMPARE (64←32)                              |
| CGFRL    | R,RI32     |         | UNI,Z10- | RIL | C6.C | С     | COMPARE RELATIVE<br>LONG (64←32)             |
| CGH      | R,D20(X,B) |         | UNI,Z10- | RXY | E334 | С     | COMPARE HALFWORD<br>(64←16)                  |
| CGHI     | R,+I16     |         | UNI,ZOP- | RI  | A7.F | С     | COMPARE HALFWORD<br>IMMEDIATE (64←16)        |
| CGHRL    | R,RI32     |         | UNI,Z10- | RIL | C6.4 | С     | COMPARE HALFWORD<br>RELATIVE LONG<br>(64←16) |

| Mnemonic | Operands            | Extends | Optables | Fmt | Opcd | Flags | Instruction                                            |
|----------|---------------------|---------|----------|-----|------|-------|--------------------------------------------------------|
| CGHSI    | D12(B),+I16         |         | UNI,Z10- | SIL | E558 | С     | COMPARE HALFWORD<br>IMMEDIATE (64←16)                  |
| CGIB     | R,+I8,M4,<br>D12(B) |         | UNI,Z10- | RIS | ECFC |       | COMPARE IMMEDIATE<br>AND BRANCH (64←8)                 |
| CGIBE    | R,+I8,D12(B)        | CGIB    | UNI,Z10- | RIS | ECFC |       | COMPARE IMMEDIATE<br>AND BRANCH ON<br>EQUAL (64←8)     |
| CGIBH    | R,+I8,D12(B)        | CGIB    | UNI,Z10- | RIS | ECFC |       | COMPARE IMMEDIATE<br>AND BRANCH ON<br>HIGH (64←8)      |
| CGIBL    | R,+I8,D12(B)        | CGIB    | UNI,Z10- | RIS | ECFC |       | COMPARE IMMEDIATE<br>AND BRANCH ON LOW<br>(64←8)       |
| CGIBNE   | R,+I8,D12(B)        | CGIB    | UNI,Z10- | RIS | ECFC |       | COMPARE IMMEDIATE<br>AND BRANCH ON NOT<br>EQUAL (64←8) |
| CGIBNH   | R,+I8,D12(B)        | CGIB    | UNI,Z10- | RIS | ECFC |       | COMPARE IMMEDIATE<br>AND BRANCH ON NOT<br>HIGH (64←8)  |
| CGIBNL   | R,+I8,D12(B)        | CGIB    | UNI,Z10- | RIS | ECFC |       | COMPARE IMMEDIATE<br>AND BRANCH ON NOT<br>LOW (64←8)   |
| CGIJ     | R,+I8,M4,<br>RI16   |         | UNI,Z10- | RIE | EC7C |       | COMPARE IMMEDIATE<br>AND BRANCH<br>RELATIVE (64←8)     |
| CGIJE    | R,+I8,RI16          | CGIJ    | UNI,Z10- | RIE | EC7C |       | COMPARE IMMEDIATE<br>AND JUMP ON EQUAL<br>(64←8)       |
| CGIJH    | R,+I8,RI16          | CGIJ    | UNI,Z10- | RIE | EC7C |       | COMPARE IMMEDIATE<br>AND JUMP ON HIGH<br>(64←8)        |
| CGIJL    | R,+I8,RI16          | CGIJ    | UNI,Z10- | RIE | EC7C |       | COMPARE IMMEDIATE<br>AND JUMP ON LOW<br>(64←8)         |
| CGIJNE   | R,+I8,RI16          | CGIJ    | UNI,Z10- | RIE | EC7C |       | COMPARE IMMEDIATE<br>AND JUMP ON NOT<br>EQUAL (64←8)   |
| CGIJNH   | R,+I8,RI16          | CGIJ    | UNI,Z10- | RIE | EC7C |       | COMPARE IMMEDIATE<br>AND JUMP ON NOT<br>HIGH (64←8)    |
| CGIJNL   | R,+I8,RI16          | CGIJ    | UNI,Z10- | RIE | EC7C |       | COMPARE IMMEDIATE<br>AND JUMP ON NOT<br>LOW (64←8)     |
| CGIT     | R,+I16,M4           |         | UNI,Z10- | RIE | EC70 |       | COMPARE IMMEDIATE<br>AND TRAP (64←16)                  |

| Mnemonic | Operands          | Extends | Optables | Fmt | Opcd | Flags | Instruction                                           |
|----------|-------------------|---------|----------|-----|------|-------|-------------------------------------------------------|
| CGITE    | R,+I16            | CGIT    | UNI,Z10- | RIE | EC70 |       | COMPARE IMMEDIATE<br>AND TRAP ON EQUAL<br>(64←16)     |
| CGITH    | R,+I16            | CGIT    | UNI,Z10- | RIE | EC70 |       | COMPARE IMMEDIATE<br>AND TRAP ON HIGH<br>(64←16)      |
| CGITL    | R,+I16            | CGIT    | UNI,Z10- | RIE | EC70 |       | COMPARE IMMEDIATE<br>AND TRAP ON LOW<br>(64←16)       |
| CGITNE   | R,+I16            | CGIT    | UNI,Z10- | RIE | EC70 |       | COMPARE IMMEDIATE<br>AND TRAP ON NOT<br>EQUAL (64←16) |
| CGITNH   | R,+I16            | CGIT    | UNI,Z10- | RIE | EC70 |       | COMPARE IMMEDIATE<br>AND TRAP ON NOT<br>HIGH (64←16)  |
| CGITNL   | R,+I16            | CGIT    | UNI,Z10- | RIE | EC70 |       | COMPARE IMMEDIATE<br>AND TRAP ON NOT<br>LOW (64←16)   |
| CGR      | R,R               |         | UNI,ZOP- | RRE | B920 | С     | COMPARE (64)                                          |
| CGRB     | R,R,M4,<br>D12(B) |         | UNI,Z10- | RRS | ECE4 |       | COMPARE AND<br>BRANCH (64)                            |
| CGRBE    | R,R,D12(B)        | CGRB    | UNI,Z10- | RRS | ECE4 |       | COMPARE AND<br>BRANCH ON EQUAL<br>(64)                |
| CGRBH    | R,R,D12(B)        | CGRB    | UNI,Z10- | RRS | ECE4 |       | COMPARE AND<br>BRANCH ON HIGH (64)                    |
| CGRBL    | R,R,D12(B)        | CGRB    | UNI,Z10- | RRS | ECE4 |       | COMPARE AND<br>BRANCH ON LOW (64)                     |
| CGRBNE   | R,R,D12(B)        | CGRB    | UNI,Z10- | RRS | ECE4 |       | COMPARE AND<br>BRANCH ON NOT<br>EQUAL (64)            |
| CGRBNH   | R,R,D12(B)        | CGRB    | UNI,Z10- | RRS | ECE4 |       | COMPARE AND<br>BRANCH ON NOT<br>HIGH (64)             |
| CGRBNL   | R,R,D12(B)        | CGRB    | UNI,Z10- | RRS | ECE4 |       | COMPARE AND<br>BRANCH ON NOT LOW<br>(64)              |
| CGRJ     | R,R,M4,RI16       |         | UNI,Z10- | RIE | EC64 |       | COMPARE AND<br>BRANCH RELATIVE<br>(64)                |
| CGRJE    | R,R,RI16          | CGRJ    | UNI,Z10- | RIE | EC64 |       | COMPARE AND JUMP<br>ON EQUAL (64)                     |
| CGRJH    | R,R,RI16          | CGRJ    | UNI,Z10- | RIE | EC64 |       | COMPARE AND JUMP<br>ON HIGH (64)                      |

| Mnemonic | Operands    | Extends | Optables | Fmt | Opcd | Flags | Instruction                           |
|----------|-------------|---------|----------|-----|------|-------|---------------------------------------|
| CGRJL    | R,R,RI16    | CGRJ    | UNI,Z10- | RIE | EC64 |       | COMPARE AND JUMP<br>ON LOW (64)       |
| CGRJNE   | R,R,RI16    | CGRJ    | UNI,Z10- | RIE | EC64 |       | COMPARE AND JUMP<br>ON NOT EQUAL (64) |
| CGRJNH   | R,R,RI16    | CGRJ    | UNI,Z10- | RIE | EC64 |       | COMPARE AND JUMP<br>ON NOT HIGH (64)  |
| CGRJNL   | R,R,RI16    | CGRJ    | UNI,Z10- | RIE | EC64 |       | COMPARE AND JUMP<br>ON NOT LOW (64)   |
| CGRL     | R,RI32      |         | UNI,Z10- | RIL | C6.8 | С     | COMPARE RELATIVE<br>LONG (64)         |
| CGRT     | R,R,M4      |         | UNI,Z10- | RRF | B960 |       | COMPARE AND TRAP<br>(64)              |
| CGRTE    | R,R         | CGRT    | UNI,Z10- | RRF | B960 |       | COMPARE AND TRAP<br>ON EQUAL (64)     |
| CGRTH    | R,R         | CGRT    | UNI,Z10- | RRF | B960 |       | COMPARE AND TRAP<br>ON HIGH (64)      |
| CGRTL    | R,R         | CGRT    | UNI,Z10- | RRF | B960 |       | COMPARE AND TRAP<br>ON LOW (64)       |
| CGRTNE   | R,R         | CGRT    | UNI,Z10- | RRF | B960 |       | COMPARE AND TRAP<br>ON NOT EQUAL (64) |
| CGRTNH   | R,R         | CGRT    | UNI,Z10- | RRF | B960 |       | COMPARE AND TRAP<br>ON NOT HIGH (64)  |
| CGRTNL   | R,R         | CGRT    | UNI,Z10- | RRF | B960 |       | COMPARE AND TRAP<br>ON NOT LOW (64)   |
| CGXBR    | R,M4,FF     | CGXBRA  | UNI,ZOP- | RRF | ВЗАА | С     | CONVERT TO FIXED (extended BFP to 64) |
| CGXBRA   | R,M4,FF,M4  |         | UNI,Z11- | RRF | ВЗАА | С     | CONVERT TO FIXED (extended BFP to 64) |
| CGXR     | R,M4,FF     |         | UNI,ZOP- | RRF | ВЗСА | С     | CONVERT TO FIXED (extended HFP to 64) |
| CGXTR    | R,M4,FF     | CGXTRA  | UNI,Z9-  | RRF | B3E9 | С     | CONVERT TO FIXED (extended DFP to 64) |
| CGXTRA   | R,M4,FF,M4  |         | UNI,Z11- | RRF | B3E9 | С     | CONVERT TO FIXED (extended DFP to 64) |
| СН       | R,D12(X,B)  |         | UNI,DOS- | RX  | 49   | С     | COMPARE HALFWORD<br>(32←16)           |
| CHF      | R,D20(X,B)  |         | UNI,Z11- | RXY | E3CD | С     | COMPARE HIGH (32)                     |
| CHHR     | R,R         |         | UNI,Z11- | RRE | B9CD | С     | COMPARE HIGH (32)                     |
| CHHSI    | D12(B),+I16 |         | UNI,Z10- | SIL | E554 | С     | COMPARE HALFWORD<br>IMMEDIATE (16←16) |
| CHI      | R,+I16      |         | UNI,ESA- | RI  | A7.E | С     | COMPARE HALFWORD<br>IMMEDIATE (32←16) |
| CHLR     | R,R         |         | UNI,Z11- | RRE | B9DD | С     | COMPARE HIGH (32)                     |

| Mnemonic | Operands            | Extends | Optables | Fmt | Opcd | Flags | Instruction                                            |
|----------|---------------------|---------|----------|-----|------|-------|--------------------------------------------------------|
| CHRL     | R,RI32              |         | UNI,Z10- | RIL | C6.5 | С     | COMPARE HALFWORD<br>RELATIVE LONG<br>(32←16)           |
| CHSI     | D12(B),+I16         |         | UNI,Z10- | SIL | E55C | С     | COMPARE HALFWORD<br>IMMEDIATE (32←16)                  |
| CHY      | R,D20(X,B)          |         | UNI,YOP- | RXY | E379 | С     | COMPARE HALFWORD<br>(32←16)                            |
| CIB      | R,+I8,M4,<br>D12(B) |         | UNI,Z10- | RIS | ECFE |       | COMPARE IMMEDIATE<br>AND BRANCH (32←8)                 |
| CIBE     | R,+I8,D12(B)        | CIB     | UNI,Z10- | RIS | ECFE |       | COMPARE IMMEDIATE<br>AND BRANCH ON<br>EQUAL (32←8)     |
| CIBH     | R,+I8,D12(B)        | CIB     | UNI,Z10- | RIS | ECFE |       | COMPARE IMMEDIATE<br>AND BRANCH ON<br>HIGH (32←8)      |
| CIBL     | R,+I8,D12(B)        | CIB     | UNI,Z10- | RIS | ECFE |       | COMPARE IMMEDIATE<br>AND BRANCH ON LOW<br>(32←8)       |
| CIBNE    | R,+I8,D12(B)        | CIB     | UNI,Z10- | RIS | ECFE |       | COMPARE IMMEDIATE<br>AND BRANCH ON NOT<br>EQUAL (32←8) |
| CIBNH    | R,+I8,D12(B)        | CIB     | UNI,Z10- | RIS | ECFE |       | COMPARE IMMEDIATE<br>AND BRANCH ON NOT<br>HIGH (32←8)  |
| CIBNL    | R,+I8,D12(B)        | CIB     | UNI,Z10- | RIS | ECFE |       | COMPARE IMMEDIATE<br>AND BRANCH ON NOT<br>LOW (32←8)   |
| CIH      | R,+I32              |         | UNI,Z11- | RIL | CC.D | С     | COMPARE IMMEDIATE<br>HIGH (32)                         |
| CIJ      | R,+I8,M4,<br>RI16   |         | UNI,Z10- | RIE | EC7E |       | COMPARE IMMEDIATE<br>AND BRANCH<br>RELATIVE (32←8)     |
| CIJE     | R,+I8,RI16          | CIJ     | UNI,Z10- | RIE | EC7E |       | COMPARE IMMEDIATE<br>AND JUMP ON EQUAL<br>(32←8)       |
| CIJH     | R,+I8,RI16          | CIJ     | UNI,Z10- | RIE | EC7E |       | COMPARE IMMEDIATE<br>AND JUMP ON HIGH<br>(32←8)        |
| CIJL     | R,+I8,RI16          | CIJ     | UNI,Z10- | RIE | EC7E |       | COMPARE IMMEDIATE<br>AND JUMP ON LOW<br>(32←8)         |
| CIJNE    | R,+I8,RI16          | CIJ     | UNI,Z10- | RIE | EC7E |       | COMPARE IMMEDIATE<br>AND JUMP ON NOT<br>EQUAL (32←8)   |

| Mnemonic | Operands             | Extends | Optables | Fmt | Opcd | Flags | Instruction                                           |
|----------|----------------------|---------|----------|-----|------|-------|-------------------------------------------------------|
| CIJNH    | R,+I8,RI16           | CIJ     | UNI,Z10- | RIE | EC7E |       | COMPARE IMMEDIATE<br>AND JUMP ON NOT<br>HIGH (32←8)   |
| CIJNL    | R,+I8,RI16           | CIJ     | UNI,Z10- | RIE | EC7E |       | COMPARE IMMEDIATE<br>AND JUMP ON NOT<br>LOW (32←8)    |
| CIT      | R,+I16,M4            |         | UNI,Z10- | RIE | EC72 |       | COMPARE IMMEDIATE<br>AND TRAP (32←16)                 |
| CITE     | R,+I16               | CIT     | UNI,Z10- | RIE | EC72 |       | COMPARE IMMEDIATE<br>AND TRAP ON EQUAL<br>(32←16)     |
| CITH     | R,+I16               | CIT     | UNI,Z10- | RIE | EC72 |       | COMPARE IMMEDIATE<br>AND TRAP ON HIGH<br>(32←16)      |
| CITL     | R,+I16               | CIT     | UNI,Z10- | RIE | EC72 |       | COMPARE IMMEDIATE<br>AND TRAP ON LOW<br>(32←16)       |
| CITNE    | R,+I16               | CIT     | UNI,Z10- | RIE | EC72 |       | COMPARE IMMEDIATE<br>AND TRAP ON NOT<br>EQUAL (32←16) |
| CITNH    | R,+I16               | CIT     | UNI,Z10- | RIE | EC72 |       | COMPARE IMMEDIATE<br>AND TRAP ON NOT<br>HIGH (32←16)  |
| CITNL    | R,+I16               | CIT     | UNI,Z10- | RIE | EC72 |       | COMPARE IMMEDIATE<br>AND TRAP ON NOT<br>LOW (32←16)   |
| CKSM     | R,RR                 |         | UNI,ESA- | RRE | B241 | С     | CHECKSUM                                              |
| CL       | R,D12(X,B)           |         | UNI,DOS- | RX  | 55   | С     | COMPARE LOGICAL<br>(32)                               |
| CLC      | D12(L8,B),<br>D12(B) |         | UNI,DOS- | SS  | D5   | С     | COMPARE LOGICAL (character)                           |
| CLCL     | RR,RR                |         | UNI,DOS- | RR  | 0F   | ci    | COMPARE LOGICAL<br>LONG                               |
| CLCLE    | RR,RR,D12(B)         |         | UNI,ESA- | RS  | A9   | С     | COMPARE LOGICAL<br>LONG EXTENDED                      |
| CLCLU    | RR,RR,D12(B)         |         | ZOP      | RSE | EB8F | С     | COMPARE LOGICAL<br>LONG UNICODE                       |
| CLCLU    | RR,RR,D20(B)         |         | UNI,YOP- | RSY | EB8F | С     | COMPARE LOGICAL<br>LONG UNICODE                       |
| CLFDBR   | R,M4,F,M4            |         | UNI,Z11- | RRF | B39D | С     | CONVERT TO LOGICAL (long BFP to 32)                   |
| CLFDTR   | R,M4,F,M4            |         | UNI,Z11- | RRF | B943 | С     | CONVERT TO LOGICAL (long DFP to 32)                   |
| CLFEBR   | R,M4,F,M4            |         | UNI,Z11- | RRF | B39C | С     | CONVERT TO LOGICAL (short BFP to 32)                  |

| Mnemonic | Operands   | Extends | Optables | Fmt | Opcd | Flags | Instruction                                                      |
|----------|------------|---------|----------|-----|------|-------|------------------------------------------------------------------|
| CLFHSI   | D12(B),I16 |         | UNI,Z10- | SIL | E55D | С     | COMPARE LOGICAL<br>IMMEDIATE (32←16)                             |
| CLFI     | R,+I32     |         | UNI,Z9-  | RIL | C2.F | С     | COMPARE LOGICAL<br>IMMEDIATE (32)                                |
| CLFIT    | R,I16,M4   |         | UNI,Z10- | RIE | EC73 |       | COMPARE LOGICAL<br>IMMEDIATE AND TRAP<br>(32←16)                 |
| CLFITE   | R,I16      | CLFIT   | UNI,Z10- | RIE | EC73 |       | COMPARE LOGICAL<br>IMMEDIATE AND TRAP<br>ON EQUAL (32←16)        |
| CLFITH   | R,I16      | CLFIT   | UNI,Z10- | RIE | EC73 |       | COMPARE LOGICAL<br>IMMEDIATE AND TRAP<br>ON HIGH (32←16)         |
| CLFITL   | R,I16      | CLFIT   | UNI,Z10- | RIE | EC73 |       | COMPARE LOGICAL<br>IMMEDIATE AND TRAP<br>ON LOW (32←16)          |
| CLFITNE  | R,I16      | CLFIT   | UNI,Z10- | RIE | EC73 |       | COMPARE LOGICAL<br>IMMEDIATE AND TRAP<br>ON NOT EQUAL<br>(32←16) |
| CLFITNH  | R,I16      | CLFIT   | UNI,Z10- | RIE | EC73 |       | COMPARE LOGICAL<br>IMMEDIATE AND TRAP<br>ON NOT HIGH (32←16)     |
| CLFITNL  | R,I16      | CLFIT   | UNI,Z10- | RIE | EC73 |       | COMPARE LOGICAL<br>IMMEDIATE AND TRAP<br>ON NOT LOW (32←16)      |
| CLFXBR   | R,M4,FF,M4 |         | UNI,Z11- | RRF | B39E | С     | CONVERT TO LOGICAL (extended BFP to 32)                          |
| CLFXTR   | R,M4,FF,M4 |         | UNI,Z11- | RRF | B94B | С     | CONVERT TO LOGICAL (extended DFP to 32)                          |
| CLG      | R,D12(X,B) |         | ZOP      | RXE | E321 | С     | COMPARE LOGICAL<br>(64)                                          |
| CLG      | R,D20(X,B) |         | UNI,YOP- | RXY | E321 | С     | COMPARE LOGICAL<br>(64)                                          |
| CLGDBR   | R,M4,F,M4  |         | UNI,Z11- | RRF | B3AD | С     | CONVERT TO LOGICAL (long BFP to 64)                              |
| CLGDTR   | R,M4,F,M4  |         | UNI,Z11- | RRF | B942 | С     | CONVERT TO LOGICAL (long DFP to 64)                              |
| CLGEBR   | R,M4,F,M4  |         | UNI,Z11- | RRF | взас | С     | CONVERT TO LOGICAL (short BFP to 64)                             |
| CLGF     | R,D12(X,B) |         | ZOP      | RXE | E331 | С     | COMPARE LOGICAL<br>(64←32)                                       |
| CLGF     | R,D20(X,B) |         | UNI,YOP- | RXY | E331 | С     | COMPARE LOGICAL<br>(64←32)                                       |

| Mnemonic | Operands           | Extends | Optables | Fmt | Opcd | Flags | Instruction                                                       |
|----------|--------------------|---------|----------|-----|------|-------|-------------------------------------------------------------------|
| CLGFI    | R,+I32             |         | UNI,Z9-  | RIL | C2.E | С     | COMPARE LOGICAL<br>IMMEDIATE (64←32)                              |
| CLGFR    | R,R                |         | UNI,ZOP- | RRE | B931 | С     | COMPARE LOGICAL<br>(64←32)                                        |
| CLGFRL   | R,RI32             |         | UNI,Z10- | RIL | C6.E | С     | COMPARE LOGICAL<br>RELATIVE LONG<br>(64←32)                       |
| CLGHRL   | R,RI32             |         | UNI,Z10- | RIL | C6.6 | С     | COMPARE LOGICAL<br>RELATIVE LONG<br>(64←16)                       |
| CLGHSI   | D12(B),I16         |         | UNI,Z10- | SIL | E559 | С     | COMPARE LOGICAL<br>IMMEDIATE (64←16)                              |
| CLGIB    | R,I8,M4,<br>D12(B) |         | UNI,Z10- | RIS | ECFD |       | COMPARE LOGICAL<br>IMMEDIATE AND<br>BRANCH (64←8)                 |
| CLGIBE   | R,I8,D12(B)        | CLGIB   | UNI,Z10- | RIS | ECFD |       | COMPARE LOGICAL<br>IMMEDIATE AND<br>BRANCH ON EQUAL<br>(64~8)     |
| CLGIBH   | R,I8,D12(B)        | CLGIB   | UNI,Z10- | RIS | ECFD |       | COMPARE LOGICAL<br>IMMEDIATE AND<br>BRANCH ON HIGH<br>(64←8)      |
| CLGIBL   | R,I8,D12(B)        | CLGIB   | UNI,Z10- | RIS | ECFD |       | COMPARE LOGICAL<br>IMMEDIATE AND<br>BRANCH ON LOW<br>(64←8)       |
| CLGIBNE  | R,I8,D12(B)        | CLGIB   | UNI,Z10- | RIS | ECFD |       | COMPARE LOGICAL<br>IMMEDIATE AND<br>BRANCH ON NOT<br>EQUAL (64←8) |
| CLGIBNH  | R,I8,D12(B)        | CLGIB   | UNI,Z10- | RIS | ECFD |       | COMPARE LOGICAL<br>IMMEDIATE AND<br>BRANCH ON NOT<br>HIGH (64←8)  |
| CLGIBNL  | R,I8,D12(B)        | CLGIB   | UNI,Z10- | RIS | ECFD |       | COMPARE LOGICAL<br>IMMEDIATE AND<br>BRANCH ON NOT LOW<br>(64←8)   |
| CLGIJ    | R,I8,M4,RI16       |         | UNI,Z10- | RIE | EC7D |       | COMPARE LOGICAL<br>IMMEDIATE AND<br>BRANCH RELATIVE<br>(64←8)     |
| CLGIJE   | R,I8,RI16          | CLGIJ   | UNI,Z10- | RIE | EC7D |       | COMPARE LOGICAL<br>IMMEDIATE AND JUMP<br>ON EQUAL (64←8)          |

| Mnemonic | Operands          | Extends | Optables | Fmt | Opcd | Flags | Instruction                                                      |
|----------|-------------------|---------|----------|-----|------|-------|------------------------------------------------------------------|
| CLGIJH   | R,I8,RI16         | CLGIJ   | UNI,Z10- | RIE | EC7D |       | COMPARE LOGICAL<br>IMMEDIATE AND JUMP<br>ON HIGH (64~8)          |
| CLGIJL   | R,I8,RI16         | CLGIJ   | UNI,Z10- | RIE | EC7D |       | COMPARE LOGICAL<br>IMMEDIATE AND JUMP<br>ON LOW (64←8)           |
| CLGIJNE  | R,I8,RI16         | CLGIJ   | UNI,Z10- | RIE | EC7D |       | COMPARE LOGICAL<br>IMMEDIATE AND JUMP<br>ON NOT EQUAL (64←8)     |
| CLGIJNH  | R,I8,RI16         | CLGIJ   | UNI,Z10- | RIE | EC7D |       | COMPARE LOGICAL<br>IMMEDIATE AND JUMP<br>ON NOT HIGH (64←8)      |
| CLGIJNL  | R,I8,RI16         | CLGIJ   | UNI,Z10- | RIE | EC7D |       | COMPARE LOGICAL<br>IMMEDIATE AND JUMP<br>ON NOT LOW (64←8)       |
| CLGIT    | R,I16,M4          |         | UNI,Z10- | RIE | EC71 |       | COMPARE LOGICAL<br>IMMEDIATE AND TRAP<br>(64←16)                 |
| CLGITE   | R,I16             | CLGIT   | UNI,Z10- | RIE | EC71 |       | COMPARE LOGICAL<br>IMMEDIATE AND TRAP<br>ON EQUAL (64←16)        |
| CLGITH   | R,I16             | CLGIT   | UNI,Z10- | RIE | EC71 |       | COMPARE LOGICAL<br>IMMEDIATE AND TRAP<br>ON HIGH (64←16)         |
| CLGITL   | R,I16             | CLGIT   | UNI,Z10- | RIE | EC71 |       | COMPARE LOGICAL<br>IMMEDIATE AND TRAP<br>ON LOW (64←16)          |
| CLGITNE  | R,I16             | CLGIT   | UNI,Z10- | RIE | EC71 |       | COMPARE LOGICAL<br>IMMEDIATE AND TRAP<br>ON NOT EQUAL<br>(64←16) |
| CLGITNH  | R,I16             | CLGIT   | UNI,Z10- | RIE | EC71 |       | COMPARE LOGICAL<br>IMMEDIATE AND TRAP<br>ON NOT HIGH (64←16)     |
| CLGITNL  | R,I16             | CLGIT   | UNI,Z10- | RIE | EC71 |       | COMPARE LOGICAL<br>IMMEDIATE AND TRAP<br>ON NOT LOW (64←16)      |
| CLGR     | R,R               |         | UNI,ZOP- | RRE | B921 | С     | COMPARE LOGICAL (64)                                             |
| CLGRB    | R,R,M4,<br>D12(B) |         | UNI,Z10- | RRS | ECE5 |       | COMPARE LOGICAL<br>AND BRANCH (64)                               |
| CLGRBE   | R,R,D12(B)        | CLGRB   | UNI,Z10- | RRS | ECE5 |       | COMPARE LOGICAL<br>AND BRANCH ON<br>EQUAL (64)                   |
| CLGRBH   | R,R,D12(B)        | CLGRB   | UNI,Z10- | RRS | ECE5 |       | COMPARE LOGICAL<br>AND BRANCH ON<br>HIGH (64)                    |

| Mnemonic | Operands    | Extends | Optables | Fmt | Opcd | Flags | Instruction                                        |
|----------|-------------|---------|----------|-----|------|-------|----------------------------------------------------|
| CLGRBL   | R,R,D12(B)  | CLGRB   | UNI,Z10- | RRS | ECE5 |       | COMPARE LOGICAL<br>AND BRANCH ON LOW<br>(64)       |
| CLGRBNE  | R,R,D12(B)  | CLGRB   | UNI,Z10- | RRS | ECE5 |       | COMPARE LOGICAL<br>AND BRANCH ON NOT<br>EQUAL (64) |
| CLGRBNH  | R,R,D12(B)  | CLGRB   | UNI,Z10- | RRS | ECE5 |       | COMPARE LOGICAL<br>AND BRANCH ON NOT<br>HIGH (64)  |
| CLGRBNL  | R,R,D12(B)  | CLGRB   | UNI,Z10- | RRS | ECE5 |       | COMPARE LOGICAL<br>AND BRANCH ON NOT<br>LOW (64)   |
| CLGRJ    | R,R,M4,RI16 |         | UNI,Z10- | RIE | EC65 |       | COMPARE LOGICAL<br>AND BRANCH<br>RELATIVE (64)     |
| CLGRJE   | R,R,RI16    | CLGRJ   | UNI,Z10- | RIE | EC65 |       | COMPARE LOGICAL<br>AND JUMP ON EQUAL<br>(64)       |
| CLGRJH   | R,R,RI16    | CLGRJ   | UNI,Z10- | RIE | EC65 |       | COMPARE LOGICAL<br>AND JUMP ON HIGH<br>(64)        |
| CLGRJL   | R,R,RI16    | CLGRJ   | UNI,Z10- | RIE | EC65 |       | COMPARE LOGICAL<br>AND JUMP ON LOW<br>(64)         |
| CLGRJNE  | R,R,RI16    | CLGRJ   | UNI,Z10- | RIE | EC65 |       | COMPARE LOGICAL<br>AND JUMP ON NOT<br>EQUAL (64)   |
| CLGRJNH  | R,R,RI16    | CLGRJ   | UNI,Z10- | RIE | EC65 |       | COMPARE LOGICAL<br>AND JUMP ON NOT<br>HIGH (64)    |
| CLGRJNL  | R,R,RI16    | CLGRJ   | UNI,Z10- | RIE | EC65 |       | COMPARE LOGICAL<br>AND JUMP ON NOT<br>LOW (64)     |
| CLGRL    | R,RI32      |         | UNI,Z10- | RIL | C6.A | С     | COMPARE LOGICAL<br>RELATIVE LONG (64)              |
| CLGRT    | R,R,M4      |         | UNI,Z10- | RRF | B961 |       | COMPARE LOGICAL<br>AND TRAP (64)                   |
| CLGRTE   | R,R         | CLGRT   | UNI,Z10- | RRF | B961 |       | COMPARE LOGICAL<br>AND TRAP ON EQUAL<br>(64)       |
| CLGRTH   | R,R         | CLGRT   | UNI,Z10- | RRF | B961 |       | COMPARE LOGICAL<br>AND TRAP ON HIGH<br>(64)        |
| CLGRTL   | R,R         | CLGRT   | UNI,Z10- | RRF | B961 |       | COMPARE LOGICAL<br>AND TRAP ON LOW<br>(64)         |

| Mnemonic | Operands    | Extends | Optables | Fmt | Opcd | Flags | Instruction                                      |
|----------|-------------|---------|----------|-----|------|-------|--------------------------------------------------|
| CLGRTNE  | R,R         | CLGRT   | UNI,Z10- | RRF | B961 |       | COMPARE LOGICAL<br>AND TRAP ON NOT<br>EQUAL (64) |
| CLGRTNH  | R,R         | CLGRT   | UNI,Z10- | RRF | B961 |       | COMPARE LOGICAL<br>AND TRAP ON NOT<br>HIGH (64)  |
| CLGRTNL  | R,R         | CLGRT   | UNI,Z10- | RRF | B961 |       | COMPARE LOGICAL<br>AND TRAP ON NOT<br>LOW (64)   |
| CLGT     | R,M4,D20(B) |         | UNI,Z12- | RSY | EB2B |       | COMPARE LOGICAL<br>AND TRAP (64)                 |
| CLGTE    | R,D20(B)    | CLGT    | UNI,Z12- | RSY | EB2B |       | COMPARE LOGICAL<br>AND TRAP ON EQUAL<br>(64)     |
| CLGTH    | R,D20(B)    | CLGT    | UNI,Z12- | RSY | EB2B |       | COMPARE LOGICAL<br>AND TRAP ON HIGH<br>(64)      |
| CLGTL    | R,D20(B)    | CLGT    | UNI,Z12- | RSY | EB2B |       | COMPARE LOGICAL<br>AND TRAP ON LOW<br>(64)       |
| CLGTNE   | R,D20(B)    | CLGT    | UNI,Z12- | RSY | EB2B |       | COMPARE LOGICAL<br>AND TRAP ON NOT<br>EQUAL (64) |
| CLGTNH   | R,D20(B)    | CLGT    | UNI,Z12- | RSY | EB2B |       | COMPARE LOGICAL<br>AND TRAP ON NOT<br>HIGH (64)  |
| CLGTNL   | R,D20(B)    | CLGT    | UNI,Z12- | RSY | EB2B |       | COMPARE LOGICAL<br>AND TRAP ON NOT<br>LOW (64)   |
| CLGXBR   | R,M4,FF,M4  |         | UNI,Z11- | RRF | ВЗАЕ | С     | CONVERT TO LOGICAL (extended BFP to 64)          |
| CLGXTR   | R,M4,FF,M4  |         | UNI,Z11- | RRF | B94A | С     | CONVERT TO LOGICAL (extended DFP to 64)          |
| CLHF     | R,D20(X,B)  |         | UNI,Z11- | RXY | E3CF | С     | COMPARE LOGICAL<br>HIGH (32)                     |
| CLHHR    | R,R         |         | UNI,Z11- | RRE | B9CF | С     | COMPARE LOGICAL<br>HIGH (32)                     |
| CLHHSI   | D12(B),I16  |         | UNI,Z10- | SIL | E555 | С     | COMPARE LOGICAL<br>IMMEDIATE (16←16)             |
| CLHLR    | R,R         |         | UNI,Z11- | RRE | B9DF | С     | COMPARE LOGICAL<br>HIGH (32)                     |
| CLHRL    | R,RI32      |         | UNI,Z10- | RIL | C6.7 | С     | COMPARE LOGICAL<br>RELATIVE LONG<br>(32←16)      |

| Mnemonic | Operands           | Extends | Optables | Fmt | Opcd | Flags | Instruction                                                       |
|----------|--------------------|---------|----------|-----|------|-------|-------------------------------------------------------------------|
| CLI      | D12(B),I8          |         | UNI,DOS- | SI  | 95   | С     | COMPARE LOGICAL (immediate)                                       |
| CLIB     | R,I8,M4,<br>D12(B) |         | UNI,Z10- | RIS | ECFF |       | COMPARE LOGICAL<br>IMMEDIATE AND<br>BRANCH (32←8)                 |
| CLIBE    | R,I8,D12(B)        | CLIB    | UNI,Z10- | RIS | ECFF |       | COMPARE LOGICAL<br>IMMEDIATE AND<br>BRANCH ON EQUAL<br>(32←8)     |
| CLIBH    | R,I8,D12(B)        | CLIB    | UNI,Z10- | RIS | ECFF |       | COMPARE LOGICAL<br>IMMEDIATE AND<br>BRANCH ON HIGH<br>(32←8)      |
| CLIBL    | R,I8,D12(B)        | CLIB    | UNI,Z10- | RIS | ECFF |       | COMPARE LOGICAL<br>IMMEDIATE AND<br>BRANCH ON LOW<br>(32←8)       |
| CLIBNE   | R,I8,D12(B)        | CLIB    | UNI,Z10- | RIS | ECFF |       | COMPARE LOGICAL<br>IMMEDIATE AND<br>BRANCH ON NOT<br>EQUAL (32←8) |
| CLIBNH   | R,I8,D12(B)        | CLIB    | UNI,Z10- | RIS | ECFF |       | COMPARE LOGICAL<br>IMMEDIATE AND<br>BRANCH ON NOT<br>HIGH (32←8)  |
| CLIBNL   | R,I8,D12(B)        | CLIB    | UNI,Z10- | RIS | ECFF |       | COMPARE LOGICAL<br>IMMEDIATE AND<br>BRANCH ON NOT LOW<br>(32←8)   |
| CLIH     | R,+I32             |         | UNI,Z11- | RIL | CC.F | С     | COMPARE LOGICAL<br>IMMEDIATE HIGH (32)                            |
| CLIJ     | R,I8,M4,RI16       |         | UNI,Z10- | RIE | EC7F |       | COMPARE LOGICAL<br>IMMEDIATE AND<br>BRANCH RELATIVE<br>(32←8)     |
| CLIJE    | R,I8,RI16          | CLIJ    | UNI,Z10- | RIE | EC7F |       | COMPARE LOGICAL<br>IMMEDIATE AND JUMP<br>ON EQUAL (32←8)          |
| CLIJH    | R,18,RI16          | CLIJ    | UNI,Z10- | RIE | EC7F |       | COMPARE LOGICAL<br>IMMEDIATE AND JUMP<br>ON HIGH (32←8)           |
| CLIJL    | R,I8,RI16          | CLIJ    | UNI,Z10- | RIE | EC7F |       | COMPARE LOGICAL<br>IMMEDIATE AND JUMP<br>ON LOW (32←8)            |
| CLIJNE   | R,I8,RI16          | CLIJ    | UNI,Z10- | RIE | EC7F |       | COMPARE LOGICAL<br>IMMEDIATE AND JUMP<br>ON NOT EQUAL (32←8)      |

| Mnemonic | Operands          | Extends | Optables        | Fmt | Opcd | Flags | Instruction                                                 |
|----------|-------------------|---------|-----------------|-----|------|-------|-------------------------------------------------------------|
| CLIJNH   | R,I8,RI16         | CLIJ    | UNI,Z10-        | RIE | EC7F |       | COMPARE LOGICAL<br>IMMEDIATE AND JUMP<br>ON NOT HIGH (32←8) |
| CLIJNL   | R,I8,RI16         | CLIJ    | UNI,Z10-        | RIE | EC7F |       | COMPARE LOGICAL<br>IMMEDIATE AND JUMP<br>ON NOT LOW (32←8)  |
| CLIY     | D20(B),I8         |         | UNI,YOP-        | SIY | EB55 | С     | COMPARE LOGICAL (immediate)                                 |
| CLM      | R,M4,D12(B)       |         | UNI,DOS-        | RS  | BD   | С     | COMPARE LOGICAL<br>CHARACTERS UNDER<br>MASK (low)           |
| CLMH     | R,M4,D12(B)       |         | ZOP             | RSE | EB20 | С     | COMPARE LOGICAL<br>CHARACTERS UNDER<br>MASK (high)          |
| CLMH     | R,M4,D20(B)       |         | UNI,YOP-        | RSY | EB20 | С     | COMPARE LOGICAL<br>CHARACTERS UNDER<br>MASK (high)          |
| CLMY     | R,M4,D20(B)       |         | UNI,YOP-        | RSY | EB21 | С     | COMPARE LOGICAL<br>CHARACTERS UNDER<br>MASK (low)           |
| CLR      | R,R               |         | UNI,DOS-        | RR  | 15   | С     | COMPARE LOGICAL (32)                                        |
| CLRB     | R,R,M4,<br>D12(B) |         | UNI,Z10-        | RRS | ECF7 |       | COMPARE LOGICAL<br>AND BRANCH (32)                          |
| CLRBE    | R,R,D12(B)        | CLRB    | UNI,Z10-        | RRS | ECF7 |       | COMPARE LOGICAL<br>AND BRANCH ON<br>EQUAL (32)              |
| CLRBH    | R,R,D12(B)        | CLRB    | UNI,Z10-        | RRS | ECF7 |       | COMPARE LOGICAL<br>AND BRANCH ON<br>HIGH (32)               |
| CLRBL    | R,R,D12(B)        | CLRB    | UNI,Z10-        | RRS | ECF7 |       | COMPARE LOGICAL<br>AND BRANCH ON LOW<br>(32)                |
| CLRBNE   | R,R,D12(B)        | CLRB    | UNI,Z10-        | RRS | ECF7 |       | COMPARE LOGICAL<br>AND BRANCH ON NOT<br>EQUAL (32)          |
| CLRBNH   | R,R,D12(B)        | CLRB    | UNI,Z10-        | RRS | ECF7 |       | COMPARE LOGICAL<br>AND BRANCH ON NOT<br>HIGH (32)           |
| CLRBNL   | R,R,D12(B)        | CLRB    | UNI,Z10-        | RRS | ECF7 |       | COMPARE LOGICAL<br>AND BRANCH ON NOT<br>LOW (32)            |
| CLRCH    | D12(B)            |         | UNI,370         | S   | 9F01 | ср    | CLEAR CHANNEL                                               |
| CLRIO    | D12(B)            |         | UNI,DOS-<br>370 | S   | 9D01 | ср    | CLEAR I/O                                                   |

| Mnemonic | Operands    | Extends | Optables | Fmt | Opcd | Flags | Instruction                                      |
|----------|-------------|---------|----------|-----|------|-------|--------------------------------------------------|
| CLRJ     | R,R,M4,RI16 |         | UNI,Z10- | RIE | EC77 |       | COMPARE LOGICAL<br>AND BRANCH<br>RELATIVE (32)   |
| CLRJE    | R,R,RI16    | CLRJ    | UNI,Z10- | RIE | EC77 |       | COMPARE LOGICAL<br>AND JUMP ON EQUAL<br>(32)     |
| CLRJH    | R,R,RI16    | CLRJ    | UNI,Z10- | RIE | EC77 |       | COMPARE LOGICAL<br>AND JUMP ON HIGH<br>(32)      |
| CLRJL    | R,R,RI16    | CLRJ    | UNI,Z10- | RIE | EC77 |       | COMPARE LOGICAL<br>AND JUMP ON LOW<br>(32)       |
| CLRJNE   | R,R,RI16    | CLRJ    | UNI,Z10- | RIE | EC77 |       | COMPARE LOGICAL<br>AND JUMP ON NOT<br>EQUAL (32) |
| CLRJNH   | R,R,RI16    | CLRJ    | UNI,Z10- | RIE | EC77 |       | COMPARE LOGICAL<br>AND JUMP ON NOT<br>HIGH (32)  |
| CLRJNL   | R,R,RI16    | CLRJ    | UNI,Z10- | RIE | EC77 |       | COMPARE LOGICAL<br>AND JUMP ON NOT<br>LOW (32)   |
| CLRL     | R,RI32      |         | UNI,Z10- | RIL | C6.F | С     | COMPARE LOGICAL<br>RELATIVE LONG (32)            |
| CLRT     | R,R,M4      |         | UNI,Z10- | RRF | B973 |       | COMPARE LOGICAL<br>AND TRAP (32)                 |
| CLRTE    | R,R         | CLRT    | UNI,Z10- | RRF | B973 |       | COMPARE LOGICAL<br>AND TRAP ON EQUAL<br>(32)     |
| CLRTH    | R,R         | CLRT    | UNI,Z10- | RRF | B973 |       | COMPARE LOGICAL<br>AND TRAP ON HIGH<br>(32)      |
| CLRTL    | R,R         | CLRT    | UNI,Z10- | RRF | B973 |       | COMPARE LOGICAL<br>AND TRAP ON LOW<br>(32)       |
| CLRTNE   | R,R         | CLRT    | UNI,Z10- | RRF | B973 |       | COMPARE LOGICAL<br>AND TRAP ON NOT<br>EQUAL (32) |
| CLRTNH   | R,R         | CLRT    | UNI,Z10- | RRF | B973 |       | COMPARE LOGICAL<br>AND TRAP ON NOT<br>HIGH (32)  |
| CLRTNL   | R,R         | CLRT    | UNI,Z10- | RRF | B973 |       | COMPARE LOGICAL<br>AND TRAP ON NOT<br>LOW (32)   |
| CLST     | R,R         |         | UNI,ESA- | RRE | B25D | С     | COMPARE LOGICAL<br>STRING                        |

| Mnemonic | Operands                | Extends | Optables | Fmt   | Opcd | Flags | Instruction                                      |
|----------|-------------------------|---------|----------|-------|------|-------|--------------------------------------------------|
| CLT      | R,M4,D20(B)             |         | UNI,Z12- | RSY   | EB23 |       | COMPARE LOGICAL<br>AND TRAP (32)                 |
| CLTE     | R,D20(B)                | CLT     | UNI,Z12- | RSY   | EB23 |       | COMPARE LOGICAL<br>AND TRAP ON EQUAL<br>(32)     |
| CLTH     | R,D20(B)                | CLT     | UNI,Z12- | RSY   | EB23 |       | COMPARE LOGICAL<br>AND TRAP ON HIGH<br>(32)      |
| CLTL     | R,D20(B)                | CLT     | UNI,Z12- | RSY   | EB23 |       | COMPARE LOGICAL<br>AND TRAP ON LOW<br>(32)       |
| CLTNE    | R,D20(B)                | CLT     | UNI,Z12- | RSY   | EB23 |       | COMPARE LOGICAL<br>AND TRAP ON NOT<br>EQUAL (32) |
| CLTNH    | R,D20(B)                | CLT     | UNI,Z12- | RSY   | EB23 |       | COMPARE LOGICAL<br>AND TRAP ON NOT<br>HIGH (32)  |
| CLTNL    | R,D20(B)                | CLT     | UNI,Z12- | RSY   | EB23 |       | COMPARE LOGICAL<br>AND TRAP ON NOT<br>LOW (32)   |
| CLY      | R,D20(X,B)              |         | UNI,YOP- | RXY   | E355 | С     | COMPARE LOGICAL<br>(32)                          |
| CMPSC    | RR,RR                   |         | UNI,ESA- | RRE   | B263 | ci    | COMPRESSION CALL                                 |
| CNOP     |                         |         | UNI,DOS- | HLASM |      |       |                                                  |
| СОМ      |                         |         | UNI,DOS- | HLASM |      |       |                                                  |
| CONCS    | D12(B)                  | LBEAR   | UNI,     | S     | B200 | ср    | CONNECT CHANNEL SET                              |
| CONCS    | D12(B)                  |         | 370      | S     | B200 | ср    | CONNECT CHANNEL<br>SET                           |
| COPY     |                         |         | UNI,DOS- | HLASM |      |       |                                                  |
| СР       | D12(L4,B),<br>D12(L4,B) |         | UNI,DOS- | SS    | F9   | С     | COMPARE DECIMAL                                  |
| CPDT     | F,D12(L8,B),<br>M4      |         | UNI,Z13- | RSL   | EDAC | С     | CONVERT TO PACKED (from long DFP)                |
| CPSDR    | F,F,F                   |         | UNI,Z9-  | RRF   | B372 |       | COPY SIGN (long)                                 |
| CPXT     | FF,D12(L8,B),<br>M4     |         | UNI,Z13- | RSL   | EDAD | С     | CONVERT TO PACKED (from extended DFP)            |
| СРҮА     | AR,AR                   |         | UNI,ESA- | RRE   | B24D |       | COPY ACCESS                                      |
| CR       | R,R                     |         | UNI,DOS- | RR    | 19   | С     | COMPARE (32)                                     |
| CRB      | R,R,M4,<br>D12(B)       |         | UNI,Z10- | RRS   | ECF6 |       | COMPARE AND<br>BRANCH (32)                       |

| Mnemonic | Operands     | Extends | Optables | Fmt | Opcd | Flags | Instruction                                |
|----------|--------------|---------|----------|-----|------|-------|--------------------------------------------|
| CRBE     | R,R,D12(B)   | CRB     | UNI,Z10- | RRS | ECF6 |       | COMPARE AND<br>BRANCH ON EQUAL<br>(32)     |
| CRBH     | R,R,D12(B)   | CRB     | UNI,Z10- | RRS | ECF6 |       | COMPARE AND<br>BRANCH ON HIGH (32)         |
| CRBL     | R,R,D12(B)   | CRB     | UNI,Z10- | RRS | ECF6 |       | COMPARE AND<br>BRANCH ON LOW (32)          |
| CRBNE    | R,R,D12(B)   | CRB     | UNI,Z10- | RRS | ECF6 |       | COMPARE AND<br>BRANCH ON NOT<br>EQUAL (32) |
| CRBNH    | R,R,D12(B)   | CRB     | UNI,Z10- | RRS | ECF6 |       | COMPARE AND<br>BRANCH ON NOT<br>HIGH (32)  |
| CRBNL    | R,R,D12(B)   | CRB     | UNI,Z10- | RRS | ECF6 |       | COMPARE AND<br>BRANCH ON NOT LOW<br>(32)   |
| CRDTE    | RR,R,RR[,M4] |         | UNI,Z12- | RRF | B98F | ср    | COMPARE AND<br>REPLACE DAT TABLE<br>ENTRY  |
| CRJ      | R,R,M4,RI16  |         | UNI,Z10- | RIE | EC76 |       | COMPARE AND<br>BRANCH RELATIVE<br>(32)     |
| CRJE     | R,R,RI16     | CRJ     | UNI,Z10- | RIE | EC76 |       | COMPARE AND JUMP<br>ON EQUAL (32)          |
| CRJH     | R,R,RI16     | CRJ     | UNI,Z10- | RIE | EC76 |       | COMPARE AND JUMP<br>ON HIGH (32)           |
| CRJL     | R,R,RI16     | CRJ     | UNI,Z10- | RIE | EC76 |       | COMPARE AND JUMP<br>ON LOW (32)            |
| CRJNE    | R,R,RI16     | CRJ     | UNI,Z10- | RIE | EC76 |       | COMPARE AND JUMP<br>ON NOT EQUAL (32)      |
| CRJNH    | R,R,RI16     | CRJ     | UNI,Z10- | RIE | EC76 |       | COMPARE AND JUMP<br>ON NOT HIGH (32)       |
| CRJNL    | R,R,RI16     | CRJ     | UNI,Z10- | RIE | EC76 |       | COMPARE AND JUMP<br>ON NOT LOW (32)        |
| CRL      | R,RI32       |         | UNI,Z10- | RIL | C6.D | С     | COMPARE RELATIVE<br>LONG (32)              |
| CRT      | R,R,M4       |         | UNI,Z10- | RRF | B972 |       | COMPARE AND TRAP<br>(32)                   |
| CRTE     | R,R          | CRT     | UNI,Z10- | RRF | B972 |       | COMPARE AND TRAP<br>ON EQUAL (32)          |
| CRTH     | R,R          | CRT     | UNI,Z10- | RRF | B972 |       | COMPARE AND TRAP<br>ON HIGH (32)           |
| CRTL     | R,R          | CRT     | UNI,Z10- | RRF | B972 |       | COMPARE AND TRAP<br>ON LOW (32)            |

| Mnemonic | Operands            | Extends | Optables | Fmt   | Opcd | Flags | Instruction                                          |
|----------|---------------------|---------|----------|-------|------|-------|------------------------------------------------------|
| CRTNE    | R,R                 | CRT     | UNI,Z10- | RRF   | B972 |       | COMPARE AND TRAP<br>ON NOT EQUAL (32)                |
| CRTNH    | R,R                 | CRT     | UNI,Z10- | RRF   | B972 |       | COMPARE AND TRAP<br>ON NOT HIGH (32)                 |
| CRTNL    | R,R                 | CRT     | UNI,Z10- | RRF   | B972 |       | COMPARE AND TRAP<br>ON NOT LOW (32)                  |
| CS       | R,R,D12(B)          |         | UNI,DOS- | RS    | ВА   | С     | COMPARE AND SWAP<br>(32)                             |
| CSCH     |                     |         | UNI,XA-  | S     | B230 | ср    | CLEAR SUBCHANNEL                                     |
| CSDTR    | R,F,M4              |         | UNI,Z9-  | RRF   | B3E3 |       | CONVERT TO SIGNED PACKED (long DFP to 64)            |
| CSECT    |                     |         | UNI,DOS- | HLASM |      |       |                                                      |
| CSG      | R,R,D12(B)          |         | ZOP      | RSE   | EB30 | С     | COMPARE AND SWAP<br>(64)                             |
| CSG      | R,R,D20(B)          |         | UNI,YOP- | RSY   | EB30 | С     | COMPARE AND SWAP<br>(64)                             |
| CSP      | RR,R                |         | UNI,ZOP- | RRE   | B250 | ср    | COMPARE AND SWAP<br>AND PURGE (32)                   |
| CSPG     | RR,R                |         | UNI,YOP- | RRE   | B98A | ср    | COMPARE AND SWAP<br>AND PURGE (64)                   |
| CSST     | D12(B),<br>D12(B),R |         | UNI,Z9-  | SSF   | C8.2 | С     | COMPARE AND SWAP<br>AND STORE                        |
| CSXTR    | RR,FF,M4            |         | UNI,Z9-  | RRF   | B3EB |       | CONVERT TO SIGNED<br>PACKED (extended<br>DFP to 128) |
| CSY      | R,R,D20(B)          |         | UNI,YOP- | RSY   | EB14 | С     | COMPARE AND SWAP<br>(32)                             |
| CU12     | RR,RR               |         | YOP      | RRE   | B2A7 | С     | CONVERT UTF-8 TO UTF-16                              |
| CU12     | RR,RR[,M4]          |         | UNI,Z9-  | RRF   | B2A7 | С     | CONVERT UTF-8 TO<br>UTF-16                           |
| CU14     | RR,RR               |         | YOP      | RRE   | B9B0 | С     | CONVERT UTF-8 TO UTF-32                              |
| CU14     | RR,RR[,M4]          |         | UNI,Z9-  | RRF   | B9B0 | С     | CONVERT UTF-8 TO<br>UTF-32                           |
| CU21     | RR,RR               |         | YOP      | RRE   | B2A6 | С     | CONVERT UTF-16 TO UTF-8                              |
| CU21     | RR,RR[,M4]          |         | UNI,Z9-  | RRF   | B2A6 | С     | CONVERT UTF-16 TO UTF-8                              |
| CU24     | RR,RR               |         | YOP      | RRE   | B9B1 | С     | CONVERT UTF-16 TO UTF-32                             |

| Mnemonic | Operands   | Extends | Optables | Fmt   | Opcd | Flags | Instruction                                            |
|----------|------------|---------|----------|-------|------|-------|--------------------------------------------------------|
| CU24     | RR,RR[,M4] |         | UNI,Z9-  | RRF   | B9B1 | С     | CONVERT UTF-16 TO<br>UTF-32                            |
| CU41     | RR,RR      |         | UNI,YOP- | RRE   | B9B2 | С     | CONVERT UTF-32 TO<br>UTF-8                             |
| CU42     | RR,RR      |         | UNI,YOP- | RRE   | B9B3 | С     | CONVERT UTF-32 TO<br>UTF-16                            |
| CUDTR    | R,F        |         | UNI,Z9-  | RRE   | B3E2 |       | CONVERT TO<br>UNSIGNED PACKED<br>(long DFP to 64)      |
| CUSE     | RR,RR      |         | UNI,ESA- | RRE   | B257 | С     | COMPARE UNTIL<br>SUBSTRING EQUAL                       |
| CUTFU    | RR,RR      | CU12    | ESA-YOP  | RRE   | B2A7 | С     | CONVERT UTF-8 TO UNICODE                               |
| CUTFU    | RR,RR[,M4] | CU12    | UNI,Z9-  | RRF   | B2A7 | С     | CONVERT UTF-8 TO UNICODE                               |
| CUUTF    | RR,RR      | CU21    | ESA-YOP  | RRE   | B2A6 | С     | CONVERT UNICODE TO UTF-8                               |
| CUUTF    | RR,RR[,M4] | CU21    | UNI,Z9-  | RRF   | B2A6 | С     | CONVERT UNICODE TO UTF-8                               |
| CUXTR    | RR,FF      |         | UNI,Z9-  | RRE   | ВЗЕА |       | CONVERT TO<br>UNSIGNED PACKED<br>(extended DFP to 128) |
| CVB      | R,D12(X,B) |         | UNI,DOS- | RX    | 4F   |       | CONVERT TO BINARY (32)                                 |
| CVBG     | R,D12(X,B) |         | ZOP      | RXE   | E30E |       | CONVERT TO BINARY<br>(64)                              |
| CVBG     | R,D20(X,B) |         | UNI,YOP- | RXY   | E30E |       | CONVERT TO BINARY<br>(64)                              |
| CVBY     | R,D20(X,B) |         | UNI,YOP- | RXY   | E306 |       | CONVERT TO BINARY (32)                                 |
| CVD      | R,D12(X,B) |         | UNI,DOS- | RX    | 4E   |       | CONVERT TO DECIMAL (32)                                |
| CVDG     | R,D12(X,B) |         | ZOP      | RXE   | E32E |       | CONVERT TO DECIMAL (64)                                |
| CVDG     | R,D20(X,B) |         | UNI,YOP- | RXY   | E32E |       | CONVERT TO DECIMAL (64)                                |
| CVDY     | R,D20(X,B) |         | UNI,YOP- | RXY   | E326 |       | CONVERT TO DECIMAL (32)                                |
| CXBR     | FF,FF      |         | UNI,ESA- | RRE   | B349 | С     | COMPARE (extended BFP)                                 |
| CXD      |            |         | UNI,370- | HLASM |      |       |                                                        |
| CXFBR    | FF,R       | CXFBRA  | UNI,ESA- | RRE   | B396 |       | CONVERT FROM FIXED (32 to extended BFP)                |

| Mnemonic | Operands            | Extends | Optables | Fmt | Opcd | Flags | Instruction                                              |
|----------|---------------------|---------|----------|-----|------|-------|----------------------------------------------------------|
| CXFBRA   | FF,M4,R,M4          |         | UNI,Z11- | RRF | B396 |       | CONVERT FROM FIXED (32 to extended BFP)                  |
| CXFR     | FF,R                |         | UNI,ESA- | RRE | B3B6 |       | CONVERT FROM FIXED (32 to extended HFP)                  |
| CXFTR    | FF,M4,R,M4          |         | UNI,Z11- | RRF | B959 |       | CONVERT FROM FIXED (32 to extended DFP)                  |
| CXGBR    | FF,R                | CXGBRA  | UNI,ZOP- | RRE | ВЗА6 |       | CONVERT FROM FIXED (64 to extended BFP)                  |
| CXGBRA   | FF,M4,R,M4          |         | UNI,Z11- | RRF | ВЗА6 |       | CONVERT FROM FIXED (64 to extended BFP)                  |
| CXGR     | FF,R                |         | UNI,ZOP- | RRE | B3C6 |       | CONVERT FROM FIXED (64 to extended HFP)                  |
| CXGTR    | FF,R                | CXGTRA  | UNI,Z9-  | RRE | B3F9 |       | CONVERT FROM FIXED (64 to extended DFP)                  |
| CXGTRA   | FF,M4,R,M4          |         | UNI,Z11- | RRF | B3F9 |       | CONVERT FROM FIXED (64 to extended DFP)                  |
| CXLFBR   | FF,M4,R,M4          |         | UNI,Z11- | RRF | B392 |       | CONVERT FROM<br>LOGICAL (32 to<br>extended BFP)          |
| CXLFTR   | FF,M4,R,M4          |         | UNI,Z11- | RRF | B95B |       | CONVERT FROM<br>LOGICAL (32 to<br>extended DFP)          |
| CXLGBR   | FF,M4,R,M4          |         | UNI,Z11- | RRF | B3A2 |       | CONVERT FROM<br>LOGICAL (64 to<br>extended BFP)          |
| CXLGTR   | FF,M4,R,M4          |         | UNI,Z11- | RRF | B95A |       | CONVERT FROM<br>LOGICAL (64 to<br>extended DFP)          |
| CXPT     | FF,D12(L8,B),<br>M4 |         | UNI,Z13- | RSL | EDAF |       | CONVERT FROM<br>PACKED (to extended<br>DFP)              |
| CXR      | FF,FF               |         | UNI,ESA- | RRE | B369 | С     | COMPARE (extended HFP)                                   |
| CXSTR    | FF,RR               |         | UNI,Z9-  | RRE | B3FB |       | CONVERT FROM<br>SIGNED PACKED (128<br>to extended DFP)   |
| CXTR     | FF,FF               |         | UNI,Z9-  | RRE | B3EC | С     | COMPARE (extended DFP)                                   |
| CXUTR    | FF,RR               |         | UNI,Z9-  | RRE | ВЗГА |       | CONVERT FROM<br>UNSIGNED PACKED<br>(128 to extended DFP) |
| CXZT     | FF,D12(L8,B),<br>M4 |         | UNI,Z12- | RSL | EDAB |       | CONVERT FROM<br>ZONED (to extended<br>DFP)               |
| CY       | R,D20(X,B)          |         | UNI,YOP- | RXY | E359 | С     | COMPARE (32)                                             |

| Mnemonic | Operands                | Extends | Optables | Fmt   | Opcd | Flags | Instruction                          |
|----------|-------------------------|---------|----------|-------|------|-------|--------------------------------------|
| CZDT     | F,D12(L8,B),<br>M4      |         | UNI,Z12- | RSL   | EDA8 | С     | CONVERT TO ZONED (from long DFP)     |
| CZXT     | FF,D12(L8,B),<br>M4     |         | UNI,Z12- | RSL   | EDA9 | С     | CONVERT TO ZONED (from extended DFP) |
| D        | RR,D12(X,B)             |         | UNI,DOS- | RX    | 5D   |       | DIVIDE (32←64)                       |
| DC       |                         |         | UNI,DOS- | HLASM |      |       |                                      |
| DD       | F,D12(X,B)              |         | UNI,DOS- | RX    | 6D   |       | DIVIDE (long HFP)                    |
| DDB      | F,D12(X,B)              |         | UNI,ESA- | RXE   | ED1D |       | DIVIDE (long BFP)                    |
| DDBR     | F,F                     |         | UNI,ESA- | RRE   | B31D |       | DIVIDE (long BFP)                    |
| DDR      | F,F                     |         | UNI,DOS- | RR    | 2D   |       | DIVIDE (long HFP)                    |
| DDTR     | F,F,F                   | DDTRA   | UNI,Z9-  | RRF   | B3D1 |       | DIVIDE (long DFP)                    |
| DDTRA    | F,F,F,M4                |         | UNI,Z11- | RRF   | B3D1 |       | DIVIDE (long DFP)                    |
| DE       | F,D12(X,B)              |         | UNI,DOS- | RX    | 7D   |       | DIVIDE (short HFP)                   |
| DEB      | F,D12(X,B)              |         | UNI,ESA- | RXE   | EDOD |       | DIVIDE (short BFP)                   |
| DEBR     | F,F                     |         | UNI,ESA- | RRE   | B30D |       | DIVIDE (short BFP)                   |
| DER      | F,F                     |         | UNI,DOS- | RR    | 3D   |       | DIVIDE (short HFP)                   |
| DFLTCC   | RR,RR,R                 |         | UNI,Z15- | RRF   | B939 | С     | DEFLATE<br>CONVERSION CALL           |
| DIDBR    | F,F,F,M4                |         | UNI,ESA- | RRF   | B35B | С     | DIVIDE TO INTEGER (long BFP)         |
| DIEBR    | F,F,F,M4                |         | UNI,ESA- | RRF   | B353 | С     | DIVIDE TO INTEGER (short BFP)        |
| DISCS    | D12(B)                  | STBEAR  | UNI,     | S     | B201 | ср    | DISCONNECT<br>CHANNEL SET            |
| DISCS    | D12(B)                  |         | 370      | S     | B201 | ср    | DISCONNECT<br>CHANNEL SET            |
| DL       | RR,D12(X,B)             |         | ESA-ZOP  | RXE   | E397 |       | DIVIDE LOGICAL<br>(32←64)            |
| DL       | RR,D20(X,B)             |         | UNI,YOP- | RXY   | E397 |       | DIVIDE LOGICAL<br>(32←64)            |
| DLG      | RR,D12(X,B)             |         | ZOP      | RXE   | E387 |       | DIVIDE LOGICAL<br>(64←128)           |
| DLG      | RR,D20(X,B)             |         | UNI,YOP- | RXY   | E387 |       | DIVIDE LOGICAL<br>(64←128)           |
| DLGR     | RR,R                    |         | UNI,ZOP- | RRE   | B987 |       | DIVIDE LOGICAL<br>(64←128)           |
| DLR      | RR,R                    |         | UNI,ESA- | RRE   | B997 |       | DIVIDE LOGICAL<br>(32←64)            |
| DP       | D12(L4,B),<br>D12(L4,B) |         | UNI,DOS- | SS    | FD   |       | DIVIDE DECIMAL                       |

| Mnemonic | Operands             | Extends | Optables | Fmt   | Opcd | Flags | Instruction                                        |
|----------|----------------------|---------|----------|-------|------|-------|----------------------------------------------------|
| DR       | RR,R                 |         | UNI,DOS- | RR    | 1D   |       | DIVIDE (32←64)                                     |
| DROP     |                      |         | UNI,DOS- | HLASM |      |       |                                                    |
| DS       |                      |         | UNI,DOS- | HLASM |      |       |                                                    |
| DSECT    |                      |         | UNI,DOS- | HLASM |      |       |                                                    |
| DSG      | RR,D12(X,B)          |         | ZOP      | RXE   | E30D |       | DIVIDE SINGLE (64)                                 |
| DSG      | RR,D20(X,B)          |         | UNI,YOP- | RXY   | E30D |       | DIVIDE SINGLE (64)                                 |
| DSGF     | RR,D12(X,B)          |         | ZOP      | RXE   | E31D |       | DIVIDE SINGLE<br>(64←32)                           |
| DSGF     | RR,D20(X,B)          |         | UNI,YOP- | RXY   | E31D |       | DIVIDE SINGLE<br>(64←32)                           |
| DSGFR    | RR,R                 |         | UNI,ZOP- | RRE   | B91D |       | DIVIDE SINGLE<br>(64←32)                           |
| DSGR     | RR,R                 |         | UNI,ZOP- | RRE   | B90D |       | DIVIDE SINGLE (64)                                 |
| DXBR     | FF,FF                |         | UNI,ESA- | RRE   | B34D |       | DIVIDE (extended BFP)                              |
| DXD      |                      |         | UNI,370- | HLASM |      |       |                                                    |
| DXR      | FF,FF                |         | UNI,XA-  | RRE   | B22D |       | DIVIDE (extended HFP)                              |
| DXTR     | FF,FF,FF             | DXTRA   | UNI,Z9-  | RRF   | B3D9 |       | DIVIDE (extended DFP)                              |
| DXTRA    | FF,FF,FF,M4          |         | UNI,Z11- | RRF   | B3D9 |       | DIVIDE (extended DFP)                              |
| EAR      | R,AR                 |         | UNI,ESA- | RRE   | B24F |       | EXTRACT ACCESS                                     |
| ECAG     | R,R,D20(B)           |         | UNI,Z10- | RSY   | EB4C |       | EXTRACT CPU<br>ATTRIBUTE                           |
| ECCTR    | R,R                  |         | UNI,Z10- | RRE   | B2E4 | ср    | EXTRACT CPU<br>COUNTER                             |
| ECPGA    | R,R                  |         | UNI,Z10- | RRE   | B2ED | ср    | EXTRACT<br>COPROCESSOR-<br>GROUP ADDRESS           |
| ECTG     | D12(B),<br>D12(B),R  |         | UNI,Z9-  | SSF   | C8.1 |       | EXTRACT CPU TIME                                   |
| ED       | D12(L8,B),<br>D12(B) |         | UNI,DOS- | SS    | DE   | С     | EDIT                                               |
| EDMK     | D12(L8,B),<br>D12(B) |         | UNI,DOS- | SS    | DF   | С     | EDIT AND MARK                                      |
| EEDTR    | R,F                  |         | UNI,Z9-  | RRE   | B3E5 |       | EXTRACT BIASED<br>EXPONENT (long DFP<br>to 64)     |
| EEXTR    | R,FF                 |         | UNI,Z9-  | RRE   | B3ED |       | EXTRACT BIASED<br>EXPONENT (extended<br>DFP to 64) |

| Mnemonic | Operands   | Extends | Optables | Fmt   | Opcd | Flags | Instruction                                     |
|----------|------------|---------|----------|-------|------|-------|-------------------------------------------------|
| EFPC     | R          |         | UNI,ESA- | RRE   | B38C |       | EXTRACT FPC                                     |
| EJECT    |            |         | UNI,DOS- | HLASM |      |       |                                                 |
| END      |            |         | UNI,DOS- | HLASM |      |       |                                                 |
| ENTRY    |            |         | UNI,DOS- | HLASM |      |       |                                                 |
| EPAIR    | R          |         | UNI,YOP- | RRE   | B99A | q     | EXTRACT PRIMARY<br>ASN AND INSTANCE             |
| EPAR     | R          |         | UNI,370- | RRE   | B226 | q     | EXTRACT PRIMARY<br>ASN                          |
| EPCTR    | R,R        |         | UNI,Z10- | RRE   | B2E5 | ср    | EXTRACT PERIPHERAL COUNTER                      |
| EPSW     | R,R        |         | UNI,ESA- | RRE   | B98D |       | EXTRACT PSW                                     |
| EQU      |            |         | UNI,DOS- | HLASM |      |       |                                                 |
| EREG     | R,R        |         | UNI,ESA- | RRE   | B249 | q     | EXTRACT STACKED<br>REGISTERS (32)               |
| EREGG    | R,R        |         | UNI,ZOP- | RRE   | B90E | q     | EXTRACT STACKED<br>REGISTERS (64)               |
| ESAIR    | R          |         | UNI,YOP- | RRE   | B99B | q     | EXTRACT SECONDARY<br>ASN AND INSTANCE           |
| ESAR     | R          |         | UNI,370- | RRE   | B227 | q     | EXTRACT SECONDARY<br>ASN                        |
| ESDTR    | R,F        |         | UNI,Z9-  | RRE   | B3E7 |       | EXTRACT<br>SIGNIFICANCE (long<br>DFP to 64)     |
| ESEA     | R          |         | UNI,ZOP- | RRE   | B99D |       | EXTRACT AND<br>SET EXTENDED<br>AUTHORITY        |
| ESTA     | RR,R       |         | UNI,ESA- | RRE   | B24A | cq    | EXTRACT STACKED<br>STATE                        |
| ESXTR    | R,FF       |         | UNI,Z9-  | RRE   | B3EF |       | EXTRACT<br>SIGNIFICANCE<br>(extended DFP to 64) |
| ETND     | R          |         | UNI,Z12- | RRE   | B2EC |       | EXTRACT<br>TRANSACTION<br>NESTING DEPTH         |
| EX       | R,D12(X,B) |         | UNI,DOS- | RX    | 44   |       | EXECUTE                                         |
| EXITCTL  |            |         | UNI,370- | HLASM |      |       |                                                 |
| EXRL     | R,RI32     |         | UNI,Z10- | RIL   | C6.0 |       | EXECUTE RELATIVE LONG                           |
| EXTRN    |            |         | UNI,DOS- | HLASM |      |       |                                                 |
| FIDBR    | F,M4,F     | FIDBRA  | UNI,ESA- | RRF   | B35F |       | LOAD FP INTEGER<br>(long BFP)                   |

| Mnemonic | Operands    | Extends | Optables        | Fmt   | Opcd | Flags | Instruction                            |
|----------|-------------|---------|-----------------|-------|------|-------|----------------------------------------|
| FIDBRA   | F,M4,F,M4   |         | UNI,Z11-        | RRF   | B35F |       | LOAD FP INTEGER<br>(long BFP)          |
| FIDR     | F,F         |         | UNI,ESA-        | RRE   | B37F |       | LOAD FP INTEGER<br>(long HFP)          |
| FIDTR    | F,M4,F,M4   |         | UNI,Z9-         | RRF   | B3D7 |       | LOAD FP INTEGER<br>(long DFP)          |
| FIEBR    | F,M4,F      | FIEBRA  | UNI,ESA-        | RRF   | B357 |       | LOAD FP INTEGER<br>(short BFP)         |
| FIEBRA   | F,M4,F,M4   |         | UNI,Z11-        | RRF   | B357 |       | LOAD FP INTEGER<br>(short BFP)         |
| FIER     | F,F         |         | UNI,ESA-        | RRE   | B377 |       | LOAD FP INTEGER<br>(short HFP)         |
| FIXBR    | FF,M4,FF    | FIXBRA  | UNI,ESA-        | RRF   | B347 |       | LOAD FP INTEGER<br>(extended BFP)      |
| FIXBRA   | FF,M4,FF,M4 |         | UNI,Z11-        | RRF   | B347 |       | LOAD FP INTEGER<br>(extended BFP)      |
| FIXR     | FF,FF       |         | UNI,ESA-        | RRE   | B367 |       | LOAD FP INTEGER<br>(extended HFP)      |
| FIXTR    | FF,M4,FF,M4 |         | UNI,Z9-         | RRF   | B3DF |       | LOAD FP INTEGER<br>(extended DFP)      |
| FLOGR    | RR,R        |         | UNI,Z9-         | RRE   | B983 | С     | FIND LEFTMOST ONE                      |
| GBLA     |             |         | UNI,DOS-        | HLASM |      |       |                                        |
| GBLB     |             |         | UNI,DOS-        | HLASM |      |       |                                        |
| GBLC     |             |         | UNI,DOS-        | HLASM |      |       |                                        |
| HDR      | F,F         |         | UNI,DOS-        | RR    | 24   |       | HALVE (long HFP)                       |
| HDV      | D12(B)      |         | UNI,DOS-<br>370 | S     | 9E01 | ср    | HALT DEVICE                            |
| HER      | F,F         |         | UNI,DOS-        | RR    | 34   |       | HALVE (short HFP)                      |
| HIO      | D12(B)      |         | UNI,DOS-<br>370 | S     | 9E00 | ср    | HALT I/O                               |
| HSCH     |             |         | UNI,XA-         | S     | B231 | ср    | HALT SUBCHANNEL                        |
| IAC      | R           |         | UNI,370-        | RRE   | B224 | cq    | INSERT ADDRESS<br>SPACE CONTROL        |
| IC       | R,D12(X,B)  |         | UNI,DOS-        | RX    | 43   |       | INSERT CHARACTER                       |
| ICM      | R,M4,D12(B) |         | UNI,DOS-        | RS    | BF   | С     | INSERT CHARACTERS<br>UNDER MASK (low)  |
| ICMH     | R,M4,D12(B) |         | ZOP             | RSE   | EB80 | С     | INSERT CHARACTERS<br>UNDER MASK (high) |
| ICMH     | R,M4,D20(B) |         | UNI,YOP-        | RSY   | EB80 | С     | INSERT CHARACTERS<br>UNDER MASK (high) |

| Mnemonic | Operands     | Extends | Optables        | Fmt   | Opcd | Flags | Instruction                                       |
|----------|--------------|---------|-----------------|-------|------|-------|---------------------------------------------------|
| ICMY     | R,M4,D20(B)  |         | UNI,YOP-        | RSY   | EB81 | С     | INSERT CHARACTERS<br>UNDER MASK (low)             |
| ICTL     |              |         | UNI,DOS-        | HLASM |      |       |                                                   |
| ICY      | R,D20(X,B)   |         | UNI,YOP-        | RXY   | E373 |       | INSERT CHARACTER                                  |
| IDTE     | R,R,R        |         | YOP-Z11         | RRF   | B98E | pz    | INVALIDATE DAT<br>TABLE ENTRY                     |
| IDTE     | R,R,R[,M4]   |         | UNI,Z12-        | RRF   | B98E | pz    | INVALIDATE DAT<br>TABLE ENTRY                     |
| IEDTR    | F,F,R        |         | UNI,Z9-         | RRF   | B3F6 |       | INSERT BIASED<br>EXPONENT (64 to long<br>DFP)     |
| IEXTR    | FF,FF,R      |         | UNI,Z9-         | RRF   | B3FE |       | INSERT BIASED<br>EXPONENT (64 to<br>extended DFP) |
| IIHF     | R,I32        |         | UNI,Z9-         | RIL   | C0.8 |       | INSERT IMMEDIATE (high)                           |
| IIHH     | R,I16        |         | UNI,ZOP-        | RI    | A5.0 |       | INSERT IMMEDIATE (high high)                      |
| IIHL     | R,I16        |         | UNI,ZOP-        | RI    | A5.1 |       | INSERT IMMEDIATE (high low)                       |
| IILF     | R,I32        |         | UNI,Z9-         | RIL   | C0.9 |       | INSERT IMMEDIATE (low)                            |
| IILH     | R,I16        |         | UNI,ZOP-        | RI    | A5.2 |       | INSERT IMMEDIATE (low high)                       |
| IILL     | R,I16        |         | UNI,ZOP-        | RI    | A5.3 |       | INSERT IMMEDIATE (low low)                        |
| IPK      |              |         | UNI,DOS-        | S     | B20B | q     | INSERT PSW KEY                                    |
| IPM      | R            |         | UNI,XA-         | RRE   | B222 |       | INSERT PROGRAM<br>MASK                            |
| IPTE     | R,R          |         | 370-Z11         | RRE   | B221 | р     | INVALIDATE PAGE<br>TABLE ENTRY                    |
| IPTE     | R,R[,R][,M4] |         | UNI,Z12-        | RRF   | B221 | ip    | INVALIDATE PAGE<br>TABLE ENTRY                    |
| IRBM     | R,R          |         | UNI,Z14-        | RRE   | B9AC | р     | INSERT REFERENCE<br>BITS MULTIPLE                 |
| ISEQ     |              |         | UNI,DOS-        | HLASM |      |       |                                                   |
| ISK      | R,R          |         | UNI,DOS-<br>370 | RR    | 09   | р     | INSERT STORAGE KEY                                |
| ISKE     | R,R          |         | UNI,370-        | RRE   | B229 | р     | INSERT STORAGE KEY EXTENDED                       |
| IVSK     | R,R          |         | UNI,370-        | RRE   | B223 | q     | INSERT VIRTUAL<br>STORAGE KEY                     |

| Mnemonic | Operands | Extends | Optables | Fmt | Opcd | Flags | Instruction                          |
|----------|----------|---------|----------|-----|------|-------|--------------------------------------|
| J        | RI16     | BRC     | UNI,ESA- | RI  | A7F4 |       | UNCONDITIONAL JUMP                   |
| JAS      | R,RI16   | BRAS    | UNI,ESA- | RI  | A7.5 |       | JUMP AND SAVE                        |
| JASL     | R,RI32   | BRASL   | UNI,ESA- | RIL | C0.5 |       | JUMP AND SAVE LONG                   |
| JC       | M4,RI16  | BRC     | UNI,ESA- | RI  | A7.4 |       | JUMP ON CONDITION                    |
| JCT      | R,RI16   | BRCT    | UNI,ESA- | RI  | A7.6 |       | JUMP ON COUNT (32)                   |
| JCTG     | R,RI16   | BRCTG   | UNI,ZOP- | RI  | A7.7 |       | JUMP ON COUNT (64)                   |
| JCTH     | R,RI32   | BRCTH   | UNI,Z11- | RIL | CC.6 |       | JUMP ON COUNT HIGH<br>(32)           |
| JE       | RI16     | BRC     | UNI,ESA- | RI  | A784 |       | JUMP ON EQUAL                        |
| JH       | RI16     | BRC     | UNI,ESA- | RI  | A724 |       | JUMP ON HIGH                         |
| JL       | RI16     | BRC     | UNI,ESA- | RI  | A744 |       | JUMP ON LOW                          |
| JLC      | M4,RI32  | BRCL    | UNI,ESA- | RIL | C0.4 |       | JUMP LONG ON CONDITION               |
| JLE      | RI32     | BRCL    | UNI,ZOP- | RIL | C084 |       | JUMP LONG ON EQUAL                   |
| JLH      | RI32     | BRCL    | UNI,ZOP- | RIL | C024 |       | JUMP LONG ON HIGH                    |
| JLL      | RI32     | BRCL    | UNI,ZOP- | RIL | C044 |       | JUMP LONG ON LOW                     |
| JLM      | RI32     | BRCL    | UNI,ZOP- | RIL | C044 |       | JUMP LONG ON MINUS or MIXED          |
| JLNE     | RI32     | BRCL    | UNI,ZOP- | RIL | C074 |       | JUMP LONG ON NOT<br>EQUAL            |
| JLNH     | RI32     | BRCL    | UNI,ZOP- | RIL | C0D4 |       | JUMP LONG ON NOT<br>HIGH             |
| JLNL     | RI32     | BRCL    | UNI,ZOP- | RIL | C0B4 |       | JUMP LONG ON NOT LOW                 |
| JLNM     | RI32     | BRCL    | UNI,ZOP- | RIL | C0B4 |       | JUMP LONG ON NOT<br>MINUS or MIXED   |
| JLNO     | RI32     | BRCL    | UNI,ZOP- | RIL | C0E4 |       | JUMP LONG ON NOT<br>OVERFLOW or ONES |
| JLNOP    | RI32     | BRCL    | UNI,ESA- | RIL | C004 |       | NO OPERATION                         |
| JLNP     | RI32     | BRCL    | UNI,ZOP- | RIL | C0D4 |       | JUMP LONG ON NOT<br>PLUS             |
| JLNZ     | RI32     | BRCL    | UNI,ZOP- | RIL | C074 |       | JUMP LONG ON NOT<br>ZERO             |
| JLO      | RI32     | BRCL    | UNI,ZOP- | RIL | C014 |       | JUMP LONG ON<br>OVERFLOW or ONES     |
| JLP      | RI32     | BRCL    | UNI,ZOP- | RIL | C024 |       | JUMP LONG ON PLUS                    |
| JLU      | RI32     | BRCL    | UNI,ZOP- | RIL | C0F4 |       | UNCONDITIONAL<br>JUMP LONG           |
| JLZ      | RI32     | BRCL    | UNI,ZOP- | RIL | C084 |       | JUMP LONG ON ZERO                    |

| Mnemonic | Operands   | Extends | Optables | Fmt | Opcd | Flags | Instruction                                    |
|----------|------------|---------|----------|-----|------|-------|------------------------------------------------|
| JM       | RI16       | BRC     | UNI,ESA- | RI  | A744 |       | JUMP ON MINUS or<br>MIXED                      |
| JNE      | RI16       | BRC     | UNI,ESA- | RI  | A774 |       | JUMP ON NOT EQUAL                              |
| JNH      | RI16       | BRC     | UNI,ESA- | RI  | A7D4 |       | JUMP ON NOT HIGH                               |
| JNL      | RI16       | BRC     | UNI,ESA- | RI  | A7B4 |       | JUMP ON NOT LOW                                |
| JNM      | RI16       | BRC     | UNI,ESA- | RI  | A7B4 |       | JUMP ON NOT MINUS or MIXED                     |
| JNO      | RI16       | BRC     | UNI,ESA- | RI  | A7E4 |       | JUMP ON NOT<br>OVERFLOW or ONES                |
| JNOP     | RI16       | BRC     | UNI,ESA- | RI  | A704 |       | NO OPERATION                                   |
| JNP      | RI16       | BRC     | UNI,ESA- | RI  | A7D4 |       | JUMP ON NOT PLUS                               |
| JNZ      | RI16       | BRC     | UNI,ESA- | RI  | A774 |       | JUMP ON NOT ZERO                               |
| JO       | RI16       | BRC     | UNI,ESA- | RI  | A714 |       | JUMP ON OVERFLOW or ONES                       |
| JP       | RI16       | BRC     | UNI,ESA- | RI  | A724 |       | JUMP ON PLUS                                   |
| JXH      | R,R,RI16   | BRXH    | UNI,ESA- | RSI | 84   |       | JUMP ON INDEX HIGH (32)                        |
| JXHG     | R,R,RI16   | BRXHG   | UNI,ZOP- | RIE | EC44 |       | JUMP ON INDEX HIGH<br>(64)                     |
| JXLE     | R,R,RI16   | BRXLE   | UNI,ESA- | RSI | 85   |       | JUMP ON INDEX LOW<br>OR EQUAL (32)             |
| JXLEG    | R,R,RI16   | BRXLG   | UNI,ZOP- | RIE | EC45 |       | JUMP ON INDEX LOW<br>OR EQUAL (64)             |
| JZ       | RI16       | BRC     | UNI,ESA- | RI  | A784 |       | JUMP ON ZERO                                   |
| KDB      | F,D12(X,B) |         | UNI,ESA- | RXE | ED18 | С     | COMPARE AND<br>SIGNAL (long BFP)               |
| KDBR     | F,F        |         | UNI,ESA- | RRE | B318 | С     | COMPARE AND<br>SIGNAL (long BFP)               |
| KDSA     | R,RR       |         | UNI,Z15- | RRE | B93A | С     | COMPUTE DIGITAL<br>SIGNATURE<br>AUTHENTICATION |
| KDTR     | F,F        |         | UNI,Z9-  | RRE | B3E0 | С     | COMPARE AND<br>SIGNAL (long DFP)               |
| KEB      | F,D12(X,B) |         | UNI,ESA- | RXE | ED08 | С     | COMPARE AND<br>SIGNAL (short BFP)              |
| KEBR     | F,F        |         | UNI,ESA- | RRE | B308 | С     | COMPARE AND<br>SIGNAL (short BFP)              |
| KIMD     | R,RR       |         | UNI,YOP- | RRE | B93E | С     | COMPUTE<br>INTERMEDIATE<br>MESSAGE DIGEST      |
| KLMD     | R,RR       |         | UNI,YOP- | RRE | B93F | С     | COMPUTE LAST<br>MESSAGE DIGEST                 |

| Mnemonic | Operands     | Extends | Optables | Fmt | Opcd | Flags | Instruction                               |
|----------|--------------|---------|----------|-----|------|-------|-------------------------------------------|
| KM       | RR,RR        |         | UNI,YOP- | RRE | B92E | С     | CIPHER MESSAGE                            |
| КМА      | RR,RR,RR     |         | UNI,Z14- | RRF | B929 | С     | CIPHER<br>MESSAGE WITH<br>AUTHENTICATION  |
| KMAC     | R,RR         |         | UNI,YOP- | RRE | B91E | С     | COMPUTE MESSAGE<br>AUTHENTICATION<br>CODE |
| KMC      | RR,RR        |         | UNI,YOP- | RRE | B92F | С     | CIPHER MESSAGE<br>WITH CHAINING           |
| KMCTR    | RR,RR,RR     |         | UNI,Z11- | RRF | B92D | С     | CIPHER MESSAGE<br>WITH COUNTER            |
| KMF      | RR,RR        |         | UNI,Z11- | RRE | B92A | С     | CIPHER MESSAGE<br>WITH CIPHER<br>FEEDBACK |
| КМО      | RR,RR        |         | UNI,Z11- | RRE | B92B | С     | CIPHER MESSAGE<br>WITH OUTPUT<br>FEEDBACK |
| KXBR     | FF,FF        |         | UNI,ESA- | RRE | B348 | С     | COMPARE AND<br>SIGNAL (extended<br>BFP)   |
| KXTR     | FF,FF        |         | UNI,Z9-  | RRE | B3E8 | С     | COMPARE AND<br>SIGNAL (extended<br>DFP)   |
| L        | R,D12(X,B)   |         | UNI,DOS- | RX  | 58   |       | LOAD (32)                                 |
| LA       | R,D12(X,B)   |         | UNI,DOS- | RX  | 41   |       | LOAD ADDRESS                              |
| LAA      | R,R,D20(B)   |         | UNI,Z11- | RSY | EBF8 | С     | LOAD AND ADD (32)                         |
| LAAG     | R,R,D20(B)   |         | UNI,Z11- | RSY | EBE8 | С     | LOAD AND ADD (64)                         |
| LAAL     | R,R,D20(B)   |         | UNI,Z11- | RSY | EBFA | С     | LOAD AND ADD<br>LOGICAL (32)              |
| LAALG    | R,R,D20(B)   |         | UNI,Z11- | RSY | EBEA | С     | LOAD AND ADD<br>LOGICAL (64)              |
| LAE      | R,D12(X,B)   |         | UNI,ESA- | RX  | 51   |       | LOAD ADDRESS<br>EXTENDED                  |
| LAEY     | R,D20(X,B)   |         | UNI,Z10- | RXY | E375 |       | LOAD ADDRESS<br>EXTENDED                  |
| LAM      | AR,AR,D12(B) |         | UNI,ESA- | RS  | 9A   |       | LOAD ACCESS<br>MULTIPLE                   |
| LAMY     | AR,AR,D20(B) |         | UNI,YOP- | RSY | EB9A |       | LOAD ACCESS<br>MULTIPLE                   |
| LAN      | R,R,D20(B)   |         | UNI,Z11- | RSY | EBF4 | С     | LOAD AND AND (32)                         |
| LANG     | R,R,D20(B)   |         | UNI,Z11- | RSY | EBE4 | С     | LOAD AND AND (64)                         |
| LAO      | R,R,D20(B)   |         | UNI,Z11- | RSY | EBF6 | С     | LOAD AND OR (32)                          |
| LAOG     | R,R,D20(B)   |         | UNI,Z11- | RSY | EBE6 | С     | LOAD AND OR (64)                          |

| Mnemonic | Operands          | Extends | Optables | Fmt   | Opcd | Flags | Instruction                       |
|----------|-------------------|---------|----------|-------|------|-------|-----------------------------------|
| LARL     | R,RI32            |         | UNI,ESA- | RIL   | C0.0 |       | LOAD ADDRESS<br>RELATIVE LONG     |
| LASP     | D12(B),<br>D12(B) |         | UNI,370- | SSE   | E500 | ср    | LOAD ADDRESS SPACE<br>PARAMETERS  |
| LAT      | R,D20(X,B)        |         | UNI,Z12- | RXY   | E39F |       | LOAD AND TRAP<br>(32L←32)         |
| LAX      | R,R,D20(B)        |         | UNI,Z11- | RSY   | EBF7 | С     | LOAD AND EXCLUSIVE OR (32)        |
| LAXG     | R,R,D20(B)        |         | UNI,Z11- | RSY   | EBE7 | С     | LOAD AND EXCLUSIVE OR (64)        |
| LAY      | R,D20(X,B)        |         | UNI,YOP- | RXY   | E371 |       | LOAD ADDRESS                      |
| LB       | R,D20(X,B)        |         | UNI,YOP- | RXY   | E376 |       | LOAD BYTE (32←8)                  |
| LBEAR    | D12(B)            |         | UNI,Z16- | S     | B200 | р     | LOAD BEAR                         |
| LBH      | R,D20(X,B)        |         | UNI,Z11- | RXY   | E3C0 |       | LOAD BYTE HIGH<br>(32←8)          |
| LBR      | R,R               |         | UNI,Z9-  | RRE   | B926 |       | LOAD BYTE (32←8)                  |
| LCBB     | R,D12(X,B),<br>M4 |         | UNI,Z13- | RXE   | E727 | С     | LOAD COUNT TO<br>BLOCK BOUNDARY   |
| LCCTL    | D12(B)            |         | UNI,Z10- | S     | B284 | ср    | LOAD CPU-COUNTER-<br>SET CONTROLS |
| LCDBR    | F,F               |         | UNI,ESA- | RRE   | B313 | С     | LOAD COMPLEMENT<br>(long BFP)     |
| LCDFR    | F,F               |         | UNI,Z9-  | RRE   | B373 |       | LOAD COMPLEMENT (long)            |
| LCDR     | F,F               |         | UNI,DOS- | RR    | 23   | С     | LOAD COMPLEMENT<br>(long HFP)     |
| LCEBR    | F,F               |         | UNI,ESA- | RRE   | B303 | С     | LOAD COMPLEMENT (short BFP)       |
| LCER     | F,F               |         | UNI,DOS- | RR    | 33   | С     | LOAD COMPLEMENT (short HFP)       |
| LCGFR    | R,R               |         | UNI,ZOP- | RRE   | B913 | С     | LOAD COMPLEMENT<br>(64←32)        |
| LCGR     | R,R               |         | UNI,ZOP- | RRE   | B903 | С     | LOAD COMPLEMENT<br>(64)           |
| LCLA     |                   |         | UNI,DOS- | HLASM |      |       |                                   |
| LCLB     |                   |         | UNI,DOS- | HLASM |      |       |                                   |
| LCLC     |                   |         | UNI,DOS- | HLASM |      |       |                                   |
| LCR      | R,R               |         | UNI,DOS- | RR    | 13   | С     | LOAD COMPLEMENT (32)              |
| LCTL     | CR,CR,D12(B)      |         | UNI,DOS- | RS    | В7   | р     | LOAD CONTROL (32)                 |
|          |                   | 1       | ZOP      | i     |      | 1     |                                   |

| Mnemonic | Operands     | Extends | Optables | Fmt | Opcd | Flags | Instruction                                      |
|----------|--------------|---------|----------|-----|------|-------|--------------------------------------------------|
| LCTLG    | CR,CR,D20(B) |         | UNI,YOP- | RSY | EB2F | р     | LOAD CONTROL (64)                                |
| LCXBR    | FF,FF        |         | UNI,ESA- | RRE | B343 | С     | LOAD COMPLEMENT (extended BFP)                   |
| LCXR     | FF,FF        |         | UNI,ESA- | RRE | B363 | С     | LOAD COMPLEMENT (extended HFP)                   |
| LD       | F,D12(X,B)   |         | UNI,DOS- | RX  | 68   |       | LOAD (long)                                      |
| LDE      | F,D12(X,B)   |         | UNI,ESA- | RXE | ED24 |       | LOAD LENGTHENED (short to long HFP)              |
| LDEB     | F,D12(X,B)   |         | UNI,ESA- | RXE | ED04 |       | LOAD LENGTHENED (short to long BFP)              |
| LDEBR    | F,F          |         | UNI,ESA- | RRE | B304 |       | LOAD LENGTHENED (short to long BFP)              |
| LDER     | F,F          |         | UNI,ESA- | RRE | B324 |       | LOAD LENGTHENED (short to long HFP)              |
| LDETR    | F,F,M4       |         | UNI,Z9-  | RRF | B3D4 |       | LOAD LENGTHENED (short to long DFP)              |
| LDGR     | F,R          |         | UNI,Z9-  | RRE | B3C1 |       | LOAD FPR FROM GR<br>(64 to long)                 |
| LDR      | F,F          |         | UNI,DOS- | RR  | 28   |       | LOAD (long)                                      |
| LDRV     | V,D12(X,B)   | VLLEBRZ | UNI,Z15- | VRX | E604 |       | VECTOR LOAD BYTE<br>REVERSED ELEMENT<br>AND ZERO |
| LDXBR    | F,FF         | LDXBRA  | UNI,ESA- | RRE | B345 |       | LOAD ROUNDED<br>(extended to long BFP)           |
| LDXBRA   | F,M4,FF,M4   |         | UNI,Z11- | RRF | B345 |       | LOAD ROUNDED<br>(extended to long BFP)           |
| LDXR     | F,FF         |         | UNI,ESA- | RR  | 25   |       | LOAD ROUNDED<br>(extended to long HFP)           |
| LDXTR    | FF,M4,FF,M4  |         | UNI,Z9-  | RRF | B3DD |       | LOAD ROUNDED<br>(extended to long DFP)           |
| LDY      | F,D20(X,B)   |         | UNI,YOP- | RXY | ED65 |       | LOAD (long)                                      |
| LE       | F,D12(X,B)   |         | UNI,DOS- | RX  | 78   |       | LOAD (short)                                     |
| LEDBR    | F,F          | LEDBRA  | UNI,ESA- | RRE | B344 |       | LOAD ROUNDED (long to short BFP)                 |
| LEDBRA   | F,M4,F,M4    |         | UNI,Z11- | RRF | B344 |       | LOAD ROUNDED (long to short BFP)                 |
| LEDR     | F,F          |         | UNI,ESA- | RR  | 35   |       | LOAD ROUNDED (long to short HFP)                 |
| LEDTR    | F,M4,F,M4    |         | UNI,Z9-  | RRF | B3D5 |       | LOAD ROUNDED (long to short DFP)                 |
| LER      | F,F          |         | UNI,DOS- | RR  | 38   |       | LOAD (short)                                     |

| Mnemonic | Operands   | Extends | Optables | Fmt | Opcd | Flags | Instruction                                      |
|----------|------------|---------|----------|-----|------|-------|--------------------------------------------------|
| LERV     | V,D12(X,B) | VLLEBRZ | UNI,Z15- | VRX | E604 |       | VECTOR LOAD BYTE<br>REVERSED ELEMENT<br>AND ZERO |
| LEXBR    | F,FF       | LEXBRA  | UNI,ESA- | RRE | B346 |       | LOAD ROUNDED<br>(extended to short<br>BFP)       |
| LEXBRA   | F,M4,FF,M4 |         | UNI,Z11- | RRF | B346 |       | LOAD ROUNDED<br>(extended to short<br>BFP)       |
| LEXR     | F,FF       |         | UNI,ESA- | RRE | B366 |       | LOAD ROUNDED<br>(extended to short<br>HFP)       |
| LEY      | F,D20(X,B) |         | UNI,YOP- | RXY | ED64 |       | LOAD (short)                                     |
| LFAS     | D12(B)     |         | UNI,Z9-  | S   | B2BD |       | LOAD FPC AND SIGNAL                              |
| LFH      | R,D20(X,B) |         | UNI,Z11- | RXY | E3CA |       | LOAD HIGH (32)                                   |
| LFHAT    | R,D20(X,B) |         | UNI,Z12- | RXY | E3C8 |       | LOAD HIGH AND TRAP<br>(32H←32)                   |
| LFI      | R,I32      | IILF    | UNI,Z16- | RIL | C0.9 |       | LOAD IMMEDIATE                                   |
| LFPC     | D12(B)     |         | UNI,ESA- | S   | B29D |       | LOAD FPC                                         |
| LG       | R,D12(X,B) |         | ZOP      | RXE | E304 |       | LOAD (64)                                        |
| LG       | R,D20(X,B) |         | UNI,YOP- | RXY | E304 |       | LOAD (64)                                        |
| LGAT     | R,D20(X,B) |         | UNI,Z12- | RXY | E385 |       | LOAD AND TRAP (64)                               |
| LGB      | R,D20(X,B) |         | UNI,YOP- | RXY | E377 |       | LOAD BYTE (64←8)                                 |
| LGBR     | R,R        |         | UNI,Z9-  | RRE | B906 |       | LOAD BYTE (64←8)                                 |
| LGDR     | R,F        |         | UNI,Z9-  | RRE | B3CD |       | LOAD GR FROM FPR<br>(long to 64)                 |
| LGF      | R,D12(X,B) |         | ZOP      | RXE | E314 |       | LOAD (64←32)                                     |
| LGF      | R,D20(X,B) |         | UNI,YOP- | RXY | E314 |       | LOAD (64←32)                                     |
| LGFI     | R,+I32     |         | UNI,Z9-  | RIL | C0.1 |       | LOAD IMMEDIATE<br>(64←32)                        |
| LGFR     | R,R        |         | UNI,ZOP- | RRE | B914 |       | LOAD (64←32)                                     |
| LGFRL    | R,RI32     |         | UNI,Z10- | RIL | C4.C |       | LOAD RELATIVE LONG<br>(64←32)                    |
| LGG      | R,D20(X,B) |         | UNI,Z14- | RXY | E34C |       | LOAD GUARDED (64)                                |
| LGH      | R,D12(X,B) |         | ZOP      | RXE | E315 |       | LOAD HALFWORD<br>(64←16)                         |
| LGH      | R,D20(X,B) |         | UNI,YOP- | RXY | E315 |       | LOAD HALFWORD<br>(64←16)                         |
| LGHI     | R,+I16     |         | UNI,ZOP- | RI  | A7.9 |       | LOAD HALFWORD<br>IMMEDIATE (64←16)               |

| Mnemonic | Operands   | Extends | Optables | Fmt | Opcd | Flags | Instruction                                |
|----------|------------|---------|----------|-----|------|-------|--------------------------------------------|
| LGHR     | R,R        |         | UNI,Z9-  | RRE | B907 |       | LOAD HALFWORD<br>(64←16)                   |
| LGHRL    | R,RI32     |         | UNI,Z10- | RIL | C4.4 |       | LOAD HALFWORD<br>RELATIVE LONG<br>(64←16)  |
| LGR      | R,R        |         | UNI,ZOP- | RRE | B904 |       | LOAD (64)                                  |
| LGRL     | R,RI32     |         | UNI,Z10- | RIL | C4.8 |       | LOAD RELATIVE LONG (64)                    |
| LGSC     | R,D20(X,B) |         | UNI,Z14- | RXY | E34D |       | LOAD GUARDED<br>STORAGE CONTROLS           |
| LH       | R,D12(X,B) |         | UNI,DOS- | RX  | 48   |       | LOAD HALFWORD<br>(32←16)                   |
| LHH      | R,D20(X,B) |         | UNI,Z11- | RXY | E3C4 |       | LOAD HALFWORD<br>HIGH (32←16)              |
| LHHR     | R,R        | RISBHG  | UNI,Z11- | RIE | EC5D |       | LOAD (HIGH ← HIGH)                         |
| LHI      | R,+I16     |         | UNI,ESA- | RI  | A7.8 |       | LOAD HALFWORD<br>IMMEDIATE (32)            |
| LHLR     | R,R        | RISBHG  | UNI,Z11- | RIE | EC5D |       | LOAD (HIGH ← LOW)                          |
| LHR      | R,R        |         | UNI,Z9-  | RRE | B927 |       | LOAD HALFWORD<br>(32←16)                   |
| LHRL     | R,RI32     |         | UNI,Z10- | RIL | C4.5 |       | LOAD HALFWORD<br>RELATIVE LONG<br>(32←16)  |
| LHY      | R,D20(X,B) |         | UNI,YOP- | RXY | E378 |       | LOAD HALFWORD<br>(32←16)                   |
| LLC      | R,D20(X,B) |         | UNI,Z9-  | RXY | E394 |       | LOAD LOGICAL<br>CHARACTER (32←8)           |
| LLCH     | R,D20(X,B) |         | UNI,Z11- | RXY | E3C2 |       | LOAD LOGICAL<br>CHARACTER HIGH<br>(32←8)   |
| LLCHHR   | R,R        | RISBHG  | UNI,Z11- | RIE | EC5D |       | LOAD LOGICAL<br>CHARACTER (HIGH ←<br>HIGH) |
| LLCHLR   | R,R        | RISBHG  | UNI,Z11- | RIE | EC5D |       | LOAD LOGICAL<br>CHARACTER (HIGH ←<br>LOW)  |
| LLCLHR   | R,R        | RISBLG  | UNI,Z11- | RIE | EC51 |       | LOAD LOGICAL<br>CHARACTER (LOW ←<br>HIGH)  |
| LLCR     | R,R        |         | UNI,Z9-  | RRE | B994 |       | LOAD LOGICAL<br>CHARACTER (32←8)           |
| LLGC     | R,D12(X,B) |         | ZOP      | RXE | E390 |       | LOAD LOGICAL<br>CHARACTER (64←8)           |

| Mnemonic | Operands   | Extends | Optables | Fmt | Opcd | Flags | Instruction                                         |
|----------|------------|---------|----------|-----|------|-------|-----------------------------------------------------|
| LLGC     | R,D20(X,B) |         | UNI,YOP- | RXY | E390 |       | LOAD LOGICAL<br>CHARACTER (64←8)                    |
| LLGCR    | R,R        |         | UNI,Z9-  | RRE | B984 |       | LOAD LOGICAL<br>CHARACTER (64←8)                    |
| LLGF     | R,D12(X,B) |         | ZOP      | RXE | E316 |       | LOAD LOGICAL<br>(64←32)                             |
| LLGF     | R,D20(X,B) |         | UNI,YOP- | RXY | E316 |       | LOAD LOGICAL<br>(64←32)                             |
| LLGFAT   | R,D20(X,B) |         | UNI,Z12- | RXY | E39D |       | LOAD LOGICAL AND<br>TRAP (64←32)                    |
| LLGFI    | R,I32      | LLILF   | UNI,Z16- | RIL | C0.F |       | LOAD LOGICAL<br>IMMEDIATE                           |
| LLGFR    | R,R        |         | UNI,ZOP- | RRE | B916 |       | LOAD LOGICAL<br>(64←32)                             |
| LLGFRL   | R,RI32     |         | UNI,Z10- | RIL | C4.E |       | LOAD LOGICAL<br>RELATIVE LONG<br>(64←32)            |
| LLGFSG   | R,D20(X,B) |         | UNI,Z14- | RXY | E348 |       | LOAD LOGICAL AND<br>SHIFT GUARDED<br>(64←32)        |
| LLGH     | R,D12(X,B) |         | ZOP      | RXE | E391 |       | LOAD LOGICAL<br>HALFWORD (64←16)                    |
| LLGH     | R,D20(X,B) |         | UNI,YOP- | RXY | E391 |       | LOAD LOGICAL<br>HALFWORD (64←16)                    |
| LLGHR    | R,R        |         | UNI,Z9-  | RRE | B985 |       | LOAD LOGICAL<br>HALFWORD (64←16)                    |
| LLGHRL   | R,RI32     |         | UNI,Z10- | RIL | C4.6 |       | LOAD LOGICAL<br>HALFWORD RELATIVE<br>LONG (64←16)   |
| LLGT     | R,D12(X,B) |         | ZOP      | RXE | E317 |       | LOAD LOGICAL THIRTY<br>ONE BITS (64←31)             |
| LLGT     | R,D20(X,B) |         | UNI,YOP- | RXY | E317 |       | LOAD LOGICAL THIRTY<br>ONE BITS (64←31)             |
| LLGTAT   | R,D20(X,B) |         | UNI,Z12- | RXY | E39C |       | LOAD LOGICAL THIRTY<br>ONE BITS AND TRAP<br>(64←31) |
| LLGTR    | R,R        |         | UNI,ZOP- | RRE | B917 |       | LOAD LOGICAL THIRTY<br>ONE BITS (64←31)             |
| LLH      | R,D20(X,B) |         | UNI,Z9-  | RXY | E395 |       | LOAD LOGICAL<br>HALFWORD (32←16)                    |
| LLHFR    | R,R        | RISBLG  | UNI,Z11- | RIE | EC51 |       | LOAD (LOW ← HIGH)                                   |
| LLHH     | R,D20(X,B) |         | UNI,Z11- | RXY | E3C6 |       | LOAD LOGICAL<br>HALFWORD HIGH<br>(32←16)            |

| Mnemonic | Operands              | Extends | Optables | Fmt | Opcd | Flags | Instruction                                        |
|----------|-----------------------|---------|----------|-----|------|-------|----------------------------------------------------|
| LLHHHR   | R,R                   | RISBHG  | UNI,Z11- | RIE | EC5D |       | LOAD LOGICAL<br>HALFWORD (HIGH ←<br>HIGH)          |
| LLHHLR   | R,R                   | RISBHG  | UNI,Z11- | RIE | EC5D |       | LOAD LOGICAL<br>HALFWORD (HIGH ←<br>LOW)           |
| LLHLHR   | R,R                   | RISBLG  | UNI,Z11- | RIE | EC51 |       | LOAD LOGICAL<br>HALFWORD (LOW ←<br>HIGH)           |
| LLHR     | R,R                   |         | UNI,Z9-  | RRE | B995 |       | LOAD LOGICAL<br>HALFWORD (32←16)                   |
| LLHRL    | R,RI32                |         | UNI,Z10- | RIL | C4.2 |       | LOAD LOGICAL<br>HALFWORD RELATIVE<br>LONG (32←16)  |
| LLIHF    | R,I32                 |         | UNI,Z9-  | RIL | C0.E |       | LOAD LOGICAL<br>IMMEDIATE (high)                   |
| LLIHH    | R,I16                 |         | UNI,ZOP- | RI  | A5.C |       | LOAD LOGICAL<br>IMMEDIATE (high high)              |
| LLIHL    | R,I16                 |         | UNI,ZOP- | RI  | A5.D |       | LOAD LOGICAL<br>IMMEDIATE (high low)               |
| LLILF    | R,I32                 |         | UNI,Z9-  | RIL | C0.F |       | LOAD LOGICAL<br>IMMEDIATE (low)                    |
| LLILH    | R,I16                 |         | UNI,ZOP- | RI  | A5.E |       | LOAD LOGICAL<br>IMMEDIATE (low high)               |
| LLILL    | R,I16                 |         | UNI,ZOP- | RI  | A5.F |       | LOAD LOGICAL<br>IMMEDIATE (low low)                |
| LLZRGF   | R,D20(X,B)            |         | UNI,Z13- | RXY | E33A |       | LOAD LOGICAL AND<br>ZERO RIGHTMOST<br>BYTE (64←32) |
| LM       | R,R,D12(B)            |         | UNI,DOS- | RS  | 98   |       | LOAD MULTIPLE (32)                                 |
| LMD      | R,R,D12(B),<br>D12(B) |         | UNI,ZOP- | SS  | EF   |       | LOAD MULTIPLE<br>DISJOINT<br>(64←32&32)            |
| LMG      | R,R,D12(B)            |         | ZOP      | RSE | EB04 |       | LOAD MULTIPLE (64)                                 |
| LMG      | R,R,D20(B)            |         | UNI,YOP- | RSY | EB04 |       | LOAD MULTIPLE (64)                                 |
| LMH      | R,R,D12(B)            |         | ZOP      | RSE | EB96 |       | LOAD MULTIPLE HIGH (32)                            |
| LMH      | R,R,D20(B)            |         | UNI,YOP- | RSY | EB96 |       | LOAD MULTIPLE HIGH (32)                            |
| LMY      | R,R,D20(B)            |         | UNI,YOP- | RSY | EB98 |       | LOAD MULTIPLE (32)                                 |
| LNDBR    | F,F                   |         | UNI,ESA- | RRE | B311 | С     | LOAD NEGATIVE (long<br>BFP)                        |
| LNDFR    | F,F                   |         | UNI,Z9-  | RRE | B371 |       | LOAD NEGATIVE (long)                               |

| Mnemonic | Operands    | Extends | Optables | Fmt | Opcd | Flags | Instruction                                          |
|----------|-------------|---------|----------|-----|------|-------|------------------------------------------------------|
| LNDR     | F,F         |         | UNI,DOS- | RR  | 21   | С     | LOAD NEGATIVE (long<br>HFP)                          |
| LNEBR    | F,F         |         | UNI,ESA- | RRE | B301 | С     | LOAD NEGATIVE (short BFP)                            |
| LNER     | F,F         |         | UNI,DOS- | RR  | 31   | С     | LOAD NEGATIVE (short HFP)                            |
| LNGFR    | R,R         |         | UNI,ZOP- | RRE | B911 | С     | LOAD NEGATIVE<br>(64←32)                             |
| LNGR     | R,R         |         | UNI,ZOP- | RRE | B901 | С     | LOAD NEGATIVE (64)                                   |
| LNR      | R,R         |         | UNI,DOS- | RR  | 11   | С     | LOAD NEGATIVE (32)                                   |
| LNXBR    | FF,FF       |         | UNI,ESA- | RRE | B341 | С     | LOAD NEGATIVE<br>(extended BFP)                      |
| LNXR     | FF,FF       |         | UNI,ESA- | RRE | B361 | С     | LOAD NEGATIVE<br>(extended HFP)                      |
| LOC      | R,D20(B),M4 |         | UNI,Z11- | RSY | EBF2 |       | LOAD ON CONDITION<br>(32)                            |
| LOCE     | R,D20(B)    | LOC     | UNI,Z11- | RSY | EBF2 |       | LOAD ON CONDITION<br>EQUAL (32)                      |
| LOCFH    | R,D20(B),M4 |         | UNI,Z13- | RSY | EBE0 |       | LOAD HIGH ON<br>CONDITION (32)                       |
| LOCFHE   | R,D20(B)    | LOCFH   | UNI,Z13- | RSY | EBE0 |       | LOAD HIGH ON<br>CONDITION EQUAL<br>(32)              |
| LOCFHH   | R,D20(B)    | LOCFH   | UNI,Z13- | RSY | EBE0 |       | LOAD HIGH ON<br>CONDITION HIGH (32)                  |
| LOCFHL   | R,D20(B)    | LOCFH   | UNI,Z13- | RSY | EBE0 |       | LOAD HIGH ON<br>CONDITION LOW (32)                   |
| LOCFHM   | R,D20(B)    | LOCFH   | UNI,Z13- | RSY | EBE0 |       | LOAD HIGH ON<br>CONDITION MINUS or<br>MIXED (32)     |
| LOCFHNE  | R,D20(B)    | LOCFH   | UNI,Z13- | RSY | EBE0 |       | LOAD HIGH ON<br>CONDITION NOT<br>EQUAL (32)          |
| LOCFHNH  | R,D20(B)    | LOCFH   | UNI,Z13- | RSY | EBE0 |       | LOAD HIGH ON<br>CONDITION NOT HIGH<br>(32)           |
| LOCFHNL  | R,D20(B)    | LOCFH   | UNI,Z13- | RSY | EBE0 |       | LOAD HIGH ON<br>CONDITION NOT LOW<br>(32)            |
| LOCFHNM  | R,D20(B)    | LOCFH   | UNI,Z13- | RSY | EBE0 |       | LOAD HIGH ON<br>CONDITION NOT<br>MINUS or MIXED (32) |

| Mnemonic | Operands | Extends | Optables | Fmt | Opcd | Flags | Instruction                                               |
|----------|----------|---------|----------|-----|------|-------|-----------------------------------------------------------|
| LOCFHNO  | R,D20(B) | LOCFH   | UNI,Z13- | RSY | EBEO |       | LOAD HIGH ON<br>CONDITION NOT<br>OVERFLOW or ONES<br>(32) |
| LOCFHNP  | R,D20(B) | LOCFH   | UNI,Z13- | RSY | EBE0 |       | LOAD HIGH ON<br>CONDITION NOT PLUS<br>(32)                |
| LOCFHNZ  | R,D20(B) | LOCFH   | UNI,Z13- | RSY | EBE0 |       | LOAD HIGH ON<br>CONDITION NOT ZERO<br>(32)                |
| LOCFHO   | R,D20(B) | LOCFH   | UNI,Z13- | RSY | EBEO |       | LOAD HIGH<br>ON CONDITION<br>OVERFLOW or ONES<br>(32)     |
| LOCFHP   | R,D20(B) | LOCFH   | UNI,Z13- | RSY | EBE0 |       | LOAD HIGH ON<br>CONDITION PLUS (32)                       |
| LOCFHR   | R,R,M4   |         | UNI,Z13- | RRF | B9E0 |       | LOAD HIGH ON<br>CONDITION (32)                            |
| LOCFHRE  | R,R      | LOCFHR  | UNI,Z13- | RRF | B9E0 |       | LOAD HIGH ON<br>CONDITION EQUAL<br>(32)                   |
| LOCFHRH  | R,R      | LOCFHR  | UNI,Z13- | RRF | B9E0 |       | LOAD HIGH ON<br>CONDITION HIGH (32)                       |
| LOCFHRL  | R,R      | LOCFHR  | UNI,Z13- | RRF | B9E0 |       | LOAD HIGH ON<br>CONDITION LOW (32)                        |
| LOCFHRM  | R,R      | LOCFHR  | UNI,Z13- | RRF | B9E0 |       | LOAD HIGH ON<br>CONDITION MINUS or<br>MIXED (32)          |
| LOCFHRNE | R,R      | LOCFHR  | UNI,Z13- | RRF | B9E0 |       | LOAD HIGH ON<br>CONDITION NOT<br>EQUAL (32)               |
| LOCFHRNH | R,R      | LOCFHR  | UNI,Z13- | RRF | B9E0 |       | LOAD HIGH ON<br>CONDITION NOT HIGH<br>(32)                |
| LOCFHRNL | R,R      | LOCFHR  | UNI,Z13- | RRF | B9E0 |       | LOAD HIGH ON<br>CONDITION NOT LOW<br>(32)                 |
| LOCFHRNM | R,R      | LOCFHR  | UNI,Z13- | RRF | B9E0 |       | LOAD HIGH ON<br>CONDITION NOT<br>MINUS or MIXED (32)      |
| LOCFHRNO | R,R      | LOCFHR  | UNI,Z13- | RRF | B9E0 |       | LOAD HIGH ON<br>CONDITION NOT<br>OVERFLOW or ONES<br>(32) |
| LOCFHRNP | R,R      | LOCFHR  | UNI,Z13- | RRF | B9E0 |       | LOAD HIGH ON<br>CONDITION NOT PLUS<br>(32)                |

| Mnemonic | Operands    | Extends | Optables | Fmt | Opcd | Flags | Instruction                                                          |
|----------|-------------|---------|----------|-----|------|-------|----------------------------------------------------------------------|
| LOCFHRNZ | R,R         | LOCFHR  | UNI,Z13- | RRF | B9E0 |       | LOAD HIGH ON<br>CONDITION NOT ZERO<br>(32)                           |
| LOCFHRO  | R,R         | LOCFHR  | UNI,Z13- | RRF | B9E0 |       | LOAD HIGH<br>ON CONDITION<br>OVERFLOW or ONES<br>(32)                |
| LOCFHRP  | R,R         | LOCFHR  | UNI,Z13- | RRF | B9E0 |       | LOAD HIGH ON<br>CONDITION PLUS (32)                                  |
| LOCFHRZ  | R,R         | LOCFHR  | UNI,Z13- | RRF | B9E0 |       | LOAD HIGH ON<br>CONDITION ZERO (32)                                  |
| LOCFHZ   | R,D20(B)    | LOCFH   | UNI,Z13- | RSY | EBE0 |       | LOAD HIGH ON<br>CONDITION ZERO (32)                                  |
| LOCG     | R,D20(B),M4 |         | UNI,Z11- | RSY | EBE2 |       | LOAD ON CONDITION<br>(64)                                            |
| LOCGE    | R,D20(B)    | LOCG    | UNI,Z11- | RSY | EBE2 |       | LOAD ON CONDITION<br>EQUAL (64)                                      |
| LOCGH    | R,D20(B)    | LOCG    | UNI,Z11- | RSY | EBE2 |       | LOAD ON CONDITION<br>HIGH (64)                                       |
| LOCGHI   | R,+I16,M4   |         | UNI,Z13- | RIE | EC46 |       | LOAD HALFWORD<br>IMMEDIATE ON<br>CONDITION (64←16)                   |
| LOCGHIE  | R,+I16      | LOCGHI  | UNI,Z13- | RIE | EC46 |       | LOAD HALFWORD<br>IMMEDIATE ON<br>CONDITION EQUAL<br>(64←16)          |
| LOCGHIH  | R,+I16      | LOCGHI  | UNI,Z13- | RIE | EC46 |       | LOAD HALFWORD<br>IMMEDIATE ON<br>CONDITION HIGH<br>(64←16)           |
| LOCGHIL  | R,+I16      | LOCGHI  | UNI,Z13- | RIE | EC46 |       | LOAD HALFWORD<br>IMMEDIATE ON<br>CONDITION LOW<br>(64←16)            |
| LOCGHIM  | R,+I16      | LOCGHI  | UNI,Z13- | RIE | EC46 |       | LOAD HALFWORD<br>IMMEDIATE ON<br>CONDITION MINUS or<br>MIXED (64←16) |
| LOCGHINE | R,+I16      | LOCGHI  | UNI,Z13- | RIE | EC46 |       | LOAD HALFWORD<br>IMMEDIATE ON<br>CONDITION NOT<br>EQUAL (64←16)      |
| LOCGHINH | R,+I16      | LOCGHI  | UNI,Z13- | RIE | EC46 |       | LOAD HALFWORD<br>IMMEDIATE ON<br>CONDITION NOT HIGH<br>(64←16)       |

| Mnemonic | Operands | Extends | Optables | Fmt | Opcd | Flags | Instruction                                                                 |
|----------|----------|---------|----------|-----|------|-------|-----------------------------------------------------------------------------|
| LOCGHINL | R,+I16   | LOCGHI  | UNI,Z13- | RIE | EC46 |       | LOAD HALFWORD<br>IMMEDIATE ON<br>CONDITION NOT LOW<br>(64←16)               |
| LOCGHINM | R,+I16   | LOCGHI  | UNI,Z13- | RIE | EC46 |       | LOAD HALFWORD<br>IMMEDIATE ON<br>CONDITION NOT<br>MINUS or MIXED<br>(64←16) |
| LOCGHINO | R,+I16   | LOCGHI  | UNI,Z13- | RIE | EC46 |       | LOAD HALFWORD IMMEDIATE ON CONDITION NOT OVERFLOW or ONES (64~16)           |
| LOCGHINP | R,+I16   | LOCGHI  | UNI,Z13- | RIE | EC46 |       | LOAD HALFWORD<br>IMMEDIATE ON<br>CONDITION NOT PLUS<br>(64←16)              |
| LOCGHINZ | R,+I16   | LOCGHI  | UNI,Z13- | RIE | EC46 |       | LOAD HALFWORD<br>IMMEDIATE ON<br>CONDITION NOT ZERO<br>(64←16)              |
| LOCGHIO  | R,+I16   | LOCGHI  | UNI,Z13- | RIE | EC46 |       | LOAD HALFWORD IMMEDIATE ON CONDITION OVERFLOW or ONES (64←16)               |
| LOCGHIP  | R,+I16   | LOCGHI  | UNI,Z13- | RIE | EC46 |       | LOAD HALFWORD<br>IMMEDIATE ON<br>CONDITION PLUS<br>(64←16)                  |
| LOCGHIZ  | R,+I16   | LOCGHI  | UNI,Z13- | RIE | EC46 |       | LOAD HALFWORD<br>IMMEDIATE ON<br>CONDITION ZERO<br>(64←16)                  |
| LOCGL    | R,D20(B) | LOCG    | UNI,Z11- | RSY | EBE2 |       | LOAD ON CONDITION<br>LOW (64)                                               |
| LOCGM    | R,D20(B) | LOCG    | UNI,Z13- | RSY | EBE2 |       | LOAD ON CONDITION<br>MINUS or MIXED (64)                                    |
| LOCGNE   | R,D20(B) | LOCG    | UNI,Z11- | RSY | EBE2 |       | LOAD ON CONDITION<br>NOT EQUAL (64)                                         |
| LOCGNH   | R,D20(B) | LOCG    | UNI,Z11- | RSY | EBE2 |       | LOAD ON CONDITION<br>NOT HIGH (64)                                          |
| LOCGNL   | R,D20(B) | LOCG    | UNI,Z11- | RSY | EBE2 |       | LOAD ON CONDITION<br>NOT LOW (64)                                           |
| LOCGNM   | R,D20(B) | LOCG    | UNI,Z13- | RSY | EBE2 |       | LOAD ON CONDITION<br>NOT MINUS or MIXED<br>(64)                             |

| Mnemonic | Operands | Extends | Optables | Fmt | Opcd | Flags | Instruction                                       |
|----------|----------|---------|----------|-----|------|-------|---------------------------------------------------|
| LOCGNO   | R,D20(B) | LOCG    | UNI,Z13- | RSY | EBE2 |       | LOAD ON CONDITION<br>NOT OVERFLOW or<br>ONES (64) |
| LOCGNP   | R,D20(B) | LOCG    | UNI,Z13- | RSY | EBE2 |       | LOAD ON CONDITION<br>NOT PLUS (64)                |
| LOCGNZ   | R,D20(B) | LOCG    | UNI,Z13- | RSY | EBE2 |       | LOAD ON CONDITION<br>NOT ZERO (64)                |
| LOCGO    | R,D20(B) | LOCG    | UNI,Z13- | RSY | EBE2 |       | LOAD ON CONDITION<br>OVERFLOW or ONES<br>(64)     |
| LOCGP    | R,D20(B) | LOCG    | UNI,Z13- | RSY | EBE2 |       | LOAD ON CONDITION<br>PLUS (64)                    |
| LOCGR    | R,R,M4   |         | UNI,Z11- | RRF | B9E2 |       | LOAD ON CONDITION<br>(64)                         |
| LOCGRE   | R,R      | LOCGR   | UNI,Z11- | RRF | B9E2 |       | LOAD ON CONDITION<br>EQUAL (64)                   |
| LOCGRH   | R,R      | LOCGR   | UNI,Z11- | RRF | B9E2 |       | LOAD ON CONDITION<br>HIGH (64)                    |
| LOCGRL   | R,R      | LOCGR   | UNI,Z11- | RRF | B9E2 |       | LOAD ON CONDITION<br>LOW (64)                     |
| LOCGRM   | R,R      | LOCGR   | UNI,Z13- | RRF | B9E2 |       | LOAD ON CONDITION<br>MINUS or MIXED (64)          |
| LOCGRNE  | R,R      | LOCGR   | UNI,Z11- | RRF | B9E2 |       | LOAD ON CONDITION<br>NOT EQUAL (64)               |
| LOCGRNH  | R,R      | LOCGR   | UNI,Z11- | RRF | B9E2 |       | LOAD ON CONDITION<br>NOT HIGH (64)                |
| LOCGRNL  | R,R      | LOCGR   | UNI,Z11- | RRF | B9E2 |       | LOAD ON CONDITION<br>NOT LOW (64)                 |
| LOCGRNM  | R,R      | LOCGR   | UNI,Z13- | RRF | B9E2 |       | LOAD ON CONDITION<br>NOT MINUS or MIXED<br>(64)   |
| LOCGRNO  | R,R      | LOCGR   | UNI,Z13- | RRF | B9E2 |       | LOAD ON CONDITION<br>NOT OVERFLOW or<br>ONES (64) |
| LOCGRNP  | R,R      | LOCGR   | UNI,Z13- | RRF | B9E2 |       | LOAD ON CONDITION<br>NOT PLUS (64)                |
| LOCGRNZ  | R,R      | LOCGR   | UNI,Z13- | RRF | B9E2 |       | LOAD ON CONDITION<br>NOT ZERO (64)                |
| LOCGRO   | R,R      | LOCGR   | UNI,Z13- | RRF | B9E2 |       | LOAD ON CONDITION<br>OVERFLOW or ONES<br>(64)     |
| LOCGRP   | R,R      | LOCGR   | UNI,Z13- | RRF | B9E2 |       | LOAD ON CONDITION<br>PLUS (64)                    |

| Mnemonic | Operands  | Extends | Optables | Fmt | Opcd | Flags | Instruction                                                                        |
|----------|-----------|---------|----------|-----|------|-------|------------------------------------------------------------------------------------|
| LOCGRZ   | R,R       | LOCGR   | UNI,Z13- | RRF | B9E2 |       | LOAD ON CONDITION<br>ZERO (64)                                                     |
| LOCGZ    | R,D20(B)  | LOCG    | UNI,Z13- | RSY | EBE2 |       | LOAD ON CONDITION<br>ZERO (64)                                                     |
| LOCH     | R,D20(B)  | LOC     | UNI,Z11- | RSY | EBF2 |       | LOAD ON CONDITION<br>HIGH (32)                                                     |
| LOCHHI   | R,+I16,M4 |         | UNI,Z13- | RIE | EC4E |       | LOAD HALFWORD<br>HIGH IMMEDIATE ON<br>CONDITION (32←16)                            |
| LOCHHIE  | R,+I16    | LOCHHI  | UNI,Z13- | RIE | EC4E |       | LOAD HALFWORD<br>HIGH IMMEDIATE ON<br>CONDITION EQUAL<br>(32←16)                   |
| LOCHHIH  | R,+I16    | LOCHHI  | UNI,Z13- | RIE | EC4E |       | LOAD HALFWORD<br>HIGH IMMEDIATE ON<br>CONDITION HIGH<br>(32←16)                    |
| LOCHHIL  | R,+I16    | LOCHHI  | UNI,Z13- | RIE | EC4E |       | LOAD HALFWORD<br>HIGH IMMEDIATE<br>ON CONDITION LOW<br>(32←16)                     |
| LOCHHIM  | R,+I16    | LOCHHI  | UNI,Z13- | RIE | EC4E |       | LOAD HALFWORD<br>HIGH IMMEDIATE ON<br>CONDITION MINUS or<br>MIXED (32←16)          |
| LOCHHINE | R,+I16    | LOCHHI  | UNI,Z13- | RIE | EC4E |       | LOAD HALFWORD<br>HIGH IMMEDIATE<br>ON CONDITION NOT<br>EQUAL (32←16)               |
| LOCHHINH | R,+I16    | LOCHHI  | UNI,Z13- | RIE | EC4E |       | LOAD HALFWORD<br>HIGH IMMEDIATE ON<br>CONDITION NOT HIGH<br>(32←16)                |
| LOCHHINL | R,+I16    | LOCHHI  | UNI,Z13- | RIE | EC4E |       | LOAD HALFWORD<br>HIGH IMMEDIATE ON<br>CONDITION NOT LOW<br>(32←16)                 |
| LOCHHINM | R,+I16    | LOCHHI  | UNI,Z13- | RIE | EC4E |       | LOAD HALFWORD<br>HIGH IMMEDIATE<br>ON CONDITION NOT<br>MINUS or MIXED<br>(32←16)   |
| LOCHHINO | R,+I16    | LOCHHI  | UNI,Z13- | RIE | EC4E |       | LOAD HALFWORD<br>HIGH IMMEDIATE<br>ON CONDITION NOT<br>OVERFLOW or ONES<br>(32←16) |

| Mnemonic | Operands  | Extends | Optables | Fmt | Opcd | Flags | Instruction                                                                    |
|----------|-----------|---------|----------|-----|------|-------|--------------------------------------------------------------------------------|
| LOCHHINP | R,+I16    | LOCHHI  | UNI,Z13- | RIE | EC4E |       | LOAD HALFWORD<br>HIGH IMMEDIATE ON<br>CONDITION NOT PLUS<br>(32←16)            |
| LOCHHINZ | R,+I16    | LOCHHI  | UNI,Z13- | RIE | EC4E |       | LOAD HALFWORD<br>HIGH IMMEDIATE ON<br>CONDITION NOT ZERO<br>(32←16)            |
| LOCHHIO  | R,+I16    | LOCHHI  | UNI,Z13- | RIE | EC4E |       | LOAD HALFWORD<br>HIGH IMMEDIATE<br>ON CONDITION<br>OVERFLOW or ONES<br>(32←16) |
| LOCHHIP  | R,+I16    | LOCHHI  | UNI,Z13- | RIE | EC4E |       | LOAD HALFWORD<br>HIGH IMMEDIATE<br>ON CONDITION PLUS<br>(32←16)                |
| LOCHHIZ  | R,+I16    | LOCHHI  | UNI,Z13- | RIE | EC4E |       | LOAD HALFWORD<br>HIGH IMMEDIATE ON<br>CONDITION ZERO<br>(32←16)                |
| LOCHI    | R,+I16,M4 |         | UNI,Z13- | RIE | EC42 |       | LOAD HALFWORD<br>IMMEDIATE ON<br>CONDITION (32←16)                             |
| LOCHIE   | R,+I16    | LOCHI   | UNI,Z13- | RIE | EC42 |       | LOAD HALFWORD<br>IMMEDIATE ON<br>CONDITION EQUAL<br>(32←16)                    |
| LOCHIH   | R,+I16    | LOCHI   | UNI,Z13- | RIE | EC42 |       | LOAD HALFWORD<br>IMMEDIATE ON<br>CONDITION HIGH<br>(32←16)                     |
| LOCHIL   | R,+I16    | LOCHI   | UNI,Z13- | RIE | EC42 |       | LOAD HALFWORD<br>IMMEDIATE ON<br>CONDITION LOW<br>(32←16)                      |
| LOCHIM   | R,+I16    | LOCHI   | UNI,Z13- | RIE | EC42 |       | LOAD HALFWORD<br>IMMEDIATE ON<br>CONDITION MINUS or<br>MIXED (32←16)           |
| LOCHINE  | R,+I16    | LOCHI   | UNI,Z13- | RIE | EC42 |       | LOAD HALFWORD<br>IMMEDIATE ON<br>CONDITION NOT<br>EQUAL (32←16)                |
| LOCHINH  | R,+I16    | LOCHI   | UNI,Z13- | RIE | EC42 |       | LOAD HALFWORD<br>IMMEDIATE ON<br>CONDITION NOT HIGH<br>(32←16)                 |

| Mnemonic | Operands | Extends | Optables | Fmt | Opcd | Flags | Instruction                                                                   |
|----------|----------|---------|----------|-----|------|-------|-------------------------------------------------------------------------------|
| LOCHINL  | R,+I16   | LOCHI   | UNI,Z13- | RIE | EC42 |       | LOAD HALFWORD<br>IMMEDIATE ON<br>CONDITION NOT LOW<br>(32←16)                 |
| LOCHINM  | R,+I16   | LOCHI   | UNI,Z13- | RIE | EC42 |       | LOAD HALFWORD<br>IMMEDIATE ON<br>CONDITION NOT<br>MINUS or MIXED<br>(32←16)   |
| LOCHINO  | R,+I16   | LOCHI   | UNI,Z13- | RIE | EC42 |       | LOAD HALFWORD<br>IMMEDIATE ON<br>CONDITION NOT<br>OVERFLOW or ONES<br>(32←16) |
| LOCHINP  | R,+I16   | LOCHI   | UNI,Z13- | RIE | EC42 |       | LOAD HALFWORD<br>IMMEDIATE ON<br>CONDITION NOT PLUS<br>(32←16)                |
| LOCHINZ  | R,+I16   | LOCHI   | UNI,Z13- | RIE | EC42 |       | LOAD HALFWORD<br>IMMEDIATE ON<br>CONDITION NOT ZERO<br>(32←16)                |
| LOCHIO   | R,+I16   | LOCHI   | UNI,Z13- | RIE | EC42 |       | LOAD HALFWORD<br>IMMEDIATE ON<br>CONDITION<br>OVERFLOW or ONES<br>(32←16)     |
| LOCHIP   | R,+I16   | LOCHI   | UNI,Z13- | RIE | EC42 |       | LOAD HALFWORD<br>IMMEDIATE ON<br>CONDITION PLUS<br>(32←16)                    |
| LOCHIZ   | R,+I16   | LOCHI   | UNI,Z13- | RIE | EC42 |       | LOAD HALFWORD<br>IMMEDIATE ON<br>CONDITION ZERO<br>(32←16)                    |
| LOCL     | R,D20(B) | LOC     | UNI,Z11- | RSY | EBF2 |       | LOAD ON CONDITION<br>LOW (32)                                                 |
| LOCM     | R,D20(B) | LOC     | UNI,Z13- | RSY | EBF2 |       | LOAD ON CONDITION<br>MINUS or MIXED (32)                                      |
| LOCNE    | R,D20(B) | LOC     | UNI,Z11- | RSY | EBF2 |       | LOAD ON CONDITION<br>NOT EQUAL (32)                                           |
| LOCNH    | R,D20(B) | LOC     | UNI,Z11- | RSY | EBF2 |       | LOAD ON CONDITION<br>NOT HIGH (32)                                            |
| LOCNL    | R,D20(B) | LOC     | UNI,Z11- | RSY | EBF2 |       | LOAD ON CONDITION<br>NOT LOW (32)                                             |
| LOCNM    | R,D20(B) | LOC     | UNI,Z13- | RSY | EBF2 |       | LOAD ON CONDITION<br>NOT MINUS or MIXED<br>(32)                               |

| Mnemonic | Operands | Extends | Optables | Fmt | Opcd | Flags | Instruction                                       |
|----------|----------|---------|----------|-----|------|-------|---------------------------------------------------|
| LOCNO    | R,D20(B) | LOC     | UNI,Z13- | RSY | EBF2 |       | LOAD ON CONDITION<br>NOT OVERFLOW or<br>ONES (32) |
| LOCNP    | R,D20(B) | LOC     | UNI,Z13- | RSY | EBF2 |       | LOAD ON CONDITION<br>NOT PLUS (32)                |
| LOCNZ    | R,D20(B) | LOC     | UNI,Z13- | RSY | EBF2 |       | LOAD ON CONDITION<br>NOT ZERO (32)                |
| LOCO     | R,D20(B) | LOC     | UNI,Z13- | RSY | EBF2 |       | LOAD ON CONDITION<br>OVERFLOW or ONES<br>(32)     |
| LOCP     | R,D20(B) | LOC     | UNI,Z13- | RSY | EBF2 |       | LOAD ON CONDITION<br>PLUS (32)                    |
| LOCR     | R,R,M4   |         | UNI,Z11- | RRF | B9F2 |       | LOAD ON CONDITION (32)                            |
| LOCRE    | R,R      | LOCR    | UNI,Z11- | RRF | B9F2 |       | LOAD ON CONDITION<br>EQUAL (32)                   |
| LOCRH    | R,R      | LOCR    | UNI,Z11- | RRF | B9F2 |       | LOAD ON CONDITION<br>HIGH (32)                    |
| LOCRL    | R,R      | LOCR    | UNI,Z11- | RRF | B9F2 |       | LOAD ON CONDITION<br>LOW (32)                     |
| LOCRM    | R,R      | LOCR    | UNI,Z13- | RRF | B9F2 |       | LOAD ON CONDITION<br>MINUS or MIXED (32)          |
| LOCRNE   | R,R      | LOCR    | UNI,Z11- | RRF | B9F2 |       | LOAD ON CONDITION<br>NOT EQUAL (32)               |
| LOCRNH   | R,R      | LOCR    | UNI,Z11- | RRF | B9F2 |       | LOAD ON CONDITION<br>NOT HIGH (32)                |
| LOCRNL   | R,R      | LOCR    | UNI,Z11- | RRF | B9F2 |       | LOAD ON CONDITION<br>NOT LOW (32)                 |
| LOCRNM   | R,R      | LOCR    | UNI,Z13- | RRF | B9F2 |       | LOAD ON CONDITION<br>NOT MINUS or MIXED<br>(32)   |
| LOCRNO   | R,R      | LOCR    | UNI,Z13- | RRF | B9F2 |       | LOAD ON CONDITION<br>NOT OVERFLOW or<br>ONES (32) |
| LOCRNP   | R,R      | LOCR    | UNI,Z13- | RRF | B9F2 |       | LOAD ON CONDITION<br>NOT PLUS (32)                |
| LOCRNZ   | R,R      | LOCR    | UNI,Z13- | RRF | B9F2 |       | LOAD ON CONDITION<br>NOT ZERO (32)                |
| LOCRO    | R,R      | LOCR    | UNI,Z13- | RRF | B9F2 |       | LOAD ON CONDITION<br>OVERFLOW or ONES<br>(32)     |
| LOCRP    | R,R      | LOCR    | UNI,Z13- | RRF | B9F2 |       | LOAD ON CONDITION<br>PLUS (32)                    |

| Mnemonic | Operands             | Extends | Optables | Fmt   | Opcd | Flags | Instruction                                 |
|----------|----------------------|---------|----------|-------|------|-------|---------------------------------------------|
| LOCRZ    | R,R                  | LOCR    | UNI,Z13- | RRF   | B9F2 |       | LOAD ON CONDITION<br>ZERO (32)              |
| LOCTR    |                      |         | UNI,370- | HLASM |      |       |                                             |
| LOCZ     | R,D20(B)             | LOC     | UNI,Z13- | RSY   | EBF2 |       | LOAD ON CONDITION<br>ZERO (32)              |
| LPCTL    | D12(B)               |         | UNI,Z10- | S     | B285 | ср    | LOAD PERIPHERAL-<br>COUNTER-SET<br>CONTROLS |
| LPD      | RR,D12(B),<br>D12(B) |         | UNI,Z11- | SSF   | C8.4 | С     | LOAD PAIR DISJOINT<br>(32)                  |
| LPDBR    | F,F                  |         | UNI,ESA- | RRE   | B310 | С     | LOAD POSITIVE (long<br>BFP)                 |
| LPDFR    | F,F                  |         | UNI,Z9-  | RRE   | B370 |       | LOAD POSITIVE (long)                        |
| LPDG     | RR,D12(B),<br>D12(B) |         | UNI,Z11- | SSF   | C8.5 | С     | LOAD PAIR DISJOINT<br>(64)                  |
| LPDR     | F,F                  |         | UNI,DOS- | RR    | 20   | С     | LOAD POSITIVE (long<br>HFP)                 |
| LPEBR    | F,F                  |         | UNI,ESA- | RRE   | B300 | С     | LOAD POSITIVE (short BFP)                   |
| LPER     | F,F                  |         | UNI,DOS- | RR    | 30   | С     | LOAD POSITIVE (short HFP)                   |
| LPGFR    | R,R                  |         | UNI,ZOP- | RRE   | B910 | С     | LOAD POSITIVE<br>(64←32)                    |
| LPGR     | R,R                  |         | UNI,ZOP- | RRE   | B900 | С     | LOAD POSITIVE (64)                          |
| LPP      | D12(B)               |         | UNI,Z10- | S     | B280 | р     | LOAD PROGRAM<br>PARAMETER                   |
| LPQ      | RR,D12(X,B)          |         | ZOP      | RXE   | E38F |       | LOAD PAIR<br>FROM QUADWORD<br>(64&64←128)   |
| LPQ      | RR,D20(X,B)          |         | UNI,YOP- | RXY   | E38F |       | LOAD PAIR<br>FROM QUADWORD<br>(64&64←128)   |
| LPR      | R,R                  |         | UNI,DOS- | RR    | 10   | С     | LOAD POSITIVE (32)                          |
| LPSW     | D12(B)               |         | UNI,DOS- | SI    | 82   | np    | LOAD PSW                                    |
| LPSWE    | D12(B)               |         | UNI,ZOP- | S     | B2B2 | np    | LOAD PSW EXTENDED                           |
| LPSWEY   | D20(B)               |         | UNI,Z16- | SIY   | EB71 | np    | LOAD PSW EXTENDED                           |
| LPTEA    | R,R,R,M4             |         | UNI,Z9-  | RRF   | В9АА | ср    | LOAD PAGE TABLE<br>ENTRY ADDRESS            |
| LPXBR    | FF,FF                |         | UNI,ESA- | RRE   | B340 | С     | LOAD POSITIVE<br>(extended BFP)             |
| LPXR     | FF,FF                |         | UNI,ESA- | RRE   | B360 | С     | LOAD POSITIVE (extended HFP)                |

| Mnemonic | Operands   | Extends | Optables | Fmt | Opcd | Flags | Instruction                            |
|----------|------------|---------|----------|-----|------|-------|----------------------------------------|
| LR       | R,R        |         | UNI,DOS- | RR  | 18   |       | LOAD (32)                              |
| LRA      | R,D12(X,B) |         | UNI,DOS- | RX  | B1   | ср    | LOAD REAL ADDRESS<br>(32)              |
| LRAG     | R,D12(X,B) |         | ZOP      | RXE | E303 | ср    | LOAD REAL ADDRESS<br>(64)              |
| LRAG     | R,D20(X,B) |         | UNI,YOP- | RXY | E303 | ср    | LOAD REAL ADDRESS<br>(64)              |
| LRAY     | R,D20(X,B) |         | UNI,YOP- | RXY | E313 | ср    | LOAD REAL ADDRESS<br>(32)              |
| LRDR     | F,FF       | LDXR    | UNI,DOS- | RR  | 25   |       | LOAD ROUNDED<br>(extended to long HFP) |
| LRER     | F,F        | LEDR    | UNI,DOS- | RR  | 35   |       | LOAD ROUNDED (long to short HFP)       |
| LRL      | R,RI32     |         | UNI,Z10- | RIL | C4.D |       | LOAD RELATIVE LONG<br>(32)             |
| LRV      | R,D12(X,B) |         | ESA-ZOP  | RXE | E31E |       | LOAD REVERSED (32)                     |
| LRV      | R,D20(X,B) |         | UNI,YOP- | RXY | E31E |       | LOAD REVERSED (32)                     |
| LRVG     | R,D12(X,B) |         | ZOP      | RXE | E30F |       | LOAD REVERSED (64)                     |
| LRVG     | R,D20(X,B) |         | UNI,YOP- | RXY | E30F |       | LOAD REVERSED (64)                     |
| LRVGR    | R,R        |         | UNI,ZOP- | RRE | B90F |       | LOAD REVERSED (64)                     |
| LRVH     | R,D12(X,B) |         | ESA-ZOP  | RXE | E31F |       | LOAD REVERSED (16)                     |
| LRVH     | R,D20(X,B) |         | UNI,YOP- | RXY | E31F |       | LOAD REVERSED (16)                     |
| LRVR     | R,R        |         | UNI,ESA- | RRE | B91F |       | LOAD REVERSED (32)                     |
| LSCTL    | D12(B)     |         | UNI,Z10- | S   | B287 | ср    | LOAD SAMPLING<br>CONTROLS              |
| LT       | R,D20(X,B) |         | UNI,Z9-  | RXY | E312 | С     | LOAD AND TEST (32)                     |
| LTDBR    | F,F        |         | UNI,ESA- | RRE | B312 | С     | LOAD AND TEST (long<br>BFP)            |
| LTDR     | F,F        |         | UNI,DOS- | RR  | 22   | С     | LOAD AND TEST (long<br>HFP)            |
| LTDTR    | F,F        |         | UNI,Z9-  | RRE | B3D6 | С     | LOAD AND TEST (long<br>DFP)            |
| LTEBR    | F,F        |         | UNI,ESA- | RRE | B302 | С     | LOAD AND TEST (short BFP)              |
| LTER     | F,F        |         | UNI,DOS- | RR  | 32   | С     | LOAD AND TEST (short HFP)              |
| LTG      | R,D20(X,B) |         | UNI,Z9-  | RXY | E302 | С     | LOAD AND TEST (64)                     |
| LTGF     | R,D20(X,B) |         | UNI,Z10- | RXY | E332 | С     | LOAD AND TEST<br>(64←32)               |
| LTGFR    | R,R        |         | UNI,ZOP- | RRE | B912 | С     | LOAD AND TEST<br>(64←32)               |

| Mnemonic | Operands    | Extends | Optables | Fmt   | Opcd | Flags | Instruction                                   |
|----------|-------------|---------|----------|-------|------|-------|-----------------------------------------------|
| LTGR     | R,R         |         | UNI,ZOP- | RRE   | B902 | С     | LOAD AND TEST (64)                            |
| LTORG    |             |         | UNI,DOS- | HLASM |      |       |                                               |
| LTR      | R,R         |         | UNI,DOS- | RR    | 12   | С     | LOAD AND TEST (32)                            |
| LTXBR    | FF,FF       |         | UNI,ESA- | RRE   | B342 | С     | LOAD AND TEST<br>(extended BFP)               |
| LTXR     | FF,FF       |         | UNI,ESA- | RRE   | B362 | С     | LOAD AND TEST<br>(extended HFP)               |
| LTXTR    | FF,FF       |         | UNI,Z9-  | RRE   | B3DE | С     | LOAD AND TEST<br>(extended DFP)               |
| LURA     | R,R         |         | UNI,ESA- | RRE   | B24B | р     | LOAD USING REAL<br>ADDRESS (32)               |
| LURAG    | R,R         |         | UNI,ZOP- | RRE   | B905 | р     | LOAD USING REAL<br>ADDRESS (64)               |
| LXD      | FF,D12(X,B) |         | UNI,ESA- | RXE   | ED25 |       | LOAD LENGTHENED (long to extended HFP)        |
| LXDB     | FF,D12(X,B) |         | UNI,ESA- | RXE   | ED05 |       | LOAD LENGTHENED (long to extended BFP)        |
| LXDBR    | FF,F        |         | UNI,ESA- | RRE   | B305 |       | LOAD LENGTHENED (long to extended BFP)        |
| LXDR     | FF,F        |         | UNI,ESA- | RRE   | B325 |       | LOAD LENGTHENED (long to extended HFP)        |
| LXDTR    | FF,F,M4     |         | UNI,Z9-  | RRF   | B3DC |       | LOAD LENGTHENED (long to extended DFP)        |
| LXE      | FF,D12(X,B) |         | UNI,ESA- | RXE   | ED26 |       | LOAD LENGTHENED<br>(short to extended<br>HFP) |
| LXEB     | FF,D12(X,B) |         | UNI,ESA- | RXE   | ED06 |       | LOAD LENGTHENED<br>(short to extended<br>BFP) |
| LXEBR    | FF,F        |         | UNI,ESA- | RRE   | B306 |       | LOAD LENGTHENED<br>(short to extended<br>BFP) |
| LXER     | FF,F        |         | UNI,ESA- | RRE   | B326 |       | LOAD LENGTHENED<br>(short to extended<br>HFP) |
| LXR      | FF,FF       |         | UNI,ESA- | RRE   | B365 |       | LOAD (extended)                               |
| LY       | R,D20(X,B)  |         | UNI,YOP- | RXY   | E358 |       | LOAD (32)                                     |
| LZDR     | F           |         | UNI,ESA- | RRE   | B375 |       | LOAD ZERO (long)                              |
| LZER     | F           |         | UNI,ESA- | RRE   | B374 |       | LOAD ZERO (short)                             |
| LZRF     | R,D20(X,B)  |         | UNI,Z13- | RXY   | E33B |       | LOAD AND ZERO<br>RIGHTMOST BYTE (32)          |
| LZRG     | R,D20(X,B)  |         | UNI,Z13- | RXY   | E32A |       | LOAD AND ZERO<br>RIGHTMOST BYTE (64)          |

| Mnemonic | Operands     | Extends | Optables | Fmt   | Opcd | Flags | Instruction                                                     |
|----------|--------------|---------|----------|-------|------|-------|-----------------------------------------------------------------|
| LZXR     | FF           |         | UNI,ESA- | RRE   | B376 |       | LOAD ZERO (extended)                                            |
| М        | RR,D12(X,B)  |         | UNI,DOS- | RX    | 5C   |       | MULTIPLY (64←32)                                                |
| MACRO    |              |         | UNI,DOS- | HLASM |      |       |                                                                 |
| MAD      | F,F,D12(X,B) |         | UNI,YOP- | RXF   | ED3E |       | MULTIPLY AND ADD (long HFP)                                     |
| MADB     | F,F,D12(X,B) |         | UNI,ESA- | RXF   | ED1E |       | MULTIPLY AND ADD (long BFP)                                     |
| MADBR    | F,F,F        |         | UNI,ESA- | RRD   | B31E |       | MULTIPLY AND ADD (long BFP)                                     |
| MADR     | F,F,F        |         | UNI,YOP- | RRD   | B33E |       | MULTIPLY AND ADD (long HFP)                                     |
| MAE      | F,F,D12(X,B) |         | UNI,YOP- | RXF   | ED2E |       | MULTIPLY AND ADD (short HFP)                                    |
| MAEB     | F,F,D12(X,B) |         | UNI,ESA- | RXF   | ED0E |       | MULTIPLY AND ADD (short BFP)                                    |
| MAEBR    | F,F,F        |         | UNI,ESA- | RRD   | B30E |       | MULTIPLY AND ADD (short BFP)                                    |
| MAER     | F,F,F        |         | UNI,YOP- | RRD   | B32E |       | MULTIPLY AND ADD (short HFP)                                    |
| MAY      | F,F,D12(X,B) |         | UNI,Z9-  | RXF   | ED3A |       | MULTIPLY AND ADD<br>UNNORMALIZED (long<br>to extended HFP)      |
| MAYH     | F,F,D12(X,B) |         | UNI,Z9-  | RXF   | ED3C |       | MULTIPLY AND ADD<br>UNNORMALIZED (long<br>to extended high HFP) |
| MAYHR    | F,F,F        |         | UNI,Z9-  | RRD   | B33C |       | MULTIPLY AND ADD<br>UNNORMALIZED (long<br>to extended high HFP) |
| MAYL     | F,F,D12(X,B) |         | UNI,Z9-  | RXF   | ED38 |       | MULTIPLY AND ADD<br>UNNORMALIZED (long<br>to extended low HFP)  |
| MAYLR    | F,F,F        |         | UNI,Z9-  | RRD   | B338 |       | MULTIPLY AND ADD<br>UNNORMALIZED (long<br>to extended low HFP)  |
| MAYR     | F,F,F        |         | UNI,Z9-  | RRD   | B33A |       | MULTIPLY AND ADD<br>UNNORMALIZED (long<br>to extended HFP)      |
| MC       | D12(B),I8    |         | UNI,DOS- | SI    | AF   |       | MONITOR CALL                                                    |
| MD       | F,D12(X,B)   |         | UNI,DOS- | RX    | 6C   |       | MULTIPLY (long HFP)                                             |
| MDB      | F,D12(X,B)   |         | UNI,ESA- | RXE   | ED1C |       | MULTIPLY (long BFP)                                             |
| MDBR     | F,F          |         | UNI,ESA- | RRE   | B31C |       | MULTIPLY (long BFP)                                             |
| MDE      | F,D12(X,B)   |         | UNI,DOS- | RX    | 7C   |       | MULTIPLY (short to long HFP)                                    |

| Mnemonic | Operands    | Extends | Optables | Fmt   | Opcd | Flags | Instruction                            |
|----------|-------------|---------|----------|-------|------|-------|----------------------------------------|
| MDEB     | F,D12(X,B)  |         | UNI,ESA- | RXE   | ED0C |       | MULTIPLY (short to long BFP)           |
| MDEBR    | F,F         |         | UNI,ESA- | RRE   | B30C |       | MULTIPLY (short to long BFP)           |
| MDER     | F,F         |         | UNI,DOS- | RR    | 3C   |       | MULTIPLY (short to long HFP)           |
| MDR      | F,F         |         | UNI,DOS- | RR    | 2C   |       | MULTIPLY (long HFP)                    |
| MDTR     | F,F,F       | MDTRA   | UNI,Z9-  | RRF   | B3D0 |       | MULTIPLY (long DFP)                    |
| MDTRA    | F,F,F,M4    |         | UNI,Z11- | RRF   | B3D0 |       | MULTIPLY (long DFP)                    |
| ME       | F,D12(X,B)  | MDE     | UNI,DOS- | RX    | 7C   |       | MULTIPLY (short to long HFP)           |
| MEE      | F,D12(X,B)  |         | UNI,ESA- | RXE   | ED37 |       | MULTIPLY (short HFP)                   |
| MEEB     | F,D12(X,B)  |         | UNI,ESA- | RXE   | ED17 |       | MULTIPLY (short BFP)                   |
| MEEBR    | F,F         |         | UNI,ESA- | RRE   | B317 |       | MULTIPLY (short BFP)                   |
| MEER     | F,F         |         | UNI,ESA- | RRE   | B337 |       | MULTIPLY (short HFP)                   |
| MEND     |             |         | UNI,DOS- | HLASM |      |       |                                        |
| MER      | F,F         | MDER    | UNI,DOS- | RR    | 3C   |       | MULTIPLY (short to long HFP)           |
| MEXIT    |             |         | UNI,DOS- | HLASM |      |       |                                        |
| MFY      | RR,D20(X,B) |         | UNI,Z10- | RXY   | E35C |       | MULTIPLY (64←32)                       |
| MG       | RR,D20(X,B) |         | UNI,Z14- | RXY   | E384 |       | MULTIPLY (128←64)                      |
| MGH      | R,D20(X,B)  |         | UNI,Z14- | RXY   | E33C |       | MULTIPLY HALFWORD (64←16)              |
| MGHI     | R,+I16      |         | UNI,ZOP- | RI    | A7.D |       | MULTIPLY HALFWORD<br>IMMEDIATE (64←16) |
| MGRK     | RR,R,R      |         | UNI,Z14- | RRF   | B9EC |       | MULTIPLY (128←64)                      |
| МН       | R,D12(X,B)  |         | UNI,DOS- | RX    | 4C   |       | MULTIPLY HALFWORD<br>(32←16)           |
| MHELP    |             |         | UNI,370- | HLASM |      |       |                                        |
| MHI      | R,+I16      |         | UNI,ESA- | RI    | A7.C |       | MULTIPLY HALFWORD<br>IMMEDIATE (32←16) |
| MHY      | R,D20(X,B)  |         | UNI,Z10- | RXY   | E37C |       | MULTIPLY HALFWORD<br>(32←16)           |
| ML       | RR,D12(X,B) |         | ESA-ZOP  | RXE   | E396 |       | MULTIPLY LOGICAL<br>(64←32)            |
| ML       | RR,D20(X,B) |         | UNI,YOP- | RXY   | E396 |       | MULTIPLY LOGICAL<br>(64←32)            |
| MLG      | RR,D12(X,B) |         | ZOP      | RXE   | E386 |       | MULTIPLY LOGICAL<br>(128←64)           |

| Mnemonic | Operands                | Extends | Optables | Fmt   | Opcd | Flags | Instruction                          |
|----------|-------------------------|---------|----------|-------|------|-------|--------------------------------------|
| MLG      | RR,D20(X,B)             |         | UNI,YOP- | RXY   | E386 |       | MULTIPLY LOGICAL<br>(128←64)         |
| MLGR     | RR,R                    |         | UNI,ZOP- | RRE   | B986 |       | MULTIPLY LOGICAL<br>(128←64)         |
| MLR      | RR,R                    |         | UNI,ESA- | RRE   | B996 |       | MULTIPLY LOGICAL<br>(64←32)          |
| MNOTE    |                         |         | UNI,DOS- | HLASM |      |       |                                      |
| MP       | D12(L4,B),<br>D12(L4,B) |         | UNI,DOS- | SS    | FC   |       | MULTIPLY DECIMAL                     |
| MR       | RR,R                    |         | UNI,DOS- | RR    | 1C   |       | MULTIPLY (64←32)                     |
| MS       | R,D12(X,B)              |         | UNI,ESA- | RX    | 71   |       | MULTIPLY SINGLE (32)                 |
| MSC      | R,D20(X,B)              |         | UNI,Z14- | RXY   | E353 | С     | MULTIPLY SINGLE (32)                 |
| MSCH     | D12(B)                  |         | UNI,XA-  | S     | B232 | ср    | MODIFY SUBCHANNEL                    |
| MSD      | F,F,D12(X,B)            |         | UNI,YOP- | RXF   | ED3F |       | MULTIPLY AND<br>SUBTRACT (long HFP)  |
| MSDB     | F,F,D12(X,B)            |         | UNI,ESA- | RXF   | ED1F |       | MULTIPLY AND<br>SUBTRACT (long BFP)  |
| MSDBR    | F,F,F                   |         | UNI,ESA- | RRD   | B31F |       | MULTIPLY AND<br>SUBTRACT (long BFP)  |
| MSDR     | F,F,F                   |         | UNI,YOP- | RRD   | B33F |       | MULTIPLY AND<br>SUBTRACT (long HFP)  |
| MSE      | F,F,D12(X,B)            |         | UNI,YOP- | RXF   | ED2F |       | MULTIPLY AND<br>SUBTRACT (short HFP) |
| MSEB     | F,F,D12(X,B)            |         | UNI,ESA- | RXF   | ED0F |       | MULTIPLY AND<br>SUBTRACT (short BFP) |
| MSEBR    | F,F,F                   |         | UNI,ESA- | RRD   | B30F |       | MULTIPLY AND<br>SUBTRACT (short BFP) |
| MSER     | F,F,F                   |         | UNI,YOP- | RRD   | B32F |       | MULTIPLY AND<br>SUBTRACT (short HFP) |
| MSFI     | R,+I32                  |         | UNI,Z10- | RIL   | C2.1 |       | MULTIPLY SINGLE<br>IMMEDIATE (32)    |
| MSG      | R,D12(X,B)              |         | ZOP      | RXE   | E30C |       | MULTIPLY SINGLE (64)                 |
| MSG      | R,D20(X,B)              |         | UNI,YOP- | RXY   | E30C |       | MULTIPLY SINGLE (64)                 |
| MSGC     | R,D20(X,B)              |         | UNI,Z14- | RXY   | E383 | С     | MULTIPLY SINGLE (64)                 |
| MSGF     | R,D12(X,B)              |         | ZOP      | RXE   | E31C |       | MULTIPLY SINGLE<br>(64←32)           |
| MSGF     | R,D20(X,B)              |         | UNI,YOP- | RXY   | E31C |       | MULTIPLY SINGLE<br>(64←32)           |
| MSGFI    | R,+I32                  |         | UNI,Z10- | RIL   | C2.0 |       | MULTIPLY SINGLE<br>IMMEDIATE (64←32) |

| Mnemonic | Operands              | Extends | Optables | Fmt | Opcd | Flags | Instruction                             |
|----------|-----------------------|---------|----------|-----|------|-------|-----------------------------------------|
| MSGFR    | R,R                   |         | UNI,ZOP- | RRE | B91C |       | MULTIPLY SINGLE<br>(64←32)              |
| MSGR     | R,R                   |         | UNI,ZOP- | RRE | B90C |       | MULTIPLY SINGLE (64)                    |
| MSGRKC   | R,R,R                 |         | UNI,Z14- | RRF | B9ED | С     | MULTIPLY SINGLE (64)                    |
| MSR      | R,R                   |         | UNI,ESA- | RRE | B252 |       | MULTIPLY SINGLE (32)                    |
| MSRKC    | R,R,R                 |         | UNI,Z14- | RRF | B9FD | С     | MULTIPLY SINGLE (32)                    |
| MSTA     | RR                    |         | UNI,ESA- | RRE | B247 | q     | MODIFY STACKED<br>STATE                 |
| MSY      | R,D20(X,B)            |         | UNI,YOP- | RXY | E351 |       | MULTIPLY SINGLE (32)                    |
| MVC      | D12(L8,B),<br>D12(B)  |         | UNI,DOS- | SS  | D2   |       | MOVE (character)                        |
| MVCDK    | D12(B),<br>D12(B)     |         | UNI,ESA- | SSE | E50F | q     | MOVE WITH<br>DESTINATION KEY            |
| MVCIN    | D12(L8,B),<br>D12(B)  |         | UNI,DOS- | SS  | E8   |       | MOVE INVERSE                            |
| MVCK     | D12(R,B),<br>D12(B),R |         | UNI,370- | SS  | D9   | cq    | MOVE WITH KEY                           |
| MVCL     | RR,RR                 |         | UNI,DOS- | RR  | 0E   | ci    | MOVE LONG                               |
| MVCLE    | RR,RR,D12(B)          |         | UNI,ESA- | RS  | A8   | С     | MOVE LONG<br>EXTENDED                   |
| MVCLU    | RR,RR,D12(B)          |         | ZOP      | RSE | EB8E | С     | MOVE LONG UNICODE                       |
| MVCLU    | RR,RR,D20(B)          |         | UNI,YOP- | RSY | EB8E | С     | MOVE LONG UNICODE                       |
| MVCOS    | D12(B),<br>D12(B),R   |         | UNI,Z9-  | SSF | C8.0 | ср    | MOVE WITH<br>OPTIONAL<br>SPECIFICATIONS |
| MVCP     | D12(R,B),<br>D12(B),R |         | UNI,370- | SS  | DA   | cq    | MOVE TO PRIMARY                         |
| MVCRL    | D12(B),<br>D12(B)     |         | UNI,Z15- | SSE | E50A |       | MOVE RIGHT TO LEFT                      |
| MVCS     | D12(R,B),<br>D12(B),R |         | UNI,370- | SS  | DB   | cq    | MOVE TO SECONDARY                       |
| MVCSK    | D12(B),<br>D12(B)     |         | UNI,ESA- | SSE | E50E | q     | MOVE WITH SOURCE<br>KEY                 |
| MVGHI    | D12(B),+I16           |         | UNI,Z10- | SIL | E548 |       | MOVE (64←16)                            |
| MVHHI    | D12(B),+I16           |         | UNI,Z10- | SIL | E544 |       | MOVE (16←16)                            |
| MVHI     | D12(B),+I16           |         | UNI,Z10- | SIL | E54C |       | MOVE (32←16)                            |
| MVI      | D12(B),I8             |         | UNI,DOS- | SI  | 92   |       | MOVE (immediate)                        |
| MVIY     | D20(B),I8             |         | UNI,YOP- | SIY | EB52 |       | MOVE (immediate)                        |
| MVN      | D12(L8,B),<br>D12(B)  |         | UNI,DOS- | SS  | D1   |       | MOVE NUMERICS                           |

| Mnemonic | Operands                | Extends | Optables | Fmt | Opcd | Flags | Instruction                                             |
|----------|-------------------------|---------|----------|-----|------|-------|---------------------------------------------------------|
| MVO      | D12(L4,B),<br>D12(L4,B) |         | UNI,DOS- | SS  | F1   |       | MOVE WITH OFFSET                                        |
| MVPG     | R,R                     |         | UNI,ESA- | RRE | B254 | cq    | MOVE PAGE                                               |
| MVST     | R,R                     |         | UNI,ESA- | RRE | B255 | С     | MOVE STRING                                             |
| MVZ      | D12(L8,B),<br>D12(B)    |         | UNI,DOS- | SS  | D3   |       | MOVE ZONES                                              |
| MXBR     | FF,FF                   |         | UNI,ESA- | RRE | B34C |       | MULTIPLY (extended BFP)                                 |
| MXD      | FF,D12(X,B)             |         | UNI,DOS- | RX  | 67   |       | MULTIPLY (long to extended HFP)                         |
| MXDB     | FF,D12(X,B)             |         | UNI,ESA- | RXE | ED07 |       | MULTIPLY (long to extended BFP)                         |
| MXDBR    | FF,F                    |         | UNI,ESA- | RRE | B307 |       | MULTIPLY (long to extended BFP)                         |
| MXDR     | FF,F                    |         | UNI,DOS- | RR  | 27   |       | MULTIPLY (long to extended HFP)                         |
| MXR      | FF,FF                   |         | UNI,DOS- | RR  | 26   |       | MULTIPLY (extended HFP)                                 |
| MXTR     | FF,FF,FF                | MXTRA   | UNI,Z9-  | RRF | B3D8 |       | MULTIPLY (extended DFP)                                 |
| MXTRA    | FF,FF,FF,M4             |         | UNI,Z11- | RRF | B3D8 |       | MULTIPLY (extended DFP)                                 |
| MY       | FF,F,D12(X,B)           |         | UNI,Z9-  | RXF | ED3B |       | MULTIPLY<br>UNNORMALIZED (long<br>to extended HFP)      |
| MYH      | F,F,D12(X,B)            |         | UNI,Z9-  | RXF | ED3D |       | MULTIPLY<br>UNNORMALIZED (long<br>to extended high HFP) |
| MYHR     | F,F,F                   |         | UNI,Z9-  | RRD | B33D |       | MULTIPLY<br>UNNORMALIZED (long<br>to extended high HFP) |
| MYL      | F,F,D12(X,B)            |         | UNI,Z9-  | RXF | ED39 |       | MULTIPLY<br>UNNORMALIZED (long<br>to extended low HFP)  |
| MYLR     | F,F,F                   |         | UNI,Z9-  | RRD | B339 |       | MULTIPLY<br>UNNORMALIZED (long<br>to extended low HFP)  |
| MYR      | FF,F,F                  |         | UNI,Z9-  | RRD | B33B |       | MULTIPLY<br>UNNORMALIZED (long<br>to extended HFP)      |
| N        | R,D12(X,B)              |         | UNI,DOS- | RX  | 54   | С     | AND (32)                                                |
| NC       | D12(L8,B),<br>D12(B)    |         | UNI,DOS- | SS  | D4   | С     | AND (character)                                         |

| Mnemonic | Operands   | Extends | Optables | Fmt | Opcd | Flags | Instruction                         |
|----------|------------|---------|----------|-----|------|-------|-------------------------------------|
| NCGRK    | R,R,R      |         | UNI,Z15- | RRF | B9E5 | С     | AND WITH<br>COMPLEMENT (64)         |
| NCRK     | R,R,R      |         | UNI,Z15- | RRF | B9F5 | С     | AND WITH<br>COMPLEMENT (32)         |
| NG       | R,D12(X,B) |         | ZOP      | RXE | E380 | С     | AND (64)                            |
| NG       | R,D20(X,B) |         | UNI,YOP- | RXY | E380 | С     | AND (64)                            |
| NGR      | R,R        |         | UNI,ZOP- | RRE | B980 | С     | AND (64)                            |
| NGRK     | R,R,R      |         | UNI,Z11- | RRF | B9E4 | С     | AND (64)                            |
| NHHR     | R,R        | RNSBG   | UNI,Z11- | RIE | EC54 | С     | AND HIGH (HIGH ←<br>HIGH)           |
| NHLR     | R,R        | RNSBG   | UNI,Z11- | RIE | EC54 | С     | AND HIGH (HIGH ← LOW)               |
| NI       | D12(B),I8  |         | UNI,DOS- | SI  | 94   | С     | AND (immediate)                     |
| NIAI     | M4,M4      |         | UNI,Z12- | IE  | B2FA |       | NEXT INSTRUCTION<br>ACCESS INTENT   |
| NIHF     | R,I32      |         | UNI,Z9-  | RIL | CO.A | С     | AND IMMEDIATE (high)                |
| NIHH     | R,I16      |         | UNI,ZOP- | RI  | A5.4 | С     | AND IMMEDIATE (high high)           |
| NIHL     | R,I16      |         | UNI,ZOP- | RI  | A5.5 | С     | AND IMMEDIATE (high low)            |
| NILF     | R,I32      |         | UNI,Z9-  | RIL | C0.B | С     | AND IMMEDIATE (low)                 |
| NILH     | R,I16      |         | UNI,ZOP- | RI  | A5.6 | С     | AND IMMEDIATE (low high)            |
| NILL     | R,I16      |         | UNI,ZOP- | RI  | A5.7 | С     | AND IMMEDIATE (low low)             |
| NIY      | D20(B),I8  |         | UNI,YOP- | SIY | EB54 | С     | AND (immediate)                     |
| NLHR     | R,R        | RNSBG   | UNI,Z11- | RIE | EC54 | С     | AND HIGH (LOW ←<br>HIGH)            |
| NNGRK    | R,R,R      |         | UNI,Z15- | RRF | B964 | С     | NAND (64)                           |
| NNPA     |            |         | UNI,Z16- | RRE | B93B | С     | NEURAL NETWORK<br>PROCESSING ASSIST |
| NNRK     | R,R,R      |         | UNI,Z15- | RRF | B974 | С     | NAND (32)                           |
| NOGRK    | R,R,R      |         | UNI,Z15- | RRF | B966 | С     | NOR (64)                            |
| NOP      | D12(X,B)   | ВС      | UNI,DOS- | RX  | 47   |       | NO OPERATION                        |
| NOPR     | R          | BCR     | UNI,DOS- | RR  | 07   |       | NO OPERATION                        |
| NORK     | R,R,R      |         | UNI,Z15- | RRF | B976 | С     | NOR (32)                            |
| NOTGR    | R,R        | NOGRK   | UNI,Z15- | RRF | B966 | С     | NOT (64)                            |
| NOTR     | R,R        | NORK    | UNI,Z15- | RRF | B976 | С     | NOT (32)                            |
| NR       | R,R        |         | UNI,DOS- | RR  | 14   | С     | AND (32)                            |

| Mnemonic | Operands             | Extends | Optables | Fmt   | Opcd | Flags | Instruction                    |
|----------|----------------------|---------|----------|-------|------|-------|--------------------------------|
| NRK      | R,R,R                |         | UNI,Z11- | RRF   | B9F4 | С     | AND (32)                       |
| NTSTG    | R,D20(X,B)           |         | UNI,Z12- | RXY   | E325 |       | NONTRANSACTIONAL<br>STORE (64) |
| NXGRK    | R,R,R                |         | UNI,Z15- | RRF   | B967 | С     | NOT EXCLUSIVE OR (64)          |
| NXRK     | R,R,R                |         | UNI,Z15- | RRF   | B977 | С     | NOT EXCLUSIVE OR (32)          |
| NY       | R,D20(X,B)           |         | UNI,YOP- | RXY   | E354 | С     | AND (32)                       |
| 0        | R,D12(X,B)           |         | UNI,DOS- | RX    | 56   | С     | OR (32)                        |
| ОС       | D12(L8,B),<br>D12(B) |         | UNI,DOS- | SS    | D6   | С     | OR (character)                 |
| OCGRK    | R,R,R                |         | UNI,Z15- | RRF   | B965 | С     | OR WITH<br>COMPLEMENT (64)     |
| OCRK     | R,R,R                |         | UNI,Z15- | RRF   | B975 | С     | OR WITH<br>COMPLEMENT (32)     |
| OG       | R,D12(X,B)           |         | ZOP      | RXE   | E381 | С     | OR (64)                        |
| OG       | R,D20(X,B)           |         | UNI,YOP- | RXY   | E381 | С     | OR (64)                        |
| OGR      | R,R                  |         | UNI,ZOP- | RRE   | B981 | С     | OR (64)                        |
| OGRK     | R,R,R                |         | UNI,Z11- | RRF   | B9E6 | С     | OR (64)                        |
| OHHR     | R,R                  | ROSBG   | UNI,Z11- | RIE   | EC56 | С     | OR HIGH (HIGH ←<br>HIGH)       |
| OHLR     | R,R                  | ROSBG   | UNI,Z11- | RIE   | EC56 | С     | OR HIGH (HIGH ←<br>LOW)        |
| OI       | D12(B),I8            |         | UNI,DOS- | SI    | 96   | С     | OR (immediate)                 |
| OIHF     | R,I32                |         | UNI,Z9-  | RIL   | CO.C | С     | OR IMMEDIATE (high)            |
| OIHH     | R,I16                |         | UNI,ZOP- | RI    | A5.8 | С     | OR IMMEDIATE (high high)       |
| OIHL     | R,I16                |         | UNI,ZOP- | RI    | A5.9 | С     | OR IMMEDIATE (high low)        |
| OILF     | R,I32                |         | UNI,Z9-  | RIL   | CO.D | С     | OR IMMEDIATE (low)             |
| OILH     | R,I16                |         | UNI,ZOP- | RI    | A5.A | С     | OR IMMEDIATE (low high)        |
| OILL     | R,I16                |         | UNI,ZOP- | RI    | A5.B | С     | OR IMMEDIATE (low low)         |
| OIY      | D20(B),I8            |         | UNI,YOP- | SIY   | EB56 | С     | OR (immediate)                 |
| OLHR     | R,R                  | ROSBG   | UNI,Z11- | RIE   | EC56 | С     | OR HIGH (LOW ←<br>HIGH)        |
| OPSYN    |                      |         | UNI,370- | HLASM |      |       |                                |
| OR       | R,R                  |         | UNI,DOS- | RR    | 16   | С     | OR (32)                        |
| ORG      |                      |         | UNI,DOS- | HLASM |      |       |                                |

| Mnemonic | Operands                | Extends | Optables | Fmt   | Opcd | Flags | Instruction                                              |
|----------|-------------------------|---------|----------|-------|------|-------|----------------------------------------------------------|
| ORK      | R,R,R                   |         | UNI,Z11- | RRF   | B9F6 | С     | OR (32)                                                  |
| OY       | R,D20(X,B)              |         | UNI,YOP- | RXY   | E356 | С     | OR (32)                                                  |
| PACK     | D12(L4,B),<br>D12(L4,B) |         | UNI,DOS- | SS    | F2   |       | PACK                                                     |
| PALB     |                         |         | UNI,ESA- | RRE   | B248 | р     | PURGE ALB                                                |
| PC       | D12(B)                  |         | UNI,370- | S     | B218 | q     | PROGRAM CALL                                             |
| PCC      |                         |         | UNI,Z11- | RRE   | B92C | С     | PERFORM<br>CRYPTOGRAPHIC<br>COMPUTATION                  |
| PCKMO    |                         |         | UNI,Z10- | RRE   | B928 | р     | PERFORM<br>CRYPTOGRAPHIC<br>KEY MANAGEMENT<br>OPERATIONS |
| PFD      | M4,D20(X,B)             |         | UNI,Z10- | RXY   | E336 |       | PREFETCH DATA                                            |
| PFDRL    | M4,RI32                 |         | UNI,Z10- | RIL   | C6.2 |       | PREFETCH DATA<br>RELATIVE LONG                           |
| PFMF     | R,R                     |         | UNI,Z10- | RRE   | B9AF | р     | PERFORM FRAME<br>MANAGEMENT<br>FUNCTION                  |
| PFPO     |                         |         | UNI,Z9-  | Е     | 010A | С     | PERFORM FLOATING-<br>POINT OPERATION                     |
| PKA      | D12(B),D12<br>(L8,B)    |         | UNI,ZOP- | SS    | E9   |       | PACK ASCII                                               |
| PKU      | D12(B),D12<br>(L8,B)    |         | UNI,ZOP- | SS    | E1   |       | PACK UNICODE                                             |
| PLO      | R,D12(B),R,<br>D12(B)   |         | UNI,ESA- | SS    | EE   | С     | PERFORM LOCKED<br>OPERATION                              |
| POP      |                         |         | UNI,370- | HLASM |      |       |                                                          |
| POPCNT   | R,R                     |         | Z11-Z14  | RRE   | B9E1 | С     | POPULATION COUNT                                         |
| POPCNT   | R,R[,M4]                |         | UNI,Z15- | RRF   | B9E1 | С     | POPULATION COUNT                                         |
| PPA      | R,R,M4                  |         | UNI,Z12- | RRF   | B2E8 |       | PERFORM PROCESSOR<br>ASSIST                              |
| PPNO     | RR,RR                   |         | Z12-Z13  | RRE   | B93C | С     | PERFORM<br>PSEUDORANDOM<br>NUMBER OPERATION              |
| PPNO     | RR,RR                   | PRNO    | UNI,Z14- | RRE   | B93C | С     | PERFORM<br>PSEUDORANDOM<br>NUMBER OPERATION              |
| PR       |                         |         | UNI,ESA- | Е     | 0101 | nqz   | PROGRAM RETURN                                           |
| PRINT    |                         |         | UNI,DOS- | HLASM |      |       |                                                          |
| PRNO     | RR,RR                   |         | UNI,Z14- | RRE   | B93C | С     | PERFORM RANDOM<br>NUMBER OPERATION                       |

| Mnemonic | Operands            | Extends | Optables        | Fmt   | Opcd | Flags | Instruction                                               |
|----------|---------------------|---------|-----------------|-------|------|-------|-----------------------------------------------------------|
| PT       | R,R                 |         | UNI,370-        | RRE   | B228 | q     | PROGRAM TRANSFER                                          |
| PTF      | R                   |         | UNI,Z10-        | RRE   | B9A2 | ср    | PERFORM TOPOLOGY FUNCTION                                 |
| PTFF     |                     |         | UNI,Z9-         | E     | 0104 | q     | PERFORM TIMING FACILITY FUNCTION                          |
| PTI      | R,R                 |         | UNI,YOP-        | RRE   | B99E | q     | PROGRAM TRANSFER<br>WITH INSTANCE                         |
| PTLB     |                     |         | UNI,DOS-        | S     | B20D | р     | PURGE TLB                                                 |
| PUNCH    |                     |         | UNI,DOS-        | HLASM |      |       |                                                           |
| PUSH     |                     |         | UNI,370-        | HLASM |      |       |                                                           |
| QADTR    | F,F,F,M4            |         | UNI,Z9-         | RRF   | B3F5 |       | QUANTIZE (long DFP)                                       |
| QAXTR    | FF,FF,FF,M4         |         | UNI,Z9-         | RRF   | B3FD |       | QUANTIZE (extended DFP)                                   |
| QCTRI    | D12(B)              |         | UNI,Z10-        | S     | B28E | р     | QUERY COUNTER INFORMATION                                 |
| QPACI    | D12(B)              |         | UNI,Z16-        | S     | B28F | ср    | QUERY PROCESSOR<br>ACTIVITY COUNTER<br>INFORMATION        |
| QSI      | D12(B)              |         | UNI,Z10-        | S     | B286 | р     | QUERY SAMPLING<br>INFORMATION                             |
| RCHP     |                     |         | UNI,XA-         | S     | B23B | ср    | RESET CHANNEL PATH                                        |
| RDD      | D12(B),I8           |         | UNI,DOS-<br>370 | SI    | 85   | р     | READ DIRECT                                               |
| RDP      | R,R,R[,M4]          |         | UNI,Z16-        | RRF   | B98B | р     | RESET DAT<br>PROTECTION                                   |
| REPRO    |                     |         | UNI,DOS-        | HLASM |      |       |                                                           |
| RIO      | D12(B)              |         | UNI,370         | S     | 9C02 | ср    | RESUME I/O                                                |
| RISBG    | R,R,I8,I8<br>[,+I8] |         | UNI,Z10-        | RIE   | EC55 | С     | ROTATE THEN INSERT<br>SELECTED BITS (64)                  |
| RISBGN   | R,R,I8,I8<br>[,+I8] |         | UNI,Z12-        | RIE   | EC59 |       | ROTATE THEN INSERT<br>SELECTED BITS (64)                  |
| RISBGNZ  | R,R,I8,I8<br>[,+I8] | RISBGN  | UNI,Z12-        | RIE   | EC59 |       | ROTATE THEN INSERT<br>SELECTED BITS (64)<br>AND ZERO      |
| RISBGZ   | R,R,I8,I8<br>[,+I8] | RISBG   | UNI,Z10-        | RIE   | EC55 | С     | ROTATE THEN INSERT<br>SELECTED BITS (64)<br>AND ZERO      |
| RISBHG   | R,R,I8,I8<br>[,+I8] |         | UNI,Z11-        | RIE   | EC5D |       | ROTATE THEN INSERT<br>SELECTED BITS HIGH<br>(64)          |
| RISBHGZ  | R,R,I8,I8<br>[,+I8] | RISBHG  | UNI,Z11-        | RIE   | EC5D |       | ROTATE THEN INSERT<br>SELECTED BITS HIGH<br>(64) AND ZERO |

| Mnemonic | Operands            | Extends | Optables        | Fmt   | Opcd | Flags | Instruction                                                   |
|----------|---------------------|---------|-----------------|-------|------|-------|---------------------------------------------------------------|
| RISBLG   | R,R,I8,I8<br>[,+I8] |         | UNI,Z11-        | RIE   | EC51 |       | ROTATE THEN INSERT<br>SELECTED BITS LOW<br>(64)               |
| RISBLGZ  | R,R,I8,I8<br>[,+I8] | RISBLG  | UNI,Z11-        | RIE   | EC51 |       | ROTATE THEN INSERT<br>SELECTED BITS LOW<br>(64) AND ZERO      |
| RLL      | R,R,D12(B)          |         | ESA-ZOP         | RSE   | EB1D |       | ROTATE LEFT SINGLE<br>LOGICAL (32)                            |
| RLL      | R,R,D20(B)          |         | UNI,YOP-        | RSY   | EB1D |       | ROTATE LEFT SINGLE<br>LOGICAL (32)                            |
| RLLG     | R,R,D12(B)          |         | ZOP             | RSE   | EB1C |       | ROTATE LEFT SINGLE<br>LOGICAL (64)                            |
| RLLG     | R,R,D20(B)          |         | UNI,YOP-        | RSY   | EB1C |       | ROTATE LEFT SINGLE<br>LOGICAL (64)                            |
| RMODE    |                     |         | UNI,370-        | HLASM |      |       |                                                               |
| RNSBG    | R,R,I8,I8<br>[,+I8] |         | UNI,Z10-        | RIE   | EC54 | С     | ROTATE THEN AND<br>SELECTED BITS (64)                         |
| RNSBGT   | R,R,I8,I8<br>[,+I8] | RNSBG   | UNI,Z10-        | RIE   | EC54 | С     | ROTATE THEN AND<br>SELECTED BITS (64)<br>AND TEST             |
| ROSBG    | R,R,I8,I8<br>[,+I8] |         | UNI,Z10-        | RIE   | EC56 | С     | ROTATE THEN OR<br>SELECTED BITS (64)                          |
| ROSBGT   | R,R,I8,I8<br>[,+I8] | ROSBG   | UNI,Z10-        | RIE   | EC56 | С     | ROTATE THEN OR<br>SELECTED BITS (64)<br>AND TEST              |
| RP       | D12(B)              |         | UNI,ESA-        | S     | B277 | nq    | RESUME PROGRAM                                                |
| RRB      | D12(B)              |         | UNI,DOS-<br>370 | S     | B213 | ср    | RESET REFERENCE<br>BIT                                        |
| RRBE     | R,R                 |         | UNI,370-        | RRE   | B22A | ср    | RESET REFERENCE<br>BIT EXTENDED                               |
| RRBM     | R,R                 |         | UNI,Z11-        | RRE   | B9AE | р     | RESET REFERENCE<br>BITS MULTIPLE                              |
| RRDTR    | F,F,R,M4            |         | UNI,Z9-         | RRF   | B3F7 |       | REROUND (long DFP)                                            |
| RRXTR    | FF,FF,R,M4          |         | UNI,Z9-         | RRF   | B3FF |       | REROUND (extended DFP)                                        |
| RSCH     |                     |         | UNI,XA-         | S     | B238 | ср    | RESUME SUBCHANNEL                                             |
| RSECT    |                     |         | UNI,370-        | HLASM |      |       |                                                               |
| RXSBG    | R,R,I8,I8<br>[,+I8] |         | UNI,Z10-        | RIE   | EC57 | С     | ROTATE THEN<br>EXCLUSIVE OR<br>SELECTED BITS (64)             |
| RXSBGT   | R,R,I8,I8<br>[,+I8] | RXSBG   | UNI,Z10-        | RIE   | EC57 | С     | ROTATE THEN<br>EXCLUSIVE OR<br>SELECTED BITS (64)<br>AND TEST |

| Mnemonic | Operands   | Extends | Optables | Fmt | Opcd | Flags | Instruction                           |
|----------|------------|---------|----------|-----|------|-------|---------------------------------------|
| S        | R,D12(X,B) |         | UNI,DOS- | RX  | 5B   | С     | SUBTRACT (32)                         |
| SAC      | D12(B)     |         | UNI,370- | S   | B219 | q     | SET ADDRESS SPACE<br>CONTROL          |
| SACF     | D12(B)     |         | UNI,ESA- | S   | B279 | q     | SET ADDRESS SPACE<br>CONTROL FAST     |
| SAL      |            |         | UNI,XA-  | S   | B237 | р     | SET ADDRESS LIMIT                     |
| SAM24    |            |         | UNI,ESA- | E   | 010C |       | SET ADDRESSING<br>MODE (24)           |
| SAM31    |            |         | UNI,ESA- | E   | 010D |       | SET ADDRESSING<br>MODE (31)           |
| SAM64    |            |         | UNI,ZOP- | E   | 010E |       | SET ADDRESSING<br>MODE (64)           |
| SAR      | AR,R       |         | UNI,ESA- | RRE | B24E |       | SET ACCESS                            |
| SCCTR    | R,R        |         | UNI,Z10- | RRE | B2E0 | ср    | SET CPU COUNTER                       |
| SCHM     |            |         | UNI,XA-  | S   | B23C | р     | SET CHANNEL<br>MONITOR                |
| SCK      | D12(B)     |         | UNI,DOS- | S   | B204 | ср    | SET CLOCK                             |
| SCKC     | D12(B)     |         | UNI,DOS- | S   | B206 | р     | SET CLOCK<br>COMPARATOR               |
| SCKPF    |            |         | UNI,ESA- | Е   | 0107 | р     | SET CLOCK<br>PROGRAMMABLE<br>FIELD    |
| SD       | F,D12(X,B) |         | UNI,DOS- | RX  | 6B   | С     | SUBTRACT<br>NORMALIZED (long<br>HFP)  |
| SDB      | F,D12(X,B) |         | UNI,ESA- | RXE | ED1B | С     | SUBTRACT (long BFP)                   |
| SDBR     | F,F        |         | UNI,ESA- | RRE | B31B | С     | SUBTRACT (long BFP)                   |
| SDR      | F,F        |         | UNI,DOS- | RR  | 2B   | С     | SUBTRACT<br>NORMALIZED (long<br>HFP)  |
| SDTR     | F,F,F      | SDTRA   | UNI,Z9-  | RRF | B3D3 | С     | SUBTRACT (long DFP)                   |
| SDTRA    | F,F,F,M4   |         | UNI,Z11- | RRF | B3D3 | С     | SUBTRACT (long DFP)                   |
| SE       | F,D12(X,B) |         | UNI,DOS- | RX  | 7B   | С     | SUBTRACT<br>NORMALIZED (short<br>HFP) |
| SEB      | F,D12(X,B) |         | UNI,ESA- | RXE | ED0B | С     | SUBTRACT (short BFP)                  |
| SEBR     | F,F        |         | UNI,ESA- | RRE | B30B | С     | SUBTRACT (short BFP)                  |
| SELFHR   | R,R,R,M4   |         | UNI,Z15- | RRF | В9С0 |       | SELECT HIGH (32)                      |
| SELFHRE  | R,R,R      | SELFHR  | UNI,Z15- | RRF | B9C0 |       | SELECT HIGH ON<br>EQUAL (32)          |

| Mnemonic | Operands | Extends | Optables | Fmt | Opcd | Flags | Instruction                                    |
|----------|----------|---------|----------|-----|------|-------|------------------------------------------------|
| SELFHRH  | R,R,R    | SELFHR  | UNI,Z15- | RRF | B9C0 |       | SELECT HIGH ON<br>HIGH (32)                    |
| SELFHRL  | R,R,R    | SELFHR  | UNI,Z15- | RRF | B9C0 |       | SELECT HIGH ON LOW (32)                        |
| SELFHRM  | R,R,R    | SELFHR  | UNI,Z15- | RRF | B9C0 |       | SELECT HIGH ON<br>MINUS or MIXED (32)          |
| SELFHRNE | R,R,R    | SELFHR  | UNI,Z15- | RRF | B9C0 |       | SELECT HIGH ON NOT<br>EQUAL (32)               |
| SELFHRNH | R,R,R    | SELFHR  | UNI,Z15- | RRF | B9C0 |       | SELECT HIGH ON NOT<br>HIGH (32)                |
| SELFHRNL | R,R,R    | SELFHR  | UNI,Z15- | RRF | B9C0 |       | SELECT HIGH ON NOT<br>LOW (32)                 |
| SELFHRNM | R,R,R    | SELFHR  | UNI,Z15- | RRF | B9C0 |       | SELECT HIGH ON NOT<br>MINUS or MIXED (32)      |
| SELFHRNO | R,R,R    | SELFHR  | UNI,Z15- | RRF | B9C0 |       | SELECT HIGH ON NOT<br>OVERFLOW or ONES<br>(32) |
| SELFHRNP | R,R,R    | SELFHR  | UNI,Z15- | RRF | B9C0 |       | SELECT HIGH ON NOT<br>PLUS (32)                |
| SELFHRNZ | R,R,R    | SELFHR  | UNI,Z15- | RRF | B9C0 |       | SELECT HIGH ON NOT<br>ZERO (32)                |
| SELFHRO  | R,R,R    | SELFHR  | UNI,Z15- | RRF | B9C0 |       | SELECT HIGH ON<br>OVERFLOW or ONES<br>(32)     |
| SELFHRP  | R,R,R    | SELFHR  | UNI,Z15- | RRF | B9C0 |       | SELECT HIGH ON PLUS (32)                       |
| SELFHRZ  | R,R,R    | SELFHR  | UNI,Z15- | RRF | B9C0 |       | SELECT HIGH ON<br>ZERO (32)                    |
| SELGR    | R,R,R,M4 |         | UNI,Z15- | RRF | B9E3 |       | SELECT (64)                                    |
| SELGRE   | R,R,R    | SELGR   | UNI,Z15- | RRF | B9E3 |       | SELECT ON EQUAL (64)                           |
| SELGRH   | R,R,R    | SELGR   | UNI,Z15- | RRF | B9E3 |       | SELECT ON HIGH (64)                            |
| SELGRL   | R,R,R    | SELGR   | UNI,Z15- | RRF | B9E3 |       | SELECT ON LOW (64)                             |
| SELGRM   | R,R,R    | SELGR   | UNI,Z15- | RRF | B9E3 |       | SELECT ON MINUS or<br>MIXED (64)               |
| SELGRNE  | R,R,R    | SELGR   | UNI,Z15- | RRF | B9E3 |       | SELECT ON NOT<br>EQUAL (64)                    |
| SELGRNH  | R,R,R    | SELGR   | UNI,Z15- | RRF | B9E3 |       | SELECT ON NOT HIGH (64)                        |
| SELGRNL  | R,R,R    | SELGR   | UNI,Z15- | RRF | B9E3 |       | SELECT ON NOT LOW<br>(64)                      |
| SELGRNM  | R,R,R    | SELGR   | UNI,Z15- | RRF | B9E3 |       | SELECT ON NOT<br>MINUS or MIXED (64)           |

| Mnemonic | Operands | Extends | Optables | Fmt   | Opcd | Flags | Instruction                               |
|----------|----------|---------|----------|-------|------|-------|-------------------------------------------|
| SELGRNO  | R,R,R    | SELGR   | UNI,Z15- | RRF   | B9E3 |       | SELECT ON NOT<br>OVERFLOW or ONES<br>(64) |
| SELGRNP  | R,R,R    | SELGR   | UNI,Z15- | RRF   | B9E3 |       | SELECT ON NOT PLUS<br>(64)                |
| SELGRNZ  | R,R,R    | SELGR   | UNI,Z15- | RRF   | B9E3 |       | SELECT ON NOT ZERO<br>(64)                |
| SELGRO   | R,R,R    | SELGR   | UNI,Z15- | RRF   | B9E3 |       | SELECT ON OVERFLOW or ONES (64)           |
| SELGRP   | R,R,R    | SELGR   | UNI,Z15- | RRF   | B9E3 |       | SELECT ON PLUS (64)                       |
| SELGRZ   | R,R,R    | SELGR   | UNI,Z15- | RRF   | B9E3 |       | SELECT ON ZERO (64)                       |
| SELR     | R,R,R,M4 |         | UNI,Z15- | RRF   | B9F0 |       | SELECT (32)                               |
| SELRE    | R,R,R    | SELR    | UNI,Z15- | RRF   | B9F0 |       | SELECT ON EQUAL (32)                      |
| SELRH    | R,R,R    | SELR    | UNI,Z15- | RRF   | B9F0 |       | SELECT ON HIGH (32)                       |
| SELRL    | R,R,R    | SELR    | UNI,Z15- | RRF   | B9F0 |       | SELECT ON LOW (32)                        |
| SELRM    | R,R,R    | SELR    | UNI,Z15- | RRF   | B9F0 |       | SELECT ON MINUS or<br>MIXED (32)          |
| SELRNE   | R,R,R    | SELR    | UNI,Z15- | RRF   | B9F0 |       | SELECT ON NOT<br>EQUAL (32)               |
| SELRNH   | R,R,R    | SELR    | UNI,Z15- | RRF   | B9F0 |       | SELECT ON NOT HIGH (32)                   |
| SELRNL   | R,R,R    | SELR    | UNI,Z15- | RRF   | B9F0 |       | SELECT ON NOT LOW (32)                    |
| SELRNM   | R,R,R    | SELR    | UNI,Z15- | RRF   | B9F0 |       | SELECT ON NOT<br>MINUS or MIXED (32)      |
| SELRNO   | R,R,R    | SELR    | UNI,Z15- | RRF   | B9F0 |       | SELECT ON NOT<br>OVERFLOW or ONES<br>(32) |
| SELRNP   | R,R,R    | SELR    | UNI,Z15- | RRF   | B9F0 |       | SELECT ON NOT PLUS<br>(32)                |
| SELRNZ   | R,R,R    | SELR    | UNI,Z15- | RRF   | B9F0 |       | SELECT ON NOT ZERO<br>(32)                |
| SELRO    | R,R,R    | SELR    | UNI,Z15- | RRF   | B9F0 |       | SELECT ON OVERFLOW<br>or ONES (32)        |
| SELRP    | R,R,R    | SELR    | UNI,Z15- | RRF   | B9F0 |       | SELECT ON PLUS (32)                       |
| SELRZ    | R,R,R    | SELR    | UNI,Z15- | RRF   | B9F0 |       | SELECT ON ZERO (32)                       |
| SER      | F,F      |         | UNI,DOS- | RR    | 3B   | С     | SUBTRACT<br>NORMALIZED (short<br>HFP)     |
| SETA     |          |         | UNI,DOS- | HLASM |      |       |                                           |
| SETAF    |          |         | UNI,370- | HLASM |      |       |                                           |

| Mnemonic | Operands   | Extends | Optables        | Fmt   | Opcd | Flags | Instruction                          |
|----------|------------|---------|-----------------|-------|------|-------|--------------------------------------|
| SETB     |            |         | UNI,DOS-        | HLASM |      |       |                                      |
| SETC     |            |         | UNI,DOS-        | HLASM |      |       |                                      |
| SETCF    |            |         | UNI,370-        | HLASM |      |       |                                      |
| SFASR    | R          |         | UNI,Z9-         | RRE   | B385 |       | SET FPC AND SIGNAL                   |
| SFPC     | R          |         | UNI,ESA-        | RRE   | B384 |       | SET FPC                              |
| SG       | R,D12(X,B) |         | ZOP             | RXE   | E309 | С     | SUBTRACT (64)                        |
| SG       | R,D20(X,B) |         | UNI,YOP-        | RXY   | E309 | С     | SUBTRACT (64)                        |
| SGF      | R,D12(X,B) |         | ZOP             | RXE   | E319 | С     | SUBTRACT (64←32)                     |
| SGF      | R,D20(X,B) |         | UNI,YOP-        | RXY   | E319 | С     | SUBTRACT (64←32)                     |
| SGFR     | R,R        |         | UNI,ZOP-        | RRE   | B919 | С     | SUBTRACT (64←32)                     |
| SGH      | R,D20(X,B) |         | UNI,Z14-        | RXY   | E339 | С     | SUBTRACT HALFWORD (64←16)            |
| SGR      | R,R        |         | UNI,ZOP-        | RRE   | B909 | С     | SUBTRACT (64)                        |
| SGRK     | R,R,R      |         | UNI,Z11-        | RRF   | B9E9 | С     | SUBTRACT (64)                        |
| SH       | R,D12(X,B) |         | UNI,DOS-        | RX    | 4B   | С     | SUBTRACT HALFWORD (32←16)            |
| SHHHR    | R,R,R      |         | UNI,Z11-        | RRF   | В9С9 | С     | SUBTRACT HIGH (32)                   |
| SHHLR    | R,R,R      |         | UNI,Z11-        | RRF   | B9D9 | С     | SUBTRACT HIGH (32)                   |
| SHY      | R,D20(X,B) |         | UNI,YOP-        | RXY   | E37B | С     | SUBTRACT HALFWORD<br>(32←16)         |
| SIE      | D12(B)     |         | UNI,XA-         | S     | B214 | ip    | START INTERPRETIVE EXECUTION         |
| SIGP     | R,R,D12(B) |         | UNI,370-        | RS    | AE   | ср    | SIGNAL PROCESSOR                     |
| SIO      | D12(B)     |         | UNI,DOS-<br>370 | S     | 9C00 | ср    | START I/O                            |
| SIOF     | D12(B)     |         | UNI,DOS-<br>370 | S     | 9C01 | ср    | START I/O FAST<br>RELEASE            |
| SL       | R,D12(X,B) |         | UNI,DOS-        | RX    | 5F   | С     | SUBTRACT LOGICAL (32)                |
| SLA      | R,D12(B)   |         | UNI,DOS-        | RS    | 8B   | С     | SHIFT LEFT SINGLE (32)               |
| SLAG     | R,R,D12(B) |         | ZOP             | RSE   | EB0B | С     | SHIFT LEFT SINGLE (64)               |
| SLAG     | R,R,D20(B) |         | UNI,YOP-        | RSY   | EB0B | С     | SHIFT LEFT SINGLE (64)               |
| SLAK     | R,R,D20(B) |         | UNI,Z11-        | RSY   | EBDD | С     | SHIFT LEFT SINGLE<br>(32)            |
| SLB      | R,D12(X,B) |         | ESA-ZOP         | RXE   | E399 | С     | SUBTRACT LOGICAL<br>WITH BORROW (32) |

| Mnemonic | Operands     | Extends | Optables | Fmt | Opcd | Flags | Instruction                           |
|----------|--------------|---------|----------|-----|------|-------|---------------------------------------|
| SLB      | R,D20(X,B)   |         | UNI,YOP- | RXY | E399 | С     | SUBTRACT LOGICAL<br>WITH BORROW (32)  |
| SLBG     | R,D12(X,B)   |         | ZOP      | RXE | E389 | С     | SUBTRACT LOGICAL<br>WITH BORROW (64)  |
| SLBG     | R,D20(X,B)   |         | UNI,YOP- | RXY | E389 | С     | SUBTRACT LOGICAL<br>WITH BORROW (64)  |
| SLBGR    | R,R          |         | UNI,ZOP- | RRE | B989 | С     | SUBTRACT LOGICAL<br>WITH BORROW (64)  |
| SLBR     | R,R          |         | UNI,ESA- | RRE | B999 | С     | SUBTRACT LOGICAL<br>WITH BORROW (32)  |
| SLDA     | RR,D12(B)    |         | UNI,DOS- | RS  | 8F   | С     | SHIFT LEFT DOUBLE (64)                |
| SLDL     | RR,D12(B)    |         | UNI,DOS- | RS  | 8D   |       | SHIFT LEFT DOUBLE<br>LOGICAL (64)     |
| SLDT     | F,F,D12(X,B) |         | UNI,Z9-  | RXF | ED40 |       | SHIFT SIGNIFICAND<br>LEFT (long DFP)  |
| SLFI     | R,+I32       |         | UNI,Z9-  | RIL | C2.5 | С     | SUBTRACT LOGICAL<br>IMMEDIATE (32)    |
| SLG      | R,D12(X,B)   |         | ZOP      | RXE | E30B | С     | SUBTRACT LOGICAL (64)                 |
| SLG      | R,D20(X,B)   |         | UNI,YOP- | RXY | E30B | С     | SUBTRACT LOGICAL (64)                 |
| SLGF     | R,D12(X,B)   |         | ZOP      | RXE | E31B | С     | SUBTRACT LOGICAL<br>(64←32)           |
| SLGF     | R,D20(X,B)   |         | UNI,YOP- | RXY | E31B | С     | SUBTRACT LOGICAL (64←32)              |
| SLGFI    | R,+I32       |         | UNI,Z9-  | RIL | C2.4 | С     | SUBTRACT LOGICAL<br>IMMEDIATE (64←32) |
| SLGFR    | R,R          |         | UNI,ZOP- | RRE | B91B | С     | SUBTRACT LOGICAL (64←32)              |
| SLGR     | R,R          |         | UNI,ZOP- | RRE | B90B | С     | SUBTRACT LOGICAL (64)                 |
| SLGRK    | R,R,R        |         | UNI,Z11- | RRF | B9EB | С     | SUBTRACT LOGICAL (64)                 |
| SLHHHR   | R,R,R        |         | UNI,Z11- | RRF | В9СВ | С     | SUBTRACT LOGICAL<br>HIGH (32)         |
| SLHHLR   | R,R,R        |         | UNI,Z11- | RRF | B9DB | С     | SUBTRACT LOGICAL<br>HIGH (32)         |
| SLL      | R,D12(B)     |         | UNI,DOS- | RS  | 89   |       | SHIFT LEFT SINGLE<br>LOGICAL (32)     |
| SLLG     | R,R,D12(B)   |         | ZOP      | RSE | EBOD |       | SHIFT LEFT SINGLE<br>LOGICAL (64)     |

| Mnemonic | Operands                | Extends | Optables | Fmt   | Opcd | Flags | Instruction                              |
|----------|-------------------------|---------|----------|-------|------|-------|------------------------------------------|
| SLLG     | R,R,D20(B)              |         | UNI,YOP- | RSY   | EBOD |       | SHIFT LEFT SINGLE<br>LOGICAL (64)        |
| SLLHH    | R,R,I8                  | RISBHG  | UNI,Z16- | RIE   | EC5D |       | SHIFT LEFT LOGICAL<br>(HIGH←HIGH)        |
| SLLHL    | R,R,I8                  | RISBHG  | UNI,Z16- | RIE   | EC5D |       | SHIFT LEFT LOGICAL<br>(HIGH←LOW)         |
| SLLK     | R,R,D20(B)              |         | UNI,Z11- | RSY   | EBDF |       | SHIFT LEFT SINGLE<br>LOGICAL (32)        |
| SLLLH    | R,R,I8                  | RISBLG  | UNI,Z16- | RIE   | EC51 |       | SHIFT LEFT LOGICAL<br>(LOW←HIGH)         |
| SLR      | R,R                     |         | UNI,DOS- | RR    | 1F   | С     | SUBTRACT LOGICAL (32)                    |
| SLRK     | R,R,R                   |         | UNI,Z11- | RRF   | B9FB | С     | SUBTRACT LOGICAL (32)                    |
| SLXT     | FF,FF,D12<br>(X,B)      |         | UNI,Z9-  | RXF   | ED48 |       | SHIFT SIGNIFICAND<br>LEFT (extended DFP) |
| SLY      | R,D20(X,B)              |         | UNI,YOP- | RXY   | E35F | С     | SUBTRACT LOGICAL (32)                    |
| SORTL    | RR,RR                   |         | UNI,Z15- | RRE   | B938 | С     | SORT LISTS                               |
| SP       | D12(L4,B),<br>D12(L4,B) |         | UNI,DOS- | SS    | FB   | С     | SUBTRACT DECIMAL                         |
| SPACE    |                         |         | UNI,DOS- | HLASM |      |       |                                          |
| SPCTR    | R,R                     |         | UNI,Z10- | RRE   | B2E1 | ср    | SET PERIPHERAL<br>COUNTER                |
| SPKA     | D12(B)                  |         | UNI,DOS- | S     | B20A | q     | SET PSW KEY FROM<br>ADDRESS              |
| SPM      | R                       |         | UNI,DOS- | RR    | 04   | n     | SET PROGRAM MASK                         |
| SPT      | D12(B)                  |         | UNI,DOS- | S     | B208 | р     | SET CPU TIMER                            |
| SPX      | D12(B)                  |         | UNI,370- | S     | B210 | р     | SET PREFIX                               |
| SQD      | F,D12(X,B)              |         | UNI,ESA- | RXE   | ED35 |       | SQUARE ROOT (long<br>HFP)                |
| SQDB     | F,D12(X,B)              |         | UNI,ESA- | RXE   | ED15 |       | SQUARE ROOT (long<br>BFP)                |
| SQDBR    | F,F                     |         | UNI,ESA- | RRE   | B315 |       | SQUARE ROOT (long<br>BFP)                |
| SQDR     | F,F                     |         | UNI,XA-  | RRE   | B244 |       | SQUARE ROOT (long<br>HFP)                |
| SQE      | F,D12(X,B)              |         | UNI,ESA- | RXE   | ED34 |       | SQUARE ROOT (short<br>HFP)               |
| SQEB     | F,D12(X,B)              |         | UNI,ESA- | RXE   | ED14 |       | SQUARE ROOT (short BFP)                  |

| Mnemonic | Operands     | Extends | Optables | Fmt | Opcd | Flags | Instruction                           |
|----------|--------------|---------|----------|-----|------|-------|---------------------------------------|
| SQEBR    | F,F          |         | UNI,ESA- | RRE | B314 |       | SQUARE ROOT (short BFP)               |
| SQER     | F,F          |         | UNI,XA-  | RRE | B245 |       | SQUARE ROOT (short HFP)               |
| SQXBR    | FF,FF        |         | UNI,ESA- | RRE | B316 |       | SQUARE ROOT<br>(extended BFP)         |
| SQXR     | FF,FF        |         | UNI,ESA- | RRE | B336 |       | SQUARE ROOT<br>(extended HFP)         |
| SR       | R,R          |         | UNI,DOS- | RR  | 1B   | С     | SUBTRACT (32)                         |
| SRA      | R,D12(B)     |         | UNI,DOS- | RS  | 8A   | С     | SHIFT RIGHT SINGLE (32)               |
| SRAG     | R,R,D12(B)   |         | ZOP      | RSE | EB0A | С     | SHIFT RIGHT SINGLE (64)               |
| SRAG     | R,R,D20(B)   |         | UNI,YOP- | RSY | EB0A | С     | SHIFT RIGHT SINGLE (64)               |
| SRAK     | R,R,D20(B)   |         | UNI,Z11- | RSY | EBDC | С     | SHIFT RIGHT SINGLE (32)               |
| SRDA     | RR,D12(B)    |         | UNI,DOS- | RS  | 8E   | С     | SHIFT RIGHT DOUBLE (64)               |
| SRDL     | RR,D12(B)    |         | UNI,DOS- | RS  | 8C   |       | SHIFT RIGHT DOUBLE<br>LOGICAL (64)    |
| SRDT     | F,F,D12(X,B) |         | UNI,Z9-  | RXF | ED41 |       | SHIFT SIGNIFICAND<br>RIGHT (long DFP) |
| SRK      | R,R,R        |         | UNI,Z11- | RRF | B9F9 | С     | SUBTRACT (32)                         |
| SRL      | R,D12(B)     |         | UNI,DOS- | RS  | 88   |       | SHIFT RIGHT SINGLE<br>LOGICAL (32)    |
| SRLG     | R,R,D12(B)   |         | ZOP      | RSE | EB0C |       | SHIFT RIGHT SINGLE<br>LOGICAL (64)    |
| SRLG     | R,R,D20(B)   |         | UNI,YOP- | RSY | EB0C |       | SHIFT RIGHT SINGLE<br>LOGICAL (64)    |
| SRLHH    | R,R,I8       | RISBHG  | UNI,Z16- | RIE | EC5D |       | SHIFT RIGHT LOGICAL<br>(HIGH←HIGH)    |
| SRLHL    | R,R,I8       | RISBHG  | UNI,Z16- | RIE | EC5D |       | SHIFT RIGHT LOGICAL<br>(HIGH←LOW)     |
| SRLK     | R,R,D20(B)   |         | UNI,Z11- | RSY | EBDE |       | SHIFT RIGHT SINGLE<br>LOGICAL (32)    |
| SRLLH    | R,R,I8       | RISBLG  | UNI,Z16- | RIE | EC51 |       | SHIFT RIGHT LOGICAL<br>(LOW←HIGH)     |
| SRNM     | D12(B)       |         | UNI,ESA- | S   | B299 |       | SET BFP ROUNDING<br>MODE (2 bit)      |
| SRNMB    | D12(B)       |         | UNI,Z11- | S   | B2B8 |       | SET BFP ROUNDING<br>MODE (3 bit)      |

| Mnemonic | Operands                | Extends | Optables        | Fmt   | Opcd | Flags | Instruction                               |
|----------|-------------------------|---------|-----------------|-------|------|-------|-------------------------------------------|
| SRNMT    | D12(B)                  |         | UNI,Z9-         | S     | B2B9 |       | SET DFP ROUNDING<br>MODE                  |
| SRP      | D12(L4,B),<br>D12(B),I4 |         | UNI,DOS-        | SS    | F0   | С     | SHIFT AND ROUND<br>DECIMAL                |
| SRST     | R,R                     |         | UNI,ESA-        | RRE   | B25E | С     | SEARCH STRING                             |
| SRSTU    | R,R                     |         | UNI,YOP-        | RRE   | B9BE | С     | SEARCH STRING<br>UNICODE                  |
| SRXT     | FF,FF,D12<br>(X,B)      |         | UNI,Z9-         | RXF   | ED49 |       | SHIFT SIGNIFICAND<br>RIGHT (extended DFP) |
| SSAIR    | R                       |         | UNI,YOP-        | RRE   | B99F | q     | SET SECONDARY ASN<br>WITH INSTANCE        |
| SSAR     | R                       |         | UNI,370-        | RRE   | B225 | q     | SET SECONDARY ASN                         |
| SSCH     | D12(B)                  |         | UNI,XA-         | S     | B233 | ср    | START SUBCHANNEL                          |
| SSK      | R,R                     |         | UNI,DOS-<br>370 | RR    | 08   | р     | SET STORAGE KEY                           |
| SSKE     | R,R                     |         | 370-YOP         | RRE   | B22B | р     | SET STORAGE KEY<br>EXTENDED               |
| SSKE     | R,R[,M4]                |         | UNI,Z9-         | RRF   | B22B | ср    | SET STORAGE KEY<br>EXTENDED               |
| SSM      | D12(B)                  |         | UNI,DOS-        | SI    | 80   | р     | SET SYSTEM MASK                           |
| ST       | R,D12(X,B)              |         | UNI,DOS-        | RX    | 50   |       | STORE (32)                                |
| STAM     | AR,AR,D12(B)            |         | UNI,ESA-        | RS    | 9B   |       | STORE ACCESS<br>MULTIPLE                  |
| STAMY    | AR,AR,D20(B)            |         | UNI,YOP-        | RSY   | EB9B |       | STORE ACCESS<br>MULTIPLE                  |
| STAP     | D12(B)                  |         | UNI,370-        | S     | B212 | р     | STORE CPU ADDRESS                         |
| START    |                         |         | UNI,DOS-        | HLASM |      |       |                                           |
| STBEAR   | D12(B)                  |         | UNI,Z16-        | S     | B201 | р     | STORE BEAR                                |
| STC      | R,D12(X,B)              |         | UNI,DOS-        | RX    | 42   |       | STORE CHARACTER                           |
| STCH     | R,D20(X,B)              |         | UNI,Z11-        | RXY   | E3C3 |       | STORE CHARACTER<br>HIGH (8)               |
| STCK     | D12(B)                  |         | UNI,DOS-        | S     | B205 | С     | STORE CLOCK                               |
| STCKC    | D12(B)                  |         | UNI,DOS-        | S     | B207 | р     | STORE CLOCK<br>COMPARATOR                 |
| STCKE    | D12(B)                  |         | UNI,ESA-        | S     | B278 | С     | STORE CLOCK<br>EXTENDED                   |
| STCKF    | D12(B)                  |         | UNI,Z9-         | S     | B27C | С     | STORE CLOCK FAST                          |
| STCM     | R,M4,D12(B)             |         | UNI,DOS-        | RS    | BE   |       | STORE CHARACTERS<br>UNDER MASK (low)      |
| STCMH    | R,M4,D12(B)             |         | ZOP             | RSE   | EB2C |       | STORE CHARACTERS<br>UNDER MASK (high)     |

| Mnemonic | Operands     | Extends | Optables | Fmt | Opcd | Flags | Instruction                                   |
|----------|--------------|---------|----------|-----|------|-------|-----------------------------------------------|
| STCMH    | R,M4,D20(B)  |         | UNI,YOP- | RSY | EB2C |       | STORE CHARACTERS<br>UNDER MASK (high)         |
| STCMY    | R,M4,D20(B)  |         | UNI,YOP- | RSY | EB2D |       | STORE CHARACTERS<br>UNDER MASK (low)          |
| STCPS    | D12(B)       |         | UNI,XA-  | S   | B23A | р     | STORE CHANNEL PATH<br>STATUS                  |
| STCRW    | D12(B)       |         | UNI,XA-  | S   | B239 | ср    | STORE CHANNEL<br>REPORT WORD                  |
| STCTG    | CR,CR,D12(B) |         | ZOP      | RSE | EB25 | р     | STORE CONTROL (64)                            |
| STCTG    | CR,CR,D20(B) |         | UNI,YOP- | RSY | EB25 | р     | STORE CONTROL (64)                            |
| STCTL    | CR,CR,D12(B) |         | UNI,DOS- | RS  | В6   | р     | STORE CONTROL (32)                            |
| STCY     | R,D20(X,B)   |         | UNI,YOP- | RXY | E372 |       | STORE CHARACTER                               |
| STD      | F,D12(X,B)   |         | UNI,DOS- | RX  | 60   |       | STORE (long)                                  |
| STDRV    | V,D12(X,B)   | VSTEBRG | UNI,Z15- | VRX | E60A |       | VECTOR STORE BYTE<br>REVERSED ELEMENT<br>(64) |
| STDY     | F,D20(X,B)   |         | UNI,YOP- | RXY | ED67 |       | STORE (long)                                  |
| STE      | F,D12(X,B)   |         | UNI,DOS- | RX  | 70   |       | STORE (short)                                 |
| STERV    | V,D12(X,B)   | VSTEBRF | UNI,Z15- | VRX | E60B |       | VECTOR STORE BYTE<br>REVERSED ELEMENT<br>(32) |
| STEY     | F,D20(X,B)   |         | UNI,YOP- | RXY | ED66 |       | STORE (short)                                 |
| STFH     | R,D20(X,B)   |         | UNI,Z11- | RXY | E3CB |       | STORE HIGH (32)                               |
| STFL     | D12(B)       |         | UNI,ESA- | S   | B2B1 | р     | STORE FACILITY LIST                           |
| STFLE    | D12(B)       |         | UNI,Z9-  | S   | B2B0 | С     | STORE FACILITY LIST EXTENDED                  |
| STFPC    | D12(B)       |         | UNI,ESA- | S   | B29C |       | STORE FPC                                     |
| STG      | R,D12(X,B)   |         | ZOP      | RXE | E324 |       | STORE (64)                                    |
| STG      | R,D20(X,B)   |         | UNI,YOP- | RXY | E324 |       | STORE (64)                                    |
| STGRL    | R,RI32       |         | UNI,Z10- | RIL | C4.B |       | STORE RELATIVE<br>LONG (64)                   |
| STGSC    | R,D20(X,B)   |         | UNI,Z14- | RXY | E349 |       | STORE GUARDED<br>STORAGE CONTROLS             |
| STH      | R,D12(X,B)   |         | UNI,DOS- | RX  | 40   |       | STORE HALFWORD (16)                           |
| STHH     | R,D20(X,B)   |         | UNI,Z11- | RXY | E3C7 |       | STORE HALFWORD<br>HIGH (16)                   |
| STHRL    | R,RI32       |         | UNI,Z10- | RIL | C4.7 |       | STORE HALFWORD<br>RELATIVE LONG (16)          |
| STHY     | R,D20(X,B)   |         | UNI,YOP- | RXY | E370 |       | STORE HALFWORD (16)                           |

| Mnemonic | Operands    | Extends | Optables        | Fmt | Opcd | Flags | Instruction                                        |
|----------|-------------|---------|-----------------|-----|------|-------|----------------------------------------------------|
| STIDC    | D12(B)      |         | UNI,DOS-<br>370 | S   | B203 | ср    | STORE CHANNEL ID                                   |
| STIDP    | D12(B)      |         | UNI,DOS-        | S   | B202 | р     | STORE CPU ID                                       |
| STM      | R,R,D12(B)  |         | UNI,DOS-        | RS  | 90   |       | STORE MULTIPLE (32)                                |
| STMG     | R,R,D12(B)  |         | ZOP             | RSE | EB24 |       | STORE MULTIPLE (64)                                |
| STMG     | R,R,D20(B)  |         | UNI,YOP-        | RSY | EB24 |       | STORE MULTIPLE (64)                                |
| STMH     | R,R,D12(B)  |         | ZOP             | RSE | EB26 |       | STORE MULTIPLE<br>HIGH (32)                        |
| STMH     | R,R,D20(B)  |         | UNI,YOP-        | RSY | EB26 |       | STORE MULTIPLE<br>HIGH (32)                        |
| STMY     | R,R,D20(B)  |         | UNI,YOP-        | RSY | EB90 |       | STORE MULTIPLE (32)                                |
| STNSM    | D12(B),I8   |         | UNI,DOS-        | SI  | AC   | р     | STORE THEN AND<br>SYSTEM MASK                      |
| STOC     | R,D20(B),M4 |         | UNI,Z11-        | RSY | EBF3 |       | STORE ON CONDITION (32)                            |
| STOCE    | R,D20(B)    | STOC    | UNI,Z11-        | RSY | EBF3 |       | STORE ON CONDITION<br>EQUAL (32)                   |
| STOCFH   | R,D20(B),M4 |         | UNI,Z13-        | RSY | EBE1 |       | STORE HIGH ON CONDITION                            |
| STOCFHE  | R,D20(B)    | STOCFH  | UNI,Z13-        | RSY | EBE1 |       | STORE HIGH ON<br>CONDITION EQUAL                   |
| STOCFHH  | R,D20(B)    | STOCFH  | UNI,Z13-        | RSY | EBE1 |       | STORE HIGH ON<br>CONDITION HIGH                    |
| STOCFHL  | R,D20(B)    | STOCFH  | UNI,Z13-        | RSY | EBE1 |       | STORE HIGH ON CONDITION LOW                        |
| STOCFHM  | R,D20(B)    | STOCFH  | UNI,Z13-        | RSY | EBE1 |       | STORE HIGH ON<br>CONDITION MINUS or<br>MIXED       |
| STOCFHNE | R,D20(B)    | STOCFH  | UNI,Z13-        | RSY | EBE1 |       | STORE HIGH ON<br>CONDITION NOT<br>EQUAL            |
| STOCFHNH | R,D20(B)    | STOCFH  | UNI,Z13-        | RSY | EBE1 |       | STORE HIGH ON<br>CONDITION NOT HIGH                |
| STOCFHNL | R,D20(B)    | STOCFH  | UNI,Z13-        | RSY | EBE1 |       | STORE HIGH ON<br>CONDITION NOT LOW                 |
| STOCFHNM | R,D20(B)    | STOCFH  | UNI,Z13-        | RSY | EBE1 |       | STORE HIGH ON<br>CONDITION NOT<br>MINUS or MIXED   |
| STOCFHNO | R,D20(B)    | STOCFH  | UNI,Z13-        | RSY | EBE1 |       | STORE HIGH ON<br>CONDITION NOT<br>OVERFLOW or ONES |
| STOCFHNP | R,D20(B)    | STOCFH  | UNI,Z13-        | RSY | EBE1 |       | STORE HIGH ON<br>CONDITION NOT PLUS                |

| Mnemonic | Operands    | Extends | Optables | Fmt | Opcd | Flags | Instruction                                        |
|----------|-------------|---------|----------|-----|------|-------|----------------------------------------------------|
| STOCFHNZ | R,D20(B)    | STOCFH  | UNI,Z13- | RSY | EBE1 |       | STORE HIGH ON CONDITION NOT ZERO                   |
| STOCFHO  | R,D20(B)    | STOCFH  | UNI,Z13- | RSY | EBE1 |       | STORE HIGH<br>ON CONDITION<br>OVERFLOW or ONES     |
| STOCFHP  | R,D20(B)    | STOCFH  | UNI,Z13- | RSY | EBE1 |       | STORE HIGH ON<br>CONDITION PLUS                    |
| STOCFHZ  | R,D20(B)    | STOCFH  | UNI,Z13- | RSY | EBE1 |       | STORE HIGH ON<br>CONDITION ZERO                    |
| STOCG    | R,D20(B),M4 |         | UNI,Z11- | RSY | EBE3 |       | STORE ON CONDITION (64)                            |
| STOCGE   | R,D20(B)    | STOCG   | UNI,Z11- | RSY | EBE3 |       | STORE ON CONDITION<br>EQUAL (64)                   |
| STOCGH   | R,D20(B)    | STOCG   | UNI,Z11- | RSY | EBE3 |       | STORE ON CONDITION<br>HIGH (64)                    |
| STOCGL   | R,D20(B)    | STOCG   | UNI,Z11- | RSY | EBE3 |       | STORE ON CONDITION LOW (64)                        |
| STOCGM   | R,D20(B)    | STOCG   | UNI,Z13- | RSY | EBE3 |       | STORE ON CONDITION<br>MINUS or MIXED (64)          |
| STOCGNE  | R,D20(B)    | STOCG   | UNI,Z11- | RSY | EBE3 |       | STORE ON CONDITION<br>NOT EQUAL (64)               |
| STOCGNH  | R,D20(B)    | STOCG   | UNI,Z11- | RSY | EBE3 |       | STORE ON CONDITION<br>NOT HIGH (64)                |
| STOCGNL  | R,D20(B)    | STOCG   | UNI,Z11- | RSY | EBE3 |       | STORE ON CONDITION<br>NOT LOW (64)                 |
| STOCGNM  | R,D20(B)    | STOCG   | UNI,Z13- | RSY | EBE3 |       | STORE ON CONDITION<br>NOT MINUS or MIXED<br>(64)   |
| STOCGNO  | R,D20(B)    | STOCG   | UNI,Z13- | RSY | EBE3 |       | STORE ON CONDITION<br>NOT OVERFLOW or<br>ONES (64) |
| STOCGNP  | R,D20(B)    | STOCG   | UNI,Z13- | RSY | EBE3 |       | STORE ON CONDITION<br>NOT PLUS (64)                |
| STOCGNZ  | R,D20(B)    | STOCG   | UNI,Z13- | RSY | EBE3 |       | STORE ON CONDITION<br>NOT ZERO (64)                |
| STOCGO   | R,D20(B)    | STOCG   | UNI,Z13- | RSY | EBE3 |       | STORE ON CONDITION<br>OVERFLOW or ONES<br>(64)     |
| STOCGP   | R,D20(B)    | STOCG   | UNI,Z13- | RSY | EBE3 |       | STORE ON CONDITION<br>PLUS (64)                    |
| STOCGZ   | R,D20(B)    | STOCG   | UNI,Z13- | RSY | EBE3 |       | STORE ON CONDITION ZERO (64)                       |
| STOCH    | R,D20(B)    | STOC    | UNI,Z11- | RSY | EBF3 |       | STORE ON CONDITION<br>HIGH (32)                    |

| Mnemonic | Operands          | Extends | Optables | Fmt | Opcd | Flags | Instruction                                        |
|----------|-------------------|---------|----------|-----|------|-------|----------------------------------------------------|
| STOCL    | R,D20(B)          | STOC    | UNI,Z11- | RSY | EBF3 |       | STORE ON CONDITION<br>LOW (32)                     |
| STOCM    | R,D20(B)          | STOC    | UNI,Z13- | RSY | EBF3 |       | STORE ON CONDITION<br>MINUS or MIXED (32)          |
| STOCNE   | R,D20(B)          | STOC    | UNI,Z11- | RSY | EBF3 |       | STORE ON CONDITION<br>NOT EQUAL (32)               |
| STOCNH   | R,D20(B)          | STOC    | UNI,Z11- | RSY | EBF3 |       | STORE ON CONDITION<br>NOT HIGH (32)                |
| STOCNL   | R,D20(B)          | STOC    | UNI,Z11- | RSY | EBF3 |       | STORE ON CONDITION<br>NOT LOW (32)                 |
| STOCNM   | R,D20(B)          | STOC    | UNI,Z13- | RSY | EBF3 |       | STORE ON CONDITION<br>NOT MINUS or MIXED<br>(32)   |
| STOCNO   | R,D20(B)          | STOC    | UNI,Z13- | RSY | EBF3 |       | STORE ON CONDITION<br>NOT OVERFLOW or<br>ONES (32) |
| STOCNP   | R,D20(B)          | STOC    | UNI,Z13- | RSY | EBF3 |       | STORE ON CONDITION<br>NOT PLUS (32)                |
| STOCNZ   | R,D20(B)          | STOC    | UNI,Z13- | RSY | EBF3 |       | STORE ON CONDITION<br>NOT ZERO (32)                |
| STOCO    | R,D20(B)          | STOC    | UNI,Z13- | RSY | EBF3 |       | STORE ON CONDITION<br>OVERFLOW or ONES<br>(32)     |
| STOCP    | R,D20(B)          | STOC    | UNI,Z13- | RSY | EBF3 |       | STORE ON CONDITION PLUS (32)                       |
| STOCZ    | R,D20(B)          | STOC    | UNI,Z13- | RSY | EBF3 |       | STORE ON CONDITION ZERO (32)                       |
| STOSM    | D12(B),I8         |         | UNI,DOS- | SI  | AD   | р     | STORE THEN OR<br>SYSTEM MASK                       |
| STPQ     | RR,D12(X,B)       |         | ZOP      | RXE | E38E |       | STORE PAIR TO<br>QUADWORD                          |
| STPQ     | RR,D20(X,B)       |         | UNI,YOP- | RXY | E38E |       | STORE PAIR TO<br>QUADWORD                          |
| STPT     | D12(B)            |         | UNI,DOS- | S   | B209 | р     | STORE CPU TIMER                                    |
| STPX     | D12(B)            |         | UNI,370- | S   | B211 | р     | STORE PREFIX                                       |
| STRAG    | D12(B),<br>D12(B) |         | UNI,ZOP- | SSE | E502 | р     | STORE REAL ADDRESS                                 |
| STRL     | R,RI32            |         | UNI,Z10- | RIL | C4.F |       | STORE RELATIVE<br>LONG (32)                        |
| STRV     | R,D12(X,B)        |         | ESA-ZOP  | RXE | E33E |       | STORE REVERSED (32)                                |
| STRV     | R,D20(X,B)        |         | UNI,YOP- | RXY | E33E |       | STORE REVERSED (32)                                |
| STRVG    | R,D12(X,B)        |         | ZOP      | RXE | E32F |       | STORE REVERSED (64)                                |
| STRVG    | R,D20(X,B)        |         | UNI,YOP- | RXY | E32F |       | STORE REVERSED (64)                                |

| Mnemonic | Operands    | Extends | Optables | Fmt | Opcd | Flags | Instruction                              |
|----------|-------------|---------|----------|-----|------|-------|------------------------------------------|
| STRVH    | R,D12(X,B)  |         | ESA-ZOP  | RXE | E33F |       | STORE REVERSED (16)                      |
| STRVH    | R,D20(X,B)  |         | UNI,YOP- | RXY | E33F |       | STORE REVERSED (16)                      |
| STSCH    | D12(B)      |         | UNI,XA-  | S   | B234 | ср    | STORE SUBCHANNEL                         |
| STSI     | D12(B)      |         | UNI,ESA- | S   | B27D | ср    | STORE SYSTEM INFORMATION                 |
| STURA    | R,R         |         | UNI,ESA- | RRE | B246 | р     | STORE USING REAL<br>ADDRESS (32)         |
| STURG    | R,R         |         | UNI,ZOP- | RRE | B925 | р     | STORE USING REAL<br>ADDRESS (64)         |
| STY      | R,D20(X,B)  |         | UNI,YOP- | RXY | E350 |       | STORE (32)                               |
| SU       | F,D12(X,B)  |         | UNI,DOS- | RX  | 7F   | С     | SUBTRACT<br>UNNORMALIZED<br>(short HFP)  |
| SUR      | F,F         |         | UNI,DOS- | RR  | 3F   | С     | SUBTRACT<br>UNNORMALIZED<br>(short HFP)  |
| SVC      | 18          |         | UNI,DOS- | RR  | 0A   |       | SUPERVISOR CALL                          |
| SW       | F,D12(X,B)  |         | UNI,DOS- | RX  | 6F   | С     | SUBTRACT<br>UNNORMALIZED (long<br>HFP)   |
| SWR      | F,F         |         | UNI,DOS- | RR  | 2F   | С     | SUBTRACT<br>UNNORMALIZED (long<br>HFP)   |
| SXBR     | FF,FF       |         | UNI,ESA- | RRE | B34B | С     | SUBTRACT (extended BFP)                  |
| SXR      | FF,FF       |         | UNI,DOS- | RR  | 37   | С     | SUBTRACT<br>NORMALIZED<br>(extended HFP) |
| SXTR     | FF,FF,FF    | SXTRA   | UNI,Z9-  | RRF | B3DB | С     | SUBTRACT (extended DFP)                  |
| SXTRA    | FF,FF,FF,M4 |         | UNI,Z11- | RRF | B3DB | С     | SUBTRACT (extended DFP)                  |
| SY       | R,D20(X,B)  |         | UNI,YOP- | RXY | E35B | С     | SUBTRACT (32)                            |
| TABORT   | D12(B)      |         | UNI,Z12- | S   | B2FC |       | TRANSACTION ABORT                        |
| TAM      |             |         | UNI,ESA- | Е   | 010B | С     | TEST ADDRESSING<br>MODE                  |
| TAR      | AR,R        |         | UNI,ESA- | RRE | B24C | cq    | TEST ACCESS                              |
| ТВ       | R,R         |         | UNI,370- | RRE | B22C | cip   | TEST BLOCK                               |
| TBDR     | F,M4,F      |         | UNI,ESA- | RRF | B351 | С     | CONVERT HFP TO BFP (long)                |
| TBEDR    | F,M4,F      |         | UNI,ESA- | RRF | B350 | С     | CONVERT HFP TO BFP (long to short)       |

| Mnemonic | Operands    | Extends | Optables        | Fmt   | Opcd | Flags | Instruction                        |
|----------|-------------|---------|-----------------|-------|------|-------|------------------------------------|
| TBEGIN   | D12(B),I16  |         | UNI,Z12-        | SIL   | E560 | С     | TRANSACTION BEGIN (nonconstrained) |
| TBEGINC  | D12(B),I16  |         | UNI,Z12-        | SIL   | E561 | С     | TRANSACTION BEGIN (constrained)    |
| TCDB     | F,D12(X,B)  |         | UNI,ESA-        | RXE   | ED11 | С     | TEST DATA CLASS<br>(long BFP)      |
| TCEB     | F,D12(X,B)  |         | UNI,ESA-        | RXE   | ED10 | С     | TEST DATA CLASS<br>(short BFP)     |
| TCH      | D12(B)      |         | UNI,DOS-<br>370 | S     | 9F00 | ср    | TEST CHANNEL                       |
| TCXB     | FF,D12(X,B) |         | UNI,ESA-        | RXE   | ED12 | С     | TEST DATA CLASS<br>(extended BFP)  |
| TDCDT    | F,D12(X,B)  |         | UNI,Z9-         | RXE   | ED54 | С     | TEST DATA CLASS<br>(long DFP)      |
| TDCET    | F,D12(X,B)  |         | UNI,Z9-         | RXE   | ED50 | С     | TEST DATA CLASS<br>(short DFP)     |
| TDCXT    | FF,D12(X,B) |         | UNI,Z9-         | RXE   | ED58 | С     | TEST DATA CLASS<br>(extended DFP)  |
| TDGDT    | F,D12(X,B)  |         | UNI,Z9-         | RXE   | ED55 | С     | TEST DATA GROUP<br>(long DFP)      |
| TDGET    | F,D12(X,B)  |         | UNI,Z9-         | RXE   | ED51 | С     | TEST DATA GROUP<br>(short DFP)     |
| TDGXT    | FF,D12(X,B) |         | UNI,Z9-         | RXE   | ED59 | С     | TEST DATA GROUP<br>(extended DFP)  |
| TEND     |             |         | UNI,Z12-        | S     | B2F8 |       | TRANSACTION END                    |
| THDER    | F,F         |         | UNI,ESA-        | RRE   | B358 | С     | CONVERT BFP TO HFP (short to long) |
| THDR     | F,F         |         | UNI,ESA-        | RRE   | B359 | С     | CONVERT BFP TO HFP (long)          |
| TIO      | D12(B)      |         | UNI,DOS-<br>370 | S     | 9D00 | ср    | TEST I/O                           |
| TITLE    |             |         | UNI,DOS-        | HLASM |      |       |                                    |
| TM       | D12(B),I8   |         | UNI,DOS-        | SI    | 91   | С     | TEST UNDER MASK                    |
| TMH      | R,I16       | TMLH    | UNI,ESA-        | RI    | A7.0 | С     | TEST UNDER MASK<br>HIGH            |
| ТМНН     | R,I16       |         | UNI,ZOP-        | RI    | A7.2 | С     | TEST UNDER MASK<br>(high high)     |
| TMHL     | R,I16       |         | UNI,ZOP-        | RI    | A7.3 | С     | TEST UNDER MASK<br>(high low)      |
| TML      | R,I16       | TMLL    | UNI,ESA-        | RI    | A7.1 | С     | TEST UNDER MASK<br>LOW             |
| TMLH     | R,I16       |         | UNI,ESA-        | RI    | A7.0 | С     | TEST UNDER MASK<br>(low high)      |

| Mnemonic | Operands             | Extends | Optables | Fmt | Opcd | Flags | Instruction                              |
|----------|----------------------|---------|----------|-----|------|-------|------------------------------------------|
| TMLL     | R,I16                |         | UNI,ESA- | RI  | A7.1 | С     | TEST UNDER MASK<br>(low low)             |
| TMY      | D20(B),I8            |         | UNI,YOP- | SIY | EB51 | С     | TEST UNDER MASK                          |
| TP       | D12(L4,B)            |         | UNI,ZOP- | RSL | EBC0 | С     | TEST DECIMAL                             |
| TPEI     | R,R                  |         | UNI,Z14- | RRE | B9A1 | ср    | TEST PENDING<br>EXTERNAL<br>INTERRUPTION |
| TPI      | D12(B)               |         | UNI,XA-  | S   | B236 | ср    | TEST PENDING<br>INTERRUPTION             |
| TPROT    | D12(B),<br>D12(B)    |         | UNI,370- | SSE | E501 | ср    | TEST PROTECTION                          |
| TR       | D12(L8,B),<br>D12(B) |         | UNI,DOS- | SS  | DC   |       | TRANSLATE                                |
| TRACE    | R,R,D12(B)           |         | UNI,XA-  | RS  | 99   | р     | TRACE (32)                               |
| TRACG    | R,R,D12(B)           |         | ZOP      | RSE | EB0F | р     | TRACE (64)                               |
| TRACG    | R,R,D20(B)           |         | UNI,YOP- | RSY | EB0F | р     | TRACE (64)                               |
| TRAP2    |                      |         | UNI,ESA- | Е   | 01FF |       | TRAP                                     |
| TRAP4    | D12(B)               |         | UNI,ESA- | S   | B2FF |       | TRAP                                     |
| TRE      | RR,R                 |         | UNI,ESA- | RRE | B2A5 | С     | TRANSLATE<br>EXTENDED                    |
| TROO     | RR,R                 |         | ZOP-YOP  | RRE | B993 | С     | TRANSLATE ONE TO ONE                     |
| TROO     | RR,R[,M4]            |         | UNI,Z9-  | RRF | B993 | С     | TRANSLATE ONE TO ONE                     |
| TROT     | RR,R                 |         | ZOP-YOP  | RRE | B992 | С     | TRANSLATE ONE TO TWO                     |
| TROT     | RR,R[,M4]            |         | UNI,Z9-  | RRF | B992 | С     | TRANSLATE ONE TO TWO                     |
| TRT      | D12(L8,B),<br>D12(B) |         | UNI,DOS- | SS  | DD   | С     | TRANSLATE AND TEST                       |
| TRTE     | RR,R[,M4]            |         | UNI,Z10- | RRF | B9BF | С     | TRANSLATE AND TEST EXTENDED              |
| TRTO     | RR,R                 |         | ZOP-YOP  | RRE | B991 | С     | TRANSLATE TWO TO ONE                     |
| TRTO     | RR,R[,M4]            |         | UNI,Z9-  | RRF | B991 | С     | TRANSLATE TWO TO ONE                     |
| TRTR     | D12(L8,B),<br>D12(B) |         | UNI,YOP- | SS  | D0   | С     | TRANSLATE AND TEST<br>REVERSE            |
| TRTRE    | RR,R[,M4]            |         | UNI,Z10- | RRF | B9BD | С     | TRANSLATE AND TEST<br>REVERSE EXTENDED   |
| TRTT     | RR,R                 |         | ZOP-YOP  | RRE | B990 | С     | TRANSLATE TWO TO TWO                     |

| Mnemonic | Operands                | Extends | Optables | Fmt   | Opcd | Flags | Instruction                               |
|----------|-------------------------|---------|----------|-------|------|-------|-------------------------------------------|
| TRTT     | RR,R[,M4]               |         | UNI,Z9-  | RRF   | B990 | С     | TRANSLATE TWO TO TWO                      |
| TS       | D12(B)                  |         | UNI,DOS- | SI    | 93   | С     | TEST AND SET                              |
| TSCH     | D12(B)                  |         | UNI,XA-  | S     | B235 | ср    | TEST SUBCHANNEL                           |
| UNPK     | D12(L4,B),<br>D12(L4,B) |         | UNI,DOS- | SS    | F3   |       | UNPACK                                    |
| UNPKA    | D12(L8,B),<br>D12(B)    |         | UNI,ZOP- | SS    | EA   | С     | UNPACK ASCII                              |
| UNPKU    | D12(L8,B),<br>D12(B)    |         | UNI,ZOP- | SS    | E2   | С     | UNPACK UNICODE                            |
| UPT      |                         |         | UNI,XA-  | Е     | 0102 | ci    | UPDATE TREE                               |
| USING    |                         |         | UNI,DOS- | HLASM |      |       |                                           |
| VA*      | V,V,R                   |         | 370-ESA  | VST   | A420 |       | VECTOR ADD (binary)                       |
| VA       | V,V,V,M4                |         | UNI,Z13- | VRR   | E7F3 |       | VECTOR ADD                                |
| VAB      | V,V,V                   | VA      | UNI,Z13- | VRR   | E7F3 |       | VECTOR ADD                                |
| VAC      | V,V,V,M4                |         | UNI,Z13- | VRR   | E7BB |       | VECTOR ADD WITH CARRY                     |
| VACC     | V,V,V,M4                |         | UNI,Z13- | VRR   | E7F1 |       | VECTOR ADD<br>COMPUTE CARRY               |
| VACCB    | V,V,V                   | VACC    | UNI,Z13- | VRR   | E7F1 |       | VECTOR ADD<br>COMPUTE CARRY               |
| VACCC    | V,V,V,M4                |         | UNI,Z13- | VRR   | E7B9 |       | VECTOR ADD WITH<br>CARRY COMPUTE<br>CARRY |
| VACCCQ   | V,V,V,V                 | VACCC   | UNI,Z13- | VRR   | E7B9 |       | VECTOR ADD WITH<br>CARRY COMPUTE<br>CARRY |
| VACCF    | V,V,V                   | VACC    | UNI,Z13- | VRR   | E7F1 |       | VECTOR ADD<br>COMPUTE CARRY               |
| VACCG    | V,V,V                   | VACC    | UNI,Z13- | VRR   | E7F1 |       | VECTOR ADD<br>COMPUTE CARRY               |
| VACCH    | V,V,V                   | VACC    | UNI,Z13- | VRR   | E7F1 |       | VECTOR ADD<br>COMPUTE CARRY               |
| VACCQ    | V,V,V                   | VACC    | UNI,Z13- | VRR   | E7F1 |       | VECTOR ADD<br>COMPUTE CARRY               |
| VACD*    | VV,R                    |         | 370-ESA  | VST   | A417 |       | VECTOR ACCUMULATE (long)                  |
| VACDR*   | VV,VV                   |         | 370-ESA  | VV    | A517 |       | VECTOR ACCUMULATE (long)                  |
| VACE*    | VV,R                    |         | 370-ESA  | VST   | A407 |       | VECTOR ACCUMULATE (short to long)         |

| Mnemonic | Operands    | Extends | Optables | Fmt | Opcd | Flags | Instruction                       |
|----------|-------------|---------|----------|-----|------|-------|-----------------------------------|
| VACER*   | VV,V        |         | 370-ESA  | VV  | A507 |       | VECTOR ACCUMULATE (short to long) |
| VACQ     | V,V,V,V     | VAC     | UNI,Z13- | VRR | E7BB |       | VECTOR ADD WITH CARRY             |
| VACRS*   | D12(B)      |         | 370-ESA  | S   | A6CB | р     | VECTOR RESTORE VAC                |
| VACSV*   | D12(B)      |         | 370-ESA  | S   | A6CA | р     | VECTOR SAVE VAC                   |
| VAD*     | VV,VV,R     |         | 370-ESA  | VST | A410 |       | VECTOR ADD (long)                 |
| VADQ*    | VV,F,VV     |         | 370-ESA  | QV  | A590 |       | VECTOR ADD (long)                 |
| VADR*    | VV,VV,VV    |         | 370-ESA  | VV  | A510 |       | VECTOR ADD (long)                 |
| VADS*    | VV,F,R      |         | 370-ESA  | QST | A490 |       | VECTOR ADD (long)                 |
| VAE*     | V,V,R       |         | 370-ESA  | VST | A400 |       | VECTOR ADD (short)                |
| VAEQ*    | V,F,V       |         | 370-ESA  | QV  | A580 |       | VECTOR ADD (short)                |
| VAER*    | V,V,V       |         | 370-ESA  | VV  | A500 |       | VECTOR ADD (short)                |
| VAES*    | V,F,R       |         | 370-ESA  | QST | A480 |       | VECTOR ADD (short)                |
| VAF      | V,V,V       | VA      | UNI,Z13- | VRR | E7F3 |       | VECTOR ADD                        |
| VAG      | V,V,V       | VA      | UNI,Z13- | VRR | E7F3 |       | VECTOR ADD                        |
| VAH      | V,V,V       | VA      | UNI,Z13- | VRR | E7F3 |       | VECTOR ADD                        |
| VAP      | V,V,V,I8,M4 |         | UNI,Z14- | VRI | E671 | у     | VECTOR ADD DECIMAL                |
| VAQ*     | V,R,V       |         | 370-ESA  | QV  | A5A0 |       | VECTOR ADD (binary)               |
| VAQ      | V,V,V       | VA      | UNI,Z13- | VRR | E7F3 |       | VECTOR ADD                        |
| VAR*     | V,V,V       |         | 370-ESA  | VV  | A520 |       | VECTOR ADD (binary)               |
| VAS*     | V,R,R       |         | 370-ESA  | QST | A4A0 |       | VECTOR ADD (binary)               |
| VAVG     | V,V,V,M4    |         | UNI,Z13- | VRR | E7F2 |       | VECTOR AVERAGE                    |
| VAVGB    | V,V,V       | VAVG    | UNI,Z13- | VRR | E7F2 |       | VECTOR AVERAGE                    |
| VAVGF    | V,V,V       | VAVG    | UNI,Z13- | VRR | E7F2 |       | VECTOR AVERAGE                    |
| VAVGG    | V,V,V       | VAVG    | UNI,Z13- | VRR | E7F2 |       | VECTOR AVERAGE                    |
| VAVGH    | V,V,V       | VAVG    | UNI,Z13- | VRR | E7F2 |       | VECTOR AVERAGE                    |
| VAVGL    | V,V,V,M4    |         | UNI,Z13- | VRR | E7F0 |       | VECTOR AVERAGE<br>LOGICAL         |
| VAVGLB   | V,V,V       | VAVGL   | UNI,Z13- | VRR | E7F0 |       | VECTOR AVERAGE<br>LOGICAL         |
| VAVGLF   | V,V,V       | VAVGL   | UNI,Z13- | VRR | E7F0 |       | VECTOR AVERAGE<br>LOGICAL         |
| VAVGLG   | V,V,V       | VAVGL   | UNI,Z13- | VRR | E7F0 |       | VECTOR AVERAGE<br>LOGICAL         |
| VAVGLH   | V,V,V       | VAVGL   | UNI,Z13- | VRR | E7F0 |       | VECTOR AVERAGE<br>LOGICAL         |
| VBPERM   | V,V,V       |         | UNI,Z14- | VRR | E785 |       | VECTOR BIT PERMUTE                |

| Mnemonic | Operands     | Extends | Optables | Fmt | Opcd | Flags | Instruction                              |
|----------|--------------|---------|----------|-----|------|-------|------------------------------------------|
| VC*      | M4,V,R       |         | 370-ESA  | VST | A428 |       | VECTOR COMPARE (binary)                  |
| VCD*     | M4,VV,R      |         | 370-ESA  | VST | A418 |       | VECTOR COMPARE (long)                    |
| VCDG     | V,V,M4,M4,M4 |         | Z13-Z14  | VRR | E7C3 |       | VECTOR FP CONVERT<br>FROM FIXED 64-BIT   |
| VCDG     | V,V,M4,M4,M4 | VCFPS   | UNI,Z15- | VRR | E7C3 |       | VECTOR FP CONVERT<br>FROM FIXED 64-BIT   |
| VCDGB    | V,V,M4,M4    | VCFPS   | UNI,Z13- | VRR | E7C3 |       | VECTOR FP CONVERT<br>FROM FIXED          |
| VCDLG    | V,V,M4,M4,M4 |         | Z13-Z14  | VRR | E7C1 |       | VECTOR FP CONVERT<br>FROM LOGICAL 64-BIT |
| VCDLG    | V,V,M4,M4,M4 | VCFPL   | UNI,Z15- | VRR | E7C1 |       | VECTOR FP CONVERT<br>FROM LOGICAL 64-BIT |
| VCDLGB   | V,V,M4,M4    | VCFPL   | UNI,Z13- | VRR | E7C1 |       | VECTOR FP CONVERT<br>FROM LOGICAL        |
| VCDQ*    | M4,F,VV      |         | 370-ESA  | QV  | A598 |       | VECTOR COMPARE (long)                    |
| VCDR*    | M4,VV,VV     |         | 370-ESA  | VV  | A518 |       | VECTOR COMPARE (long)                    |
| VCDS*    | M4,F,R       |         | 370-ESA  | QST | A498 |       | VECTOR COMPARE (long)                    |
| VCE*     | M4,V,R       |         | 370-ESA  | VST | A408 |       | VECTOR COMPARE (short)                   |
| VCEFB    | V,V,M4,M4    | VCFPS   | UNI,Z15- | VRR | E7C3 |       | VECTOR FP CONVERT<br>FROM FIXED          |
| VCELFB   | V,V,M4,M4    | VCFPL   | UNI,Z15- | VRR | E7C1 |       | VECTOR FP CONVERT<br>FROM LOGICAL        |
| VCEQ*    | M4,F,V       |         | 370-ESA  | QV  | A588 |       | VECTOR COMPARE (short)                   |
| VCEQ     | V,V,V,M4,M4  |         | UNI,Z13- | VRR | E7F8 | С     | VECTOR COMPARE<br>EQUAL                  |
| VCEQB    | V,V,V        | VCEQ    | UNI,Z13- | VRR | E7F8 |       | VECTOR COMPARE<br>EQUAL                  |
| VCEQBS   | V,V,V        | VCEQ    | UNI,Z13- | VRR | E7F8 | С     | VECTOR COMPARE<br>EQUAL                  |
| VCEQF    | V,V,V        | VCEQ    | UNI,Z13- | VRR | E7F8 |       | VECTOR COMPARE<br>EQUAL                  |
| VCEQFS   | V,V,V        | VCEQ    | UNI,Z13- | VRR | E7F8 | С     | VECTOR COMPARE<br>EQUAL                  |
| VCEQG    | V,V,V        | VCEQ    | UNI,Z13- | VRR | E7F8 |       | VECTOR COMPARE<br>EQUAL                  |

| Mnemonic | Operands     | Extends | Optables | Fmt | Opcd | Flags | Instruction                          |
|----------|--------------|---------|----------|-----|------|-------|--------------------------------------|
| VCEQGS   | V,V,V        | VCEQ    | UNI,Z13- | VRR | E7F8 | С     | VECTOR COMPARE<br>EQUAL              |
| VCEQH    | V,V,V        | VCEQ    | UNI,Z13- | VRR | E7F8 |       | VECTOR COMPARE<br>EQUAL              |
| VCEQHS   | V,V,V        | VCEQ    | UNI,Z13- | VRR | E7F8 | С     | VECTOR COMPARE<br>EQUAL              |
| VCER*    | M4,V,V       |         | 370-ESA  | VV  | A508 |       | VECTOR COMPARE (short)               |
| VCES*    | M4,F,R       |         | 370-ESA  | QST | A488 |       | VECTOR COMPARE (short)               |
| VCFEB    | V,V,M4,M4    | VCSFP   | UNI,Z15- | VRR | E7C2 |       | VECTOR FP CONVERT<br>TO FIXED        |
| VCFN     | V,V,M4,M4    |         | UNI,Z16- | VRR | E65D |       | VECTOR FP CONVERT<br>FROM NNP        |
| VCFPL    | V,V,M4,M4,M4 |         | UNI,Z15- | VRR | E7C1 |       | VECTOR FP CONVERT<br>FROM LOGICAL    |
| VCFPS    | V,V,M4,M4,M4 |         | UNI,Z15- | VRR | E7C3 |       | VECTOR FP CONVERT<br>FROM FIXED      |
| VCGD     | V,V,M4,M4,M4 |         | Z13-Z14  | VRR | E7C2 |       | VECTOR FP CONVERT<br>TO FIXED 64-BIT |
| VCGD     | V,V,M4,M4,M4 | VCSFP   | UNI,Z15- | VRR | E7C2 |       | VECTOR FP CONVERT<br>TO FIXED 64-BIT |
| VCGDB    | V,V,M4,M4    | VCSFP   | UNI,Z13- | VRR | E7C2 |       | VECTOR FP CONVERT<br>TO FIXED        |
| VCH      | V,V,V,M4,M4  |         | UNI,Z13- | VRR | E7FB | С     | VECTOR COMPARE<br>HIGH               |
| VCHB     | V,V,V        | VCH     | UNI,Z13- | VRR | E7FB |       | VECTOR COMPARE<br>HIGH               |
| VCHBS    | V,V,V        | VCH     | UNI,Z13- | VRR | E7FB | С     | VECTOR COMPARE<br>HIGH               |
| VCHF     | V,V,V        | VCH     | UNI,Z13- | VRR | E7FB |       | VECTOR COMPARE<br>HIGH               |
| VCHFS    | V,V,V        | VCH     | UNI,Z13- | VRR | E7FB | С     | VECTOR COMPARE<br>HIGH               |
| VCHG     | V,V,V        | VCH     | UNI,Z13- | VRR | E7FB |       | VECTOR COMPARE<br>HIGH               |
| VCHGS    | V,V,V        | VCH     | UNI,Z13- | VRR | E7FB | С     | VECTOR COMPARE<br>HIGH               |
| VCHH     | V,V,V        | VCH     | UNI,Z13- | VRR | E7FB |       | VECTOR COMPARE<br>HIGH               |
| VCHHS    | V,V,V        | VCH     | UNI,Z13- | VRR | E7FB | С     | VECTOR COMPARE<br>HIGH               |

| Mnemonic | Operands     | Extends | Optables | Fmt | Opcd | Flags | Instruction                                        |
|----------|--------------|---------|----------|-----|------|-------|----------------------------------------------------|
| VCHL     | V,V,V,M4,M4  |         | UNI,Z13- | VRR | E7F9 | С     | VECTOR COMPARE<br>HIGH LOGICAL                     |
| VCHLB    | V,V,V        | VCHL    | UNI,Z13- | VRR | E7F9 |       | VECTOR COMPARE<br>HIGH LOGICAL                     |
| VCHLBS   | V,V,V        | VCHL    | UNI,Z13- | VRR | E7F9 | С     | VECTOR COMPARE<br>HIGH LOGICAL                     |
| VCHLF    | V,V,V        | VCHL    | UNI,Z13- | VRR | E7F9 |       | VECTOR COMPARE<br>HIGH LOGICAL                     |
| VCHLFS   | V,V,V        | VCHL    | UNI,Z13- | VRR | E7F9 | С     | VECTOR COMPARE<br>HIGH LOGICAL                     |
| VCHLG    | V,V,V        | VCHL    | UNI,Z13- | VRR | E7F9 |       | VECTOR COMPARE<br>HIGH LOGICAL                     |
| VCHLGS   | V,V,V        | VCHL    | UNI,Z13- | VRR | E7F9 | С     | VECTOR COMPARE<br>HIGH LOGICAL                     |
| VCHLH    | V,V,V        | VCHL    | UNI,Z13- | VRR | E7F9 |       | VECTOR COMPARE<br>HIGH LOGICAL                     |
| VCHLHS   | V,V,V        | VCHL    | UNI,Z13- | VRR | E7F9 | С     | VECTOR COMPARE<br>HIGH LOGICAL                     |
| VCKSM    | V,V,V        |         | UNI,Z13- | VRR | E766 |       | VECTOR CHECKSUM                                    |
| VCLFEB   | V,V,M4,M4    | VCLFP   | UNI,Z15- | VRR | E7C0 |       | VECTOR FP CONVERT<br>TO LOGICAL                    |
| VCLFNH   | V,V,M4,M4    |         | UNI,Z16- | VRR | E656 |       | VECTOR FP CONVERT<br>AND LENGTHEN FROM<br>NNP HIGH |
| VCLFNL   | V,V,M4,M4    |         | UNI,Z16- | VRR | E65E |       | VECTOR FP CONVERT<br>AND LENGTHEN FROM<br>NNP LOW  |
| VCLFP    | V,V,M4,M4,M4 |         | UNI,Z15- | VRR | E7C0 |       | VECTOR FP CONVERT<br>TO LOGICAL                    |
| VCLGD    | V,V,M4,M4,M4 |         | Z13-Z14  | VRR | E7C0 |       | VECTOR FP CONVERT<br>TO LOGICAL 64-BIT             |
| VCLGD    | V,V,M4,M4,M4 | VCLFP   | UNI,Z15- | VRR | E7C0 |       | VECTOR FP CONVERT<br>TO LOGICAL 64-BIT             |
| VCLGDB   | V,V,M4,M4    | VCLFP   | UNI,Z13- | VRR | E7C0 |       | VECTOR FP CONVERT<br>TO LOGICAL                    |
| VCLZ     | V,V,M4       |         | UNI,Z13- | VRR | E753 |       | VECTOR COUNT<br>LEADING ZEROS                      |
| VCLZB    | V,V          | VCLZ    | UNI,Z13- | VRR | E753 |       | VECTOR COUNT<br>LEADING ZEROS                      |
| VCLZDP   | V,V,M4       |         | UNI,Z16- | VRR | E651 | У     | VECTOR COUNT<br>LEADING DIGITS                     |
| VCLZF    | V,V          | VCLZ    | UNI,Z13- | VRR | E753 |       | VECTOR COUNT<br>LEADING ZEROS                      |

| Mnemonic | Operands     | Extends | Optables | Fmt | Opcd | Flags | Instruction                             |
|----------|--------------|---------|----------|-----|------|-------|-----------------------------------------|
| VCLZG    | V,V          | VCLZ    | UNI,Z13- | VRR | E753 |       | VECTOR COUNT<br>LEADING ZEROS           |
| VCLZH    | V,V          | VCLZ    | UNI,Z13- | VRR | E753 |       | VECTOR COUNT<br>LEADING ZEROS           |
| VCNF     | V,V,M4,M4    |         | UNI,Z16- | VRR | E655 |       | VECTOR FP CONVERT<br>TO NNP             |
| VCOVM*   | R            |         | 370-ESA  | RRE | A643 | С     | VECTOR COUNT ONES<br>IN VMR             |
| VCP      | V,V,M4       |         | UNI,Z14- | VRR | E677 | С     | VECTOR COMPARE<br>DECIMAL               |
| VCQ*     | M4,R,V       |         | 370-ESA  | QV  | A5A8 |       | VECTOR COMPARE (binary)                 |
| VCR*     | M4,V,V       |         | 370-ESA  | vv  | A528 |       | VECTOR COMPARE (binary)                 |
| VCRNF    | V,V,V,M4,M4  |         | UNI,Z16- | VRR | E675 |       | VECTOR FP CONVERT<br>AND ROUND TO NNP   |
| VCS*     | M4,R,R       |         | 370-ESA  | QST | A4A8 |       | VECTOR COMPARE (binary)                 |
| VCSFP    | V,V,M4,M4,M4 |         | UNI,Z15- | VRR | E7C2 |       | VECTOR FP CONVERT<br>TO FIXED           |
| VCSPH    | V,V,V,M4     |         | UNI,Z16- | VRR | E67D |       | VECTOR CONVERT HFP<br>TO SCALED DECIMAL |
| VCTZ     | V,V,M4       |         | UNI,Z13- | VRR | E752 |       | VECTOR COUNT<br>TRAILING ZEROS          |
| VCTZB    | V,V          | VCTZ    | UNI,Z13- | VRR | E752 |       | VECTOR COUNT<br>TRAILING ZEROS          |
| VCTZF    | V,V          | VCTZ    | UNI,Z13- | VRR | E752 |       | VECTOR COUNT<br>TRAILING ZEROS          |
| VCTZG    | V,V          | VCTZ    | UNI,Z13- | VRR | E752 |       | VECTOR COUNT<br>TRAILING ZEROS          |
| VCTZH    | V,V          | VCTZ    | UNI,Z13- | VRR | E752 |       | VECTOR COUNT<br>TRAILING ZEROS          |
| VCVB     | R,V,M4       |         | Z14      | VRR | E650 | У     | VECTOR CONVERT TO<br>BINARY             |
| VCVB     | R,V,M4[,M4]  |         | UNI,Z15- | VRR | E650 | У     | VECTOR CONVERT TO<br>BINARY             |
| VCVBG    | R,V,M4       |         | Z14      | VRR | E652 | У     | VECTOR CONVERT TO<br>BINARY             |
| VCVBG    | R,V,M4[,M4]  |         | UNI,Z15- | VRR | E652 | У     | VECTOR CONVERT TO<br>BINARY             |
| VCVD     | V,R,I8,M4    |         | UNI,Z14- | VRI | E658 | У     | VECTOR CONVERT TO DECIMAL               |

| Mnemonic | Operands    | Extends | Optables | Fmt | Opcd | Flags | Instruction                                       |
|----------|-------------|---------|----------|-----|------|-------|---------------------------------------------------|
| VCVDG    | V,R,I8,M4   |         | UNI,Z14- | VRI | E65A | У     | VECTOR CONVERT TO DECIMAL                         |
| VCVM*    |             |         | 370-ESA  | RRE | A641 |       | VECTOR COMPLEMENT VMR                             |
| VCZVM*   | R           |         | 370-ESA  | RRE | A642 | С     | VECTOR COUNT LEFT<br>ZEROS IN VMR                 |
| VDD*     | VV,VV,R     |         | 370-ESA  | VST | A413 |       | VECTOR DIVIDE (long)                              |
| VDDQ*    | VV,F,VV     |         | 370-ESA  | QV  | A593 |       | VECTOR DIVIDE (long)                              |
| VDDR*    | VV,VV,VV    |         | 370-ESA  | VV  | A513 |       | VECTOR DIVIDE (long)                              |
| VDDS*    | VV,F,R      |         | 370-ESA  | QST | A493 |       | VECTOR DIVIDE (long)                              |
| VDE*     | V,V,R       |         | 370-ESA  | VST | A403 |       | VECTOR DIVIDE (short)                             |
| VDEQ*    | V,F,V       |         | 370-ESA  | QV  | A583 |       | VECTOR DIVIDE (short)                             |
| VDER*    | V,V,V       |         | 370-ESA  | VV  | A503 |       | VECTOR DIVIDE (short)                             |
| VDES*    | V,F,R       |         | 370-ESA  | QST | A483 |       | VECTOR DIVIDE (short)                             |
| VDP      | V,V,V,I8,M4 |         | UNI,Z14- | VRI | E67A | У     | VECTOR DIVIDE<br>DECIMAL                          |
| VEC      | V,V,M4      |         | UNI,Z13- | VRR | E7DB | С     | VECTOR ELEMENT<br>COMPARE                         |
| VECB     | V,V         | VEC     | UNI,Z13- | VRR | E7DB | С     | VECTOR ELEMENT<br>COMPARE                         |
| VECF     | V,V         | VEC     | UNI,Z13- | VRR | E7DB | С     | VECTOR ELEMENT<br>COMPARE                         |
| VECG     | V,V         | VEC     | UNI,Z13- | VRR | E7DB | С     | VECTOR ELEMENT<br>COMPARE                         |
| VECH     | V,V         | VEC     | UNI,Z13- | VRR | E7DB | С     | VECTOR ELEMENT<br>COMPARE                         |
| VECL     | V,V,M4      |         | UNI,Z13- | VRR | E7D9 | С     | VECTOR ELEMENT<br>COMPARE LOGICAL                 |
| VECLB    | V,V         | VECL    | UNI,Z13- | VRR | E7D9 | С     | VECTOR ELEMENT<br>COMPARE LOGICAL                 |
| VECLF    | V,V         | VECL    | UNI,Z13- | VRR | E7D9 | С     | VECTOR ELEMENT<br>COMPARE LOGICAL                 |
| VECLG    | V,V         | VECL    | UNI,Z13- | VRR | E7D9 | С     | VECTOR ELEMENT<br>COMPARE LOGICAL                 |
| VECLH    | V,V         | VECL    | UNI,Z13- | VRR | E7D9 | С     | VECTOR ELEMENT<br>COMPARE LOGICAL                 |
| VERIM    | V,V,V,I8,M4 |         | UNI,Z13- | VRI | E772 |       | VECTOR ELEMENT<br>ROTATE AND INSERT<br>UNDER MASK |

| Mnemonic | Operands      | Extends | Optables | Fmt | Opcd | Flags | Instruction                                       |
|----------|---------------|---------|----------|-----|------|-------|---------------------------------------------------|
| VERIMB   | V,V,V,I8      | VERIM   | UNI,Z13- | VRI | E772 |       | VECTOR ELEMENT<br>ROTATE AND INSERT<br>UNDER MASK |
| VERIMF   | V,V,V,I8      | VERIM   | UNI,Z13- | VRI | E772 |       | VECTOR ELEMENT<br>ROTATE AND INSERT<br>UNDER MASK |
| VERIMG   | V,V,V,I8      | VERIM   | UNI,Z13- | VRI | E772 |       | VECTOR ELEMENT<br>ROTATE AND INSERT<br>UNDER MASK |
| VERIMH   | V,V,V,I8      | VERIM   | UNI,Z13- | VRI | E772 |       | VECTOR ELEMENT<br>ROTATE AND INSERT<br>UNDER MASK |
| VERLL    | V,V,D12(B),M4 |         | UNI,Z13- | VRS | E733 |       | VECTOR ELEMENT<br>ROTATE LEFT LOGICAL             |
| VERLLB   | V,V,D12(B)    | VERLL   | UNI,Z13- | VRS | E733 |       | VECTOR ELEMENT<br>ROTATE LEFT LOGICAL             |
| VERLLF   | V,V,D12(B)    | VERLL   | UNI,Z13- | VRS | E733 |       | VECTOR ELEMENT<br>ROTATE LEFT LOGICAL             |
| VERLLG   | V,V,D12(B)    | VERLL   | UNI,Z13- | VRS | E733 |       | VECTOR ELEMENT<br>ROTATE LEFT LOGICAL             |
| VERLLH   | V,V,D12(B)    | VERLL   | UNI,Z13- | VRS | E733 |       | VECTOR ELEMENT<br>ROTATE LEFT LOGICAL             |
| VERLLV   | V,V,V,M4      |         | UNI,Z13- | VRR | E773 |       | VECTOR ELEMENT<br>ROTATE LEFT LOGICAL             |
| VERLLVB  | V,V,V         | VERLLV  | UNI,Z13- | VRR | E773 |       | VECTOR ELEMENT<br>ROTATE LEFT LOGICAL             |
| VERLLVF  | V,V,V         | VERLLV  | UNI,Z13- | VRR | E773 |       | VECTOR ELEMENT<br>ROTATE LEFT LOGICAL             |
| VERLLVG  | V,V,V         | VERLLV  | UNI,Z13- | VRR | E773 |       | VECTOR ELEMENT<br>ROTATE LEFT LOGICAL             |
| VERLLVH  | V,V,V         | VERLLV  | UNI,Z13- | VRR | E773 |       | VECTOR ELEMENT<br>ROTATE LEFT LOGICAL             |
| VESL     | V,V,D12(B),M4 |         | UNI,Z13- | VRS | E730 |       | VECTOR ELEMENT<br>SHIFT LEFT                      |
| VESLB    | V,V,D12(B)    | VESL    | UNI,Z13- | VRS | E730 |       | VECTOR ELEMENT<br>SHIFT LEFT                      |
| VESLF    | V,V,D12(B)    | VESL    | UNI,Z13- | VRS | E730 |       | VECTOR ELEMENT<br>SHIFT LEFT                      |
| VESLG    | V,V,D12(B)    | VESL    | UNI,Z13- | VRS | E730 |       | VECTOR ELEMENT<br>SHIFT LEFT                      |
| VESLH    | V,V,D12(B)    | VESL    | UNI,Z13- | VRS | E730 |       | VECTOR ELEMENT<br>SHIFT LEFT                      |
| VESLV    | V,V,V,M4      |         | UNI,Z13- | VRR | E770 |       | VECTOR ELEMENT<br>SHIFT LEFT                      |

| Mnemonic | Operands      | Extends | Optables | Fmt | Opcd | Flags | Instruction                                 |
|----------|---------------|---------|----------|-----|------|-------|---------------------------------------------|
| VESLVB   | V,V,V         | VESLV   | UNI,Z13- | VRR | E770 |       | VECTOR ELEMENT<br>SHIFT LEFT                |
| VESLVF   | V,V,V         | VESLV   | UNI,Z13- | VRR | E770 |       | VECTOR ELEMENT<br>SHIFT LEFT                |
| VESLVG   | V,V,V         | VESLV   | UNI,Z13- | VRR | E770 |       | VECTOR ELEMENT<br>SHIFT LEFT                |
| VESLVH   | V,V,V         | VESLV   | UNI,Z13- | VRR | E770 |       | VECTOR ELEMENT<br>SHIFT LEFT                |
| VESRA    | V,V,D12(B),M4 |         | UNI,Z13- | VRS | E73A |       | VECTOR ELEMENT<br>SHIFT RIGHT<br>ARITHMETIC |
| VESRAB   | V,V,D12(B)    | VESRA   | UNI,Z13- | VRS | E73A |       | VECTOR ELEMENT<br>SHIFT RIGHT<br>ARITHMETIC |
| VESRAF   | V,V,D12(B)    | VESRA   | UNI,Z13- | VRS | E73A |       | VECTOR ELEMENT<br>SHIFT RIGHT<br>ARITHMETIC |
| VESRAG   | V,V,D12(B)    | VESRA   | UNI,Z13- | VRS | E73A |       | VECTOR ELEMENT<br>SHIFT RIGHT<br>ARITHMETIC |
| VESRAH   | V,V,D12(B)    | VESRA   | UNI,Z13- | VRS | E73A |       | VECTOR ELEMENT<br>SHIFT RIGHT<br>ARITHMETIC |
| VESRAV   | V,V,V,M4      |         | UNI,Z13- | VRR | E77A |       | VECTOR ELEMENT<br>SHIFT RIGHT<br>ARITHMETIC |
| VESRAVB  | V,V,V         | VESRAV  | UNI,Z13- | VRR | E77A |       | VECTOR ELEMENT<br>SHIFT RIGHT<br>ARITHMETIC |
| VESRAVF  | V,V,V         | VESRAV  | UNI,Z13- | VRR | E77A |       | VECTOR ELEMENT<br>SHIFT RIGHT<br>ARITHMETIC |
| VESRAVG  | V,V,V         | VESRAV  | UNI,Z13- | VRR | E77A |       | VECTOR ELEMENT<br>SHIFT RIGHT<br>ARITHMETIC |
| VESRAVH  | V,V,V         | VESRAV  | UNI,Z13- | VRR | E77A |       | VECTOR ELEMENT<br>SHIFT RIGHT<br>ARITHMETIC |
| VESRL    | V,V,D12(B),M4 |         | UNI,Z13- | VRS | E738 |       | VECTOR ELEMENT<br>SHIFT RIGHT LOGICAL       |
| VESRLB   | V,V,D12(B)    | VESRL   | UNI,Z13- | VRS | E738 |       | VECTOR ELEMENT<br>SHIFT RIGHT LOGICAL       |
| VESRLF   | V,V,D12(B)    | VESRL   | UNI,Z13- | VRS | E738 |       | VECTOR ELEMENT<br>SHIFT RIGHT LOGICAL       |

| Mnemonic | Operands      | Extends | Optables | Fmt | Opcd | Flags | Instruction                           |
|----------|---------------|---------|----------|-----|------|-------|---------------------------------------|
| VESRLG   | V,V,D12(B)    | VESRL   | UNI,Z13- | VRS | E738 |       | VECTOR ELEMENT<br>SHIFT RIGHT LOGICAL |
| VESRLH   | V,V,D12(B)    | VESRL   | UNI,Z13- | VRS | E738 |       | VECTOR ELEMENT<br>SHIFT RIGHT LOGICAL |
| VESRLV   | V,V,V,M4      |         | UNI,Z13- | VRR | E778 |       | VECTOR ELEMENT<br>SHIFT RIGHT LOGICAL |
| VESRLVB  | V,V,V         | VESRLV  | UNI,Z13- | VRR | E778 |       | VECTOR ELEMENT<br>SHIFT RIGHT LOGICAL |
| VESRLVF  | V,V,V         | VESRLV  | UNI,Z13- | VRR | E778 |       | VECTOR ELEMENT<br>SHIFT RIGHT LOGICAL |
| VESRLVG  | V,V,V         | VESRLV  | UNI,Z13- | VRR | E778 |       | VECTOR ELEMENT<br>SHIFT RIGHT LOGICAL |
| VESRLVH  | V,V,V         | VESRLV  | UNI,Z13- | VRR | E778 |       | VECTOR ELEMENT<br>SHIFT RIGHT LOGICAL |
| VFA      | V,V,V,M4,M4   |         | UNI,Z13- | VRR | E7E3 |       | VECTOR FP ADD                         |
| VFADB    | V,V,V         | VFA     | UNI,Z13- | VRR | E7E3 |       | VECTOR FP ADD                         |
| VFAE     | V,V,V,M4[,M4] |         | UNI,Z13- | VRR | E782 | С     | VECTOR FIND ANY<br>ELEMENT EQUAL      |
| VFAEB    | V,V,V[,M4]    | VFAE    | UNI,Z13- | VRR | E782 | С     | VECTOR FIND ANY<br>ELEMENT EQUAL      |
| VFAEBS   | V,V,V[,M4]    | VFAE    | UNI,Z13- | VRR | E782 | С     | VECTOR FIND ANY<br>ELEMENT EQUAL      |
| VFAEF    | V,V,V[,M4]    | VFAE    | UNI,Z13- | VRR | E782 | С     | VECTOR FIND ANY<br>ELEMENT EQUAL      |
| VFAEFS   | V,V,V[,M4]    | VFAE    | UNI,Z13- | VRR | E782 | С     | VECTOR FIND ANY<br>ELEMENT EQUAL      |
| VFAEH    | V,V,V[,M4]    | VFAE    | UNI,Z13- | VRR | E782 | С     | VECTOR FIND ANY<br>ELEMENT EQUAL      |
| VFAEHS   | V,V,V[,M4]    | VFAE    | UNI,Z13- | VRR | E782 | С     | VECTOR FIND ANY<br>ELEMENT EQUAL      |
| VFAEZB   | V,V,V[,M4]    | VFAE    | UNI,Z13- | VRR | E782 | С     | VECTOR FIND ANY<br>ELEMENT EQUAL      |
| VFAEZBS  | V,V,V[,M4]    | VFAE    | UNI,Z13- | VRR | E782 | С     | VECTOR FIND ANY<br>ELEMENT EQUAL      |
| VFAEZF   | V,V,V[,M4]    | VFAE    | UNI,Z13- | VRR | E782 | С     | VECTOR FIND ANY<br>ELEMENT EQUAL      |
| VFAEZFS  | V,V,V[,M4]    | VFAE    | UNI,Z13- | VRR | E782 | С     | VECTOR FIND ANY<br>ELEMENT EQUAL      |
| VFAEZH   | V,V,V[,M4]    | VFAE    | UNI,Z13- | VRR | E782 | С     | VECTOR FIND ANY<br>ELEMENT EQUAL      |
| VFAEZHS  | V,V,V[,M4]    | VFAE    | UNI,Z13- | VRR | E782 | С     | VECTOR FIND ANY<br>ELEMENT EQUAL      |
| VFASB    | V,V,V         | VFA     | UNI,Z14- | VRR | E7E3 |       | VECTOR FP ADD                         |

| Mnemonic | Operands           | Extends | Optables | Fmt | Opcd | Flags | Instruction                        |
|----------|--------------------|---------|----------|-----|------|-------|------------------------------------|
| VFCE     | V,V,V,M4,M4,<br>M4 |         | UNI,Z13- | VRR | E7E8 | С     | VECTOR FP COMPARE<br>EQUAL         |
| VFCEDB   | V,V,V              | VFCE    | UNI,Z13- | VRR | E7E8 |       | VECTOR FP COMPARE<br>EQUAL         |
| VFCEDBS  | V,V,V              | VFCE    | UNI,Z13- | VRR | E7E8 | С     | VECTOR FP COMPARE EQUAL            |
| VFCESB   | V,V,V              | VFCE    | UNI,Z14- | VRR | E7E8 |       | VECTOR FP COMPARE<br>EQUAL         |
| VFCESBS  | V,V,V              | VFCE    | UNI,Z14- | VRR | E7E8 | С     | VECTOR FP COMPARE<br>EQUAL         |
| VFCH     | V,V,V,M4,M4,<br>M4 |         | UNI,Z13- | VRR | E7EB | С     | VECTOR FP COMPARE<br>HIGH          |
| VFCHDB   | V,V,V              | VFCH    | UNI,Z13- | VRR | E7EB |       | VECTOR FP COMPARE<br>HIGH          |
| VFCHDBS  | V,V,V              | VFCH    | UNI,Z13- | VRR | E7EB | С     | VECTOR FP COMPARE<br>HIGH          |
| VFCHE    | V,V,V,M4,M4,<br>M4 |         | UNI,Z13- | VRR | E7EA | С     | VECTOR FP COMPARE<br>HIGH OR EQUAL |
| VFCHEDB  | V,V,V              | VFCHE   | UNI,Z13- | VRR | E7EA |       | VECTOR FP COMPARE<br>HIGH OR EQUAL |
| VFCHEDBS | V,V,V              | VFCHE   | UNI,Z13- | VRR | E7EA | С     | VECTOR FP COMPARE<br>HIGH OR EQUAL |
| VFCHESB  | V,V,V              | VFCHE   | UNI,Z14- | VRR | E7EA |       | VECTOR FP COMPARE<br>HIGH OR EQUAL |
| VFCHESBS | V,V,V              | VFCHE   | UNI,Z14- | VRR | E7EA | С     | VECTOR FP COMPARE<br>HIGH OR EQUAL |
| VFCHSB   | V,V,V              | VFCH    | UNI,Z14- | VRR | E7EB |       | VECTOR FP COMPARE<br>HIGH          |
| VFCHSBS  | V,V,V              | VFCH    | UNI,Z14- | VRR | E7EB | С     | VECTOR FP COMPARE<br>HIGH          |
| VFD      | V,V,V,M4,M4        |         | UNI,Z13- | VRR | E7E5 |       | VECTOR FP DIVIDE                   |
| VFDDB    | V,V,V              | VFD     | UNI,Z13- | VRR | E7E5 |       | VECTOR FP DIVIDE                   |
| VFDSB    | V,V,V              | VFD     | UNI,Z14- | VRR | E7E5 | С     | VECTOR FP DIVIDE                   |
| VFEE     | V,V,V,M4[,M4]      |         | UNI,Z13- | VRR | E780 | С     | VECTOR FIND<br>ELEMENT EQUAL       |
| VFEEB    | V,V,V[,M4]         | VFEE    | UNI,Z13- | VRR | E780 | С     | VECTOR FIND<br>ELEMENT EQUAL       |
| VFEEBS   | V,V,V              | VFEE    | UNI,Z13- | VRR | E780 | С     | VECTOR FIND<br>ELEMENT EQUAL       |
| VFEEF    | V,V,V[,M4]         | VFEE    | UNI,Z13- | VRR | E780 | С     | VECTOR FIND<br>ELEMENT EQUAL       |
| VFEEFS   | V,V,V              | VFEE    | UNI,Z13- | VRR | E780 | С     | VECTOR FIND<br>ELEMENT EQUAL       |

| Mnemonic | Operands      | Extends | Optables | Fmt | Opcd | Flags | Instruction                      |
|----------|---------------|---------|----------|-----|------|-------|----------------------------------|
| VFEEH    | V,V,V[,M4]    | VFEE    | UNI,Z13- | VRR | E780 | С     | VECTOR FIND<br>ELEMENT EQUAL     |
| VFEEHS   | V,V,V         | VFEE    | UNI,Z13- | VRR | E780 | С     | VECTOR FIND<br>ELEMENT EQUAL     |
| VFEEZB   | V,V,V         | VFEE    | UNI,Z13- | VRR | E780 | С     | VECTOR FIND<br>ELEMENT EQUAL     |
| VFEEZBS  | V,V,V         | VFEE    | UNI,Z13- | VRR | E780 | С     | VECTOR FIND<br>ELEMENT EQUAL     |
| VFEEZF   | V,V,V         | VFEE    | UNI,Z13- | VRR | E780 | С     | VECTOR FIND<br>ELEMENT EQUAL     |
| VFEEZFS  | V,V,V         | VFEE    | UNI,Z13- | VRR | E780 | С     | VECTOR FIND<br>ELEMENT EQUAL     |
| VFEEZH   | V,V,V         | VFEE    | UNI,Z13- | VRR | E780 | С     | VECTOR FIND<br>ELEMENT EQUAL     |
| VFEEZHS  | V,V,V         | VFEE    | UNI,Z13- | VRR | E780 | С     | VECTOR FIND<br>ELEMENT EQUAL     |
| VFENE    | V,V,V,M4[,M4] |         | UNI,Z13- | VRR | E781 | С     | VECTOR FIND<br>ELEMENT NOT EQUAL |
| VFENEB   | V,V,V[,M4]    | VFENE   | UNI,Z13- | VRR | E781 | С     | VECTOR FIND<br>ELEMENT NOT EQUAL |
| VFENEBS  | V,V,V         | VFENE   | UNI,Z13- | VRR | E781 | С     | VECTOR FIND<br>ELEMENT NOT EQUAL |
| VFENEF   | V,V,V[,M4]    | VFENE   | UNI,Z13- | VRR | E781 | С     | VECTOR FIND<br>ELEMENT NOT EQUAL |
| VFENEFS  | V,V,V         | VFENE   | UNI,Z13- | VRR | E781 | С     | VECTOR FIND<br>ELEMENT NOT EQUAL |
| VFENEH   | V,V,V[,M4]    | VFENE   | UNI,Z13- | VRR | E781 | С     | VECTOR FIND<br>ELEMENT NOT EQUAL |
| VFENEHS  | V,V,V         | VFENE   | UNI,Z13- | VRR | E781 | С     | VECTOR FIND<br>ELEMENT NOT EQUAL |
| VFENEZB  | V,V,V         | VFENE   | UNI,Z13- | VRR | E781 | С     | VECTOR FIND<br>ELEMENT NOT EQUAL |
| VFENEZBS | V,V,V         | VFENE   | UNI,Z13- | VRR | E781 | С     | VECTOR FIND<br>ELEMENT NOT EQUAL |
| VFENEZF  | V,V,V         | VFENE   | UNI,Z13- | VRR | E781 | С     | VECTOR FIND<br>ELEMENT NOT EQUAL |
| VFENEZFS | V,V,V         | VFENE   | UNI,Z13- | VRR | E781 | С     | VECTOR FIND<br>ELEMENT NOT EQUAL |
| VFENEZH  | V,V,V         | VFENE   | UNI,Z13- | VRR | E781 | С     | VECTOR FIND<br>ELEMENT NOT EQUAL |
| VFENEZHS | V,V,V         | VFENE   | UNI,Z13- | VRR | E781 | С     | VECTOR FIND<br>ELEMENT NOT EQUAL |

| Mnemonic | Operands     | Extends | Optables | Fmt | Opcd | Flags | Instruction                         |
|----------|--------------|---------|----------|-----|------|-------|-------------------------------------|
| VFI      | V,V,M4,M4,M4 |         | UNI,Z13- | VRR | E7C7 |       | VECTOR LOAD FP<br>INTEGER           |
| VFIDB    | V,V,M4,M4    | VFI     | UNI,Z13- | VRR | E7C7 |       | VECTOR LOAD FP<br>INTEGER           |
| VFISB    | V,V,M4,M4    | VFI     | UNI,Z14- | VRR | E7C7 |       | VECTOR LOAD FP<br>INTEGER           |
| VFKEDB   | V,V,V        | VFCE    | UNI,Z14- | VRR | E7E8 |       | VECTOR FP COMPARE<br>EQUAL          |
| VFKEDBS  | V,V,V        | VFCE    | UNI,Z14- | VRR | E7E8 | С     | VECTOR FP COMPARE<br>EQUAL          |
| VFKESB   | V,V,V        | VFCE    | UNI,Z14- | VRR | E7E8 |       | VECTOR FP COMPARE EQUAL             |
| VFKESBS  | V,V,V        | VFCE    | UNI,Z14- | VRR | E7E8 | С     | VECTOR FP COMPARE EQUAL             |
| VFKHDB   | V,V,V        | VFCH    | UNI,Z14- | VRR | E7EB |       | VECTOR FP COMPARE<br>HIGH           |
| VFKHDBS  | V,V,V        | VFCH    | UNI,Z14- | VRR | E7EB | С     | VECTOR FP COMPARE<br>HIGH           |
| VFKHEDB  | V,V,V        | VFCHE   | UNI,Z14- | VRR | E7EA |       | VECTOR FP COMPARE<br>HIGH OR EQUAL  |
| VFKHEDBS | V,V,V        | VFCHE   | UNI,Z14- | VRR | E7EA | С     | VECTOR FP COMPARE<br>HIGH OR EQUAL  |
| VFKHESB  | V,V,V        | VFCHE   | UNI,Z14- | VRR | E7EA |       | VECTOR FP COMPARE<br>HIGH OR EQUAL  |
| VFKHESBS | V,V,V        | VFCHE   | UNI,Z14- | VRR | E7EA | С     | VECTOR FP COMPARE<br>HIGH OR EQUAL  |
| VFKHSB   | V,V,V        | VFCH    | UNI,Z14- | VRR | E7EB |       | VECTOR FP COMPARE<br>HIGH           |
| VFKHSBS  | V,V,V        | VFCH    | UNI,Z14- | VRR | E7EB | С     | VECTOR FP COMPARE<br>HIGH           |
| VFLCDB   | V,V          | VFPSO   | UNI,Z13- | VRR | E7CC |       | VECTOR FP PERFORM<br>SIGN OPERATION |
| VFLCSB   | V,V          | VFPSO   | UNI,Z14- | VRR | E7CC |       | VECTOR FP PERFORM<br>SIGN OPERATION |
| VFLL     | V,V,M4,M4    |         | UNI,Z14- | VRR | E7C4 |       | VECTOR FP LOAD<br>LENGTHENED        |
| VFLLS    | V,V          | VFLL    | UNI,Z14- | VRR | E7C4 |       | VECTOR FP LOAD<br>LENGTHENED        |
| VFLNDB   | V,V          | VFPSO   | UNI,Z13- | VRR | E7CC |       | VECTOR FP PERFORM<br>SIGN OPERATION |
| VFLNSB   | V,V          | VFPSO   | UNI,Z14- | VRR | E7CC |       | VECTOR FP PERFORM<br>SIGN OPERATION |

| Mnemonic | Operands           | Extends | Optables | Fmt | Opcd | Flags | Instruction                                    |
|----------|--------------------|---------|----------|-----|------|-------|------------------------------------------------|
| VFLPDB   | V,V                | VFPSO   | UNI,Z13- | VRR | E7CC |       | VECTOR FP PERFORM<br>SIGN OPERATION            |
| VFLPSB   | V,V                | VFPSO   | UNI,Z14- | VRR | E7CC |       | VECTOR FP PERFORM SIGN OPERATION               |
| VFLR     | V,V,M4,M4,M4       |         | UNI,Z14- | VRR | E7C5 |       | VECTOR FP LOAD<br>ROUNDED                      |
| VFLRD    | V,V,M4,M4          | VFLR    | UNI,Z14- | VRR | E7C5 |       | VECTOR FP LOAD<br>ROUNDED                      |
| VFM      | V,V,V,M4,M4        |         | UNI,Z13- | VRR | E7E7 |       | VECTOR FP MULTIPLY                             |
| VFMA     | V,V,V,M4,M4        |         | UNI,Z13- | VRR | E78F |       | VECTOR FP MULTIPLY<br>AND ADD                  |
| VFMADB   | V,V,V,V            | VFMA    | UNI,Z13- | VRR | E78F |       | VECTOR FP MULTIPLY<br>AND ADD                  |
| VFMASB   | V,V,V,V            | VFMA    | UNI,Z14- | VRR | E78F |       | VECTOR FP MULTIPLY<br>AND ADD                  |
| VFMAX    | V,V,V,M4,M4,<br>M4 |         | UNI,Z14- | VRR | E7EF |       | VECTOR FP MAXIMUM                              |
| VFMAXDB  | V,V,V,M4           | VFMAX   | UNI,Z14- | VRR | E7EF |       | VECTOR FP MAXIMUM                              |
| VFMAXSB  | V,V,V,M4           | VFMAX   | UNI,Z14- | VRR | E7EF |       | VECTOR FP MAXIMUM                              |
| VFMDB    | V,V,V              | VFM     | UNI,Z13- | VRR | E7E7 |       | VECTOR FP MULTIPLY                             |
| VFMIN    | V,V,V,M4,M4,<br>M4 |         | UNI,Z14- | VRR | E7EE |       | VECTOR FP MINIMUM                              |
| VFMINDB  | V,V,V,M4           | VFMIN   | UNI,Z14- | VRR | E7EE |       | VECTOR FP MINIMUM                              |
| VFMINSB  | V,V,V,M4           | VFMIN   | UNI,Z14- | VRR | E7EE |       | VECTOR FP MINIMUM                              |
| VFMS     | V,V,V,M4,M4        |         | UNI,Z13- | VRR | E78E |       | VECTOR FP MULTIPLY<br>AND SUBTRACT             |
| VFMSB    | V,V,V              | VFM     | UNI,Z14- | VRR | E7E7 |       | VECTOR FP MULTIPLY                             |
| VFMSDB   | V,V,V,V            | VFMS    | UNI,Z13- | VRR | E78E |       | VECTOR FP MULTIPLY<br>AND SUBTRACT             |
| VFMSSB   | V,V,V,V            | VFMS    | UNI,Z14- | VRR | E78E |       | VECTOR FP MULTIPLY<br>AND SUBTRACT             |
| VFNMA    | V,V,V,M4,M4        |         | UNI,Z14- | VRR | E79F |       | VECTOR FP NEGATIVE<br>MULTIPLY AND ADD         |
| VFNMADB  | V,V,V,V            | VFNMA   | UNI,Z14- | VRR | E79F |       | VECTOR FP NEGATIVE<br>MULTIPLY AND ADD         |
| VFNMASB  | V,V,V,V            | VFNMA   | UNI,Z14- | VRR | E79F |       | VECTOR FP NEGATIVE<br>MULTIPLY AND ADD         |
| VFNMS    | V,V,V,M4,M4        |         | UNI,Z14- | VRR | E79E |       | VECTOR FP NEGATIVE<br>MULTIPLY AND<br>SUBTRACT |

| Mnemonic | Operands      | Extends | Optables | Fmt | Opcd | Flags | Instruction                                           |
|----------|---------------|---------|----------|-----|------|-------|-------------------------------------------------------|
| VFNMSDB  | V,V,V,V       | VFNMS   | UNI,Z14- | VRR | E79E |       | VECTOR FP NEGATIVE<br>MULTIPLY AND<br>SUBTRACT        |
| VFNMSSB  | V,V,V,V       | VFNMS   | UNI,Z14- | VRR | E79E |       | VECTOR FP NEGATIVE<br>MULTIPLY AND<br>SUBTRACT        |
| VFPSO    | V,V,M4,M4,M4  |         | UNI,Z13- | VRR | E7CC |       | VECTOR FP PERFORM<br>SIGN OPERATION                   |
| VFPSODB  | V,V,M4        | VFPSO   | UNI,Z13- | VRR | E7CC |       | VECTOR FP PERFORM<br>SIGN OPERATION                   |
| VFPSOSB  | V,V,M4        | VFPSO   | UNI,Z14- | VRR | E7CC |       | VECTOR FP PERFORM<br>SIGN OPERATION                   |
| VFS      | V,V,V,M4,M4   |         | UNI,Z13- | VRR | E7E2 |       | VECTOR FP SUBTRACT                                    |
| VFSDB    | V,V,V         | VFS     | UNI,Z13- | VRR | E7E2 |       | VECTOR FP SUBTRACT                                    |
| VFSQ     | V,V,M4,M4     |         | UNI,Z13- | VRR | E7CE |       | VECTOR FP SQUARE<br>ROOT                              |
| VFSQDB   | V,V           | VFSQ    | UNI,Z13- | VRR | E7CE |       | VECTOR FP SQUARE<br>ROOT                              |
| VFSQSB   | V,V           | VFSQ    | UNI,Z14- | VRR | E7CE |       | VECTOR FP SQUARE<br>ROOT                              |
| VFSSB    | V,V,V         | VFS     | UNI,Z14- | VRR | E7E2 |       | VECTOR FP SUBTRACT                                    |
| VFTCI    | V,V,I12,M4,M4 |         | UNI,Z13- | VRI | E74A | С     | VECTOR FP TEST DATA<br>CLASS IMMEDIATE                |
| VFTCIDB  | V,V,I12       | VFTCI   | UNI,Z13- | VRI | E74A | С     | VECTOR FP TEST DATA<br>CLASS IMMEDIATE                |
| VFTCISB  | V,V,I12       | VFTCI   | UNI,Z14- | VRI | E74A | С     | VECTOR FP TEST DATA<br>CLASS IMMEDIATE                |
| VGBM     | V,I16         |         | UNI,Z13- | VRI | E744 |       | VECTOR GENERATE<br>BYTE MASK                          |
| VGEF     | V,D12(V,B),M4 |         | UNI,Z13- | VRV | E713 |       | VECTOR GATHER<br>ELEMENT (32)                         |
| VGEG     | V,D12(V,B),M4 |         | UNI,Z13- | VRV | E712 |       | VECTOR GATHER<br>ELEMENT (64)                         |
| VGFM     | V,V,V,M4      |         | UNI,Z13- | VRR | E7B4 |       | VECTOR GALOIS FIELD<br>MULTIPLY SUM                   |
| VGFMA    | V,V,V,M4      |         | UNI,Z13- | VRR | E7BC |       | VECTOR GALOIS FIELD<br>MULTIPLY SUM AND<br>ACCUMULATE |
| VGFMAB   | V,V,V,V       | VGFMA   | UNI,Z13- | VRR | E7BC |       | VECTOR GALOIS FIELD<br>MULTIPLY SUM AND<br>ACCUMULATE |
| VGFMAF   | V,V,V,V       | VGFMA   | UNI,Z13- | VRR | E7BC |       | VECTOR GALOIS FIELD<br>MULTIPLY SUM AND<br>ACCUMULATE |

| Mnemonic | Operands            | Extends | Optables | Fmt | Opcd | Flags | Instruction                                           |
|----------|---------------------|---------|----------|-----|------|-------|-------------------------------------------------------|
| VGFMAG   | V,V,V,V             | VGFMA   | UNI,Z13- | VRR | E7BC |       | VECTOR GALOIS FIELD<br>MULTIPLY SUM AND<br>ACCUMULATE |
| VGFMAH   | V,V,V,V             | VGFMA   | UNI,Z13- | VRR | E7BC |       | VECTOR GALOIS FIELD<br>MULTIPLY SUM AND<br>ACCUMULATE |
| VGFMB    | V,V,V               | VGFM    | UNI,Z13- | VRR | E7B4 |       | VECTOR GALOIS FIELD<br>MULTIPLY SUM                   |
| VGFMF    | V,V,V               | VGFM    | UNI,Z13- | VRR | E7B4 |       | VECTOR GALOIS FIELD<br>MULTIPLY SUM                   |
| VGFMG    | V,V,V               | VGFM    | UNI,Z13- | VRR | E7B4 |       | VECTOR GALOIS FIELD<br>MULTIPLY SUM                   |
| VGFMH    | V,V,V               | VGFM    | UNI,Z13- | VRR | E7B4 |       | VECTOR GALOIS FIELD<br>MULTIPLY SUM                   |
| VGM      | V,I8,I8,M4          |         | UNI,Z13- | VRI | E746 |       | VECTOR GENERATE<br>MASK                               |
| VGMB     | V,I8,I8             | VGM     | UNI,Z13- | VRI | E746 |       | VECTOR GENERATE<br>MASK                               |
| VGMF     | V,I8,I8             | VGM     | UNI,Z13- | VRI | E746 |       | VECTOR GENERATE<br>MASK                               |
| VGMG     | V,I8,I8             | VGM     | UNI,Z13- | VRI | E746 |       | VECTOR GENERATE<br>MASK                               |
| VGMH     | V,I8,I8             | VGM     | UNI,Z13- | VRI | E746 |       | VECTOR GENERATE<br>MASK                               |
| VISTR    | V,V,M4[,M4]         |         | UNI,Z13- | VRR | E75C | С     | VECTOR ISOLATE<br>STRING                              |
| VISTRB   | V,V[,M4]            | VISTR   | UNI,Z13- | VRR | E75C | С     | VECTOR ISOLATE<br>STRING                              |
| VISTRBS  | V,V                 | VISTR   | UNI,Z13- | VRR | E75C | С     | VECTOR ISOLATE<br>STRING                              |
| VISTRF   | V,V[,M4]            | VISTR   | UNI,Z13- | VRR | E75C | С     | VECTOR ISOLATE<br>STRING                              |
| VISTRFS  | V,V                 | VISTR   | UNI,Z13- | VRR | E75C | С     | VECTOR ISOLATE<br>STRING                              |
| VISTRH   | V,V[,M4]            | VISTR   | UNI,Z13- | VRR | E75C | С     | VECTOR ISOLATE<br>STRING                              |
| VISTRHS  | V,V                 | VISTR   | UNI,Z13- | VRR | E75C | С     | VECTOR ISOLATE<br>STRING                              |
| VL*      | V,R                 | VLE     | 370-ESA  | VST | A409 |       | VECTOR LOAD (binary)                                  |
| VL       | V,D12(X,B)<br>[,M4] |         | UNI,Z13- | VRX | E706 |       | VECTOR LOAD                                           |
| VLBB     | V,D12(X,B),<br>M4   |         | UNI,Z13- | VRX | E707 |       | VECTOR LOAD TO<br>BLOCK BOUNDARY                      |

| Mnemonic | Operands          | Extends | Optables | Fmt  | Opcd | Flags | Instruction                                           |
|----------|-------------------|---------|----------|------|------|-------|-------------------------------------------------------|
| VLBIX*   | V,RR,D12(B)       |         | 370-ESA  | RSEv | E428 | С     | VECTOR LOAD BIT INDEX                                 |
| VLBR     | V,D12(X,B),<br>M4 |         | UNI,Z15- | VRX  | E606 |       | VECTOR LOAD BYTE<br>REVERSED ELEMENTS                 |
| VLBRF    | V,D12(X,B)        | VLBR    | UNI,Z15- | VRX  | E606 |       | VECTOR LOAD BYTE<br>REVERSED ELEMENTS                 |
| VLBRG    | V,D12(X,B)        | VLBR    | UNI,Z15- | VRX  | E606 |       | VECTOR LOAD BYTE<br>REVERSED ELEMENTS                 |
| VLBRH    | V,D12(X,B)        | VLBR    | UNI,Z15- | VRX  | E606 |       | VECTOR LOAD BYTE<br>REVERSED ELEMENTS                 |
| VLBRQ    | V,D12(X,B)        | VLBR    | UNI,Z15- | VRX  | E606 |       | VECTOR LOAD BYTE<br>REVERSED ELEMENTS                 |
| VLBRREP  | V,D12(X,B),<br>M4 |         | UNI,Z15- | VRX  | E605 |       | VECTOR LOAD BYTE<br>REVERSED ELEMENT<br>AND REPLICATE |
| VLBRREPF | V,D12(X,B)        | VLBRREP | UNI,Z15- | VRX  | E605 |       | VECTOR LOAD BYTE<br>REVERSED ELEMENT<br>AND REPLICATE |
| VLBRREPG | V,D12(X,B)        | VLBRREP | UNI,Z15- | VRX  | E605 |       | VECTOR LOAD BYTE<br>REVERSED ELEMENT<br>AND REPLICATE |
| VLBRREPH | V,D12(X,B)        | VLBRREP | UNI,Z15- | VRX  | E605 |       | VECTOR LOAD BYTE<br>REVERSED ELEMENT<br>AND REPLICATE |
| VLC      | V,V,M4            |         | UNI,Z13- | VRR  | E7DE |       | VECTOR LOAD<br>COMPLEMENT                             |
| VLCB     | V,V               | VLC     | UNI,Z13- | VRR  | E7DE |       | VECTOR LOAD<br>COMPLEMENT                             |
| VLCDR*   | VV,VV             |         | 370-ESA  | VV   | A552 |       | VECTOR LOAD<br>COMPLEMENT (long)                      |
| VLCER*   | V,V               |         | 370-ESA  | VV   | A542 |       | VECTOR LOAD<br>COMPLEMENT (short)                     |
| VLCF     | V,V               | VLC     | UNI,Z13- | VRR  | E7DE |       | VECTOR LOAD<br>COMPLEMENT                             |
| VLCG     | V,V               | VLC     | UNI,Z13- | VRR  | E7DE |       | VECTOR LOAD<br>COMPLEMENT                             |
| VLCH     | V,V               | VLC     | UNI,Z13- | VRR  | E7DE |       | VECTOR LOAD<br>COMPLEMENT                             |
| VLCR*    | V,V               |         | 370-ESA  | VV   | A562 |       | VECTOR LOAD<br>COMPLEMENT (binary)                    |
| VLCVM*   | R                 |         | 370-ESA  | VS   | A681 |       | VECTOR LOAD VMR<br>COMPLEMENT                         |
| VLD*     | VV,R              |         | 370-ESA  | VST  | A419 |       | VECTOR LOAD (long)                                    |

| Mnemonic | Operands          | Extends | Optables | Fmt | Opcd | Flags | Instruction                                  |
|----------|-------------------|---------|----------|-----|------|-------|----------------------------------------------|
| VLDE     | V,V,M4,M4         |         | Z13      | VRR | E7C4 |       | VECTOR FP LOAD<br>LENGTHENED                 |
| VLDE     | V,V,M4,M4         | VFLL    | UNI,Z14- | VRR | E7C4 |       | VECTOR FP LOAD<br>LENGTHENED                 |
| VLDEB    | V,V               | VFLL    | UNI,Z13- | VRR | E7C4 |       | VECTOR FP LOAD<br>LENGTHENED                 |
| VLDQ*    | VV,F              |         | 370-ESA  | QV  | A599 |       | VECTOR LOAD (long)                           |
| VLDR*    | VV,VV             |         | 370-ESA  | VV  | A519 |       | VECTOR LOAD (long)                           |
| VLE*     | V,R               |         | 370-ESA  | VST | A409 |       | VECTOR LOAD (short)                          |
| VLEB     | V,D12(X,B),<br>M4 |         | UNI,Z13- | VRX | E700 |       | VECTOR LOAD<br>ELEMENT (8)                   |
| VLEBRF   | V,D12(X,B),<br>M4 |         | UNI,Z15- | VRX | E603 |       | VECTOR LOAD BYTE<br>REVERSED ELEMENT<br>(32) |
| VLEBRG   | V,D12(X,B),<br>M4 |         | UNI,Z15- | VRX | E602 |       | VECTOR LOAD BYTE<br>REVERSED ELEMENT<br>(64) |
| VLEBRH   | V,D12(X,B),<br>M4 |         | UNI,Z15- | VRX | E601 |       | VECTOR LOAD BYTE<br>REVERSED ELEMENT<br>(16) |
| VLED     | V,V,M4,M4,M4      |         | Z13      | VRR | E7C5 |       | VECTOR FP LOAD<br>ROUNDED                    |
| VLED     | V,V,M4,M4,M4      | VFLR    | UNI,Z14- | VRR | E7C5 |       | VECTOR FP LOAD<br>ROUNDED                    |
| VLEDB    | V,V,M4,M4         | VFLR    | UNI,Z13- | VRR | E7C5 |       | VECTOR FP LOAD<br>ROUNDED                    |
| VLEF     | V,D12(X,B),<br>M4 |         | UNI,Z13- | VRX | E703 |       | VECTOR LOAD<br>ELEMENT (32)                  |
| VLEG     | V,D12(X,B),<br>M4 |         | UNI,Z13- | VRX | E702 |       | VECTOR LOAD<br>ELEMENT (64)                  |
| VLEH     | V,D12(X,B),<br>M4 |         | UNI,Z13- | VRX | E701 |       | VECTOR LOAD<br>ELEMENT (16)                  |
| VLEIB    | V,+I16,M4         |         | UNI,Z13- | VRI | E740 |       | VECTOR LOAD<br>ELEMENT IMMEDIATE<br>(8)      |
| VLEIF    | V,+I16,M4         |         | UNI,Z13- | VRI | E743 |       | VECTOR LOAD<br>ELEMENT IMMEDIATE<br>(32)     |
| VLEIG    | V,+I16,M4         |         | UNI,Z13- | VRI | E742 |       | VECTOR LOAD<br>ELEMENT IMMEDIATE<br>(64)     |
| VLEIH    | V,+I16,M4         |         | UNI,Z13- | VRI | E741 |       | VECTOR LOAD<br>ELEMENT IMMEDIATE<br>(16)     |

| Mnemonic | Operands          | Extends | Optables | Fmt  | Opcd | Flags | Instruction                                      |
|----------|-------------------|---------|----------|------|------|-------|--------------------------------------------------|
| VLEL*    | V,R,R             |         | 370-ESA  | VR   | A628 |       | VECTOR LOAD<br>ELEMENT (binary)                  |
| VLELD*   | VV,F,R            |         | 370-ESA  | VR   | A618 |       | VECTOR LOAD<br>ELEMENT (long)                    |
| VLELE*   | V,F,R             |         | 370-ESA  | VR   | A608 |       | VECTOR LOAD<br>ELEMENT (short)                   |
| VLEQ*    | V,F               |         | 370-ESA  | QV   | A589 |       | VECTOR LOAD (short)                              |
| VLER*    | V,V               |         | 370-ESA  | VV   | A509 |       | VECTOR LOAD (short)                              |
| VLER     | V,D12(X,B),<br>M4 |         | UNI,Z15- | VRX  | E607 |       | VECTOR LOAD<br>ELEMENTS REVERSED                 |
| VLERF    | V,D12(X,B)        | VLER    | UNI,Z15- | VRX  | E607 |       | VECTOR LOAD<br>ELEMENTS REVERSED                 |
| VLERG    | V,D12(X,B)        | VLER    | UNI,Z15- | VRX  | E607 |       | VECTOR LOAD<br>ELEMENTS REVERSED                 |
| VLERH    | V,D12(X,B)        | VLER    | UNI,Z15- | VRX  | E607 |       | VECTOR LOAD<br>ELEMENTS REVERSED                 |
| VLGV     | R,V,D12(B),M4     |         | UNI,Z13- | VRS  | E721 |       | VECTOR LOAD GR<br>FROM VR ELEMENT                |
| VLGVB    | R,V,D12(B)        | VLGV    | UNI,Z13- | VRS  | E721 |       | VECTOR LOAD GR<br>FROM VR ELEMENT                |
| VLGVF    | R,V,D12(B)        | VLGV    | UNI,Z13- | VRS  | E721 |       | VECTOR LOAD GR<br>FROM VR ELEMENT                |
| VLGVG    | R,V,D12(B)        | VLGV    | UNI,Z13- | VRS  | E721 |       | VECTOR LOAD GR<br>FROM VR ELEMENT                |
| VLGVH    | R,V,D12(B)        | VLGV    | UNI,Z13- | VRS  | E721 |       | VECTOR LOAD GR<br>FROM VR ELEMENT                |
| VLH*     | V,R               |         | 370-ESA  | VST  | A429 |       | VECTOR LOAD<br>HALFWORD                          |
| VLI*     | V,V,D12(B)        | VLIE    | 370-ESA  | RSEv | E400 |       | VECTOR LOAD<br>INDIRECT (binary)                 |
| VLID*    | VV,V,D12(B)       |         | 370-ESA  | RSEv | E410 |       | VECTOR LOAD<br>INDIRECT (long)                   |
| VLIE*    | V,V,D12(B)        |         | 370-ESA  | RSEv | E400 |       | VECTOR LOAD<br>INDIRECT (short)                  |
| VLINT*   | V,R               |         | 370-ESA  | VST  | A42A |       | VECTOR LOAD<br>INTEGER VECTOR                    |
| VLIP     | V,I16,M4          |         | UNI,Z14- | VRI  | E649 |       | VECTOR LOAD<br>IMMEDIATE DECIMAL                 |
| VLL      | V,R,D12(B)        |         | UNI,Z13- | VRS  | E737 |       | VECTOR LOAD WITH<br>LENGTH                       |
| VLLEBRZ  | V,D12(X,B),<br>M4 |         | UNI,Z15- | VRX  | E604 |       | VECTOR LOAD BYTE<br>REVERSED ELEMENT<br>AND ZERO |

| Mnemonic | Operands            | Extends | Optables | Fmt | Opcd | Flags | Instruction                                      |
|----------|---------------------|---------|----------|-----|------|-------|--------------------------------------------------|
| VLLEBRZE | V,D12(X,B)          | VLLEBRZ | UNI,Z15- | VRX | E604 |       | VECTOR LOAD BYTE<br>REVERSED ELEMENT<br>AND ZERO |
| VLLEBRZF | V,D12(X,B)          | VLLEBRZ | UNI,Z15- | VRX | E604 |       | VECTOR LOAD BYTE<br>REVERSED ELEMENT<br>AND ZERO |
| VLLEBRZG | V,D12(X,B)          | VLLEBRZ | UNI,Z15- | VRX | E604 |       | VECTOR LOAD BYTE<br>REVERSED ELEMENT<br>AND ZERO |
| VLLEBRZH | V,D12(X,B)          | VLLEBRZ | UNI,Z15- | VRX | E604 |       | VECTOR LOAD BYTE<br>REVERSED ELEMENT<br>AND ZERO |
| VLLEZ    | V,D12(X,B),<br>M4   |         | UNI,Z13- | VRX | E704 |       | VECTOR LOAD<br>LOGICAL ELEMENT<br>AND ZERO       |
| VLLEZB   | V,D12(X,B)          | VLLEZ   | UNI,Z13- | VRX | E704 |       | VECTOR LOAD<br>LOGICAL ELEMENT<br>AND ZERO       |
| VLLEZF   | V,D12(X,B)          | VLLEZ   | UNI,Z13- | VRX | E704 |       | VECTOR LOAD<br>LOGICAL ELEMENT<br>AND ZERO       |
| VLLEZG   | V,D12(X,B)          | VLLEZ   | UNI,Z13- | VRX | E704 |       | VECTOR LOAD<br>LOGICAL ELEMENT<br>AND ZERO       |
| VLLEZH   | V,D12(X,B)          | VLLEZ   | UNI,Z13- | VRX | E704 |       | VECTOR LOAD<br>LOGICAL ELEMENT<br>AND ZERO       |
| VLLEZLF  | V,D12(X,B)          | VLLEZ   | UNI,Z14- | VRX | E704 |       | VECTOR LOAD<br>LOGICAL ELEMENT<br>AND ZERO       |
| VLM*     | V,R                 | VLME    | 370-ESA  | VST | A40A |       | VECTOR LOAD<br>MATCHED (binary)                  |
| VLM      | V,V,D12(B)<br>[,M4] |         | UNI,Z13- | VRS | E736 |       | VECTOR LOAD<br>MULTIPLE                          |
| VLMD*    | VV,R                |         | 370-ESA  | VST | A41A |       | VECTOR LOAD<br>MATCHED (long)                    |
| VLMDQ*   | VV,F                |         | 370-ESA  | QV  | A59A |       | VECTOR LOAD<br>MATCHED (long)                    |
| VLMDR*   | VV,VV               |         | 370-ESA  | VV  | A51A |       | VECTOR LOAD<br>MATCHED (long)                    |
| VLME*    | V,R                 |         | 370-ESA  | VST | A40A |       | VECTOR LOAD<br>MATCHED (short)                   |
| VLMEQ*   | V,F                 |         | 370-ESA  | QV  | A58A |       | VECTOR LOAD<br>MATCHED (short)                   |

| Mnemonic | Operands          | Extends | Optables | Fmt | Opcd | Flags | Instruction                      |
|----------|-------------------|---------|----------|-----|------|-------|----------------------------------|
| VLMER*   | V,V               |         | 370-ESA  | VV  | A50A |       | VECTOR LOAD<br>MATCHED (short)   |
| VLMQ*    | V,R               |         | 370-ESA  | QV  | A5AA |       | VECTOR LOAD<br>MATCHED (binary)  |
| VLMR*    | V,V               | VLMER   | 370-ESA  | VV  | A50A |       | VECTOR LOAD<br>MATCHED (binary)  |
| VLNDR*   | VV,VV             |         | 370-ESA  | VV  | A551 |       | VECTOR LOAD<br>NEGATIVE (long)   |
| VLNER*   | V,V               |         | 370-ESA  | VV  | A541 |       | VECTOR LOAD<br>NEGATIVE (short)  |
| VLNR*    | V,V               |         | 370-ESA  | VV  | A561 |       | VECTOR LOAD<br>NEGATIVE (binary) |
| VLP      | V,V,M4            |         | UNI,Z13- | VRR | E7DF |       | VECTOR LOAD<br>POSITIVE          |
| VLPB     | V,V               | VLP     | UNI,Z13- | VRR | E7DF |       | VECTOR LOAD<br>POSITIVE          |
| VLPDR*   | VV,VV             |         | 370-ESA  | VV  | A550 |       | VECTOR LOAD<br>POSITIVE (long)   |
| VLPER*   | V,V               |         | 370-ESA  | VV  | A540 |       | VECTOR LOAD<br>POSITIVE (short)  |
| VLPF     | V,V               | VLP     | UNI,Z13- | VRR | E7DF |       | VECTOR LOAD<br>POSITIVE          |
| VLPG     | V,V               | VLP     | UNI,Z13- | VRR | E7DF |       | VECTOR LOAD<br>POSITIVE          |
| VLPH     | V,V               | VLP     | UNI,Z13- | VRR | E7DF |       | VECTOR LOAD<br>POSITIVE          |
| VLPR*    | V,V               |         | 370-ESA  | VV  | A560 |       | VECTOR LOAD<br>POSITIVE (binary) |
| VLQ*     | V,R               |         | 370-ESA  | QV  | A5A9 |       | VECTOR LOAD (binary)             |
| VLR*     | V,V               | VLER    | 370-ESA  | VV  | A509 |       | VECTOR LOAD (binary)             |
| VLR      | V,V               |         | UNI,Z13- | VRR | E756 |       | VECTOR LOAD                      |
| VLREP    | V,D12(X,B),<br>M4 |         | UNI,Z13- | VRX | E705 |       | VECTOR LOAD AND REPLICATE        |
| VLREPB   | V,D12(X,B)        | VLREP   | UNI,Z13- | VRX | E705 |       | VECTOR LOAD AND REPLICATE        |
| VLREPF   | V,D12(X,B)        | VLREP   | UNI,Z13- | VRX | E705 |       | VECTOR LOAD AND REPLICATE        |
| VLREPG   | V,D12(X,B)        | VLREP   | UNI,Z13- | VRX | E705 |       | VECTOR LOAD AND REPLICATE        |
| VLREPH   | V,D12(X,B)        | VLREP   | UNI,Z13- | VRX | E705 |       | VECTOR LOAD AND REPLICATE        |

| Mnemonic | Operands          | Extends | Optables | Fmt | Opcd | Flags | Instruction                             |
|----------|-------------------|---------|----------|-----|------|-------|-----------------------------------------|
| VLRL     | V,D12(B),I8       |         | UNI,Z14- | VSI | E635 |       | VECTOR LOAD<br>RIGHTMOST WITH<br>LENGTH |
| VLRLR    | V,R,D12(B)        |         | UNI,Z14- | VRS | E637 |       | VECTOR LOAD<br>RIGHTMOST WITH<br>LENGTH |
| VLVCA*   | D12(B)            |         | 370-ESA  | S   | A6C4 | С     | VECTOR LOAD VCT<br>FROM ADDRESS         |
| VLVCU*   | R                 |         | 370-ESA  | RRE | A645 | С     | VECTOR LOAD VCT<br>AND UPDATE           |
| VLVG     | V,R,D12(B),<br>M4 |         | UNI,Z13- | VRS | E722 |       | VECTOR LOAD VR<br>ELEMENT FROM GR       |
| VLVGB    | V,R,D12(B)        | VLVG    | UNI,Z13- | VRS | E722 |       | VECTOR LOAD VR<br>ELEMENT FROM GR       |
| VLVGF    | V,R,D12(B)        | VLVG    | UNI,Z13- | VRS | E722 |       | VECTOR LOAD VR<br>ELEMENT FROM GR       |
| VLVGG    | V,R,D12(B)        | VLVG    | UNI,Z13- | VRS | E722 |       | VECTOR LOAD VR<br>ELEMENT FROM GR       |
| VLVGH    | V,R,D12(B)        | VLVG    | UNI,Z13- | VRS | E722 |       | VECTOR LOAD VR<br>ELEMENT FROM GR       |
| VLVGP    | V,R,R             |         | UNI,Z13- | VRR | E762 |       | VECTOR LOAD VR<br>FROM GRS DISJOINT     |
| VLVM*    | R                 |         | 370-ESA  | VS  | A680 |       | VECTOR LOAD VMR                         |
| VLVXA*   | D12(B)            |         | 370-ESA  | S   | A6C7 | С     | VECTOR LOAD VIX<br>FROM ADDRESS         |
| VLY*     | V,R               | VLYE    | 370-ESA  | VST | A40B |       | VECTOR LOAD<br>EXPANDED (binary)        |
| VLYD*    | VV,R              |         | 370-ESA  | VST | A41B |       | VECTOR LOAD<br>EXPANDED (long)          |
| VLYE*    | V,R               |         | 370-ESA  | VST | A40B |       | VECTOR LOAD<br>EXPANDED (short)         |
| VLZDR*   | VV                |         | 370-ESA  | VV  | A51B |       | VECTOR LOAD ZERO<br>(long)              |
| VLZER*   | V                 |         | 370-ESA  | VV  | A50B |       | VECTOR LOAD ZERO (short)                |
| VLZR*    | V                 | VLZER   | 370-ESA  | VV  | A50B |       | VECTOR LOAD ZERO<br>(binary)            |
| VM*      | VV,V,R            |         | 370-ESA  | VST | A422 |       | VECTOR MULTIPLY (binary)                |
| VMAD*    | VV,VV,R           |         | 370-ESA  | VST | A414 |       | VECTOR MULTIPLY<br>AND ADD (long)       |
| VMADQ*   | VV,F,VV           |         | 370-ESA  | QV  | A594 |       | VECTOR MULTIPLY<br>AND ADD (long)       |

| Mnemonic | Operands   | Extends | Optables | Fmt | Opcd | Flags | Instruction                                   |
|----------|------------|---------|----------|-----|------|-------|-----------------------------------------------|
| VMADS*   | VV,F,R     |         | 370-ESA  | QST | A494 |       | VECTOR MULTIPLY<br>AND ADD (long)             |
| VMAE*    | VV,V,R     |         | 370-ESA  | VST | A404 |       | VECTOR MULTIPLY<br>AND ADD (short to<br>long) |
| VMAE     | V,V,V,V,M4 |         | UNI,Z13- | VRR | E7AE |       | VECTOR MULTIPLY<br>AND ADD EVEN               |
| VMAEB    | V,V,V,V    | VMAE    | UNI,Z13- | VRR | E7AE |       | VECTOR MULTIPLY<br>AND ADD EVEN               |
| VMAEF    | V,V,V,V    | VMAE    | UNI,Z13- | VRR | E7AE |       | VECTOR MULTIPLY<br>AND ADD EVEN               |
| VMAEH    | V,V,V,V    | VMAE    | UNI,Z13- | VRR | E7AE |       | VECTOR MULTIPLY<br>AND ADD EVEN               |
| VMAEQ*   | VV,F,V     |         | 370-ESA  | QV  | A584 |       | VECTOR MULTIPLY<br>AND ADD (short to<br>long) |
| VMAES*   | VV,F,R     |         | 370-ESA  | QST | A484 |       | VECTOR MULTIPLY<br>AND ADD (short to<br>long) |
| VMAH     | V,V,V,V,M4 |         | UNI,Z13- | VRR | E7AB |       | VECTOR MULTIPLY<br>AND ADD HIGH               |
| VMAHB    | V,V,V,V    | VMAH    | UNI,Z13- | VRR | E7AB |       | VECTOR MULTIPLY<br>AND ADD HIGH               |
| VMAHF    | V,V,V,V    | VMAH    | UNI,Z13- | VRR | E7AB |       | VECTOR MULTIPLY<br>AND ADD HIGH               |
| VMAHH    | V,V,V,V    | VMAH    | UNI,Z13- | VRR | E7AB |       | VECTOR MULTIPLY<br>AND ADD HIGH               |
| VMAL     | V,V,V,V,M4 |         | UNI,Z13- | VRR | E7AA |       | VECTOR MULTIPLY<br>AND ADD LOW                |
| VMALB    | V,V,V,V    | VMAL    | UNI,Z13- | VRR | E7AA |       | VECTOR MULTIPLY<br>AND ADD LOW                |
| VMALE    | V,V,V,M4   |         | UNI,Z13- | VRR | E7AC |       | VECTOR MULTIPLY<br>AND ADD LOGICAL<br>EVEN    |
| VMALEB   | V,V,V,V    | VMALE   | UNI,Z13- | VRR | E7AC |       | VECTOR MULTIPLY<br>AND ADD LOGICAL<br>EVEN    |
| VMALEF   | V,V,V,V    | VMALE   | UNI,Z13- | VRR | E7AC |       | VECTOR MULTIPLY<br>AND ADD LOGICAL<br>EVEN    |
| VMALEH   | V,V,V,V    | VMALE   | UNI,Z13- | VRR | E7AC |       | VECTOR MULTIPLY<br>AND ADD LOGICAL<br>EVEN    |
| VMALF    | V,V,V,V    | VMAL    | UNI,Z13- | VRR | E7AA |       | VECTOR MULTIPLY<br>AND ADD LOW                |

| Mnemonic | Operands   | Extends | Optables | Fmt | Opcd | Flags | Instruction                                          |
|----------|------------|---------|----------|-----|------|-------|------------------------------------------------------|
| VMALH    | V,V,V,M4   |         | UNI,Z13- | VRR | E7A9 |       | VECTOR MULTIPLY<br>AND ADD LOGICAL<br>HIGH           |
| VMALHB   | V,V,V,V    | VMALH   | UNI,Z13- | VRR | E7A9 |       | VECTOR MULTIPLY<br>AND ADD LOGICAL<br>HIGH           |
| VMALHF   | V,V,V,V    | VMALH   | UNI,Z13- | VRR | E7A9 |       | VECTOR MULTIPLY<br>AND ADD LOGICAL<br>HIGH           |
| VMALHH   | V,V,V,V    | VMALH   | UNI,Z13- | VRR | E7A9 |       | VECTOR MULTIPLY<br>AND ADD LOGICAL<br>HIGH           |
| VMALHW   | V,V,V,V    | VMAL    | UNI,Z13- | VRR | E7AA |       | VECTOR MULTIPLY<br>AND ADD LOW                       |
| VMALO    | V,V,V,M4   |         | UNI,Z13- | VRR | E7AD |       | VECTOR MULTIPLY<br>AND ADD LOGICAL<br>ODD            |
| VMALOB   | V,V,V,V    | VMALO   | UNI,Z13- | VRR | E7AD |       | VECTOR MULTIPLY<br>AND ADD LOGICAL<br>ODD            |
| VMALOF   | V,V,V,V    | VMALO   | UNI,Z13- | VRR | E7AD |       | VECTOR MULTIPLY<br>AND ADD LOGICAL<br>ODD            |
| VMALOH   | V,V,V,V    | VMALO   | UNI,Z13- | VRR | E7AD |       | VECTOR MULTIPLY<br>AND ADD LOGICAL<br>ODD            |
| VMAO     | V,V,V,V,M4 |         | UNI,Z13- | VRR | E7AF |       | VECTOR MULTIPLY<br>AND ADD ODD                       |
| VMAOB    | V,V,V,V    | VMAO    | UNI,Z13- | VRR | E7AF |       | VECTOR MULTIPLY<br>AND ADD ODD                       |
| VMAOF    | V,V,V,V    | VMAO    | UNI,Z13- | VRR | E7AF |       | VECTOR MULTIPLY<br>AND ADD ODD                       |
| VMAOH    | V,V,V,V    | VMAO    | UNI,Z13- | VRR | E7AF |       | VECTOR MULTIPLY<br>AND ADD ODD                       |
| VMCD*    | VV,VV,R    |         | 370-ESA  | VST | A416 |       | VECTOR MULTIPLY<br>AND ACCUMULATE<br>(long)          |
| VMCDR*   | VV,VV,VV   |         | 370-ESA  | VV  | A516 |       | VECTOR MULTIPLY<br>AND ACCUMULATE<br>(long)          |
| VMCE*    | VV,V,R     |         | 370-ESA  | VST | A406 |       | VECTOR MULTIPLY<br>AND ACCUMULATE<br>(short to long) |
| VMCER*   | VV,V,V     |         | 370-ESA  | VV  | A506 |       | VECTOR MULTIPLY<br>AND ACCUMULATE<br>(short to long) |

| Mnemonic | Operands | Extends | Optables | Fmt | Opcd | Flags | Instruction                     |
|----------|----------|---------|----------|-----|------|-------|---------------------------------|
| VMD*     | VV,VV,R  |         | 370-ESA  | VST | A412 |       | VECTOR MULTIPLY (long)          |
| VMDQ*    | VV,F,VV  |         | 370-ESA  | QV  | A592 |       | VECTOR MULTIPLY (long)          |
| VMDR*    | VV,VV,VV |         | 370-ESA  | VV  | A512 |       | VECTOR MULTIPLY (long)          |
| VMDS*    | VV,F,R   |         | 370-ESA  | QST | A492 |       | VECTOR MULTIPLY (long)          |
| VME*     | VV,V,R   |         | 370-ESA  | VST | A402 |       | VECTOR MULTIPLY (short to long) |
| VME      | V,V,V,M4 |         | UNI,Z13- | VRR | E7A6 |       | VECTOR MULTIPLY EVEN            |
| VMEB     | V,V,V    | VME     | UNI,Z13- | VRR | E7A6 |       | VECTOR MULTIPLY EVEN            |
| VMEF     | V,V,V    | VME     | UNI,Z13- | VRR | E7A6 |       | VECTOR MULTIPLY<br>EVEN         |
| VMEH     | V,V,V    | VME     | UNI,Z13- | VRR | E7A6 |       | VECTOR MULTIPLY EVEN            |
| VMEQ*    | VV,F,V   |         | 370-ESA  | QV  | A582 |       | VECTOR MULTIPLY (short to long) |
| VMER*    | VV,V,V   |         | 370-ESA  | VV  | A502 |       | VECTOR MULTIPLY (short to long) |
| VMES*    | VV,F,R   |         | 370-ESA  | QST | A482 |       | VECTOR MULTIPLY (short to long) |
| VMH      | V,V,V,M4 |         | UNI,Z13- | VRR | E7A3 |       | VECTOR MULTIPLY<br>HIGH         |
| VMHB     | V,V,V    | VMH     | UNI,Z13- | VRR | E7A3 |       | VECTOR MULTIPLY<br>HIGH         |
| VMHF     | V,V,V    | VMH     | UNI,Z13- | VRR | E7A3 |       | VECTOR MULTIPLY<br>HIGH         |
| VMHH     | V,V,V    | VMH     | UNI,Z13- | VRR | E7A3 |       | VECTOR MULTIPLY<br>HIGH         |
| VML      | V,V,V,M4 |         | UNI,Z13- | VRR | E7A2 |       | VECTOR MULTIPLY<br>LOW          |
| VMLB     | V,V,V    | VML     | UNI,Z13- | VRR | E7A2 |       | VECTOR MULTIPLY<br>LOW          |
| VMLE     | V,V,V,M4 |         | UNI,Z13- | VRR | E7A4 |       | VECTOR MULTIPLY<br>LOGICAL EVEN |
| VMLEB    | V,V,V    | VMLE    | UNI,Z13- | VRR | E7A4 |       | VECTOR MULTIPLY<br>LOGICAL EVEN |
| VMLEF    | V,V,V    | VMLE    | UNI,Z13- | VRR | E7A4 |       | VECTOR MULTIPLY<br>LOGICAL EVEN |

| Mnemonic | Operands | Extends | Optables | Fmt | Opcd | Flags | Instruction                      |
|----------|----------|---------|----------|-----|------|-------|----------------------------------|
| VMLEH    | V,V,V    | VMLE    | UNI,Z13- | VRR | E7A4 |       | VECTOR MULTIPLY<br>LOGICAL EVEN  |
| VMLF     | V,V,V    | VML     | UNI,Z13- | VRR | E7A2 |       | VECTOR MULTIPLY<br>LOW           |
| VMLH     | V,V,V,M4 |         | UNI,Z13- | VRR | E7A1 |       | VECTOR MULTIPLY<br>LOGICAL HIGH  |
| VMLHB    | V,V,V    | VMLH    | UNI,Z13- | VRR | E7A1 |       | VECTOR MULTIPLY<br>LOGICAL HIGH  |
| VMLHF    | V,V,V    | VMLH    | UNI,Z13- | VRR | E7A1 |       | VECTOR MULTIPLY<br>LOGICAL HIGH  |
| VMLHH    | V,V,V    | VMLH    | UNI,Z13- | VRR | E7A1 |       | VECTOR MULTIPLY<br>LOGICAL HIGH  |
| VMLHW    | V,V,V    | VML     | UNI,Z13- | VRR | E7A2 |       | VECTOR MULTIPLY<br>LOW           |
| VMLO     | V,V,V,M4 |         | UNI,Z13- | VRR | E7A5 |       | VECTOR MULTIPLY<br>LOGICAL ODD   |
| VMLOB    | V,V,V    | VMLO    | UNI,Z13- | VRR | E7A5 |       | VECTOR MULTIPLY<br>LOGICAL ODD   |
| VMLOF    | V,V,V    | VMLO    | UNI,Z13- | VRR | E7A5 |       | VECTOR MULTIPLY<br>LOGICAL ODD   |
| VMLOH    | V,V,V    | VMLO    | UNI,Z13- | VRR | E7A5 |       | VECTOR MULTIPLY<br>LOGICAL ODD   |
| VMN      | V,V,V,M4 |         | UNI,Z13- | VRR | E7FE |       | VECTOR MINIMUM                   |
| VMNB     | V,V,V    | VMN     | UNI,Z13- | VRR | E7FE |       | VECTOR MINIMUM                   |
| VMNF     | V,V,V    | VMN     | UNI,Z13- | VRR | E7FE |       | VECTOR MINIMUM                   |
| VMNG     | V,V,V    | VMN     | UNI,Z13- | VRR | E7FE |       | VECTOR MINIMUM                   |
| VMNH     | V,V,V    | VMN     | UNI,Z13- | VRR | E7FE |       | VECTOR MINIMUM                   |
| VMNL     | V,V,V,M4 |         | UNI,Z13- | VRR | E7FC |       | VECTOR MINIMUM<br>LOGICAL        |
| VMNLB    | V,V,V    | VMNL    | UNI,Z13- | VRR | E7FC |       | VECTOR MINIMUM<br>LOGICAL        |
| VMNLF    | V,V,V    | VMNL    | UNI,Z13- | VRR | E7FC |       | VECTOR MINIMUM<br>LOGICAL        |
| VMNLG    | V,V,V    | VMNL    | UNI,Z13- | VRR | E7FC |       | VECTOR MINIMUM<br>LOGICAL        |
| VMNLH    | V,V,V    | VMNL    | UNI,Z13- | VRR | E7FC |       | VECTOR MINIMUM<br>LOGICAL        |
| VMNSD*   | VV,F,RR  |         | 370-ESA  | VR  | A611 |       | VECTOR MINIMUM<br>SIGNED (long)  |
| VMNSE*   | V,F,RR   |         | 370-ESA  | VR  | A601 |       | VECTOR MINIMUM<br>SIGNED (short) |

| Mnemonic | Operands    | Extends | Optables | Fmt | Opcd | Flags | Instruction                                        |
|----------|-------------|---------|----------|-----|------|-------|----------------------------------------------------|
| VMO      | V,V,V,M4    |         | UNI,Z13- | VRR | E7A7 |       | VECTOR MULTIPLY<br>ODD                             |
| VMOB     | V,V,V       | VMO     | UNI,Z13- | VRR | E7A7 |       | VECTOR MULTIPLY ODD                                |
| VMOF     | V,V,V       | VMO     | UNI,Z13- | VRR | E7A7 |       | VECTOR MULTIPLY ODD                                |
| VMOH     | V,V,V       | VMO     | UNI,Z13- | VRR | E7A7 |       | VECTOR MULTIPLY ODD                                |
| VMP      | V,V,V,I8,M4 |         | UNI,Z14- | VRI | E678 | У     | VECTOR MULTIPLY<br>DECIMAL                         |
| VMQ*     | VV,F,V      |         | 370-ESA  | QV  | A5A2 |       | VECTOR MULTIPLY (binary)                           |
| VMR*     | VV,V,V      |         | 370-ESA  | VV  | A522 |       | VECTOR MULTIPLY (binary)                           |
| VMRH     | V,V,V,M4    |         | UNI,Z13- | VRR | E761 |       | VECTOR MERGE HIGH                                  |
| VMRHB    | V,V,V       | VMRH    | UNI,Z13- | VRR | E761 |       | VECTOR MERGE HIGH                                  |
| VMRHF    | V,V,V       | VMRH    | UNI,Z13- | VRR | E761 |       | VECTOR MERGE HIGH                                  |
| VMRHG    | V,V,V       | VMRH    | UNI,Z13- | VRR | E761 |       | VECTOR MERGE HIGH                                  |
| VMRHH    | V,V,V       | VMRH    | UNI,Z13- | VRR | E761 |       | VECTOR MERGE HIGH                                  |
| VMRL     | V,V,V,M4    |         | UNI,Z13- | VRR | E760 |       | VECTOR MERGE LOW                                   |
| VMRLB    | V,V,V       | VMRL    | UNI,Z13- | VRR | E760 |       | VECTOR MERGE LOW                                   |
| VMRLF    | V,V,V       | VMRL    | UNI,Z13- | VRR | E760 |       | VECTOR MERGE LOW                                   |
| VMRLG    | V,V,V       | VMRL    | UNI,Z13- | VRR | E760 |       | VECTOR MERGE LOW                                   |
| VMRLH    | V,V,V       | VMRL    | UNI,Z13- | VRR | E760 |       | VECTOR MERGE LOW                                   |
| VMRRS*   | D12(B)      |         | 370-ESA  | S   | A6C3 |       | VECTOR RESTORE VMR                                 |
| VMRSV*   | D12(B)      |         | 370-ESA  | S   | A6C1 |       | VECTOR SAVE VMR                                    |
| VMS*     | VV,R,R      |         | 370-ESA  | QST | A4A2 |       | VECTOR MULTIPLY (binary)                           |
| VMSD*    | VV,VV,R     |         | 370-ESA  | VST | A415 |       | VECTOR MULTIPLY<br>AND SUBTRACT (long)             |
| VMSDQ*   | VV,F,VV     |         | 370-ESA  | QV  | A595 |       | VECTOR MULTIPLY<br>AND SUBTRACT (long)             |
| VMSDS*   | VV,F,R      |         | 370-ESA  | QST | A495 |       | VECTOR MULTIPLY<br>AND SUBTRACT (long)             |
| VMSE*    | VV,V,R      |         | 370-ESA  | VST | A405 |       | VECTOR MULTIPLY<br>AND SUBTRACT (short<br>to long) |
| VMSEQ*   | VV,F,V      |         | 370-ESA  | QV  | A585 |       | VECTOR MULTIPLY<br>AND SUBTRACT (short<br>to long) |

| Mnemonic | Operands      | Extends | Optables | Fmt | Opcd | Flags | Instruction                                        |
|----------|---------------|---------|----------|-----|------|-------|----------------------------------------------------|
| VMSES*   | VV,F,R        |         | 370-ESA  | QST | A485 |       | VECTOR MULTIPLY<br>AND SUBTRACT (short<br>to long) |
| VMSL     | V,V,V,V,M4,M4 |         | UNI,Z14- | VRR | E7B8 |       | VECTOR MULTIPLY<br>SUM LOGICAL                     |
| VMSLG    | V,V,V,V,M4    | VMSL    | UNI,Z14- | VRR | E7B8 |       | VECTOR MULTIPLY<br>SUM LOGICAL                     |
| VMSP     | V,V,V,I8,M4   |         | UNI,Z14- | VRI | E679 | У     | VECTOR MULTIPLY<br>AND SHIFT DECIMAL               |
| VMX      | V,V,V,M4      |         | UNI,Z13- | VRR | E7FF |       | VECTOR MAXIMUM                                     |
| VMXAD*   | VV,F,RR       |         | 370-ESA  | VR  | A612 |       | VECTOR MAXIMUM<br>ABSOLUTE (long)                  |
| VMXAE*   | V,F,RR        |         | 370-ESA  | VR  | A602 |       | VECTOR MAXIMUM<br>ABSOLUTE (short)                 |
| VMXB     | V,V,V         | VMX     | UNI,Z13- | VRR | E7FF |       | VECTOR MAXIMUM                                     |
| VMXF     | V,V,V         | VMX     | UNI,Z13- | VRR | E7FF |       | VECTOR MAXIMUM                                     |
| VMXG     | V,V,V         | VMX     | UNI,Z13- | VRR | E7FF |       | VECTOR MAXIMUM                                     |
| VMXH     | V,V,V         | VMX     | UNI,Z13- | VRR | E7FF |       | VECTOR MAXIMUM                                     |
| VMXL     | V,V,V,M4      |         | UNI,Z13- | VRR | E7FD |       | VECTOR MAXIMUM<br>LOGICAL                          |
| VMXLB    | V,V,V         | VMXL    | UNI,Z13- | VRR | E7FD |       | VECTOR MAXIMUM<br>LOGICAL                          |
| VMXLF    | V,V,V         | VMXL    | UNI,Z13- | VRR | E7FD |       | VECTOR MAXIMUM<br>LOGICAL                          |
| VMXLG    | V,V,V         | VMXL    | UNI,Z13- | VRR | E7FD |       | VECTOR MAXIMUM<br>LOGICAL                          |
| VMXLH    | V,V,V         | VMXL    | UNI,Z13- | VRR | E7FD |       | VECTOR MAXIMUM<br>LOGICAL                          |
| VMXSD*   | VV,F,RR       |         | 370-ESA  | VR  | A610 |       | VECTOR MAXIMUM<br>SIGNED (long)                    |
| VMXSE*   | V,F,RR        |         | 370-ESA  | VR  | A600 |       | VECTOR MAXIMUM<br>SIGNED (short)                   |
| VN*      | V,V,R         |         | 370-ESA  | VST | A424 |       | VECTOR AND                                         |
| VN       | V,V,V         |         | UNI,Z13- | VRR | E768 |       | VECTOR AND                                         |
| VNC      | V,V,V         |         | UNI,Z13- | VRR | E769 |       | VECTOR AND WITH COMPLEMENT                         |
| VNN      | V,V,V         |         | UNI,Z14- | VRR | E76E |       | VECTOR NAND                                        |
| VNO      | V,V,V         |         | UNI,Z13- | VRR | E76B |       | VECTOR NOR                                         |
| VNOT     | V,V           | VNO     | UNI,Z13- | VRR | E76B |       | VECTOR NOR                                         |
| VNQ*     | V,R,V         |         | 370-ESA  | QV  | A5A4 |       | VECTOR AND                                         |
| VNR*     | V,V,V         |         | 370-ESA  | VV  | A524 |       | VECTOR AND                                         |

| Mnemonic | Operands    | Extends | Optables | Fmt | Opcd | Flags | Instruction                               |
|----------|-------------|---------|----------|-----|------|-------|-------------------------------------------|
| VNS*     | V,R,R       |         | 370-ESA  | QST | A4A4 |       | VECTOR AND                                |
| VNVM*    | R           |         | 370-ESA  | VS  | A684 |       | VECTOR AND TO VMR                         |
| VNX      | V,V,V       |         | UNI,Z14- | VRR | E76C |       | VECTOR NOT<br>EXCLUSIVE OR                |
| VO*      | V,V,R       |         | 370-ESA  | VST | A425 |       | VECTOR OR                                 |
| VO       | V,V,V       |         | UNI,Z13- | VRR | E76A |       | VECTOR OR                                 |
| VOC      | V,V,V       |         | UNI,Z14- | VRR | E76F |       | VECTOR OR WITH COMPLEMENT                 |
| VONE     | V           | VGBM    | UNI,Z13- | VRI | E744 |       | VECTOR GENERATE<br>BYTE MASK              |
| VOQ*     | V,R,V       |         | 370-ESA  | QV  | A5A5 |       | VECTOR OR                                 |
| VOR*     | V,V,V       |         | 370-ESA  | VV  | A525 |       | VECTOR OR                                 |
| VOS*     | V,R,R       |         | 370-ESA  | QST | A4A5 |       | VECTOR OR                                 |
| VOVM*    | R           |         | 370-ESA  | VS  | A685 |       | VECTOR OR TO VMR                          |
| VPDI     | V,V,V,M4    |         | UNI,Z13- | VRR | E784 |       | VECTOR PERMUTE<br>DOUBLEWORD<br>IMMEDIATE |
| VPERM    | V,V,V,V     |         | UNI,Z13- | VRR | E78C |       | VECTOR PERMUTE                            |
| VPK      | V,V,V,M4    |         | UNI,Z13- | VRR | E794 |       | VECTOR PACK                               |
| VPKF     | V,V,V       | VPK     | UNI,Z13- | VRR | E794 |       | VECTOR PACK                               |
| VPKG     | V,V,V       | VPK     | UNI,Z13- | VRR | E794 |       | VECTOR PACK                               |
| VPKH     | V,V,V       | VPK     | UNI,Z13- | VRR | E794 |       | VECTOR PACK                               |
| VPKLS    | V,V,V,M4,M4 |         | UNI,Z13- | VRR | E795 | С     | VECTOR PACK<br>LOGICAL SATURATE           |
| VPKLSF   | V,V,V       | VPKLS   | UNI,Z13- | VRR | E795 |       | VECTOR PACK<br>LOGICAL SATURATE           |
| VPKLSFS  | V,V,V       | VPKLS   | UNI,Z13- | VRR | E795 | С     | VECTOR PACK<br>LOGICAL SATURATE           |
| VPKLSG   | V,V,V       | VPKLS   | UNI,Z13- | VRR | E795 |       | VECTOR PACK<br>LOGICAL SATURATE           |
| VPKLSGS  | V,V,V       | VPKLS   | UNI,Z13- | VRR | E795 | С     | VECTOR PACK<br>LOGICAL SATURATE           |
| VPKLSH   | V,V,V       | VPKLS   | UNI,Z13- | VRR | E795 |       | VECTOR PACK<br>LOGICAL SATURATE           |
| VPKLSHS  | V,V,V       | VPKLS   | UNI,Z13- | VRR | E795 | С     | VECTOR PACK<br>LOGICAL SATURATE           |
| VPKS     | V,V,V,M4,M4 |         | UNI,Z13- | VRR | E797 | С     | VECTOR PACK<br>SATURATE                   |
| VPKSF    | V,V,V       | VPKS    | UNI,Z13- | VRR | E797 |       | VECTOR PACK<br>SATURATE                   |

| Mnemonic | Operands     | Extends | Optables | Fmt | Opcd | Flags | Instruction                                 |
|----------|--------------|---------|----------|-----|------|-------|---------------------------------------------|
| VPKSFS   | V,V,V        | VPKS    | UNI,Z13- | VRR | E797 | С     | VECTOR PACK<br>SATURATE                     |
| VPKSG    | V,V,V        | VPKS    | UNI,Z13- | VRR | E797 |       | VECTOR PACK<br>SATURATE                     |
| VPKSGS   | V,V,V        | VPKS    | UNI,Z13- | VRR | E797 | С     | VECTOR PACK<br>SATURATE                     |
| VPKSH    | V,V,V        | VPKS    | UNI,Z13- | VRR | E797 |       | VECTOR PACK<br>SATURATE                     |
| VPKSHS   | V,V,V        | VPKS    | UNI,Z13- | VRR | E797 | С     | VECTOR PACK<br>SATURATE                     |
| VPKZ     | V,D12(B),I8  |         | UNI,Z14- | VSI | E634 |       | VECTOR PACK ZONED                           |
| VPKZR    | V,V,V,I8,M4  |         | UNI,Z16- | VRI | E670 | У     | VECTOR PACK ZONED REGISTER                  |
| VPOPCT   | V,V,M4       |         | UNI,Z13- | VRR | E750 |       | VECTOR POPULATION COUNT                     |
| VPOPCTB  | V,V          | VPOPCT  | UNI,Z14- | VRR | E750 |       | VECTOR POPULATION COUNT                     |
| VPOPCTF  | V,V          | VPOPCT  | UNI,Z14- | VRR | E750 |       | VECTOR POPULATION COUNT                     |
| VPOPCTG  | V,V          | VPOPCT  | UNI,Z14- | VRR | E750 |       | VECTOR POPULATION COUNT                     |
| VPOPCTH  | V,V          | VPOPCT  | UNI,Z14- | VRR | E750 |       | VECTOR POPULATION COUNT                     |
| VPSOP    | V,V,I8,I8,M4 |         | UNI,Z14- | VRI | E65B | у     | VECTOR PERFORM<br>SIGN OPERATION<br>DECIMAL |
| VRCL*    | D12(B)       |         | 370-ESA  | S   | A6C5 |       | VECTOR CLEAR VR                             |
| VREP     | V,V,I16,M4   |         | UNI,Z13- | VRI | E74D |       | VECTOR REPLICATE                            |
| VREPB    | V,V,I16      | VREP    | UNI,Z13- | VRI | E74D |       | VECTOR REPLICATE                            |
| VREPF    | V,V,I16      | VREP    | UNI,Z13- | VRI | E74D |       | VECTOR REPLICATE                            |
| VREPG    | V,V,I16      | VREP    | UNI,Z13- | VRI | E74D |       | VECTOR REPLICATE                            |
| VREPH    | V,V,I16      | VREP    | UNI,Z13- | VRI | E74D |       | VECTOR REPLICATE                            |
| VREPI    | V,+I16,M4    |         | UNI,Z13- | VRI | E745 |       | VECTOR REPLICATE IMMEDIATE                  |
| VREPIB   | V,+I16       | VREPI   | UNI,Z13- | VRI | E745 |       | VECTOR REPLICATE IMMEDIATE                  |
| VREPIF   | V,+I16       | VREPI   | UNI,Z13- | VRI | E745 |       | VECTOR REPLICATE IMMEDIATE                  |
| VREPIG   | V,+I16       | VREPI   | UNI,Z13- | VRI | E745 |       | VECTOR REPLICATE IMMEDIATE                  |
| VREPIH   | V,+I16       | VREPI   | UNI,Z13- | VRI | E745 |       | VECTOR REPLICATE IMMEDIATE                  |

| Mnemonic | Operands      | Extends | Optables | Fmt | Opcd | Flags | Instruction                                                    |
|----------|---------------|---------|----------|-----|------|-------|----------------------------------------------------------------|
| VRP      | V,V,V,I8,M4   |         | UNI,Z14- | VRI | E67B | У     | VECTOR REMAINDER<br>DECIMAL                                    |
| VRRS*    | RR            |         | 370-ESA  | RRE | A648 | сх    | VECTOR RESTORE VR                                              |
| VRSV*    | RR            |         | 370-ESA  | RRE | A64A | С     | VECTOR SAVE VR                                                 |
| VRSVC*   | RR            |         | 370-ESA  | RRE | A649 | ср    | VECTOR SAVE<br>CHANGED VR                                      |
| VS*      | V,V,R         |         | 370-ESA  | VST | A421 |       | VECTOR SUBTRACT (binary)                                       |
| VS       | V,V,V,M4      |         | UNI,Z13- | VRR | E7F7 |       | VECTOR SUBTRACT                                                |
| VSB      | V,V,V         | VS      | UNI,Z13- | VRR | E7F7 |       | VECTOR SUBTRACT                                                |
| VSBCBI   | V,V,V,M4      |         | UNI,Z13- | VRR | E7BD |       | VECTOR SUBTRACT<br>WITH BORROW<br>COMPUTE BORROW<br>INDICATION |
| VSBCBIQ  | V,V,V,V       | VSBCBI  | UNI,Z13- | VRR | E7BD |       | VECTOR SUBTRACT<br>WITH BORROW<br>COMPUTE BORROW<br>INDICATION |
| VSBI     | V,V,V,M4      |         | UNI,Z13- | VRR | E7BF |       | VECTOR SUBTRACT<br>WITH BORROW<br>INDICATION                   |
| VSBIQ    | V,V,V,V       | VSBI    | UNI,Z13- | VRR | E7BF |       | VECTOR SUBTRACT<br>WITH BORROW<br>INDICATION                   |
| VSCBI    | V,V,V,M4      |         | UNI,Z13- | VRR | E7F5 |       | VECTOR SUBTRACT<br>COMPUTE BORROW<br>INDICATION                |
| VSCBIB   | V,V,V         | VSCBI   | UNI,Z13- | VRR | E7F5 |       | VECTOR SUBTRACT<br>COMPUTE BORROW<br>INDICATION                |
| VSCBIF   | V,V,V         | VSCBI   | UNI,Z13- | VRR | E7F5 |       | VECTOR SUBTRACT<br>COMPUTE BORROW<br>INDICATION                |
| VSCBIG   | V,V,V         | VSCBI   | UNI,Z13- | VRR | E7F5 |       | VECTOR SUBTRACT<br>COMPUTE BORROW<br>INDICATION                |
| VSCBIH   | V,V,V         | VSCBI   | UNI,Z13- | VRR | E7F5 |       | VECTOR SUBTRACT<br>COMPUTE BORROW<br>INDICATION                |
| VSCBIQ   | V,V,V         | VSCBI   | UNI,Z13- | VRR | E7F5 |       | VECTOR SUBTRACT<br>COMPUTE BORROW<br>INDICATION                |
| VSCEF    | V,D12(V,B),M4 |         | UNI,Z13- | VRV | E71B |       | VECTOR SCATTER<br>ELEMENT (32)                                 |

| Mnemonic | Operands      | Extends | Optables | Fmt | Opcd | Flags | Instruction                                      |
|----------|---------------|---------|----------|-----|------|-------|--------------------------------------------------|
| VSCEG    | V,D12(V,B),M4 |         | UNI,Z13- | VRV | E71A |       | VECTOR SCATTER<br>ELEMENT (64)                   |
| VSCHDP   | V,V,V,M4      | VSCHP   | UNI,Z16- | VRR | E674 |       | DECIMAL SCALE AND CONVERT TO HFP                 |
| VSCHP    | V,V,V,M4,M4   |         | UNI,Z16- | VRR | E674 |       | DECIMAL SCALE AND CONVERT TO HFP                 |
| VSCHSP   | V,V,V,M4      | VSCHP   | UNI,Z16- | VRR | E674 |       | DECIMAL SCALE AND CONVERT TO HFP                 |
| VSCHXP   | V,V,V,M4      | VSCHP   | UNI,Z16- | VRR | E674 |       | DECIMAL SCALE AND CONVERT TO HFP                 |
| VSCSHP   | V,V,V         |         | UNI,Z16- | VRR | E67C |       | DECIMAL SCALE AND<br>CONVERT AND SPLIT<br>TO HFP |
| VSD*     | VV,VV,R       |         | 370-ESA  | VST | A411 |       | VECTOR SUBTRACT (long)                           |
| VSDP     | V,V,V,I8,M4   |         | UNI,Z14- | VRI | E67E | У     | VECTOR SHIFT AND DIVIDE DECIMAL                  |
| VSDQ*    | VV,F,VV       |         | 370-ESA  | QV  | A591 |       | VECTOR SUBTRACT (long)                           |
| VSDR*    | VV,VV,VV      |         | 370-ESA  | VV  | A511 |       | VECTOR SUBTRACT (long)                           |
| VSDS*    | VV,F,R        |         | 370-ESA  | QST | A491 |       | VECTOR SUBTRACT (long)                           |
| VSE*     | V,V,R         |         | 370-ESA  | VST | A401 |       | VECTOR SUBTRACT (short)                          |
| VSEG     | V,V,M4        |         | UNI,Z13- | VRR | E75F |       | VECTOR SIGN EXTEND<br>TO DOUBLEWORD              |
| VSEGB    | V,V           | VSEG    | UNI,Z13- | VRR | E75F |       | VECTOR SIGN EXTEND<br>TO DOUBLEWORD              |
| VSEGF    | V,V           | VSEG    | UNI,Z13- | VRR | E75F |       | VECTOR SIGN EXTEND<br>TO DOUBLEWORD              |
| VSEGH    | V,V           | VSEG    | UNI,Z13- | VRR | E75F |       | VECTOR SIGN EXTEND<br>TO DOUBLEWORD              |
| VSEL     | V,V,V,V       |         | UNI,Z13- | VRR | E78D |       | VECTOR SELECT                                    |
| VSEQ*    | V,F,V         |         | 370-ESA  | QV  | A581 |       | VECTOR SUBTRACT (short)                          |
| VSER*    | V,V,V         |         | 370-ESA  | VV  | A501 |       | VECTOR SUBTRACT (short)                          |
| VSES*    | V,F,R         |         | 370-ESA  | QST | A481 |       | VECTOR SUBTRACT (short)                          |
| VSF      | V,V,V         | VS      | UNI,Z13- | VRR | E7F7 |       | VECTOR SUBTRACT                                  |
| VSG      | V,V,V         | VS      | UNI,Z13- | VRR | E7F7 |       | VECTOR SUBTRACT                                  |
| VSH      | V,V,V         | VS      | UNI,Z13- | VRR | E7F7 |       | VECTOR SUBTRACT                                  |

| Mnemonic | Operands     | Extends | Optables | Fmt  | Opcd | Flags | Instruction                              |
|----------|--------------|---------|----------|------|------|-------|------------------------------------------|
| VSL      | V,V,V        |         | UNI,Z13- | VRR  | E774 |       | VECTOR SHIFT LEFT                        |
| VSLB     | V,V,V        |         | UNI,Z13- | VRR  | E775 |       | VECTOR SHIFT LEFT<br>BY BYTE             |
| VSLD     | V,V,V,I8     |         | UNI,Z15- | VRI  | E786 |       | VECTOR SHIFT LEFT<br>DOUBLE BY BIT       |
| VSLDB    | V,V,V,I8     |         | UNI,Z13- | VRI  | E777 |       | VECTOR SHIFT LEFT<br>DOUBLE BY BYTE      |
| VSLL*    | V,V,D12(B)   |         | 370-ESA  | RSEv | E425 |       | VECTOR SHIFT LEFT<br>SINGLE LOGICAL      |
| VSP      | V,V,V,I8,M4  |         | UNI,Z14- | VRI  | E673 | У     | VECTOR SUBTRACT<br>DECIMAL               |
| VSPSD*   | VV,F         |         | 370-ESA  | VR   | A61A |       | VECTOR SUM PARTIAL<br>SUMS (long)        |
| VSQ*     | V,R,V        |         | 370-ESA  | QV   | A5A1 |       | VECTOR SUBTRACT (binary)                 |
| VSQ      | V,V,V        | VS      | UNI,Z13- | VRR  | E7F7 |       | VECTOR SUBTRACT                          |
| VSQD*    | VV,R         |         | 370-ESA  | VST  | A453 |       | VECTOR SQUARE<br>ROOT (long)             |
| VSQDR*   | VV,VV        |         | 370-ESA  | VV   | A553 |       | VECTOR SQUARE<br>ROOT (long)             |
| VSQE*    | V,R          |         | 370-ESA  | VST  | A443 |       | VECTOR SQUARE<br>ROOT (short)            |
| VSQER*   | V,V          |         | 370-ESA  | VV   | A543 |       | VECTOR SQUARE<br>ROOT (short)            |
| VSR*     | V,V,V        |         | 370-ESA  | VV   | A521 |       | VECTOR SUBTRACT (binary)                 |
| VSRA     | V,V,V        |         | UNI,Z13- | VRR  | E77E |       | VECTOR SHIFT RIGHT<br>ARITHMETIC         |
| VSRAB    | V,V,V        |         | UNI,Z13- | VRR  | E77F |       | VECTOR SHIFT RIGHT<br>ARITHMETIC BY BYTE |
| VSRD     | V,V,V,I8     |         | UNI,Z15- | VRI  | E787 |       | VECTOR SHIFT RIGHT<br>DOUBLE BY BIT      |
| VSRL*    | V,V,D12(B)   |         | 370-ESA  | RSEv | E424 |       | VECTOR SHIFT RIGHT<br>SINGLE LOGICAL     |
| VSRL     | V,V,V        |         | UNI,Z13- | VRR  | E77C |       | VECTOR SHIFT RIGHT<br>LOGICAL            |
| VSRLB    | V,V,V        |         | UNI,Z13- | VRR  | E77D |       | VECTOR SHIFT RIGHT<br>LOGICAL BY BYTE    |
| VSRP     | V,V,I8,I8,M4 |         | UNI,Z14- | VRI  | E659 | У     | VECTOR SHIFT AND ROUND DECIMAL           |
| VSRPR    | V,V,V,I8,M4  |         | UNI,Z16- | VRI  | E672 | У     | VECTOR SHIFT AND ROUND REGISTER          |
| VSRRS*   | D12(B)       |         | 370-ESA  | S    | A6C2 | х     | VECTOR RESTORE VSR                       |

| Mnemonic | Operands            | Extends | Optables | Fmt | Opcd | Flags | Instruction                                   |
|----------|---------------------|---------|----------|-----|------|-------|-----------------------------------------------|
| VSRSV*   | D12(B)              |         | 370-ESA  | S   | A6C0 | х     | VECTOR SAVE VSR                               |
| VSS*     | V,R,R               |         | 370-ESA  | QST | A4A1 |       | VECTOR SUBTRACT (binary)                      |
| VST*     | V,R                 | VSTE    | 370-ESA  | VST | A40D |       | VECTOR STORE<br>(binary)                      |
| VST      | V,D12(X,B)<br>[,M4] |         | UNI,Z13- | VRX | E70E |       | VECTOR STORE                                  |
| VSTBR    | V,D12(X,B),<br>M4   |         | UNI,Z15- | VRX | E60E |       | VECTOR STORE BYTE REVERSED ELEMENTS           |
| VSTBRF   | V,D12(X,B)          | VSTBR   | UNI,Z15- | VRX | E60E |       | VECTOR STORE BYTE REVERSED ELEMENTS           |
| VSTBRG   | V,D12(X,B)          | VSTBR   | UNI,Z15- | VRX | E60E |       | VECTOR STORE BYTE REVERSED ELEMENTS           |
| VSTBRH   | V,D12(X,B)          | VSTBR   | UNI,Z15- | VRX | E60E |       | VECTOR STORE BYTE REVERSED ELEMENTS           |
| VSTBRQ   | V,D12(X,B)          | VSTBR   | UNI,Z15- | VRX | E60E |       | VECTOR STORE BYTE REVERSED ELEMENTS           |
| VSTD*    | VV,R                |         | 370-ESA  | VST | A41D |       | VECTOR STORE (long)                           |
| VSTE*    | V,R                 |         | 370-ESA  | VST | A40D |       | VECTOR STORE (short)                          |
| VSTEB    | V,D12(X,B),<br>M4   |         | UNI,Z13- | VRX | E708 |       | VECTOR STORE<br>ELEMENT (8)                   |
| VSTEBRF  | V,D12(X,B),<br>M4   |         | UNI,Z15- | VRX | E60B |       | VECTOR STORE BYTE<br>REVERSED ELEMENT<br>(32) |
| VSTEBRG  | V,D12(X,B),<br>M4   |         | UNI,Z15- | VRX | E60A |       | VECTOR STORE BYTE<br>REVERSED ELEMENT<br>(64) |
| VSTEBRH  | V,D12(X,B),<br>M4   |         | UNI,Z15- | VRX | E609 |       | VECTOR STORE BYTE<br>REVERSED ELEMENT<br>(16) |
| VSTEF    | V,D12(X,B),<br>M4   |         | UNI,Z13- | VRX | E70B |       | VECTOR STORE<br>ELEMENT (32)                  |
| VSTEG    | V,D12(X,B),<br>M4   |         | UNI,Z13- | VRX | E70A |       | VECTOR STORE<br>ELEMENT (64)                  |
| VSTEH    | V,D12(X,B),<br>M4   |         | UNI,Z13- | VRX | E709 |       | VECTOR STORE<br>ELEMENT (16)                  |
| VSTER    | V,D12(X,B),<br>M4   |         | UNI,Z15- | VRX | E60F |       | VECTOR STORE<br>ELEMENTS REVERSED             |
| VSTERF   | V,D12(X,B)          | VSTER   | UNI,Z15- | VRX | E60F |       | VECTOR STORE<br>ELEMENTS REVERSED             |
| VSTERG   | V,D12(X,B)          | VSTER   | UNI,Z15- | VRX | E60F |       | VECTOR STORE<br>ELEMENTS REVERSED             |

| Mnemonic | Operands            | Extends | Optables | Fmt  | Opcd | Flags | Instruction                         |
|----------|---------------------|---------|----------|------|------|-------|-------------------------------------|
| VSTERH   | V,D12(X,B)          | VSTER   | UNI,Z15- | VRX  | E60F |       | VECTOR STORE<br>ELEMENTS REVERSED   |
| VSTH*    | V,R                 |         | 370-ESA  | VST  | A42D |       | VECTOR STORE<br>HALFWORD            |
| VSTI*    | V,V,D12(B)          | VSTIE   | 370-ESA  | RSEv | E401 |       | VECTOR STORE<br>INDIRECT (binary)   |
| VSTID*   | VV,V,D12(B)         |         | 370-ESA  | RSEv | E411 |       | VECTOR STORE<br>INDIRECT (long)     |
| VSTIE*   | V,V,D12(B)          |         | 370-ESA  | RSEv | E401 |       | VECTOR STORE<br>INDIRECT (short)    |
| VSTK*    | V,R                 | VSTKE   | 370-ESA  | VST  | A40F |       | VECTOR STORE<br>COMPRESSED (binary) |
| VSTKD*   | VV,R                |         | 370-ESA  | VST  | A41F |       | VECTOR STORE<br>COMPRESSED (long)   |
| VSTKE*   | V,R                 |         | 370-ESA  | VST  | A40F |       | VECTOR STORE<br>COMPRESSED (short)  |
| VSTL     | V,R,D12(B)          |         | UNI,Z13- | VRS  | E73F |       | VECTOR STORE WITH LENGTH            |
| VSTM*    | V,R                 | VSTME   | 370-ESA  | VST  | A40E |       | VECTOR STORE<br>MATCHED (binary)    |
| VSTM     | V,V,D12(B)<br>[,M4] |         | UNI,Z13- | VRS  | E73E |       | VECTOR STORE<br>MULTIPLE            |
| VSTMD*   | VV,R                |         | 370-ESA  | VST  | A41E |       | VECTOR STORE<br>MATCHED (long)      |
| VSTME*   | V,R                 |         | 370-ESA  | VST  | A40E |       | VECTOR STORE<br>MATCHED (short)     |
| VSTRC    | V,V,V,V,M4<br>[,M4] |         | UNI,Z13- | VRR  | E78A | С     | VECTOR STRING<br>RANGE COMPARE      |
| VSTRCB   | V,V,V,V[,M4]        | VSTRC   | UNI,Z13- | VRR  | E78A | С     | VECTOR STRING<br>RANGE COMPARE      |
| VSTRCBS  | V,V,V,V[,M4]        | VSTRC   | UNI,Z13- | VRR  | E78A | С     | VECTOR STRING<br>RANGE COMPARE      |
| VSTRCF   | V,V,V,V[,M4]        | VSTRC   | UNI,Z13- | VRR  | E78A | С     | VECTOR STRING<br>RANGE COMPARE      |
| VSTRCFS  | V,V,V,V[,M4]        | VSTRC   | UNI,Z13- | VRR  | E78A | С     | VECTOR STRING<br>RANGE COMPARE      |
| VSTRCH   | V,V,V,V[,M4]        | VSTRC   | UNI,Z13- | VRR  | E78A | С     | VECTOR STRING<br>RANGE COMPARE      |
| VSTRCHS  | V,V,V,V[,M4]        | VSTRC   | UNI,Z13- | VRR  | E78A | С     | VECTOR STRING<br>RANGE COMPARE      |
| VSTRCZB  | V,V,V,V[,M4]        | VSTRC   | UNI,Z13- | VRR  | E78A | С     | VECTOR STRING<br>RANGE COMPARE      |

| Mnemonic | Operands            | Extends | Optables | Fmt | Opcd | Flags | Instruction                              |
|----------|---------------------|---------|----------|-----|------|-------|------------------------------------------|
| VSTRCZBS | V,V,V,V[,M4]        | VSTRC   | UNI,Z13- | VRR | E78A | С     | VECTOR STRING<br>RANGE COMPARE           |
| VSTRCZF  | V,V,V,V[,M4]        | VSTRC   | UNI,Z13- | VRR | E78A | С     | VECTOR STRING<br>RANGE COMPARE           |
| VSTRCZFS | V,V,V,V[,M4]        | VSTRC   | UNI,Z13- | VRR | E78A | С     | VECTOR STRING<br>RANGE COMPARE           |
| VSTRCZH  | V,V,V,V[,M4]        | VSTRC   | UNI,Z13- | VRR | E78A | С     | VECTOR STRING<br>RANGE COMPARE           |
| VSTRCZHS | V,V,V,V[,M4]        | VSTRC   | UNI,Z13- | VRR | E78A | С     | VECTOR STRING<br>RANGE COMPARE           |
| VSTRL    | V,D12(B),I8         |         | UNI,Z14- | VSI | E63D |       | VECTOR STORE<br>RIGHTMOST WITH<br>LENGTH |
| VSTRLR   | V,R,D12(B)          |         | UNI,Z14- | VRS | E63F |       | VECTOR STORE<br>RIGHTMOST WITH<br>LENGTH |
| VSTRS    | V,V,V,V,M4<br>[,M4] |         | UNI,Z15- | VRR | E78B | С     | VECTOR STRING<br>SEARCH                  |
| VSTRSB   | V,V,V,V[,M4]        | VSTRS   | UNI,Z15- | VRR | E78B | С     | VECTOR STRING<br>SEARCH                  |
| VSTRSF   | V,V,V,V[,M4]        | VSTRS   | UNI,Z15- | VRR | E78B | С     | VECTOR STRING<br>SEARCH                  |
| VSTRSH   | V,V,V,V[,M4]        | VSTRS   | UNI,Z15- | VRR | E78B | С     | VECTOR STRING<br>SEARCH                  |
| VSTRSZB  | V,V,V,V             | VSTRS   | UNI,Z15- | VRR | E78B | С     | VECTOR STRING<br>SEARCH                  |
| VSTRSZF  | V,V,V,V             | VSTRS   | UNI,Z15- | VRR | E78B | С     | VECTOR STRING<br>SEARCH                  |
| VSTRSZH  | V,V,V,V             | VSTRS   | UNI,Z15- | VRR | E78B | С     | VECTOR STRING<br>SEARCH                  |
| VSTVM*   | R                   |         | 370-ESA  | VS  | A682 |       | VECTOR STORE VMR                         |
| VSTVP*   | D12(B)              |         | 370-ESA  | S   | A6C8 |       | VECTOR STORE<br>VECTOR PARAMETERS        |
| VSUM     | V,V,V,M4            |         | UNI,Z13- | VRR | E764 |       | VECTOR SUM ACROSS<br>WORD                |
| VSUMB    | V,V,V               | VSUM    | UNI,Z13- | VRR | E764 |       | VECTOR SUM ACROSS<br>WORD                |
| VSUMG    | V,V,V,M4            |         | UNI,Z13- | VRR | E765 |       | VECTOR SUM ACROSS<br>DOUBLEWORD          |
| VSUMGF   | V,V,V               | VSUMG   | UNI,Z13- | VRR | E765 |       | VECTOR SUM ACROSS<br>DOUBLEWORD          |
| VSUMGH   | V,V,V               | VSUMG   | UNI,Z13- | VRR | E765 |       | VECTOR SUM ACROSS<br>DOUBLEWORD          |

| Mnemonic | Operands    | Extends | Optables | Fmt | Opcd | Flags | Instruction                                         |
|----------|-------------|---------|----------|-----|------|-------|-----------------------------------------------------|
| VSUMH    | V,V,V       | VSUM    | UNI,Z13- | VRR | E764 |       | VECTOR SUM ACROSS<br>WORD                           |
| VSUMQ    | V,V,V,M4    |         | UNI,Z13- | VRR | E767 |       | VECTOR SUM ACROSS<br>QUADWORD                       |
| VSUMQF   | V,V,V       | VSUMQ   | UNI,Z13- | VRR | E767 |       | VECTOR SUM ACROSS<br>QUADWORD                       |
| VSUMQG   | V,V,V       | VSUMQ   | UNI,Z13- | VRR | E767 |       | VECTOR SUM ACROSS<br>QUADWORD                       |
| VSVMM*   | D12(B)      |         | 370-ESA  | S   | A6C6 |       | VECTOR SET VECTOR<br>MASK MODE                      |
| VTAD*    | VV,VV,R     |         | 370-ESA  | VST | A454 |       | VECTOR MULTIPLY<br>THEN ADD (long)                  |
| VTAE*    | VV,V,R      |         | 370-ESA  | VST | A444 |       | VECTOR MULTIPLY<br>THEN ADD (short to<br>long)      |
| VTM      | V,V         |         | UNI,Z13- | VRR | E7D8 | С     | VECTOR TEST UNDER<br>MASK                           |
| VTP      | V           |         | UNI,Z14- | VRR | E65F | С     | VECTOR TEST<br>DECIMAL                              |
| VTSD*    | VV,VV,R     |         | 370-ESA  | VST | A455 |       | VECTOR MULTIPLY<br>THEN SUBTRACT<br>(long)          |
| VTSE*    | VV,V,R      |         | 370-ESA  | VST | A445 |       | VECTOR MULTIPLY<br>THEN SUBTRACT<br>(short to long) |
| VTVM*    |             |         | 370-ESA  | RRE | A640 | С     | VECTOR TEST VMR                                     |
| VUPH     | V,V,M4      |         | UNI,Z13- | VRR | E7D7 |       | VECTOR UNPACK HIGH                                  |
| VUPHB    | V,V         | VUPH    | UNI,Z13- | VRR | E7D7 |       | VECTOR UNPACK HIGH                                  |
| VUPHF    | V,V         | VUPH    | UNI,Z13- | VRR | E7D7 |       | VECTOR UNPACK HIGH                                  |
| VUPHH    | V,V         | VUPH    | UNI,Z13- | VRR | E7D7 |       | VECTOR UNPACK HIGH                                  |
| VUPKZ    | V,D12(B),I8 |         | UNI,Z14- | VSI | E63C |       | VECTOR UNPACK<br>ZONED                              |
| VUPKZH   | V,V,M4      |         | UNI,Z16- | VRR | E654 |       | VECTOR UNPACK<br>ZONED HIGH                         |
| VUPKZL   | V,V,M4      |         | UNI,Z16- | VRR | E65C |       | VECTOR UNPACK<br>ZONED LOW                          |
| VUPL     | V,V,M4      |         | UNI,Z13- | VRR | E7D6 |       | VECTOR UNPACK LOW                                   |
| VUPLB    | V,V         | VUPL    | UNI,Z13- | VRR | E7D6 |       | VECTOR UNPACK LOW                                   |
| VUPLF    | V,V         | VUPL    | UNI,Z13- | VRR | E7D6 |       | VECTOR UNPACK LOW                                   |
| VUPLH    | V,V,M4      |         | UNI,Z13- | VRR | E7D5 |       | VECTOR UNPACK<br>LOGICAL HIGH                       |

| Mnemonic | Operands  | Extends | Optables | Fmt | Opcd | Flags | Instruction                        |
|----------|-----------|---------|----------|-----|------|-------|------------------------------------|
| VUPLHB   | V,V       | VUPLH   | UNI,Z13- | VRR | E7D5 |       | VECTOR UNPACK<br>LOGICAL HIGH      |
| VUPLHF   | V,V       | VUPLH   | UNI,Z13- | VRR | E7D5 |       | VECTOR UNPACK<br>LOGICAL HIGH      |
| VUPLHH   | V,V       | VUPLH   | UNI,Z13- | VRR | E7D5 |       | VECTOR UNPACK<br>LOGICAL HIGH      |
| VUPLHW   | V,V       | VUPL    | UNI,Z13- | VRR | E7D6 |       | VECTOR UNPACK LOW                  |
| VUPLL    | V,V,M4    |         | UNI,Z13- | VRR | E7D4 |       | VECTOR UNPACK<br>LOGICAL LOW       |
| VUPLLB   | V,V       | VUPLL   | UNI,Z13- | VRR | E7D4 |       | VECTOR UNPACK<br>LOGICAL LOW       |
| VUPLLF   | V,V       | VUPLL   | UNI,Z13- | VRR | E7D4 |       | VECTOR UNPACK<br>LOGICAL LOW       |
| VUPLLH   | V,V       | VUPLL   | UNI,Z13- | VRR | E7D4 |       | VECTOR UNPACK<br>LOGICAL LOW       |
| VX*      | V,V,R     |         | 370-ESA  | VST | A426 |       | VECTOR EXCLUSIVE<br>OR             |
| VX       | V,V,V     |         | UNI,Z13- | VRR | E76D |       | VECTOR EXCLUSIVE OR                |
| VXEL*    | V,R,R     |         | 370-ESA  | VR  | A629 |       | VECTOR EXTRACT<br>ELEMENT (binary) |
| VXELD*   | VV,F,R    |         | 370-ESA  | VR  | A619 |       | VECTOR EXTRACT<br>ELEMENT (long)   |
| VXELE*   | V,F,R     |         | 370-ESA  | VR  | A609 |       | VECTOR EXTRACT<br>ELEMENT (short)  |
| VXQ*     | V,R,V     |         | 370-ESA  | QV  | A5A6 |       | VECTOR EXCLUSIVE OR                |
| VXR*     | V,V,V     |         | 370-ESA  | VV  | A526 |       | VECTOR EXCLUSIVE OR                |
| VXS*     | V,R,R     |         | 370-ESA  | QST | A4A6 |       | VECTOR EXCLUSIVE OR                |
| VXVC*    | R         |         | 370-ESA  | RRE | A644 |       | VECTOR EXTRACT VCT                 |
| VXVM*    | R         |         | 370-ESA  | VS  | A686 |       | VECTOR EXCLUSIVE OR TO VMR         |
| VXVMM*   | R         |         | 370-ESA  | RRE | A646 |       | VECTOR EXTRACT<br>VECTOR MODES     |
| VZERO    | V         | VGBM    | UNI,Z13- | VRI | E744 |       | VECTOR GENERATE<br>BYTE MASK       |
| VZPSD*   | VV        |         | 370-ESA  | VR  | A61B |       | VECTOR ZERO<br>PARTIAL SUMS (long) |
| WCDGB    | V,V,M4,M4 | VCFPS   | UNI,Z13- | VRR | E7C3 |       | VECTOR FP CONVERT<br>FROM FIXED    |

| Mnemonic | Operands  | Extends | Optables | Fmt | Opcd | Flags | Instruction                        |
|----------|-----------|---------|----------|-----|------|-------|------------------------------------|
| WCDLGB   | V,V,M4,M4 | VCFPL   | UNI,Z13- | VRR | E7C1 |       | VECTOR FP CONVERT<br>FROM LOGICAL  |
| WCEFB    | V,V,M4,M4 | VCFPS   | UNI,Z15- | VRR | E7C3 |       | VECTOR FP CONVERT<br>FROM FIXED    |
| WCELFB   | V,V,M4,M4 | VCFPL   | UNI,Z15- | VRR | E7C1 |       | VECTOR FP CONVERT<br>FROM LOGICAL  |
| WCFEB    | V,V,M4,M4 | VCSFP   | UNI,Z15- | VRR | E7C2 |       | VECTOR FP CONVERT<br>TO FIXED      |
| WCGDB    | V,V,M4,M4 | VCSFP   | UNI,Z13- | VRR | E7C2 |       | VECTOR FP CONVERT<br>TO FIXED      |
| WCLFEB   | V,V,M4,M4 | VCLFP   | UNI,Z15- | VRR | E7C0 |       | VECTOR FP CONVERT<br>TO LOGICAL    |
| WCLGDB   | V,V,M4,M4 | VCLFP   | UNI,Z13- | VRR | E7C0 |       | VECTOR FP CONVERT<br>TO LOGICAL    |
| WFADB    | V,V,V     | VFA     | UNI,Z13- | VRR | E7E3 |       | VECTOR FP ADD                      |
| WFASB    | V,V,V     | VFA     | UNI,Z14- | VRR | E7E3 |       | VECTOR FP ADD                      |
| WFAXB    | V,V,V     | VFA     | UNI,Z14- | VRR | E7E3 |       | VECTOR FP ADD                      |
| WFC      | V,V,M4,M4 |         | UNI,Z13- | VRR | E7CB | С     | VECTOR FP COMPARE<br>SCALAR        |
| WFCDB    | V,V       | WFC     | UNI,Z13- | VRR | E7CB | С     | VECTOR FP COMPARE<br>SCALAR        |
| WFCEDB   | V,V,V     | VFCE    | UNI,Z13- | VRR | E7E8 |       | VECTOR FP COMPARE EQUAL            |
| WFCEDBS  | V,V,V     | VFCE    | UNI,Z13- | VRR | E7E8 | С     | VECTOR FP COMPARE EQUAL            |
| WFCESB   | V,V,V     | VFCE    | UNI,Z14- | VRR | E7E8 |       | VECTOR FP COMPARE EQUAL            |
| WFCESBS  | V,V,V     | VFCE    | UNI,Z14- | VRR | E7E8 | С     | VECTOR FP COMPARE<br>EQUAL         |
| WFCEXB   | V,V,V     | VFCE    | UNI,Z14- | VRR | E7E8 |       | VECTOR FP COMPARE EQUAL            |
| WFCEXBS  | V,V,V     | VFCE    | UNI,Z14- | VRR | E7E8 | С     | VECTOR FP COMPARE EQUAL            |
| WFCHDB   | V,V,V     | VFCH    | UNI,Z13- | VRR | E7EB |       | VECTOR FP COMPARE<br>HIGH          |
| WFCHDBS  | V,V,V     | VFCH    | UNI,Z13- | VRR | E7EB | С     | VECTOR FP COMPARE<br>HIGH          |
| WFCHEDB  | V,V,V     | VFCHE   | UNI,Z13- | VRR | E7EA |       | VECTOR FP COMPARE<br>HIGH OR EQUAL |
| WFCHEDBS | V,V,V     | VFCHE   | UNI,Z13- | VRR | E7EA | С     | VECTOR FP COMPARE<br>HIGH OR EQUAL |
| WFCHESB  | V,V,V     | VFCHE   | UNI,Z14- | VRR | E7EA |       | VECTOR FP COMPARE<br>HIGH OR EQUAL |

| Mnemonic | Operands  | Extends | Optables | Fmt | Opcd | Flags | Instruction                            |
|----------|-----------|---------|----------|-----|------|-------|----------------------------------------|
| WFCHESBS | V,V,V     | VFCHE   | UNI,Z14- | VRR | E7EA | С     | VECTOR FP COMPARE<br>HIGH OR EQUAL     |
| WFCHEXB  | V,V,V     | VFCHE   | UNI,Z14- | VRR | E7EA |       | VECTOR FP COMPARE<br>HIGH OR EQUAL     |
| WFCHEXBS | V,V,V     | VFCHE   | UNI,Z14- | VRR | E7EA | С     | VECTOR FP COMPARE<br>HIGH OR EQUAL     |
| WFCHSB   | V,V,V     | VFCH    | UNI,Z14- | VRR | E7EB |       | VECTOR FP COMPARE<br>HIGH              |
| WFCHSBS  | V,V,V     | VFCH    | UNI,Z14- | VRR | E7EB | С     | VECTOR FP COMPARE<br>HIGH              |
| WFCHXB   | V,V,V     | VFCH    | UNI,Z14- | VRR | E7EB |       | VECTOR FP COMPARE<br>HIGH              |
| WFCHXBS  | V,V,V     | VFCH    | UNI,Z14- | VRR | E7EB | С     | VECTOR FP COMPARE<br>HIGH              |
| WFCSB    | V,V       | WFC     | UNI,Z14- | VRR | E7CB | С     | VECTOR FP COMPARE<br>SCALAR            |
| WFCXB    | V,V       | WFC     | UNI,Z14- | VRR | E7CB | С     | VECTOR FP COMPARE<br>SCALAR            |
| WFDDB    | V,V,V     | VFD     | UNI,Z13- | VRR | E7E5 |       | VECTOR FP DIVIDE                       |
| WFDSB    | V,V,V     | VFD     | UNI,Z14- | VRR | E7E5 | С     | VECTOR FP DIVIDE                       |
| WFDXB    | V,V,V     | VFD     | UNI,Z14- | VRR | E7E5 | С     | VECTOR FP DIVIDE                       |
| WFIDB    | V,V,M4,M4 | VFI     | UNI,Z13- | VRR | E7C7 |       | VECTOR LOAD FP<br>INTEGER              |
| WFISB    | V,V,M4,M4 | VFI     | UNI,Z14- | VRR | E7C7 |       | VECTOR LOAD FP<br>INTEGER              |
| WFIXB    | V,V,M4,M4 | VFI     | UNI,Z14- | VRR | E7C7 |       | VECTOR LOAD FP<br>INTEGER              |
| WFK      | V,V,M4,M4 |         | UNI,Z13- | VRR | E7CA | С     | VECTOR FP COMPARE<br>AND SIGNAL SCALAR |
| WFKDB    | V,V       | WFK     | UNI,Z13- | VRR | E7CA | С     | VECTOR FP COMPARE<br>AND SIGNAL SCALAR |
| WFKEDB   | V,V,V     | VFCE    | UNI,Z14- | VRR | E7E8 |       | VECTOR FP COMPARE EQUAL                |
| WFKEDBS  | V,V,V     | VFCE    | UNI,Z14- | VRR | E7E8 | С     | VECTOR FP COMPARE EQUAL                |
| WFKESB   | V,V,V     | VFCE    | UNI,Z14- | VRR | E7E8 |       | VECTOR FP COMPARE<br>EQUAL             |
| WFKESBS  | V,V,V     | VFCE    | UNI,Z14- | VRR | E7E8 | С     | VECTOR FP COMPARE<br>EQUAL             |
| WFKEXB   | V,V,V     | VFCE    | UNI,Z14- | VRR | E7E8 |       | VECTOR FP COMPARE<br>EQUAL             |
| WFKEXBS  | V,V,V     | VFCE    | UNI,Z14- | VRR | E7E8 | С     | VECTOR FP COMPARE EQUAL                |

| Mnemonic | Operands | Extends | Optables | Fmt | Opcd | Flags | Instruction                            |
|----------|----------|---------|----------|-----|------|-------|----------------------------------------|
| WFKHDB   | V,V,V    | VFCH    | UNI,Z14- | VRR | E7EB |       | VECTOR FP COMPARE<br>HIGH              |
| WFKHDBS  | V,V,V    | VFCH    | UNI,Z14- | VRR | E7EB | С     | VECTOR FP COMPARE<br>HIGH              |
| WFKHEDB  | V,V,V    | VFCHE   | UNI,Z14- | VRR | E7EA |       | VECTOR FP COMPARE<br>HIGH OR EQUAL     |
| WFKHEDBS | V,V,V    | VFCHE   | UNI,Z14- | VRR | E7EA | С     | VECTOR FP COMPARE<br>HIGH OR EQUAL     |
| WFKHESB  | V,V,V    | VFCHE   | UNI,Z14- | VRR | E7EA |       | VECTOR FP COMPARE<br>HIGH OR EQUAL     |
| WFKHESBS | V,V,V    | VFCHE   | UNI,Z14- | VRR | E7EA | С     | VECTOR FP COMPARE<br>HIGH OR EQUAL     |
| WFKHEXB  | V,V,V    | VFCHE   | UNI,Z14- | VRR | E7EA |       | VECTOR FP COMPARE<br>HIGH OR EQUAL     |
| WFKHEXBS | V,V,V    | VFCHE   | UNI,Z14- | VRR | E7EA | С     | VECTOR FP COMPARE<br>HIGH OR EQUAL     |
| WFKHSB   | V,V,V    | VFCH    | UNI,Z14- | VRR | E7EB |       | VECTOR FP COMPARE<br>HIGH              |
| WFKHSBS  | V,V,V    | VFCH    | UNI,Z14- | VRR | E7EB | С     | VECTOR FP COMPARE<br>HIGH              |
| WFKHXB   | V,V,V    | VFCH    | UNI,Z14- | VRR | E7EB |       | VECTOR FP COMPARE<br>HIGH              |
| WFKHXBS  | V,V,V    | VFCH    | UNI,Z14- | VRR | E7EB | С     | VECTOR FP COMPARE<br>HIGH              |
| WFKSB    | V,V      | WFK     | UNI,Z14- | VRR | E7CA | С     | VECTOR FP COMPARE<br>AND SIGNAL SCALAR |
| WFKXB    | V,V      | WFK     | UNI,Z14- | VRR | E7CA | С     | VECTOR FP COMPARE<br>AND SIGNAL SCALAR |
| WFLCDB   | V,V      | VFPSO   | UNI,Z13- | VRR | E7CC |       | VECTOR FP PERFORM<br>SIGN OPERATION    |
| WFLCSB   | V,V      | VFPSO   | UNI,Z14- | VRR | E7CC |       | VECTOR FP PERFORM<br>SIGN OPERATION    |
| WFLCXB   | V,V      | VFPSO   | UNI,Z14- | VRR | E7CC |       | VECTOR FP PERFORM<br>SIGN OPERATION    |
| WFLLD    | V,V      | VFLL    | UNI,Z14- | VRR | E7C4 |       | VECTOR FP LOAD<br>LENGTHENED           |
| WFLLS    | V,V      | VFLL    | UNI,Z14- | VRR | E7C4 |       | VECTOR FP LOAD<br>LENGTHENED           |
| WFLNDB   | V,V      | VFPSO   | UNI,Z13- | VRR | E7CC |       | VECTOR FP PERFORM<br>SIGN OPERATION    |
| WFLNSB   | V,V      | VFPSO   | UNI,Z14- | VRR | E7CC |       | VECTOR FP PERFORM<br>SIGN OPERATION    |

| Mnemonic | Operands  | Extends | Optables | Fmt | Opcd | Flags | Instruction                            |
|----------|-----------|---------|----------|-----|------|-------|----------------------------------------|
| WFLNXB   | V,V       | VFPSO   | UNI,Z14- | VRR | E7CC |       | VECTOR FP PERFORM<br>SIGN OPERATION    |
| WFLPDB   | V,V       | VFPSO   | UNI,Z13- | VRR | E7CC |       | VECTOR FP PERFORM<br>SIGN OPERATION    |
| WFLPSB   | V,V       | VFPSO   | UNI,Z14- | VRR | E7CC |       | VECTOR FP PERFORM<br>SIGN OPERATION    |
| WFLPXB   | V,V       | VFPSO   | UNI,Z14- | VRR | E7CC |       | VECTOR FP PERFORM SIGN OPERATION       |
| WFLRD    | V,V,M4,M4 | VFLR    | UNI,Z14- | VRR | E7C5 |       | VECTOR FP LOAD<br>ROUNDED              |
| WFLRX    | V,V,M4,M4 | VFLR    | UNI,Z14- | VRR | E7C5 |       | VECTOR FP LOAD<br>ROUNDED              |
| WFMADB   | V,V,V,V   | VFMA    | UNI,Z13- | VRR | E78F |       | VECTOR FP MULTIPLY<br>AND ADD          |
| WFMASB   | V,V,V,V   | VFMA    | UNI,Z14- | VRR | E78F |       | VECTOR FP MULTIPLY<br>AND ADD          |
| WFMAXB   | V,V,V,V   | VFMA    | UNI,Z14- | VRR | E78F |       | VECTOR FP MULTIPLY<br>AND ADD          |
| WFMAXDB  | V,V,V,M4  | VFMAX   | UNI,Z14- | VRR | E7EF |       | VECTOR FP MAXIMUM                      |
| WFMAXSB  | V,V,V,M4  | VFMAX   | UNI,Z14- | VRR | E7EF |       | VECTOR FP MAXIMUM                      |
| WFMAXXB  | V,V,V,M4  | VFMAX   | UNI,Z14- | VRR | E7EF |       | VECTOR FP MAXIMUM                      |
| WFMDB    | V,V,V     | VFM     | UNI,Z13- | VRR | E7E7 |       | VECTOR FP MULTIPLY                     |
| WFMINDB  | V,V,V,M4  | VFMIN   | UNI,Z14- | VRR | E7EE |       | VECTOR FP MINIMUM                      |
| WFMINSB  | V,V,V,M4  | VFMIN   | UNI,Z14- | VRR | E7EE |       | VECTOR FP MINIMUM                      |
| WFMINXB  | V,V,V,M4  | VFMIN   | UNI,Z14- | VRR | E7EE |       | VECTOR FP MINIMUM                      |
| WFMSB    | V,V,V     | VFM     | UNI,Z14- | VRR | E7E7 |       | VECTOR FP MULTIPLY                     |
| WFMSDB   | V,V,V,V   | VFMS    | UNI,Z13- | VRR | E78E |       | VECTOR FP MULTIPLY<br>AND SUBTRACT     |
| WFMSSB   | V,V,V,V   | VFMS    | UNI,Z14- | VRR | E78E |       | VECTOR FP MULTIPLY<br>AND SUBTRACT     |
| WFMSXB   | V,V,V,V   | VFMS    | UNI,Z14- | VRR | E78E |       | VECTOR FP MULTIPLY<br>AND SUBTRACT     |
| WFMXB    | V,V,V     | VFM     | UNI,Z14- | VRR | E7E7 |       | VECTOR FP MULTIPLY                     |
| WFNMADB  | V,V,V,V   | VFNMA   | UNI,Z14- | VRR | E79F |       | VECTOR FP NEGATIVE<br>MULTIPLY AND ADD |
| WFNMASB  | V,V,V,V   | VFNMA   | UNI,Z14- | VRR | E79F |       | VECTOR FP NEGATIVE<br>MULTIPLY AND ADD |
| WFNMAXB  | V,V,V,V   | VFNMA   | UNI,Z14- | VRR | E79F |       | VECTOR FP NEGATIVE<br>MULTIPLY AND ADD |

| Mnemonic | Operands             | Extends | Optables        | Fmt   | Opcd | Flags | Instruction                                    |
|----------|----------------------|---------|-----------------|-------|------|-------|------------------------------------------------|
| WFNMSDB  | V,V,V,V              | VFNMS   | UNI,Z14-        | VRR   | E79E |       | VECTOR FP NEGATIVE<br>MULTIPLY AND<br>SUBTRACT |
| WFNMSSB  | V,V,V,V              | VFNMS   | UNI,Z14-        | VRR   | E79E |       | VECTOR FP NEGATIVE<br>MULTIPLY AND<br>SUBTRACT |
| WFNMSXB  | V,V,V,V              | VFNMS   | UNI,Z14-        | VRR   | E79E |       | VECTOR FP NEGATIVE<br>MULTIPLY AND<br>SUBTRACT |
| WFPSODB  | V,V,M4               | VFPSO   | UNI,Z13-        | VRR   | E7CC |       | VECTOR FP PERFORM<br>SIGN OPERATION            |
| WFPSOSB  | V,V,M4               | VFPSO   | UNI,Z14-        | VRR   | E7CC |       | VECTOR FP PERFORM<br>SIGN OPERATION            |
| WFPSOXB  | V,V,M4               | VFPSO   | UNI,Z14-        | VRR   | E7CC |       | VECTOR FP PERFORM<br>SIGN OPERATION            |
| WFSDB    | V,V,V                | VFS     | UNI,Z13-        | VRR   | E7E2 |       | VECTOR FP SUBTRACT                             |
| WFSQDB   | V,V                  | VFSQ    | UNI,Z13-        | VRR   | E7CE |       | VECTOR FP SQUARE<br>ROOT                       |
| WFSQSB   | V,V                  | VFSQ    | UNI,Z14-        | VRR   | E7CE |       | VECTOR FP SQUARE<br>ROOT                       |
| WFSQXB   | V,V                  | VFSQ    | UNI,Z14-        | VRR   | E7CE |       | VECTOR FP SQUARE<br>ROOT                       |
| WFSSB    | V,V,V                | VFS     | UNI,Z14-        | VRR   | E7E2 |       | VECTOR FP SUBTRACT                             |
| WFSXB    | V,V,V                | VFS     | UNI,Z14-        | VRR   | E7E2 |       | VECTOR FP SUBTRACT                             |
| WFTCIDB  | V,V,I12              | VFTCI   | UNI,Z13-        | VRI   | E74A | С     | VECTOR FP TEST DATA<br>CLASS IMMEDIATE         |
| WFTCISB  | V,V,I12              | VFTCI   | UNI,Z14-        | VRI   | E74A | С     | VECTOR FP TEST DATA<br>CLASS IMMEDIATE         |
| WFTCIXB  | V,V,I12              | VFTCI   | UNI,Z14-        | VRI   | E74A | С     | VECTOR FP TEST DATA<br>CLASS IMMEDIATE         |
| WLDEB    | V,V                  | VFLL    | UNI,Z13-        | VRR   | E7C4 |       | VECTOR FP LOAD<br>LENGTHENED                   |
| WLEDB    | V,V,M4,M4            | VFLR    | UNI,Z13-        | VRR   | E7C5 |       | VECTOR FP LOAD<br>ROUNDED                      |
| WRD      | D12(B),I8            |         | UNI,DOS-<br>370 | SI    | 84   | р     | WRITE DIRECT                                   |
| WXTRN    |                      |         | UNI,DOS-        | HLASM |      |       |                                                |
| Х        | R,D12(X,B)           |         | UNI,DOS-        | RX    | 57   | С     | EXCLUSIVE OR (32)                              |
| XATTR    |                      |         | UNI,370-        | HLASM |      |       |                                                |
| XC       | D12(L8,B),<br>D12(B) |         | UNI,DOS-        | SS    | D7   | С     | EXCLUSIVE OR (character)                       |
| XG       | R,D12(X,B)           |         | ZOP             | RXE   | E382 | С     | EXCLUSIVE OR (64)                              |

| Mnemonic | Operands                | Extends | Optables | Fmt | Opcd | Flags | Instruction                        |
|----------|-------------------------|---------|----------|-----|------|-------|------------------------------------|
| XG       | R,D20(X,B)              |         | UNI,YOP- | RXY | E382 | С     | EXCLUSIVE OR (64)                  |
| XGR      | R,R                     |         | UNI,ZOP- | RRE | B982 | С     | EXCLUSIVE OR (64)                  |
| XGRK     | R,R,R                   |         | UNI,Z11- | RRF | B9E7 | С     | EXCLUSIVE OR (64)                  |
| XHHR     | R,R                     | RXSBG   | UNI,Z11- | RIE | EC57 | С     | EXCLUSIVE OR HIGH<br>(HIGH ← HIGH) |
| XHLR     | R,R                     | RXSBG   | UNI,Z11- | RIE | EC57 | С     | EXCLUSIVE OR HIGH<br>(HIGH ← LOW)  |
| XI       | D12(B),I8               |         | UNI,DOS- | SI  | 97   | С     | EXCLUSIVE OR (immediate)           |
| XIHF     | R,I32                   |         | UNI,Z9-  | RIL | C0.6 | С     | EXCLUSIVE OR IMMEDIATE (high)      |
| XILF     | R,I32                   |         | UNI,Z9-  | RIL | C0.7 | С     | EXCLUSIVE OR IMMEDIATE (low)       |
| XIY      | D20(B),I8               |         | UNI,YOP- | SIY | EB57 | С     | EXCLUSIVE OR (immediate)           |
| XLHR     | R,R                     | RXSBG   | UNI,Z11- | RIE | EC57 | С     | EXCLUSIVE OR HIGH<br>(LOW ← HIGH)  |
| XR       | R,R                     |         | UNI,DOS- | RR  | 17   | С     | EXCLUSIVE OR (32)                  |
| XRK      | R,R,R                   |         | UNI,Z11- | RRF | B9F7 | С     | EXCLUSIVE OR (32)                  |
| XSCH     |                         |         | UNI,ESA- | S   | B276 | ср    | CANCEL SUBCHANNEL                  |
| XY       | R,D20(X,B)              |         | UNI,YOP- | RXY | E357 | С     | EXCLUSIVE OR (32)                  |
| ZAP      | D12(L4,B),<br>D12(L4,B) |         | UNI,DOS- | SS  | F8   | С     | ZERO AND ADD                       |

# **Notices**

This information was developed for products and services offered in the U.S.A.

IBM may not offer the products, services, or features discussed in this document in other countries. Consult your local IBM representative for information on the products and services currently available in your area. Any reference to an IBM product, program, or service is not intended to state or imply that only that IBM product, program, or service may be used. Any functionally equivalent product, program, or service that does not infringe any IBM intellectual property right may be used instead. However, it is the user's responsibility to evaluate and verify the operation of any non-IBM product, program, or service.

IBM may have patents or pending patent applications covering subject matter described in this document. The furnishing of this document does not give you any license to these patents. You can send license inquiries, in writing, to:

IBM Director of Licensing IBM Corporation North Castle Drive Armonk, NY 10504-1785 U.S.A.

Licensees of this program who wish to have information about it for the purpose of enabling: (i) the exchange of information between independently created programs and other programs (including this one) and (ii) the mutual use of the information which has been exchanged, should contact:

IBM Corporation
Mail Station P300
2455 South Road
Poughkeepsie New York 12601-5400
U.S.A.

Such information may be available, subject to appropriate terms and conditions, including in some cases, payment of a fee.

The licensed program described in this document and all licensed material available for it are provided by IBM under terms of the IBM Customer Agreement, IBM International Program License Agreement or any equivalent agreement between us.

For license inquiries regarding double-byte (DBCS) information, contact the IBM Intellectual Property Department in your country or send inquiries, in writing, to:

IBM World Trade Asia Corporation Licensing 2-31 Roppongi 3-chome, Minato-ku Tokyo 106-0032, Japan

The following paragraph does not apply to the United Kingdom or any other country where such provisions are inconsistent with local law: INTERNATIONAL BUSINESS MACHINES CORPORATION PROVIDES THIS PUBLICATION "AS IS" WITHOUT WARRANTY OF ANY KIND, EITHER EXPRESS OR IMPLIED, INCLUDING, BUT NOT LIMITED TO, THE IMPLIED WARRANTIES OF NON-INFRINGEMENT, MERCHANTABILITY OR FITNESS FOR A PARTICULAR PURPOSE. Some states do not allow disclaimer of express or implied warranties in certain transactions, therefore, this statement may not apply to you.

This information could include technical inaccuracies or typographical errors. Changes are periodically made to the information herein; these changes will be incorporated in new editions of the publication. IBM may make improvements and/or changes in the product(s) and/or the program(s) described in this publication at any time without notice.

Any references in this information to non-IBM Web sites are provided for convenience only and do not in any manner serve as an endorsement of those Web sites. The materials at those Web sites are not part of the materials for this IBM product and use of those Web sites is at your own risk.

If you are viewing this information softcopy, the photographs and color illustrations may not appear.

# **Trademarks**

IBM, the IBM logo, and ibm.com are trademarks or registered trademarks of International Business Machines Corp., registered in many jurisdictions worldwide. Other product and service names might be trademarks of IBM or other companies. A current list of IBM trademarks is available on the Web at Copyright and trademark information at http://www.ibm.com/legal/copytrade.shtml.

Linux is a registered trademark of Linus Torvalds in the United States, other countries, or both.

UNIX is a registered trademark of The Open Group in the United States and other countries.

# **Bibliography**

# **High Level Assembler Documents**

HLASM General Information, GC26-4943 HLASM Installation and Customization Guide, SC26-3494 HLASM Language Reference, SC26-4940 HLASM Programmer's Guide, SC26-4941

#### **Toolkit Feature document**

HLASM Toolkit Feature User's Guide, GC26-8710
HLASM Toolkit Feature Interactive Debug Facility Reference Summary, GC26-8712
HLASM Toolkit Feature Interactive Debug Facility User's Guide, GC26-8709
HLASM Toolkit Feature Installation and Customization Guide, GC26-8711

# **Related documents (Architecture)**

z/Architecture Principles of Operation, SA22-7832

# Related documents for z/OS

#### z/OS

z/OS MVS Initialization and Tuning Guide, SA23-1379 z/OS MVS Initialization and Tuning Reference, SA23-1380 z/OS MVS JCL Reference, SA23-1385 z/OS MVS JCL User's Guide, SA23-1386 z/OS MVS Programming: Assembler Services Guide, SA23-1368 z/OS MVS Programming: Assembler Services Reference ABE-HSP, SA23-1369 z/OS MVS Programming: Assembler Services Reference IAR-XCT, SA23-1370 z/OS MVS Programming: Authorized Assembler Services Guide, SA23-1371 z/OS MVS Programming: Authorized Assembler Services Reference, Volumes 1 - 4, SA23-1372 -SA23-1375 z/OS MVS Program Management: Advanced Facilities, SA23-1392 z/OS MVS Program Management: User's Guide and Reference, SA23-1393 z/OS MVS System Codes, SA38-0665 z/OS MVS System Commands, SA38-0666 z/OS MVS System Messages, Volumes 1 - 10, SA38-0668 - SA38-0677 z/OS Communications Server: SNA Programming, SC27-3674

# **UNIX System Services:**

z/OS UNIX System Services User's Guide, SA23-2279

# **DFSMS/MVS**:

z/OS DFSMSdfp Utilities, SC23-6864

#### TSO/E (z/OS):

z/OS TSO/E Command Reference, SA32-0975

#### SMP/E (z/OS):

SMP/E for z/OS Messages, Codes, and Diagnosis, GA32-0883 SMP/E for z/OS Commands, SA23-2275 SMP/E for z/OS Reference, SA23-2276 SMP/E for z/OS User's Guide, SA23-2277

# Related documents for z/VM

z/VM: VMSES/E Introduction and Reference, GC24-6243

z/VM: Service Guide, GC24-6247

z/VM: CMS Commands and Utilities Reference, SC24-6166

z/VM: CMS File Pool Planning, Administration, and Operation, SC24-6167

z/VM: CP Planning and Administration, SC24-6178

z/VM: Saved Segments Planning and Administration, SC24-6229

z/VM: Other Components Messages and Codes, GC24-6207

z/VM: CMS and REXX/VM Messages and Codes, GC24-6161

z/VM: CP System Messages and Codes, GC24-6177

z/VM: CMS Application Development Guide, SC24-6257

z/VM: CMS User's Guide, SC24-6266

z/VM: XEDIT User's Guide, SC24-6338

z/VM: XEDIT Commands and Macros Reference, SC24-6337

z/VM: CP Commands and Utilities Reference, SC24-6268

# Related documents for z/VSE

z/VSE: Guide to System Functions, SC33-8312

z/VSE: Administration, SC34-2692

z/VSE: Installation, SC34-2678

z/VSE: Planning, SC34-2681

z/VSE: System Control Statements, SC34-2679

z/VSE: Messages and Codes, Vol.1, SC34-2632

z/VSE: Messages and Codes, Vol.2, SC34-2633

z/VSE: Messages and Codes, Vol.3, SC34-2684

REXX/VSE Reference, SC33-6642

REXX/VSE User's Guide, SC33-6641

# **Glossary**

This glossary defines terms that are used in the High Level Assembler publications. Some of these terms might not be used in this publication.

This glossary has three main types of definitions that apply:

- To the assembler language in particular (typically distinguished by reference to the words "assembler" or "assembly")
- · To programming in general
- To data processing as a whole

If you do not understand the meaning of a data processing term used in any of the definitions below, refer to *Vocabulary for Data Processing, Telecommunications, and Office Systems*, GC20-1699.

IBM is grateful to the American National Standards Institute (ANSI) for permission to reprint its definitions from the American National Standard Vocabulary for Information Processing, which was prepared by Subcommittee X3K5 on Terminology and Glossary of American National Standards Committee X3. ANSI definitions are preceded by an asterisk (\*).

# absolute expression

An expression is absolute if its value does not change upon program relocation.

#### absolute value

Is the value of a term when that value does not change upon program relocation.

#### **ADATA**

(See **associated data**.) An assembler option causing it to produce associated data.

#### addressing mode (24-bit)

A System/370 addressing mode (AMODE) of the extended architecture that allows a program to run using 24-bit addresses. When operating in 24-bit mode, S/370 addressing architecture is applied. Other facilities of the extended architecture (see below) can be used. Only the low-order 24 bits of an address are used; the high-order bits are ignored.

### addressing mode (31-bit)

An extended architecture addressing mode (AMODE) that allows a program to run using 31-bit addresses, other facilities of the extended architecture, or both. When operating in 31-bit mode, extended architecture addressing is applied, and all but the high-order bit of an address are used to address storage.

#### assemble

To prepare a machine language program from a symbolic language program by substituting machine operation codes for symbolic operation codes and absolute or relocatable addresses for symbolic addresses.

### \*assembler

A computer program that assembles.

# assembler instruction

An assembler language source statement that causes the assembler to do a specific operation. Assembler instructions are not translated into machine instructions.

#### assembler language

A source language that includes symbolic machine language statements in which there is a one-to-one correspondence with the instruction formats and data formats of the computer. The assembler language also contains statements that represent assembler instructions and macro instructions.

#### associated data

Additional information produced by the assembler containing detailed machine-readable information about the assembly.

#### automatic library call

The process by which the linkage editor or binder resolves external references by including additional members from the automatic call library.

#### bimodal program execution

A function of the extended architecture (see "addressing mode (31-bit)") that allows a program to run in 24-bit or 31-bit addressing mode. The addressing mode is under program control.

#### binder

The component of DFSMS/MVS which is responsible for linking and editing programs, to create either record format load modules or program objects. The z/OS binder is a functional replacement for the z/OS linkage editor.

#### bracketed DBCS

DBCS characters enclosed with a shift-out (SO) character and a shift-in character (SI) to identify them from SBCS, and containing no SBCS characters except SO and SI.

#### class

A cross-section of program object data with uniform format, content, function, and behavioral attributes.

# code page

An assignment of graphic characters and control function meanings to all code points.

# code point

A 1-byte code representing one of 256 potential characters.

#### COMMON

A control section having a length attribute but no machine language text, for which space is reserved in the executable program.

# conditional assembly language

A programming language that the assembler processes during conditional assembly. The conditional assembly language can be used to perform general arithmetic and logical computations, generate machine and assembler instructions from model statements, and provide variable symbols to represent data and vary the content of model statements during generation. It can be used in macro definitions, and in open code.

#### **CONTROL PROGRAM.**

A program that is designed to schedule and supervise the performance of data processing work by a computing system; an operating system.

#### control section (CSECT)

That part of a program specified by the programmer to be a relocatable unit, all elements of which are to be loaded into adjoining main storage locations.

#### data attributes

Values assigned by the assembler which describe the characteristics of ordinary symbols and variable symbols that represent data.

#### \*diagnostic

Pertaining to the detection and isolation of a malfunction or mistake.

# double-byte character set (DBCS)

DBCS is a means of providing support for Ideographic Languages which contain too many symbols to be represented by a single-byte character set such as EBCDIC. A valid double-byte character is defined as either DBCS space (X'4040'), or a pair of bytes, each of which must be in the range X'41' to X'FE', inclusive.

#### double-byte data

Double-byte character strings are commonly referred to as double-byte data.

#### dummy control section (DSECT)

A control section that an assembler can use to map an area of storage without producing any object code or data for that area. Synonymous with dummy section.

#### edited text

Source statements modified by the assembler for internal use. The initial processing of the assembler is referred to as editing.

#### element

The unit of program object data uniquely identified by a section name and a class name.

#### enterprise systems architecture

A hardware architecture for the IBM 3090 processor. A major characteristic is 31-bit addressing. See also "addressing mode (31-bit)".

#### \*entry point

A location in a module to which control can be passed from another module or from the control program.

## extended architecture

A hardware architecture for systems beginning with the IBM 3081. A major characteristic is 31-bit addressing. See also "addressing mode (31-bit)".

#### external symbol dictionary (ESD)

Control information associated with an object or load module which identifies the external symbols in the module.

# global dictionary

An internal table used by the assembler during macro generation to contain the current values of all unique global SETA, SETB, and SETC variables from all text segments.

## global vector table

A table of pointers in the skeleton dictionary of each text segment showing where the global variables are located in the global dictionary.

#### **GOFF**

Generalized Object File Format.

# hierarchical file system

In z/OS UNIX System Services, a Hierarchical File System (HFS) is a collection of files organized in a hierarchy, as in a UNIX system. All files are members of a directory, and each directory is in turn a member of another directory at a higher level in the hierarchy. The highest level of the hierarchy is the root directory. z/OS views an entire file hierarchy as a collection of hierarchical file system data sets (HFS data sets). Each HFS data set is a mountable file system. The Hierarchical File System is described in the z/OS UNIX System Services User's Guide.

#### instruction

\*(1) A statement that specifies an operation and the values and locations of its operands. (2) See also "assembler instruction", "machine instruction", and "macro instruction".

#### job control language (JCL)

A language used to code job control statements.

#### \*job control statement

A statement in a job that is used in identifying the job or describing its requirements to the operating system.

#### language

A set of representations, conventions, and rules used to convey information.

#### \*language translator

A general term for any assembler, compiler, or other routine that accepts statements in one language and produces equivalent statements in another language.

#### library macro definition

A macro definition that is stored in a macro library. The IBM-supplied supervisor and data management macro definitions are examples of library macro definitions.

#### linkage editor

A processing program that prepares the output of language translators to enable it to run. It combines separately produced object or load modules; resolves symbolic cross references among

them; replaces, deletes, and adds control sections; generates overlay structures on request; and produces executable code (a load module) that is ready to be fetched into main storage and run.

#### linker

Used in this publication as collective term for binder and linkage editor.

#### load module

The output of a single linkage editor run. A load module is in a format suitable for loading into virtual storage and running.

#### loader

A processing program that does the basic editing functions of the linkage editor, and also fetches and gives control to the processed program. It accepts object modules and load modules created by the linkage editor and generates executable code directly in storage. The loader does not produce load modules for program libraries.

# local dictionary

An internal table used by the assembler during macro generation to contain the current values of all local SET symbols. There is one local dictionary for open code, and one for each macro definition.

#### location counter

A counter whose value indicates the assembled address of a machine instruction or a constant or the address of an area of reserved storage, relative to the beginning of the control section.

#### \*machine instruction

An instruction that a machine can recognize and execute.

## \*machine language

A language that is used directly by the machine.

#### macro definition

A set of statements that defines the name of, format of, and conditions for generating a sequence of assembler language statements from a single source statement. This statement is a macro instruction that calls the definition. (See also "library macro definition" and "source macro definition".)

# macro generation (macro expansion)

An operation in which the assembler generates a sequence of assembler language statements from a single macro instruction, under conditions described by a macro definition.

# macro instruction (macro call)

An assembler language statement that causes the assembler to process a predefined set of statements (called a macro definition). The statements normally produced from the macro definition replace the macro instruction in the source program.

# macro library

A library containing macro definitions. The supervisor and data management macro definitions supplied by IBM (such as GET and LINK) are contained in the system macro library. Private macro libraries can be concatenated with the system macro library.

#### macro prototype statement

An assembler language statement that specifies the mnemonic operation code and the format of all macro instructions that are used to call a macro definition.

#### **MACRO** statement

An assembler language statement that indicates the beginning of a macro definition. (Also known as a macro definition header).

#### main storage

All program addressable storage from which instructions can be executed and from which data can be loaded directly into registers.

#### **MEND** statement

An assembler language statement that indicates the end of a macro definition. (Also known as a macro definition trailer).

#### model statement

A statement from which assembler language statements are generated during conditional assembly.

#### object module

The machine-language output of a single run of an assembler or a compiler. An object module is used as input to the linkage editor, loader, or binder.

#### open code

The portion of a source module that lies outside of and after any source macro definitions that might be specified.

# \*operating system

Software that controls the running of computer programs and which can provide scheduling, debugging, input and output control, accounting, compilation, storage assignment, data management, and related services (see "control program".)

#### ordinary symbol attribute reference dictionary

A dictionary used by the assembler. The assembler puts an entry in it for each ordinary symbol encountered in the name field of a statement. The entry contains the attributes (such as type and length) of the symbol.

#### **Part Reference**

A named subdivision of a MERGE class in a program object. A Pseudo-Register (external dummy section) or an external data item, having length and alignment attributes. Space in the loaded program is reserved for Parts (which can contain machine language text), but not for Commons or Pseudo-Registers.

# partitioned data set (PDS)

A data set on direct-access storage that is divided into partitions, called members, each of which can contain a program, part of a program, or data.

# PDSE (partitioned data set extended)

A system-managed data set that contains an indexed directory and members that are like the directory and members of partitioned data sets.

#### phase

The output of a single z/VSE linkage editor run. A phase is in a format suitable for loading into virtual storage

#### processing program

(1) A general term for any program that is not a control program. (2) Any program capable of operating in the problem program state. This includes IBM-distributed language translators, application programs, service programs, and user-written programs.

#### program

A general term for any combination of statements that can be interpreted by a computer or language translator, and that serves to do a specific function.

#### program fetch

A program that prepares programs for execution by loading them at specific storage locations and readjusting each (relocatable) address constant.

#### program library

A partitioned data set or PDSE (z/OS), or Librarian library (z/VSE), that always contains named members.

## program management binder

See binder.

# program module

Used in this publication as collective term for load module and program object.

#### program object

A new form of executable program supporting one or more independently relocatable loadable segments. Program objects are stored in PDSE program libraries, and are produced by the Program Management Binder.

# pure DBCS

DBCS characters not delimited by SO and SI. These characters must be known to be DBCS by some other method, such as the position in a record, or a field type descriptor in a database environment.

#### real storage

The storage of a System/370 computer from which the central processing unit can directly obtain instructions and data, and to which it can directly return results.

# read-only control section (RSECT)

That part of a program specified by the programmer to be a read-only executable control section. The assembler automatically checks the control section for possible coding violations of program reenterability, regardless of the setting of the RENT assembler option.

#### reenterable

An attribute that allows a program to be used concurrently by more than one task. This attribute is sometimes called *reentrant*.

#### refreshable

An attribute that allows a program to be replaced with a new copy without affecting its operation.

# reusability

An attribute of a program that defines the scope to which it can be reused or shared by multiple tasks within an address space.

# relocatable expression

An expression is relocatable if its value changes because the control section in which it appears is relocated.

#### relocatable value

Is the value of a term when that value changes because the control section in which it appears is relocated.

# \*relocation dictionary

The part of an object or load module that identifies all addresses that must be adjusted when a relocation occurs.

#### residence mode

An extended architecture addressing mode (RMODE) that allows a program to specify the residence mode (below 16 MB or anywhere) to be associated with a control section.

#### return code

A value placed in the return code register at the completion of a program. The value is established by the user and can be used to influence the running of succeeding programs or, in the case of an abnormal end of task, might be printed for programmer analysis.

#### section

(1) A cross-section of program object data with a single name, consisting of elements belonging to one or more classes. (2) A control section.

# segment

The aggregate of all section contributions to a given class, loaded as a single entity into storage, and having its own relocation base address.

#### severity code

A code assigned by the assembler to each error detected in the source code. The highest code encountered during assembly becomes the return code of the assembly step.

#### shift-in (SI)

The shift-in (SI) EBCDIC character (X'OF') delimits the end of double-byte data.

#### shift-out (SO)

The shift-out (SO) EBCDIC character (X'0E') delimits the start of double-byte data.

#### skeleton dictionary

A dictionary built by the assembler for each text segment. It contains the global vector table, the sequence symbol reference dictionary, and the local dictionary.

#### source macro definition

A macro definition included in a source module, either physically or as the result of a COPY instruction.

#### source module

The source statements that constitute the input to a language translator for a particular translation.

#### source statement

A statement written in a programming language.

#### \*statement

A meaningful expression or generalized instruction in a programming language.

# symbol file

A data set used by the assembler for symbol definitions and references and literals.

#### symbolic parameter

In assembler programming, a variable symbol declared in the prototype statement of a macro definition.

# system macro definition

Loosely, an IBM-supplied library macro definition which provides access to operating system facilities.

#### text

Machine language instructions and data.

# text segment

The range over which a local dictionary has meaning. The source module is divided into text segments with a segment for open code and one for each macro definition.

# \*translate

To transform statements from one language into another without significantly changing the meaning.

# trimodal program execution

A function of z/Architecture that allows a program to run in 24-bit, 31-bit, or 64-bit address mode. The addressing mode is under program control.

#### translate table

A table used to replace one or more characters with alternative characters.

## virtual storage

Address space appearing to the user as real storage from which instructions and data are mapped into real storage locations. The size of virtual storage is limited by the addressing scheme of the computing system and by the amount of auxiliary storage available, rather than by the actual number of real storage locations.

#### ward

A set of DBCS characters which have the same high-order byte value. The first byte of a double-byte character is known as the ward byte. A ward contains 190 characters. Ward X'42' defines the double-byte representation of those EBCDIC characters which are in the range X'41' to X'FE'.

# Index

| Special Characters                                          | ASA assembler option (z/OS) 203                          |
|-------------------------------------------------------------|----------------------------------------------------------|
|                                                             | ASCII assembler option <u>50</u>                         |
| *PROCESS OVERRIDE assembler options <u>46</u>               | ASCII translation table <u>86</u>                        |
| *PROCESS statements                                         | ASMAC                                                    |
| OVERRIDE <u>47</u>                                          | cataloged procedure for assembly 196                     |
| precedence of assembler options 45                          | ASMACG                                                   |
| &SYSNDX system variable symbol, controlling its value using | cataloged procedure for assembly and run, using the      |
| MHELP 187                                                   | loader 219                                               |
|                                                             | ASMACL                                                   |
|                                                             | cataloged procedure for assembly and link 217            |
| Numerics                                                    | ASMACLG                                                  |
|                                                             | cataloged procedure for assembly, link, and run 218      |
| 121-character format, source and object listing 25          |                                                          |
| 121, LIST assembler suboption <u>70</u>                     | ASMADATA macro 278, 333                                  |
| 133-character format, source and object listing <u>25</u>   | ASMAEFNP macro 174, 333                                  |
| 133, LIST assembler suboption 70                            | ASMAHL command                                           |
| 370, OPTABLE assembler suboption 74                         | by FILEDEF for SYSIN 232                                 |
|                                                             | error messages <u>421</u>                                |
| Δ.                                                          | with filename of source 232                              |
| A                                                           | with the EXIT option 233                                 |
| abnormal accomply termination 105                           | ASMAHL command-error messages 343                        |
| abnormal assembly termination 185                           | ASMAOPT                                                  |
| ABOVE, suboption of SIZE 82                                 | data set 201                                             |
| accessing the assembler (CMS) 227                           | macro 46                                                 |
| ACONTROL statement                                          | options file/library member 46                           |
| COMPAT/NOCOMPAT option <u>53</u>                            | ASMAOPT file 230                                         |
| FLAG option <u>63</u>                                       | ASMAOPT option file                                      |
| LIBMAC/NOLIBMAC option 69                                   | specifying on CMS 233                                    |
| RA2/NORA2 option 79                                         | specifying on z/OS 204                                   |
| TC/NOTC option 87                                           |                                                          |
| active USINGs                                               | specifying on z/VSE 249                                  |
| in the assembler listing 29                                 | ASMAPROF, default profile member name 78                 |
| UHEAD, PCONTROL assembler suboption 76                      | ASMATXT2E messages 260                                   |
| ADATA                                                       | ASMAXADC (ADATA user exit) 146                           |
| assembler option 49, 278                                    | ASMAXADR (ADATA user exit) <u>148</u>                    |
| definition 565                                              | ASMAXADT (ADATA user exit) <u>140</u>                    |
| exit processing 134                                         | ASMAXFMB macro <u>140</u> , <u>333</u>                   |
| GOFF assembler suboption 66, 278                            | ASMAXINV (SOURCE user exit) <u>151</u>                   |
| WORKFILE assembler suboption 99                             | ASMAXITP macro <u>106, 333, 431</u>                      |
|                                                             | ASMAXPRT (LISTING user exit) 149                         |
| XOBJECT assembler suboption 100                             | assembler                                                |
| adding macro definitions to libraries                       | sample program 3                                         |
| z/VSE <u>253</u>                                            | assembler cataloged procedures                           |
| addressing mode <u>213</u>                                  | cataloged procedure for assembly 215                     |
| ADEXIT                                                      | assembler data sets                                      |
| EXIT assembler suboption <u>58</u>                          | (z/OS)                                                   |
| installation option <u>60</u>                               | characteristics of 201                                   |
| alerting to assembly warnings <u>184</u>                    | list of 200                                              |
| ALIGN                                                       | assembler diagnostics                                    |
| assembler option 49, 246                                    | abnormal assembly termination 185                        |
| FLAG assembler suboption 62                                 | cross-reference 31                                       |
| ALIGNWARN installation option 65                            |                                                          |
| alternate ddnames 198                                       | error messages <u>181</u>                                |
| AMODE                                                       | facilities 181                                           |
| binder option 211, 212                                      | macro trace facility (MHELP) <u>185</u>                  |
| in ESD section of listing 24                                | MNOTE statements 183                                     |
| processing option 213                                       | multicultural support <u>68</u>                          |
| architecture level in ADATA records 290                     | reference information for statements in error <u>185</u> |
| ASA assembler option 50                                     | register cross reference <u>39</u>                       |
|                                                             |                                                          |
| ASA assembler option (CMS) <u>231</u>                       |                                                          |

| assembler diagnostics (continued)                   | assembler options (continued)              |
|-----------------------------------------------------|--------------------------------------------|
| suppression of error messages and MNOTE statements  | FOLD 66                                    |
| 185                                                 | GOFF 66                                    |
| assembler files (CMS)                               | ILMA 67                                    |
| characteristics of 230                              | in a parameter list 47                     |
| list of 229                                         | INFO 68                                    |
| assembler files (z/VSE)                             | JCL options 246                            |
| characteristics of 247                              | LANGUAGE 68                                |
| list of 246                                         | LIBMAC 69                                  |
| Assembler H Version 2 compatibility 2               | LINECOUNT 70                               |
| Assembler information block 116                     | LIST 70, 246                               |
| assembler language support 2                        | MACHINE 71                                 |
| assembler listing                                   | MXREF 72                                   |
| *PROCESS statements 18                              | NOADATA 49, 278                            |
| 121-character format 25                             | NOALIGN 49, 246                            |
| 133-character format <u>25</u>                      | NOASA <u>50, 203, 231</u>                  |
| CMS options that affect <u>18</u>                   | NOBATCH <u>50</u>                          |
| diagnostic cross reference and assembler summary 40 | NOCOMPAT <u>53</u>                         |
| DSECT cross-reference 37                            | NODBCS 55                                  |
| external symbol dictionary 21                       | NODECK <u>55</u> , <u>246</u>              |
| general purpose register cross-reference 39         | NODXREF <u>56</u>                          |
| macro and copy code cross-reference 34              | NOERASE (CMS) 57                           |
| macro and copy code source summary 34               | NOESD <u>57</u>                            |
| option summary <u>18</u>                            | NOEXIT <u>58</u>                           |
| options that affect <u>17</u>                       | NOFAIL <u>60</u>                           |
| parts of <u>17</u>                                  | NOFOLD <u>66</u>                           |
| relocation dictionary <u>30</u>                     | NOGOFF <u>66</u>                           |
| source and object <u>25</u> , <u>26</u>             | NOILMA <u>67</u>                           |
| symbol and literal cross-reference 31               | NOINFO <u>68</u>                           |
| unreferenced symbols defined in CSECTs 33           | NOLIBMAC <u>69</u>                         |
| USING map 38                                        | NOLIST <u>70</u> , <u>246</u>              |
| assembler macros                                    | NOMXREF 72                                 |
| on CMS <u>237</u>                                   | NOOBJECT <u>73</u> , <u>246</u>            |
| assembler option                                    | NOPCONTROL <u>76</u>                       |
| OBJECT <u>67</u>                                    | NOPRINT (CMS) <u>78</u>                    |
| assembler options                                   | NOPROFILE <u>78</u>                        |
| *PROCESS OVERRIDE <u>46</u>                         | NORA2 <u>79</u>                            |
| *PROCESS statements <u>47</u>                       | NORENT <u>79</u>                           |
| ADATA <u>49, 278</u>                                | NORLD <u>80</u> , <u>246</u>               |
| ALIGN <u>49</u> , <u>246</u>                        | NORXREF <u>80</u>                          |
| ASA <u>50</u> , <u>203</u> , <u>231</u>             | NOSEG <u>81</u>                            |
| ASCII <u>50</u>                                     | NOSUPRWARN <u>83</u>                       |
| ASMAOPT <u>46</u>                                   | NOTERM <u>85</u> , <u>246</u>              |
| at invocation <u>46</u>                             | NOTEST <u>85</u>                           |
| BATCH <u>50</u>                                     | NOTHREAD <u>86</u>                         |
| CE <u>51</u>                                        | NOTRANSLATE <u>86</u>                      |
| CODEPAGE <u>52</u>                                  | NOTYPECHECK <u>87</u>                      |
| coding rules <u>47</u>                              | NOUSING <u>97</u>                          |
| COMPAT <u>53</u>                                    | NOWORKFILE <u>99</u>                       |
| conflicting <u>45</u>                               | NOXOBJECT 100                              |
| DBCS <u>55</u>                                      | NOXREF <u>100</u> , <u>246</u>             |
| DECK <u>55</u> , <u>246</u>                         | OBJECT <u>73</u> , <u>246</u>              |
| default <u>47</u>                                   | on CMS <u>229</u>                          |
| DISK (CMS) <u>78</u>                                | OPTABLE 74                                 |
| DXREF <u>56</u>                                     | override <u>46</u>                         |
| EBCDIC 56                                           | OVERRIDE on *PROCESS statement 47          |
| ERASE (CMS) <u>57</u>                               | overriding defaults <u>47</u> , <u>221</u> |
| ESD <u>57</u>                                       | PCONTROL <u>76</u>                         |
| EXIT <u>58</u> , <u>104</u>                         | PESTOP <u>78</u>                           |
| external source <u>46</u>                           | precedence 45                              |
| external sources 45                                 | PRINT (CMS) 78                             |
| FAIL 60                                             | processing 211                             |
| fixed defaults 46                                   | PROFILE 78                                 |
| FLAG 62                                             | RA2 79                                     |

| assembler options (continued)                           | automatic call library (continued)                                                          |
|---------------------------------------------------------|---------------------------------------------------------------------------------------------|
| RENT 79                                                 | secondary data set 209                                                                      |
| restricted options 47                                   |                                                                                             |
| RLD 80, 246                                             | В                                                                                           |
| RXREF 80                                                | В                                                                                           |
| sample of use <u>6</u>                                  | BATCH assembler option 50                                                                   |
| SECTALGN <u>81</u>                                      | batch assembling                                                                            |
| SEG 81                                                  | CMS 228                                                                                     |
| SIZE 82                                                 | z/OS 200                                                                                    |
| source 45                                               | batch facility on CMS 237                                                                   |
| SUPRWARN 83                                             | binder                                                                                      |
| SYSPARM 84                                              | generalized object format 100                                                               |
| TERM 43, 85, 246                                        | options (z/OS) 211, 212                                                                     |
| TEST 85                                                 | sample JCL 208                                                                              |
| THREAD 86                                               | z/0S                                                                                        |
| TRANSLATE 86                                            | input 209                                                                                   |
| TYPECHECK 87                                            | primary 209                                                                                 |
| types of 45                                             | secondary 209                                                                               |
| UNICODE 97                                              | BLKSIZE for assembler files                                                                 |
| USING 97                                                | CMS 231                                                                                     |
| WORKFILE 99                                             | z/OS 203                                                                                    |
| XOBJECT 100                                             | books xxi                                                                                   |
| XREF 100, 246                                           | Source Miles                                                                                |
| Assembler options                                       |                                                                                             |
| overriding 221                                          | C                                                                                           |
| overriding statements in cataloged procedures 221       | C in line accomplant                                                                        |
| assembler statistics 42                                 | C inline assembler                                                                          |
| assembler summary 40                                    | error messages 425                                                                          |
| assembler type 31, 32                                   | CALL binder option 211, 212                                                                 |
| assembling your program 241                             | CALL macro instruction 244                                                                  |
| assembly abnormal-termination messages 343              | CALL macro instruction (z/OS) 197                                                           |
| assembly error diagnostic messages 345                  | calling the assembler from a problem program 244                                            |
| assembly error-diagnostic messages 343                  | calling the assembler from program (z/OS) <u>197</u><br>CASE, COMPAT assembler suboption 53 |
| assembly warnings                                       | cataloged procedures                                                                        |
| alerting <u>184</u>                                     | for assembling (ASMAC) 215                                                                  |
| associated data records                                 | for assembling and linking (ASMACL) 217                                                     |
| ADATA compilation unit start/end record - X'0002' 293   | for assembling and running using the loader (ASMACG)                                        |
| ADATA identification record - X'0001' 293               | 219                                                                                         |
| architecture level <u>278</u> , <u>290</u>              | for assembling, linking, and run (ASMACLG) 218                                              |
| ASMADATA macro <u>278</u>                               | invoking 215                                                                                |
| common header section 290                               | overriding 221                                                                              |
| DC extension record - X'0035' 318                       | CATTR instruction, interaction with GOFF 67                                                 |
| DC/DS record - X'0034' <u>315</u>                       | CDLOAD macro instruction 244                                                                |
| external symbol dictionary record - X'0020' 310         | CE assembler option 51                                                                      |
| job identification record - X'0000' <u>291</u>          | characteristics of assembler data sets (z/OS) 201                                           |
| library member and macro cross-reference record -       | characteristics of assembler files (CMS) 230                                                |
| X'0062' <u>325</u>                                      | characteristics of assembler files (z/VSE) 247                                              |
| library record - X'0060' <u>324</u>                     | class, definition 566                                                                       |
| machine instruction record - X'0036' 319                | CLOSE calls to user exit 107                                                                |
| options file information - X'000B' 298                  | CMS                                                                                         |
| options record - X'0010' <u>299</u>                     | ASMAHL command error messages 421                                                           |
| output file information record - X'000Aa' 294           | assembler macros supported by 237                                                           |
| register cross reference record - X'0045' 323           | assembling on 228                                                                           |
| relocation dictionary record - X'0040' 319              | batch facility 237                                                                          |
| source analysis record - X'0030' 311                    | diagnostic messages 421                                                                     |
| statistics record - X'0090' 328                         | logical saved segments 81                                                                   |
| symbol and literal cross-reference record - X'0044' 322 | relationship to assembler 227                                                               |
| symbol record - X'0042' <u>320</u>                      | running on 235                                                                              |
| user-supplied information record - X'0070' 326          | CMS assembler options 229                                                                   |
| USING map record - X'0080' 327                          | CMS diagnostic messages 235                                                                 |
| associated data, definition 565                         | CMSBATCH command 237                                                                        |
| ATTACH macro instruction (z/OS) 197                     | CODEPAGE assembler option 52                                                                |
| automatic call library                                  | coding rules for assembler options 47                                                       |
| definition <u>566</u>                                   | <u> </u>                                                                                    |

| COM instruction                                       | documents (continued)                                   |
|-------------------------------------------------------|---------------------------------------------------------|
| interaction with GOFF 67                              | HLASM Toolkit 563                                       |
| COMMON, definition 566                                | machine instructions 563                                |
| COMPAT assembler option 53                            | z/OS 563                                                |
| compatibility with earlier assemblers 2               | z/VM 564                                                |
| concatenation of sublibraries 248                     | z/VSE 564                                               |
| concatenation of SYSLIB data sets 204, 233            | DOS, OPTABLE assembler suboption 74                     |
| COND parameter 206, 221                               | DOS/VSE assembler compatibility 2                       |
| conditional assembly external functions 173           | DSECT cross-reference listing format 37                 |
| CONT, FLAG assembler suboption 62                     | DXREF assembler option 56                               |
| · —                                                   |                                                         |
| CONTWARN installation option <u>65</u>                | dynamic invocation of assembler 244                     |
| COPY code libraries                                   | dynamic invocation of assembler (z/OS) 197              |
| specifying in CMS <u>233</u>                          |                                                         |
| specifying in z/OS                                    | E                                                       |
| 204                                                   | _                                                       |
| create, phase <u>250</u>                              | E-Decks, processing 253                                 |
| cross reference list                                  | EBCDIC assembler option 56                              |
| DSECT 37                                              | element, definition 567                                 |
| cross-reference                                       | ELF assembler option 257                                |
| binder (z/OS) 210                                     | ELF object files                                        |
| data variables (z/OS)                                 | creating 258                                            |
| 210                                                   | ELF option                                              |
| examples 15, 17                                       | implementation notes 258                                |
| linkage editor 252                                    |                                                         |
| CSECT instruction                                     | ELF32 object files                                      |
| interaction with GOFF 67                              | creating 259                                            |
| Customization book xxi                                | ELF32 option                                            |
| Custoffization book AXI                               | implementation notes <u>259</u>                         |
|                                                       | EN, LANGUAGE assembler suboption <u>68</u>              |
| D                                                     | END OF MEMBER calls to user exit <u>107</u>             |
|                                                       | END Record format 275                                   |
| data                                                  | entry point restatement <u>224</u>                      |
| variables, cross-reference <u>210</u>                 | ERASE assembler option (CMS) <u>57</u>                  |
| data file                                             | erasing files (CMS) 57                                  |
| specifying on CMS 234                                 | error messages                                          |
| data sets, assembler                                  | abnormal assembly termination messages 414              |
| (z/OS)                                                | ASMAHL command error messages (CMS) 421                 |
| characteristics of 201                                | assembly error diagnostic messages 181, 345             |
| list of 200                                           | C inline assembler 425                                  |
| DATA, PCONTROL assembler suboption 76                 | reference information 185                               |
| DBCS assembler option 55                              | suppression of 62, 185                                  |
| DD statements, overriding in cataloged procedures 221 | error, binder (z/OS) 214                                |
| ddnamelist 198                                        | error, link-edit 252                                    |
|                                                       |                                                         |
| ddnames                                               | ES, LANGUAGE assembler suboption <u>68</u>              |
| alternate 198                                         | ESA                                                     |
| SYSADATA 205, 234                                     | OPTABLE assembler suboption <u>74</u>                   |
| SYSIN <u>204,</u> <u>233</u>                          | ESD assembler option <u>57</u>                          |
| SYSLIB <u>204</u> , <u>209</u> , <u>233</u>           | ESD Record format 271                                   |
| SYSLIN <u>205, 209, 234</u>                           | ESDID                                                   |
| SYSLMOD 209                                           | in Ordinary Symbol and Literal Cross Reference 32       |
| SYSPRINT 205, 209, 234                                | in USING Map 38                                         |
| SYSPUNCH 205, 234                                     | examples                                                |
| SYSTERM 205, 209, 234                                 | cataloged procedures coding 221                         |
| SYSUT1 209                                            | register saving and restoring coding 254                |
| user-specified 209                                    | register saving and restoring coding (CMS) 238          |
| DE, LANGUAGE assembler suboption 68                   | register saving and restoring coding (z/OS)             |
| DECK assembler option 55, 246                         | 223                                                     |
| default options 47                                    | EXEC statements, overriding in cataloged procedures 221 |
|                                                       |                                                         |
| default profile member name 78                        | EXIT assembler option 58, 104, 257                      |
| diagnostic cross-reference and assembler summary 40   | EXIT option with the ASMAHL command 233                 |
| diagnostic messages written by CMS 235, 421           | exit parameter list 106                                 |
| diagnostic messages, assembly error 345               | exit types 103                                          |
| DISK assembler option (CMS) <u>78</u>                 | exit-specific information block 117                     |
| documents                                             | EXITCTL assembler instruction <u>104</u>                |
| High Level Assembler xxi, 563                         | exits                                                   |

| exits (continued)                                       | High Level Assembler messages 343                       |  |  |
|---------------------------------------------------------|---------------------------------------------------------|--|--|
|                                                         |                                                         |  |  |
| user-supplied 103                                       | High Level Assembler option summary 18                  |  |  |
| EXLITW, FLAG assembler suboption <u>62</u>              | HLASM Services Interface pointer <u>117</u>             |  |  |
| external functions <u>173</u> , <u>258</u>              |                                                         |  |  |
| external symbol dictionary (ESD)                        | I                                                       |  |  |
| entry types 21                                          | 1                                                       |  |  |
| examples 23                                             | 1005                                                    |  |  |
|                                                         | ICCF, assembling on <u>242</u>                          |  |  |
| listing format <u>21</u>                                | identification-sequence field <u>28</u>                 |  |  |
|                                                         | IF statement 250                                        |  |  |
| F                                                       | IJSYS01 251                                             |  |  |
|                                                         | IJSYS03 242, 247                                        |  |  |
| FAIL accomplay antion (O                                |                                                         |  |  |
| FAIL assembler option <u>60</u>                         | ILMA assembler option <u>67</u>                         |  |  |
| FAILMNOTE                                               | IMPLEN, FLAG assembler suboption <u>62</u>              |  |  |
| installation option <u>61</u>                           | INCLUDE control statement <u>210</u> , <u>251</u>       |  |  |
| FAILMSG                                                 | INEXIT                                                  |  |  |
| installation option 61                                  | EXIT assembler suboption 58                             |  |  |
| file name with ASMAHL command 232                       | installation option 60                                  |  |  |
|                                                         |                                                         |  |  |
| FILEDEF with the ASMAHL command 232                     | INFO assembler option <u>68</u>                         |  |  |
| files, assembler (CMS)                                  | input, binder (z/OS) <u>209</u>                         |  |  |
| characteristics of 230                                  | input, linkage editor 250                               |  |  |
| list of 229                                             | installation and customization                          |  |  |
| files, assembler (z/VSE)                                | book information xxi                                    |  |  |
| characteristics of 247                                  | invoking cataloged procedures 215                       |  |  |
| <del></del>                                             |                                                         |  |  |
| list of <u>246</u>                                      | invoking the assembler from a problem program 244       |  |  |
| files, linkage editor                                   | invoking the assembler from a program (z/OS) <u>197</u> |  |  |
| SYSIPT 251                                              |                                                         |  |  |
| SYSLNK 251                                              | J                                                       |  |  |
| SYSLOG 251                                              | J                                                       |  |  |
| SYSLST 251                                              | 7D   ANOUAGE                                            |  |  |
|                                                         | JP, LANGUAGE assembler suboption <u>68</u>              |  |  |
| SYSRDR 251                                              |                                                         |  |  |
| filter management table (ADATA user exit) 140           | L                                                       |  |  |
| filter modules (ADATA user exit) 140                    | L .                                                     |  |  |
| FIND COPY calls to user exit 107                        |                                                         |  |  |
| FIND MACRO calls to user exit 107                       | LANGUAGE assembler option <u>68</u>                     |  |  |
| FLAG assembler option 62                                | Language Reference xxii                                 |  |  |
|                                                         | LET binder option 211, 212                              |  |  |
| FOLD assembler option 66                                | LIBEXIT                                                 |  |  |
| format notation, description <u>xxii</u> , <u>xxiii</u> | EXIT assembler suboption 58                             |  |  |
| FULL                                                    |                                                         |  |  |
| MXREF assembler suboption 72                            | installation option 60                                  |  |  |
| XREF assembler suboption 100                            | LIBMAC assembler option <u>69</u>                       |  |  |
| function calls, external 173                            | Library <u>247</u> , <u>248</u>                         |  |  |
| Tanction catts, externat 175                            | LIBRARY control statement 210                           |  |  |
|                                                         | LIBRARY exit processing 123                             |  |  |
| G                                                       | license inquiry 561                                     |  |  |
|                                                         | Licensed Program Specifications xxii                    |  |  |
| GEN, PCONTROL assembler suboption 76                    |                                                         |  |  |
| General Information book xxi                            | LIMIT installation option 99                            |  |  |
|                                                         | LIMIT, USING assembler suboption <u>97</u>              |  |  |
| general purpose register cross-reference 39             | LINECOUNT assembler option 70                           |  |  |
| generalized object format data set <u>100</u>           | LINK macro instruction (z/OS) 197                       |  |  |
| generate a translation table 335                        | linkage conventions for external functions 173          |  |  |
| generate a Unicode translation table 337                | linkage editor                                          |  |  |
| GENMOD command (CMS) 236                                | _                                                       |  |  |
| GOFF                                                    | control statements <u>252</u>                           |  |  |
|                                                         | errors <u>252</u>                                       |  |  |
| assembler option <u>66</u>                              | files <u>251</u>                                        |  |  |
| definition <u>567</u>                                   | INCLUDE statement 251                                   |  |  |
| graphic constants <u>55</u>                             | input 250                                               |  |  |
|                                                         | libraries 251                                           |  |  |
| III                                                     |                                                         |  |  |
| H                                                       | output 252                                              |  |  |
|                                                         | sample <u>250</u>                                       |  |  |
| hierarchical file system                                | z/OS                                                    |  |  |
| definition 567                                          | AMODE option <u>211</u> , <u>212</u>                    |  |  |
| object data sets 202                                    | CALL option 21 <del>1</del> , 212                       |  |  |
| High Level Assembler                                    | errors 214                                              |  |  |
| documents xxi                                           | LET option 211, 212                                     |  |  |

| linkage editor (continued)                                 | macros, external function calls <u>173</u>                          |  |
|------------------------------------------------------------|---------------------------------------------------------------------|--|
| z/OS (continued)                                           | MAGNITUDE, TYPECHECK assembler suboption 87                         |  |
| MAP option 211, 212                                        | manuals xxi                                                         |  |
| PRINT option 211, 212                                      | map                                                                 |  |
| RMODE option 211, 212                                      | link-edit option 252                                                |  |
| TSO LINK command 212, 213                                  | MAP                                                                 |  |
|                                                            |                                                                     |  |
| linkage, object program <u>224</u>                         | binder option (z/OS) 210                                            |  |
| linker                                                     | processing option <u>211</u> , <u>212</u>                           |  |
| definition <u>568</u>                                      | MAP installation option 99                                          |  |
| Linux                                                      | MAP, USING assembler suboption 97                                   |  |
| overview 257                                               | MAX                                                                 |  |
| Linux User's Guide xxii                                    | LIST assembler option 70                                            |  |
| LIST ASCII assembler option 257                            | SIZE assembler option 82                                            |  |
| LIST assembler option 70, 246, 257                         | MCALL, PCONTROL assembler suboption 76                              |  |
| LIST binder option 210                                     | message code format 343                                             |  |
|                                                            |                                                                     |  |
| LIST EBCDIC assembler option 257                           | messages 260                                                        |  |
| LIST, OPTABLE assembler suboption 74                       | MHELP                                                               |  |
| listing control instructions, printing of $\underline{28}$ | description <u>185</u>                                              |  |
| LISTING exit processing 128                                | global suppression—operand=32 <u>186</u>                            |  |
| listing format 23                                          | macro AIF dump—operand=4 186                                        |  |
| LITTYPE, COMPAT assembler suboption 53                     | macro branch trace—operand=2 186                                    |  |
| LKED command (CMS) 236                                     | macro call trace—operand=1 186                                      |  |
| LOAD command (CMS) 236                                     | macro entry dump—operand=16 186                                     |  |
| load module                                                | macro exit dump—operand=8 186                                       |  |
|                                                            |                                                                     |  |
| on TSO 208                                                 | macro hex dump—operand=64 <u>186</u>                                |  |
| sample 208                                                 | MHELP control on &SYSNDX 187                                        |  |
| load module modification 224                               | MHELP suppression—operand=128 <u>186</u>                            |  |
| loader 207                                                 | sample program and listing <u>186</u>                               |  |
| loading user exits 104                                     | MHELP instruction                                                   |  |
| LOADLIB (CMS) 236                                          | format 185                                                          |  |
| logical saved segments (CMS) 81                            | migration considerations 3                                          |  |
| LONGER, FLAG assembler suboption 62                        | MNOTE                                                               |  |
| LRECL for assembler files                                  | FAIL assembler suboption 60                                         |  |
|                                                            | · —                                                                 |  |
| CMS <u>231</u>                                             | MNOTE statements <u>183</u>                                         |  |
| z/OS <u>203</u>                                            | MSG                                                                 |  |
|                                                            | FAIL assembler suboption 60                                         |  |
| M                                                          | MSOURCE, PCONTROL assembler suboption <u>76</u>                     |  |
|                                                            | multicultural support <u>68</u>                                     |  |
| MACHINE assembler option 71                                | MVS/ESA                                                             |  |
| machine instructions                                       | assembling on 195                                                   |  |
|                                                            | MXREF assembler option 72                                           |  |
| documents 563                                              |                                                                     |  |
| macro and copy code cross-reference listing format 34      |                                                                     |  |
| macro and copy code cross-reference with LIBMAC option     | N                                                                   |  |
| <u>35</u>                                                  |                                                                     |  |
| macro and copy code source summary listing format 34       | NOADATA assembler option 257                                        |  |
| macro code libraries                                       | NOADEXIT, EXIT assembler suboption 58                               |  |
| specifying in CMS 233                                      | NOALIGN                                                             |  |
| specifying in z/OS                                         | assembler option 49, 246                                            |  |
| 204                                                        | FLAG assembler suboption 62                                         |  |
| macro definition libraries, additions to 253               | NOASA assembler option 50                                           |  |
|                                                            |                                                                     |  |
| macro operand                                              | NOASA assembler option (CMS) 231                                    |  |
| quoted in MACROCASE <u>54</u>                              | NOASA assembler option (z/OS) 203                                   |  |
| macro-generated statements                                 | NOBATCH assembler option <u>50</u>                                  |  |
| format of <u>28</u>                                        | NOCALL link-edit option 211, 212                                    |  |
| in diagnostic messages 346                                 | NOCASE, COMPAT assembler suboption 53                               |  |
| MACROCASE                                                  | NOCOMPAT assembler option 53                                        |  |
| clarification of quoted macro operand 54                   | NOCONT, FLAG assembler suboption 62                                 |  |
| MACROCASE, COMPAT assembler suboption 53                   | NODATA, PCONTROL assembler suboption 76                             |  |
| macros                                                     | NODBCS assembler option 55                                          |  |
|                                                            | NODECS assembler option 55, 246, 257                                |  |
| ASMADATA 278, 333                                          | NODECK assembler option 55, 246, 257<br>NODXREF assembler option 56 |  |
| ASMAEFNP 174, 333                                          | NULLAREE ASSECTIONER OPTION 56                                      |  |
| V = IVI V A = IVI D - 3 - 3 - 3                            |                                                                     |  |
| ASMAXFMB 333                                               | NOERASE assembler option (CMS) 57                                   |  |
| ASMAXITP <u>106</u> , <u>333</u>                           |                                                                     |  |

| NOEXLITW, FLAG assembler suboption 62                             | 0                                                                  |
|-------------------------------------------------------------------|--------------------------------------------------------------------|
| NOFAIL assembler option 60                                        |                                                                    |
| NOFOLD assembler option 66                                        | object                                                             |
| NOGEN, PCONTROL assembler suboption 76                            | extended format 100                                                |
| NOGOFF assembler option 66                                        | file format 66, 27 <del>1, 5</del> 67                              |
| NOILMA assembler option $\overline{67}$                           | modules 210, 250, 251, 269                                         |
| NOIMPLEN, FLAG assembler suboption 62                             | program linkage 224                                                |
| NOINEXIT, EXIT assembler suboption 58                             | program migration 3                                                |
| NOINFO assembler option 68                                        | OBJECT assembler option 67, 73, 246, 257                           |
| NOLET binder option 211, 212                                      | OBJECT exit processing 132                                         |
| NOLIBEXIT, EXIT assembler suboption 58                            | OBJEXIT                                                            |
| NOLIBMAC assembler option 69                                      |                                                                    |
|                                                                   | EXIT assembler suboption 58                                        |
| NOLIMIT, USING assembler suboption 97                             | installation option 60                                             |
| NOLIST assembler option 70, 246                                   | OFF, PCONTROL assembler suboption 76                               |
| NOLIST, OPTABLE assembler suboption 74                            | ON statement 250                                                   |
| NOLITTYPE, COMPAT assembler suboption <u>53</u>                   | ON, PCONTROL assembler suboption 76                                |
| NOLONGER, FLAG assembler suboption <u>62</u>                      | OPEN calls to user exit 107                                        |
| NOMACROCASE, COMPAT assembler suboption <u>53</u>                 | OPTABLE assembler option <u>74</u>                                 |
| NOMAGNITUDE, TYPECHECK assembler suboption <u>87</u>              | option file                                                        |
| NOMAP                                                             | specifying on CMS <u>233</u>                                       |
| binder option 211, 212                                            | specifying on z/OS <u>204</u>                                      |
| USING assembler suboption 97                                      | specifying on z/VSE 249                                            |
| NOMCALL, PCONTROL assembler suboption 76                          | option summary listing format 18                                   |
| NOMNOTE, FAIL assembler suboption 60                              | options                                                            |
| NOMSG, FAIL assembler suboption 60                                | binder (z/OS) 210                                                  |
| NOMSOURCE, PCONTROL assembler suboption 76                        | ELF 257                                                            |
| NOMXREF assembler option 72                                       | EXIT 257                                                           |
| NOOBJECT assembler option 73, 246, 257                            | LIST 257                                                           |
| NOOBJEXIT, EXIT assembler suboption 58                            | NOADATA 257                                                        |
| NOPAGEO, FLAG assembler suboption 62                              | NODECK 257                                                         |
| NOPCONTROL assembler option 76                                    | NOOBJECT 257                                                       |
| NOPRINT assembler option (CMS) 78                                 | not available 257                                                  |
| NOPRINT assembler option (CMS) 78  NOPRINT binder option 211, 212 | OBJECT 257                                                         |
|                                                                   |                                                                    |
| NOPROFILE assembler option 78                                     | SIZE <u>257</u>                                                    |
| NOPRIEXIT, EXIT assembler suboption 58                            | sources 257                                                        |
| NOPUSH, FLAG assembler suboption <u>62</u>                        | options file                                                       |
| NORA2 assembler option 79                                         | overriding *PROCESS OVERRIDE option 46                             |
| NORECORD, FLAG assembler suboption 62                             | options library member                                             |
| NOREGISTER, TYPECHECK assembler suboption <u>87</u>               | overriding *PROCESS OVERRIDE option 46                             |
| NORENT assembler option 79                                        | ordinary symbol and literal cross-reference <u>31</u> , <u>100</u> |
| NORENT, FLAG assembler suboption <u>62</u>                        | organization of this document <u>xix</u>                           |
| NORLD assembler option <u>80</u> , <u>246</u>                     | OSRUN command (CMS) <u>236</u>                                     |
| NORXREF assembler option 80                                       | output format listing <u>23</u>                                    |
| NOSEG assembler option 81                                         | output, linkage editor 252                                         |
| NOSIGNED, FLAG assembler suboption 62                             | OVERRIDE on *PROCESS statement 47                                  |
| NOSIGNED, TYPECHECK assembler suboption 87                        | overriding ddname 199                                              |
| NOSUBSTR, FLAG assembler suboption 62                             | overriding default options 47, 221                                 |
| NOSUPRWARN assembler option 83                                    | overriding statements in cataloged procedures 221                  |
| NOSYSLIST, COMPAT assembler suboption 53                          |                                                                    |
| notation, description xxii, xxiii                                 |                                                                    |
| NOTERM assembler option 85, 246                                   | P                                                                  |
| NOTEST assembler option 85                                        | DAOE0 5140                                                         |
| NOTHREAD assembler option 86                                      | PAGEO, FLAG assembler suboption 62                                 |
| NOTREAD assembler option 86                                       | PARM field <u>45</u>                                               |
|                                                                   | Part Reference, definition 569                                     |
| NOTRMEXIT, EXIT assembler suboption 58                            | partitioned data set definition 569                                |
| NOTRUNC, FLAG assembler suboption 62                              | PCONTROL assembler option 76                                       |
| NOTYPECHECK assembler option 87                                   | PDSE definition 569                                                |
| NOUHEAD, PCONTROL assembler suboption <u>76</u>                   | PESTOP assembler option 78                                         |
| NOUSING assembler option <u>97</u>                                | phase                                                              |
| NOUSINGO, FLAG assembler suboption <u>62</u>                      | create 250                                                         |
| NOWARN, USING assembler suboption 97                              | sample 250                                                         |
| NOWORKFILE assembler option 99                                    | portability                                                        |
| NOXOBJECT assembler option $1\overline{00}$                       | machine instructions 269                                           |
| NOXREF assembler option 100, 246                                  | object modules 269                                                 |
| r                                                                 | object modules 207                                                 |

| portability (continued)                                  | restoring registers (continuea)                  |
|----------------------------------------------------------|--------------------------------------------------|
| system macros 269                                        | z/VSE <u>254</u>                                 |
| precedence of assembler options $\underline{45}$         | return codes 206, 250                            |
| primary binder data set <u>209</u>                       | RETURN macro instruction                         |
| PRINT assembler option (CMS) <u>78</u>                   | CMS <u>238</u>                                   |
| PRINT binder option 211, 212                             | z/OS <u>222</u>                                  |
| PROCESS calls to user exit 107                           | z/VSE 254                                        |
| PROCESS COPY calls to user exit 107                      | RLD assembler option 80, 246                     |
| PROCESS MACRO calls to user exit 107                     | RLD Record format 274                            |
| processing E-Decks 253                                   | RMODE                                            |
| processor time for the assembly 43                       | binder option 211, 212                           |
| PROFILE assembler option 78                              | in ESD section of listing 24                     |
| PROFMEM, default profile member name 78                  | processing option 213                            |
| · · · · · · · · · · · · · · · · · · ·                    | RSECT instruction                                |
| program execution 214                                    |                                                  |
| program fetch definition 569                             | interaction with GOFF <u>67</u>                  |
| program library definition 569                           | running                                          |
| program management binder definition 569                 | CMS 235                                          |
| program module definition <u>569</u>                     | TSO <u>214</u>                                   |
| program module modification 224                          | using batch facility <u>237</u>                  |
| program object, definition <u>569</u>                    | using LKED and OSRUN commands 236                |
| program termination                                      | using LOAD and START commands 236                |
| CMS 238                                                  | using the GENMOD command 236                     |
| z/0S 223                                                 | z/OS 214                                         |
| program type 31, 32                                      | running programs on CMS 235                      |
| Programmer's Guide xxii                                  | running your program 253                         |
| PRTEXIT                                                  | RXREF assembler option 80                        |
| assembler suboption 58                                   | TOTAL COORDINATOR OPTION <u>oo</u>               |
| installation option 60                                   |                                                  |
| publications xxi                                         | S                                                |
|                                                          |                                                  |
| PUNCH exit processing 132                                | S370, MACHINE assembler suboption 71             |
| PUSH                                                     | S370ESA, MACHINE assembler suboption 71          |
| FLAG assembler suboption 62                              | S370XA, MACHINE assembler suboption 71           |
| level, in the assembler listing 29                       | S390, MACHINE assembler suboption 71             |
|                                                          | S390E, MACHINE assembler suboption 71            |
| R                                                        | sample ADATA user exits 140                      |
| IX.                                                      | sample LISTING user exit 149                     |
| RA2 assembler option 79                                  | sample program to call the assembler dynamically |
| railroad track format, how to read xxii, xxiii           | z/OS 199                                         |
| range, in USING Map 38                                   | sample programs and listings                     |
| READ calls to user exit 107                              | assembler language features, using 3             |
| RECFM for assembler files                                |                                                  |
|                                                          | assembler listing description 18                 |
| CMS 231                                                  | diagnostic error messages 184                    |
| z/OS <u>203</u>                                          | MHELP 186                                        |
| RECORD, FLAG assembler suboption <u>62</u>               | sample SOURCE user exit <u>151</u>               |
| RECORDINFO installation option <u>65</u>                 | SAVE macro instruction                           |
| reference information for statements in error <u>185</u> | CMS <u>238</u>                                   |
| register cross reference 39                              | z/OS <u>222</u>                                  |
| REGISTER, TYPECHECK assembler suboption 87               | z/VSE 254                                        |
| registers, saving and restoring                          | saving registers                                 |
| CMS 238                                                  | CMS 238                                          |
| z/OS 222, 224                                            | z/OS 222                                         |
| z/VSE 254                                                | z/VSE 254                                        |
| REINIT calls to user exit 107                            | secondary data set 209                           |
| relocation dictionary                                    | SECTALGN assembler option 81                     |
|                                                          |                                                  |
| examples 10, 23                                          | section, definition 570                          |
| listing format 30                                        | SEG assembler option 81                          |
| RENT assembler option 79                                 | segment, definition 570                          |
| RENT, FLAG assembler suboption <u>62</u>                 | sequence number <u>28</u>                        |
| request information list                                 | SHORT, XREF assembler suboption <u>100</u>       |
| ASMAXITP mapping macro <u>431</u>                        | SIGNED, FLAG assembler suboption 62              |
| residency mode 213                                       | SIGNED, TYPECHECK assembler suboption 87         |
| restoring registers                                      | SIZE assembler option 82, 257                    |
| CMS 238                                                  | source and object assembler listing format 25    |
| 7/OS 222                                                 | source and object listing 25                     |

| SOURCE exit processing 120                                    | termination (continued)                                  |  |  |
|---------------------------------------------------------------|----------------------------------------------------------|--|--|
| source program migration <u>3</u>                             | program                                                  |  |  |
| SOURCE, MXREF assembler suboption 72                          | CMS 238                                                  |  |  |
| stacked items xxiii                                           | z/OS 223                                                 |  |  |
| START command (CMS) <u>236</u>                                | TEST assembler option 85                                 |  |  |
| start time of assembly <u>43</u>                              | text, definition 571                                     |  |  |
| Static Assembler information block <u>116</u>                 | THREAD assembler option 86                               |  |  |
| Static Assembler Information Pointer <u>116</u>               | Toolkit Customization book <u>xxii</u>                   |  |  |
| statistics, assembler <u>42</u>                               | Toolkit installation and customization                   |  |  |
| stop time of assembly <u>43</u>                               | book information <u>xxii</u>                             |  |  |
| SUBLIB JCL option 248                                         | TRANSLATE assembler option <u>86</u>                     |  |  |
| SUBSTR, FLAG assembler suboption <u>62</u>                    | translation table generation 335                         |  |  |
| suppression of error messages and MNOTE statements <u>185</u> | TRMEXIT                                                  |  |  |
| SUPRWARN assembler option <u>83</u>                           | EXIT assembler suboption <u>58</u>                       |  |  |
| SYM Record format 276                                         | installation option <u>60</u>                            |  |  |
| syntax notation, description <u>xxii</u> , <u>xxiii</u>       | TRUNC, FLAG assembler suboption <u>62</u>                |  |  |
| SYSADAT 247, 249                                              | TSO                                                      |  |  |
| SYSADATA data file                                            | assembling on 197                                        |  |  |
| specifying on CMS 234                                         | LINK command <u>212, 213</u>                             |  |  |
| SYSADATA data set 201, 205                                    | link-edit options <u>212</u> , <u>213</u>                |  |  |
| SYSADATA file 230, 234                                        | running <u>214</u>                                       |  |  |
| SYSIN data set 201, 204                                       | TXT Record format 273                                    |  |  |
| SYSIN file 230, 233                                           | TYPECHECK assembler option                               |  |  |
| SYSIPT 247, 248, 251                                          | description <u>87</u> , <u>88</u>                        |  |  |
| SYSLIB data set 201, 204, 209, 233                            |                                                          |  |  |
| SYSLIB file 230, 233                                          | U                                                        |  |  |
| SYSLIN data set 201, 205, 209                                 |                                                          |  |  |
| SYSLIN file 230, 234                                          | UE, LANGUAGE assembler suboption <u>68</u>               |  |  |
| SYSLIST, COMPAT assembler suboption 53                        | UHEAD, PCONTROL assembler suboption 76                   |  |  |
| SYSLMOD data set 209                                          | UNI, OPTABLE assembler suboption 74                      |  |  |
| SYSLNK 242, 247, 249–251                                      | UNICODE assembler option <u>97</u>                       |  |  |
| SYSLOG 247, 249, 251                                          | Unicode translation table generation 337                 |  |  |
| SYSLST 247, 249, 251                                          | unreferenced symbols defined in CSECTs 100               |  |  |
| SYSPARM assembler option 84                                   | unreferenced symbols defined in CSECTs listing format 33 |  |  |
| SYSPCH 247, 249 SYSPENT data and 201, 205, 200                | UNREFS, XREF assembler suboption <u>100</u>              |  |  |
| SYSPRINT data set 201, 205, 209                               | user exit                                                |  |  |
| SYSPRINT file 230, 234 SYSPRINGUI data and 201, 205           | ADATA exit processing <u>134</u>                         |  |  |
| SYSPUNCH file 220, 234                                        | addressing mode (AMODE) <u>105</u>                       |  |  |
| SYSPUNCH file <u>230</u> , <u>234</u><br>SYSRDR 251           | ASMAXADC (ADATA user exit) 146                           |  |  |
| system macros 269                                             | ASMAXADR (ADATA user exit) 148                           |  |  |
| <del></del>                                                   | ASMAXADT (ADATA user exit) 140                           |  |  |
| system variable symbols in diagnostic messages 346            | ASMAXFMB (ADATA user exit) 140                           |  |  |
| MHELP numbering system 187                                    | ASMAXFMT (ADATA user exit) 140                           |  |  |
| setting data set information 119                              | ASMAXINV (SOURCE user exit) 151                          |  |  |
| system-determined blocksize 203                               | ASMAXPRT (LISTING user exit) 149                         |  |  |
| SYSTERM data set 201, 205, 209                                | calling 105                                              |  |  |
| SYSTERM file 230, 234                                         | coding example 151                                       |  |  |
| SYSTERM output 43                                             | error handling <u>117</u>                                |  |  |
| SYSUT1 249                                                    | EXIT assembler option <u>58</u>                          |  |  |
| SYSUT1 data set 209                                           | exit parameter list 106                                  |  |  |
| SYSUT1 file 230                                               | exit-specific information block 106, 117                 |  |  |
| SYSUT1 utility data file                                      | failure handling <u>117</u>                              |  |  |
| specifying on CMS 235                                         | filter management table (ADATA user exit) 140            |  |  |
| SYSUT1 utility data set                                       | filter modules (ADATA user exit) 140                     |  |  |
| specifying on CMS 205                                         | LIBRARY exit processing 123                              |  |  |
| specifying on on 3 203                                        | linkage conventions 105                                  |  |  |
| _                                                             | LISTING exit processing 128                              |  |  |
| T                                                             | loading 104                                              |  |  |
| TERM secondary anti- 40, 05, 04/                              | locating 105                                             |  |  |
| TERM assembler option 43, 85, 246                             | OBJECT exit processing 132                               |  |  |
| TERM exit processing 137                                      | PUNCH exit processing 132                                |  |  |
| terminal output 43                                            | reason codes 112                                         |  |  |
| termination                                                   | residency mode (RMODE) <u>105</u>                        |  |  |
| abnormal assembly <u>185</u>                                  | return codes <u>110</u>                                  |  |  |

| user exit (continued)                                                                                                    |
|----------------------------------------------------------------------------------------------------|
| sample ADATA user exit <u>140</u> , <u>146</u> , <u>148</u>                                                                                         |
| sample LISTING user exit <u>149</u>                                                                                                    |
| sample SOURCE user exit <u>151</u>                                                                                                    |
| samples <u>139</u>                                                                                                    |
| SOURCE exit processing 120                                                                                                    |
| specifying <u>104</u>                                                                                                    |
| TERM exit processing <u>137</u>                                                                                                    |
| types <u>103</u>                                                                                                    |
| user error handling <u>117</u>                                                                                                    |
| user exits 258                                                                                                    |
| user-specified data set 209                                                                                                    |
| USING assembler option <u>97</u>                                                                                                    |
| USING map listing format 38                                                                                                    |
| using the assembler                                                                                                    |
| CMS <u>227</u>                                                                                                    |
| TSO <u>197</u>                                                                                                    |
| z/OS <u>195</u>                                                                                                    |
| z/VSE <u>241</u>                                                                                                    |
| using the assembler (ICCF) 242                                                                                                    |
| USINGO, FLAG assembler suboption <u>62</u>                                                                                                    |
| USINGs, active                                                                                                    |
| in the assembler listing 29                                                                                                    |
| UHEAD, PCONTROL assembler suboption 76                                                                                                    |
| utility data file                                                                                                    |
| specifying on CMS <u>235</u>                                                                                                    |
| utility data file SYSUT1                                                                                                    |
| specifying on z/VSE <u>249</u>                                                                                                    |
| utility data set                                                                                                    |
| specifying on CMS 205                                                                                                    |
| utility file <u>230</u> , <u>247</u>                                                                                                    |
|                                                                                                    |
| W                                                                                                    |
|                                                                                                    |
| WARN                                                                                                    |
| installation option <u>99</u>                                                                                                    |
| USING assembler suboption 97                                                                                                    |
| WORKFILE assembler option 99                                                                                                    |
| WRITE calls to user exit 107                                                                                                    |
|                                                                                                    |
| X                                                                                                    |
| <b>X</b>                                                                                                    |
| XA, OPTABLE assembler suboption 74                                                                                                    |
| XCTL macro instruction (z/OS) 197                                                                                                    |
| XOBJECT assembler option 100                                                                                                    |
| XREF assembler option 100, 246                                                                                                    |
| XREF binder option (z/OS) 210                                                                                                    |
| XREF, MXREF assembler suboption 72                                                                                                    |
| AREI, FIAREI assembler suboption <u>72</u>                                                                                                    |
| _                                                                                                    |
| Z                                                                                                    |
| z/OS                                                                                                    |
| ·                                                                                                    |
| running 214                                                                                                    |
| z/OS documents <u>563</u>                                                                                                    |
| z/VSE                                                                                                    |
| ICL options 246                                                                                                    |
| JCL options 246                                                                                                    |
| relationship to assembler 241                                                                                                    |
| relationship to assembler 241 running your program 253                                                                                              |
| relationship to assembler 241 running your program 253 z/VSE documents 564                                                                          |
| relationship to assembler 241 running your program 253 z/VSE documents 564 ZOP, OPTABLE assembler suboption 74                                      |
| relationship to assembler 241 running your program 253 z/VSE documents 564 ZOP, OPTABLE assembler suboption 74 ZS-2, MACHINE assembler suboption 71 |
| relationship to assembler 241 running your program 253 z/VSE documents 564 ZOP, OPTABLE assembler suboption 74                                      |

ZS-5, MACHINE assembler suboption 71 ZS-6, MACHINE assembler suboption  $\overline{71}$ ZS-7, MACHINE assembler suboption  $\overline{71}$ ZS, MACHINE assembler suboption 71 ZS3, OPTABLE assembler suboption 74 ZS4, OPTABLE assembler suboption 74 ZS5, OPTABLE assembler suboption 74 ZS6, OPTABLE assembler suboption 74 ZS7, OPTABLE assembler suboption 74 ZSERIES-2, MACHINE assembler suboption 71 ZSERIES-3, MACHINE assembler suboption  $\overline{71}$ ZSERIES-4, MACHINE assembler suboption 71 ZSERIES-5, MACHINE assembler suboption  $\overline{71}$ ZSERIES-6, MACHINE assembler suboption 71 ZSERIES-7, MACHINE assembler suboption 71 ZSERIES, MACHINE assembler suboption 71

# 

SC26-4941-08

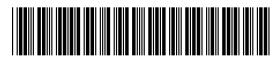